# PRUGRESS PROGRESS

# Orbix Programmer's Reference Java Edition

Version 3.3, SP11 March 2012

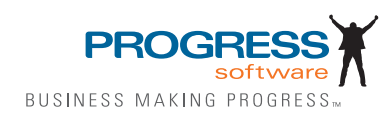

#### **Progress Orbix v3.3.11**

#### **© 2012 Progress Software Corporation and/or its subsidiaries or affiliates. All rights reserved.**

These materials and all Progress® software products are copyrighted and all rights are reserved by Progress Software Corporation. The information in these materials is subject to change without notice, and Progress Software Corporation assumes no responsibility for any errors that may appear therein. The references in these materials to specific platforms supported are subject to change.

Actional, Apama, Artix, Business Empowerment, Business Making Progress, Corticon, Corticon (and design), DataDirect (and design), DataDirect Connect, DataDirect Connect64, DataDirect Technologies, DataDirect XML Converters, DataDirect XQuery, DataXtend, Dynamic Routing Architecture, Empowerment Center, Fathom, Fuse Mediation Router, Fuse Message Broker, Fuse Services Framework, IONA, Making Software Work Together, Mindreef, ObjectStore, OpenEdge, Orbix, PeerDirect, Powered by Progress, PowerTier, Progress, Progress DataXtend, Progress Dynamics, Progress Business Empowerment, Progress Empowerment Center, Progress Empowerment Program, Progress OpenEdge, Progress Profiles, Progress Results, Progress Software Business Making Progress, Progress Software Developers Network, Progress Sonic, ProVision, PS Select, RulesCloud, RulesWorld, Savvion, SequeLink, Shadow, SOAPscope, SOAPStation, Sonic, Sonic ESB, SonicMQ, Sonic Orchestration Server, SpeedScript, Stylus Studio, Technical Empowerment, WebSpeed, Xcalia (and design), and Your Software, Our Technology-Experience the Connection are registered trademarks of Progress Software Corporation or one of its affiliates or subsidiaries in the U.S. and/or other countries. AccelEvent, Apama Dashboard Studio, Apama Event Manager, Apama Event Modeler, Apama Event Store, Apama Risk Firewall, AppsAlive, AppServer, ASPen, ASP-in-a-Box, BusinessEdge, Cache-Forward, CloudEdge, DataDirect Spy, DataDirect SupportLink, Fuse, FuseSource, Future Proof, GVAC, High Performance Integration, ObjectStore Inspector, ObjectStore Performance Expert, OpenAccess, Orbacus, Pantero, POSSE, ProDataSet, Progress Arcade, Progress CloudEdge, Progress Cloudware, Progress Control Tower, Progress ESP Event Manager, Progress ESP Event Modeler, Progress Event Engine, Progress RFID, Progress RPM, Progress Responsive Cloud, Progress Responsive Process Management, Progress Software, PSE Pro, SectorAlliance, SeeThinkAct, Shadow z/Services, Shadow z/Direct, Shadow z/Events, Shadow z/Presentation, Shadow Studio, SmartBrowser, SmartComponent, SmartDataBrowser, SmartDataObjects, SmartDataView, SmartDialog, SmartFolder, SmartFrame, SmartObjects, SmartPanel, SmartQuery, SmartViewer, SmartWindow, Sonic Business Integration Suite, Sonic Process Manager, Sonic Collaboration Server, Sonic Continuous Availability Architecture, Sonic Database Service, Sonic Workbench, Sonic XML Server, The Brains Behind BAM, WebClient, and Who Makes Progress are trademarks or service marks of Progress Software Corporation and/or its subsidiaries or affiliates in the U.S. and other countries. Java is a registered trademark of Oracle and/or its affiliates. Any other marks contained herein may be trademarks of their respective owners.

Third Party Acknowledgements: One or more products in the Progress Orbix v3.3.11 release includes third party components covered by licenses that require that the following documentation notices be provided:

Progress Orbix v3.3.11 incorporates OpenSSL/SSLeay v0.9.8.i technology from OpenSSL.org. Such Technology is subject to the following terms and conditions: LICENSE ISSUES

The OpenSSL toolkit stays under a dual license, i.e. both the conditions of the OpenSSL License and the original SSLeay license apply to the toolkit. See below for the actual license texts. Actually both licenses are BSD-style Open Source licenses. In case of any license issues related to OpenSSL please contact openssl-core@openssl.org.

OpenSSL License

Copyright (c) 1998-2008 The OpenSSL Project. All rights reserved. Redistribution and use in source and binary forms, with or without modification, are permitted provided that the following conditions are met:

1. Redistributions of source code must retain the above copyright notice, this list of condi- tions and the following disclaimer.

2. Redistributions in binary form must reproduce the above copyright notice, this list of con- ditions and the following disclaimer in the documentation and/or other materials provided with the distribution.

 3. All advertising materials mentioning features or use of this software must display the following acknowledgment:

"This product includes software developed by the OpenSSL Project for use in the OpenSSL Toolkit. (http://www.openssl.org/)"

4. The names "OpenSSL Toolkit" and "OpenSSL Project" must not be used to endorse or promote products derived from this software without prior written permission. For written permission, please contact openssl-core@openssl.org.

5. Products derived from this software may not be called "OpenSSL" nor may "OpenSSL" appear in their names without prior written permission of the OpenSSL Project.

6. Redistributions of any form whatsoever must retain the following acknowledgment:

"This product includes software developed by the OpenSSL Project for use in the OpenSSL Toolkit (http://www.openssl.org/)"

THIS SOFTWARE IS PROVIDED BY THE OpenSSL PROJECT "AS IS" AND ANY EXPRESSED OR IMPLIED WARRANTIES, INCLUDING, BUT NOT LIMITED TO, THE IMPLIED WARRANTIES OF MERCHANTABILITY AND FITNESS FOR A PAR- TICULAR PURPOSE ARE DISCLAIMED. IN NO EVENT SHALL THE OpenSSL PROJECT OR ITS CONTRIBUTORS BE LIABLE FOR ANY DIRECT, INDIRECT, INCIDENTAL, SPECIAL, EXEMPLARY, OR CONSEQUENTIAL DAMAGES (INCLUDING, BUT NOT LIMITED TO, PROCUREMENT OF SUBSTITUTE GOODS OR SERVICES; LOSS OF USE, DATA, OR PROFITS; OR BUSINESS INTERRUPTION) HOWEVER CAUSED AND ON ANY THEORY OF LIABILITY, WHETHER IN CON- TRACT, STRICT LIABILITY, OR TORT (INCLUDING NEGLIGENCE OR OTHER-WISE) ARISING IN ANY WAY OUT OF THE USE OF THIS SOFTWARE, EVEN IF ADVISED OF THE POSSIBILITY OF SUCH DAMAGE.

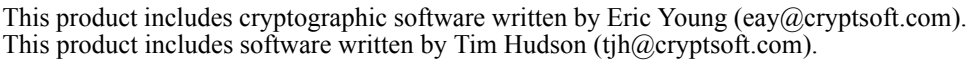

================================================================

Original SSLeay License

====

Copyright (C) 1995-1998 Eric Young (eay@cryptsoft.com) All rights reserved. This package is an SSL implementation written by Eric Young (eay $@$ cryptsoft.com). The implementation was written so as to conform with Netscapes SSL. This library is free for commercial and non-commercial use as long as the following conditions are adhered to. The following conditions apply to all code found in this distribution, be it the RC4, RSA, lhash, DES, etc., code; not just the SSL code. The SSL documentation included with this distribution is covered by the same copyright terms except that the holder is Tim Hudson (tjh $@cr$ ryptsoft.com).

Copyright remains Eric Young's, and as such any Copyright notices in the code are not to be removed. If this package is used in a product, Eric Young should be given attribution as the author of the parts of the library used. This can be in the form of a textual message at program startup or in documentation (online or textual) provided with the package. Redistribution and use in source and binary forms, with or without modification, are permitted provided that the following conditions are met:

1. Redistributions of source code must retain the copyright notice, this list of conditions and the following disclaimer.

2. Redistributions in binary form must reproduce the above copyright notice, this list of con- ditions and the following disclaimer in the documentation and/or other materials provided with the distribution.

3. All advertising materials mentioning features or use of this software must display the following acknowledgement:

"This product includes cryptographic software written by Eric Young (eay $@c$ ryptsoft.com)" The word 'cryptographic' can be left out if the rouines from the library being used are not cryptographic related :-).

4. If you include any Windows specific code (or a derivative thereof) from the apps direc- tory (application code) you must include an acknowledgement:

"This product includes software written by Tim Hudson (tjh $@c$ ryptsoft.com)" THIS SOFTWARE IS PROVIDED BY ERIC YOUNG ``AS IS'' AND ANY EXPRESS OR IMPLIED WARRANTIES, INCLUDING, BUT NOT LIMITED TO, THE IMPLIED WARRANTIES OF MERCHANTABILITY AND FITNESS FOR A PARTICULAR PUR-POSE ARE DISCLAIMED. IN NO EVENT SHALL THE AUTHOR OR CONTRIBU-TORS BE LIABLE FOR ANY DIRECT, INDIRECT, INCIDENTAL, SPECIAL, EXEMPLARY, OR CONSEQUENTIAL DAMAGES (INCLUDING, BUT NOT LIMITED TO, PROCUREMENT OF SUBSTITUTE GOODS OR SERVICES; LOSS OF USE, DATA, OR PROFITS; OR BUSINESS INTERRUPTION) HOWEVER CAUSED AND ON ANY THEORY OF LIABILITY, WHETHER IN CONTRACT, STRICT LIABILITY, OR TORT (INCLUDING NEGLIGENCE OR OTHERWISE) ARISING IN ANY WAY OUT OF THE USE OF THIS SOFTWARE, EVEN IF ADVISED OF THE POSSIBILITY OF SUCH DAMAGE.

The licence and distribution terms for any publically available version or derivative of this code cannot be changed. i.e. this code cannot simply be copied and put under another distribution licence [including the GNU Public Licence.]

Progress Orbix v3.3.11 incorporates mcpp v2.6.4 from SourceForge (http://sourceforge.net/ softwaremap/index.php). Such technology is subject to the following terms and conditions: Copyright (c) 1998, 2002-2007 Kiyoshi Matsui kmatsui $\omega$ t3.rim.or.jp All rights reserved. This software including the files in this directory is provided under the following license. Redistribution and use in source and binary forms, with or without modification, are permitted provided that the following conditions are met: 1. Redistributions of source code must retain the above copyright notice, this list of conditions and the following disclaimer. 2. Redistributions in binary form must reproduce the above copyright notice, this list of conditions and the following disclaimer in the documentation and/or other materials provided with the distribution. THIS SOFTWARE IS PROVIDED BY THE AUTHOR  $\mathcal{F}$ AS IS" AND ANY EXPRESS OR IMPLIED WARRANTIES, INCLUDING, BUT NOT LIMITED TO, THE IMPLIED WARRANTIES OF MERCHANTABILITY AND FITNESS FOR A PARTICULAR PURPOSE ARE DISCLAIMED. IN NO EVENT SHALL THE AUTHOR BE LIABLE FOR ANY DIRECT, INDIRECT, INCIDENTAL, SPECIAL, EXEMPLARY, OR CONSEQUENTIAL DAMAGES (INCLUDING, BUT NOT LIMITED TO, PRO-CUREMENT OF SUBSTITUTE GOODS OR SERVICES; LOSS OF USE, DATA, OR PROFITS; OR BUSINESS INTERRUPTION) HOWEVER CAUSED AND ON ANY THEORY OF LIABILITY, WHETHER IN CONTRACT, STRICT LIABILITY, OR TORT (INCLUDING NEGLIGENCE OR OTHERWISE) ARISING IN ANY WAY OUT OF THE USE OF THIS SOFTWARE, EVEN IF ADVISED OF THE POSSIBILITY OF SUCH DAMAGE.

Progress Orbix v3.3.11 incorporates IDL Compiler Front End v1.0 from Sun Microsystems. Such technology is subject to the following terms and conditions: COPYRIGHT NOTICE on OMG IDL CFE: Copyright 1992 Sun Microsystems, Inc. Printed in the United States of America. All Rights Reserved. This product is protected by copyright and distributed under the following license restricting its use. The Interface Definition Language Compiler Front End (CFE) is made available for your use provided that you include this license and copyright notice on all media and documentation and the software program in which this product is incorporated in whole or part. You may copy and extend functionality (but may not remove functionality) of the Interface Definition Language CFE without charge, but you are not authorized to license or distribute it to anyone else except as part of a product or pro-<br>gram developed by you or with the express written consent of Sun Microsystems, Inc. ("Sun"). The names of Sun Microsystems, Inc. and any of its subsidiaries or affiliates may guage CFE as permitted herein. This license is effective until terminated by Sun for failure to comply with this license. Upon termination, you shall destroy or return all code and documentation for the Interface Definition Language CFE. The Interface Definition Language CFE may not be exported outside the United States without first obtaining the appropriate government approvals. INTERFACE DEFINITION LANGUAGE CFE IS PROVIDED AS IS WITH NO WARRANTIES OF ANY KIND INCLUDING THE WARRANTIES OF DESIGN, MERCHANTIBILITY AND FITNESS FOR A PARTICULAR PURPOSE, NONINFRINGEMENT, OR ARISING FROM A COURSE OF DEALING, USAGE OR TRADE PRACTICE. INTERFACE DEFINITION LANGUAGE CFE IS PROVIDED

WITH NO SUPPORT AND WITHOUT ANY OBLIGATION ON THE PART OF Sun OR ANY OF ITS SUBSIDIARIES OR AFFILIATES TO ASSIST IN ITS USE, CORREC-TION, MODIFICATION OR ENHANCEMENT. SUN OR ANY OF ITS SUBSIDIARIES OR AFFILIATES SHALL HAVE NO LIABILITY WITH RESPECT TO THE INFRINGE-MENT OF COPYRIGHTS, TRADE SECRETS OR ANY PATENTS BY INTERFACE DEFINITION LANGUAGE CFE OR ANY PART THEREOF. IN NO EVENT WILL SUN OR ANY OF ITS SUBSIDIARIES OR AFFILIATES BE LIABLE FOR ANY LOST REV-ENUE OR PROFITS OR OTHER SPECIAL, INDIRECT AND CONSEQUENTIAL DAMAGES, EVEN IF SUN HAS BEEN ADVISED OF THE POSSIBILITY OF SUCH DAMAGES. Use, duplication, or disclosure by the government is subject to restrictions as set forth in subparagraph  $(c)(1)(ii)$  of the Rights in Technical Data and Computer Software clause at DFARS  $252.227-7013$  and FAR  $52.227-19$ . Sun, Sun Microsystems and the Sun logo are trademarks or registered trademarks of Sun Microsystems, Inc. SunSoft, Inc. 2550 Garcia Avenue Mountain View, California 94043

Updated: 07-Mar-2012

# **Contents**

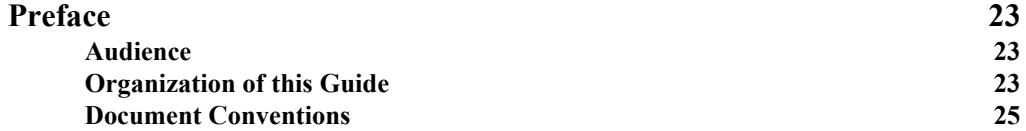

# [Part I](#page-26-0)

# [Package org.omg.CORBA](#page-26-1)

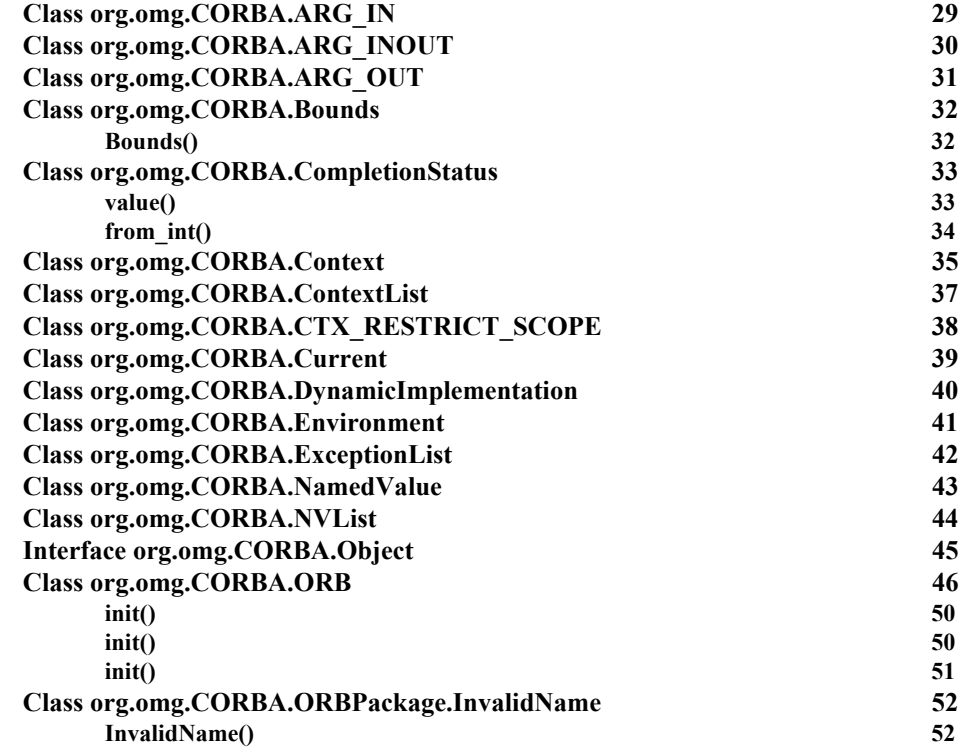

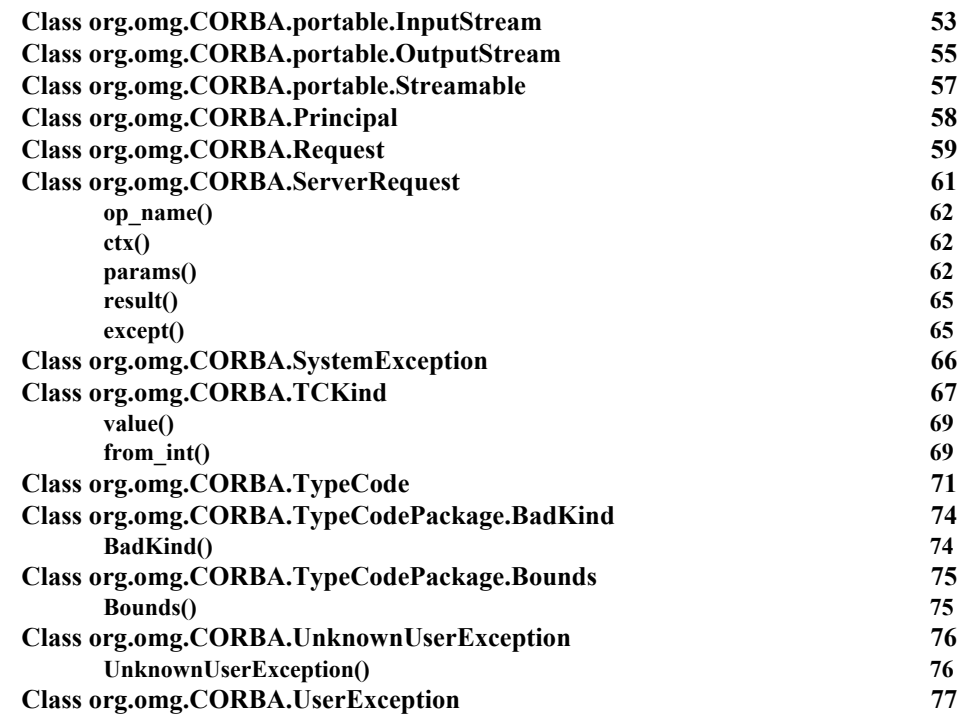

# Part II Package [IE.Iona.OrbixWeb.CORBA](#page-78-0)

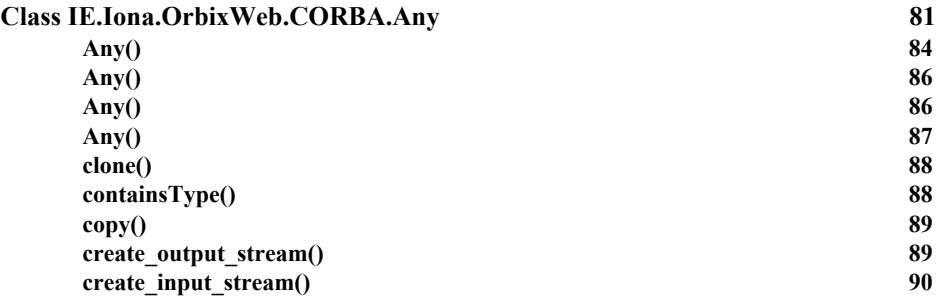

#### **Contents**

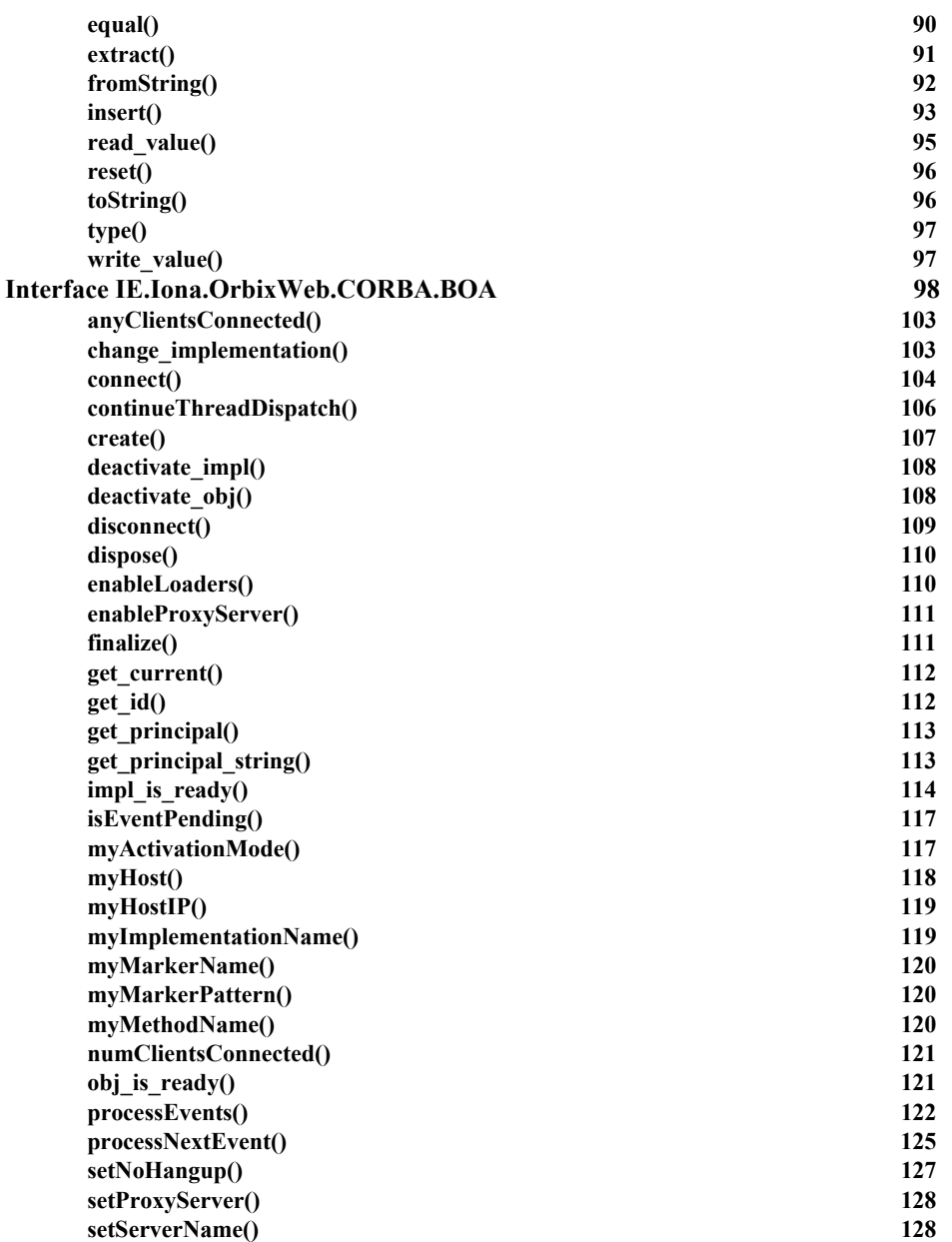

#### **Orbix Programmer's Reference Java Edition**

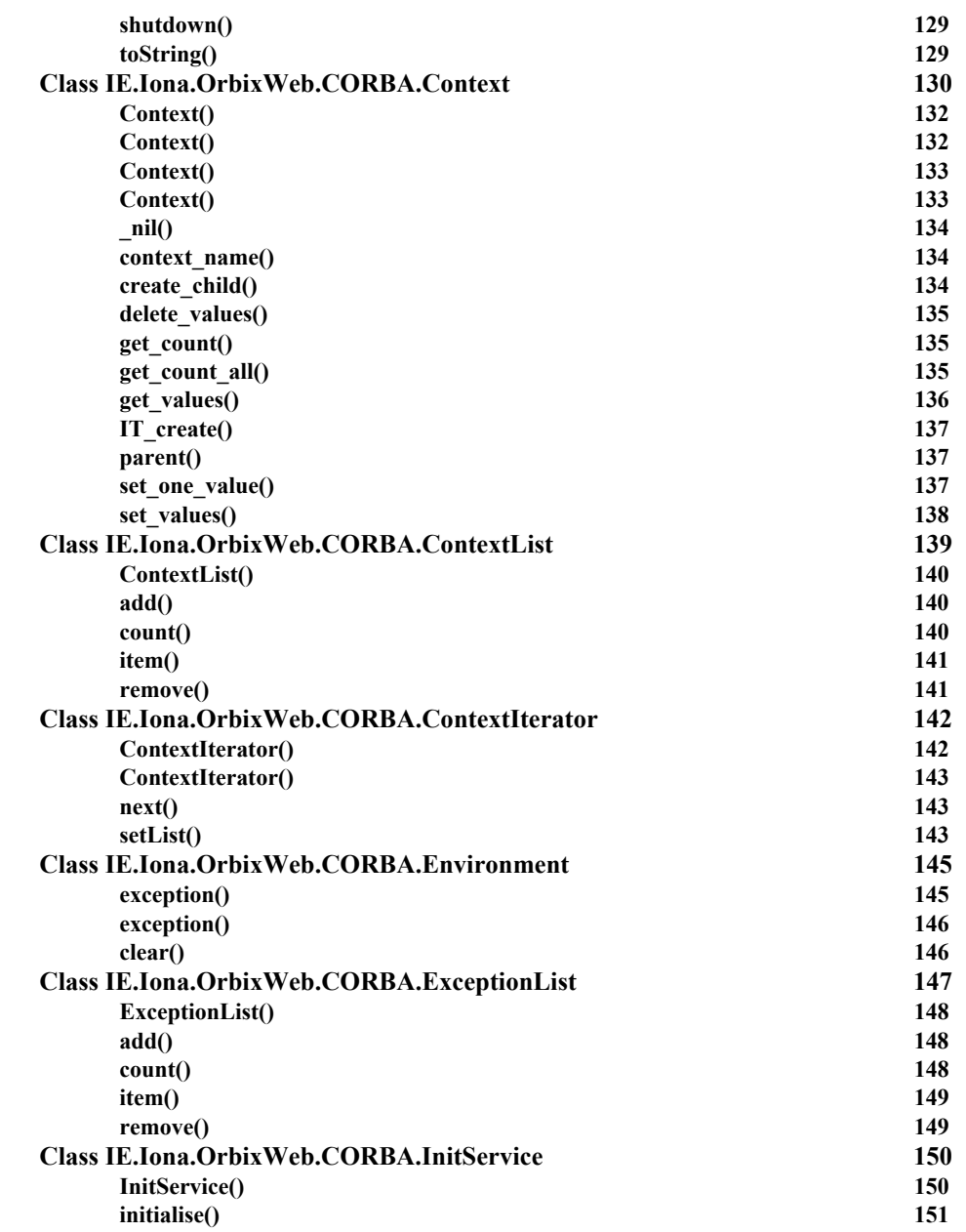

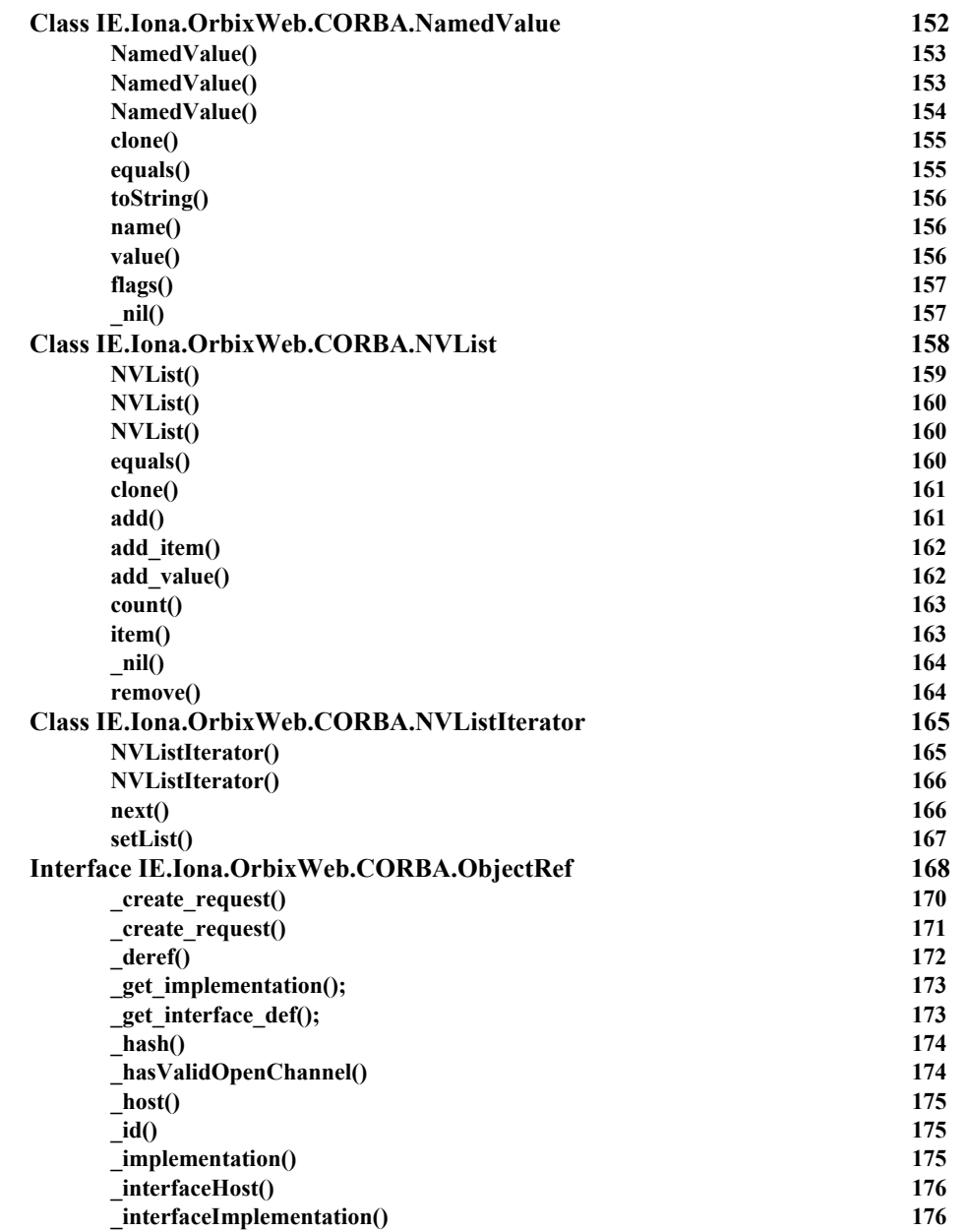

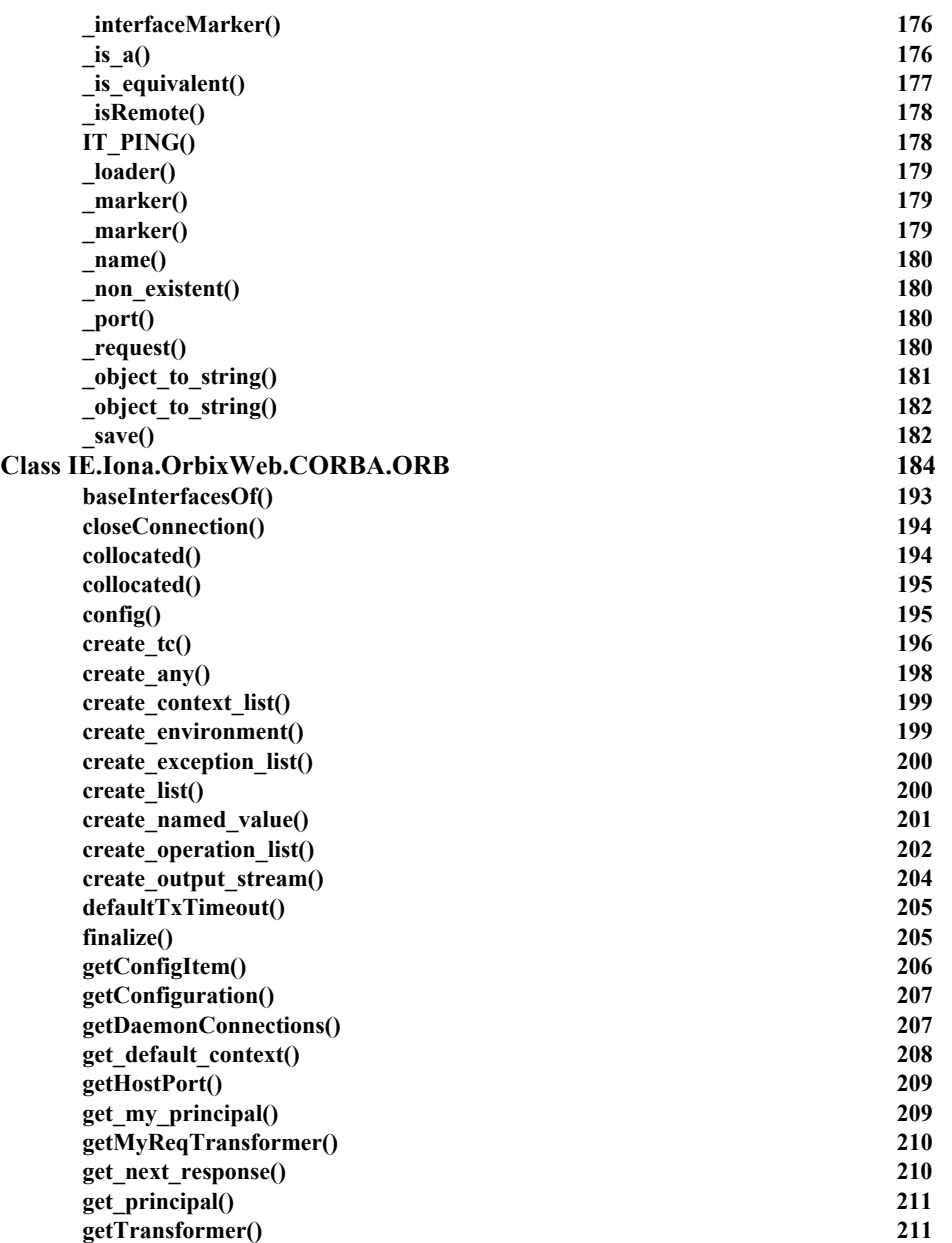

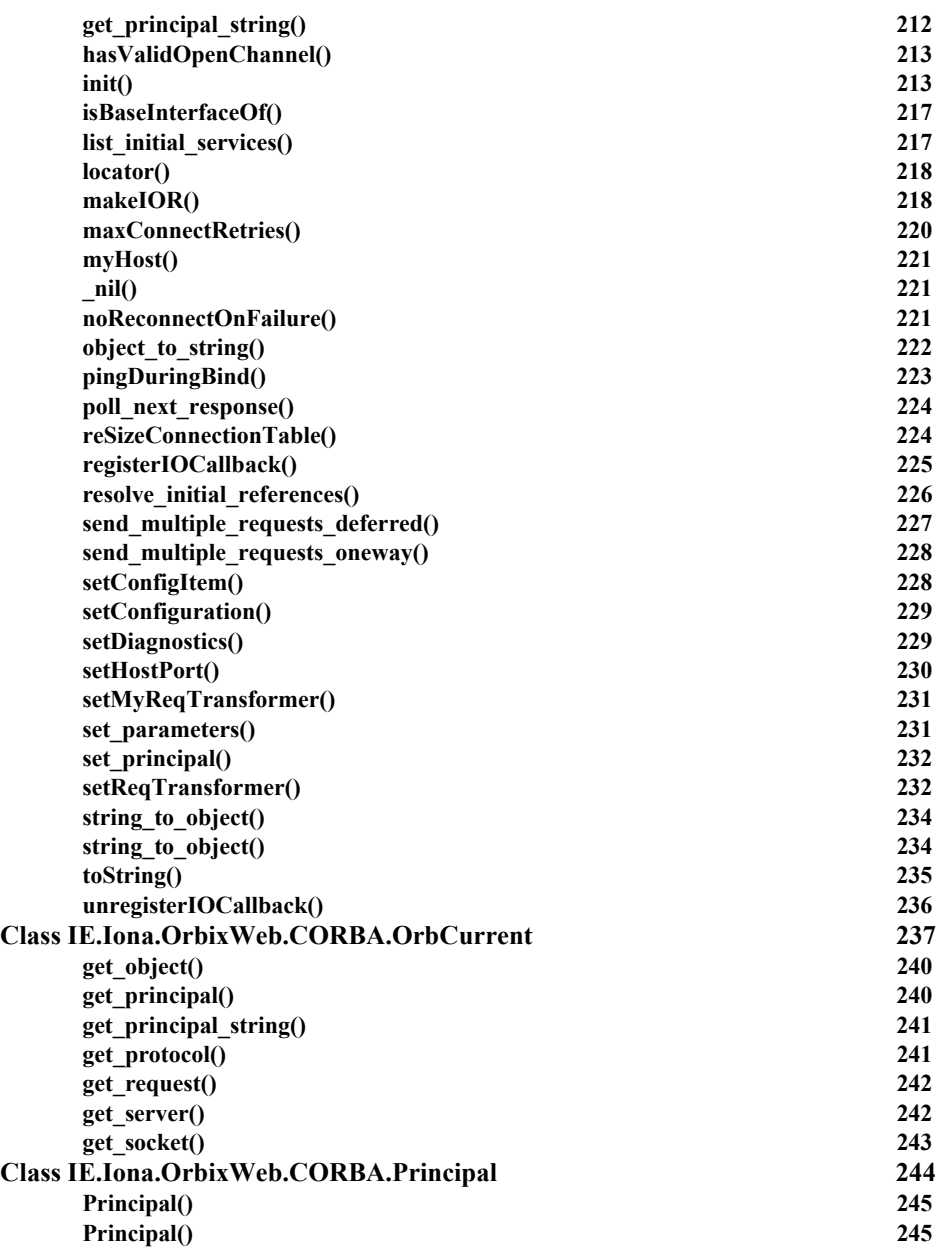

#### **Orbix Programmer's Reference Java Edition**

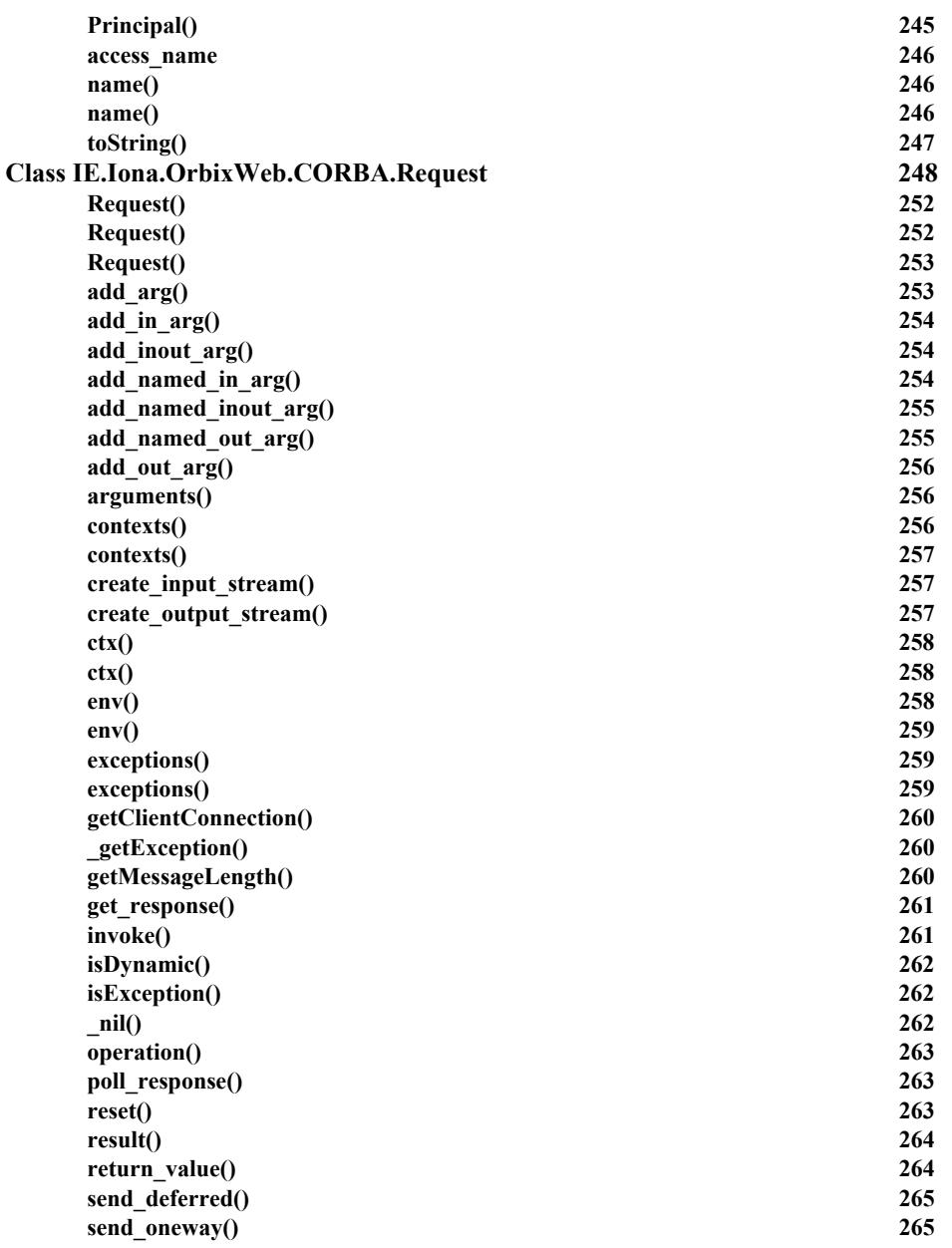

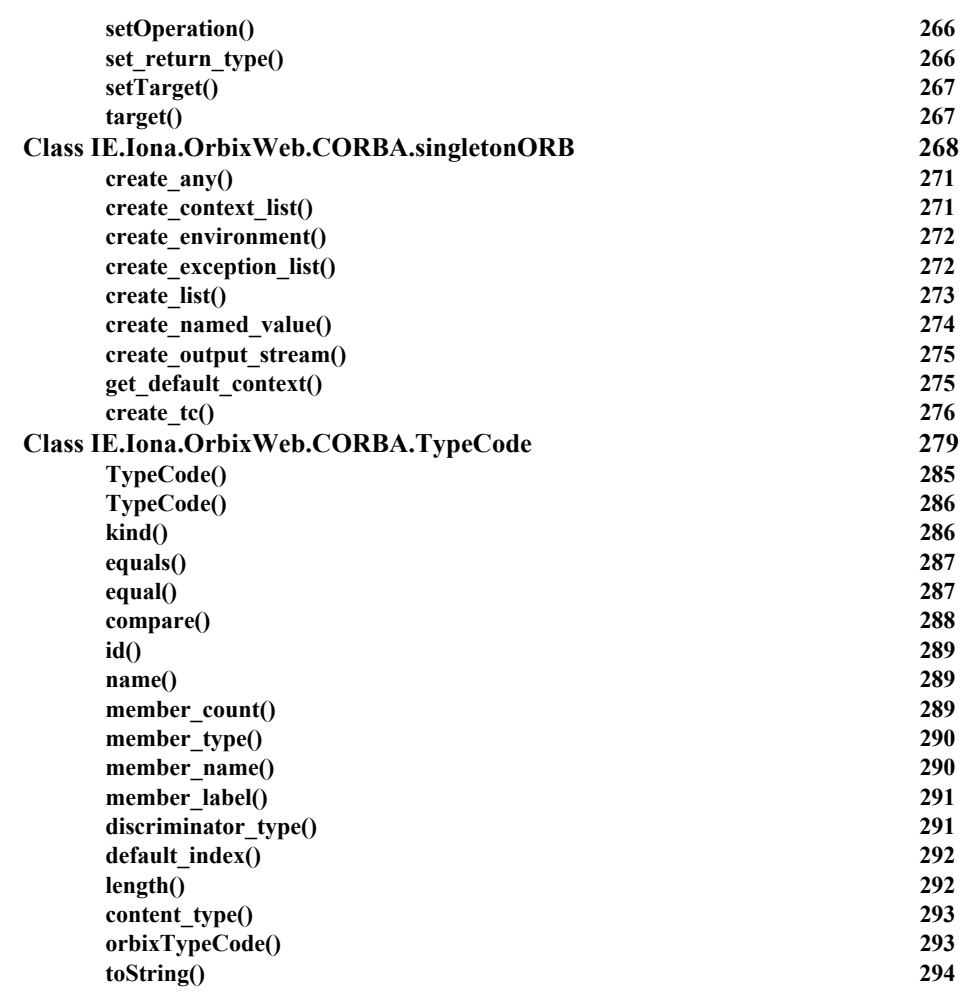

# [Part III](#page-294-0)

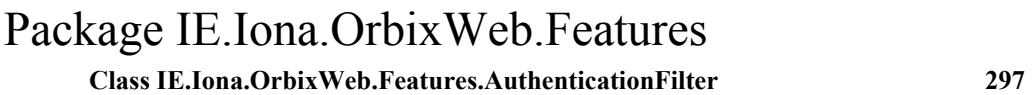

#### **Orbix Programmer's Reference Java Edition**

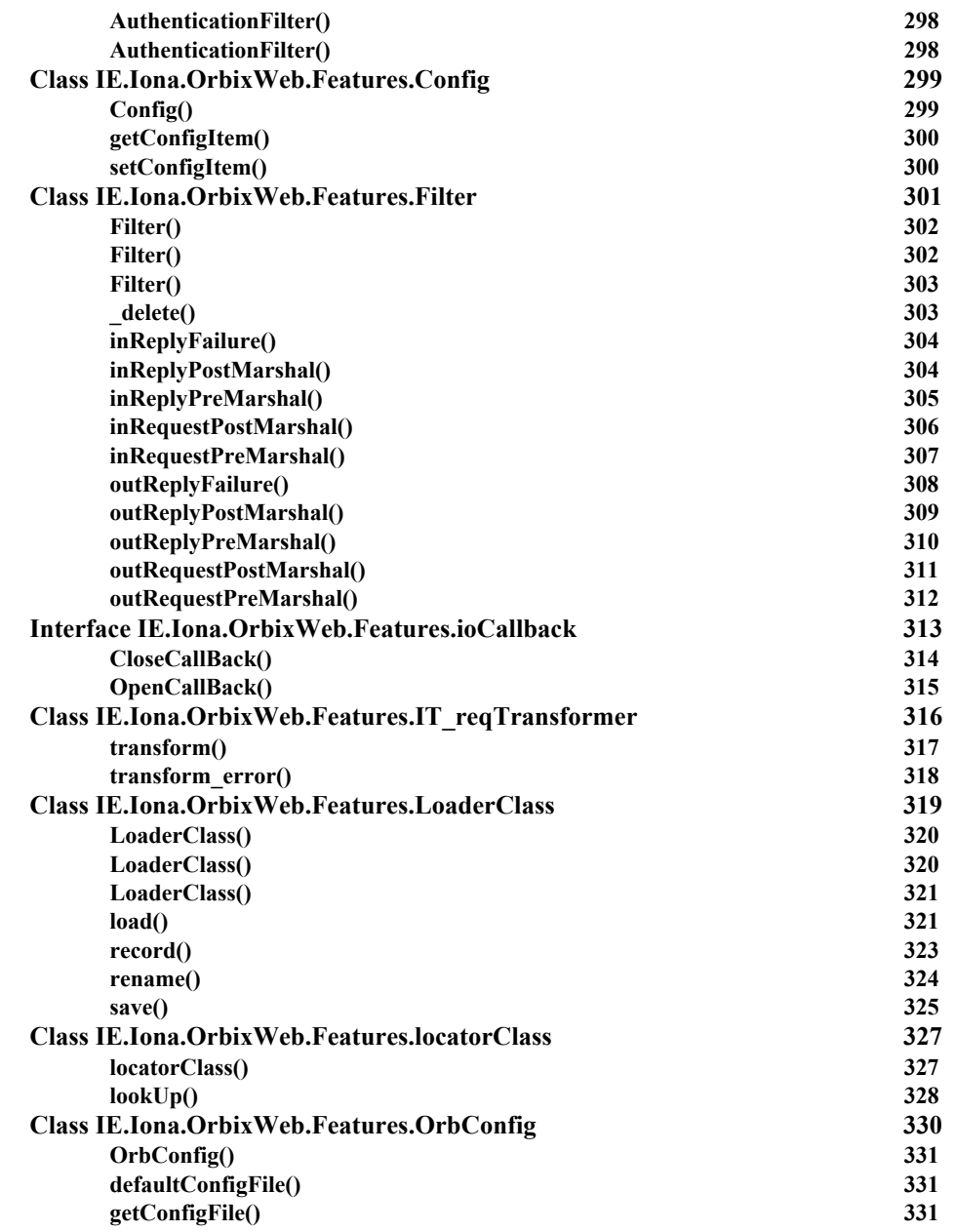

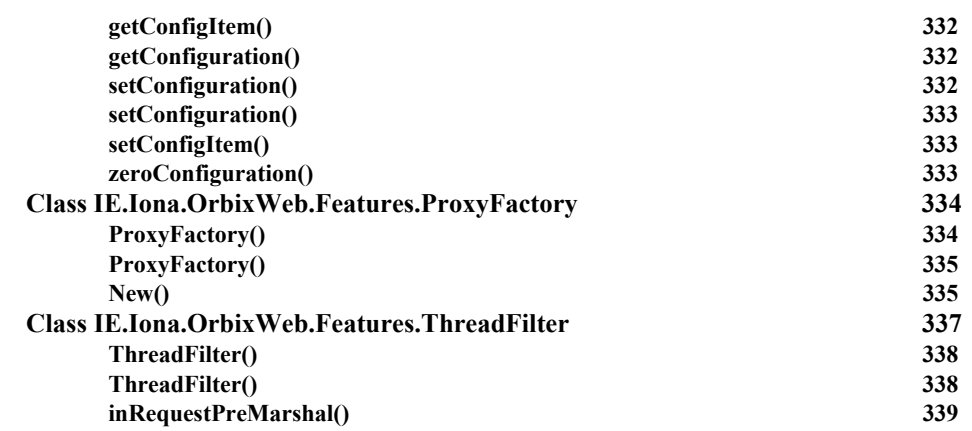

# [Part IV](#page-340-0)

# [Package IE.Iona.OrbixWeb](#page-340-1)

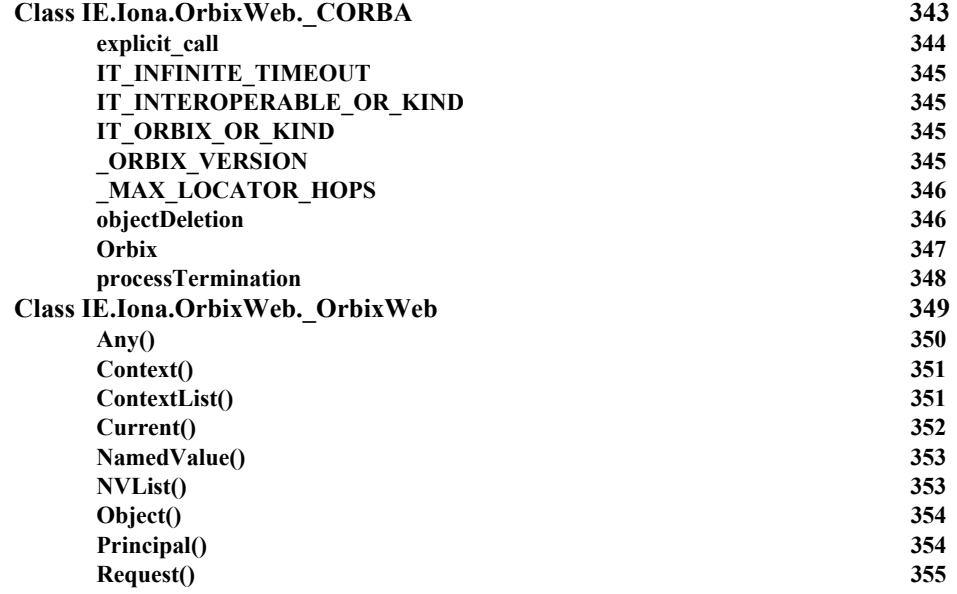

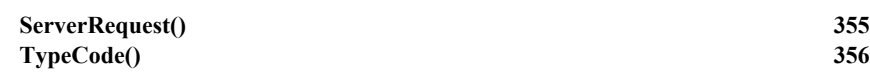

# [Part V](#page-356-0)

# [IDL Interface to the Interface Repository](#page-356-1)

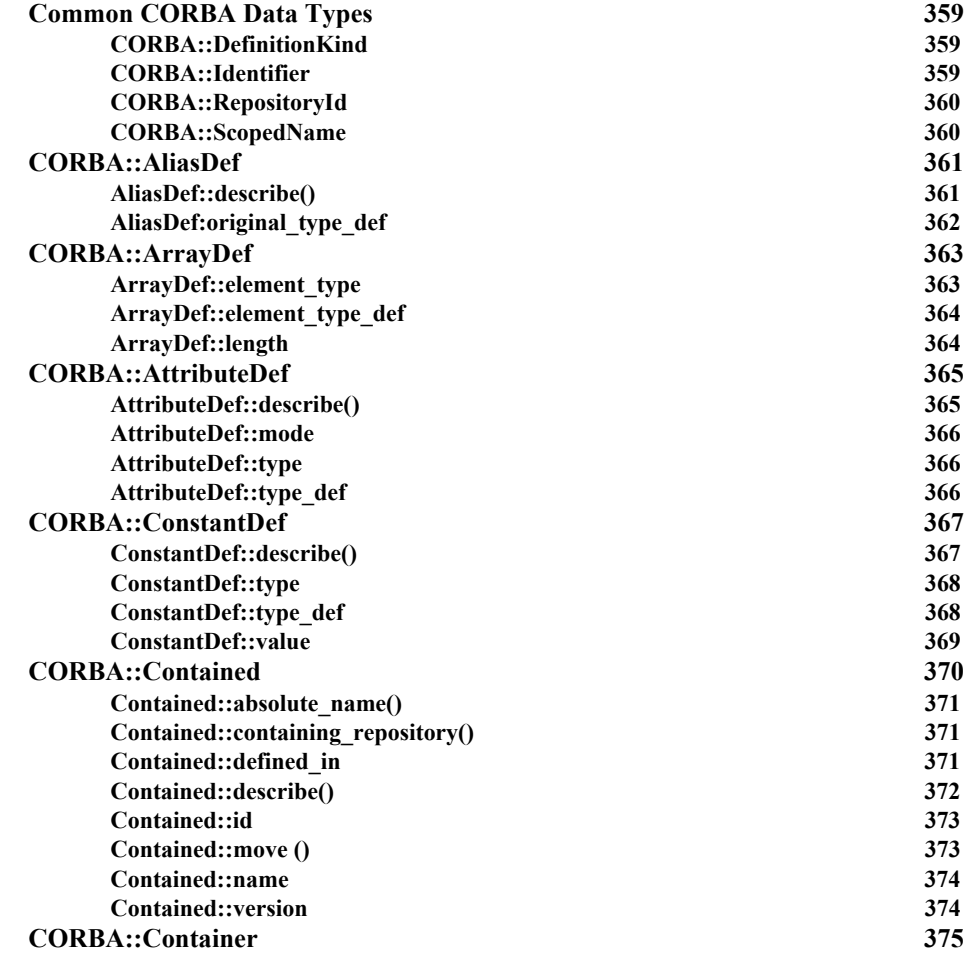

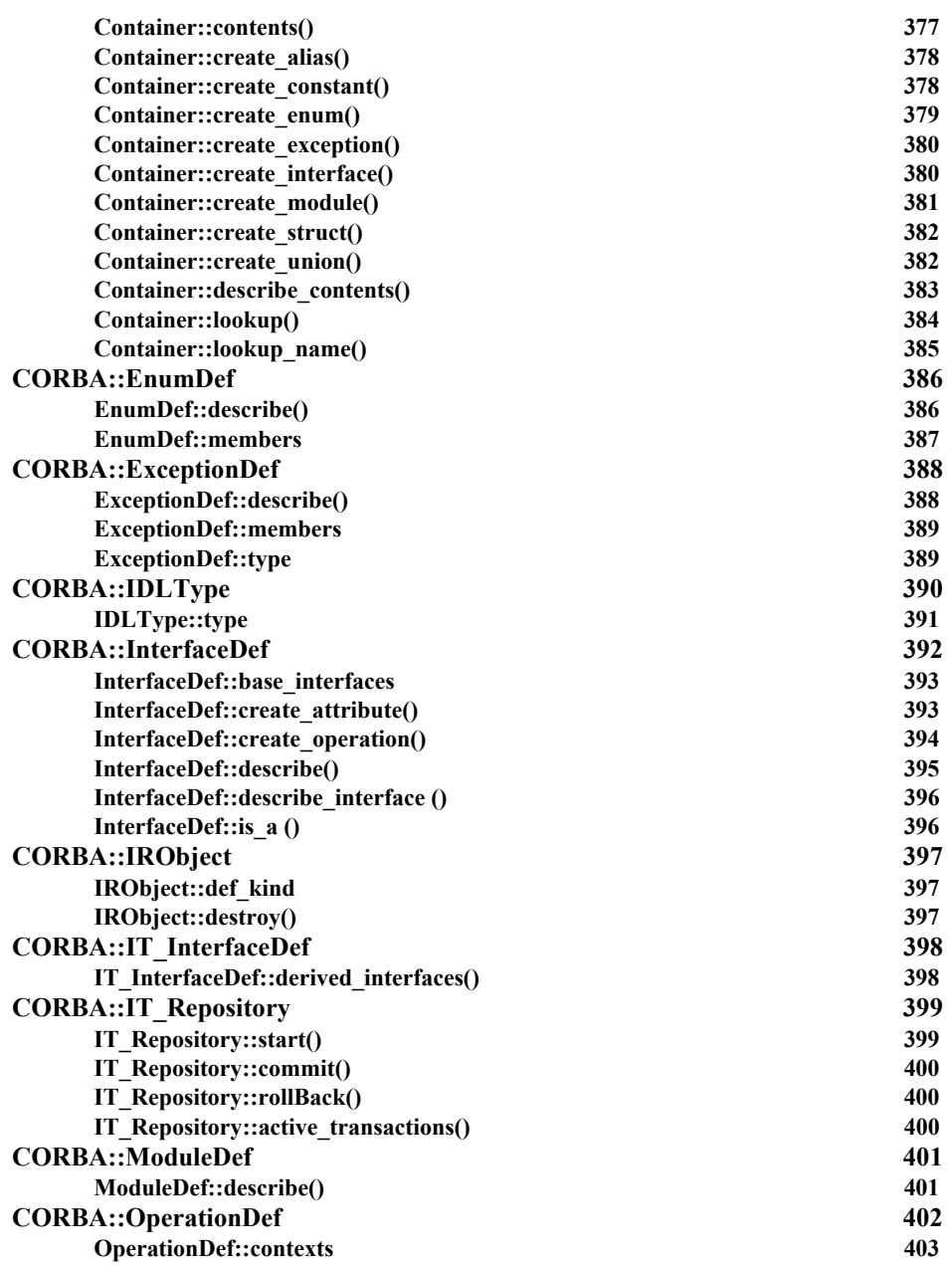

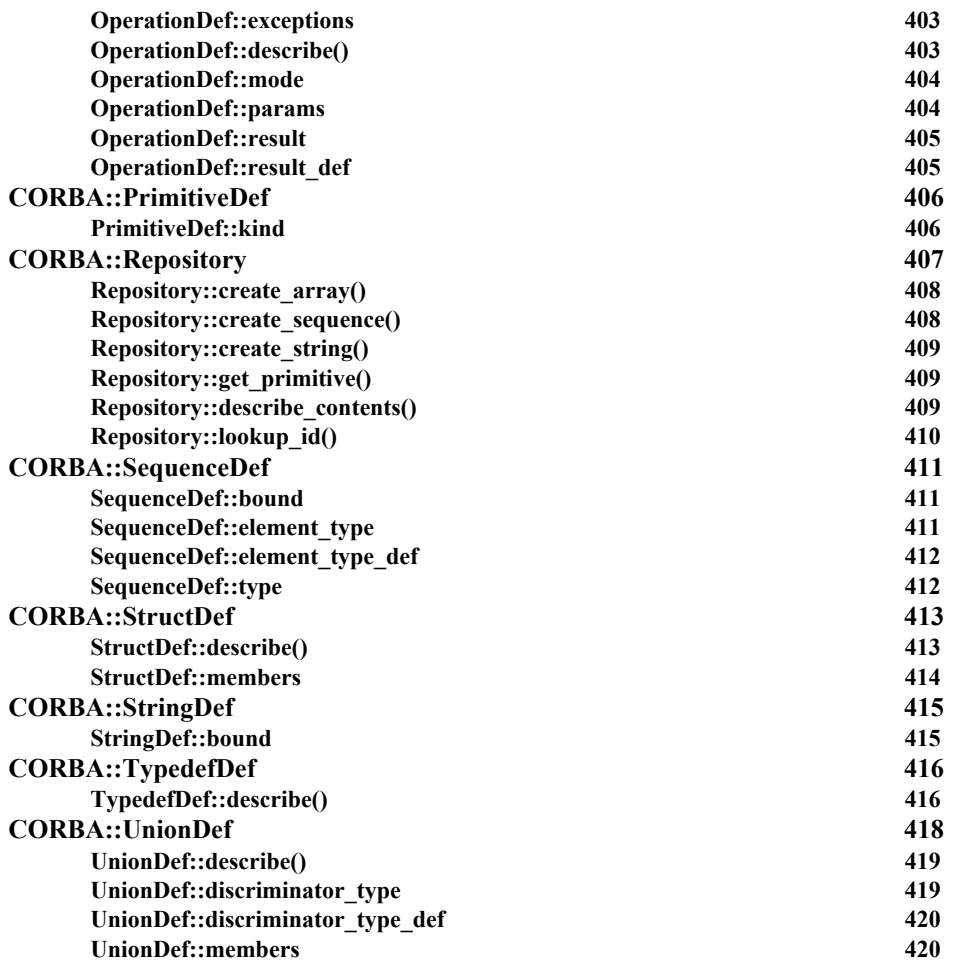

# [Part VI](#page-420-0)

# [IDL Interface to the Orbix Java Daemon](#page-420-1)

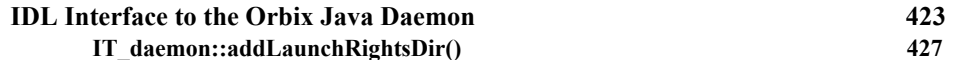

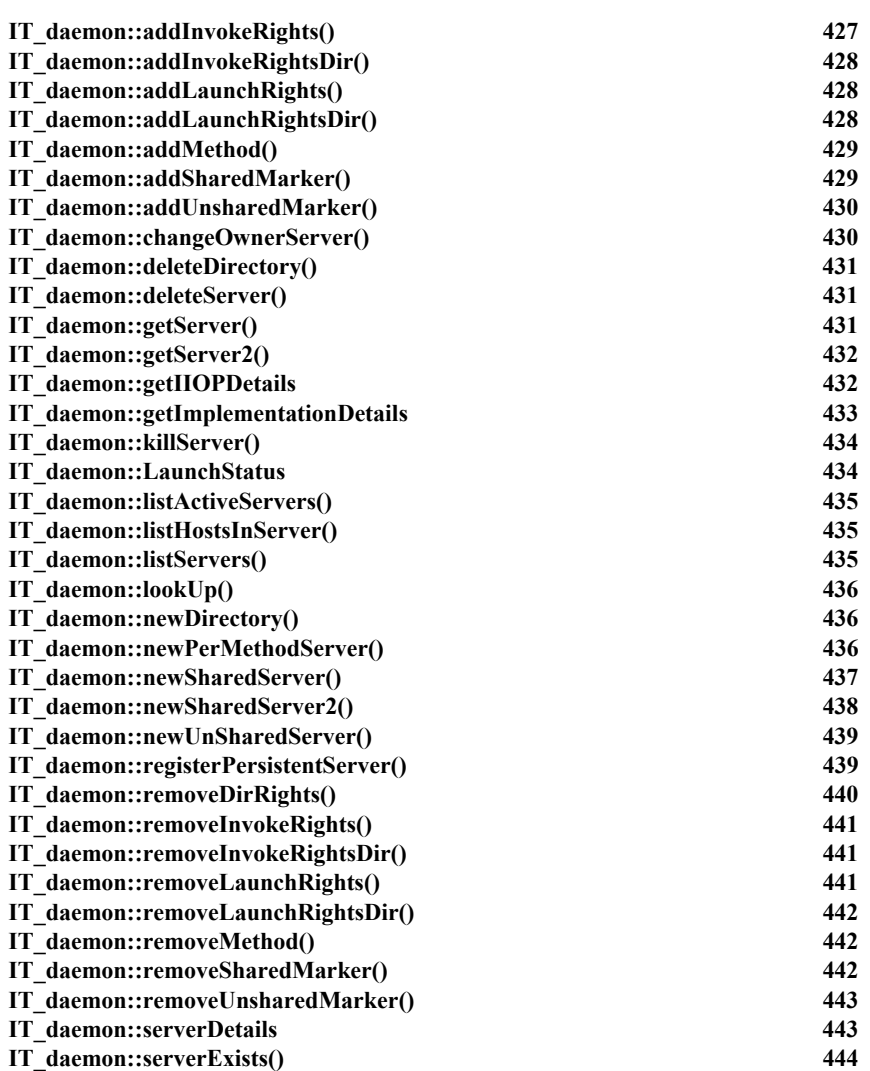

# [Part VII](#page-444-0)

# [Appendices](#page-444-1)

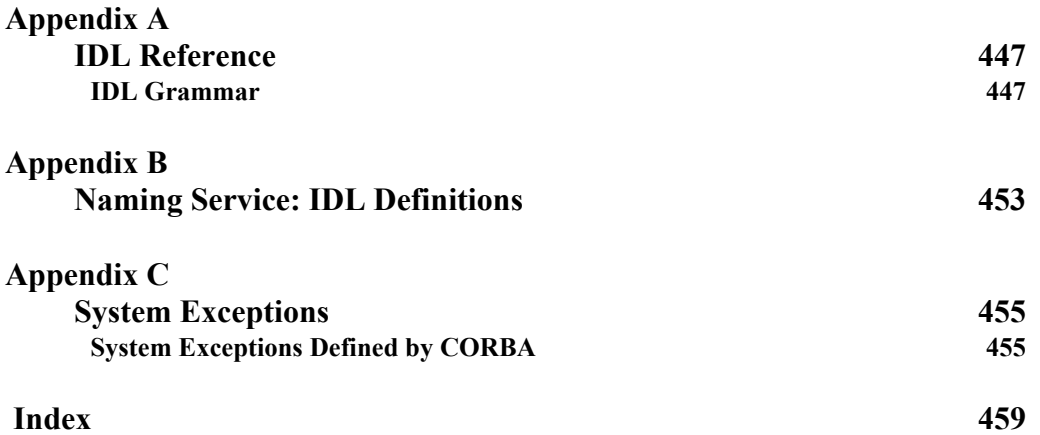

# <span id="page-22-0"></span>**Preface**

The *Orbix Programmer's Reference Java Edition* expands on the information presented in the *Orbix Programmer's Guide Java Edition* and provides a reference for the application programming interface (API) to Orbix Java.

Orbix documentation is periodically updated. New versions between releases are available at this site:

http://communities.progress.com/pcom/docs/DOC-105220

If you need assistance with Orbix or any other PROGRESS products, contact PROGRESS at http://www.progress.com/orbix/orbixsupport.html. Comments on PROGRESS documentation can be sent to

http://www.progress.com/en/about/contact.html.

### <span id="page-22-1"></span>**Audience**

The *Orbix Programmer's Reference Java Edition* is designed as a reference for Orbix Java programmers. Before using this reference guide, read the *Orbix Java Edition Programmer's Guide* to learn about writing distributed applications using Orbix Java.

#### <span id="page-22-2"></span>**Organization of this Guide**

This guide is divided into four parts as follows:

#### **Parts I-IV API Reference**

Parts I-IV provide a full reference listing for the following:

- The org.omg.CORBA classes and their methods.
- The IE.IOna.OrbixWeb classes and their methods.

#### **Part V IDL Interface to the Interface Repository**

The Interface Repository is the component of Orbix Java that provides runtime access to IDL definitions. The API to this component is defined in IDL. Part V provides an exhaustive reference for the IDL interface to the Interface Repository.

#### **Part VI IDL Interface to the Orbix Java Daemon**

The Orbix Java daemon, orbixd, manages several components of Orbix Java, including the Implementation Repository. Part VI provides a complete reference for the IDL interface to the Orbix Java daemon, which allows you to access the daemon functionality in your Orbix Java applications. The Orbix Java daemon acts as an Orbix Java server, with the server name IT\_daemon.

The Orbix Java daemon orbixdj provides a subset of the functionality implemented for orbixd. Operations that are not supported by orbixdj are clearly indicated.

The IDL interfaces to both the Interface Repository and the Orbix Java daemon are compiled using the IDL to Java mapping defined the *Orbix Java Edition Programmer's Guide*. The generated types for these interfaces are available in Orbix Java and are scoped by the package IE.Iona.OrbixWeb.CORBA.

#### **Part VII Appendices**

Appendix A, "IDL Reference", lists the full syntax of the IDL language.

Appendix B, "Naming Service: IDL definitions", lists the CosNaming module.

Appendix C, "System Exceptions", lists the Orbix Java system exceptions.

**Note:** In this guide, abstract methods are listed as throwing an org.omg.CORBA.SystemException. This is no longer necessary because SystemExceptions are now unchecked exceptions (extending java.lang.RuntimeException). These SystemExceptions are still listed however, to encourage programmers to enclose all statements in try{}...catch{} blocks.

# <span id="page-24-0"></span>**Document Conventions**

This guide uses the following typographical conventions:

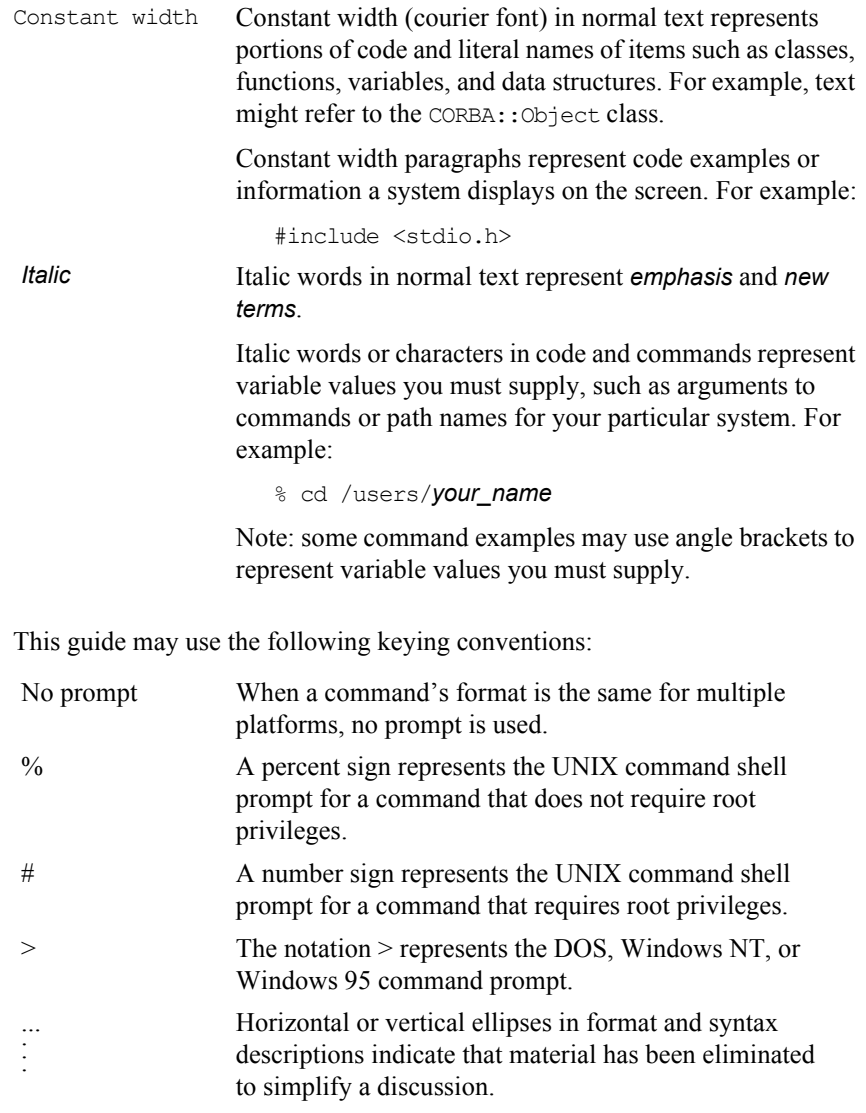

#### **Orbix Programmer's Reference Java Edition**

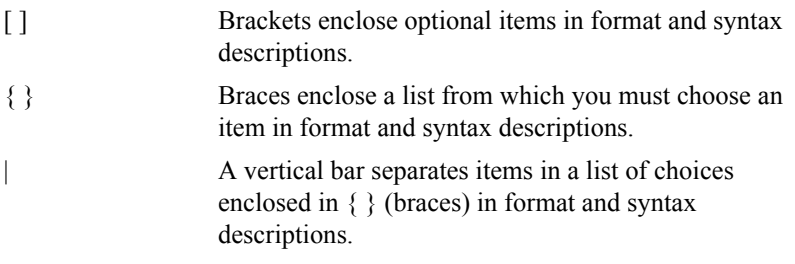

# <span id="page-26-0"></span>Part I

# <span id="page-26-1"></span>Package org.omg.CORBA

# <span id="page-28-0"></span>**Class org.omg.CORBA.ARG\_IN**

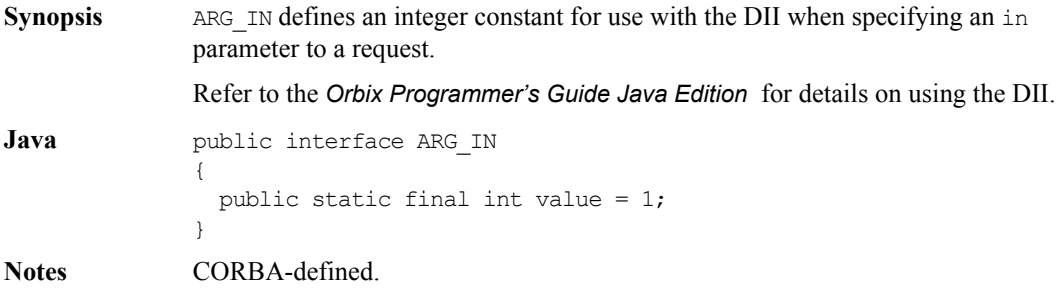

# <span id="page-29-0"></span>**Class org.omg.CORBA.ARG\_INOUT**

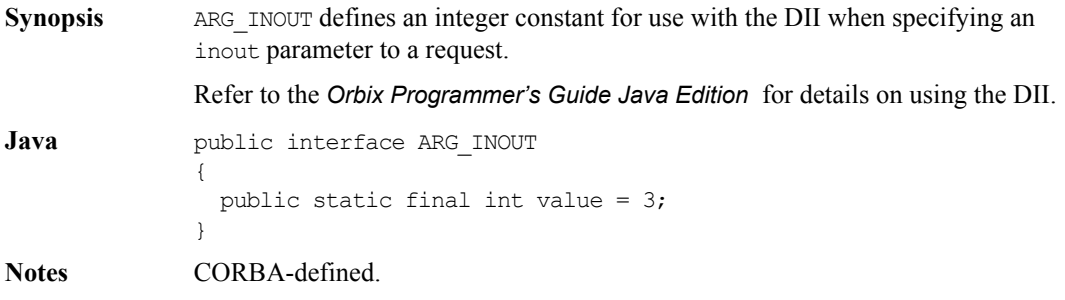

# <span id="page-30-0"></span>**Class org.omg.CORBA.ARG\_OUT**

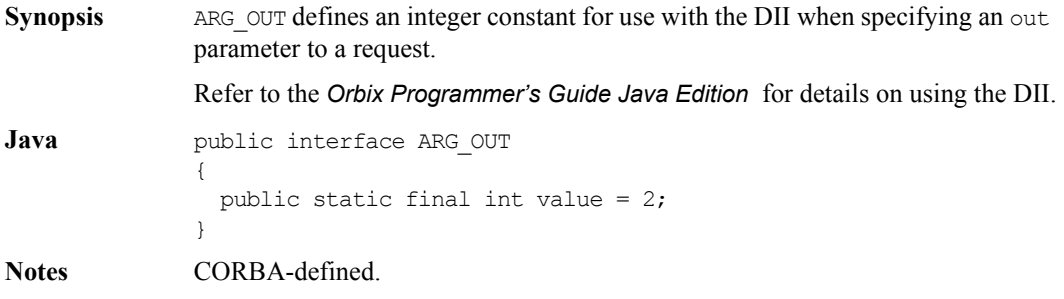

# <span id="page-31-0"></span>**Class org.omg.CORBA.Bounds**

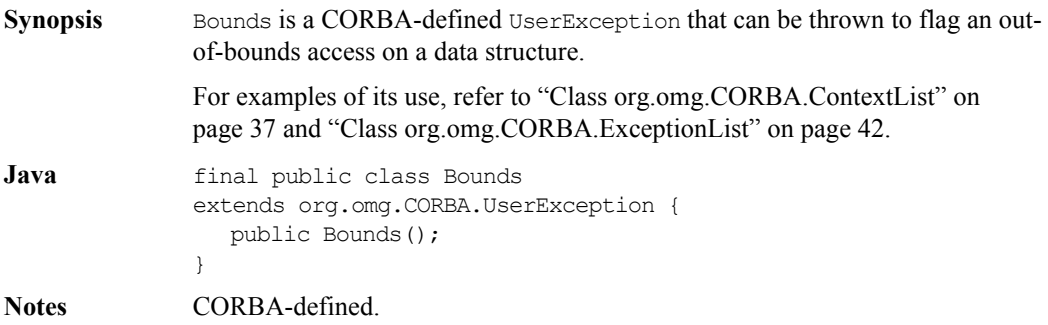

#### **Bounds()**

<span id="page-31-1"></span>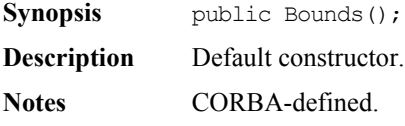

## <span id="page-32-0"></span>**Class org.omg.CORBA.CompletionStatus**

**Synopsis** CompletionStatus contains an integer constant that enumerates the possible operation completion status at the time an Orbix Java system exception is raised. **Java** public final class CompletionStatus { // Completion Status constants public static final int COMPLETED YES =  $0$ ,  $COMPLETED NO = 1,$ 

```
COMPLETED MAYBE = 2;
  public static final CompletionStatus COMPLETED_YES =
     new CompletionStatus( COMPLETED YES);
  public static final CompletionStatus COMPLETED_NO =
     new CompletionStatus( COMPLETED NO);
  public static final CompletionStatus COMPLETED_MAYBE =
     new CompletionStatus( COMPLETED MAYBE);
  public int value()
     throws SystemException;
  public static final CompletionStatus from_int(int value)
     throws SystemException;
}
```
#### **value()**

<span id="page-32-1"></span>**Synopsis** public int value(); **Description** Returns an integer constant representing the operation's completion status. **Notes** CORBA-defined.

#### **from\_int()**

<span id="page-33-0"></span>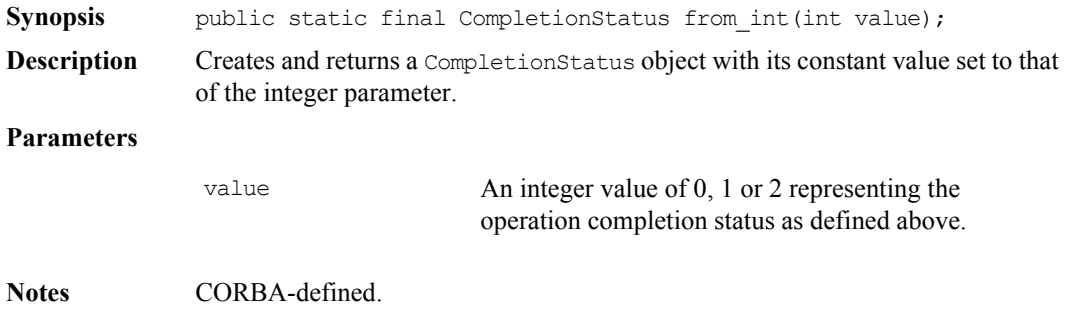

## <span id="page-34-0"></span>**Class org.omg.CORBA.Context**

**Synopsis** For a description of Context and implementation details for abstract methods listed below refer to ["Class IE.Iona.OrbixWeb.CORBA.Context" on page](#page-129-1) 130. **CORBA** pseudo interface Context{ readonly attribute Identifier context name; readonly attribute Context parent; Context create child(in identifier child ctx name); void set one value(in Identifier propname, in any propvalue); void set values(in NVList values); void delete values(in Identifier propname); NVList get values(in Identifier start scope, in Flags op\_flags, in Identifier pattern); }; **Java** package org.omg.CORBA; public abstract class Context { public abstract String context\_name() throws SystemException; public abstract Context parent() throws SystemException; public abstract Context create\_child(String child\_ctx\_name) throws SystemException; public abstract void set one value(String propname, Any propvalue) throws SystemException; public abstract void set\_values(NVList values) throws SystemException; public abstract void delete\_values(String propname) throws SystemException;

#### **Orbix Programmer's Reference Java Edition**

public abstract NVList get values (String start scpe, int op\_flags, String pattern) throws SystemException; }; **Notes** CORBA-defined.
## **Class org.omg.CORBA.ContextList**

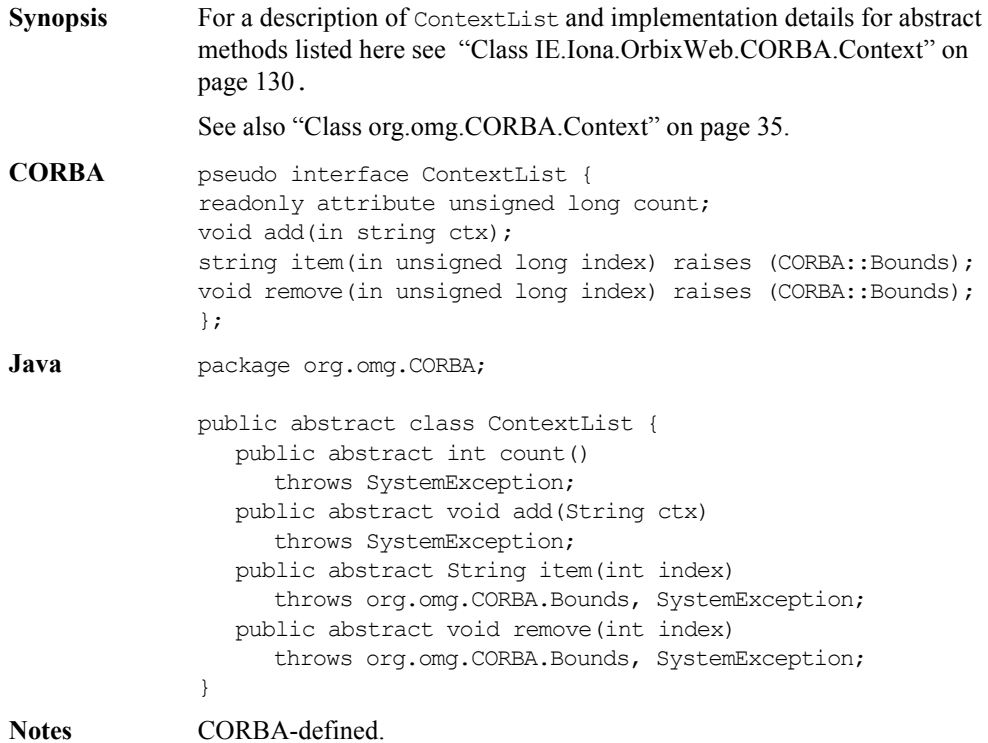

## **Class org.omg.CORBA.CTX\_RESTRICT\_SCOPE**

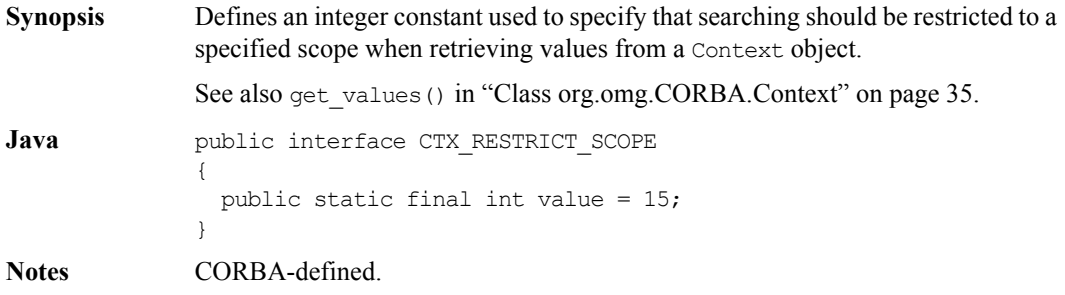

# **Class org.omg.CORBA.Current**

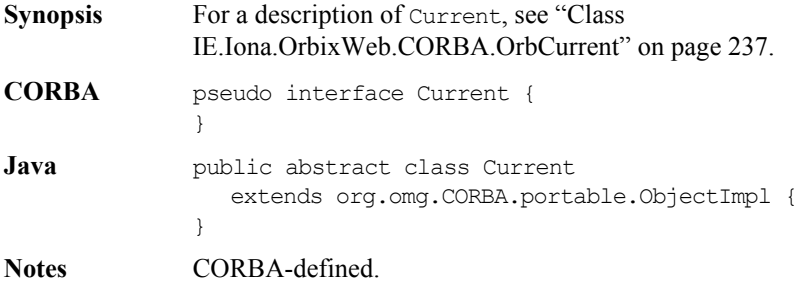

## **Class org.omg.CORBA.DynamicImplementation**

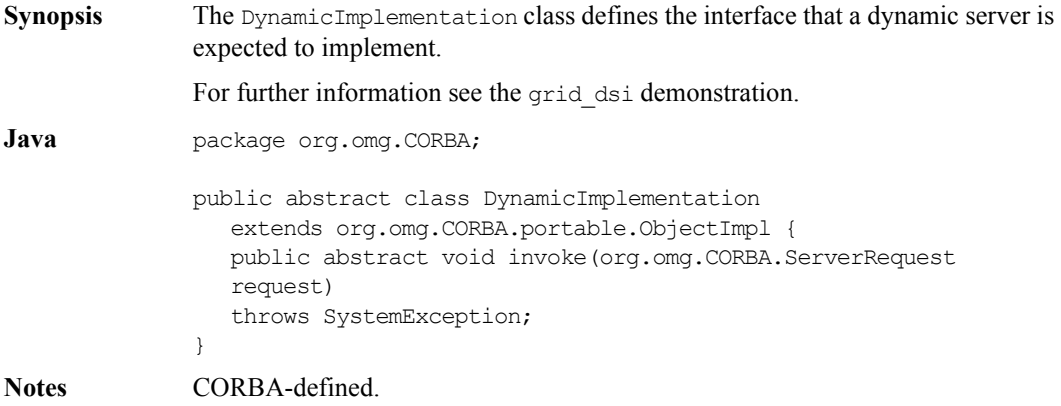

## **Class org.omg.CORBA.Environment**

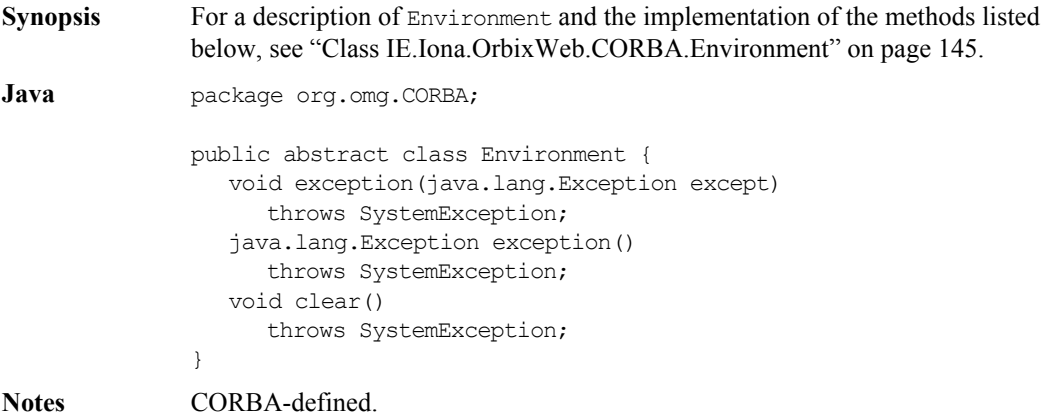

## **Class org.omg.CORBA.ExceptionList**

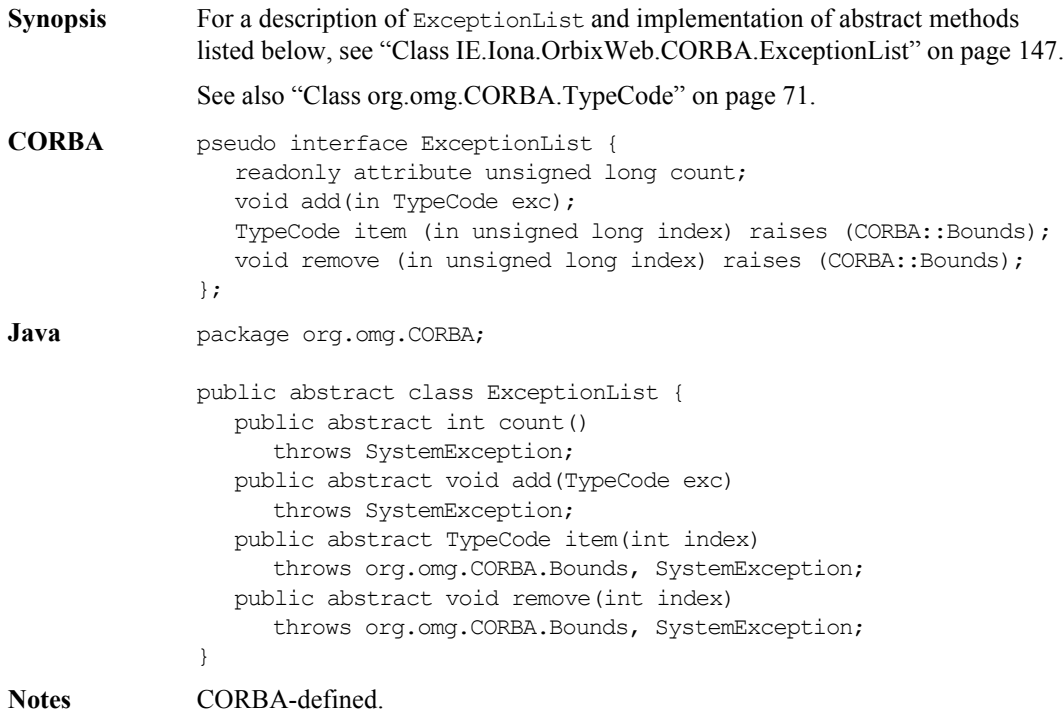

## <span id="page-42-0"></span>**Class org.omg.CORBA.NamedValue**

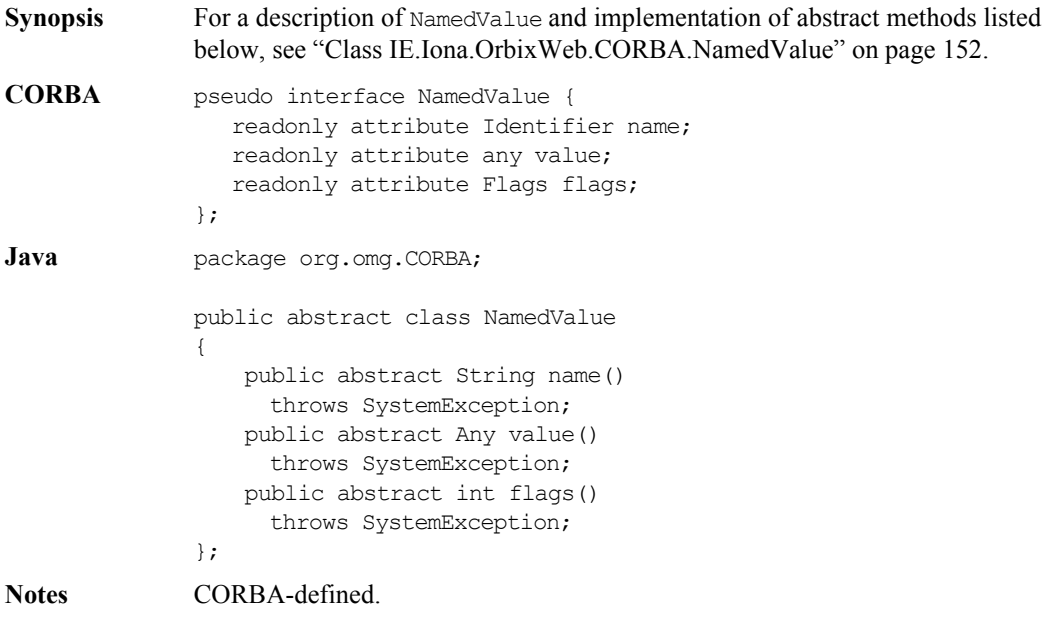

## **Class org.omg.CORBA.NVList**

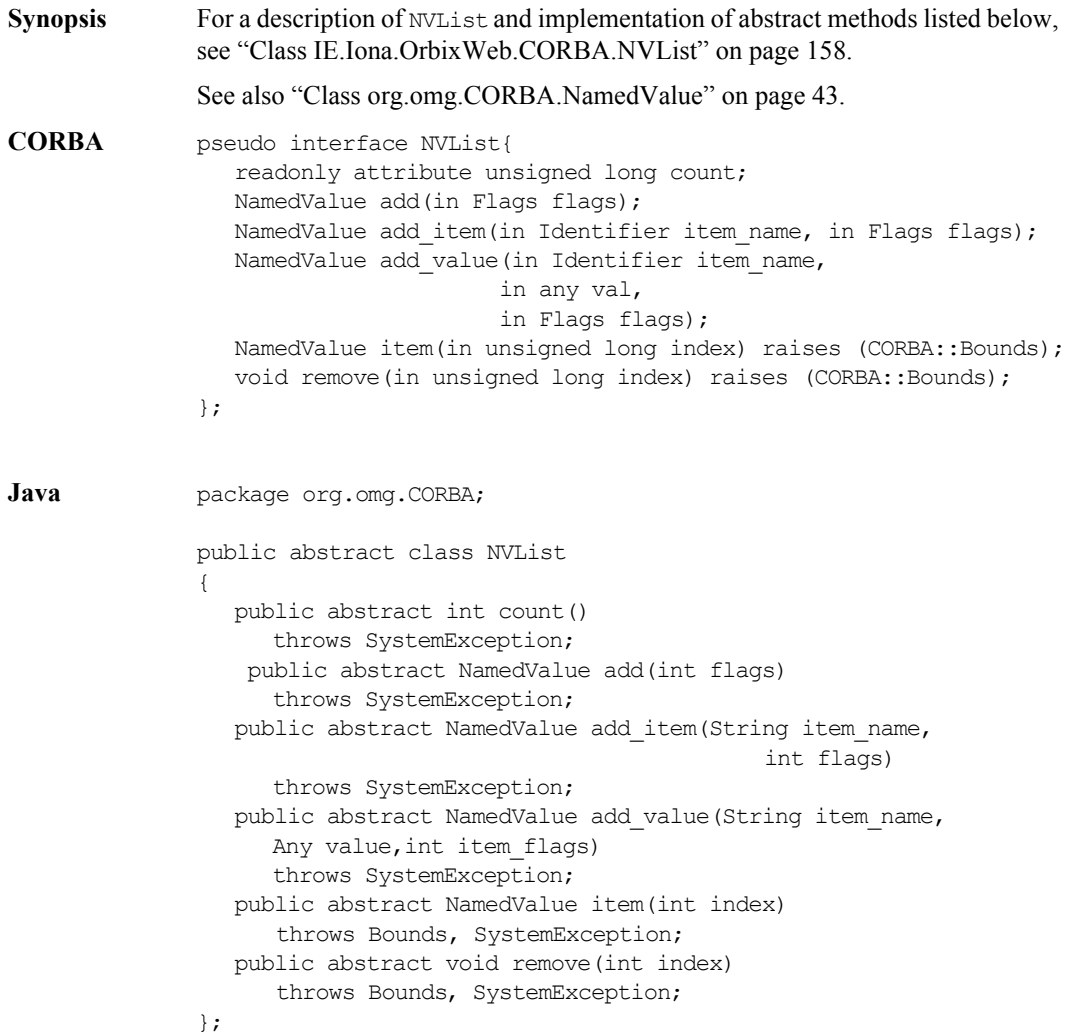

## **Interface org.omg.CORBA.Object**

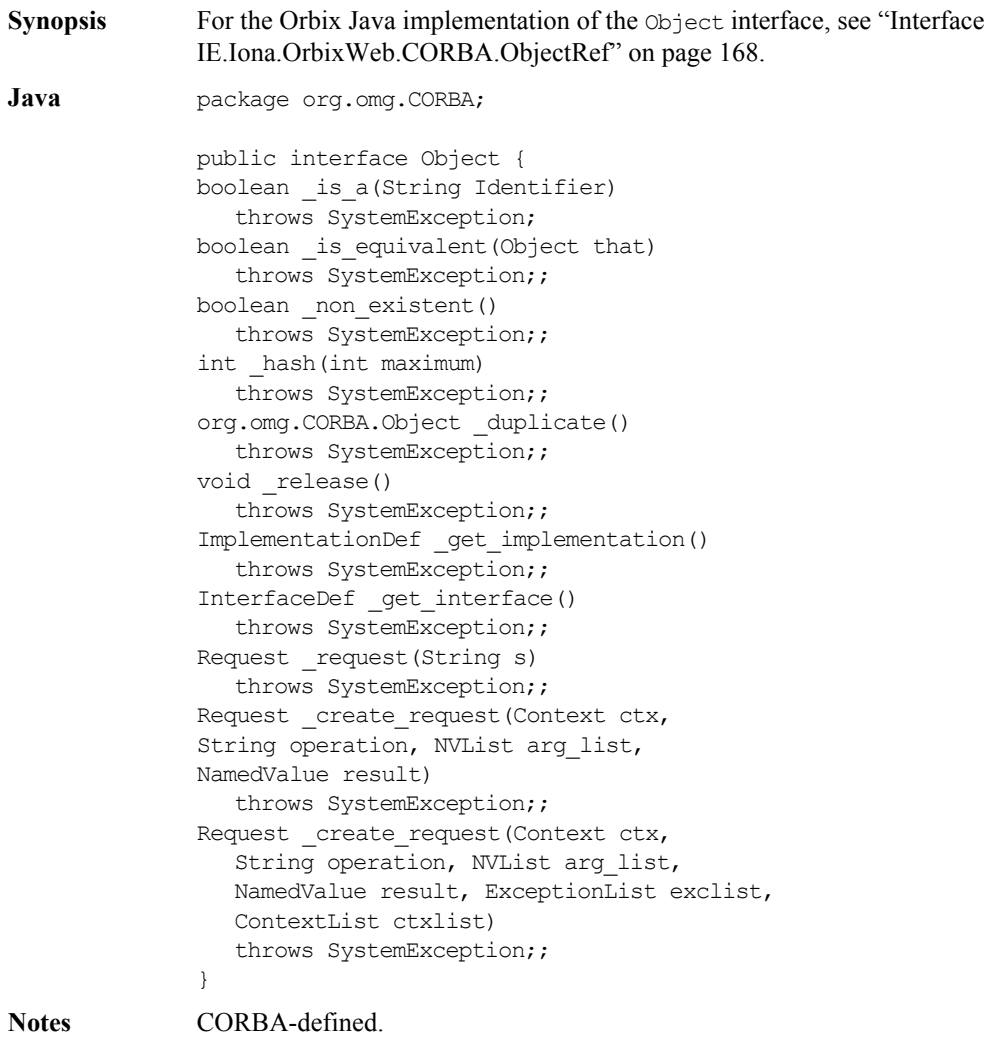

### **Class org.omg.CORBA.ORB**

**Synopsis** For a description of  $ORB$  and implementation of abstract methods listed below, see ["Class IE.Iona.OrbixWeb.CORBA.ORB" on page](#page-183-0) 184. **CORBA** pseudo interface ORB { exception InvalidName {}; typedef string ObjectId; typedef sequence<ObjectId> ObjectIdList; ObjectIdList list initial services(); Object resolve initial references(in ObjectId object name) raises(InvalidName); string object to string(in Object obj); Object string to object(in string str); NVList create list(in long count); NVList create operation list(in OperationDef oper); NamedValue create named value(in String name, in Any value, in Flags flags); ExceptionList create exception list(); ContextList create context list(); Context get default context(); Environment create environment(); void send multiple requests oneway(in RequestSeq req); void send multiple requests deferred(in RequestSeq req); boolean poll next response(); Request get next response(); // typecode creation TypeCode create struct tc ( in RepositoryId id, in Identifier name, in StructMemberSeq members); TypeCode create union tc ( in RepositoryId id, in Identifier name, in TypeCode discriminator\_type, in UnionMemberSeq members); TypeCode create enum tc ( in RepositoryId id, in Identifier name, in EnumMemberSeq members); TypeCode create alias tc ( in RepositoryId id, in Identifier name,

```
in TypeCode original_type);
                 TypeCode create exception tc ( in RepositoryId id,
                    in Identifier name,
                    in StructMemberSeq members);
                 TypeCode create interface tc ( in RepositoryId id,
                    in Identifier name);
                 TypeCode create string tc ( in unsigned long bound);
                 TypeCode create wstring tc ( in unsigned long bound);
                 TypeCode create sequence tc ( in unsigned long bound,
                    in TypeCode element_type);
                 TypeCode create recursive sequence tc( in unsigned long bound,
                    in unsigned long offset);
                 TypeCode create array tc ( in unsigned long length,
                    in TypeCode element type);
                 Current get current();
                 // Additional operations for Java mapping
                 TypeCode get primitive tc(in TCKind tcKind);
                 Any create any();
                 OutputStream create output stream();
                 void connect(Object obj);
                 void disconnect(Object obj);
              }
Java package org.omg.CORBA;
              public abstract class ORB {
              public abstract String[] list_initial_services()
                 throws SystemException;
              public abstract org.omg.CORBA.Objectresolve initial references(
                 String object_name)
                 throws org.omg.CORBA.ORBPackage.InvalidName,SystemException;
              public abstract String object_to_string(org.omg.CORBA.Object obj)
                 throws SystemException;
              public abstract org.omg.CORBA.Object string to object(String str)
                 throws SystemException;
              public abstract NVList create_list(int count)
                 throws SystemException;
              public abstract NVList create_operation_list(OperationDef oper)
                 throws SystemException;
              public abstract NamedValue create named value(String name,
                 Any value, int flags)
                 throws SystemException;
```

```
public abstract ExceptionList create_exception_list()
   throws SystemException;
public abstract ContextList create_context_list()
  throws SystemException;
public abstract Context get_default_context()
   throws SystemException;
public abstract Environment create_environment()
   throws SystemException;
public abstract void send_multiple_requests_oneway(Request[] req)
  throws SystemException;
public abstract void sent_multiple_requests_deferred(Request[] 
req)
  throws SystemException;
public abstract boolean poll_next_response()
  throws SystemException;
public abstract Request get_next_response()
  throws SystemException;
// typecode creation
public abstract TypeCode create struct tc(String id,
  String name, StructMember[] members)
  throws SystemException;
public abstract TypeCode create union tc(String id,
  String name, TypeCode discriminator type,
  UnionMember[] members)
  throws SystemException;
public abstract TypeCode create enum tc(String id,
  String name, EnumMember[] members)
  throws SystemException;
public abstract TypeCode create alias tc(String id,
  String name, TypeCode original_type)
  throws SystemException;
public abstract TypeCode create exception tc(String id,
   String name, StructMember[] members)
   throws SystemException;
public abstract TypeCode create interface tc(String id,
  String name)
  throws SystemException;
public abstract TypeCode create_string_tc(int bound)
  throws SystemException;
public abstract TypeCode create_wstring_tc(int bound)
  throws SystemException;
public abstract TypeCode create sequence tc(int bound,
```

```
TypeCode element_type)
                 throws SystemException;
              public abstract TypeCode create recursive sequence tc(int bound,
                 int offset)
                 throws SystemException;
              public abstract TypeCode create array_tc(int length,
                 TypeCode element_type)
                 throws SystemException;
              public abstract Current get_current()
                 throws SystemException;
              // additional methods for IDL/Java mapping
              public abstract TypeCode get primitive tc(TCKind tcKind)
                 throws SystemException;
              public abstract Any create_any()
                 throws SystemException;
              public abstract org.omg.CORBA.portable.OutputStream
                 create_output_stream()
                 throws SystemException;
              public abstract void connect( org.omg.CORBA.Object obj)
                 throws SystemException;
              public abstract void disconnect( org.omg.CORBA.Object obj)
                 throws SystemException;
              // additional static methods for ORB initialization
              public static ORB init(Strings[] args, Properties props)
                 throws SystemException;
              public static ORB init(Applet app, Properties props)
                 throws SystemException;
              public static ORB init()
                 throws SystemException;
              }
Notes CORBA-defined.
```
### **Orbix Programmer's Reference Java Edition**

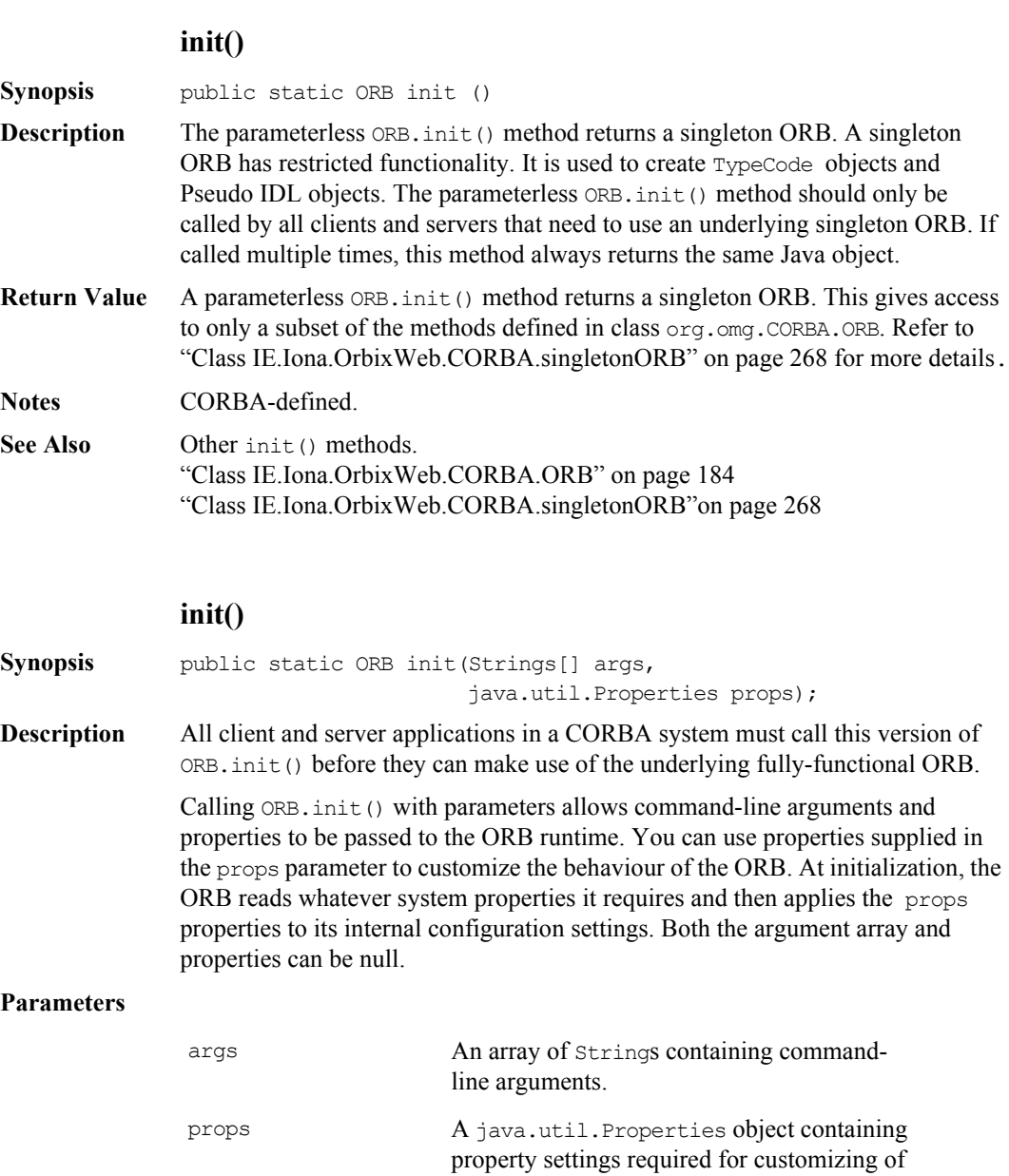

ORB behaviour.

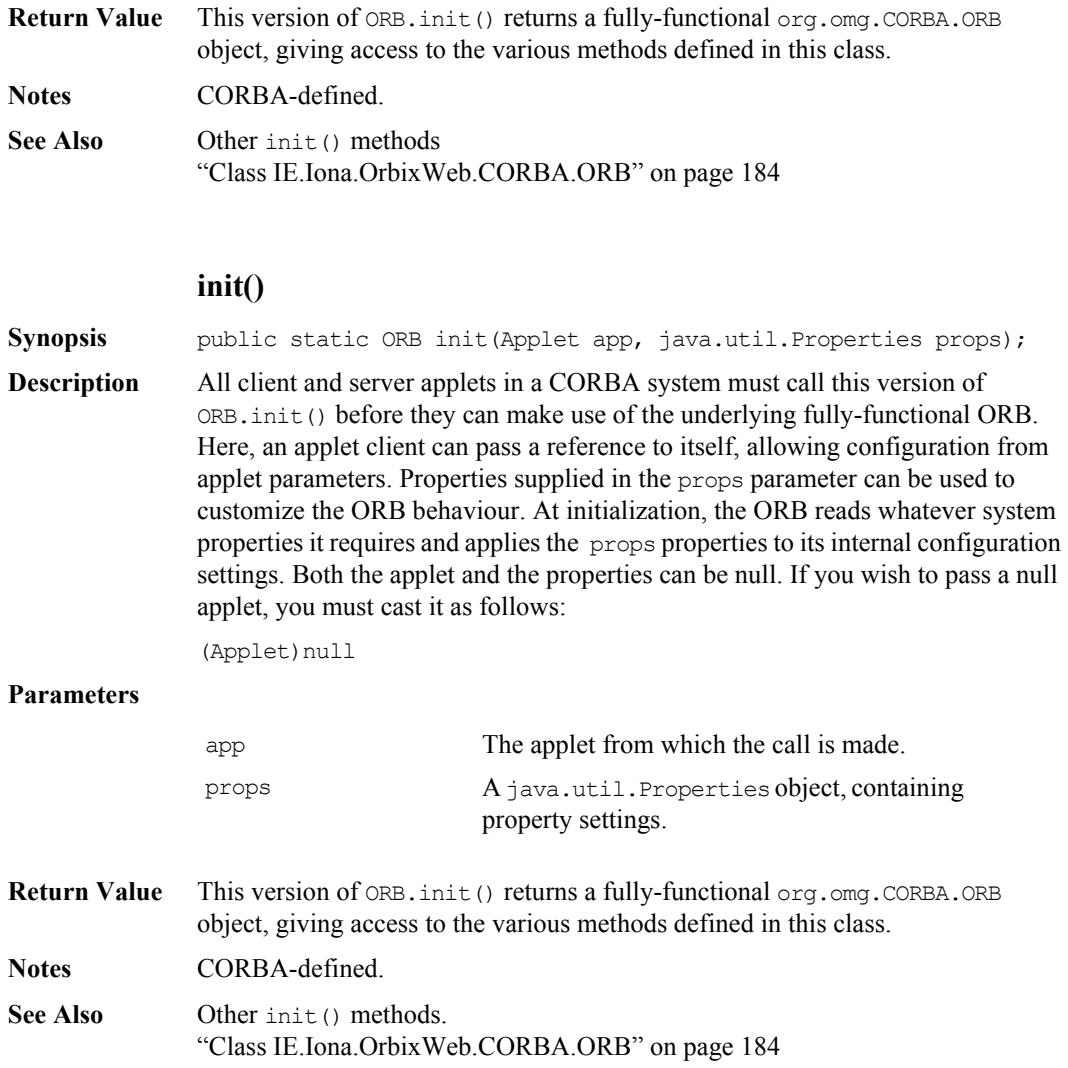

## **Class org.omg.CORBA.ORBPackage.InvalidName**

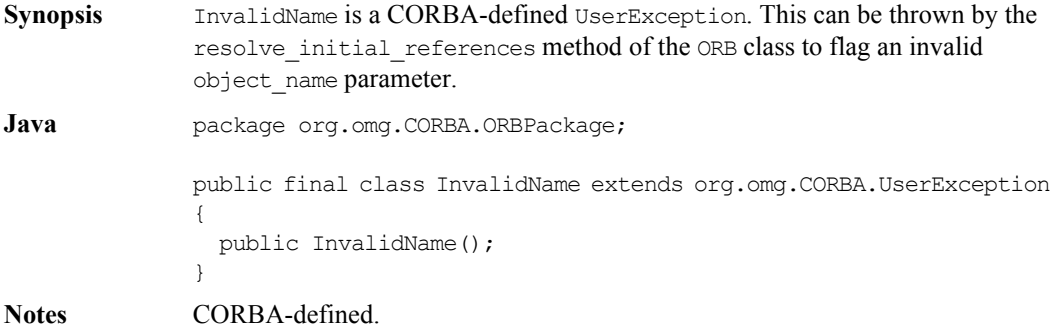

### **InvalidName()**

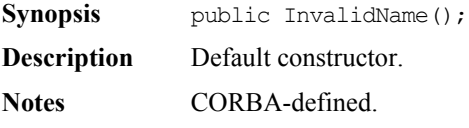

### <span id="page-52-0"></span>**Class org.omg.CORBA.portable.InputStream**

**Java** package org.omg.CORBA.portable; public abstract class InputStream extends java.io.InputStream { public InputStream(){} public abstract boolean read boolean(); public abstract char read char(); public abstract char read wchar(); public abstract byte read octet(); public abstract short read short(); public abstract short read ushort(); public abstract int read long(); public abstract int read ulong(); public abstract long read\_longlong(); public abstract long read ulonglong(); public abstract float read float(); public abstract double read double(); public abstract String read string(); public abstract String read wstring(); public abstract void read\_boolean\_array(boolean[] value, int offset, int length); public abstract void read char array(char[] value, int offset, int length); public abstract void read wchar array(char[] value, int offset, int length); public abstract void read octet array(byte[] value, int offset, int length); public abstract void read short array(short[] value, int offset, int length); public abstract void read ushort array(short[] value, int offset, int length); public abstract void read long array(int[] value, int offset, int length); public abstract void read ulong array(int[] value, int offset, int length); public abstract void read longlong array(long[] value, int offset, int length); public abstract void read ulonglong array(long[] value, int offset, int length);

#### **Orbix Programmer's Reference Java Edition**

public abstract void read float array(float[] value, int offset, int length); public abstract void read double array(double[] value, int offset, int length); public abstract org.omg.CORBA.Object read Object(); public abstract org.omg.CORBA.TypeCode read TypeCode(); public abstract org.omg.CORBA.Any read any(); public abstract org.omg.CORBA.Principal read Principal(); }

**Notes** CORBA-defined.

### <span id="page-54-0"></span>**Class org.omg.CORBA.portable.OutputStream**

**Synopsis** See also ["Class org.omg.CORBA.portable.InputStream" on page](#page-52-0) 53. **Java** package org.omg.CORBA.portable; public abstract class OutputStream extends java.io.OutputStream { public OutputStream(){} public abstract InputStream create input stream(); public abstract void write boolean (boolean value); public abstract void write char (char value); public abstract void write wchar (char value); public abstract void write octet (byte value); public abstract void write short (short value); public abstract void write ushort (short value); public abstract void write long (int value); public abstract void write ulong (int value); public abstract void write longlong (long value); public abstract void write ulonglong (long value); public abstract void write float (float value); public abstract void write double (double value); public abstract void write string (String value); public abstract void write wstring (String value); public abstract void write boolean array(boolean[] value, int offset, int length); public abstract void write char array(char[] value, int offset, int length); public abstract void write wchar array(char[] value, int offset, int length); public abstract void write octet array(byte[] value, int offset, int length); public abstract void write short array(short[] value, int offset, int length); public abstract void write ushort array(short[] value, int offset, int length); public abstract void write long array(int[] value, int offset, int length); public abstract void write ulong array(int[] value, int offset, int length); public abstract void write longlong array(long[] value, int

#### **Orbix Programmer's Reference Java Edition**

```
offset, int length);
                public abstract void write ulonglong array(long[] value, int
                 offset, int length); 
                public abstract void write float array(float[] value, int
                 offset, int length); 
                public abstract void write double array(double[] value, int
                 offset, int length); 
                public abstract void write Object(org.omg.CORBA.Object value);
                 public abstract void write_TypeCode(org.omg.CORBA.TypeCode
                value); 
                public abstract void write any (org.omg.CORBA.Any value);
                 public abstract void write_Principal(org.omg.CORBA.Principal
                 value);
              }
Notes CORBA-defined.
```
### **Class org.omg.CORBA.portable.Streamable**

**Synopsis** The Streamable interface specifies methods allowing you to read and write complex data types. The Holder classes for handling complex out and inout parameters provide an example of its use. See also ["Class org.omg.CORBA.portable.InputStream" on page](#page-52-0) 53, ["Class](#page-54-0)  [org.omg.CORBA.portable.OutputStream" on page](#page-54-0) 55, and the discussion of holders in the chapter "IDL to Java Mapping" in the *Orbix Programmer's Guide Java Edition* . **Java** package org.omg.CORBA.portable; public interface Streamable { void \_read(org.omg.CORBA.portable.InputStream istream) throws SystemException; void \_write(org.omg.CORBA.portable.OutputStream ostream) throws SystemException; org.omg.CORBA.TypeCode \_type() throws SystemException; } **Notes** CORBA-defined.

# **Class org.omg.CORBA.Principal**

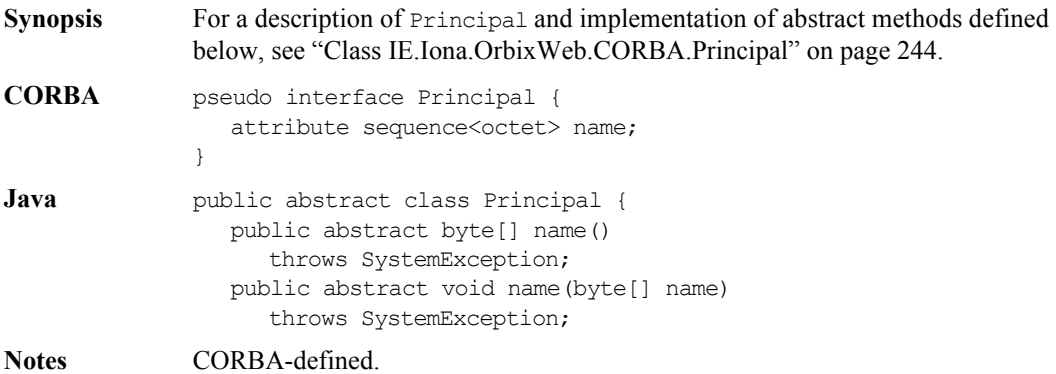

### **Class org.omg.CORBA.Request**

**Synopsis** For a description of Request and implementation of abstract methods listed below, see ["Class IE.Iona.OrbixWeb.CORBA.Request" on page](#page-247-0) 248. See also "Dynamic Invocation Interface" and the demonstration in the demos/ dii demo directory of your Orbix Java installation. **CORBA** pseudo interface Request { readonly attribute Object target; readonly attribute Identifier operation; readonly attribute NVList arguments; readonly attribute NamedValue result; readonly attribute Environment env; readonly attribute ExceptionList exceptions; readonly attribute ContextList contexts; attribute Context ctx; any add in  $arg()$ ; any add named in arg(in string name); any add inout arg(); any add named inout arg(in string name); any add out  $arg()$ ; any add named out arg(in string name); void set return type(in TypeCode tc); any return value(); void invoke(); void send oneway(); void send deferred(); void get response(); boolean poll response(); }; Java package org.omg.CORBA; public abstract class Request { public abstract Object target() throws SystemException; public abstract String operation() throws SystemException;

```
public abstract NVList arguments() 
     throws SystemException;
  public abstract NamedValue result() 
     throws SystemException;
  public abstract Environment env() 
     throws SystemException;
  public abstract ExceptionList exceptions() 
     throws SystemException;
  public abstract ContextList contexts() 
     throws SystemException;
  public abstract Context ctx() 
     throws SystemException;
  public abstract void ctx(Context c) 
     throws SystemException;
  public abstract Any add_in_arg() 
     throws SystemException;
  public abstract Any add_named_in_arg(String name) 
     throws SystemException;
  public abstract Any add_inout_arg() 
     throws SystemException;
  public abstract Any add_named_inout_arg(String name) 
     throws SystemException;
  public abstract Any add_out_arg() 
     throws SystemException;
  public abstract Any add_named_out_arg(String name) 
     throws SystemException;
  public abstract void set return_type(TypeCode tc)
     throws SystemException;
  public abstract Any return_value() 
     throws SystemException;
  public abstract void invoke() 
     throws SystemException;
  public abstract void send_oneway() 
     throws SystemException;
  public abstract void send_deferred() 
     throws SystemException;
  public abstract void get_response() 
     throws SystemException;
  public abstract boolean poll_response() 
     throws SystemException;
}
```
**Notes** CORBA-defined.

### **Class org.omg.CORBA.ServerRequest**

```
Synopsis An object adapter (for example, the BOA) dispatches an invocation to a DSI-
               based object implementation by calling the invoke() method on a 
               org.omg.CORBA.DynamicImplementation object. The parameter passed to this 
               method is a ServerRequest object. This ServerRequest object contains the state 
               of an incoming invocation for the DSI. This can be compared to how the 
               org.omg.CORBA.Request object is used in the DII approach for clients. 
               Refer to the demonstration in the demos/grid_dsi directory of your Orbix Java
               installation for an example of how to use the DSI.
CORBA // PIDL
               module CORBA {
                  interface ServerRequest { 
                      Identifier op_name;
                      Context ctx();
                      void params(in NVList parms);
                      void result(in Any res);
                      void except (in Any ex) ;
                  };
               };
Orbix Java // Java
               package org.omg.CORBA;
               public abstract class ServerRequest {
                  public ServerRequest() {} 
                  public abstract String op name();
                   public abstract Context ctx(); 
                   public abstract void params(NVList parms); 
                   public abstract void result(Any a);
                  public abstract void except(Any a);
               };
```
#### **op\_name()**

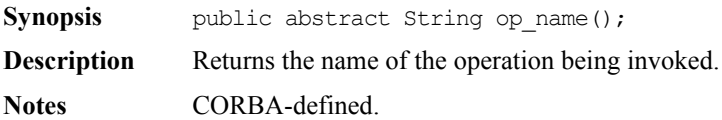

#### **ctx()**

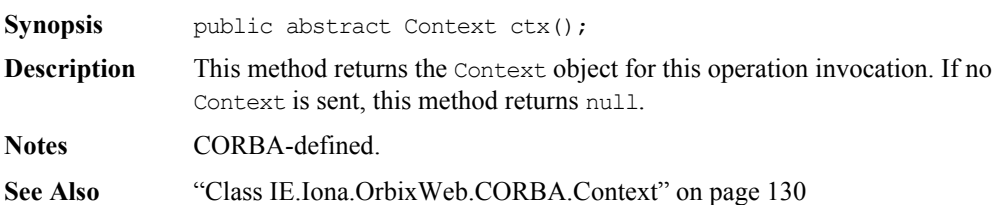

#### **params()**

**Synopsis** public abstract void params(NVList parms);

**Description** This method marshals the parameters from the incoming ServerRequest into the supplied parms NVList. You should ensure that the TypeCode and flags (ARG\_IN,ARG\_OUT or ARG\_INOUT) of each of the parameters are correct.

> The Dynamic Implementation Routine (DIR) must call params with parms containing TypeCodes and flags describing the parameter types expected for the method.

> After invoking params() you should use the unmarshalled in and inout values as parameters to the method invocation.

When the invocation completes, you should insert the values for any out and inout parameters into the parms NVList before returning.

If the operation has a return value you must also call "result ()".

For example:

// import org.omg.CORBA.\*; // Simulate the operations on the grid interface using the DSI.

```
public void invoke(org.omg.CORBA.ServerRequest _req) {
   String opName = req.openname() ;
  org.omg.CORBA.Any ret = org.omg.CORBA.ORB.init().create any();
  org.omg.CORBA.NVList _nvl = null;
  if(_opName.equals("set")) {
     nvl = org.omg.CORBA.ORB.init().create list(3);
     // Create a new any.
     org.omg.CORBA.Any n = org.omg.CORBA.ORB.init().create_any();
     // Insert the TypeCode(tk short) into the new Any.
     n.type(org.omg.CORBA.ORB.init().get_primitive_tc
                             (org.omg.CORBA.TCKind.tk short)) ;
     // Insert this Any into the NVList and set the flag to IN.
     nvl.add value(null, n, org.omg.CORBA.ARG IN.value);
     // Create new Any, set Typecode to short, insert into NVList.
     org.omg.CORBA.Any m = org.omg.CORBA.ORB.init().create_any();
     m.type(org.omg.CORBA.ORB.init().get_primitive_tc
                             (org.omg.CORBA.TCKind.tk_short));
     nvl.add value(null, m, org.omg.CORBA.ARG IN.value);
     // Create new Any, set Typecode to long, insert into NVList.
     org.omg.CORBA.Any value 
                    = org.omg.CORBA.ORB.init().create_any();
     value.type(org.omg.CORBA.ORB.init().get_primitive_tc
                                (org.omg.CORBA.TCKind.tk_long));
     nvl.add value(null, value, org.omg.CORBA.ARG IN.value);
     // Use params() method to marshal data into nvl.
     _req.params(_nvl);
     // Get the value of row, col from Any row, col 
     // and set this element in the array to the value.
     m_a[n.extract short()][m.extract short()] =
                                        value.extract_long() ;
     return;
   }
  if(_opName.equals("get")) {
     ret = org.omg.CORBA.ORB.init().create any();
```

```
nv1 = org.comq.CORBA.CRB.init().created list(2);org.omg.CORBA.Any n = org.omg.CORBA.ORB.init().create_any();
  ntype(org.omg.CORBA.ORB.init().get_primitive_tc
                       (org.omg.CORBA.TCKind.tk_short));
  nvl.add value(null, n, org.omg.CORBA.ARG IN.value);
  org.omg.CORBA.Any m = org.omg.CORBA.ORB.init().create_any();
  m.type(org.omg.CORBA.ORB.init().get_primitive_tc
                       (org.omg.CORBA.TCKind.tk_short));
  nvl.add value(null, m, org.omg.CORBA.ARG IN.value);
   req.params( nvl);
  int t = m a[n.extract short()][m.extract short()];
  _ret.insert_long(t);
   req.result( ret);
  return;
}
if ( opName.equals(" get height")) {
  ret = org.comg.CORBA.ORB.init().created any();
  _req.params(_nvl);
   ret.insert short(m height);
   req.result(ret);
  return;
}
if ( opName.equals(" get width")) {
  ret = org.omg.CORBA.ORB.init().create any();
  _req.params(_nvl);
  ret.insert short(m width);
   _req.result(_ret);
  return;
}
```
**Parameters** 

```
parms A NVList describing the parameter types for 
                       the operation in the order in which they 
                       appear in the IDL specification (left to right).
```
**Notes** CORBA-defined.

}

<span id="page-64-0"></span>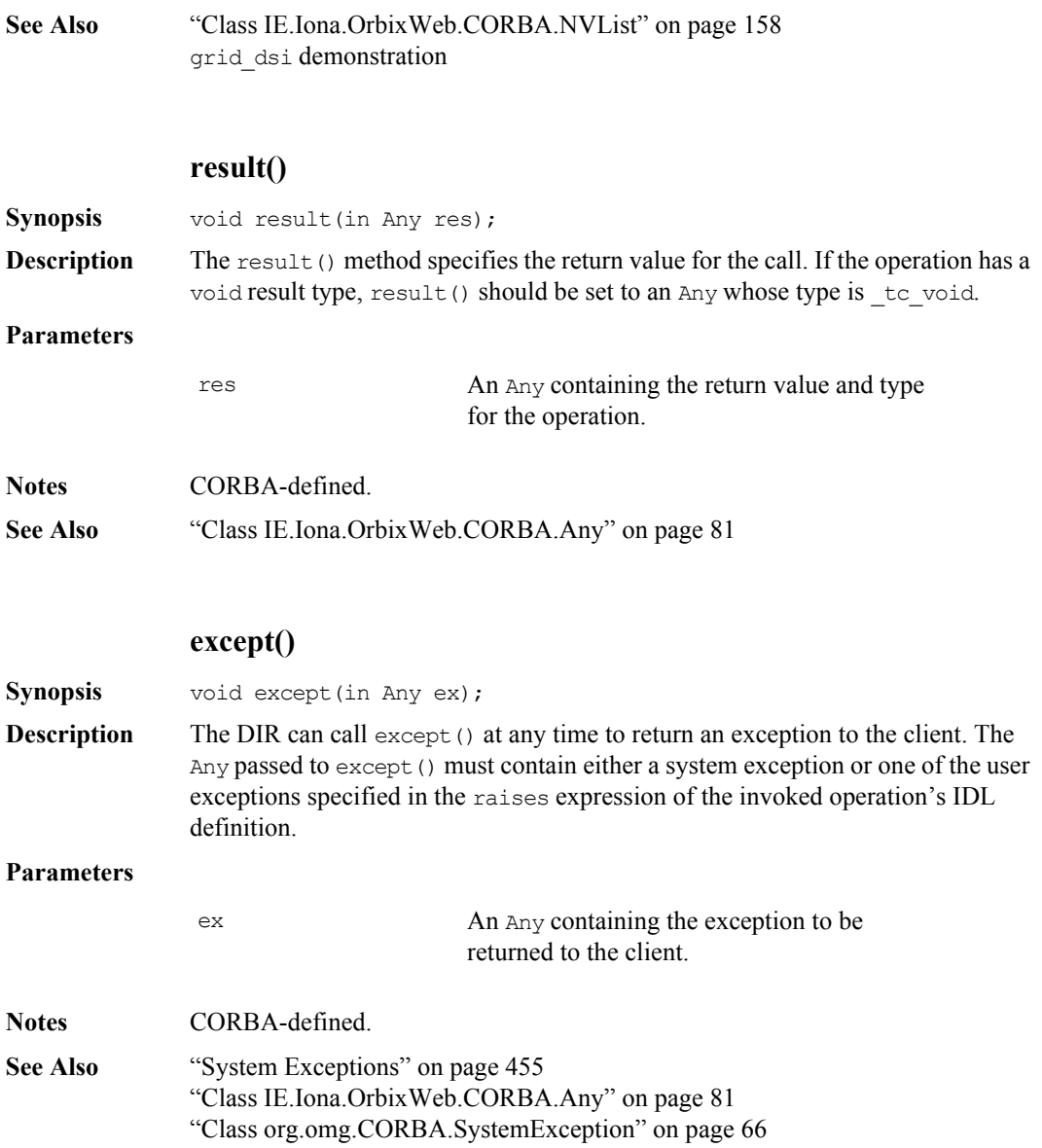

## <span id="page-65-0"></span>**Class org.omg.CORBA.SystemException**

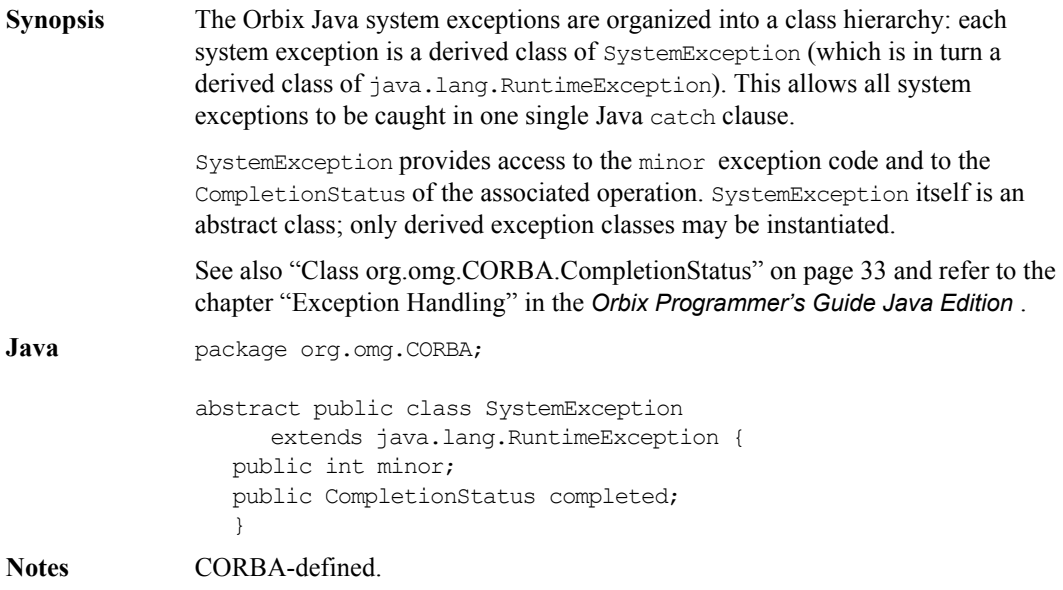

### **Class org.omg.CORBA.TCKind**

**Synopsis** Class TCKind defines TypeCode kind constant values required by class TypeCode.

Refer to the chapter "IDL to Java Mapping" in the *Orbix Java Edition Programmer's Guide* for a discussion of the mapping from the IDL type enum to Java.

**Orbix Java** // Java

```
public final class TCKind {
  public static final int tk null = 0;
  public static final int tk void = 1;
  public static final int tk short = 2;
  public static final int tk long = 3;
  public static final int tk ushort = 4;
  public static final int tk ulong = 5;public static final int tk float = 6;
  public static final int tk double = 7;
  public static final int tk boolean = 8;public static final int tk char = 9;
  public static final int tk octet = 10;
  public static final int tk any = 11;
  public static final int tk TypeCode = 12;
  public static final int tk Principal = 13;public static final int tk objref = 14;
  public static final int tk struct = 15;public static final int tk union = 16;
  public static final int tk enum = 17;
  public static final int tk string = 18;public static final int tk sequence = 19;
  public static final int tk array = 20;
  public static final int tk alias = 21;
  public static final int tk except = 22;
  public static final int tk longlong = 23;
  public static final int tk ulonglong = 24;
  public static final int tk longdouble = 25;
  public static final int tk wchar = 26;
  public static final int tk wstring = 27;
  public static final int tk fixed = 28;
```

```
public static final TCKind tk null = new TCKind(0);
  public static final TCKind tk void = new TCKind(1);
  public static final TCKind tk short = new TCKind(2);
  public static final TCKind tk long = new TCKind(3);
  public static final TCKind tk ushort = new TCKind(4);
  public static final TCKind tk ulong = new TCKind(5);
  public static final TCKind tk float = new TCKind(6);
  public static final TCKind tk double = new TCKind(7);
  public static final TCKind tk boolean = new TCKind(8);
  public static final TCKind tk char = new TCKind(9);
  public static final TCKind tk octet = new TCKind(10);
  public static final TCKind tk any = new TCKind(11);
  public static final TCKind tk TypeCode = new TCKind(12);
  public static final TCKind tk Principal = new TCKind(13);
  public static final TCKind tk objref = new TCKind(14);
  public static final TCKind tk struct = new TCKind(15);
  public static final TCKind tk union = new TCKind(16);
  public static final TCKind tk enum = new TCKind(17);
  public static final TCKind tk string = new TCKind(18);
  public static final TCKind tk sequence = new TCKind(19);
  public static final TCKind tk array = new TCKind(20);
  public static final TCKind tk alias = new TCKind(21);
  public static final TCKind tk except = new TCKind(22);
  public static final TCKind tk longlong = new TCKind(23);
  public static final TCKind tk ulonglong = new TCKind(24);
  public static final TCKind tk longdouble = new TCKind(25);
  public static final TCKind tk wchar = new TCKind(26);
  public static final TCKind tk wstring = new TCKind(27);
  public static final TCKind tk fixed = new TCKind(28);
  public int value() throws org.omg.CORBA.SystemException;
  public static TCKind from_int(int i) 
           throws org.omg.CORBA.SystemException;
}
```
**Notes** CORBA-defined.

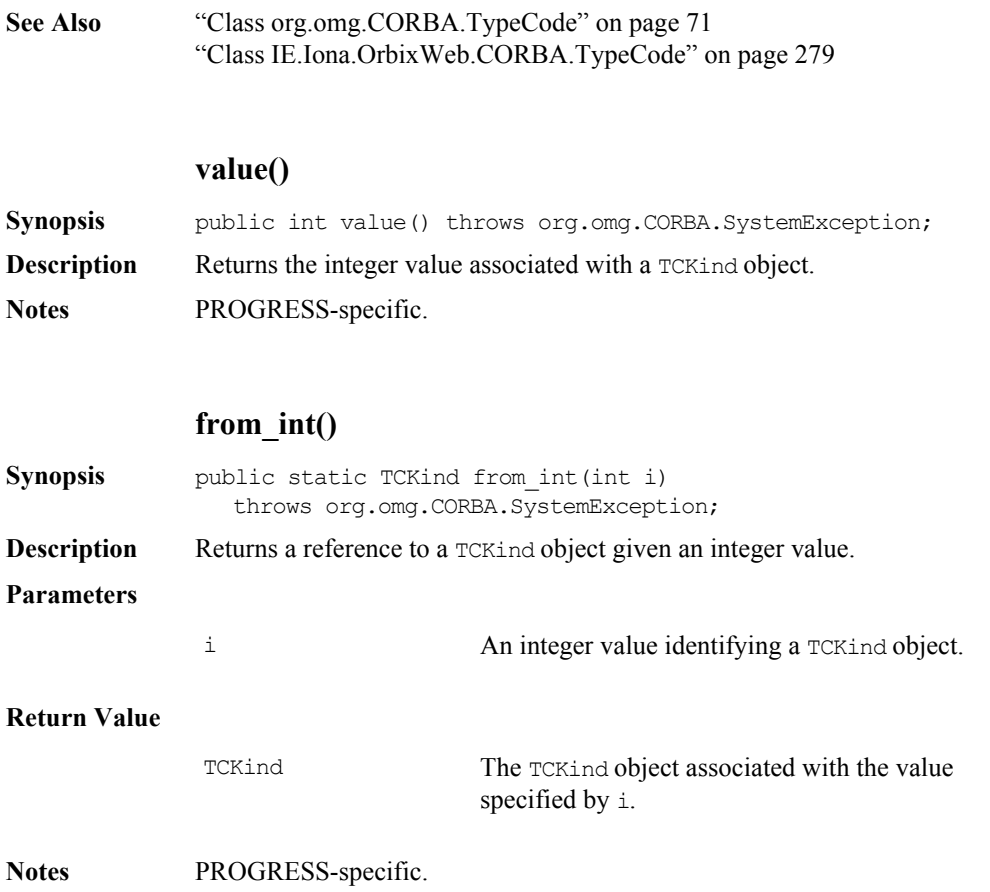

### <span id="page-70-0"></span>**Class org.omg.CORBA.TypeCode**

- **Synopsis** For a description of  $T$ <sub>ypeCode</sub> and implementation of abstract methods listed for this class, see ["Class IE.Iona.OrbixWeb.CORBA.TypeCode" on page](#page-278-0) 279.
- **CORBA** enum TCKind { tk\_null, tk\_void, tk\_short, tk\_long, tk\_ushort, tk ulong, tk float, tk double, tk boolean, tk char, tk octet, tk any, tk TypeCode, tk Principal, tk objref, tk struct, tk union, tk enum, tk string, tk sequence, tk array, tk alias, tk except, tk longlong, tk ulonglong, tk longdouble, tk wchar, tk wstring, tk fixed };

pseudo interface TypeCode { exception Bounds {}; exception BadKind {};

```
// for all TypeCode kinds 
boolean equal(in TypeCode tc); 
TCKind kind();
```
// for objref, struct, union, enum, alias, and except RepositoryID id() raises (BadKind); RepositoryId name() raises (BadKind);

```
// for struct, union, enum, and except 
unsigned long member count() raises (BadKind);
Identifier member_name(in unsigned long index) 
     raises (BadKind, Bounds);
```
// for struct, union, and except TypeCode member\_type(in unsigned long index) raises (BadKind, Bounds);

// for union any member label (in unsigned long index) raises (BadKind, Bounds); TypeCode discriminator type() raises (BadKind); long default index() raises (BadKind);

```
// for string, sequence, and array 
                 unsigned long length() raises (BadKind);
                 TypeCode content type() raises (BadKind);
               }
Orbix Java // Java
               public abstract class TypeCode {
                 public abstract boolean equal(TypeCode tc)
                           throws org.omg.CORBA.SystemException;
                  public abstract TCKind kind()
                           throws org.omg.CORBA.SystemException;
                   // for struct, union, enum, and except 
                  public abstract int member_count() 
                           throws org.omg.CORBA.SystemException, BadKind; 
                 public abstract String id() 
                           throws org.omg.CORBA.SystemException, BadKind;
                  public abstract String name() 
                          throws org.omg.CORBA.SystemException, BadKind;
                  public abstract String member_name(int index) 
                           throws org.omg.CORBA.SystemException, BadKind, Bounds; 
                   // for struct, union, and except
                   public abstract TypeCode member_type(int index) 
                           throws org.omg.CORBA.SystemException, BadKind, Bounds; 
                   // for union 
                  public abstract Any member_label(int index) 
                           throws org.omg.CORBA.SystemException, BadKind,Bounds; 
                  public abstract TypeCode discriminator_type() 
                          throws org.omg.CORBA.SystemException, BadKind; 
                  public abstract int default_index() 
                           throws org.omg.CORBA.SystemException, BadKind; 
                   // for string, sequence, and array 
                  public abstract int length() 
                          throws org.omg.CORBA.SystemException, BadKind; 
                  public abstract TypeCode content_type() 
                           throws org.omg.CORBA.SystemException, BadKind;
```
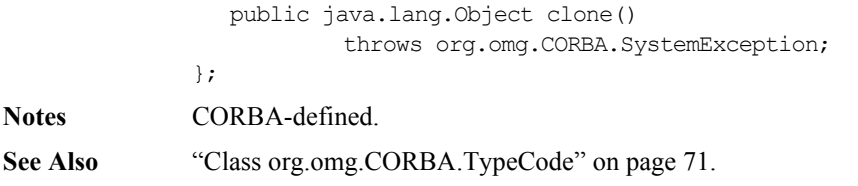

# **Class org.omg.CORBA.TypeCodePackage.BadKind**

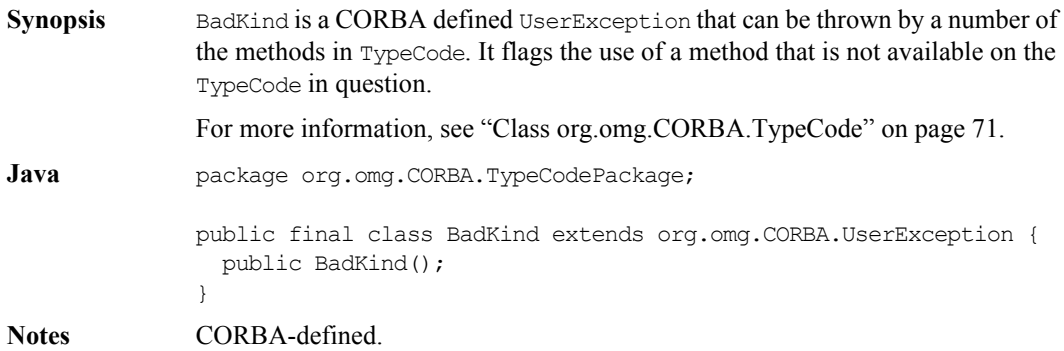

# **BadKind()**

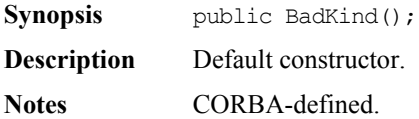

# **Class org.omg.CORBA.TypeCodePackage.Bounds**

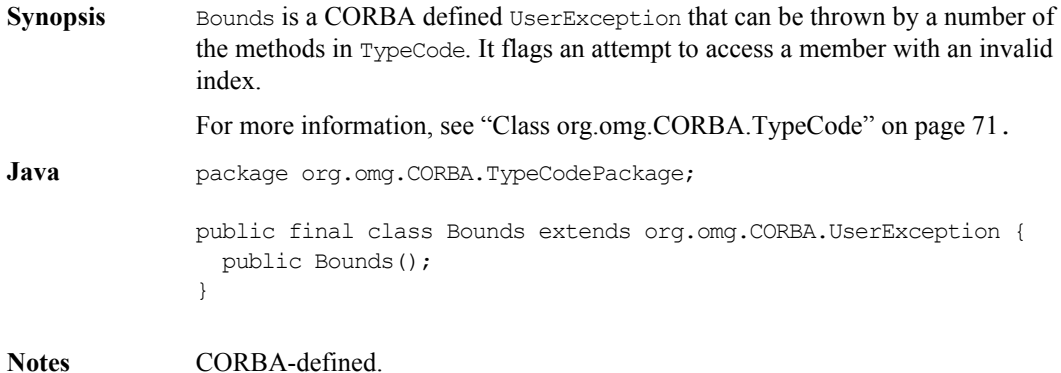

### **Bounds()**

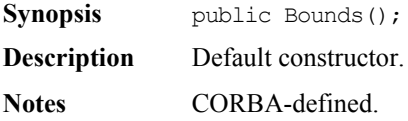

# <span id="page-75-0"></span>**Class org.omg.CORBA.UnknownUserException**

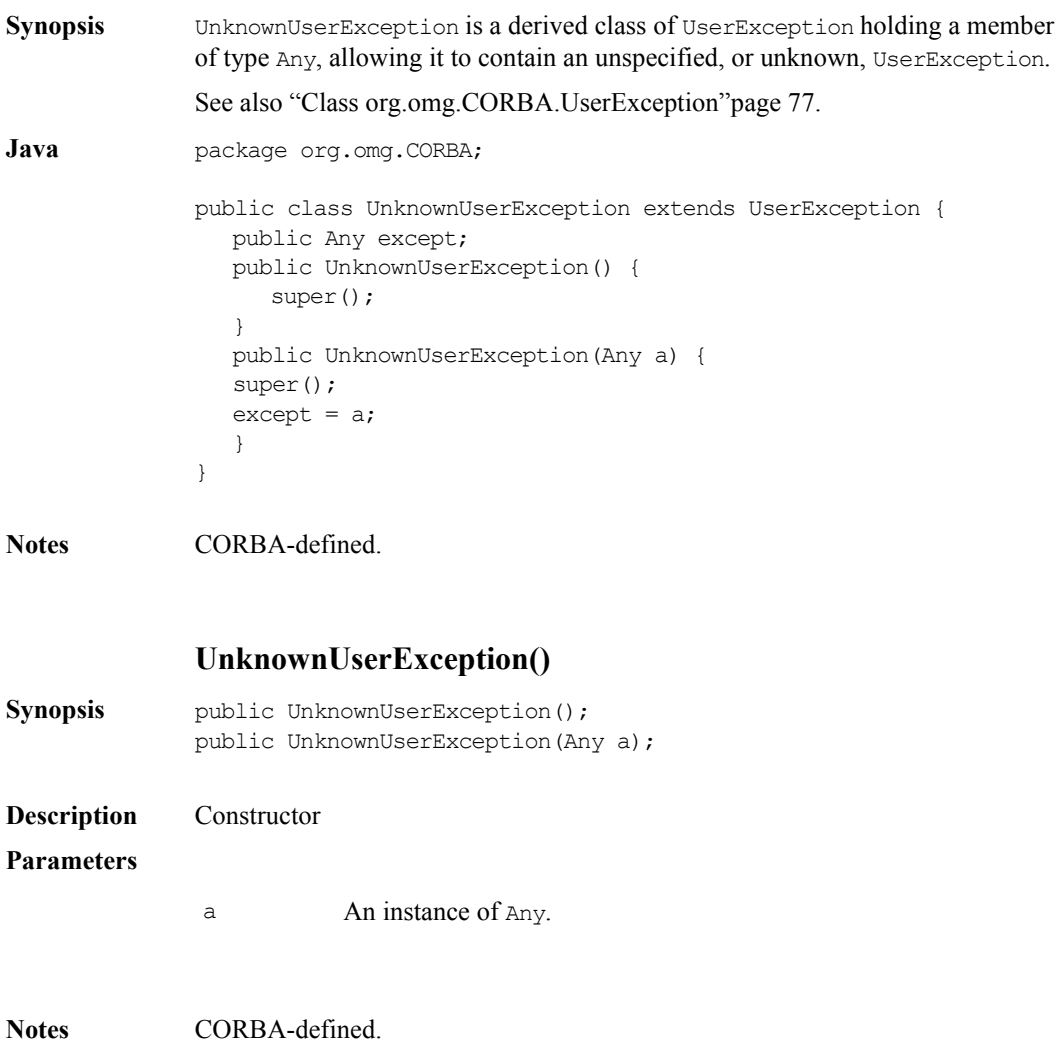

# <span id="page-76-0"></span>**Class org.omg.CORBA.UserException**

**Synopsis** Orbix Java implementations of user exceptions are organized into a class hierarchy. Each user exception is mapped to a derived class of UserException, which is a derived class of java.lang.Exception. This allows all user exceptions to be caught in one single Java catch clause. See also ["Class org.omg.CORBA.SystemException" on page](#page-65-0) 66 and ["Class](#page-75-0)  [org.omg.CORBA.UnknownUserException" on page](#page-75-0) 76. **Java** package org.omg.CORBA; public abstract class UserException extends java.lang.Exception { public UserException(); } **Notes** CORBA-defined.

# Part II

# Package IE.Iona.OrbixWeb.CORBA

# **Class IE.Iona.OrbixWeb.CORBA.Any**

**Synopsis** The class  $\Delta ny$  implements the IDL basic type  $\Delta ny$ , which allows the specification of values that can express an arbitrary IDL type. This allows a program to handle values whose types are not known at compile time. The IDL type any is most often used in code that uses the Interface Repository or the Dynamic Invocation Interface (DII) or with CORBA services in general.

Consider the following interface:

```
// IDL
interface Example {
   void op(in any value);
};
```
A client can construct an any to contain an arbitrary type of value and then pass this in a call to operation  $op()$ . A process receiving an any must determine what type of value it stores and then extract the value (using the TypeCode). Refer to the chapter "Type any" in the *Orbix Programmer's Guide Java Edition* .

```
Orbix Java public class Any extends org.omg.CORBA.Any implements
              java.lang.Cloneable {
                 //constructors
                 public Any() 
                 throws org.omg.CORBA.SystemException;
                 public Any(Any a) 
                 throws org.omg.CORBA.SystemException;
                 public Any(int protocol) 
                 throws org.omg.CORBA.SystemException;
              public Any(String s) 
                 throws org.omg.CORBA.SystemException; 
              public void copy(Any a) 
                 throws org.omg.CORBA.SystemException;
              public java.lang.Object clone() 
                 throws org.omg.CORBA.SystemException;
              public boolean equal(org.omg.CORBA.Any _obj) 
                 throws org.omg.CORBA.SystemException;
              public String toString() 
                 throws org.omg.CORBA.SystemException;
              public void fromString(String s)
```
throws org.omg.CORBA.SystemException; public void reset() throws org.omg.CORBA.SystemException; public void type(org.omg.CORBA.TypeCode tc) throws org.omg.CORBA.SystemException; //insertion methods public void insert\_short(int l) throws org.omg.CORBA.SystemException; public void insert\_long(int l) throws org.omg.CORBA.SystemException; public void insert\_longlong(long l) throws org.omg.CORBA.SystemException; public void insert\_ulonglong(long l) throws org.omg.CORBA.SystemException; public void insert ushort(short s) throws org.omg.CORBA.SystemException; public void insert\_ulong(int l) throws org.omg.CORBA.SystemException; public void insert\_float(float f) throws org.omg.CORBA.SystemException; public void insert\_double(double d) throws org.omg.CORBA.SystemException; public void insert\_char(char c) throws org.omg.CORBA.SystemException; public void insert\_octet(byte b) throws org.omg.CORBA.SystemException; public void insert\_string(String s) throws org.omg.CORBA.SystemException; public void insert\_boolean(boolean b) throws org.omg.CORBA.SystemException; public void insert\_any(org.omg.CORBA.Any a) throws org.omg.CORBA.SystemException; public void insert\_TypeCode(org.omg.CORBA.TypeCode tc) throws org.omg.CORBA.SystemException; public void insert\_Object(org.omg.CORBA.Object oref) throws org.omg.CORBA.SystemException; public void insert\_Object(org.omg.CORBA.Object oref, org.omg.CORBA.TypeCode tc) throws org.omg.CORBA.SystemException; public void insert Streamable(org.omg.CORBA.portable.Streamable s) throws org.omg.CORBA.SystemException;

```
public void insert_Principal(org.omg.CORBA.Principal p) 
   throws org.omg.CORBA.SystemException;
public void insert wchar(char c)
   throws org.omg.CORBA.SystemException;
public void insert_wstring(String s) 
   throws org.omg.CORBA.SystemException;
//input / output stream methods
public void read_value(org.omg.CORBA.portable.InputStream is,
                          org.omg.CORBA.TypeCode t)
           throws MARSHAL,org.omg.CORBA.SystemException;
public void write value(org.omg.CORBA.portable.OutputStream os)
   throws org.omg.CORBA.SystemException;
public org.omg.CORBA.portable.OutputStream create output stream()
   throws org.omg.CORBA.SystemException;
public org.omg.CORBA.portable.InputStream create input stream()
   throws org.omg.CORBA.SystemException;
//extraction methods
public short extract_short() 
   throws org.omg.CORBA.SystemException;
public int extract_long() 
   throws org.omg.CORBA.SystemException;
public long extract_ulonglong() 
   throws org.omg.CORBA.SystemException;
public long extract_longlong() 
   throws org.omg.CORBA.SystemException;
public char extract_wchar() 
  throws org.omg.CORBA.SystemException;
public String extract_wstring() 
   throws org.omg.CORBA.SystemException;
public short extract_ushort() 
   throws org.omg.CORBA.SystemException;
public org.omg.CORBA.Principal extract_Principal() 
   throws org.omg.CORBA.SystemException;
public int extract_ulong() 
   throws org.omg.CORBA.SystemException;
public float extract_float() 
   throws org.omg.CORBA.SystemException;
public double extract_double() 
   throws org.omg.CORBA.SystemException;
public char extract_char() 
  throws org.omg.CORBA.SystemException;
```

```
public byte extract_octet() 
   throws org.omg.CORBA.SystemException;
public String extract_string() 
   throws org.omg.CORBA.SystemException;
public boolean extract_boolean() 
   throws org.omg.CORBA.SystemException;
public org.omg.CORBA.Any extract any()
   throws org.omg.CORBA.SystemException;
public org.omg.CORBA.TypeCode extract TypeCode()
  throws org.omg.CORBA.SystemException;
public org.omg.CORBA.Object extract_Object() 
   throws org.omg.CORBA.SystemException;
public void extract_Streamable(
                    org.omg.CORBA.portable.Streamable s) 
   throws org.omg.CORBA.SystemException;
// Data accessor methods
```

```
public org.omg.CORBA.TypeCode type() 
  throws org.omg.CORBA.SystemException;
public boolean containsType(TypeCode t) 
  throws org.omg.CORBA.SystemException;
```
}

#### **Any()**

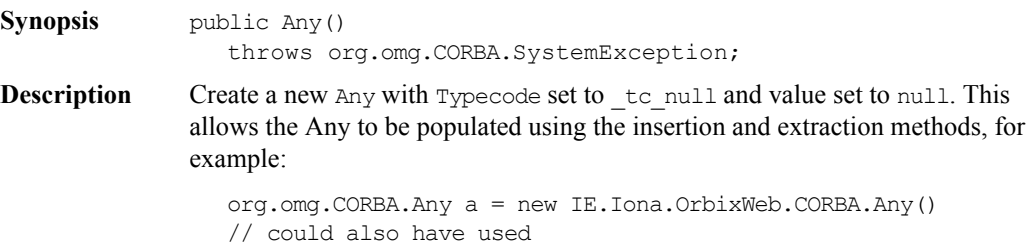

```
// a = org.omg.CORBA.Orb.init().create any();
```
a.insertLong(10);

For user-defined types the insert() method can be used. For example given the following IDL:

```
// IDL
struct details {
  string address;
  string name;
}
```
you can use the following java code to insert the struct into an any:

```
// Java code
details d = \frac{1}{4} get details struct from somewhere
org.omg.CORBA.Any a = detailsHelper.insert(d);
```
Similarly, objects can be extracted using the Any extraction method or the extraction methods. Refer to the chapter "IDL to Java Mapping" in the *Orbix Programmer's Guide Java Edition* for more details.

You can also use ["Class org.omg.CORBA.portable.InputStream"](#page-52-0)and ["Class](#page-54-0)  [org.omg.CORBA.portable.OutputStream"o](#page-54-0)bjects to insert and extract objects from type Any.

**Notes** PROGRESS-specific **See Also** ["Class IE.Iona.OrbixWeb.CORBA.TypeCode" on page](#page-278-0) 279 ["Class org.omg.CORBA.portable.InputStream" on page](#page-52-0) 53 ["Class org.omg.CORBA.portable.OutputStream" on page](#page-54-0) 55 The chapter "IDL to Java Mapping" in the *Orbix Java Edition Programmer's Guide*

# **Orbix Programmer's Reference Java Edition**

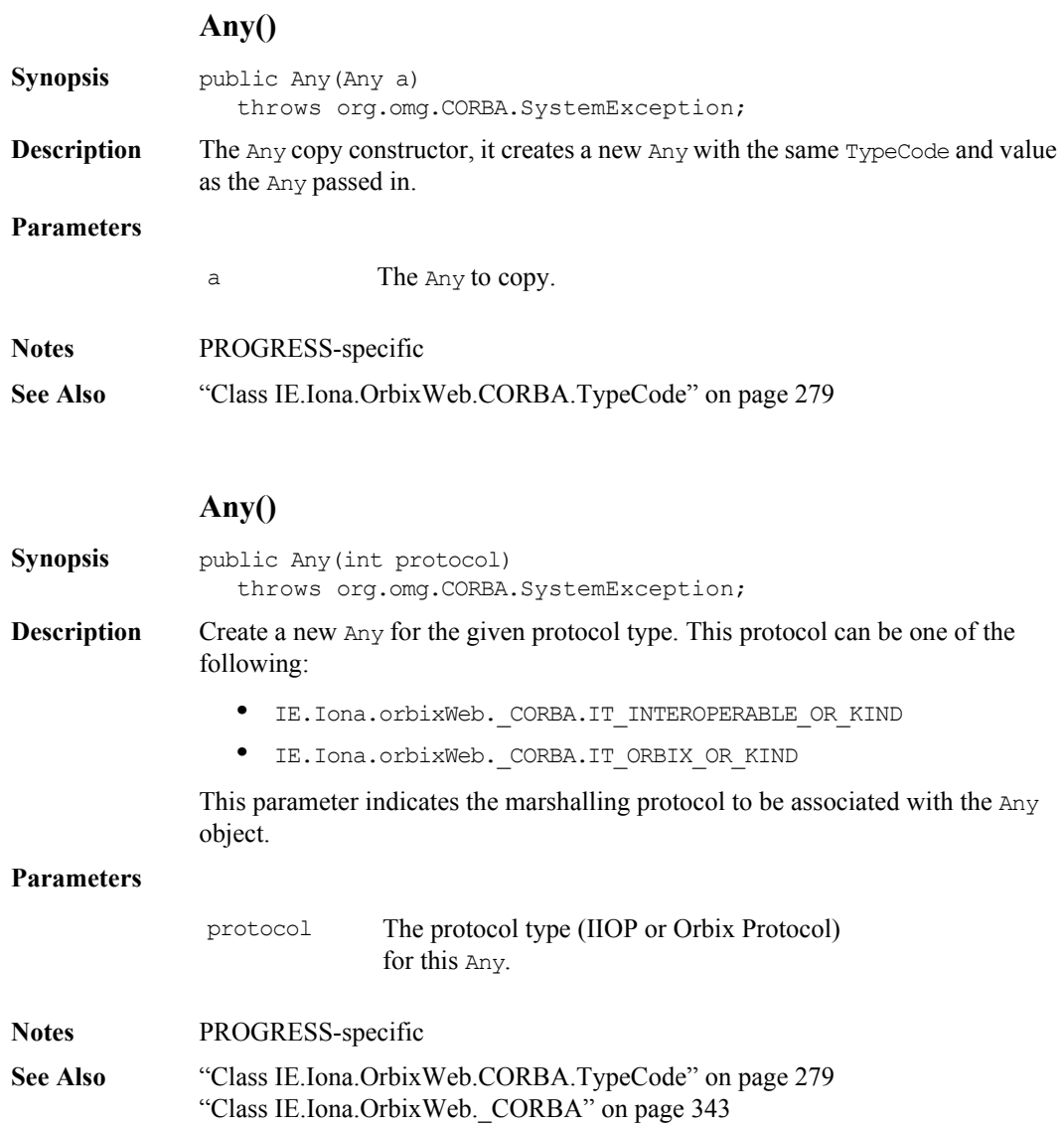

# **Any()**

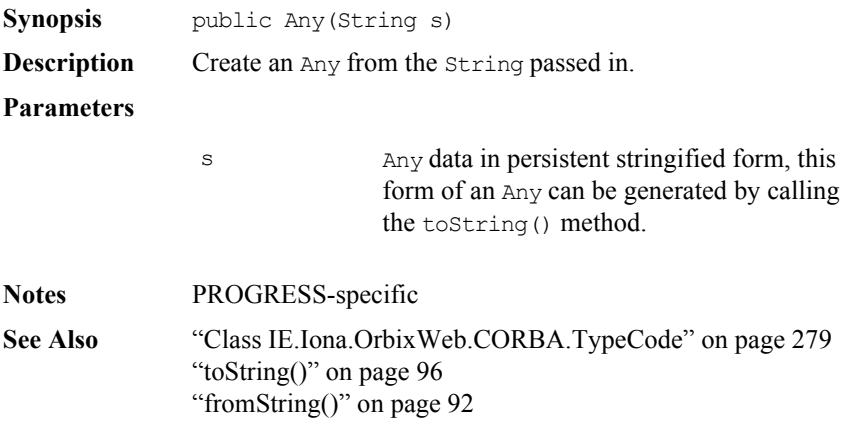

### **Orbix Programmer's Reference Java Edition**

### **clone()**

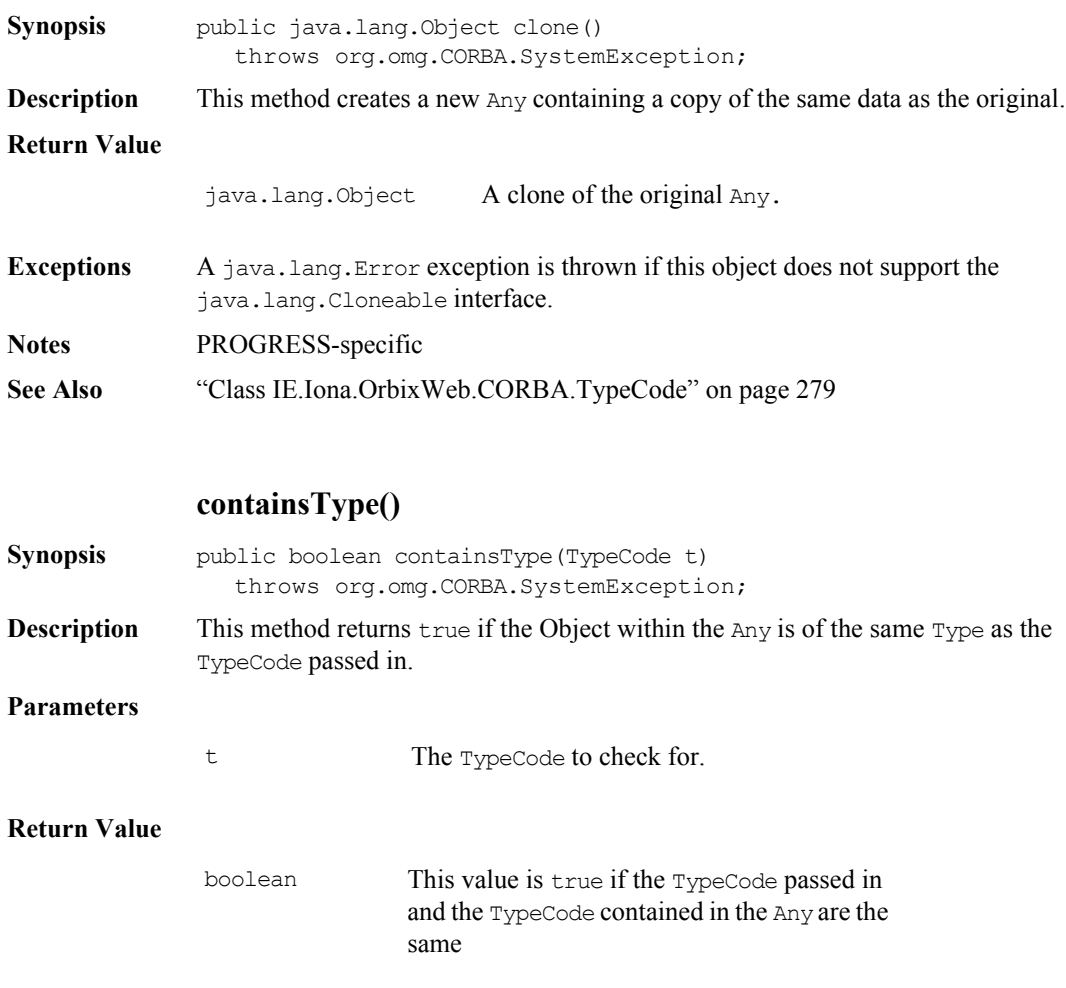

**See Also** ["Class IE.Iona.OrbixWeb.CORBA.TypeCode" on page](#page-278-0) 279 ["Class org.omg.CORBA.portable.InputStream" on page](#page-52-0) 53 ["insert\(\)" on page](#page-92-0) 93

**Notes** PROGRESS-specific

# **copy()**

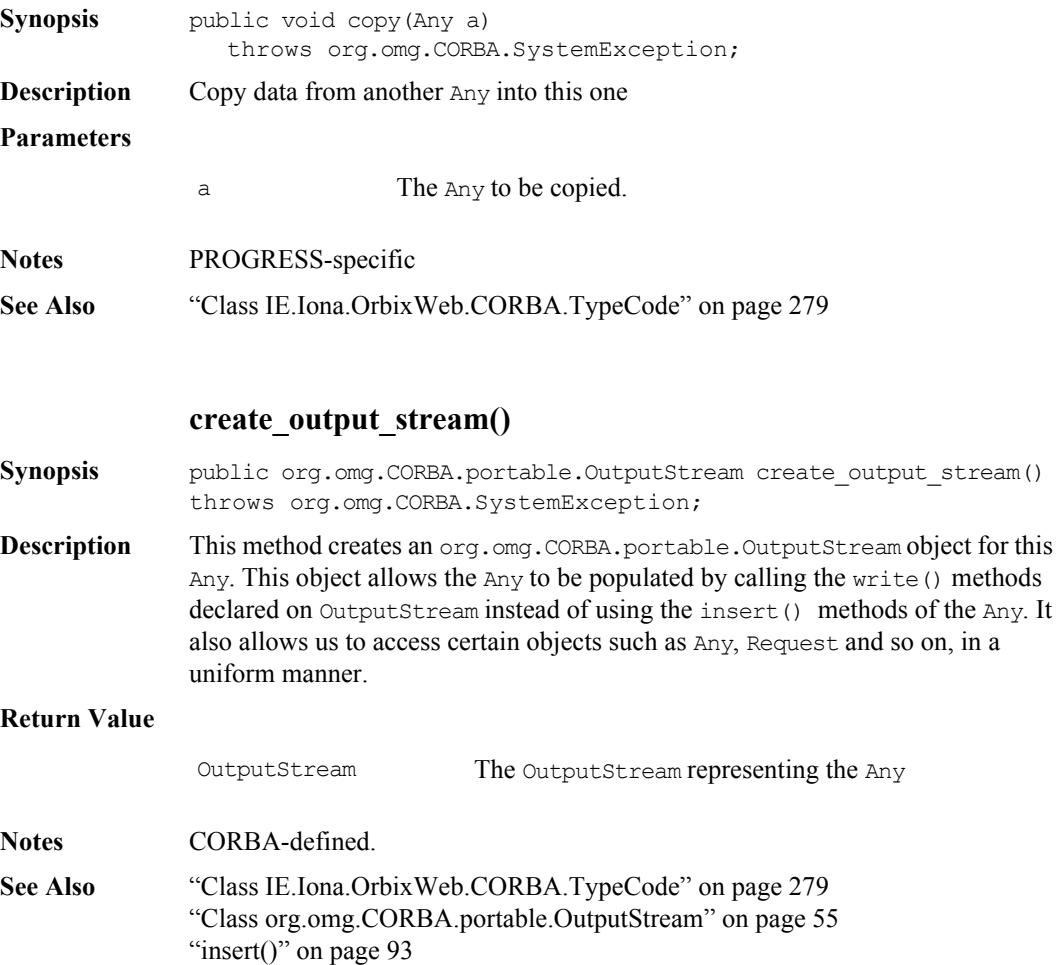

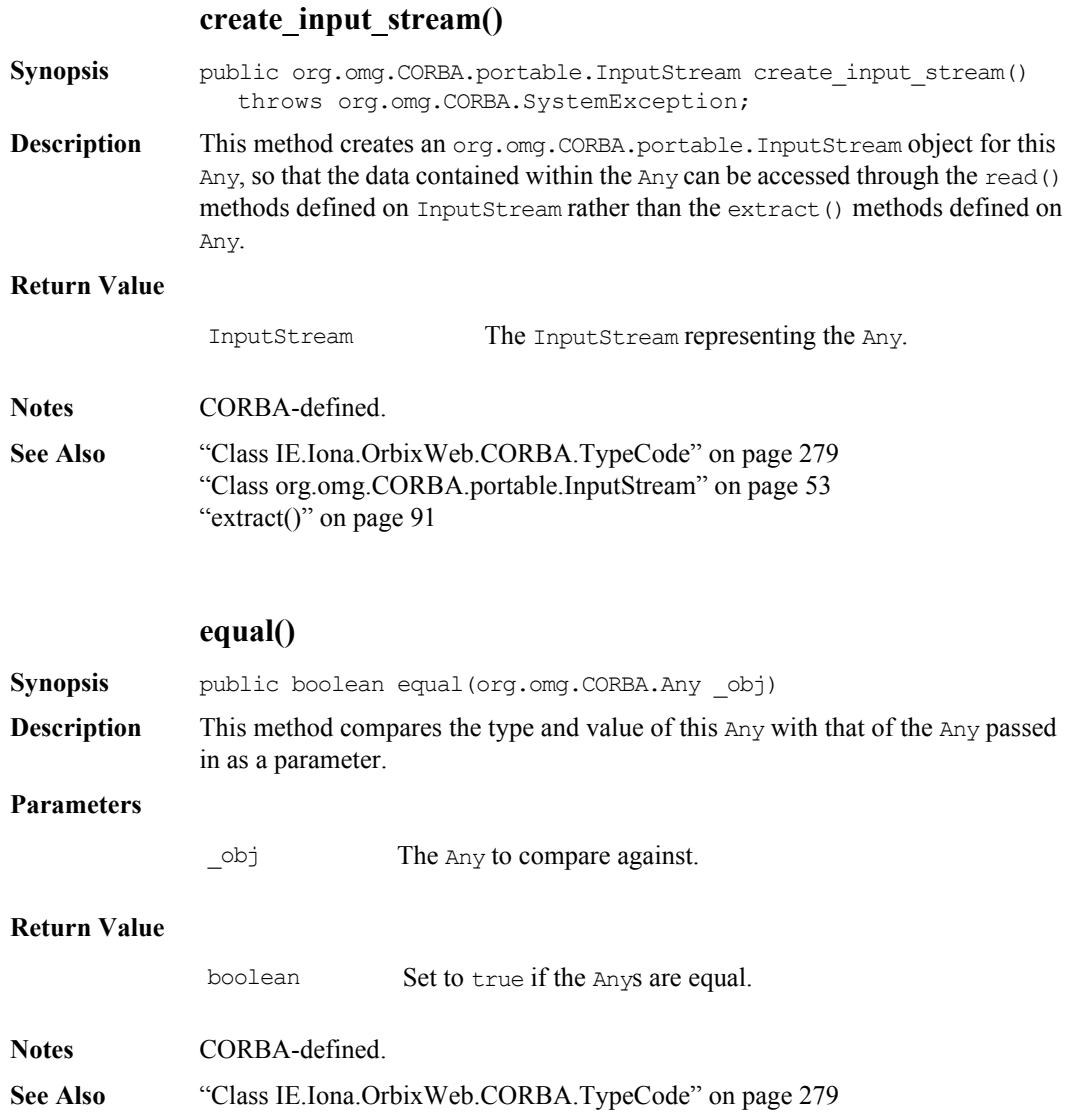

# **extract()**

<span id="page-90-0"></span>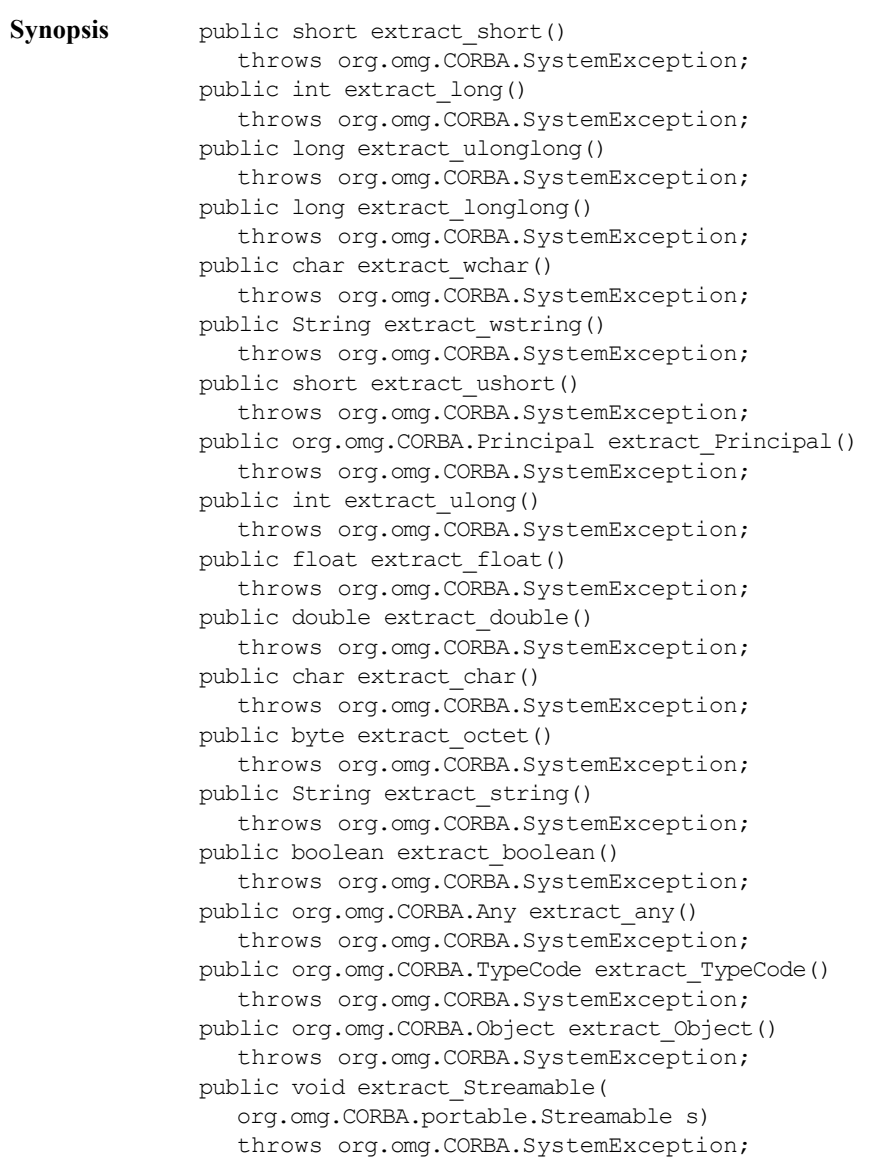

**Description** These methods are used to extract the indicated type from the Any. You can determine the type of the Any using the org.omg. CORBA. Any method. You can extract the value using the appropriate extraction method. To extract a user defined type, you can also use the Helper classes, for example:

```
org.comq.CORBA.Any a = // get the any from somewhere // for example, through the DII,
                              // from one of the CORBA services.
     Object val;
     switch(a.type().kind()){
        case org.omg.CORBA.TCKind. tc short:
           val = new Short(a.extract short());
        break;
        //etc. for other basic types
        default :
           if(a.type().equal(AStructHelper.type()){
              val = AStructHelper.extract(a);
            }
           // else some other user defined types
           break;
     };
You can also obtain the same kind of result by using class
```
org.omg.CORBA.portable.InputStream.

**Notes** CORBA-defined.

**See Also** ["Class IE.Iona.OrbixWeb.CORBA.TypeCode" on page](#page-278-0) 279 ["Class org.omg.CORBA.portable.InputStream" on page](#page-52-0) 53 The chapter "IDL to Java Mapping" in the *Orbix Programmer's Guide Java Edition* 

#### **fromString()**

<span id="page-91-0"></span>**Synopsis** public void fromString(String s) **Description** Using the toString() method, you can save the state of an Any to a String. This method allows the state of an Any to be regenerated from one of these strings.

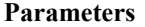

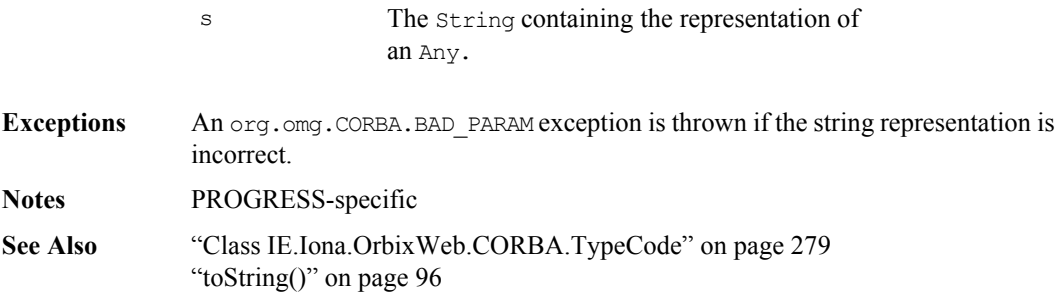

# **insert()**

<span id="page-92-0"></span>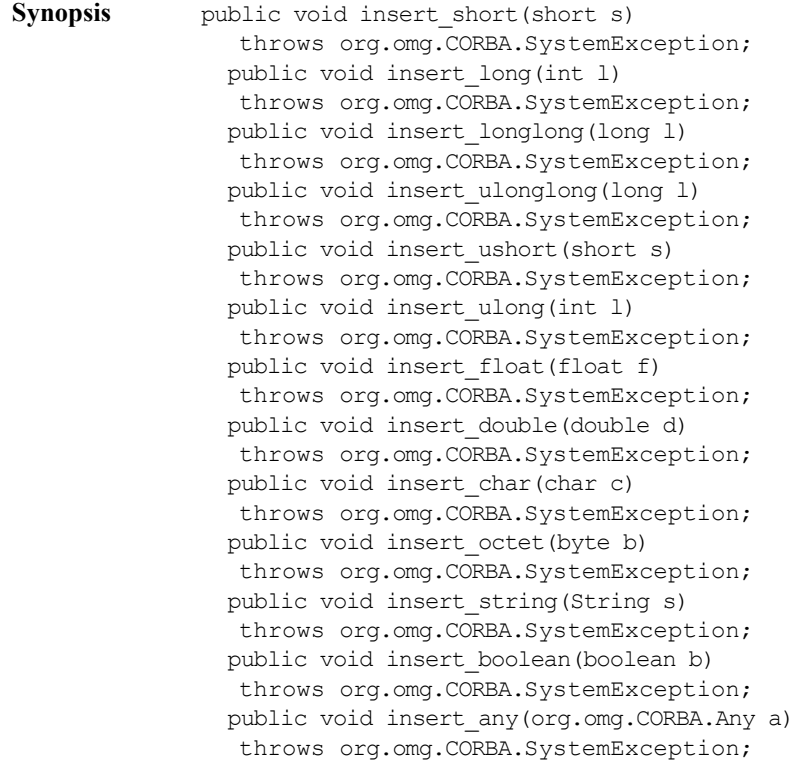

```
 public void insert_TypeCode(org.omg.CORBA.TypeCode tc) 
throws org.omg.CORBA.SystemException;
 public void insert_Object(org.omg.CORBA.Object oref) 
throws org.omg.CORBA.SystemException;
public void insert Object(org.omg.CORBA.Object oref,
                          org.omg.CORBA.TypeCode tc) 
throws org.omg.CORBA.SystemException;
 public void insert_Streamable(Streamable s) 
throws org.omg.CORBA.SystemException;
 public void insert_Principal(org.omg.CORBA.Principal p) 
throws org.omg.CORBA.SystemException;
public void insert wchar(char c)
throws org.omg.CORBA.SystemException;
 public void insert_wstring(String s) 
throws org.omg.CORBA.SystemException;
```
**Description** Insert a value of the indicated type into the Any.

Previous values held in the Any are discarded and each insertion method takes a copy of the value inserted.

You can use the <name>Helper class to insert a user-defined type. For example, given the following IDL:

```
//IDL
struct AStruct{
  string str;
  float number;
};
```
Use the insert() method generated on the AStructHelper class:

```
//Java
org.omg.CORBA.Any a = new 
IE.Iona.OrbixWeb.CORBA.Any();
Astruct s = new Astruct ("String", 1.0f);
try {
  AstructHelper.insert(a,s);
}
catch(org.omg.CORBA.SystemException){
  //do something here
}
```
The same result can be achieved using the ["Class](#page-54-0)  [org.omg.CORBA.portable.OutputStream"](#page-54-0)

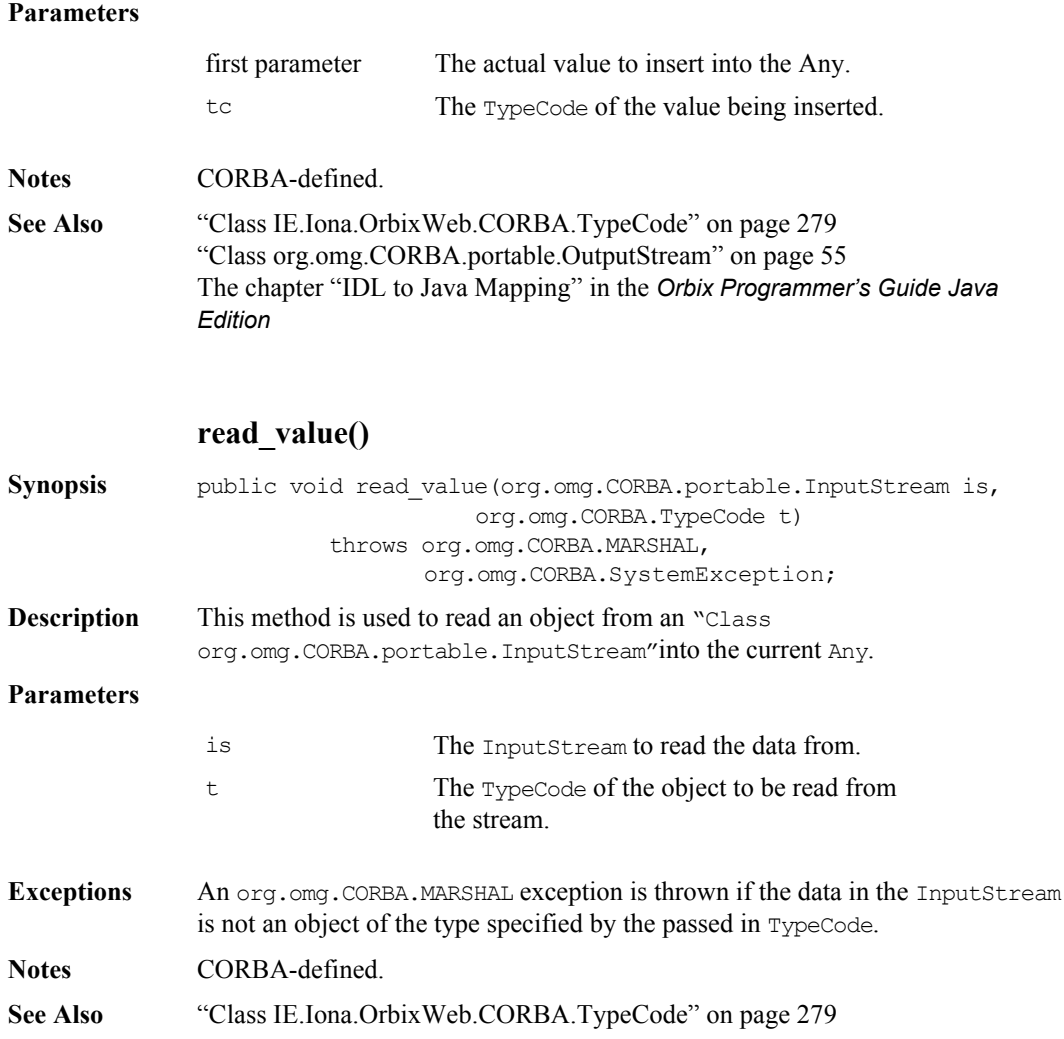

## **Orbix Programmer's Reference Java Edition**

## **reset()**

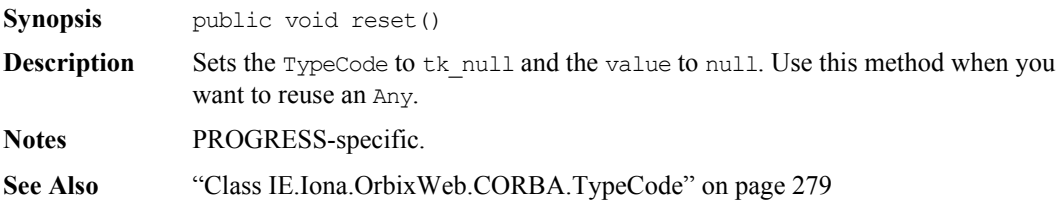

### **toString()**

<span id="page-95-0"></span>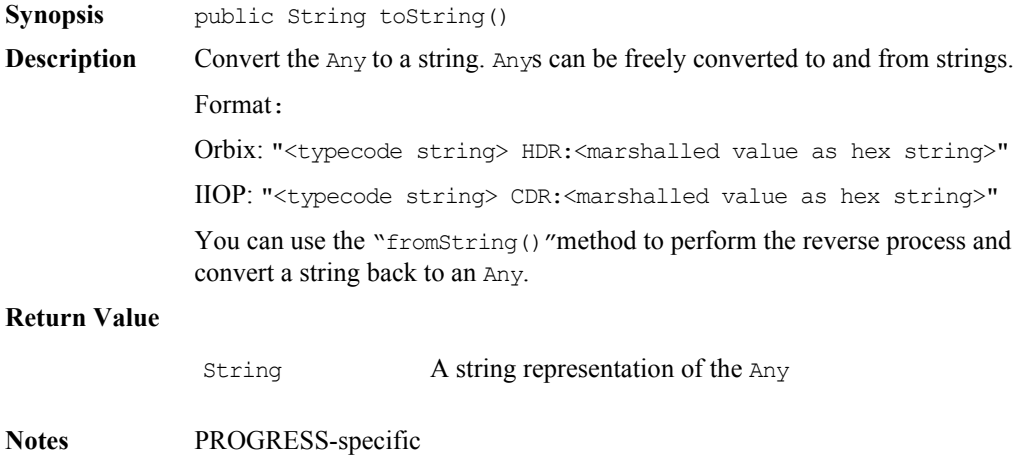

**See Also** ["Class IE.Iona.OrbixWeb.CORBA.TypeCode" on page](#page-278-0) 279 ["fromString\(\)" on page](#page-91-0) 92

# **type()**

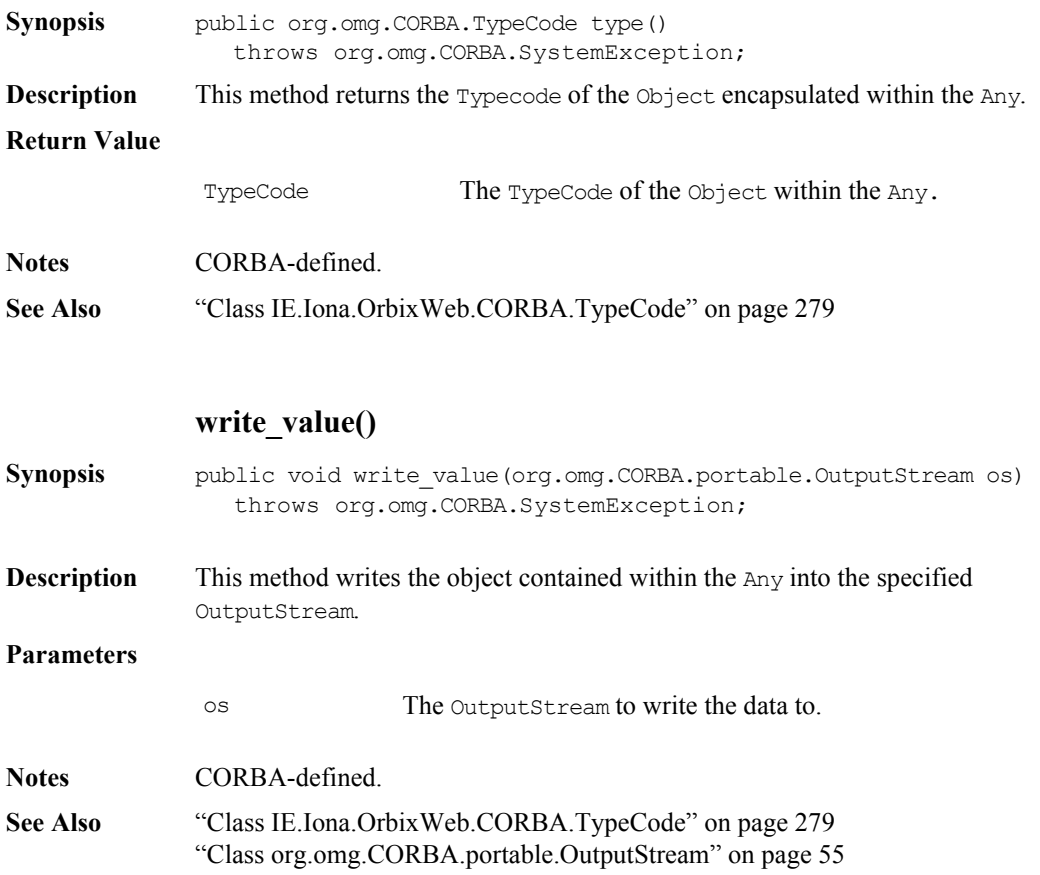

# **Interface IE.Iona.OrbixWeb.CORBA.BOA**

**Synopsis** The server-side element of the CORBA IDL to Java Language mapping specifies a minimal Java API based upon the OMG CORBA BOA pseudo-interface. BOA is an abbreviation of Basic Object Adapter.

> In earlier versions of Orbix Java the BOA is implemented as a class extending the IE.Iona.OrbixWeb.CORBA.ORB class. By default, any ORB object created is a BOA and thus supported the full server functionality.

> The BOA is now an interface which the ORB and the new BOAImpl class implement. The ORB delegates the BOA operations to an instance of BOAImpl. This class structure cleanly separates the BOA implementation from the ORB implementation while maintaining backward compatibility. This separation means that the BOA implementation class need only be instantiated dynamically when server-side operations are actually used. This prevents unnecessary resource consumption by clients. In addition, it dispenses with static configuration of BOA support to minimize download time of applets that do not require the BOA. All BOA operations should be called on an instance of the ORB; for example CORBA.Orbix.

Interface BOA provides methods that control Orbix Java from the server. These include methods to:

- **•** Activate and deactivate servers.
- **•** Activate and deactivate objects.

**CORBA** // Pseudo IDL

• Create and interpret object references.

The methods of this class are invoked through the ORB on the server.

```
module CORBA {
  interface InterfaceDef; // from Interface Repository // PIDL
  interface ImplementationDef; // from Interface Repository
  interface Object; // an object reference
  interface Principal; // for the authentication service
  typedef sequence <octet, 1024> ReferenceData;
  interface BOA {
```

```
void impl is ready (in ImplementationDef impl);
                    void deactivate impl (in ImplementationDef impl);
                    void obj is ready (in Object obj, in ImplementationDef
                                                                   impl);
                    void deactivate obj (in Object obj);
                    void change_implementation (
                       in Object obj,
                       in ImplementationDef impl
                    );
                    Principal get_principal (
                       in Object obj,
                       in Environment ev
                    );
                    void dispose (in Object obj);
                    Object create (
                       in ReferenceData id,
                       in InterfaceDef intf,
                       in ImplementationDef impl
                    ); 
                    ReferenceData get id (in Object obj);
                 };
              };
Orbix Java public interface BOA {
                    // General methods
                    public java.lang.String toString();
                    public void finalize(); 
                    public void shutdown(); 
                    // Event processing methods
                    public int processNextEvent(int timeOut) 
                       throws org.omg.CORBA.SystemException;
                    public int processNextEvent() 
                       throws org.omg.CORBA.SystemException;
                    public int processEvents(int timeOut)
```
 throws org.omg.CORBA.SystemException; public int processEvents() throws org.omg.CORBA.SystemException; public boolean isEventPending() throws org.omg.CORBA.SystemException; public void impl is ready(java.lang.String serverName, int timeOut) throws org.omg.CORBA.SystemException; public void impl\_is\_ready(int timeOut) throws org.omg.CORBA.SystemException; public void impl\_is\_ready(java.lang.String serverName) throws org.omg.CORBA.SystemException; public void impl\_is\_ready() throws org.omg.CORBA.SystemException; public void deactivate impl(java.lang.String impl) throws org.omg.CORBA.SystemException; public void connect(org.omg.CORBA.Object obj) throws org.omg.CORBA.SystemException; public void connect(org.omg.CORBA.Object obj, java.lang.String marker) throws org.omg.CORBA.SystemException; public void connect(org.omg.CORBA.Object obj, IE.Iona.OrbixWeb.Features.LoaderClass loader) throws org.omg.CORBA.SystemException; public void connect(org.omg.CORBA.Object obj, java.lang.String marker, IE.Iona.OrbixWeb.Features.LoaderClass loader) throws org.omg.CORBA.SystemException; public synchronized void disconnect (org.omg.CORBA.Object obj) throws org.omg.CORBA.SystemException;

```
public void dispose(org.omg.CORBA.Object obj) 
   throws org.omg.CORBA.SystemException;
public void obj is ready( org.omg.CORBA.Object obj,
                          java.lang.String impl,
                          int timeOut) 
  throws org.omg.CORBA.SystemException;
public void obj is ready( org.omg.CORBA.Object obj,
                          java.lang.String impl) 
  throws org.omg.CORBA.SystemException;
public void deactivate_obj(org.omg.CORBA.Object obj) 
  throws org.omg.CORBA.SystemException;
public void continueThreadDispatch(org.omg.CORBA.Request r);
// No implementation methods
public org.omg.CORBA.Object create(byte[] id, 
                                   java.lang.String intf,
                                   java.lang.String impl)
  throws org.omg.CORBA.SystemException;
public byte[] get_id (org.omg.CORBA.Object oref)
  throws org.omg.CORBA.SystemException;
// Configuration Methods
public boolean setNoHangup(boolean b) 
  throws org.omg.CORBA.SystemException;
public static synchronized void
              setProxyServer(java.lang.String host,
                             int port) 
  throws org.omg.CORBA.SystemException;
public static synchronized void 
              enableProxyServer(boolean useProxy) 
  throws org.omg.CORBA.SystemException;
public synchronized void 
              setServerName(java.lang.String serverName) 
  throws org.omg.CORBA.SystemException;
```
public void change implementation(org.omg.CORBA.Object obj, java.lang.String impl) throws org.omg.CORBA.SystemException; public boolean enableLoaders(boolean b) throws org.omg.CORBA.SystemException; // Accessor methods public boolean anyClientsConnected() throws org.omg.CORBA.SystemException; public int numClientsConnected() throws org.omg.CORBA.SystemException; public org.omg.CORBA.Principal get\_principal() throws org.omg.CORBA.SystemException; public java.lang.String get\_principal\_string() throws org.omg.CORBA.SystemException; public org.omg.CORBA.Current get\_current() throws org.omg.CORBA.SystemException; public java.lang.String myImplementationName() throws org.omg.CORBA.SystemException; public java.lang.String myMarkerName() throws org.omg.CORBA.SystemException; public java.lang.String myMarkerPattern() throws org.omg.CORBA.SystemException; public java.lang.String myMethodName() throws org.omg.CORBA.SystemException; public short myActivationMode() throws org.omg.CORBA.SystemException; public java.lang.String myHost() throws org.omg.CORBA.SystemException; public java.lang.String myHostIP() throws org.omg.CORBA.SystemException;

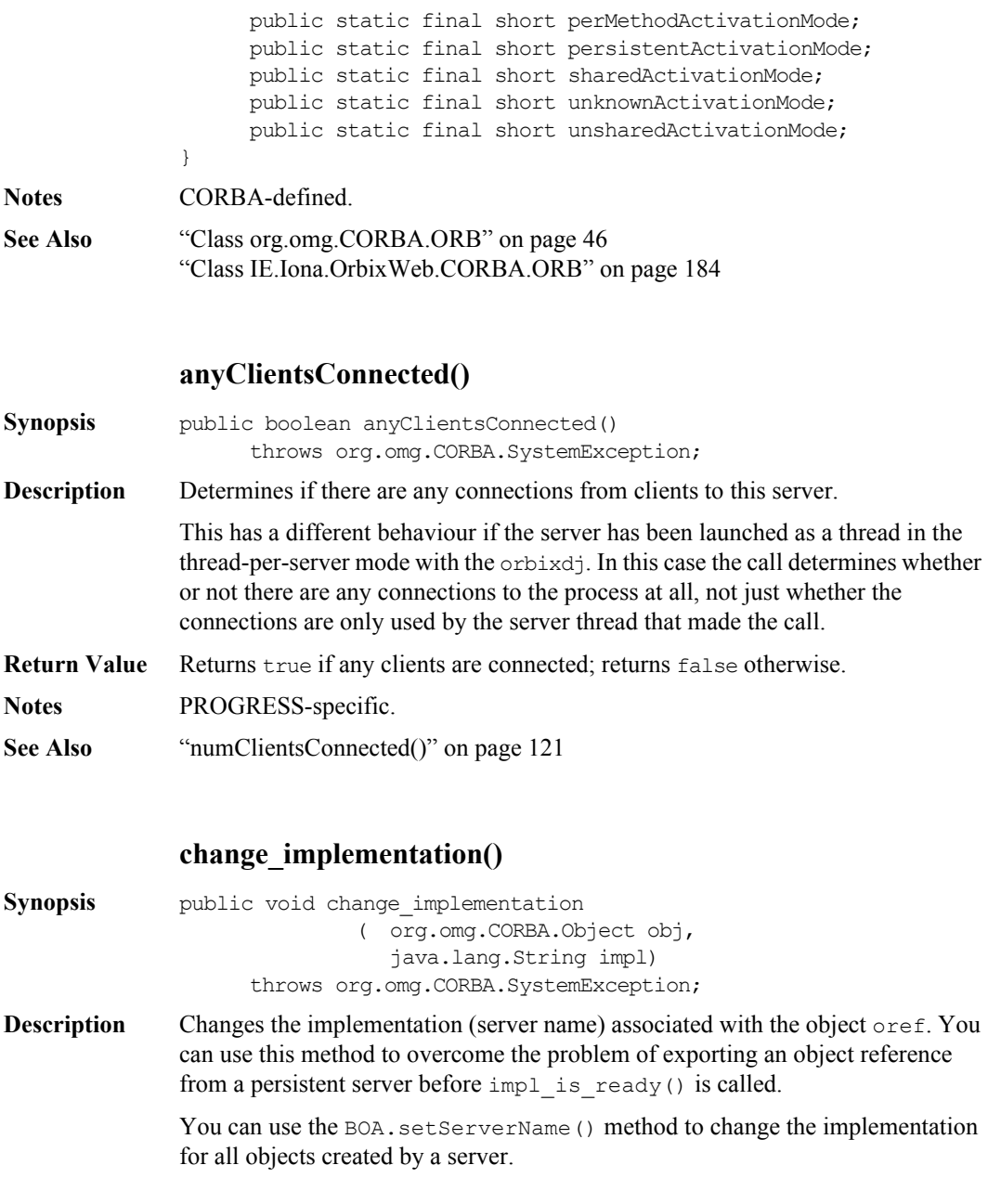

Note that if a server creates an object and clients then invoke on this object, subsequent invocations on the object may fail following a call to BOA.change\_implementation() on that object.

#### **Parameters**

- obj The object reference for which the implementation is to change.
- impl The name of the new implementation (server).

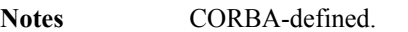

You are unlikely to need this method.

**See Also** ["impl\\_is\\_ready\(\)" on page](#page-113-0) 114 ["setServerName\(\)" on page](#page-127-0) 128

#### **connect()**

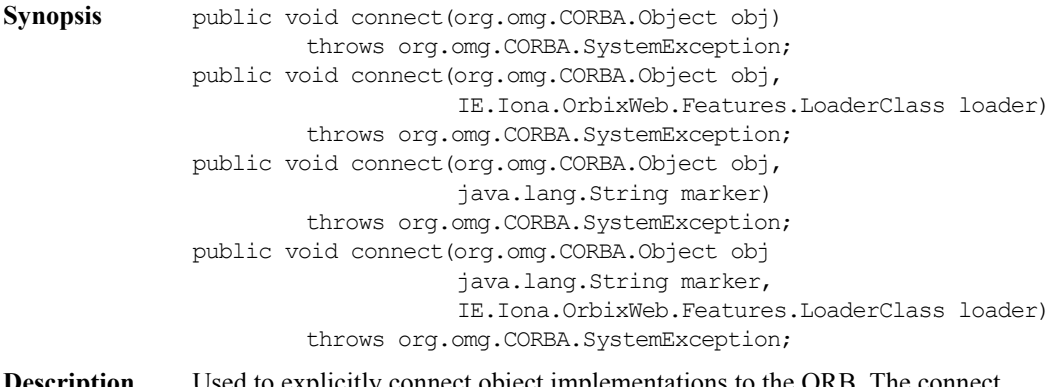

- **Description** Used to explicitly connect object implementations to the ORB. The connect method does the following:
	- **•** Places the object into the object table.
	- **•** Associates it with a marker.
	- **•** Associates it with a loader.
	- **•** If there is no such thread running already, starts an event-processing thread in the background.

Instantiating an Orbix Java object automatically calls connect() for you. However, for strict CORBA compliance you should explicitly call it in your application code also.

To disconnect objects from the ORB and remove them from the object table call BOA.disconnect(). When the last object has been disconnected the eventprocessing thread is stopped.

If you call BOA. impl\_is\_ready() directly yourself its timeout functionality takes control of the event-processing thread. Therefore, when  $BOA$ . impl is ready() times out and returns, the event-processing thread has stopped.

Sometimes you may not want the instantiation of objects to have the side-effect of starting an event-processing thread. You may have a large number of objects that you wish to initialize fully before allowing events to be invoked upon them by the ORB. To prevent connect() from starting the event-processing thread, set the Orbix Java variable IT\_IMPL\_READY\_IF\_CONNECTED to false. If you are using persistent servers you must:

- ♦ call setServerName(<serverName>)
- ♦ or have the java.lang.System property 'orbixweb.server\_name' set to the implementation (server) name

before you instantiate any objects and you want to pass them out as objectreferences before calling BOA.impl\_is\_ready().

When your persistent server is ready to process events you must call BOA.impl\_is\_ready(<serverName>).

If connect () is called twice on an object that has already been connected it has no effect.

After instantiating an object it is possible to call disconnect() on that object to disconnect it from the ORB. You can then call connect () to reconnect it again.

For more information on naming objects and associating objects with loaders refer to the chapters "Making Objects Available with Orbix Java" and "Locating Servers at Runtime" in the *Orbix Java Edition Programmer's Guide*.

For more information on IT\_IMPL\_READY\_IF\_CONNECTED refer to the configuration chapter in the *Orbix Java Edition Administrator's Guide*.

#### **Parameters**

**Notes See Also** 

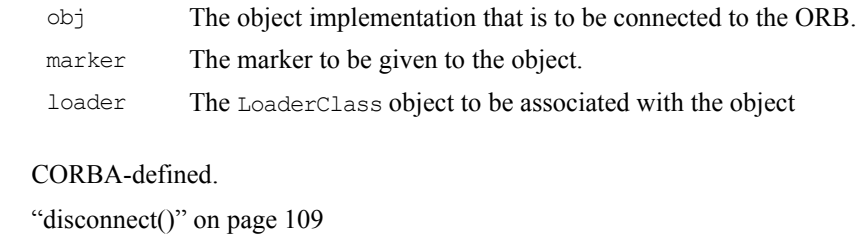

#### **continueThreadDispatch()**

["impl\\_is\\_ready\(\)" on page](#page-113-0)  $114$ 

**Synopsis** public void continueThreadDispatch(org.omg.CORBA.Request r); **Description** Instructs the Orbix Java runtime to continue dispatching the Request in the current thread. You should use this method in conjunction with ThreadFilters. When an instance of ThreadFilter receives a Request object in its inRequestPreMarshal filter point, it can take responsibility from the Orbix Java runtime for scheduling when the Request is processed. Normally the ThreadFilter passes the Request object into a user-defined queue. This queue is then serviced by one or more user-created threads. They decide when they want to continue dispatching the Request by calling the continueThreadDispatch() method. When continueThreadDispatch() is called the Request object continues to be processed like a normal request. It is passed through filter points, processed by the implementation object and a reply is sent to the client. The Request, however, bypasses any other ThreadFilters that are installed but not reached yet. If an exception (org.omg.CORBA.SystemException or java.lang.Exception) is thrown while the Request is processed the exception is returned to the client. A continueThreadDispatch() call returns when a reply or exception message is sent back to the client.

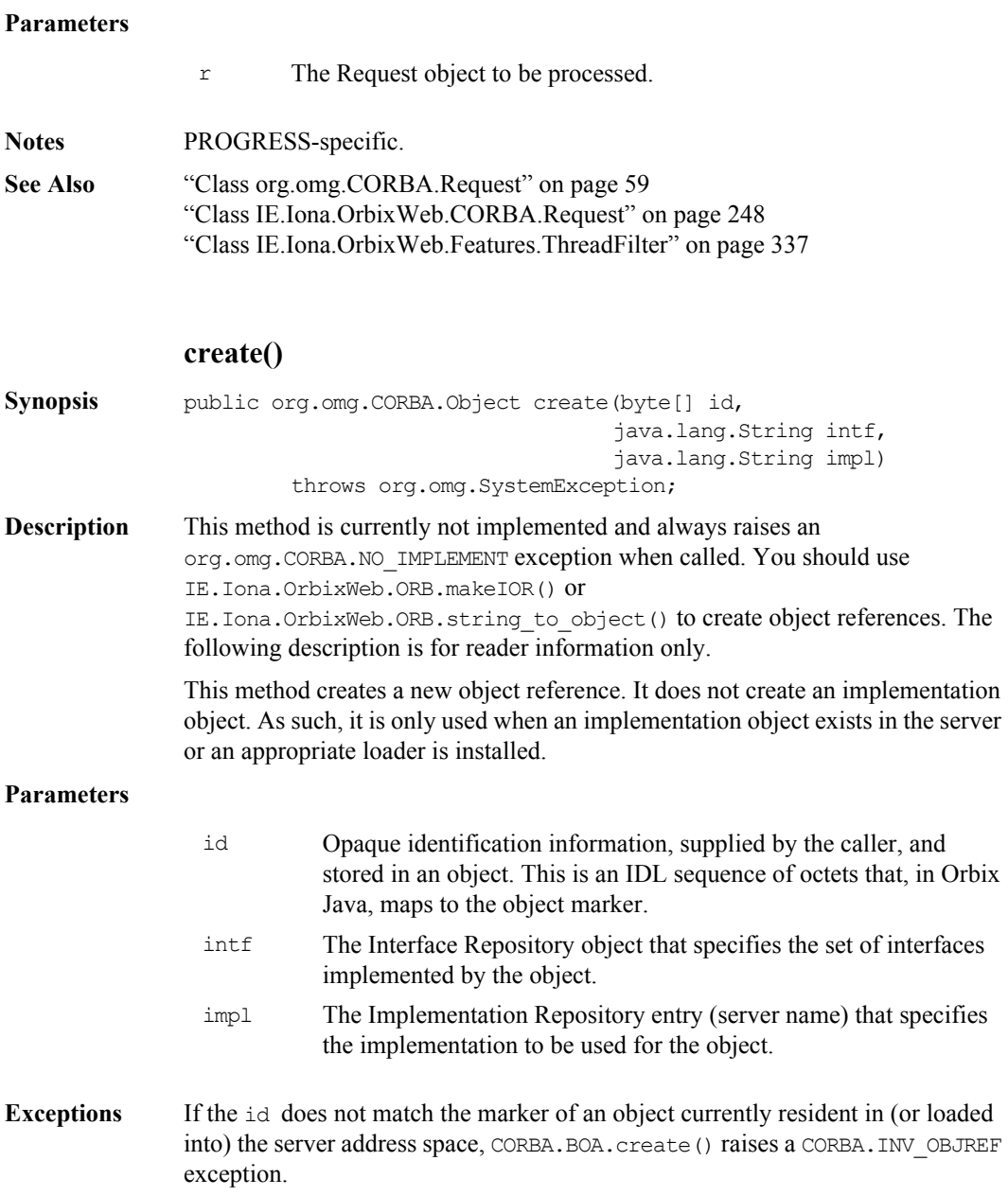

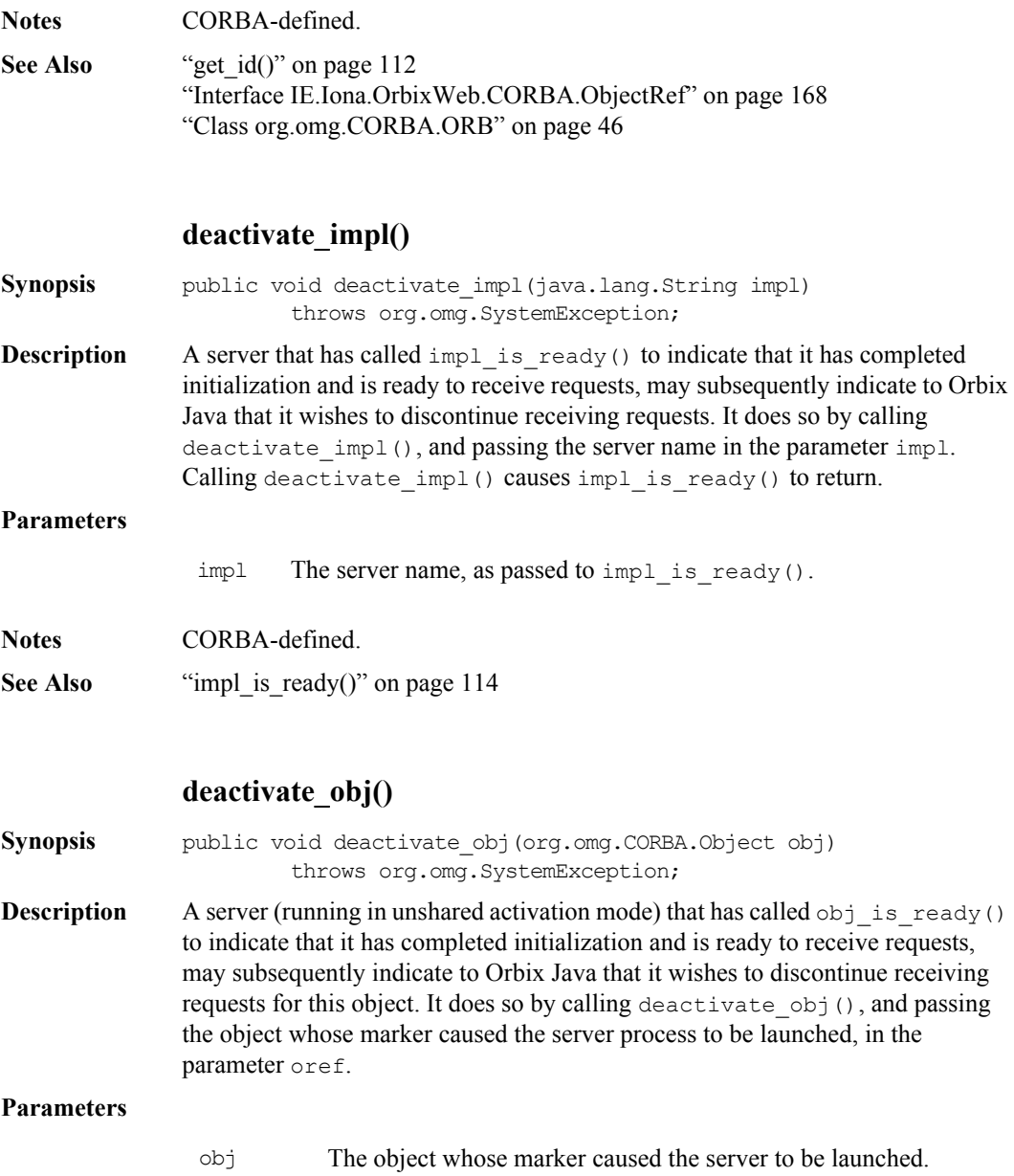
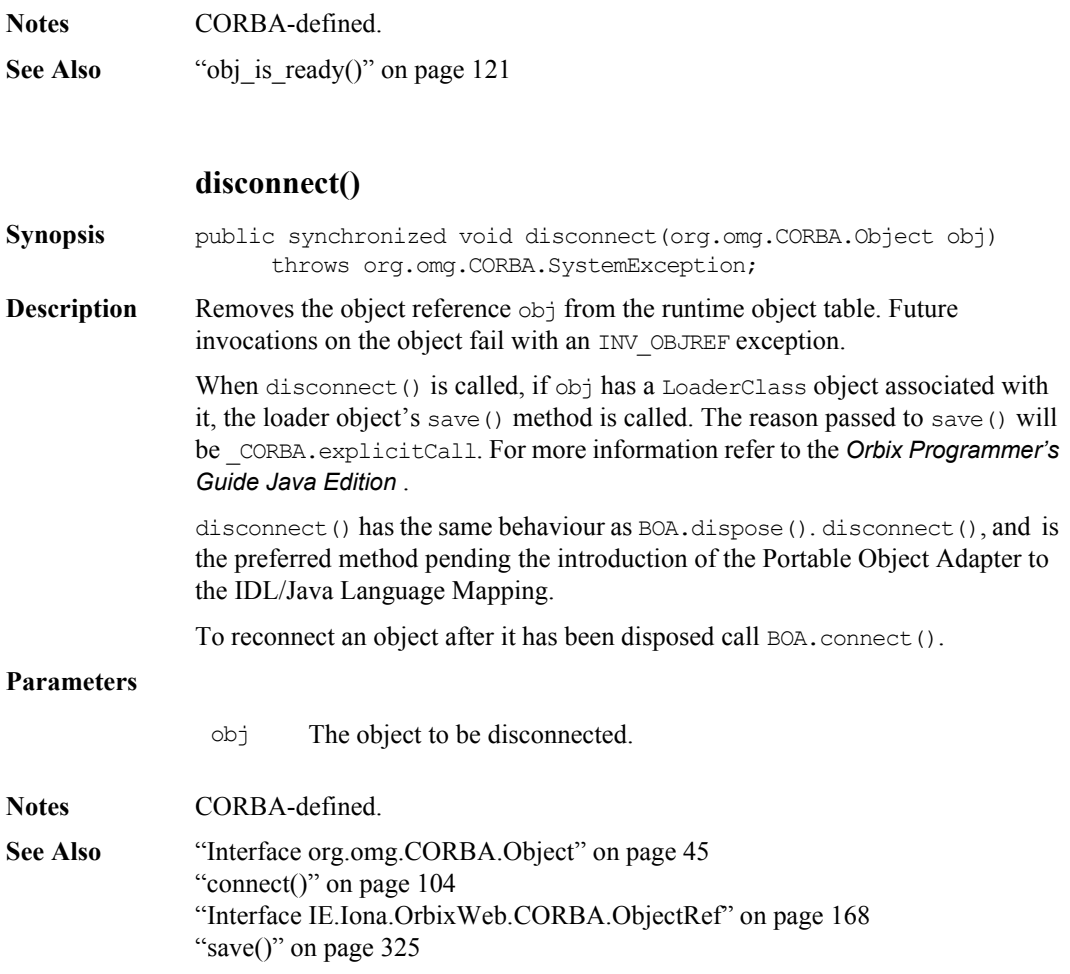

# **Orbix Programmer's Reference Java Edition**

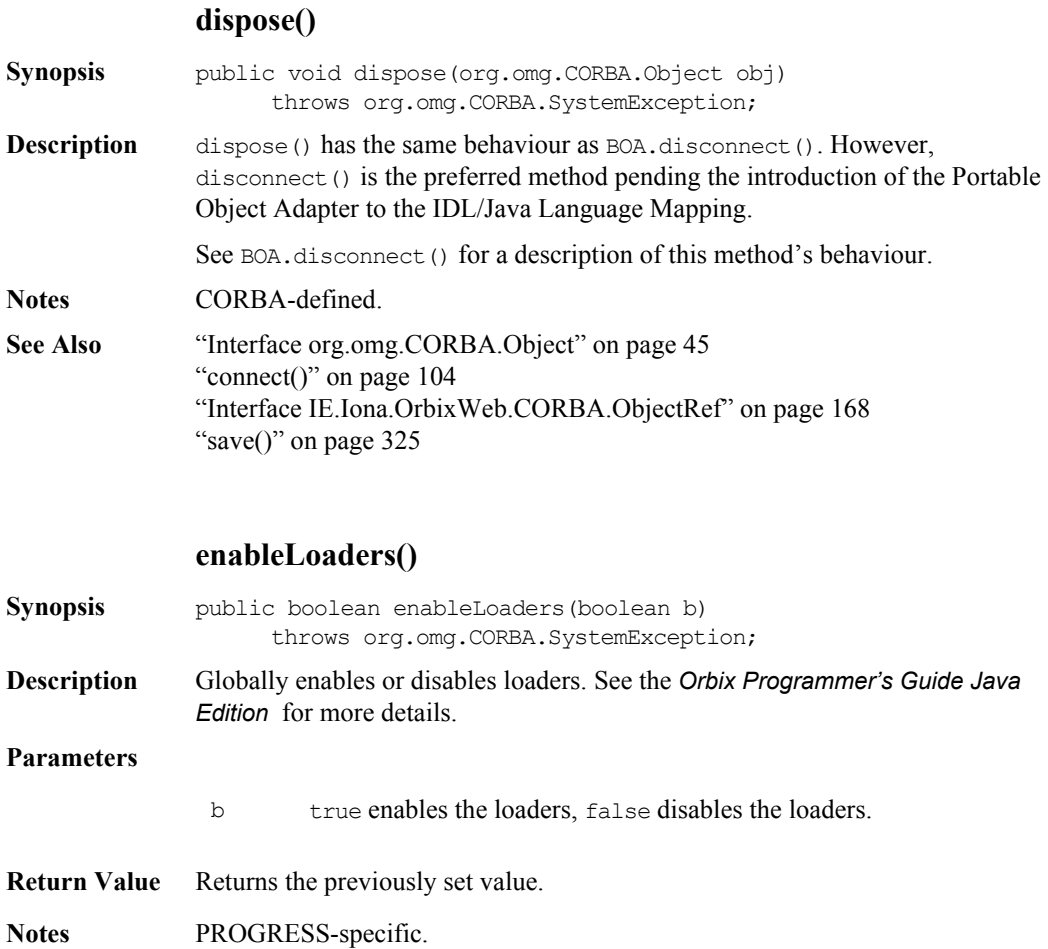

**See Also** ["Class IE.Iona.OrbixWeb.Features.LoaderClass" on page](#page-318-0) 319

<span id="page-110-0"></span>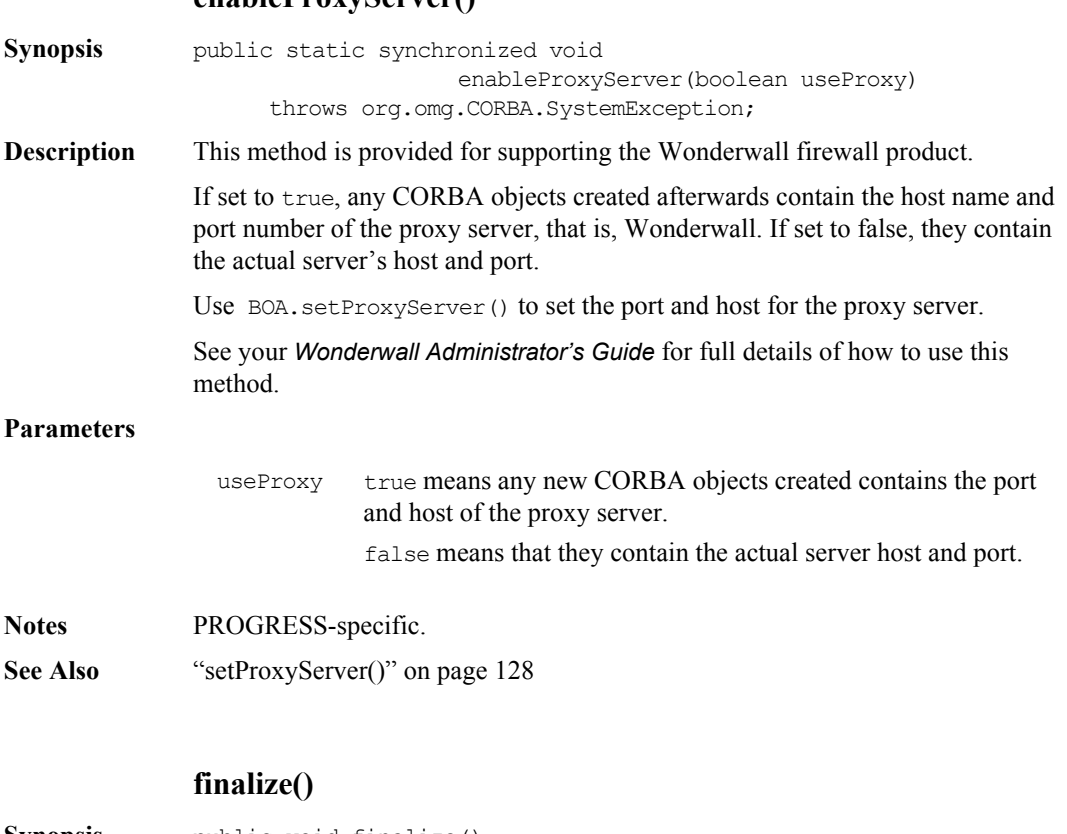

#### **enableProxyServer()**

**Synopsis** public void finalize() **Description** Cleans up the object table being used by the BOA object. As BOA inherits from ORB it also cleans up its connection table. When the object table is finalizing, save () is called on the LoaderClass object associated with each object in the table. The reason given is IE.Iona.OrbixWeb.\_CORBA.processTermination. See the *Orbix Programmer's Guide Java Edition* for more details. This method is called in two ways: **•** By the garbage collector when the server shuts down. To be sure of this you must call the JDK1.1 method java.lang.System.runFinalizersOnExit(true).

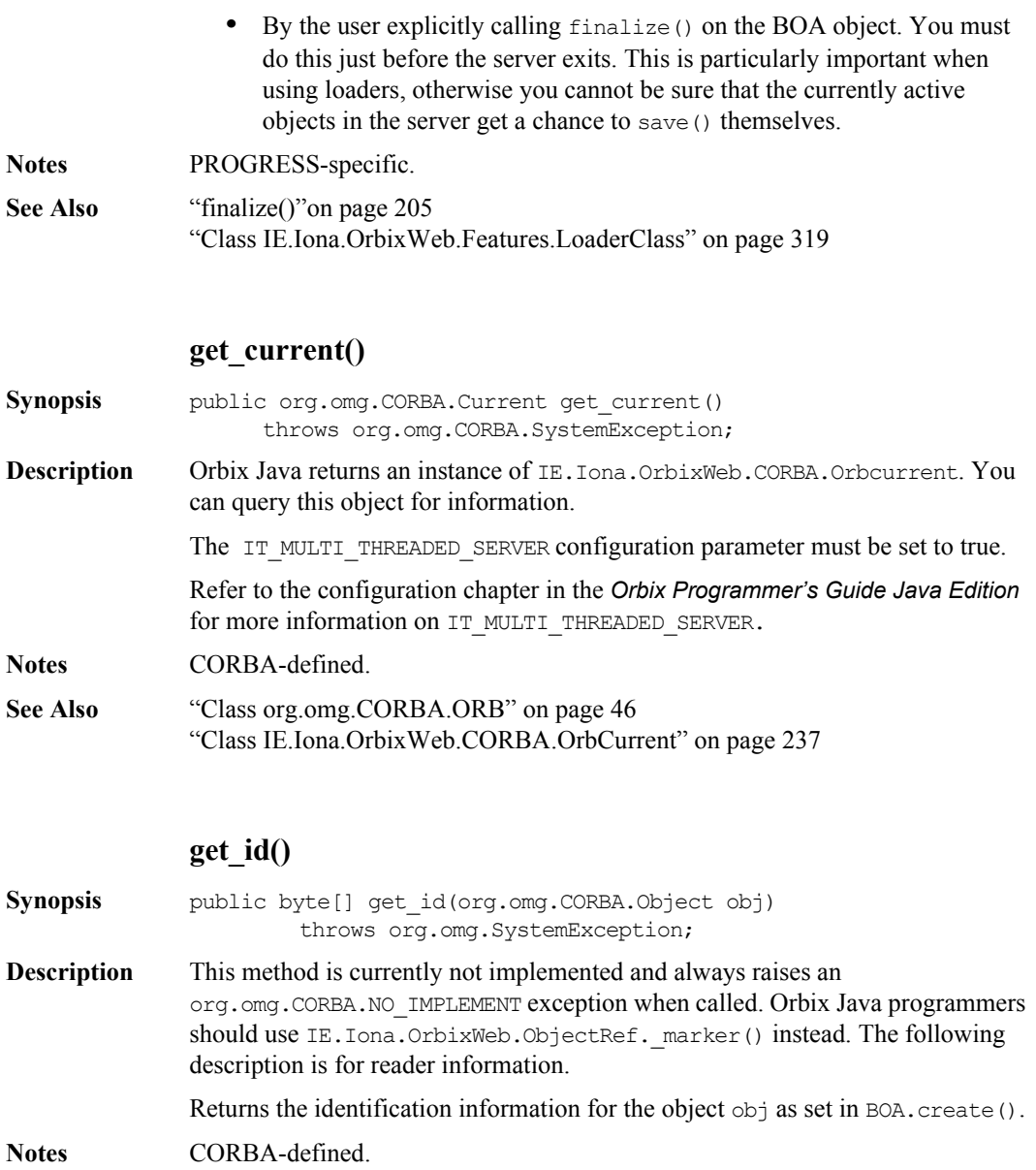

<span id="page-112-1"></span><span id="page-112-0"></span>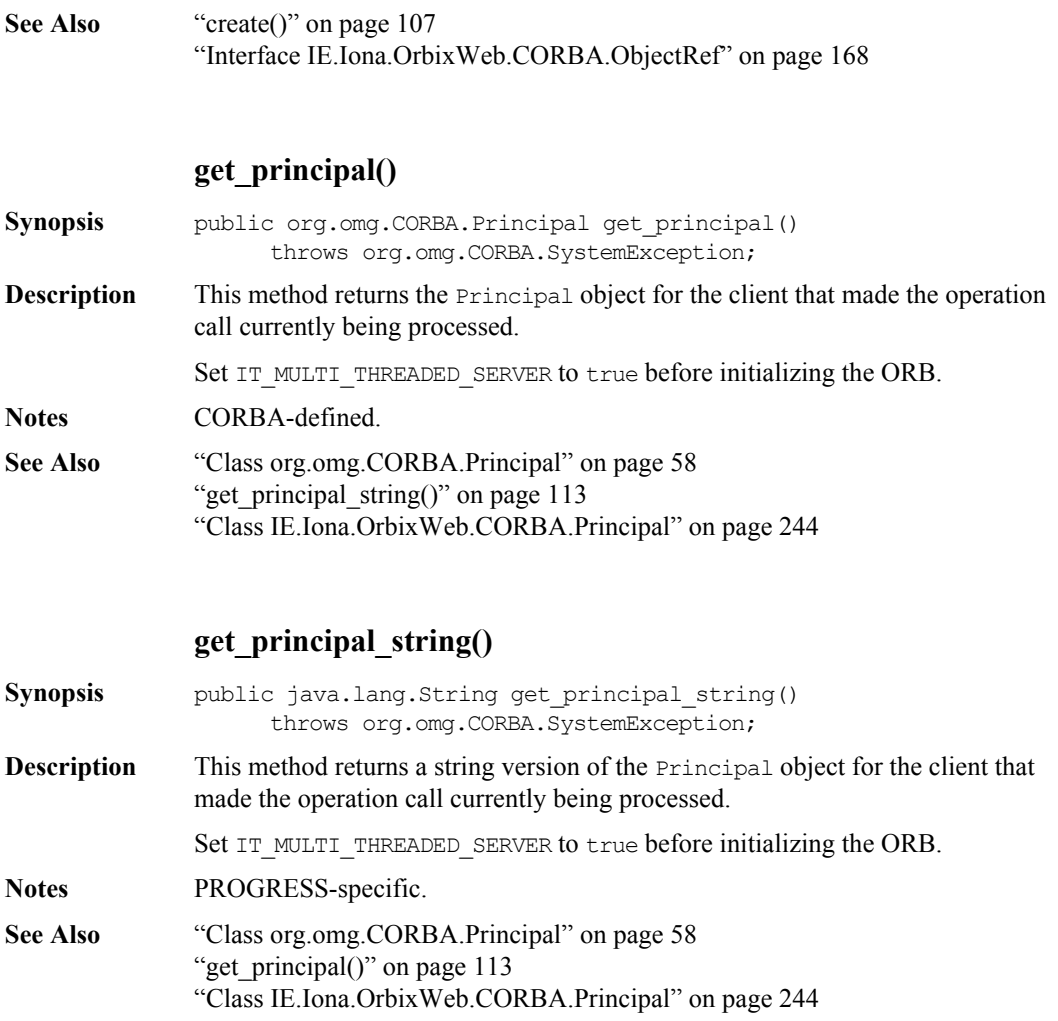

# **impl\_is\_ready()**

<span id="page-113-0"></span>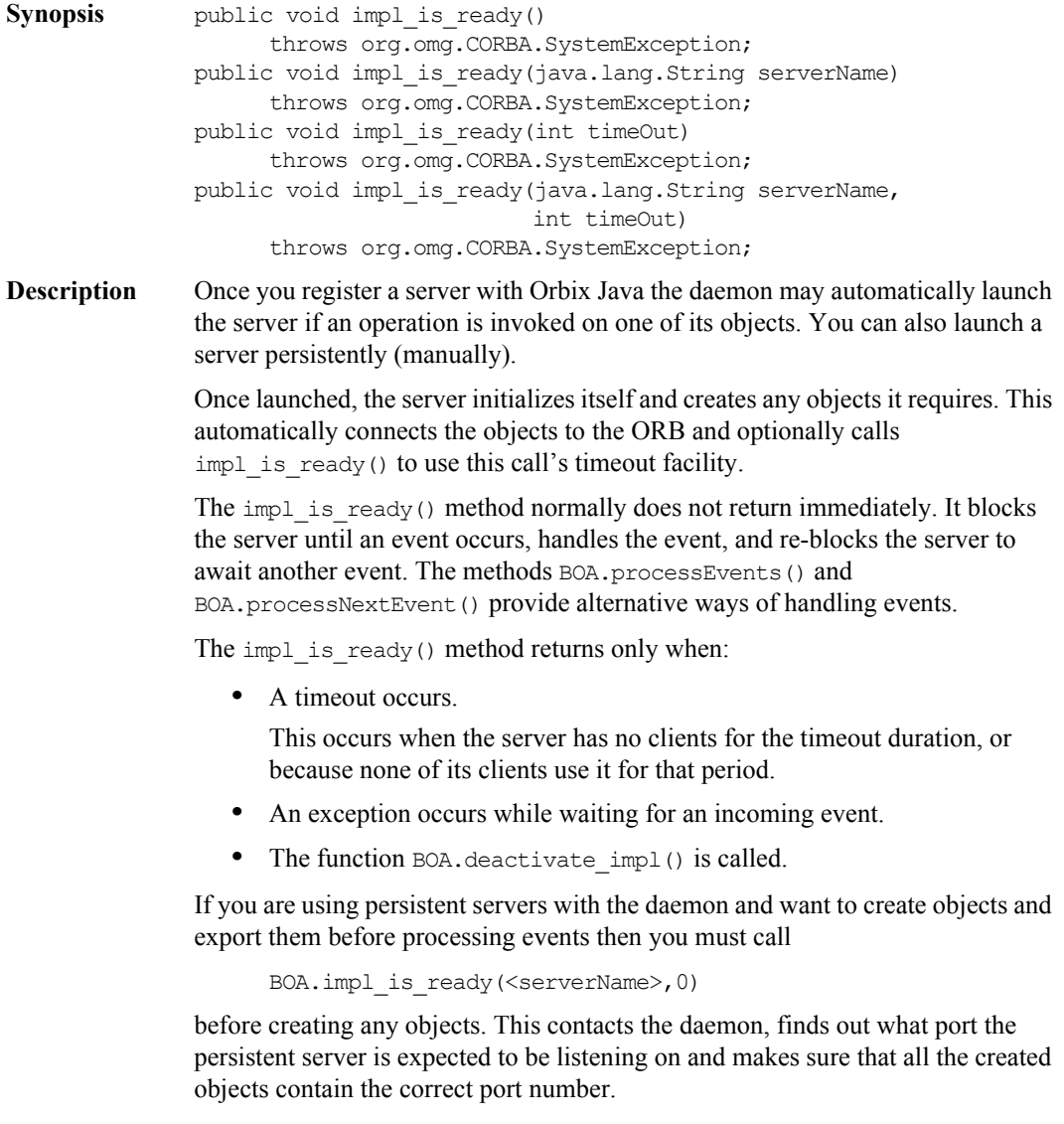

Persistent servers, once they have called impl\_is\_ready(), behave as shared activation mode servers. The serverName specified must match an unused registered server name or an exception is raised.

If a server is registered as unshared or per-method, impl is ready() fails if the server is launched manually.

Normally you must register a server in the Implementation Repository before it can call impl is ready(). However, if you specify the  $-u$  switch to the Orbix Java daemon, a persistent server can call impl is ready() without being registered in the Implementation Repository. Refer to the *Orbix Programmer's Guide Java Edition* for more information on unregistered servers.

#### **Parameters**

serverName The serverName parameter is optional if the server is launched by Orbix Java. It is mandatory if the server is launched manually or externally to Orbix Java. You should always pass serverName explicitly.

> If the serverName parameter is specified, it must match exactly the server name in the Implementation Repository.

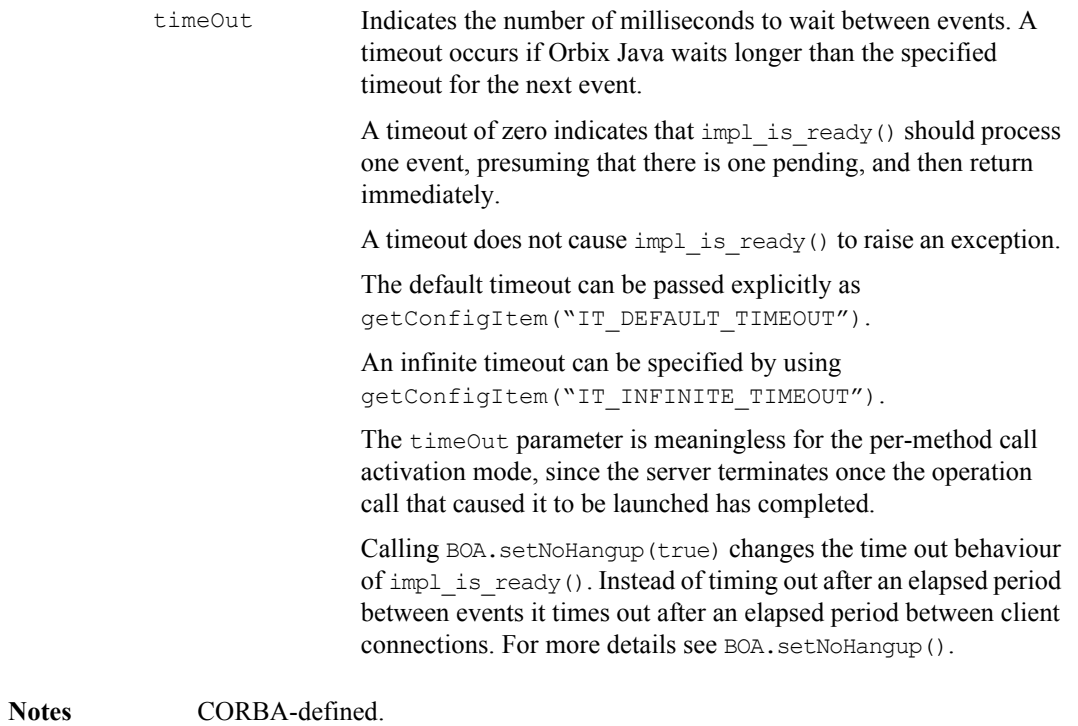

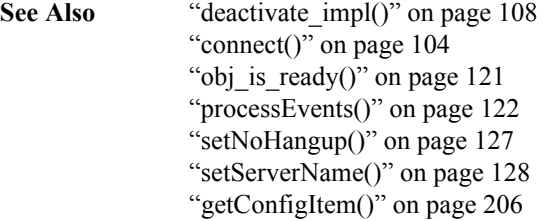

# **isEventPending()**

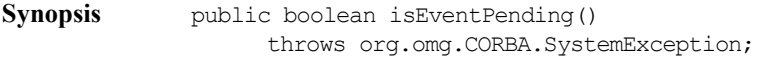

**Description** Tests if there is an outstanding event waiting in the Orbix Java event queue. If it returns true, a subsequent call to BOA.processNextEvent(), BOA.processEvents() or BOA.impl is ready() removes the event from the event queue and processes it.

> isEventPending() is normally used with BOA.processNextEvent() and BOA.processEvents() rather than with impl is ready().

#### **Return Value**

**Notes** 

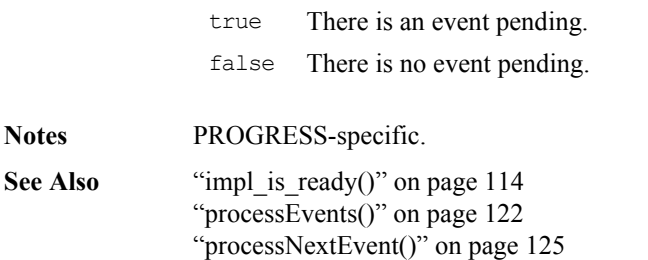

## **myActivationMode()**

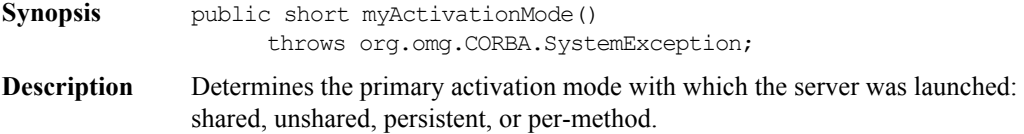

For more information on activation modes see the chapter "Registration and Activation of Servers" in the *Orbix Programmer's Guide Java Edition* .

**Return Value** Returns one of the following values:

| persistentActivationMode | Indicates that the server was<br>launched manually.                            |
|--------------------------|--------------------------------------------------------------------------------|
| sharedActivationMode     | Indicates that the server was<br>automatically launched in shared<br>mode.     |
| unsharedActivationMode   | Indicates that the server was<br>automatically launched in unshared<br>mode    |
| perMethodActivationMode  | Indicates that the server was<br>automatically launched in per-<br>method mode |
| unknownActivationMode    | Orbix Java cannot determine the<br>mode in which the server was<br>launched-   |

**Notes** PROGRESS-specific.

## **myHost()**

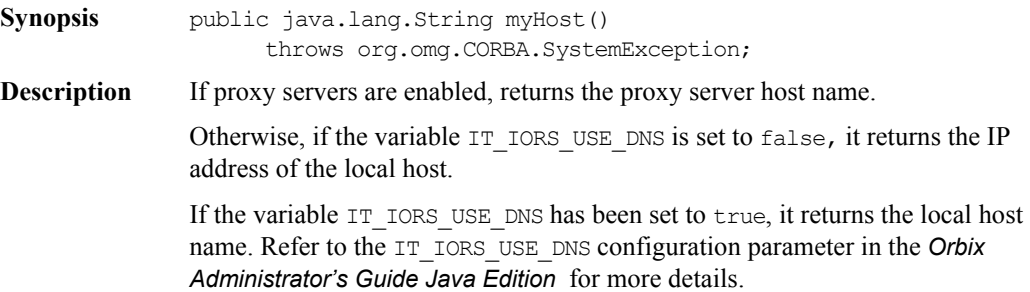

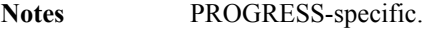

See Also ["enableProxyServer\(\)" on page](#page-110-0) 111 ["setProxyServer\(\)" on page](#page-127-0) 128

#### **myHostIP()**

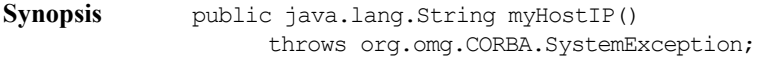

**Description** Returns the local host's IP address.

If the proxy server has been enabled, returns the IP address of the proxy server.

**Notes** PROGRESS-specific.

See Also ["enableProxyServer\(\)" on page](#page-110-0) 111 ["setProxyServer\(\)" on page](#page-127-0) 128

#### **myImplementationName()**

<span id="page-118-0"></span>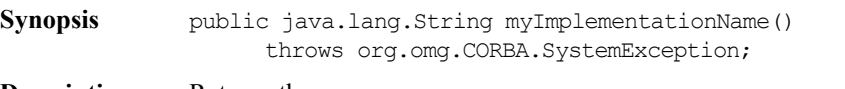

**Description** Returns the server name.

For automatically launched servers, this name is passed to the server by the daemon. It is same name as that with which the server is registered in the Implementation Repository.

For a persistent server, the contents of the string are undefined until CORBA.BOA.impl\_is\_ready(), CORBA.BOA.obj\_is\_ready() or CORBA.ORB.setServerName() is called.

#### **Notes** PROGRESS-specific.

**See Also** ["impl\\_is\\_ready\(\)" on page](#page-113-0) 114 ["setServerName\(\)" on page](#page-127-1) 128

#### **myMarkerName()**

<span id="page-119-1"></span><span id="page-119-0"></span>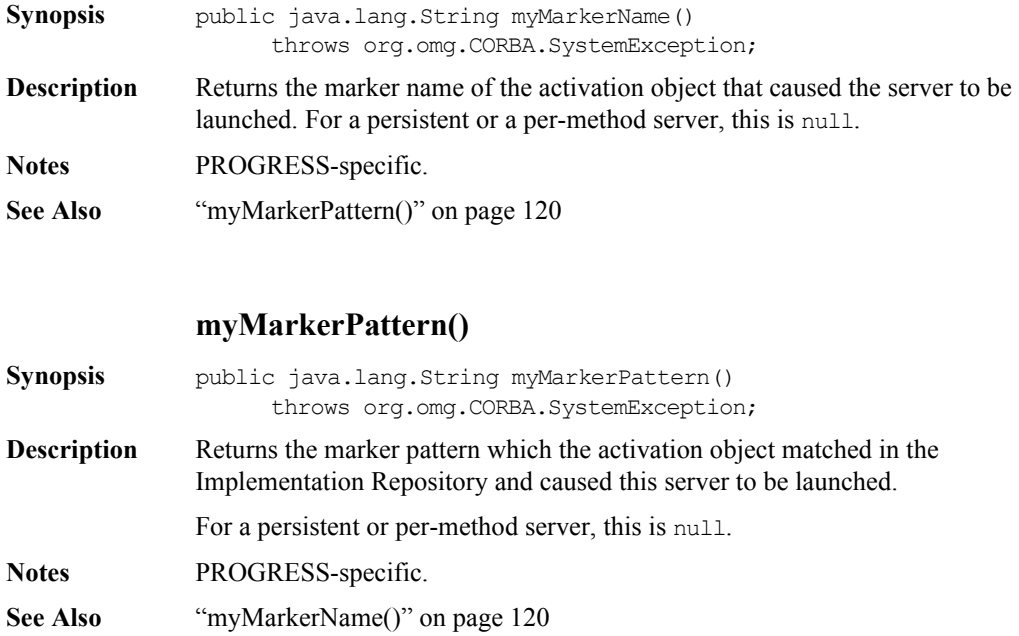

#### **myMethodName()**

- Synopsis public java.lang.String myMethodName() throws org.omg.CORBA.SystemException;
- **Description** Returns the name of the method that caused the server to be launched. For a server not launched on a per-method basis this is null.

**Notes** PROGRESS-specific.

#### **numClientsConnected()**

**Synopsis** public int numClientsConnected() throws org.omg.CORBA.SystemException; **Description** Returns the number of clients that are currently connected to the server. This acts differently if the server is launched as a thread in the thread-per-server

mode with the orbixdj. In this case the call determines the number of classes in the process, and not just whether those connections are only used by the server thread that made the call.

**Notes** PROGRESS-specific.

#### **obj\_is\_ready()**

<span id="page-120-0"></span>Synopsis public void obj is ready (org.omg.CORBA.Object obj, java.lang.String impl, int timeOut) throws org.omg.CORBA.SystemException; public void obj is ready (org.omg.CORBA.Object obj, String impl) throws SystemException;

**Description** A server running in the unshared activation mode (with one registered object per process) can call the BOA.obj is ready() method on the CORBA.Orbix object to indicate that it has completed its initialization. The server remains active and receives requests for its registered object until:

- It calls BOA.deactivate obj().
- The call to obj is ready() times out.
- An exception is raised while waiting for events.

#### **Parameters**

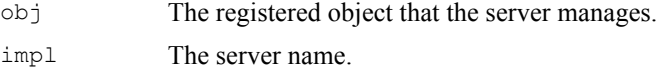

<span id="page-121-0"></span>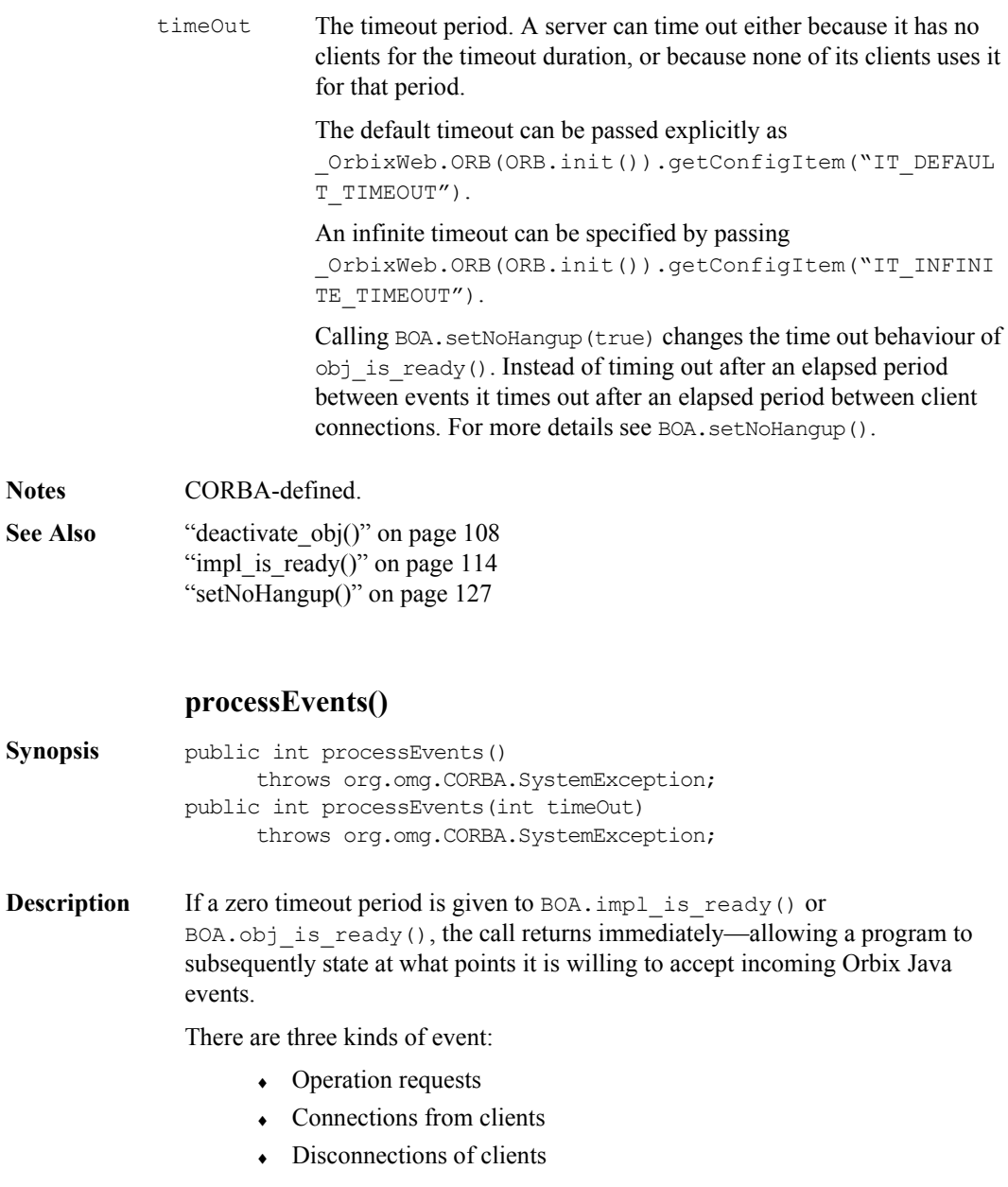

The method processEvents() blocks the server until an event arrives, handles the event, and continues to process events, until none arrives within the timeout period. It has the same effect as calling BOA.processNextEvent() repeatedly until it times out.

The method processEvents() is similar in functionality to impl is ready() (or obj is ready()) because it processes any number of events until it times out. However, use of processEvents() does not initialize the server and therefore does not fulfil a server's requirement to call impl is ready() (or obj is ready()).

One example of using processEvents() is where a manually launched server wishes to interact with Orbix Java (for example, by calling a remote operation or by passing out or allowing clients to connect to it) before it is ready to handle incoming events from clients.

Before it interacts with Orbix Java, it must call  $\text{impl}$  is ready() (or  $obj$  is ready()) with a zero timeout thereby initializing the server and allowing clients to connect. The server can then do whatever other initialization work must be done and calls processEvents() when it is ready to handle incoming events from clients.

#### **Parameters**

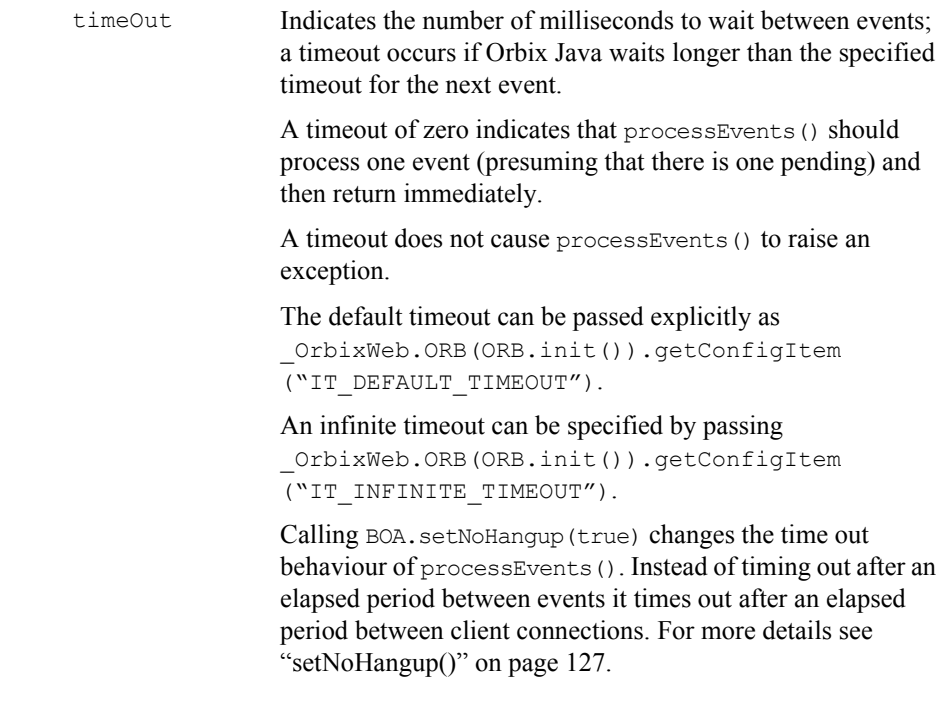

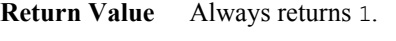

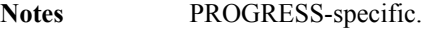

**See Also** ["impl\\_is\\_ready\(\)" on page](#page-113-0) 114 " $obj$  is ready()" on page 121 ["processNextEvent\(\)" on page](#page-124-0) 125 ["setServerName\(\)" on page](#page-127-1) 128 ["getConfigItem\(\)" on page](#page-205-0) 206

#### **processNextEvent()**

<span id="page-124-0"></span>**Synopsis** public void processNextEvent() throws org.omg.CORBA.SystemException; public void processNextEvent(int timeOut) throws org.omg.CORBA.SystemException; **Description** A programmer may want more control over the handling of events in a server. There are three kinds of events: • Operation requests  $\leftarrow$  Connections from clients  $\bullet$  Disconnections of clients This method blocks the server until an event arrives, handles that one event, and normally returns zero. If a zero timeout period is given to BOA.impl\_is\_ready() or

BOA.obj is ready(), the server initializes and returns immediately. This allows a program to subsequently state at what point it is willing to accept incoming Orbix Java events. This can be done by calling \_CORBA.Orbix.processNextEvent().

#### **Parameters**

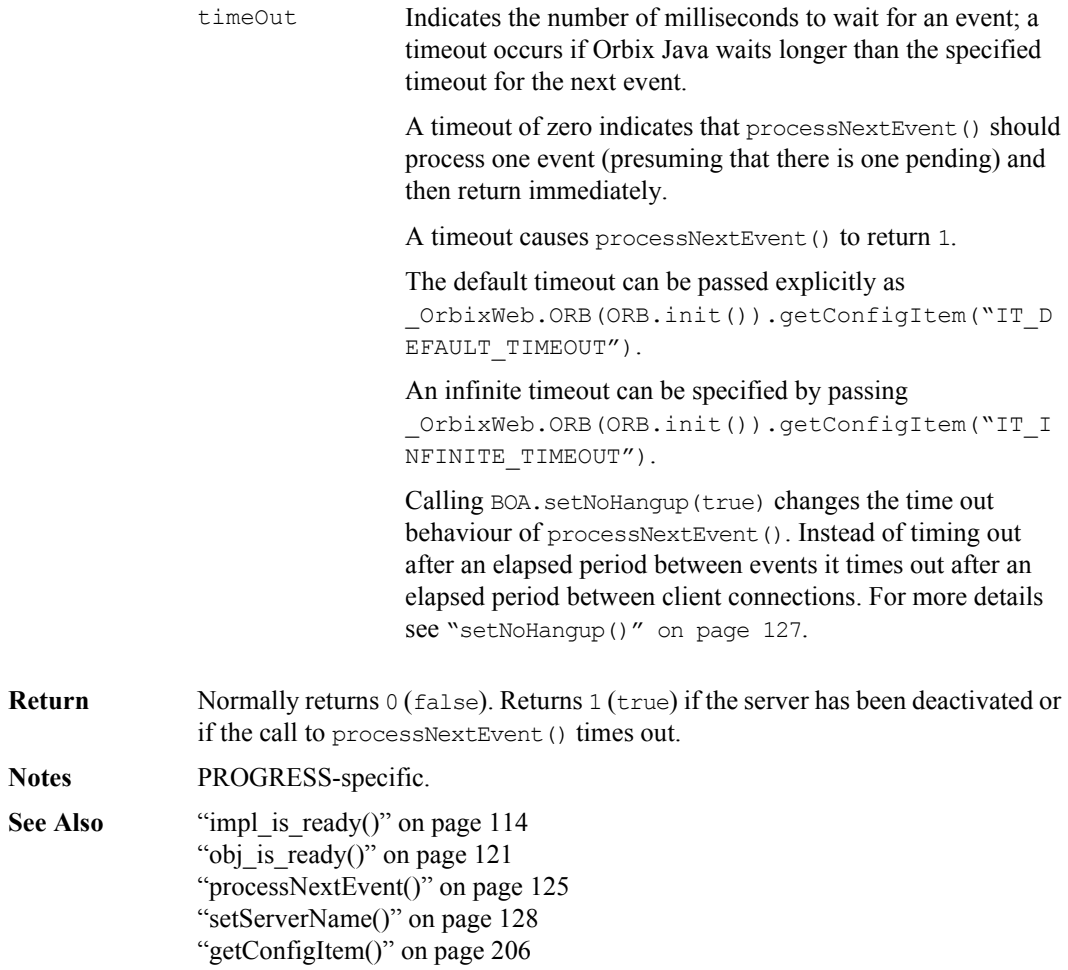

<span id="page-126-0"></span>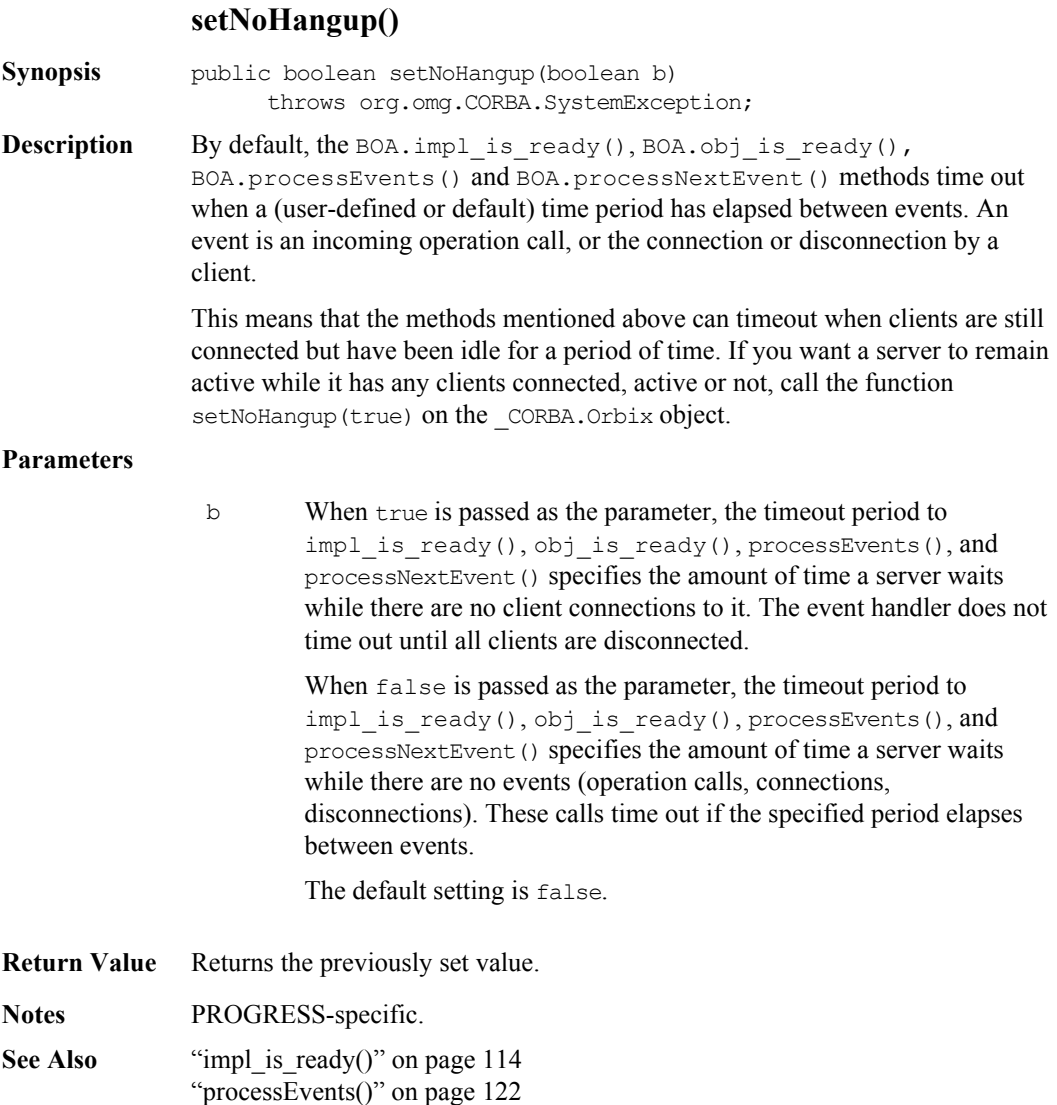

["processNextEvent\(\)" on page](#page-124-0) 125

#### **127**

<span id="page-127-1"></span><span id="page-127-0"></span>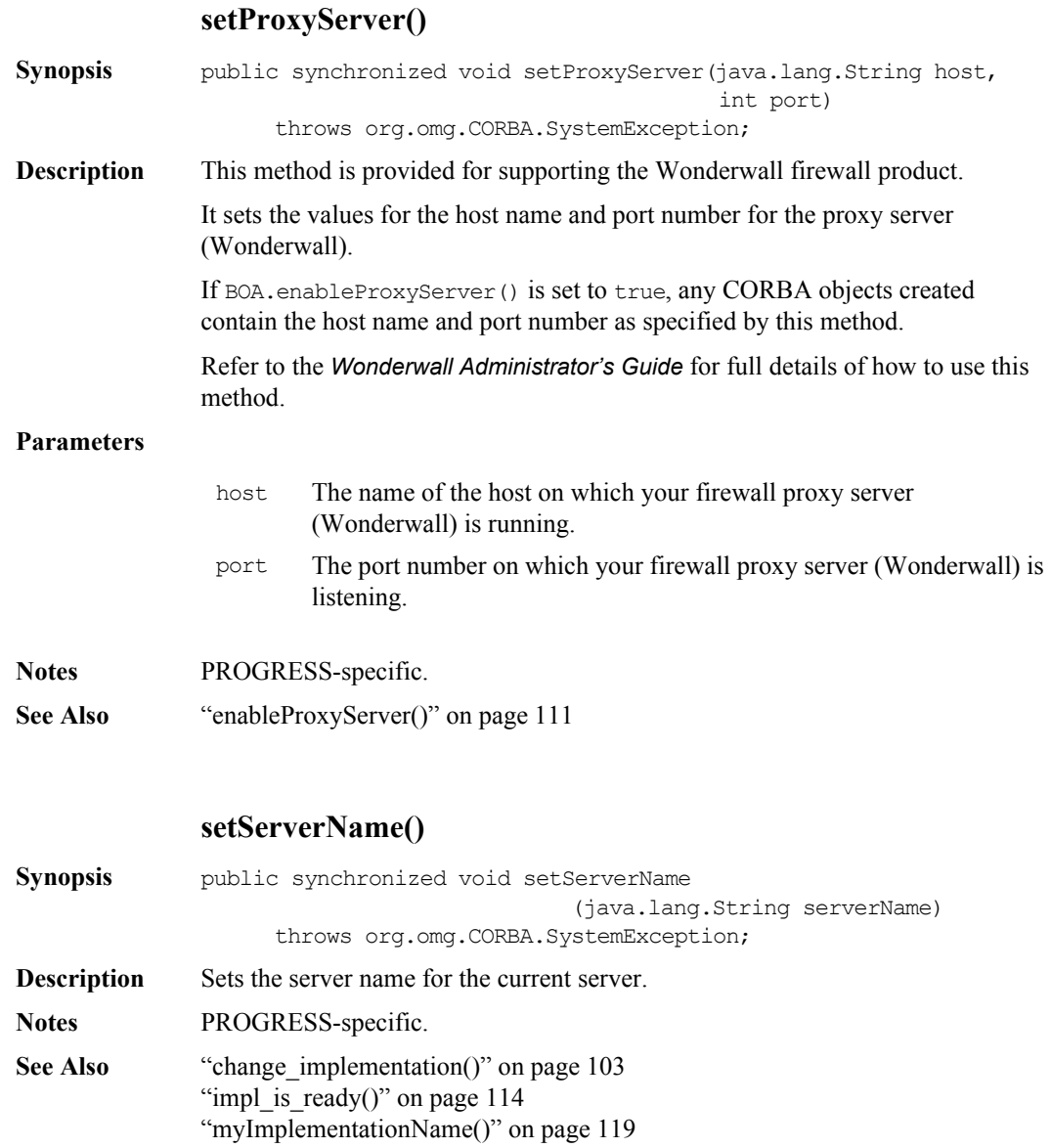

# **shutdown()**

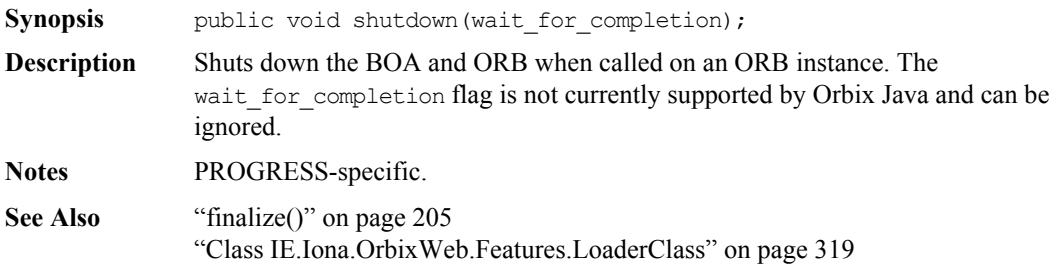

# **toString()**

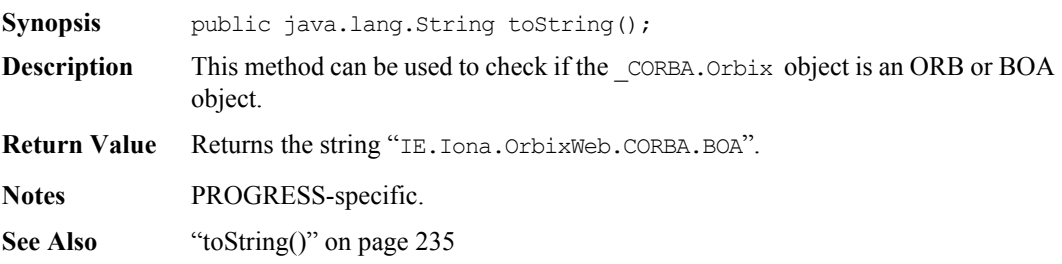

# <span id="page-129-0"></span>**Class IE.Iona.OrbixWeb.CORBA.Context**

**Synopsis** The Java class Context implements the OMG pseudo-interface Context. A context is intended to represent information about the client that is inconvenient to pass via parameters.

> An IDL operation can specify that a Context is to be provided with the client's mapping for particular identifiers (properties)—it does this by listing these identifiers following the operation declaration in a context clause. An IDL operation that specifies a context clause is mapped to a Java method that takes an extra input parameter of type org.omg.CORBA.Context, at the end of the parameter list. A client can optionally maintain one or more Context objects, which provide a mapping from identifiers (string names) to string values. A Context object contains a list of properties; each property consists of a name and a string value associated with that name and can be passed to a method that takes a Context parameter.

You can arrange Contexts in a hierarchy by specifying parent-child relationships among them. In this case, a child passed to an operation also includes the identifiers of its parent(s). The called operation can decide whether to use just the context actually passed, or the hierarchy above it.

**Note:** The use of the Context constructor has been depreciated in Orbix Java. You should use the IT create static methods instead.

**CORBA** // Pseudo IDL

```
pseudo interface Context {
  readonly attribute Identifier context name;
  readonly attribute Context parent;
  Context create_child(
     in Identifier child ctx name);
  void set_one value(
      in Identifier propname, in any propvalue);
  void set values(in NVList values);
  void delete values(in Identifier propname);
```

```
NVList get values(in Identifier start scope,
                       in Flags op_flags, 
                       in Identifier pattern);
              };
Orbix Java // Java
              package IE.Iona.OrbixWeb.CORBA;
              public class Context extends org.omg.CORBA.Context{
                 // Constructors
                 public Context();
                 public Context(String name);
                 public Context(Context parent);
                 public Context(String name, Context parent);
                 // Methods
                 public org.omg.CORBA.Context create_child(String
                       child_ctx_name)
                          throws SystemException;
                 public void delete values (String prop_name)
                       throws SystemException;
                 public org.omg.CORBA.NVList get_values(
                       String start scope,
                       Flags op flags, String prop name)
                          throws SystemException;
                 public void set one value(String prop name,
                       org.omg.CORBA.Any val)
                          throws SystemException;
                 public void set values(org.omg.CORBA.NVList vals);
                          throws SystemException;
                 public String toString();
                          throws SystemException;
                 public java.lang.Object clone();
                          throws SystemException;
                 public boolean equals(java.lang.Object obj);
                          throws SystemException;
                 // Object Methods
                 public static Context IT create();
                    throws SystemException;
```

```
public static Context IT create(String name);
                    throws SystemException;
                 public static Context IT create(Context parent);
                    throws SystemException;
                 public static Context IT create(String name,
                    Context parent);
                       throws SystemException;
                 public static Context _nil();
                       throws SystemException;
                 // Data Accessor Methods
                 public String context name();
                    throws SystemException;
                 public Context parent();
                    throws SystemException;
                 public int get count();
                    throws SystemException;
                 public int get count all();
                    throws SystemException;
              } 
See Also "Class IE.Iona.OrbixWeb.CORBA.ContextIterator" on page 142
```
["Class IE.Iona.OrbixWeb.CORBA.NVList" on page](#page-157-0) 158

## **Context()**

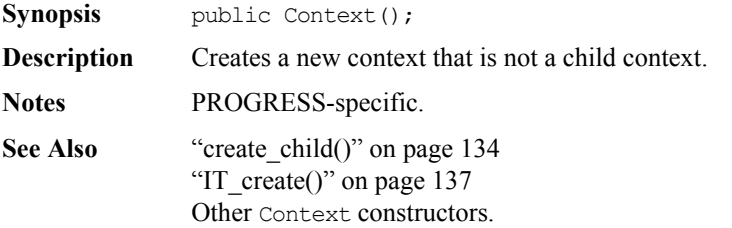

## **Context()**

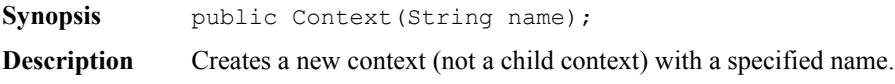

## **Class IE.Iona.Orbi xWeb.CORBA.Context**

#### **Parameters**

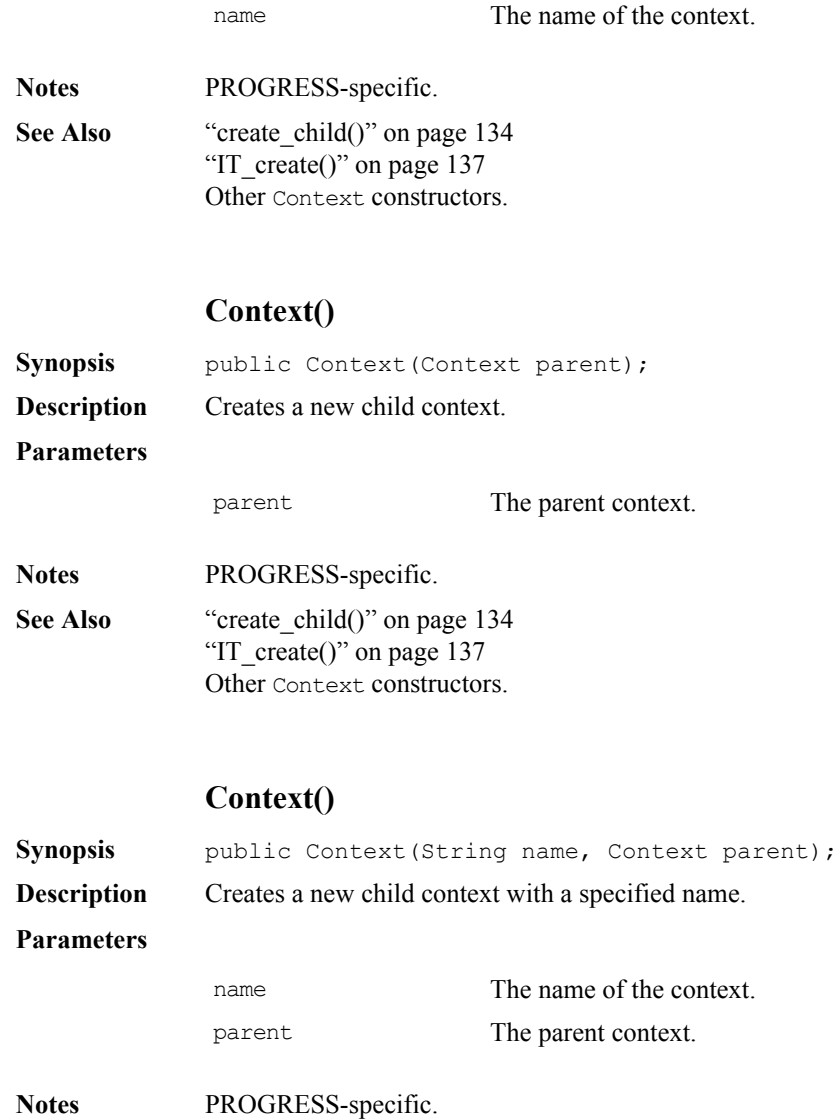

## **Orbix Programmer's Reference Java Edition**

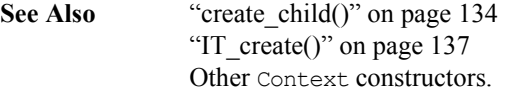

# **\_nil()**

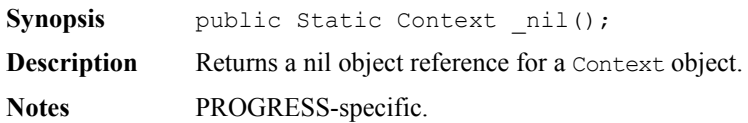

# **context\_name()**

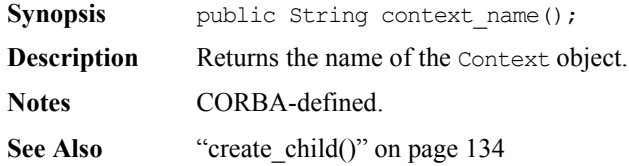

# **create\_child()**

<span id="page-133-0"></span>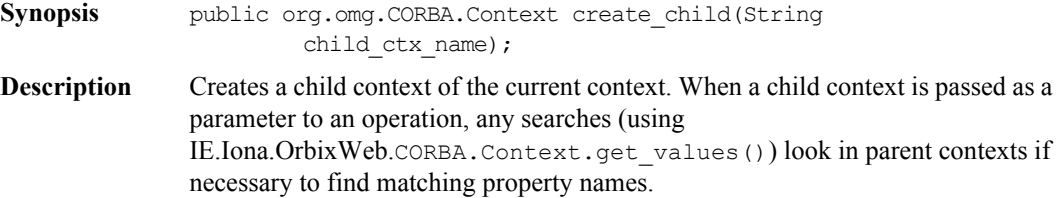

#### **Parameters**

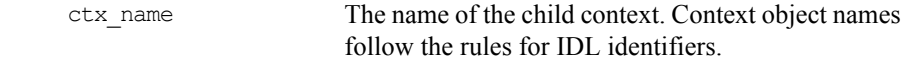

#### **Return Value**

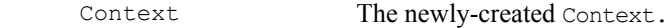

<span id="page-134-1"></span><span id="page-134-0"></span>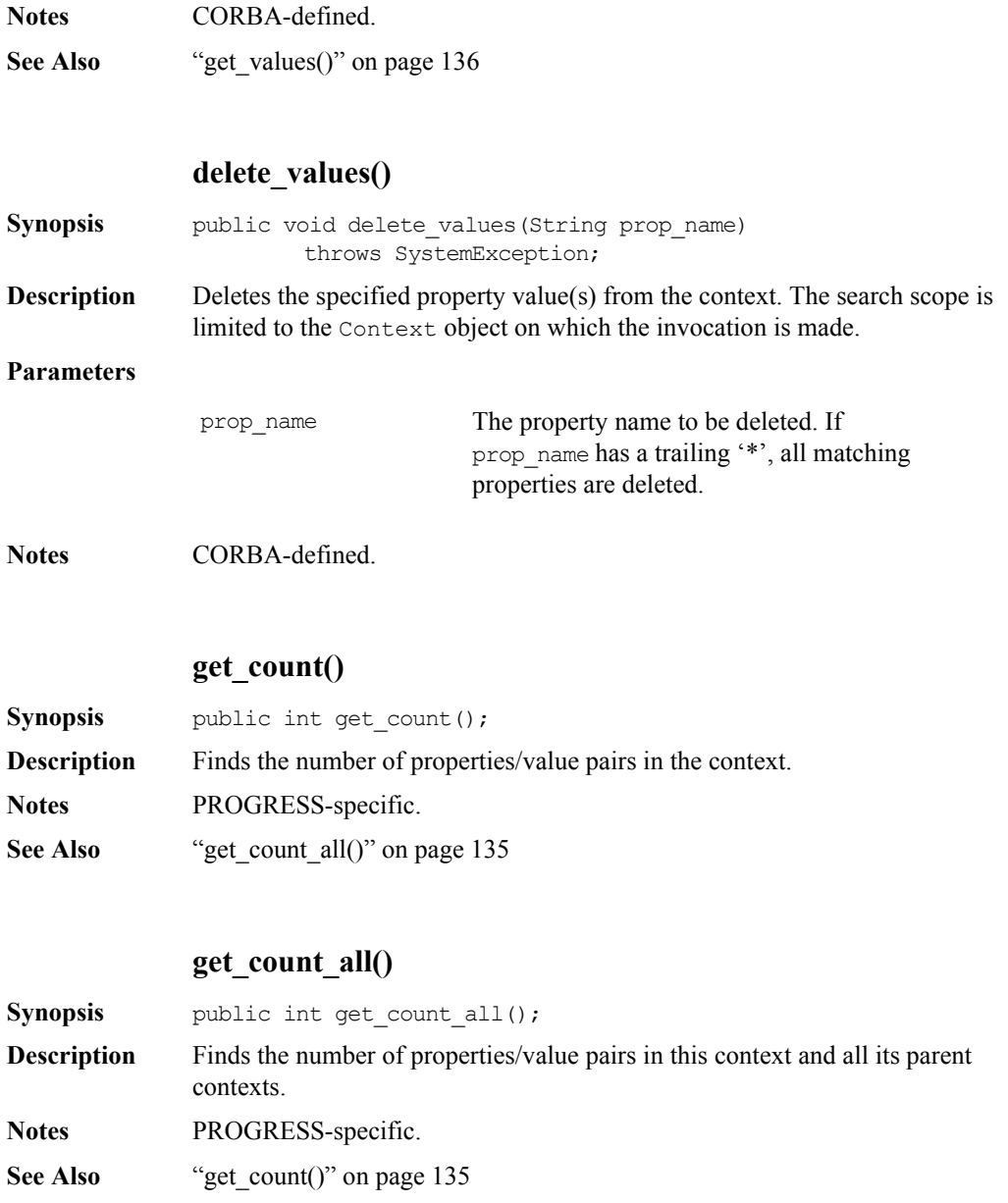

# **get\_values()**

<span id="page-135-0"></span>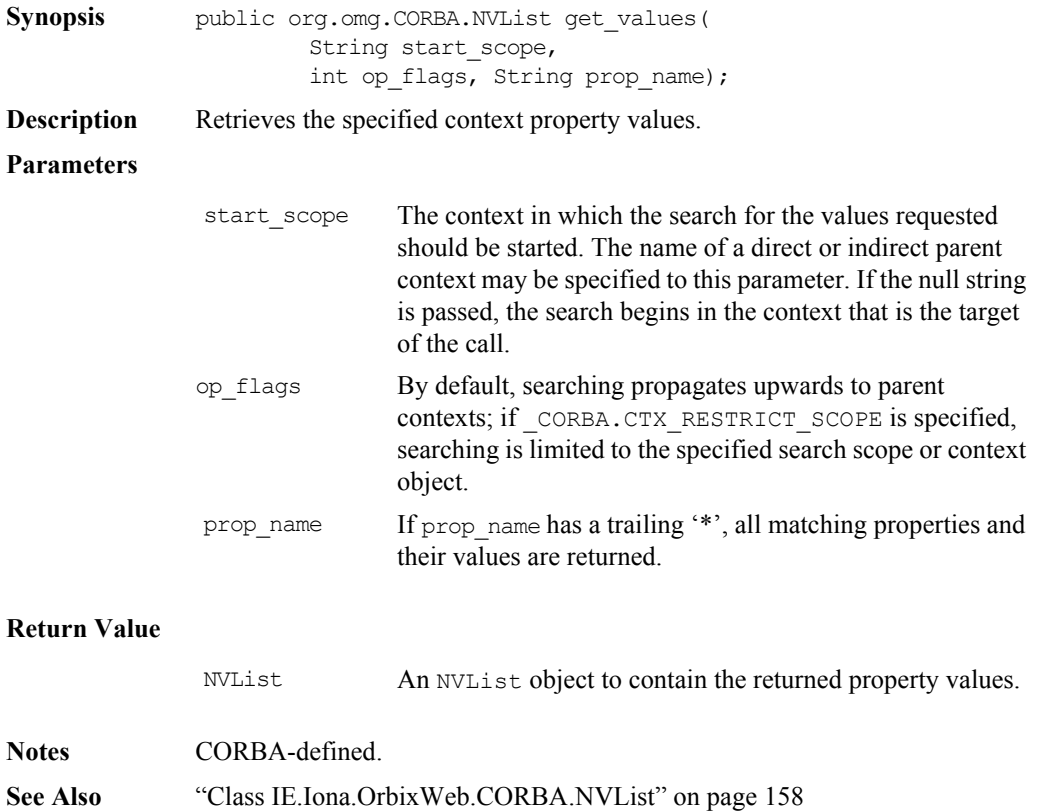

# **IT\_create()**

<span id="page-136-0"></span>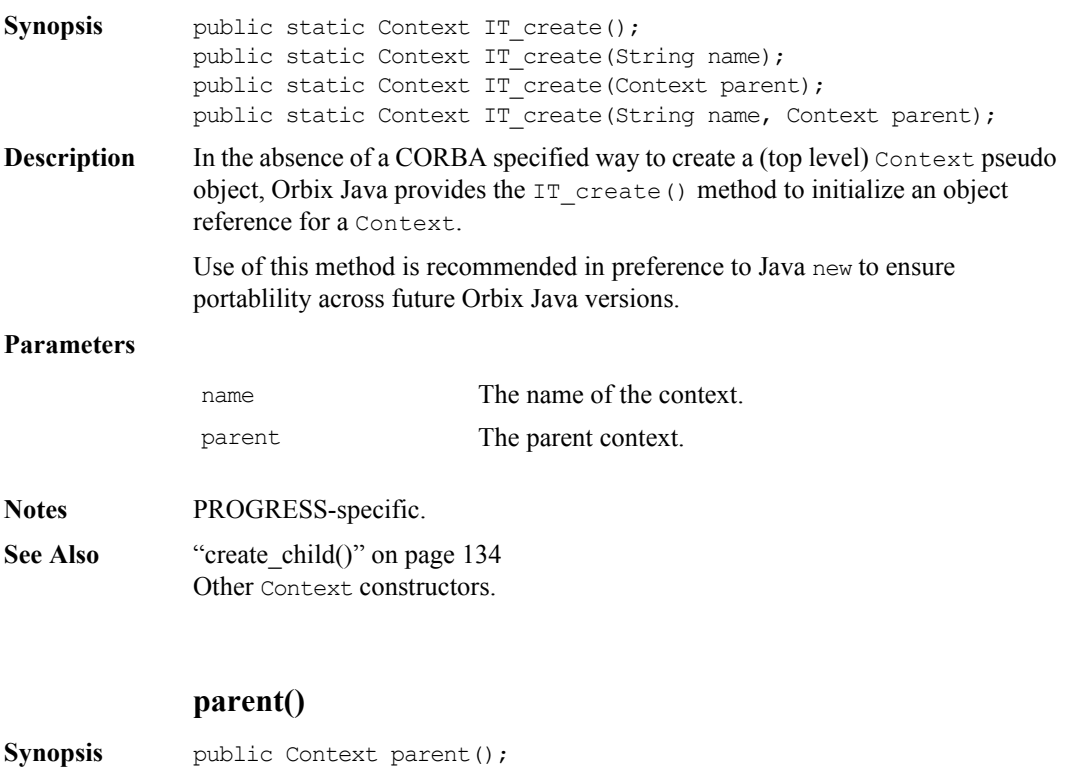

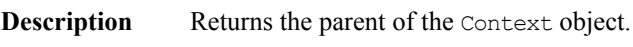

- **Notes** CORBA-defined.
- **See Also** ["create\\_child\(\)" on page](#page-133-0) 134

#### **set\_one\_value()**

- <span id="page-136-1"></span>**Synopsis** public void set\_one\_value(String prop\_name, org.omg.CORBA.Any val);
- **Description** Adds property name and value to context. Although the value member is of type Any, the type of the Any must be a string.

#### **Parameters**

<span id="page-137-0"></span>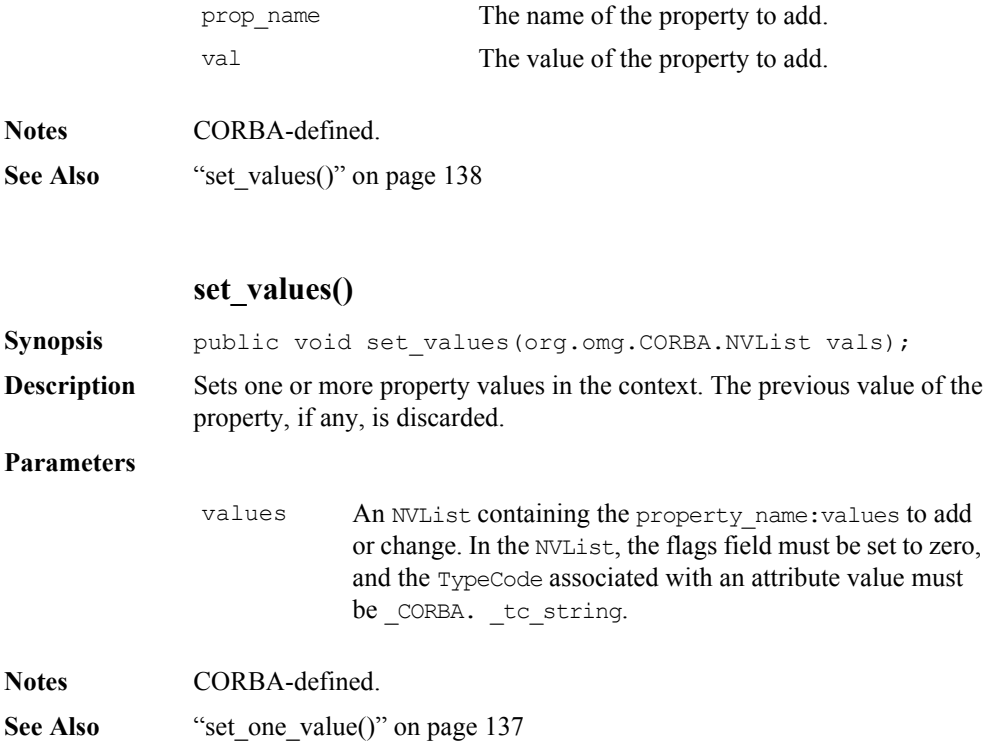

# **Class IE.Iona.OrbixWeb.CORBA.ContextList**

**Synopsis** The Java class ContextList implements the CORBA pseudo-object type ContextList. A ContextList is used in the DII to describe the context strings required for a particular operation. The list stores them as Context objects. Refer to the chapter "Dynamic Invocation Interface" in the *Orbix Programmer's Guide Java Edition* for further details. **CORBA** // Pseudo IDL pseudo interface ContextList { readonly attribute unsigned long count; void add(in string ctx); string item(in unsigned long index) raises (CORBA::Bounds); void remove(in unsigned long index) raises (CORBA::Bounds); }; **Orbix Java** // Java public class ContextList extends org.omg.CORBA.ContextList { public ContextList() public int count(); public void add(java.lang.String ctx) throws org.omg.CORBA.SystemException; public java.lang.String item(int index) throws org.omg.CORBA.Bounds, org.omg.CORBA.SystemException; public void remove(int index) throws org.omg.CORBA.Bounds, org.omg.CORBA.SystemException; } **Notes** CORBA-defined. **See Also** ["contexts\(\)" on page](#page-255-0) 256 ["Class org.omg.CORBA.Context" on page](#page-34-0) 35 ["Class IE.Iona.OrbixWeb.CORBA.Context" on page](#page-129-0) 130

# **ContextList()**

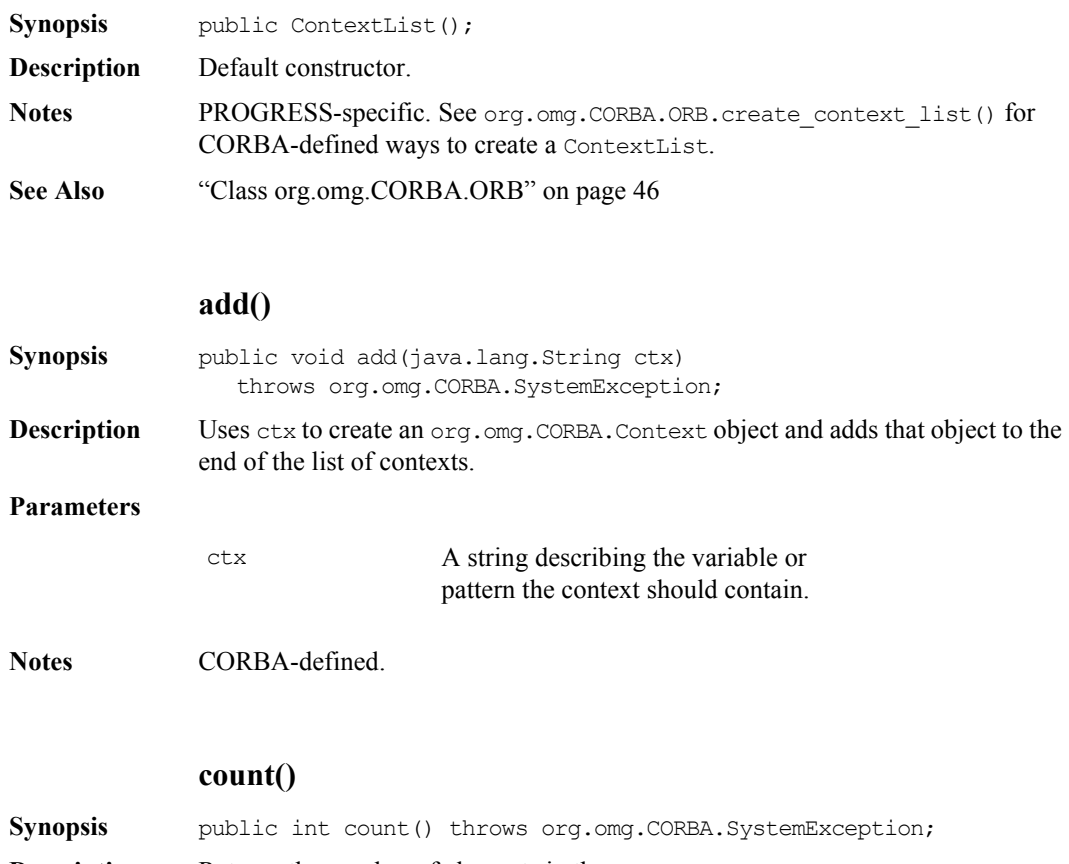

**Description** Returns the number of elements in the ContextList.

**Return Value**

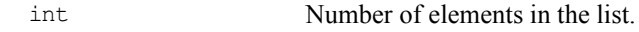

**Notes** CORBA-defined.

# **item()**

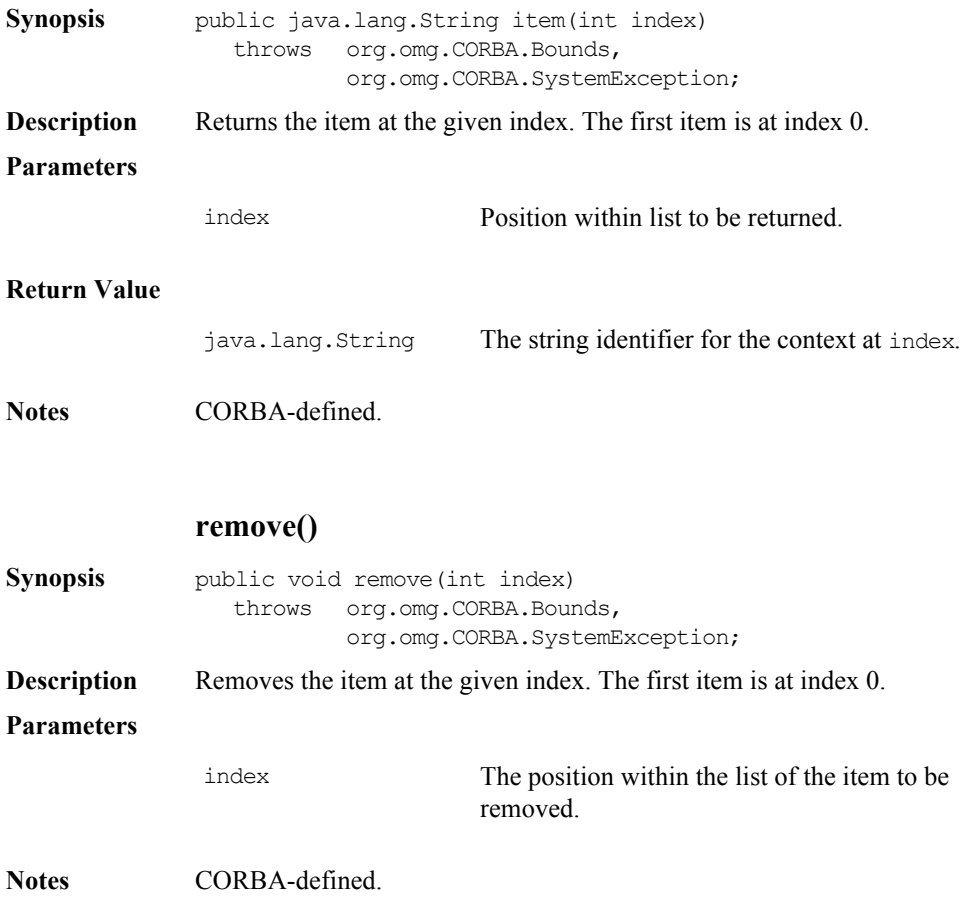

# <span id="page-141-0"></span>**Class IE.Iona.OrbixWeb.CORBA.ContextIterator**

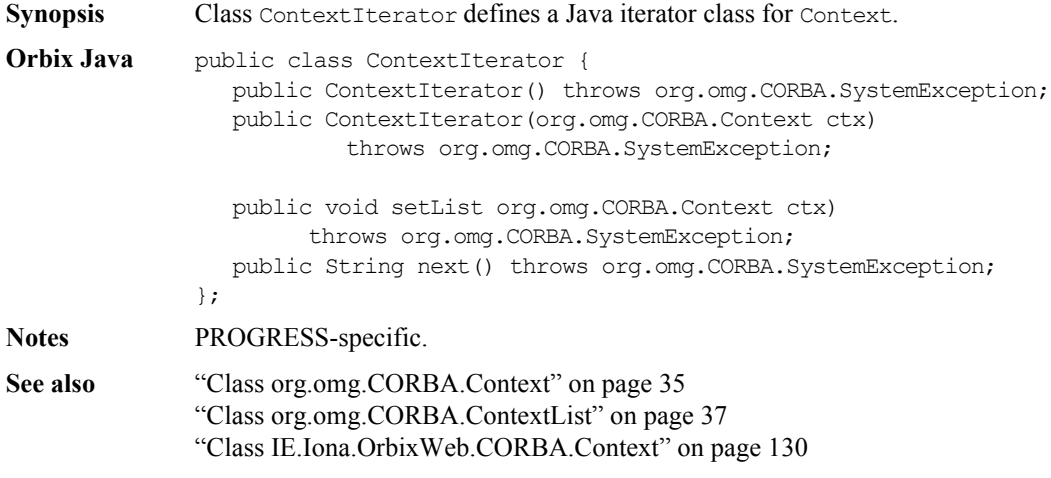

#### **ContextIterator()**

**Synopsis** public ContextIterator() throws org.omg.CORBA.SystemException;

- **Description** Constructor. Creates an iterator without specifying which context object the iterator uses to traverse. You can use the method ["setList\(\)"](#page-142-0)subsequently to set the context object.
- **Notes** PROGRESS-specific.
- **See Also** ["setList\(\)" on page](#page-142-0) 143

# **ContextIterator()**

<span id="page-142-0"></span>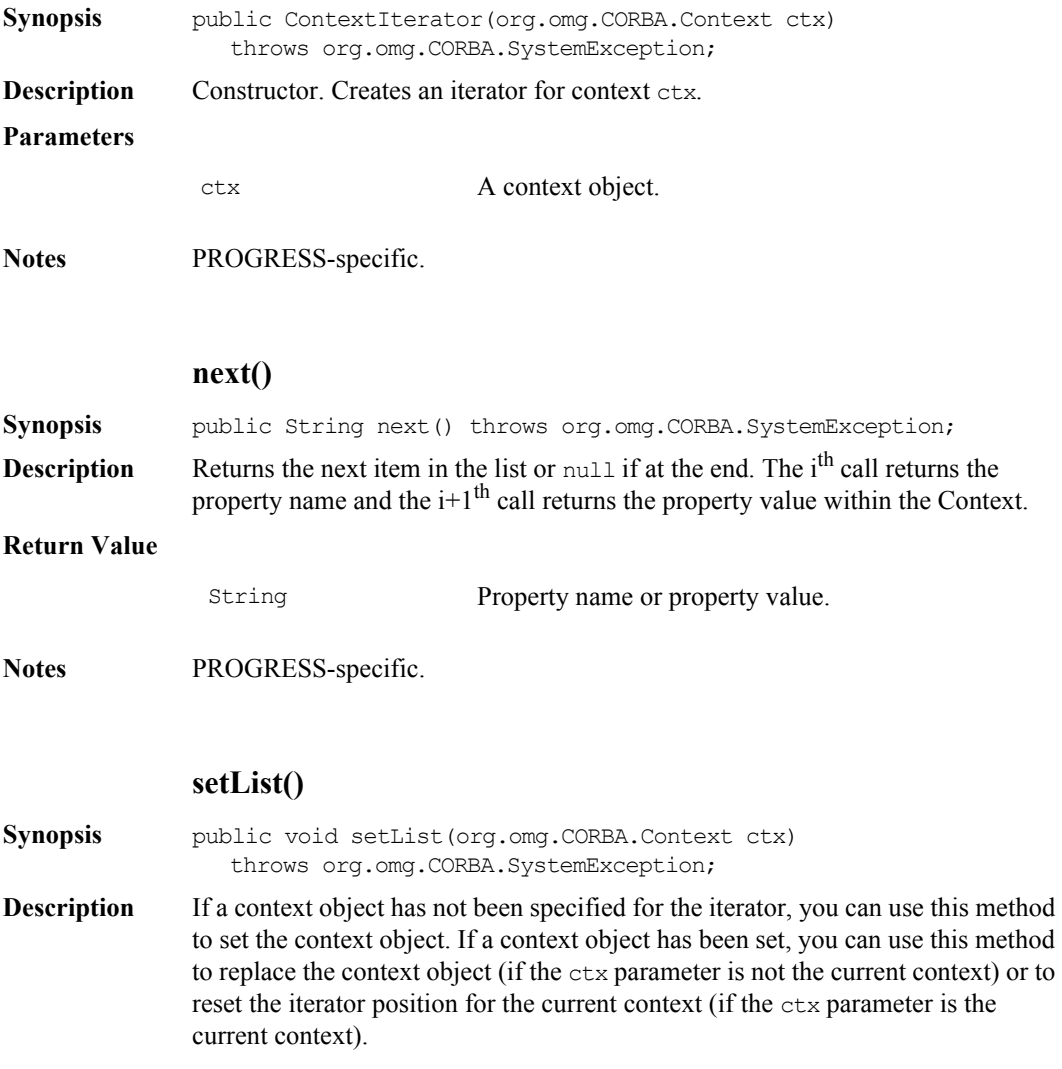

#### **Parameters**

ctx Either a new context, in which case this becomes the context to be traversed by the iterator, or the current context in which case the iterator is reset.

**Notes** PROGRESS-specific.
# **Class IE.Iona.OrbixWeb.CORBA.Environment**

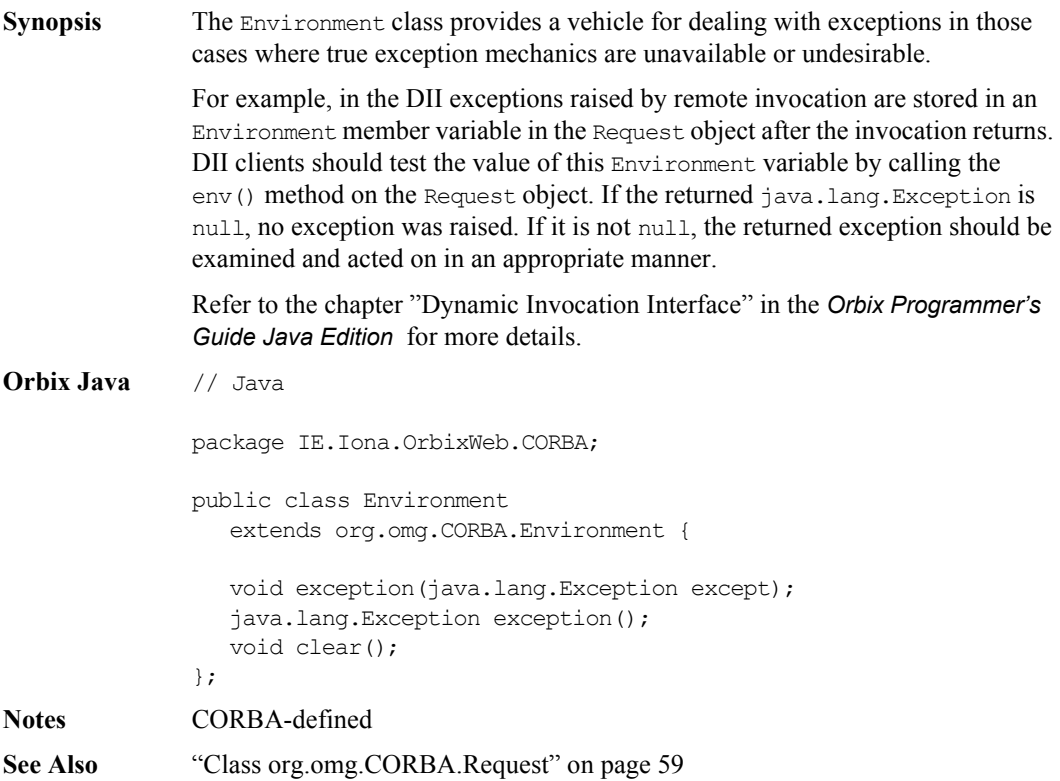

## **exception()**

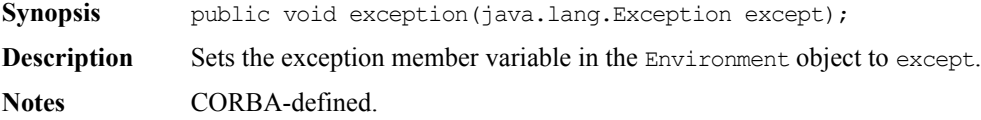

#### **exception()**

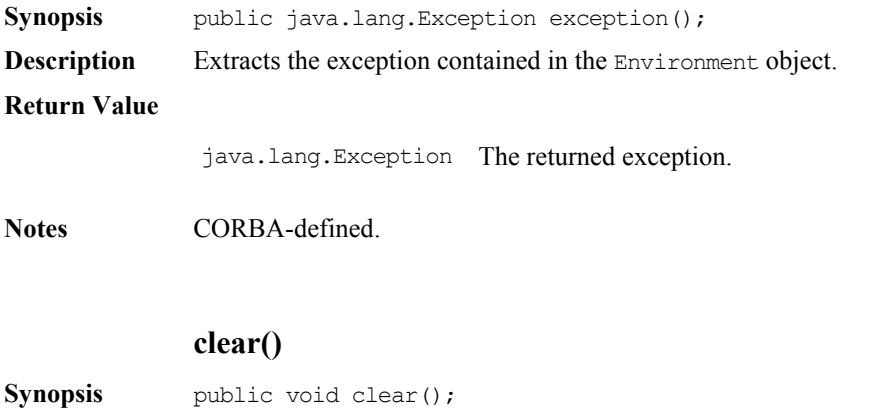

**Description** Sets the exception contained within the Environment object to null. **Notes** CORBA-defined.

# <span id="page-146-0"></span>**Class IE.Iona.OrbixWeb.CORBA.ExceptionList**

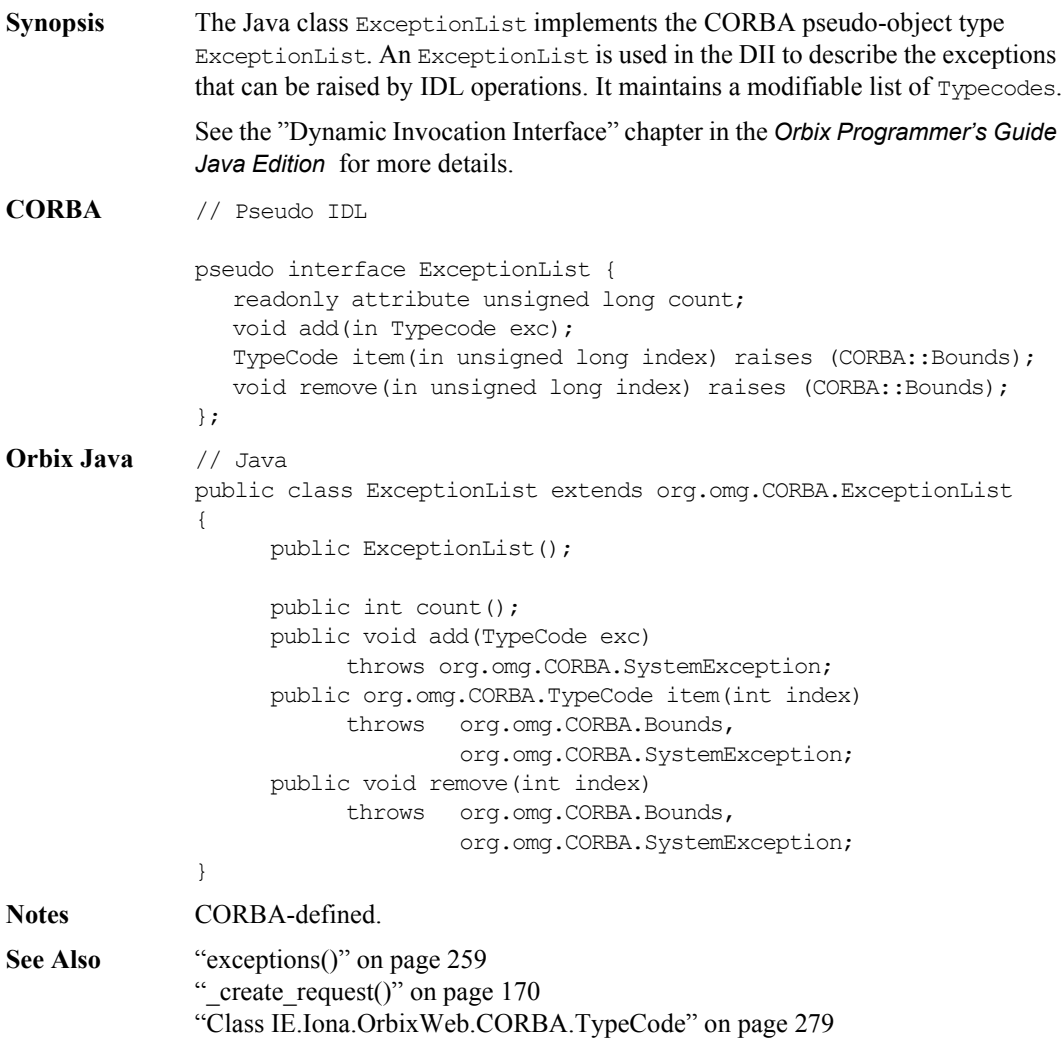

## **ExceptionList()**

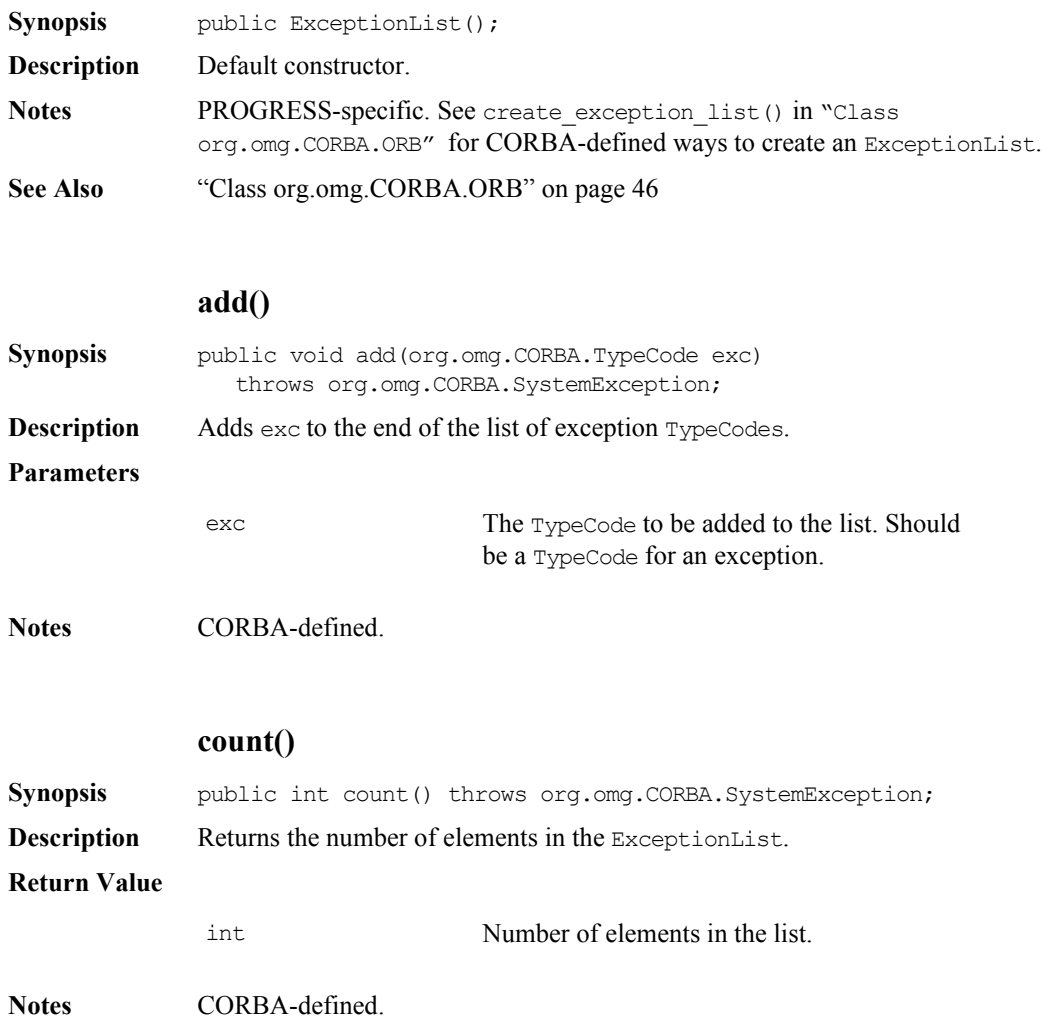

## **item()**

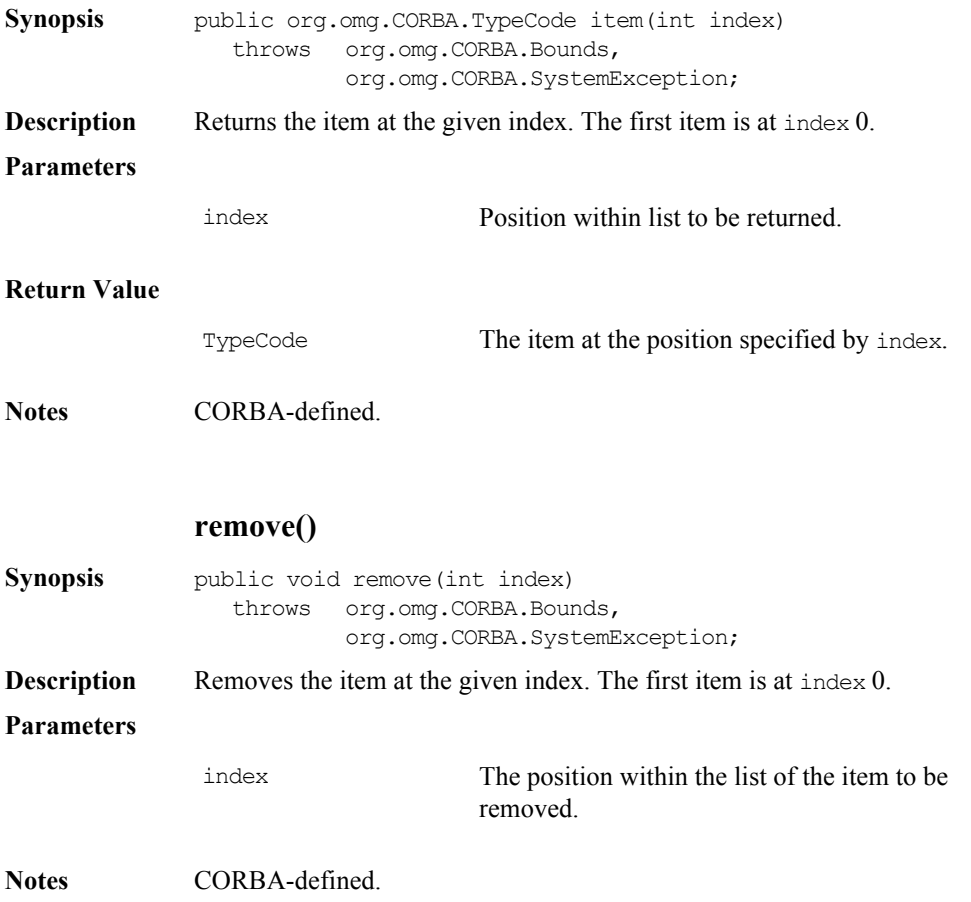

# **Class IE.Iona.OrbixWeb.CORBA.InitService**

## **Synopsis** The InitService class is responsible for maintaining a set of IORs (Interoperable Object References) that you can retrieve by calling ORB. resolve initial references(). The InitService class can be useful for example, if you need to access more than one Naming Service host from the same client, and you do not want to use a federated Naming Service. **Orbix Java** // Java public class InitService { // Constructor public InitService(ORB); // Methods public static void initialise(); ... } **Notes** PROGRESS-specific. **See Also** ["Class IE.Iona.OrbixWeb.CORBA.ORB](#page-183-0) "on page 184

#### **InitService()**

**Synopsis** public InitService(ORB orb); **Description** The default constructor. Takes the specified ORB as a parameter, enabling support for multiple ORBs. **Notes** PROGRESS-specific.

## **initialise()**

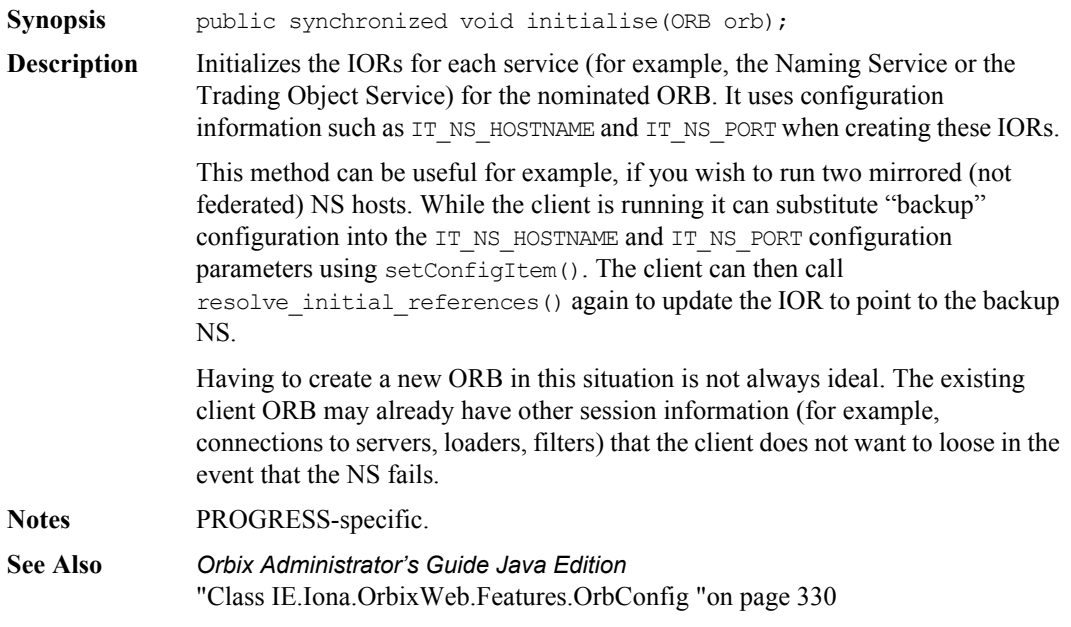

# <span id="page-151-0"></span>**Class IE.Iona.OrbixWeb.CORBA.NamedValue**

**Synopsis** The Java class NamedValue implements the IDL pseudo-object type NamedValue that is used only as an element of an NVList, chiefly in the DII. A NamedValue describes a parameter to a Request. It contains an optional name, an any value and labelling flags. **CORBA** // Pseudo IDL pseudo interface NamedValue { readonly attribute Identifier name; readonly attribute any value; readonly attribute Flags flags; }; **Orbix Java** // Java public class NamedValue extends org.omg.CORBA.NamedValue implements java.lang.Cloneable { // Constructors public NamedValue() throws org.omg.CORBA.SystemException; public NamedValue(String name, org.omg.CORBA.Any value, int arg\_modes) throws org.omg.CORBA.SystemException; public NamedValue(NamedValue nv) throws org.omg.CORBA.SystemException; // Methods public java.lang.Object clone() throws org.omg.CORBA.SystemException; public boolean equals(java.lang.Object \_obj) throws org.omg.CORBA.SystemException; public String toString() throws org.omg.CORBA.SystemException;

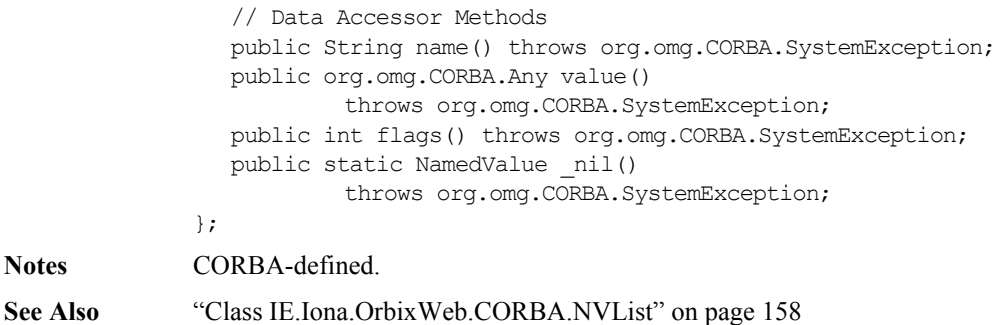

["Class IE.Iona.OrbixWeb.CORBA.Request" on page](#page-247-0) 248

#### **NamedValue()**

Synopsis public NamedValue() throws org.omg.CORBA.SystemException; **Description** Default constructor. **Notes** PROGRESS-specific. **See Also** ["add\(\)" on page](#page-160-0) 161 ["add\\_item\(\)" on page](#page-161-1) 162 ["add\\_value\(\)" on page](#page-161-0) 162

#### **NamedValue()**

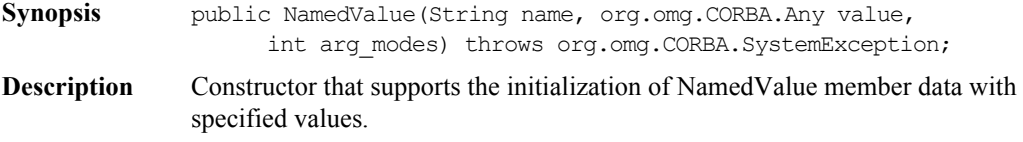

#### **Parameters**

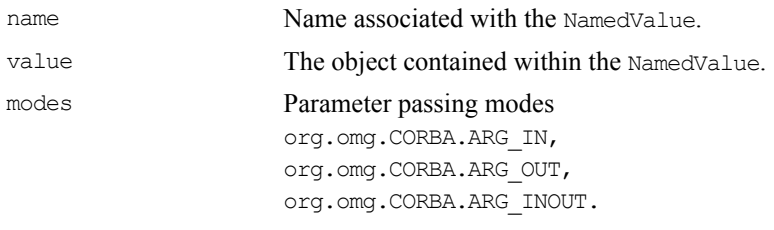

- **Notes** PROGRESS-specific. **See Also** ["add\(\)" on page](#page-160-0) 161
- ["add\\_item\(\)" on page](#page-161-1) 162 ["add\\_value\(\)" on page](#page-161-0) 162

#### **NamedValue()**

- **Synopsis** public NamedValue(NamedValue nv) throws org.omg.CORBA.SystemException;
- **Description** Copy constructor.
- **Parameters**
- 

nv The NamedValue to copy.

- **Notes** PROGRESS-specific.
- **See Also** ["add\(\)" on page](#page-160-0) 161 "add item()" on page  $162$ ["add\\_value\(\)" on page](#page-161-0) 162

## **clone()**

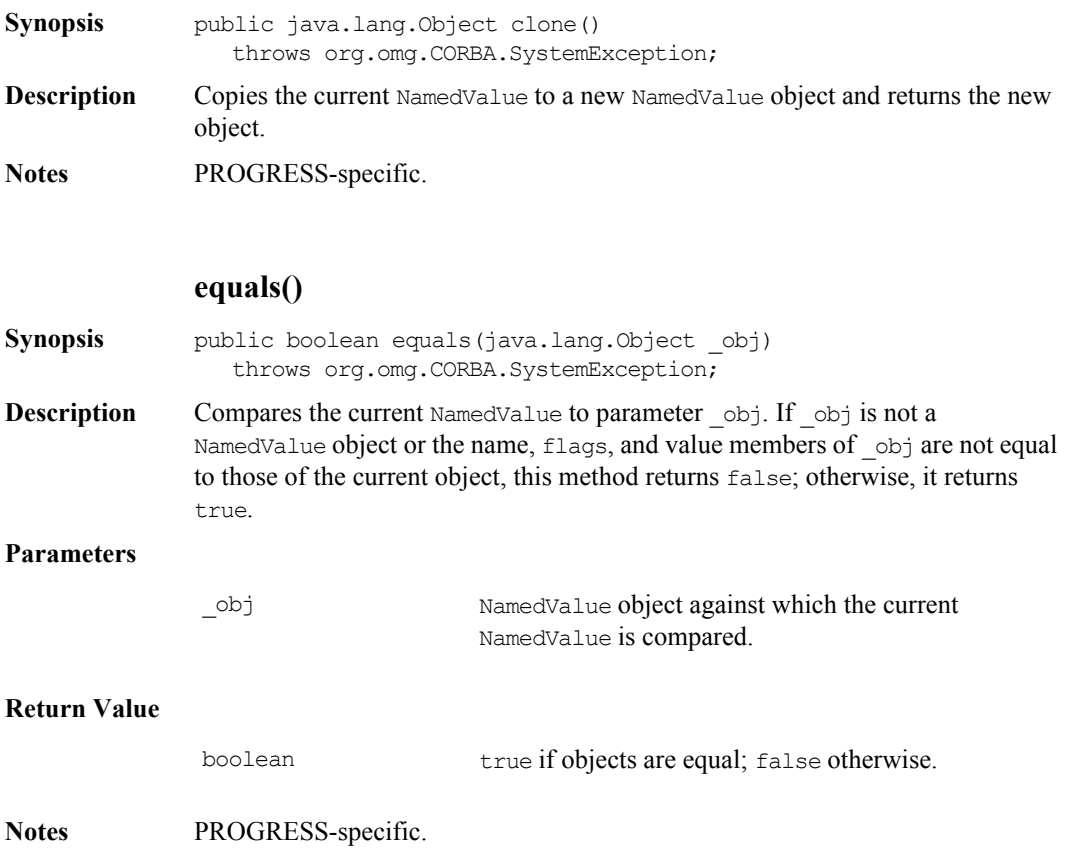

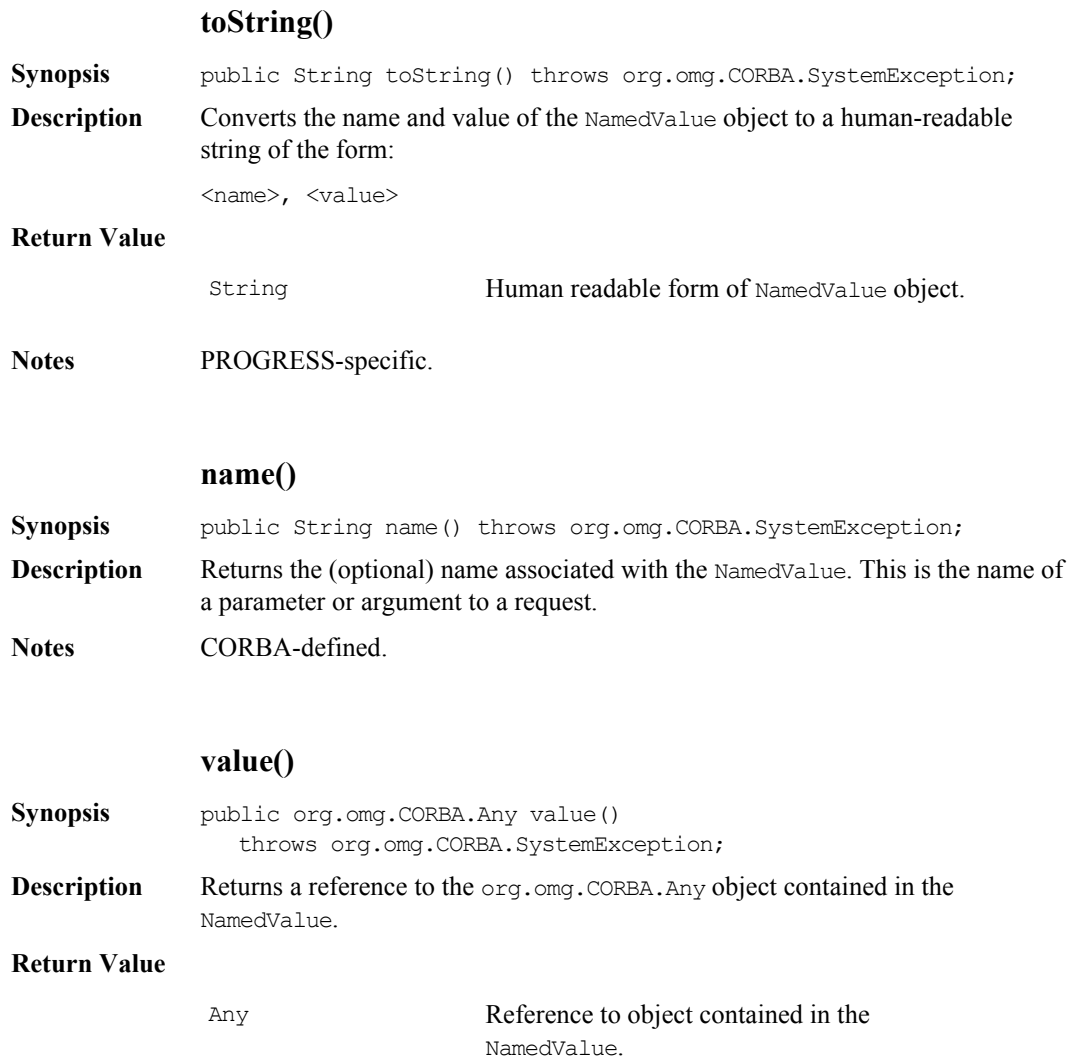

**Notes** CORBA-defined.

## **flags()**

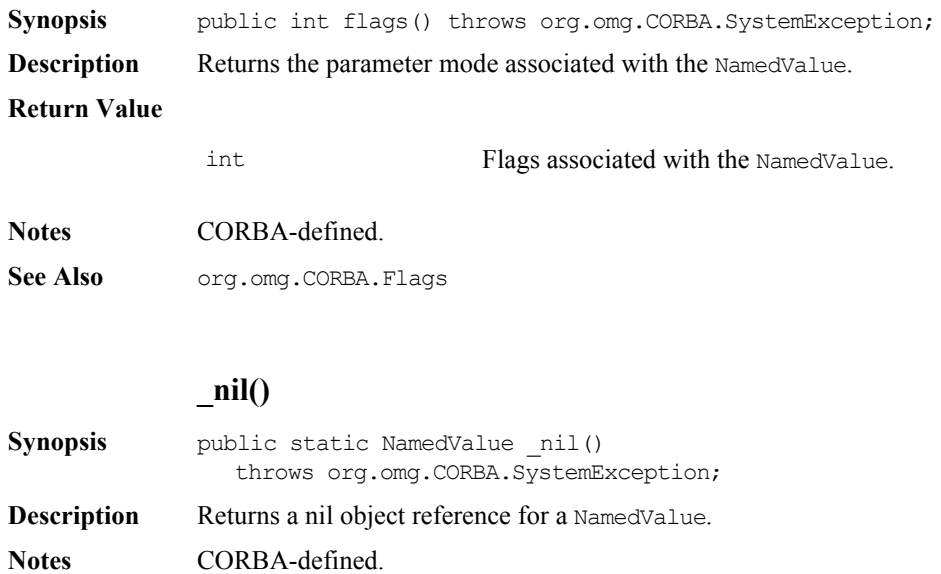

# <span id="page-157-0"></span>**Class IE.Iona.OrbixWeb.CORBA.NVList**

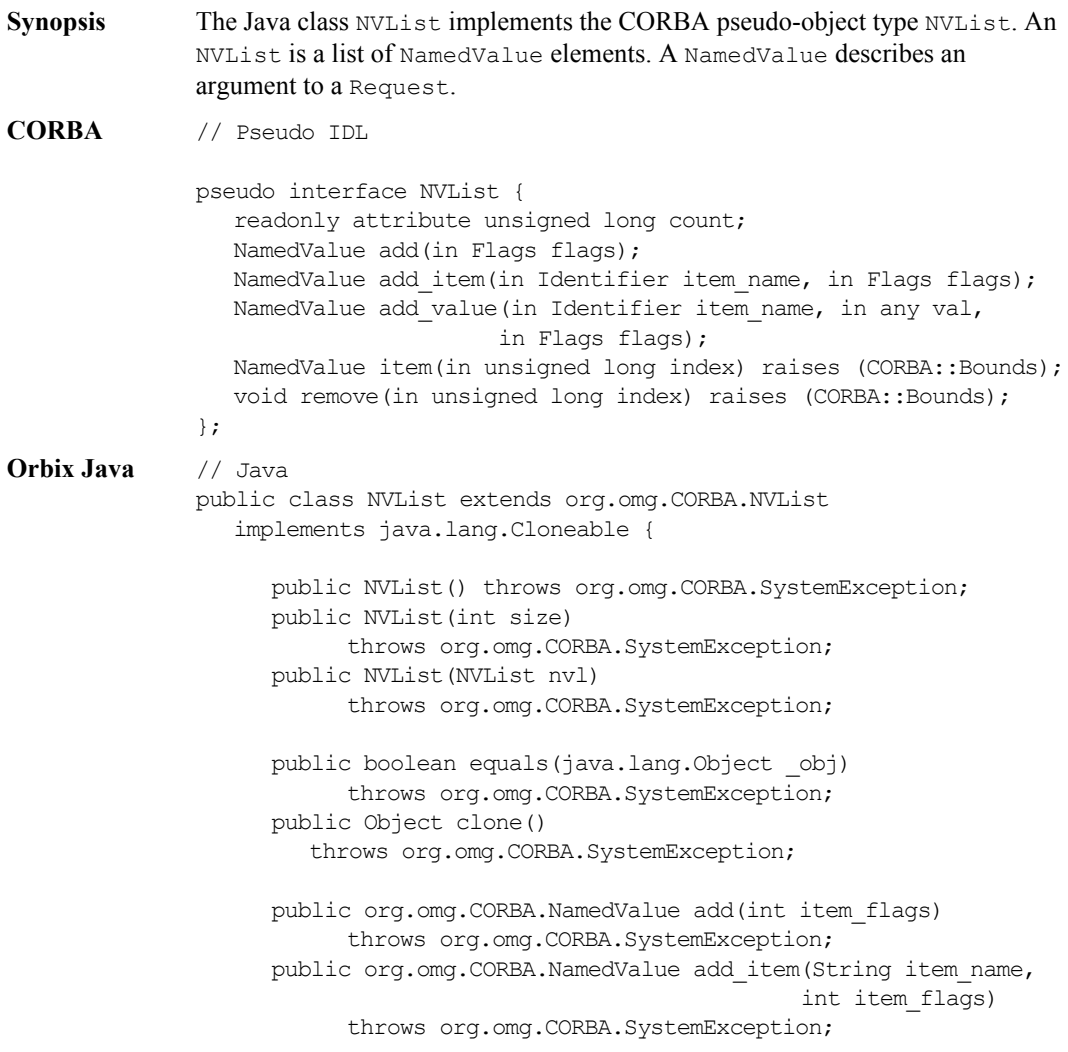

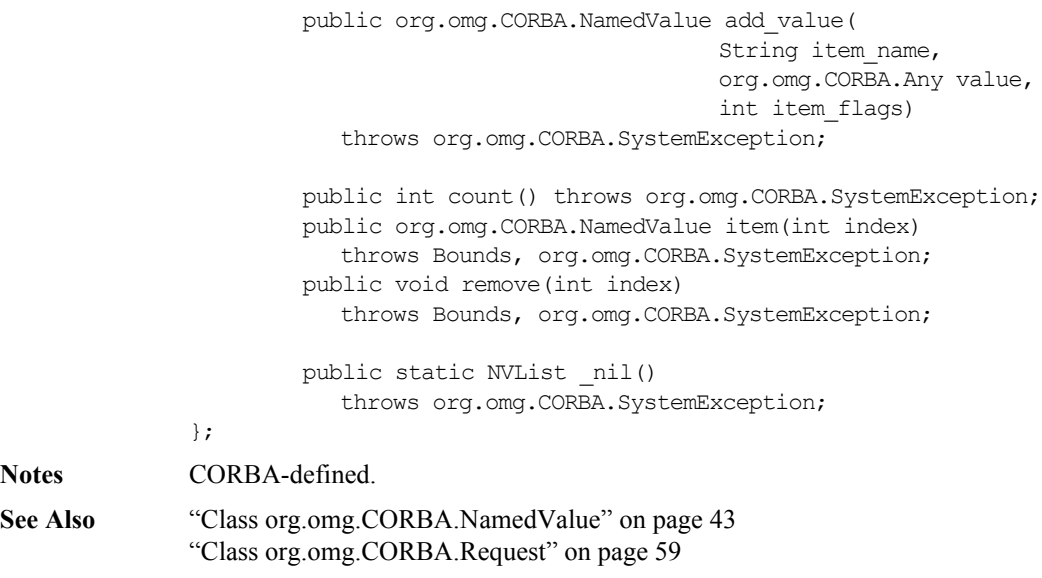

## **NVList()**

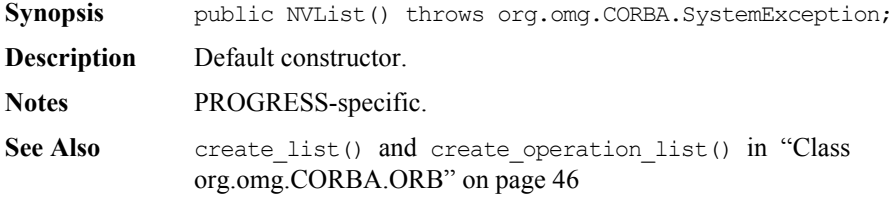

## **Orbix Programmer's Reference Java Edition**

## **NVList()**

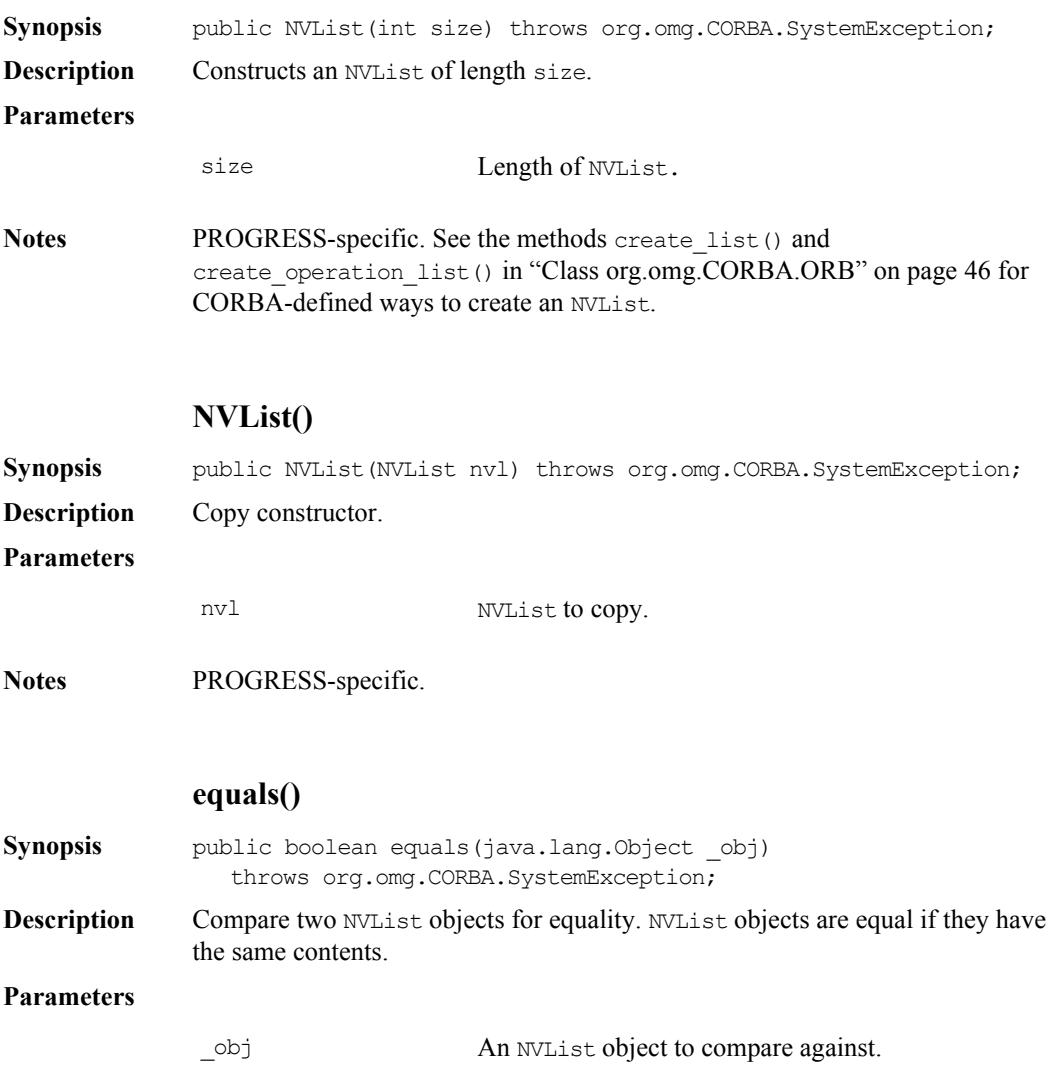

#### **Class IE.Iona.OrbixWeb.CORBA.NVList**

<span id="page-160-0"></span>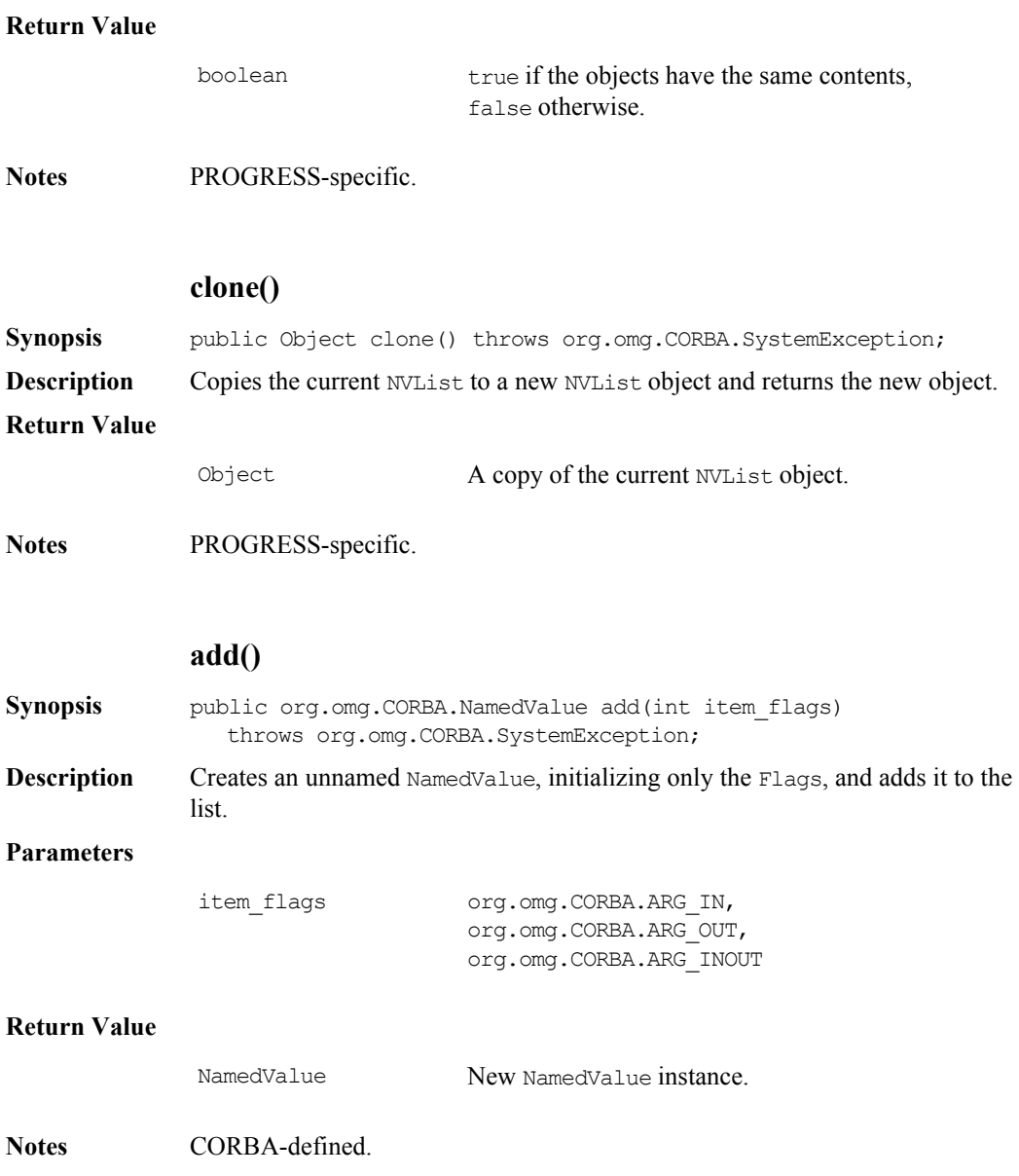

<span id="page-161-1"></span><span id="page-161-0"></span>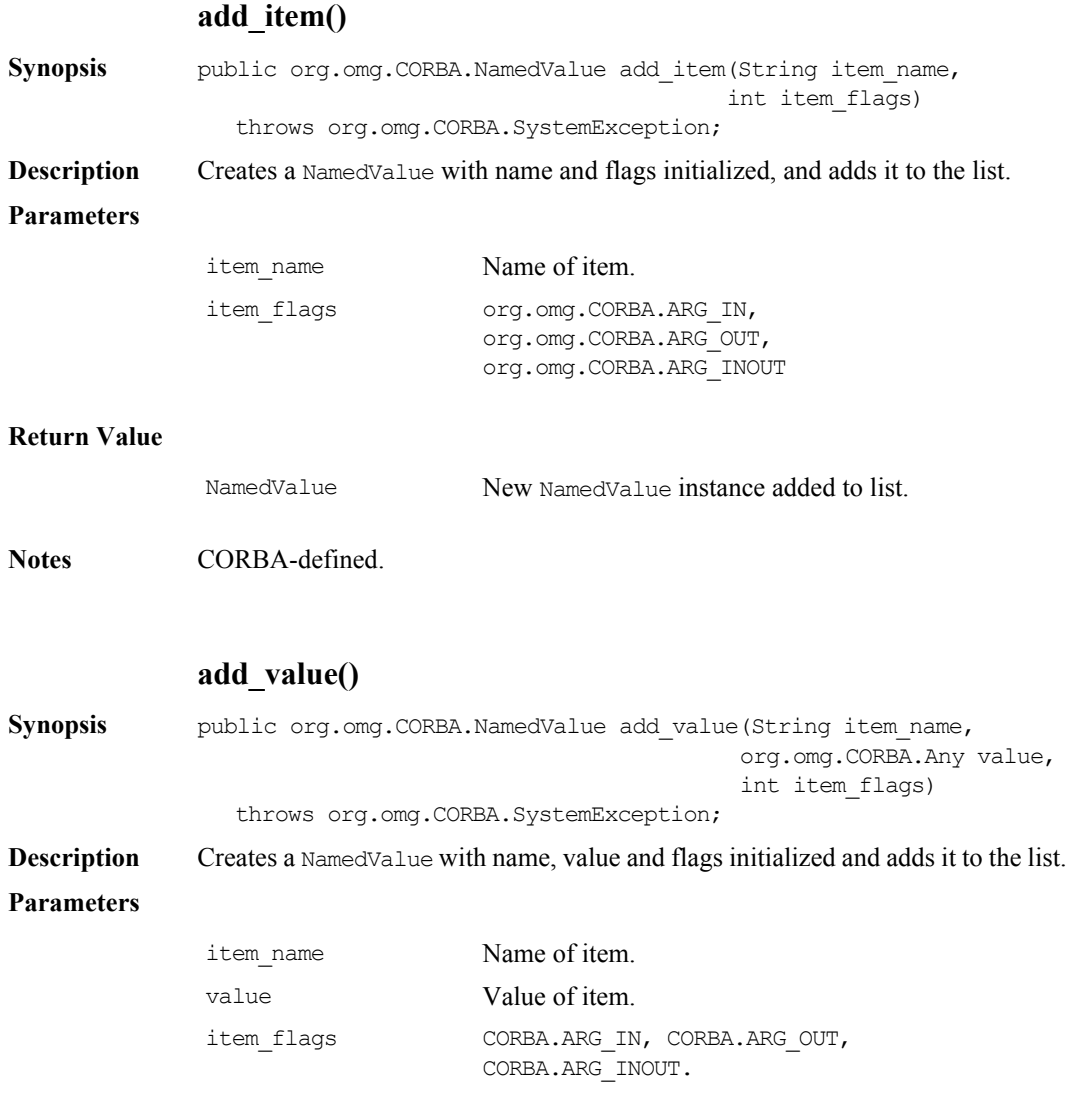

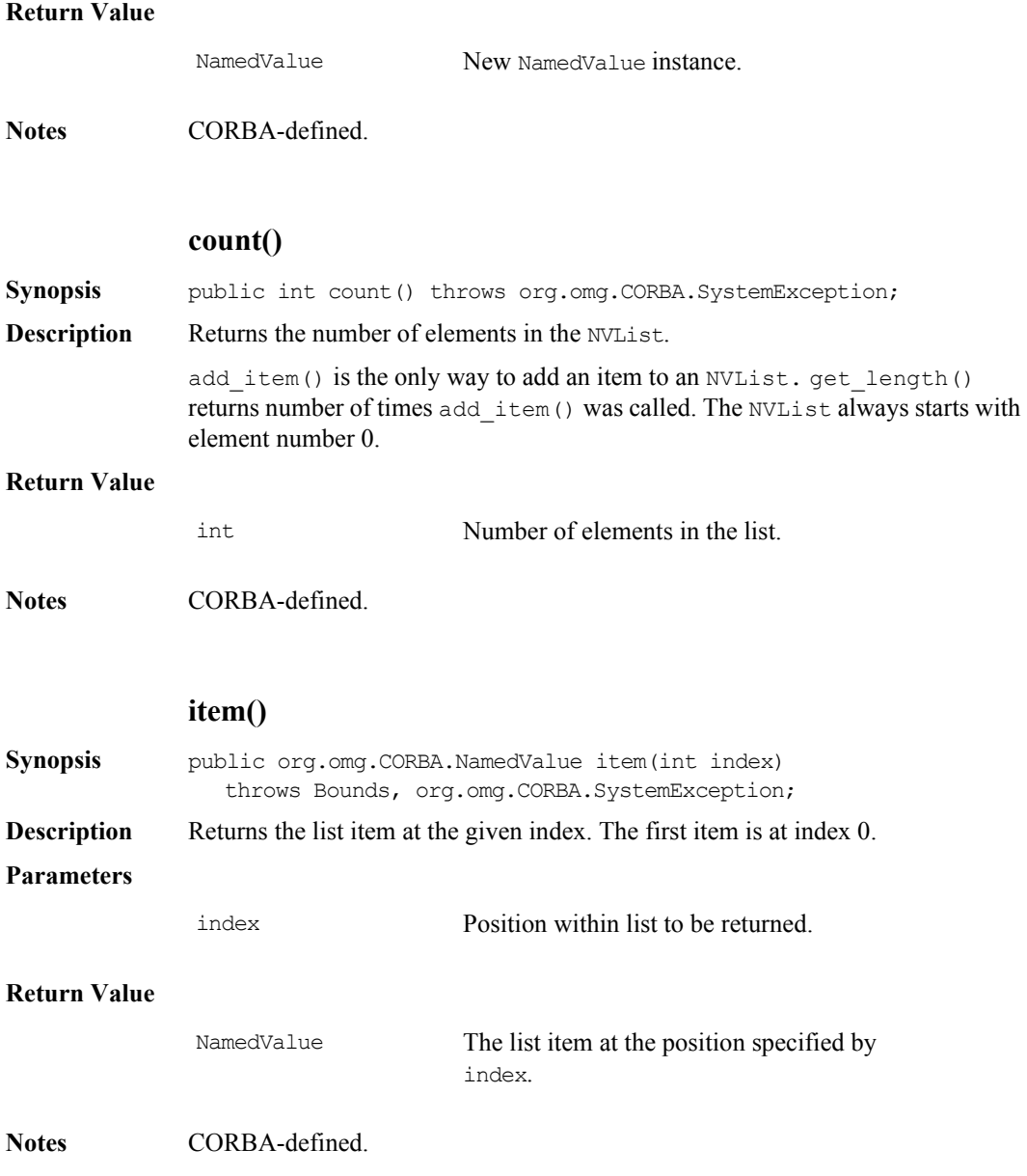

## **Orbix Programmer's Reference Java Edition**

## **\_nil()**

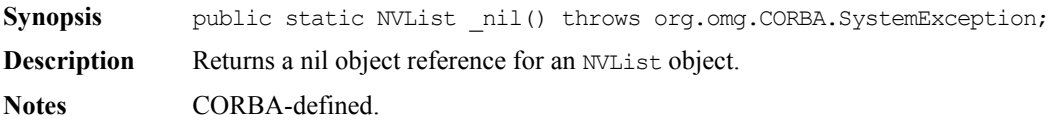

#### **remove()**

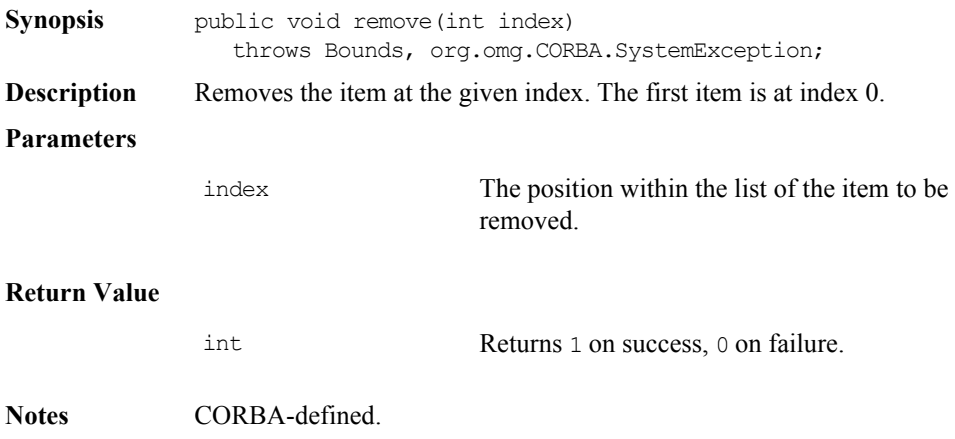

# **Class IE.Iona.OrbixWeb.CORBA.NVListIterator**

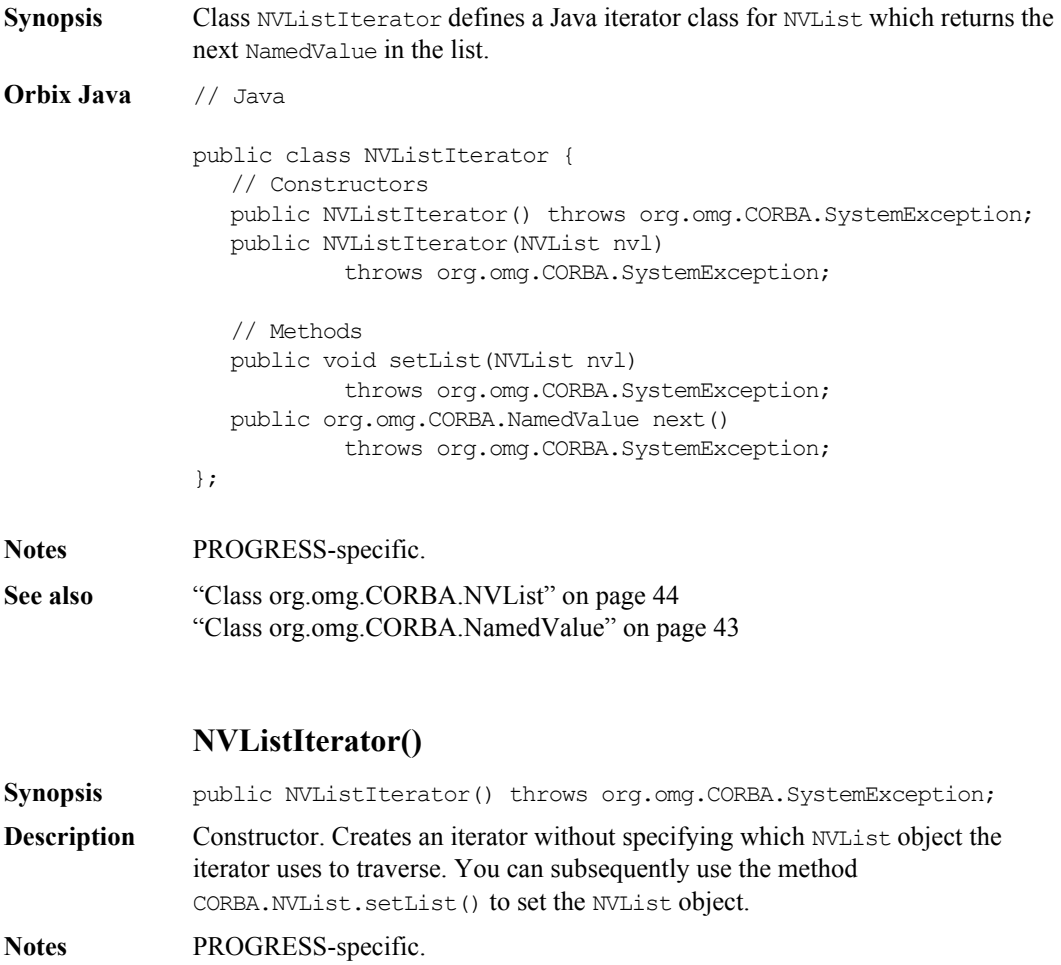

See Also ["setList\(\)" on page](#page-166-0) 167

## **NVListIterator()**

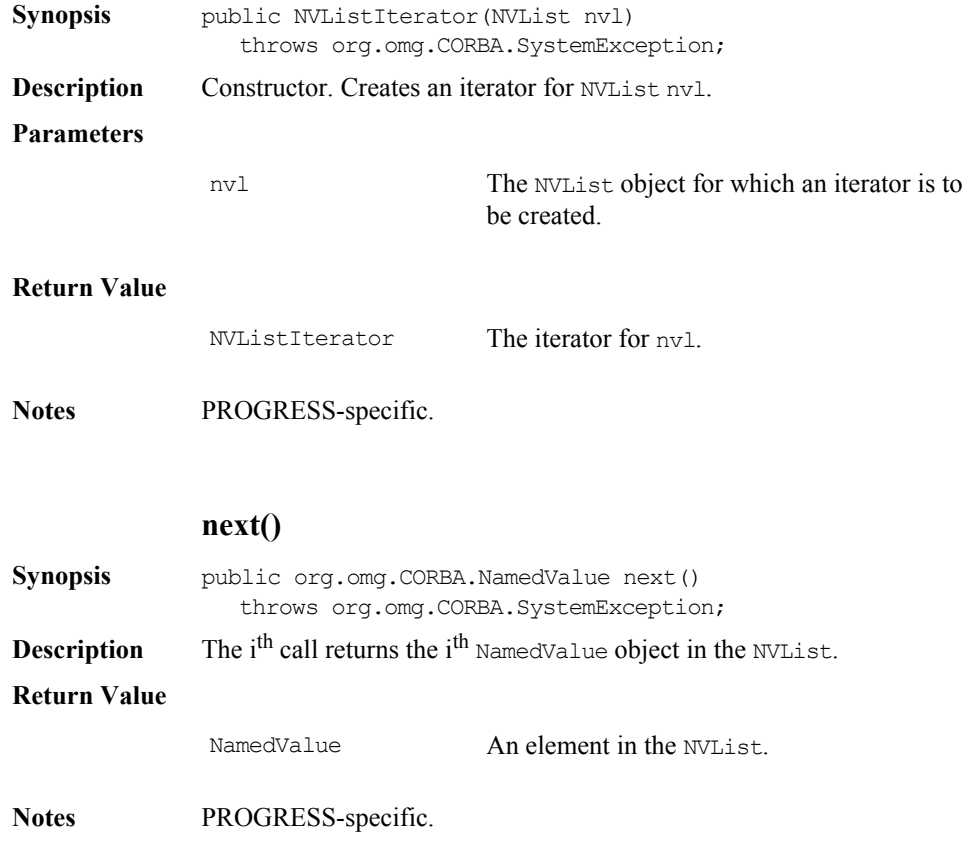

<span id="page-166-0"></span>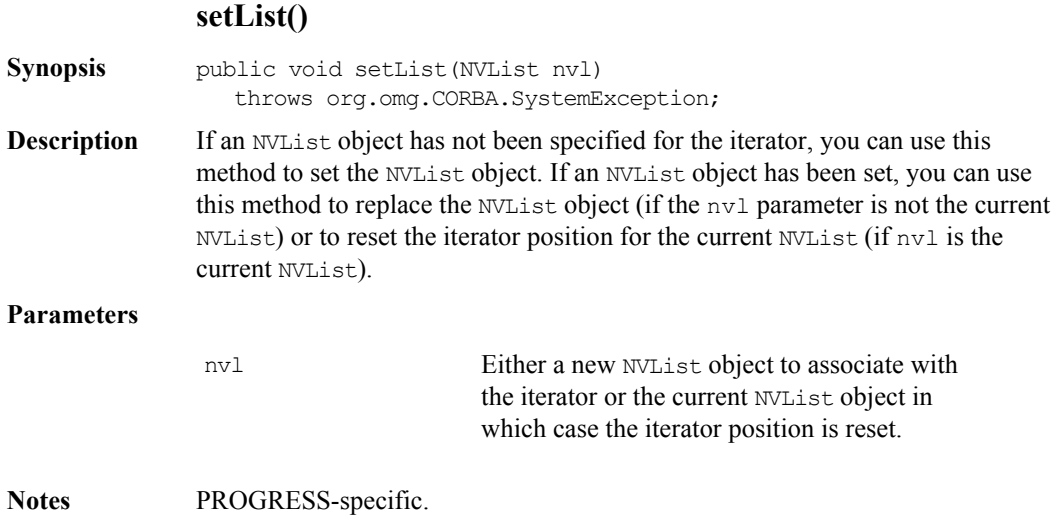

## **Interface IE.Iona.OrbixWeb.CORBA.ObjectRef**

**Synopsis** ObjectRef is a Java interface that extends the implementation methods for the IDL Object interface.

> This interface is implemented by proxy objects generated by the Orbix Java runtime.

In Orbix Java, all objects that implement ObjectRef hold their own full object reference in their member data. ObjectRef defines extra methods to retrieve object reference fields in string format and to convert between object references and strings.

#### **CORBA** // PIDL

```
interface ObjectRef {
  boolean is a(in String Identifier);
  boolean is equivalent (Object that);
  boolean non_existent();
  unsigned long hash(in unsigned long maximum);
  boolean is nil();
  Object _duplicate();
  void release();
  InterfaceDef get_interface();
  Status create_request(
     in Context ctx,
     in Identifier operation,
     in NVList arg_list,
     in NamedValue result,
     out Request request,
     in Flags req_flags);
  Status create_request(
     in Context ctx,
     in Identifier operation,
     in NVList arg_list,
     in NamedValue result,
```

```
int ExceptionList exclist,
                   out Request request,
                   in Flags req_flags);
              };
Orbix Java "Interface org.omg.CORBA.Object" on page 45
              // Java
              package IE.Iona.OrbixWeb.CORBA;
              public interface ObjectRef extends 
                      org.omg.CORBA.Object {
                 // Methods
                 public String _host();
                 public int port();
                 public String id();
                 public String name();
                 public String implementation();
                 public String marker();
                 public boolean marker(String marker);
                 public String interfaceHost();
                 public String interfaceImplementation();
                 public String interfaceMarker();
                 public String object to string();
                 public String _object_to_string(int kind);
                 public String toString();
                 public boolean __ isRemote();
                 public void IT PING();
                 public LoaderClass _loader () ;
                 public java.lang.Object deref ();
                 public void save ();
                 public boolean _hasValidOpenChannel();
              }
"Interface org.omg.CORBA.Object" on page 45
```
## <span id="page-169-0"></span>**\_create\_request()**

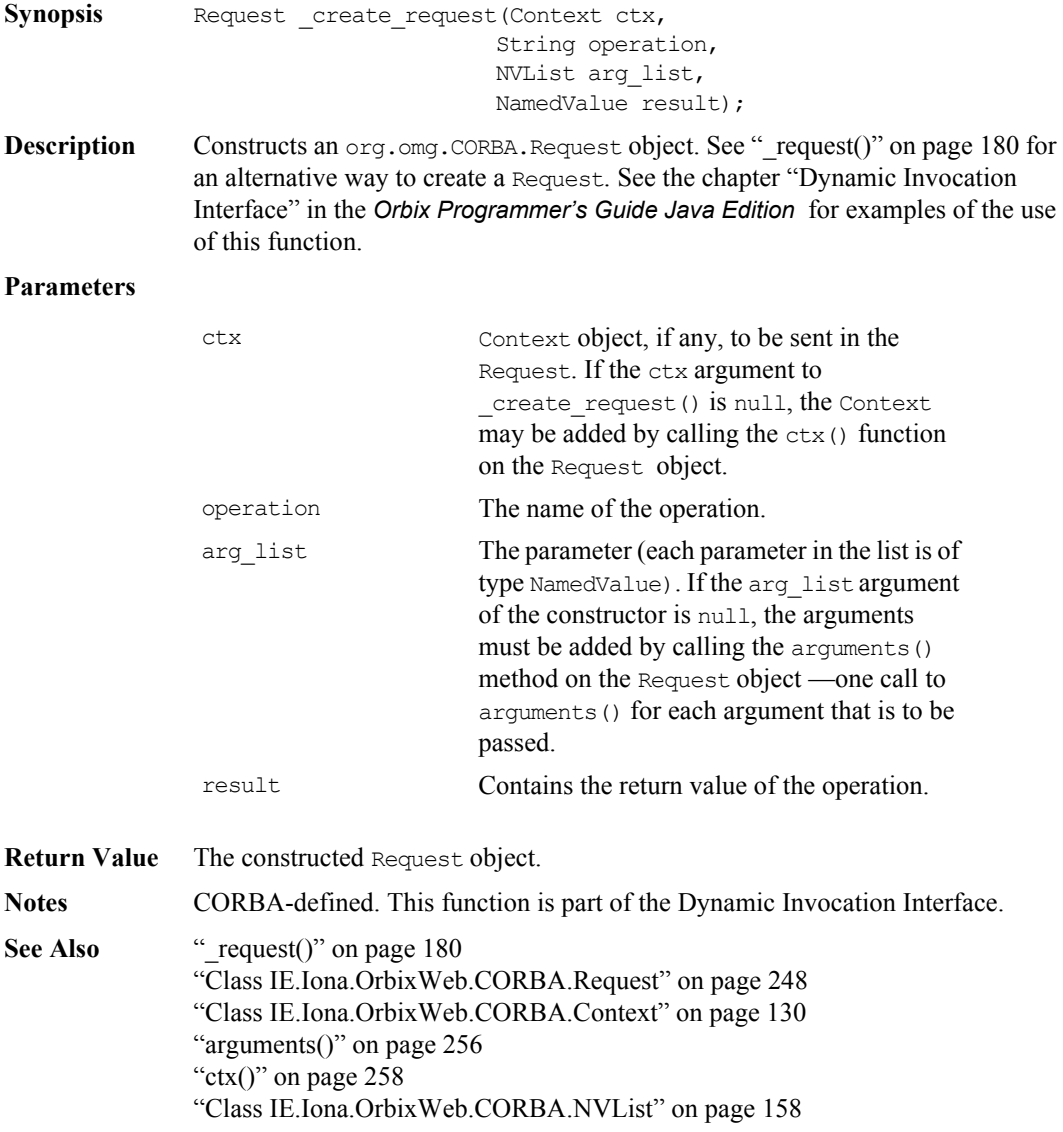

#### **\_create\_request()**

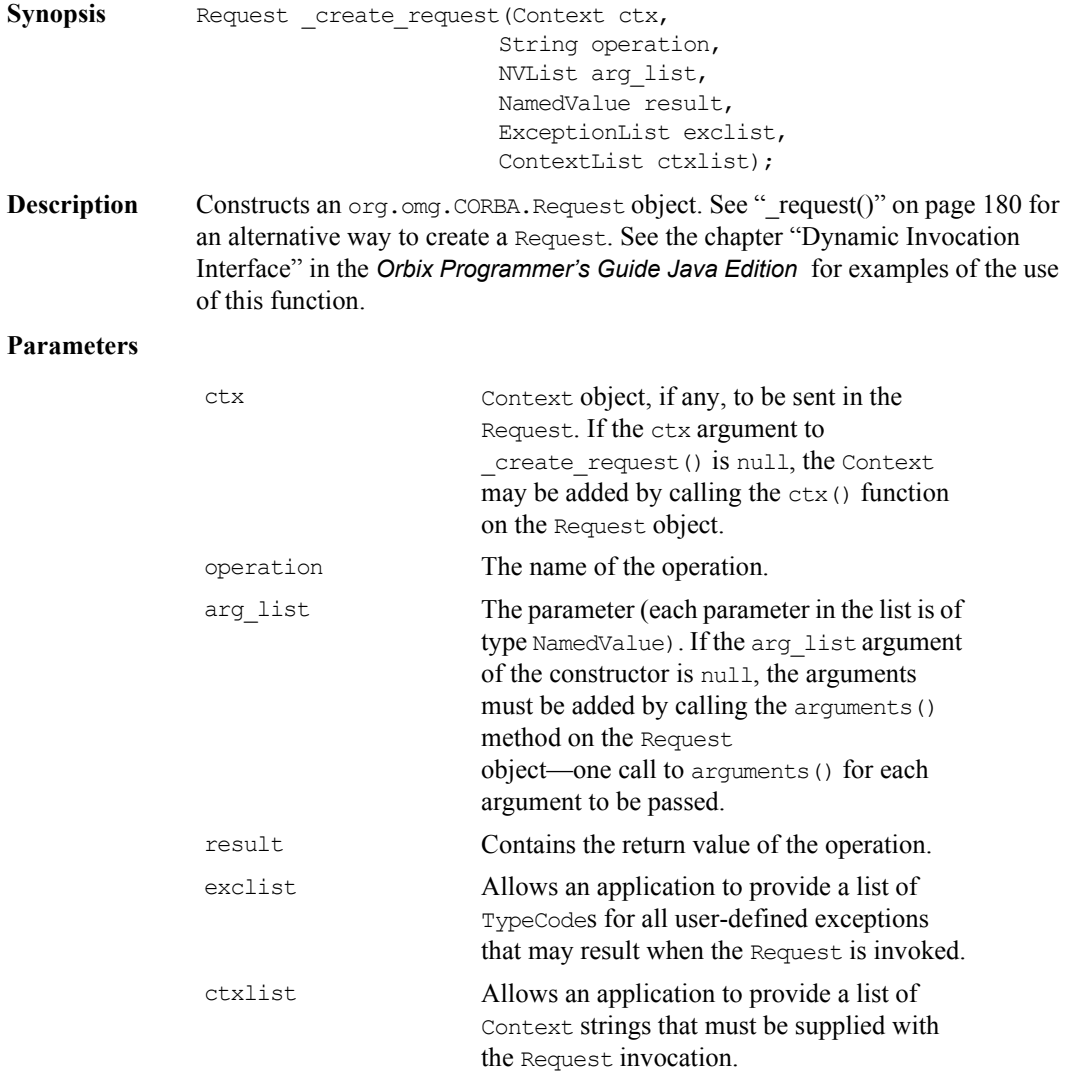

**Return Value** The constructed Request object.

**Notes** CORBA-defined. This function is part of the Dynamic Invocation Interface.

**See Also** " request()" on page 180 ["Class IE.Iona.OrbixWeb.CORBA.Request" on page](#page-247-0) 248 ["Class IE.Iona.OrbixWeb.CORBA.Context" on page](#page-129-0) 130 ["Class IE.Iona.OrbixWeb.CORBA.NVList" on page](#page-157-0) 158 ["Class IE.Iona.OrbixWeb.CORBA.NamedValue" on page](#page-151-0) 152 ["Class IE.Iona.OrbixWeb.CORBA.ExceptionList" on page](#page-146-0) 147 ["Class IE.Iona.OrbixWeb.CORBA.ContextList" on page](#page-138-0) 139

#### **\_deref()**

**Synopsis** public java.lang.Object deref();

**Description** In the TIE approach, two objects exist: the TIE object and the true object. The reference returned by  $\text{degree}(t)$  is that of the true implementation object.

> This function is defined to allow 'casting' from an interface class to an implementation class. In the TIE approach, a direct cast down is not permitted because an implementation class does not inherit from its IDL Java class. For example:

```
//Java
//TIE Implementation.
//Account is the CORBA object,
//Account_i is the implementation class.
Account acc;
Account i acc i = (Account i)acc; //Illegal
```
You may wish to use a function defined on an implementation class but not in the IDL interface. To use this function requires a reference to the implementation class. The IDL compiler generates a \_deref() method defined for all TIE interface classes that returns a reference to the implementation class, if it exists.

Also when using the  $ImplBase$  approach, the IDL compiler generates a  $\text{degree}(i)$ method that returns a reference to the ImplBase object. However, deref() could be implemented in the implementation class as follows:

```
//Java
public class Account_i extends Account {
java.lang.Object deref() { return this; }
};
```
**Notes** PROGRESS-specific.

#### **\_get\_implementation();**

```
Synopsis public ImplementationDef get implementation();
```
**Description** Find the name of the target object's server as registered in the Implementation Repository. For a local object in a server, this is the server's name if it is known, otherwise it is the process identifier of the server process. For an object created in a client, it is the process identifier of the client process. Note that the server name will be known if the server is launched by the Orbix daemon; or if it is launched manually and the server name is passed to IE.Iona.OrbixWeb.CORBA.BOA.impl\_is\_ready() or set by IE.Iona.OrbixWeb.CORBA.BOA.setServerName(). **Notes** CORBA-defined.

#### **\_get\_interface\_def();**

<span id="page-172-0"></span>**Synopsis** public InterfaceDef get interface def();

**Description** Returns a reference to an object in the Interface Repository that describes the interface to this object.

> The Interface Repository must have been previously populated with this information for this command to work.

**Notes** CORBA-defined.

## **Orbix Programmer's Reference Java Edition**

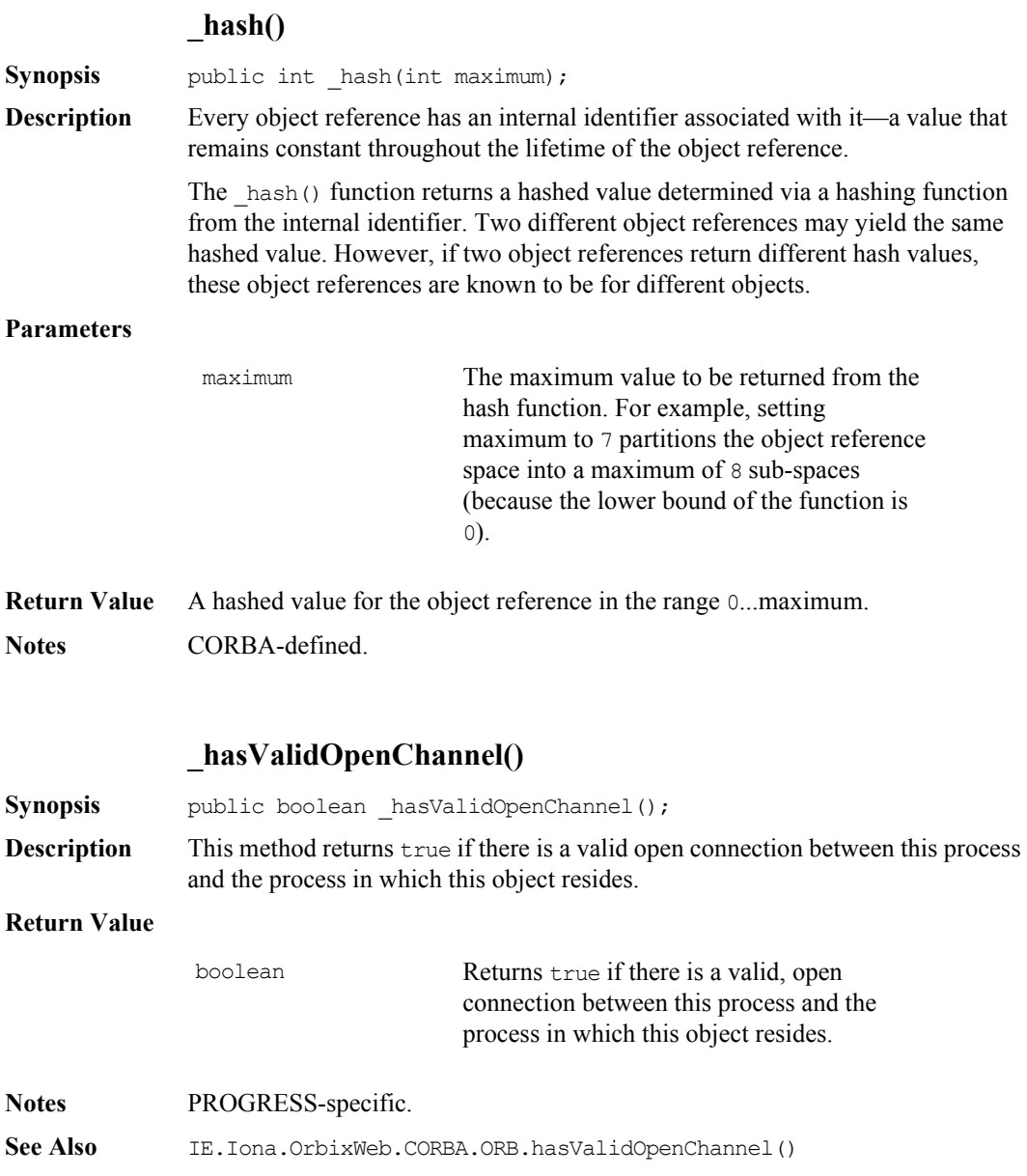

#### **Interface IE.Iona.OrbixWeb.CORBA.ObjectRef**

## **\_host()**

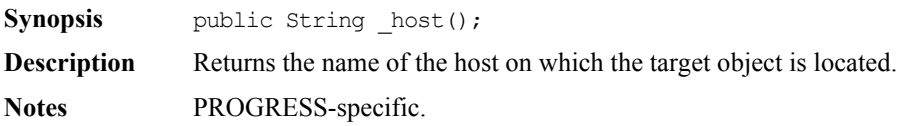

## **\_id()**

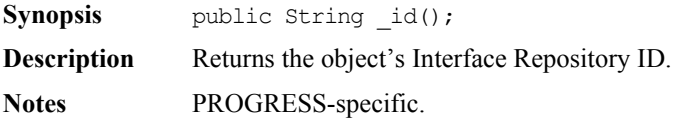

## **\_implementation()**

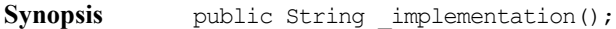

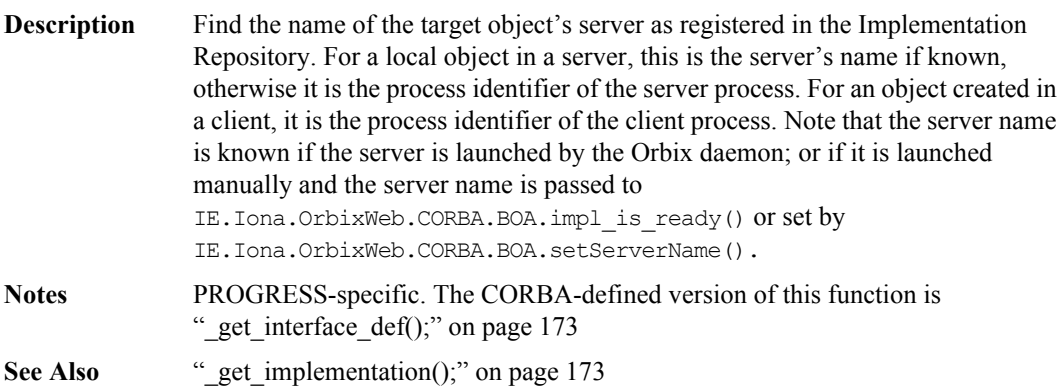

## **\_interfaceHost()**

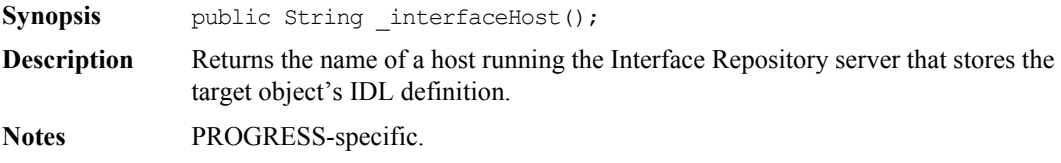

## **\_interfaceImplementation()**

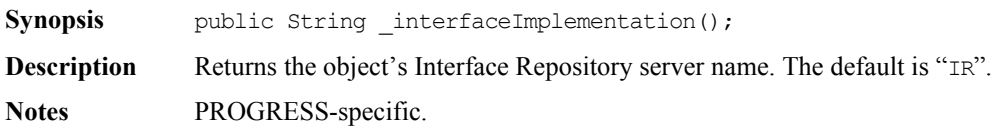

## **\_interfaceMarker()**

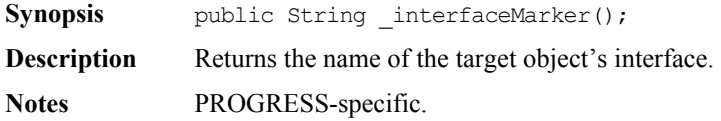

#### **\_is\_a()**

<span id="page-175-0"></span>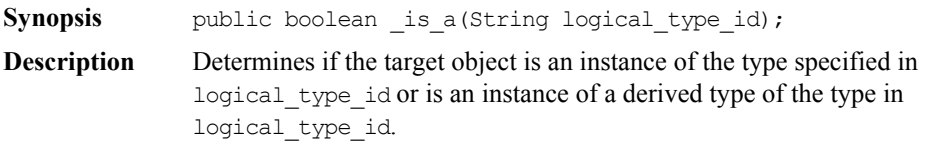

#### **Interface IE.Iona.OrbixWeb.CORBA.ObjectRef**

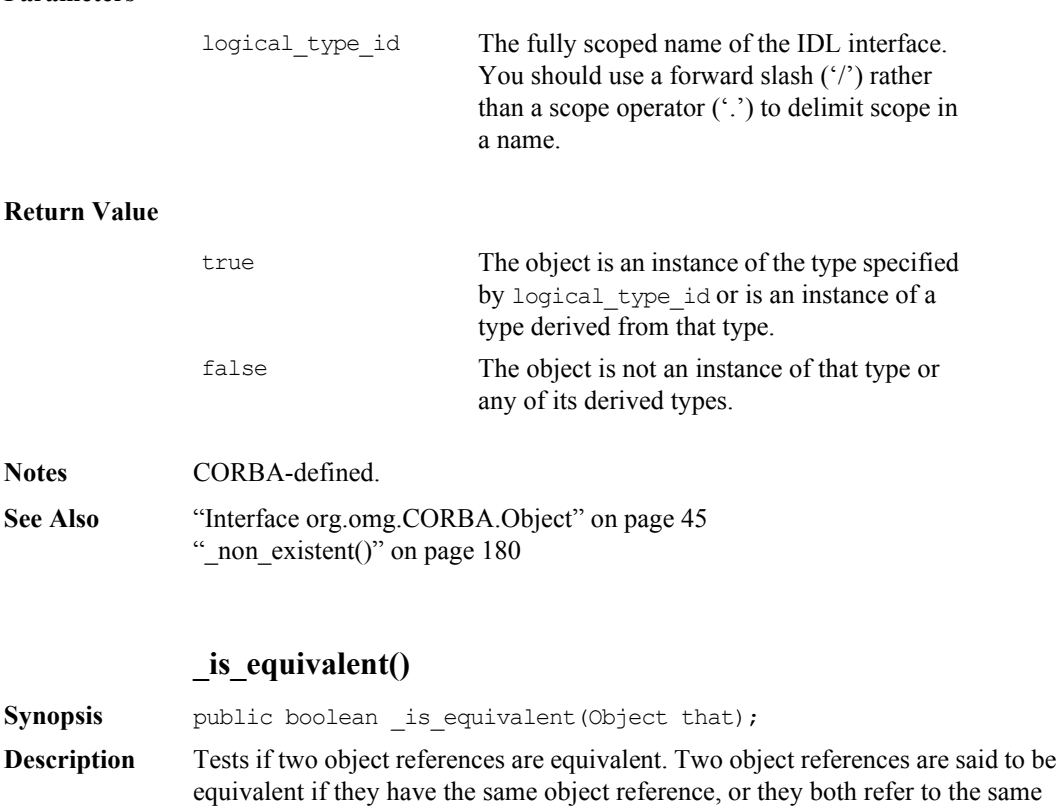

#### **Parameters**

**Parameters**

object.

obj The object that is to be compared for equivalence with the target object.

#### **Return Value**

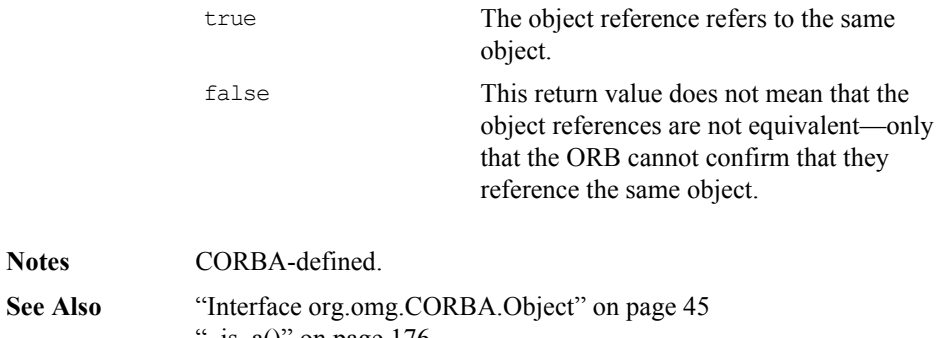

Interface org.omg. $CO$ <br>" $_is_a()$ " on page 176

## **\_isRemote()**

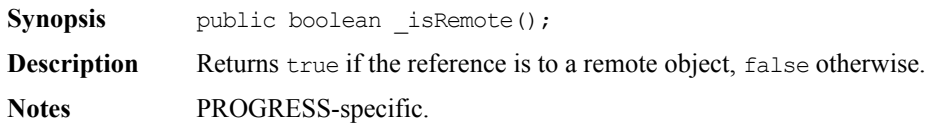

## **IT\_PING()**

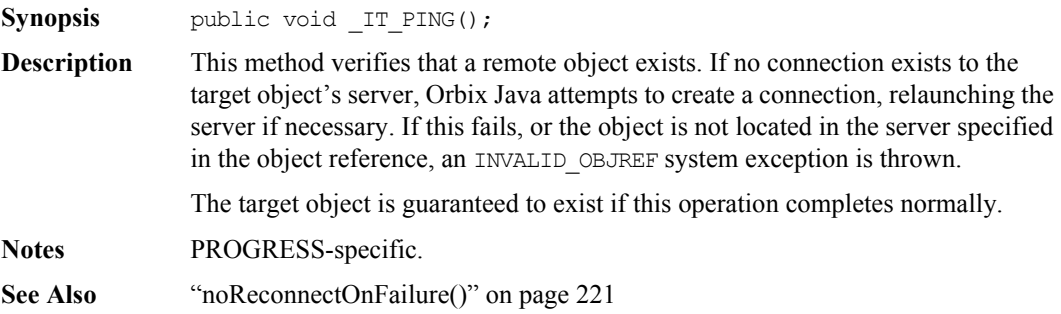

## **\_loader()**

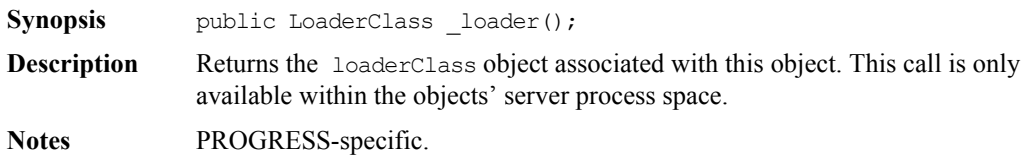

## **\_marker()**

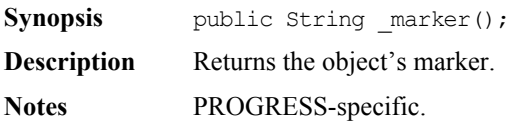

## **\_marker()**

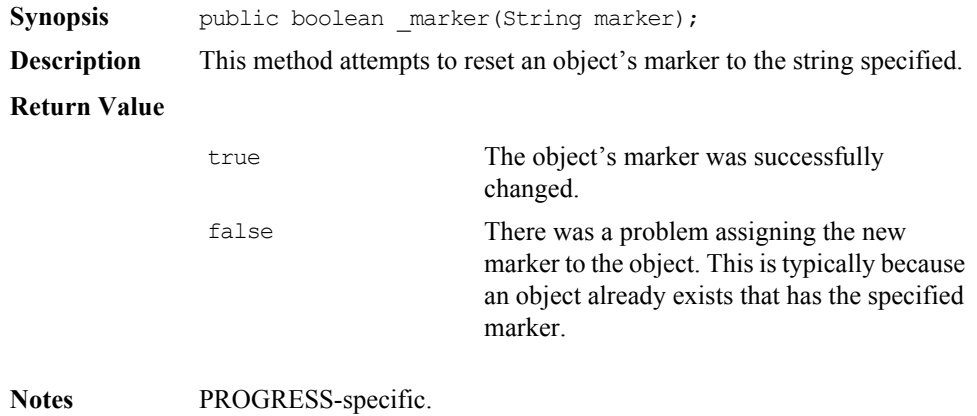

#### **Orbix Programmer's Reference Java Edition**

#### **\_name()**

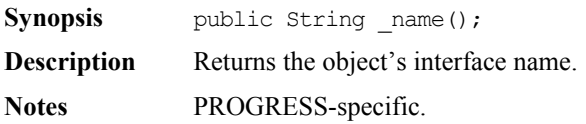

#### **\_non\_existent()**

<span id="page-179-1"></span>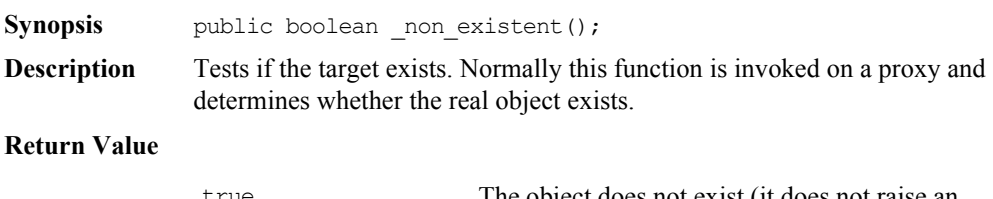

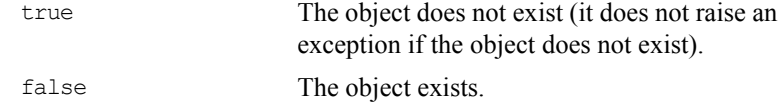

**Notes** CORBA-defined.

#### **\_port()**

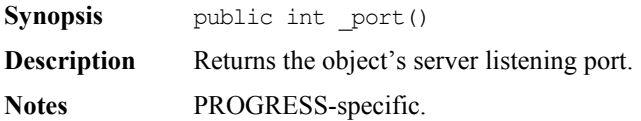

#### **\_request()**

<span id="page-179-0"></span>**Synopsis** public org.omg.CORBA.Request request(String operation); **Description** Constructs an org.omg.CORBA.Request on the target object. This is the shorter form of IE.Iona.OrbixWeb.CORBA.ObjectRef.\_create\_request().
#### **Interface IE.Iona.OrbixWeb.CORBA.ObjectRef**

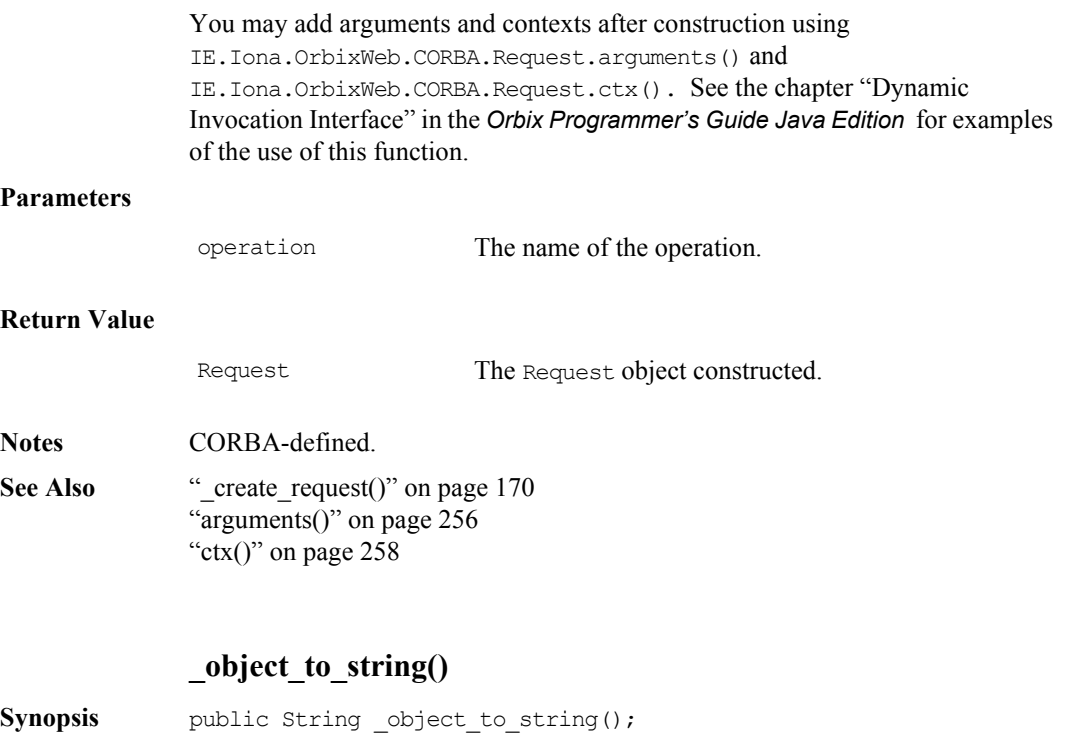

**Description** Converts the target object's reference to a string. The format of that string depends on the communication protocol used to create that object.

> If you are using the IIOP protocol, this function creates a stringified Interoperable Object Reference, which is a string of hexadecimal numbers, beginning with the string 'IOR:'.

If you are using the Orbix protocol, a stringified object reference has the form:

:\host:serverName:marker:IR\_host:IR\_Server:interfaceMarker

See "object to string()" on page 222 for an explanation of these fields.

**Return Value** Returns a stringified object reference.

**Notes** PROGRESS-specific.

**See Also** "object to string()" on page 222 " object to string()" on page  $182$ 

<span id="page-181-0"></span>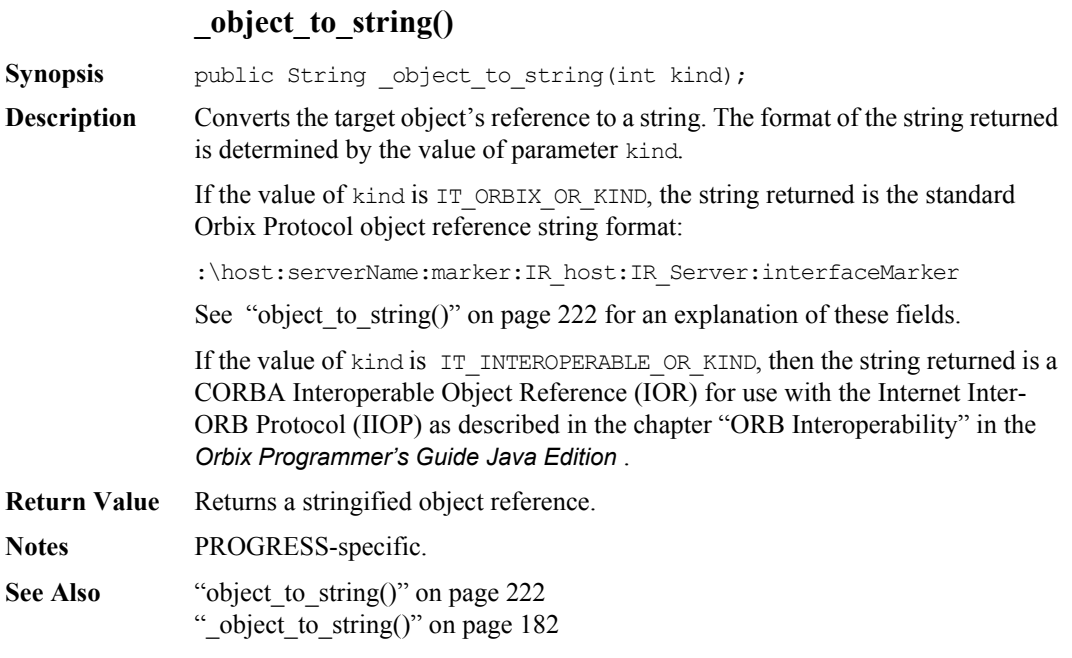

## **\_save()**

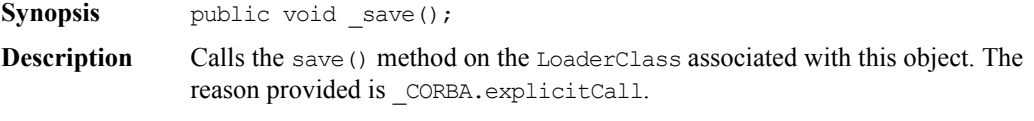

- Call save() when you want to make the state of the object persistent but
	- $\bullet$  do not wish to wait until the server exits (see ["finalize\(\)" on page 111\)](#page-110-0),
	- ♦ and want to keep the object registered with the ORB (see ["disconnect\(\)" on page 109](#page-108-0)).

#### **Interface IE.Iona.OrbixWeb.CORBA.ObjectRef**

The implementation of save() in the default LoaderClass object does nothing.

You must call save() in the same server space as the target object. If you call it in a client process (on a proxy), there is no effect.

**Notes** PROGRESS-specific.

**See Also** "explicit call" on page 344 ["disconnect\(\)" on page](#page-108-0) 109 ["dispose\(\)" on page](#page-109-0) 110 ["finalize\(\)" on page](#page-110-0) 111 ["Class IE.Iona.OrbixWeb.Features.LoaderClass" on page](#page-318-0) 319 ["save\(\)" on page](#page-324-0) 325

# <span id="page-183-0"></span>**Class IE.Iona.OrbixWeb.CORBA.ORB**

**Synopsis** Class ORB implements the OMG CORBA ORB pseudo-interface and adds a number of methods specific to Orbix Java.

> ORB provides a set of methods that control Orbix Java from the client. These include operations to convert between strings and object references, and operations for use with the Dynamic Invocation Interface (DII).

To maintain portability of your client-side CORBA code, you must use only those methods defined in pseudo IDL and defined on org.omg.CORBA.ORB. To use these methods, invoke on the ORB object as follows:

ORB.init(args,null).<method name>

To access the Orbix Java value added methods, use the \_OrbixWeb conversion function as follows:

```
_OrbixWeb.ORB(ORB.init(args,null)).<Orbix Java
                          specific method name>
```
or equivalently

\_CORBA.Orbix.<Orbix Java specific method name>

**CORBA** // Pseudo IDL

pseudo interface ORB {

exception InvalidName {};

```
// Typedefs
typedef string ObjectId;
typedef sequence<ObjectId> ObjectIdList;
```

```
// Service methods
ObjectIdList list initial services();
Object resolve_initial_references
                        (in ObjectId object_name)
     raises(InvalidName);
```

```
// Object Reference methods
string object to string(in Object obj);
Object string to object(in string str);
// Creation methods
NVList create list(in long count);
NVList create_operation_list
                     (in OperationDef oper);
NamedValue create named value(in String name,
                              in Any value,
                              in Flags flags);
ExceptionList create exception list();
ContextList create context list();
Context get default context();
Environment create environment();
Any create any();
OutputStream create output stream();
// Typecode creation
TypeCode create_struct_tc 
                ( in RepositoryId id,
                  in Identifier name,
                  in StructMemberSeq members);
TypeCode create_union_tc 
                ( in RepositoryId id,
                  in Identifier name,
                  in TypeCode discriminator type,
                  in UnionMemberSeq members);
TypeCode create_enum_tc 
                ( in RepositoryId id,
                   in Identifier name,
                  in EnumMemberSeq members);
TypeCode create_alias_tc 
                ( in RepositoryId id,
                   in Identifier name,
                   in TypeCode original type);
TypeCode create_exception_tc 
                ( in RepositoryId id,
                  in Identifier name,
                   in StructMemberSeq members);
```

```
TypeCode create_interface_tc 
               ( in RepositoryId id,
                 in Identifier name);
TypeCode create_string_tc 
               ( in unsigned long bound);
TypeCode create_wstring_tc 
               ( in unsigned long bound);
TypeCode create_sequence_tc 
               ( in unsigned long bound,
                 in TypeCode element type);
TypeCode create_recursive_sequence_tc
               ( in unsigned long bound,
                  in unsigned long offset);
TypeCode create_array_tc 
               ( in unsigned long length,
                  in TypeCode element type);
TypeCode get primitive tc(in TCKind tcKind);
// Invocation methods
void send_multiple_requests_oneway
                         (in RequestSeq req);
void send_multiple_requests_deferred
                         (in RequestSeq req);
boolean poll_next_response();
Request get_next_response();
// Server-side methods
void connect(Object obj);
void disconnect(Object obj);
Current get current();
// Additional operations for Java mapping
// additional methods for ORB initialization go 
// here, but only appear in the mapped Java
// Java signatures
// public static ORB init
// ( Strings[] args, 
// Properties props);
// public static ORB init
// ( Applet app, 
// Properties props);
// public static ORB init();
```

```
// abstract protected void set parameters
                   // ( String[] args, 
                   // java.util.Properties props);
                   // abstract protected void set parameters
                   // ( java.applet.Applet app, 
                   // java.util.Properties props);
              };
Orbix Java public class ORB extends IE.Iona.OrbixWeb.CORBA.singletonORB {
                public String[] baseInterfacesOf(String derivedStubClass)
                   throws org.omg.create opSystemException;
                public boolean closeConnection(org.omg.CORBA.Object oref)
                   throws org.omg.CORBA.SystemException;
                public boolean collocated()
                   throws org.omg.CORBA.SystemException;
                public boolean collocated(boolean b)
                   throws org.omg.CORBA.SystemException;
                public final OrbConfig config()
                   throws org.omg.CORBA.SystemException;
                public org.omg.CORBA.TypeCode create_alias_tc(
                              String id, 
                              String name, 
                              org.omg.CORBA.TypeCode original_type)
                   throws org.omg.CORBA.SystemException;
                public org.omg.CORBA.Any create_any()
                   throws org.omg.CORBA.SystemException;
                public org.omg.CORBA.TypeCode create array tc(int length,
                        org.omg.CORBA.TypeCode element_type)
                   throws org.omg.CORBA.SystemException;
                public org.omg.CORBA.ContextList create context list()
                   throws org.omg.CORBA.SystemException;
                public org.omg.CORBA.TypeCode create enum tc(String id,
                                                          String name, 
                                                          String[] members)
                   throws org.omg.CORBA.SystemException;
                public org.omg.CORBA.Environment create_environment()
                   throws org.omg.CORBA.SystemException;
                public org.omg.CORBA.ExceptionList create exception list()
                   throws org.omg.CORBA.SystemException;
                public org.omg.CORBA.TypeCode create_exception_tc(
                         String id, 
                         String name,
```
org.omg.CORBA.StructMember[] members) throws org.omg.CORBA.SystemException; public org.omg.CORBA.TypeCode create interface tc(String id, String name) throws org.omg.CORBA.SystemException; public org.omg.CORBA.NVList create\_list(int count) throws org.omg.CORBA.SystemException; public org.omg.CORBA.NamedValue create\_named\_value( String name, org.omg.CORBA.Any value, int flags) throws org.omg.CORBA.SystemException; public org.omg.CORBA.NVList create operation list(org.omg.CORBA.OperationDef oper) throws org.omg.CORBA.SystemException; public org.omg.CORBA.portable.OutputStream create output stream() throws org.omg.CORBA.SystemException; public org.omg.CORBA.TypeCode create recursive sequence tc( int bound, int offset) throws org.omg.CORBA.SystemException; public org.omg.CORBA.TypeCode create sequence tc( int bound, TypeCode element\_type) throws org.omg.CORBA.SystemException; public org.omg.CORBA.TypeCode create\_string\_tc(int bound) throws org.omg.CORBA.SystemException; public org.omg.CORBA.TypeCode create\_struct\_tc( String id, String name, org.omg.CORBA.StructMember[] members) throws org.omg.CORBA.SystemException; public org.omg.CORBA.TypeCode create union tc( String id, String name, org.omg.CORBA.TypeCode disc\_type, org.omg.CORBA.UnionMember[] members) throws org.omg.CORBA.SystemException; public org.omg.CORBA.TypeCode create wstring tc(int bound) throws org.omg.CORBA.SystemException; public int defaultTxTimeout(int val) throws org.omg.CORBA.SystemException;

```
public void finalize()
      throws org.omg.CORBA.SystemException;
public static String getConfigItem (String name) 
     throws org.omg.CORBA.SystemException;
public static Properties getConfiguration () 
      throws org.omg.CORBA.SystemException;
public DaemonMgr[] getDaemonConnections()
      throws org.omg.CORBA.SystemException;
public org.omg.CORBA.Context get default context()
     throws org.omg.CORBA.SystemException;
public int getHostPort(String hostname)
      throws org.omg.CORBA.SystemException;
public org.omg.CORBA.Principal get my principal()
     throws org.omg.CORBA.SystemException;
public IT_reqTransformer getMyReqTransformer()
     throws org.omg.CORBA.SystemException;
public org.omg.CORBA.Request get_next_response()
      throws org.omg.CORBA.SystemException;
public org.omg.CORBA.TypeCode get_primitive_tc(
                             org.omg.CORBA.TCKind tcKind) 
      throws org.omg.CORBA.SystemException;
public org.omg.CORBA.Principal get_principal()
      throws org.omg.CORBA.SystemException;
public static IT reqTransformer getTransformer(String server,
                                               String host)
      throws org.omg.CORBA.SystemException;
public String get_principal_string()
     throws org.omg.CORBA.SystemException;
public boolean hasValidOpenChannel(ObjectRef oref)
      throws org.omg.CORBA.SystemException;
public boolean hasValidOpenChannel(org.omg.CORBA.Object oref) 
     throws org.omg.CORBA.SystemException;
static public synchronized org.omg.CORBA.ORB init ()
      throws org.omg.CORBA.SystemException;
static public org.omg.CORBA.ORB init (String[] args,
                                      java.util.Properties props)
      throws org.omg.CORBA.SystemException,
             org.omg.CORBA.INITIALIZE;
static public org.omg.CORBA.ORB init(java.util.Properties props)
      throws org.omg.CORBA.SystemException,
             org.omg.CORBA.INITIALIZE;
static public org.omg.CORBA.ORB init (java.applet.Applet app, 
                                       java.util.Properties props)
```
throws org.omg.CORBA.SystemException, org.omg.CORBA.INITIALIZE; public boolean isBaseInterfaceOf(String derivedStubClass, String maybeABase) throws org.omg.CORBA.SystemException; public boolean isBaseInterfaceOf(org.omg.CORBA.Object obj, String maybeABase) throws org.omg.CORBA.SystemException; public String[] list\_initial\_services() throws org.omg.CORBA.SystemException; public final void locator(locatorClass l) throws org.omg.CORBA.SystemException; public String makeIOR(String ip addr, int port, String orbixHost, String server, String marker, String typeID) throws org.omg.CORBA.SystemException; public String makeIOR(String ip\_addr, int port, byte[] objKey, String typeID) throws org.omg.CORBA.SystemException; public int maxConnectRetries(int retries) throws org.omg.CORBA.SystemException; public String myHost() { throws org.omg.CORBA.SystemException; public static ORB \_nil() throws org.omg.CORBA.SystemException; public boolean noReconnectOnFailure(boolean b) throws org.omg.CORBA.SystemException; public String object\_to\_string(org.omg.CORBA.Object oref) throws org.omg.CORBA.SystemException; public boolean pingDuringBind(boolean pingOn) throws org.omg.CORBA.SystemException; public boolean poll\_next\_response() throws org.omg.CORBA.SystemException; public void reSizeConnectionTable(int size) throws org.omg.CORBA.SystemException; public void registerIOCallback(ioCallback cb) throws org.omg.CORBA.SystemException;

```
public org.omg.CORBA.Object resolve_initial_references(
                                         String serviceName) 
      throws org.omg.CORBA.SystemException;
public void send_multiple_requests_deferred(
              org.omg.CORBA.Request[] requests)
      throws org.omg.CORBA.SystemException;
public void send_multiple_requests_oneway(
              org.omg.CORBA.Request[] requests)
      throws org.omg.CORBA.SystemException;
public static void setConfigItem (String name, String value) 
      throws org.omg.CORBA.SystemException;
public static void setConfiguration (Properties props) 
      throws org.omg.CORBA.SystemException;
public static int setDiagnostics(int level)
      throws org.omg.CORBA.SystemException;
Public void setHostPort(String hostname, int port)
      throws org.omg.CORBA.SystemException;
public IT_reqTransformer setMyReqTransformer(
        IT reqTransformer new transform)
      throws org.omg.CORBA.SystemException;
public void set parameters(String[] args,
                          java.util.Properties props) 
      throws org.omg.CORBA.SystemException;
public void set_parameters(java.applet.Applet app, 
                          java.util.Properties props)
      throws org.omg.CORBA.SystemException;
public void set_principal(String new_user)
      throws org.omg.CORBA.SystemException;
public void set principal(org.omg.CORBA.Principal new user)
      throws org.omg.CORBA.SystemException;
public void setReqTransformer(IT_reqTransformer new_transform,
                             String serverName, 
                             String host)
      throws org.omg.CORBA.SystemException;
public org.omg.CORBA.Object string to object(String host,
                                             String IR host,
                                              String ServerName, 
                                              String marker,
                                             String IR server,
                                              String interfaceName)
      throws org.omg.CORBA.SystemException;
public org.omg.CORBA.Object string to object(String s)
     throws org.omg.CORBA.SystemException;
```

```
public String toString()
                    throws org.omg.CORBA.SystemException;
              public void unregisterIOCallback()
                    throws org.omg.CORBA.SystemException;
               }
Notes CORBA-defined.
See Also "Class org.omg.CORBA.ORB" on page 46
              "Class org.omg.CORBA.ORBPackage.InvalidName" on page 52
              "Class IE.Iona.OrbixWeb._OrbixWeb" on page 349
              "Interface IE.Iona.OrbixWeb.CORBA.BOA" on page 98
Server-Side: See "Interface IE.Iona.OrbixWeb.CORBA.BOA" on page 98 for details.
              public boolean anyClientsConnected()
              public void change implementation(org.omg.CORBA.Object obj,
                                                 java.lang.String impl)
              public void connect(org.omg.CORBA.Object obj)
              public void connect( org.omg.CORBA.Object obj, 
                                   LoaderClass loader) 
              public void connect( org.omg.CORBA.Object obj, 
                                   String marker) 
              public void connect( org.omg.CORBA.Object obj, 
                                   String marker, 
                                   LoaderClass loader) 
              public void continueThreadDispatch (org.omg.CORBA.Request r)
              public org.omg.CORBA.Object create( byte[] id, 
                                                    java.lang.String intf, 
                                                    java.lang.String impl)
              public void deactivate_impl (String impl)
              public void deactivate_obj(org.omg.CORBA.Object obj)
              public void disconnect(org.omg.CORBA.Object obj) 
              public void dispose (org.omg.CORBA.Object obj)
              public boolean enableLoaders (boolean b)
              public boolean filterBadConnectAttempts (boolean b)
              public org.omg.CORBA.Current get_current()
              public byte[] get_id(org.omg.CORBA.Object obj)
              public org.omg.CORBA.Principal get_principal 
                                                  (org.omg.CORBA.Object obj)
              public void impl_is_ready ()
              public void impl_is_ready (String serverName)
              public void impl is ready (String serverName, int timeOut)
```

```
public void impl_is_ready (int timeOut)
public boolean isEventPending ()
public short myActivationMode ()
public String myImplementationName ()
public String myMarkerName ()
public String myMarkerPattern ()
public String myMethodName ()
public int numClientsConnected ()
public void obj is ready (org.omg.CORBA.Object obj,
                          java.lang.String impl, 
                          int timeOut)
public void obj_is_ready (org.omg.CORBA.Object obj, 
                          java.lang.String impl)
public int processEvents ()
public int processEvents (int timeOut)
public int processNextEvent (int timeOut)
public int processNextEvent ()
public org.omg.CORBA.Current set_current()
public boolean setNoHangup (boolean b)
public synchronized void setServerName (String serverName)
```
#### **baseInterfacesOf()**

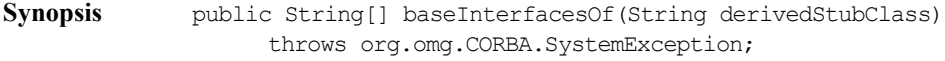

**Description** For a given Java stub, return a list of supported IDL interfaces. The interface derivedStubClass is also returned in the sequence, because it is considered a base interface of itself.

#### **Return Value**

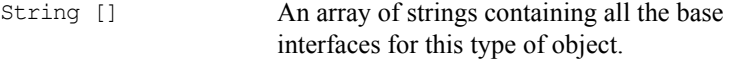

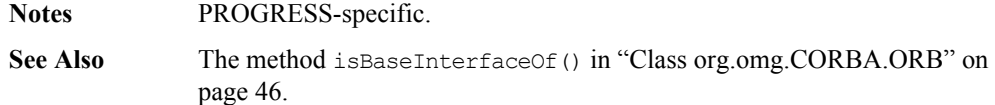

## **closeConnection()**

<span id="page-193-0"></span>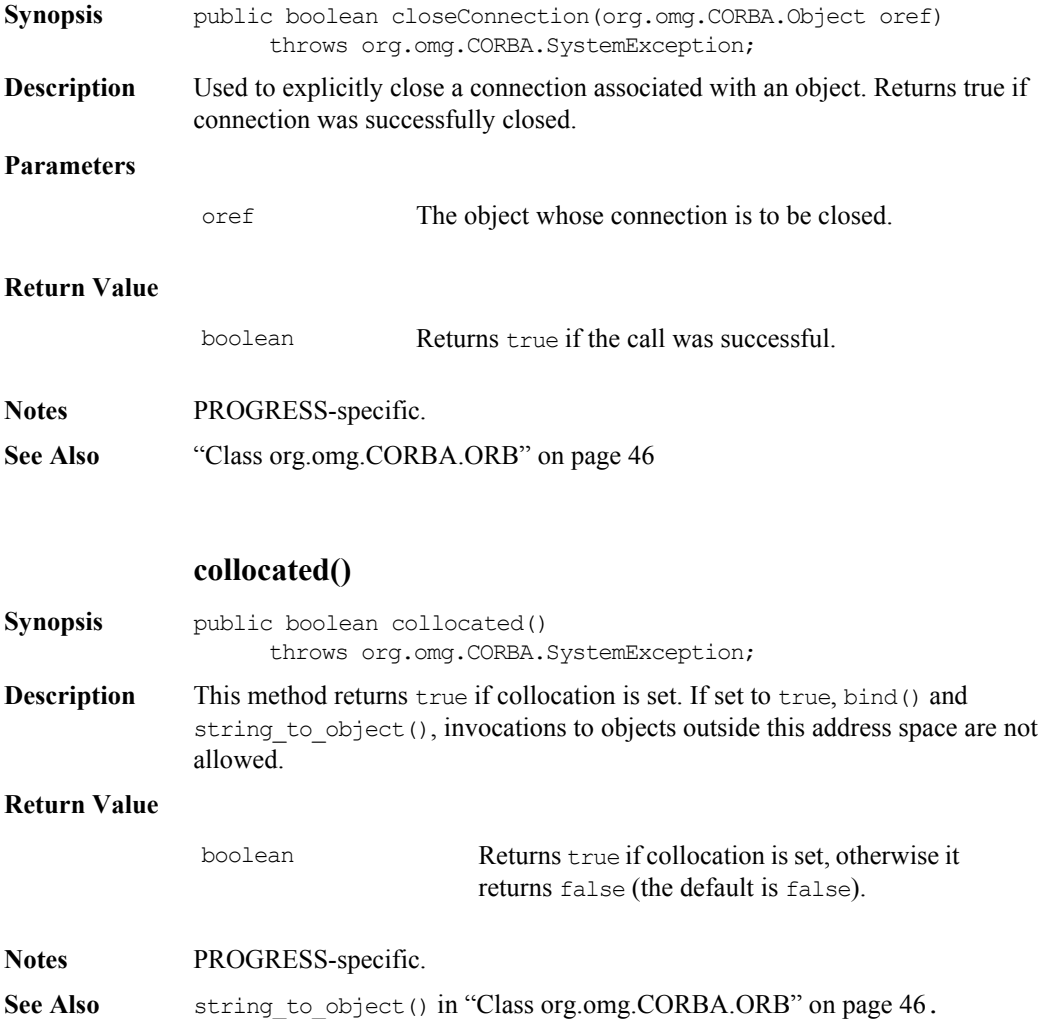

## **collocated()**

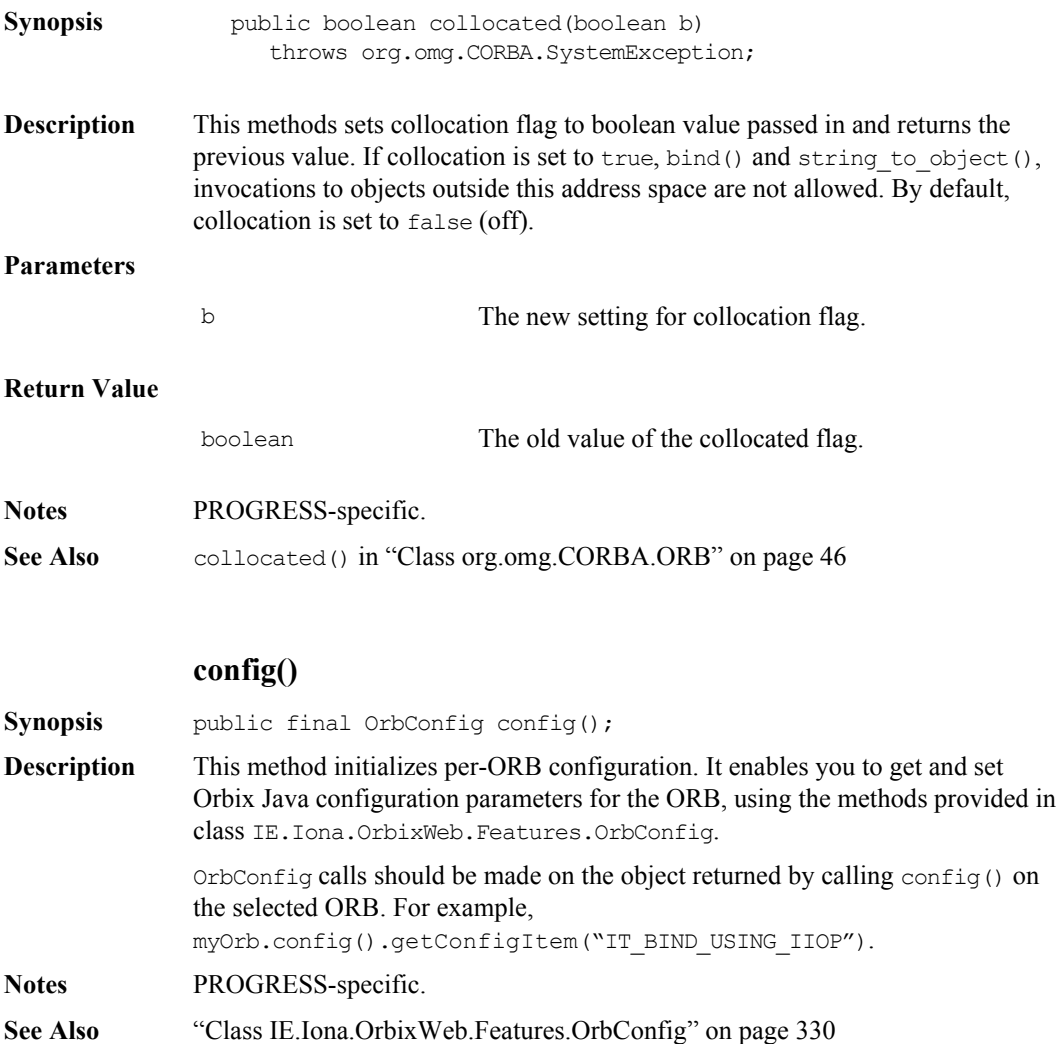

#### **create\_tc()**

```
Synopsis public org.omg.CORBA.TypeCode create alias tc(
                                String id, 
                                String name, 
                                org.omg.CORBA.TypeCode original_type)
                    throws org.omg.CORBA.SystemException;
              public org.omg.CORBA.TypeCode create_array_tc(
                          int length,
                           org.omg.CORBA.TypeCode element_type)
                    throws org.omg.CORBA.SystemException;
              public org.omg.CORBA.TypeCode create enum tc(String id,
                                                             String name, 
                                                            String[] members)
                    throws org.omg.CORBA.SystemException;
              public org.omg.CORBA.TypeCode create exception tc(
                          String id, 
                          String name, 
                          org.omg.CORBA.StructMember[] members)
                    throws org.omg.CORBA.SystemException;
                 public org.omg.CORBA.TypeCode create interface tc(String id,
                                                                   String name)
                    throws org.omg.CORBA.SystemException;
              public org.omg.CORBA.TypeCode create recursive sequence tc(
                                                       int bound,
                                                        int offset)
                    throws org.omg.CORBA.SystemException;
              public org.omg.CORBA.TypeCode create sequence tc(public
                                                        int bound, 
                                                        TypeCode element_type)
                    throws org.omg.CORBA.SystemException;
              public org.omg.CORBA.TypeCode create string tc(int bound)
                    throws org.omg.CORBA.SystemException;
              public org.omg.CORBA.TypeCode create_struct_tc(
                                         String id, 
                                         String name, 
                                         org.omg.CORBA.StructMember[] members)
                    throws org.omg.CORBA.SystemException;
              public org.omg.CORBA.TypeCode create union tc(
                                         String id, 
                                         String name,
                                         org.omg.CORBA.TypeCode disc_type,
                                          org.omg.CORBA.UnionMember[] members)
```
throws org.omg.CORBA.SystemException; public org.omg.CORBA.TypeCode create\_wstring\_tc(int bound) throws org.omg.CORBA.SystemException;

**Description** Creates a new Typecode for a specified IDL type. See the Interface Repository section of the CORBA specification.

> Normally the TypeCodes describing IDL types are generated automatically in the Helper classes or are accessible from the Interface Repository.

In some situations, such as bridges between ORBs, TypeCodes need to be constructed outside of any Interface Repository. You can do this using the create  $\langle \text{type} \rangle$  tc() methods on the ORB pseudo-object.

Refer to ["Class org.omg.CORBA.TypeCode" on page](#page-70-0) 71 for details of parameters.

For example:

For an array  $T_{\text{typeCode}}$  the methods available are length(), which returns the size of this dimension of the array, and content type() which returns the TypeCode for the contents of the array.

Note: For a multi-dimensional array, this is also an array TypeCode.

The parameters for create array tc() correspond to the values that represent the length of the array and the TypeCode of the elements contained in the array. So to create a TypeCode for a 2-dimensional array of longs you can use the following code:

```
import IE.Iona.OrbixWeb._CORBA;
import org.omg.CORBA.TypeCode;
import org.omg.CORBA.ORB;
// create a TypeCode for an array defined as follows in IDL
// typdef long LongArray[4][5];
TypeCode tempTC= 
        ORB.init().create array tc(5, CORBA. tc long);
TypeCode tc = 
        ORB.init().create array tc(4,
                                   tempTC);
```
#### **Parameters**

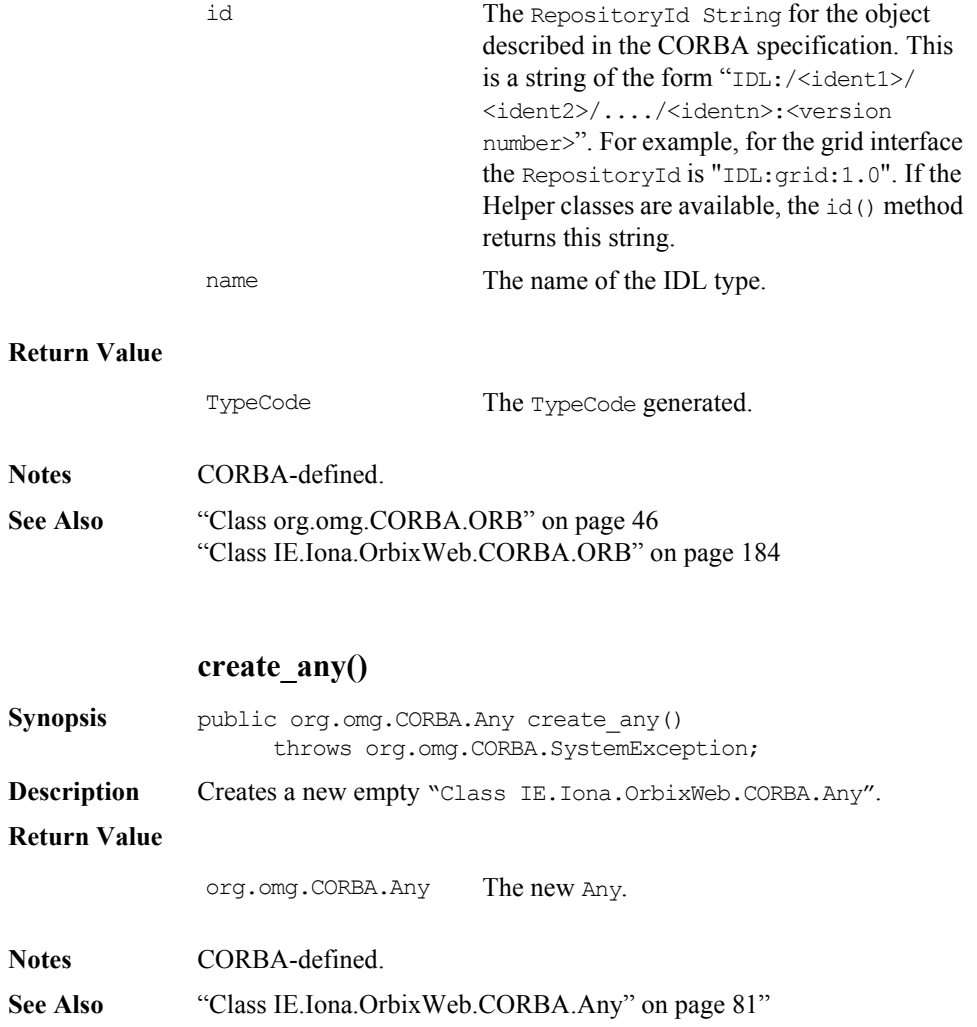

## **create\_context\_list()**

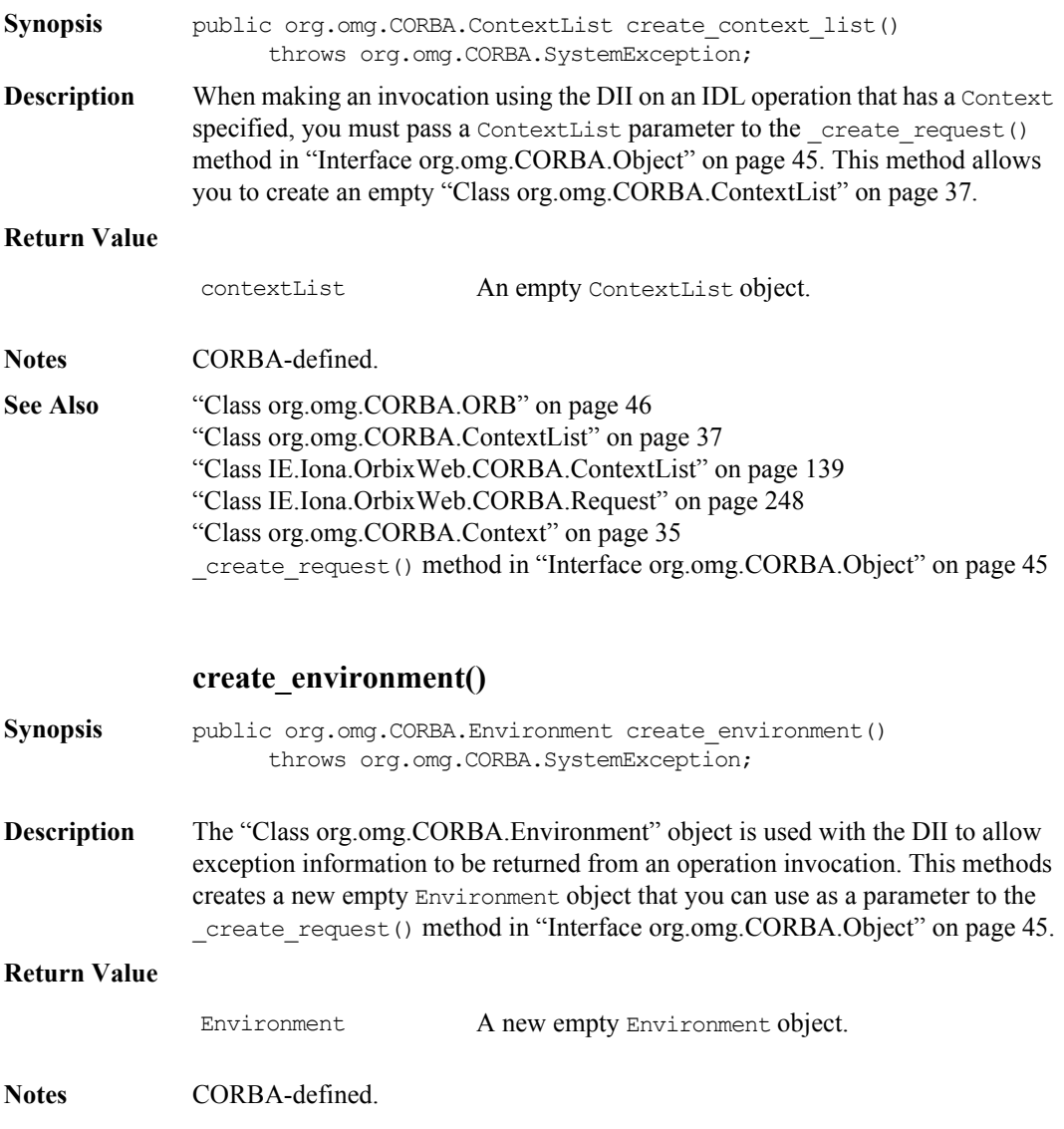

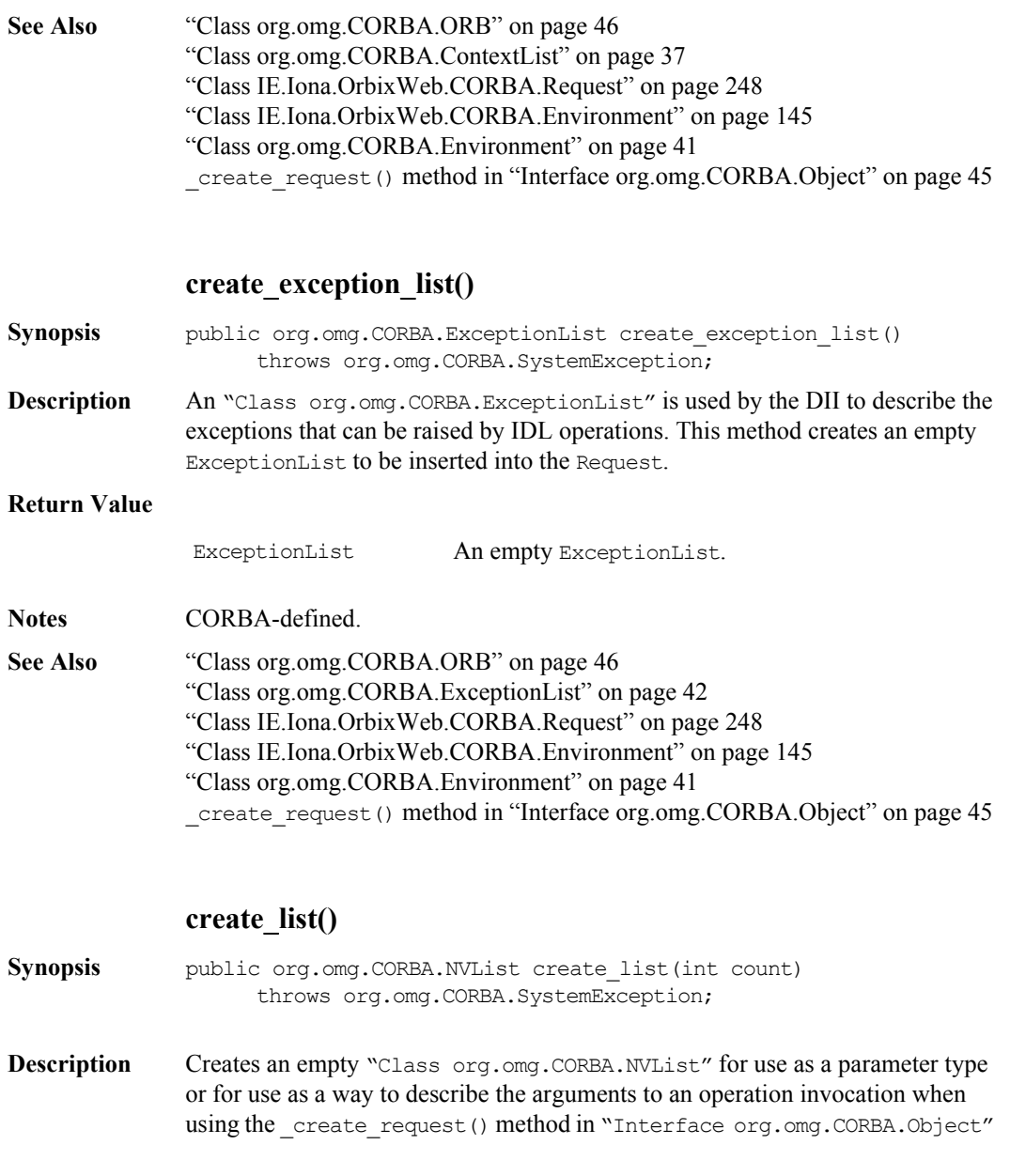

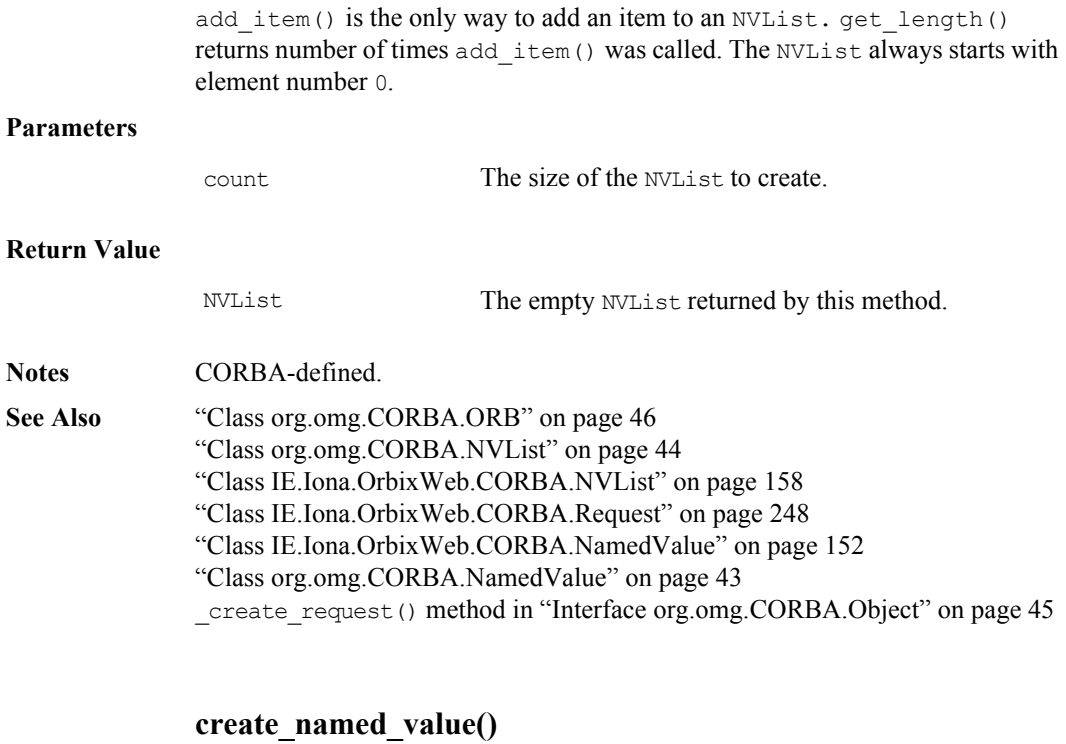

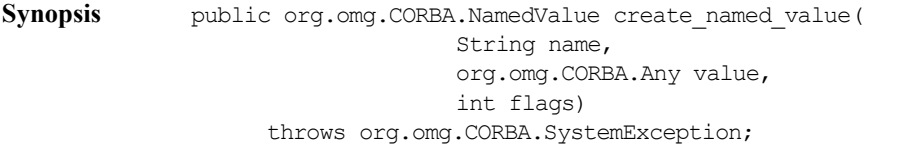

**Description** Creates an empty ["Class org.omg.CORBA.NamedValue"](#page-42-0). You can insert this into a ["Class IE.Iona.OrbixWeb.CORBA.NVList"](#page-157-0) when using the DII as one of the parameters to the operation invocation.

#### **Parameters**

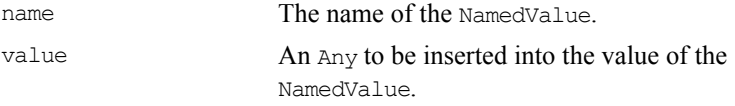

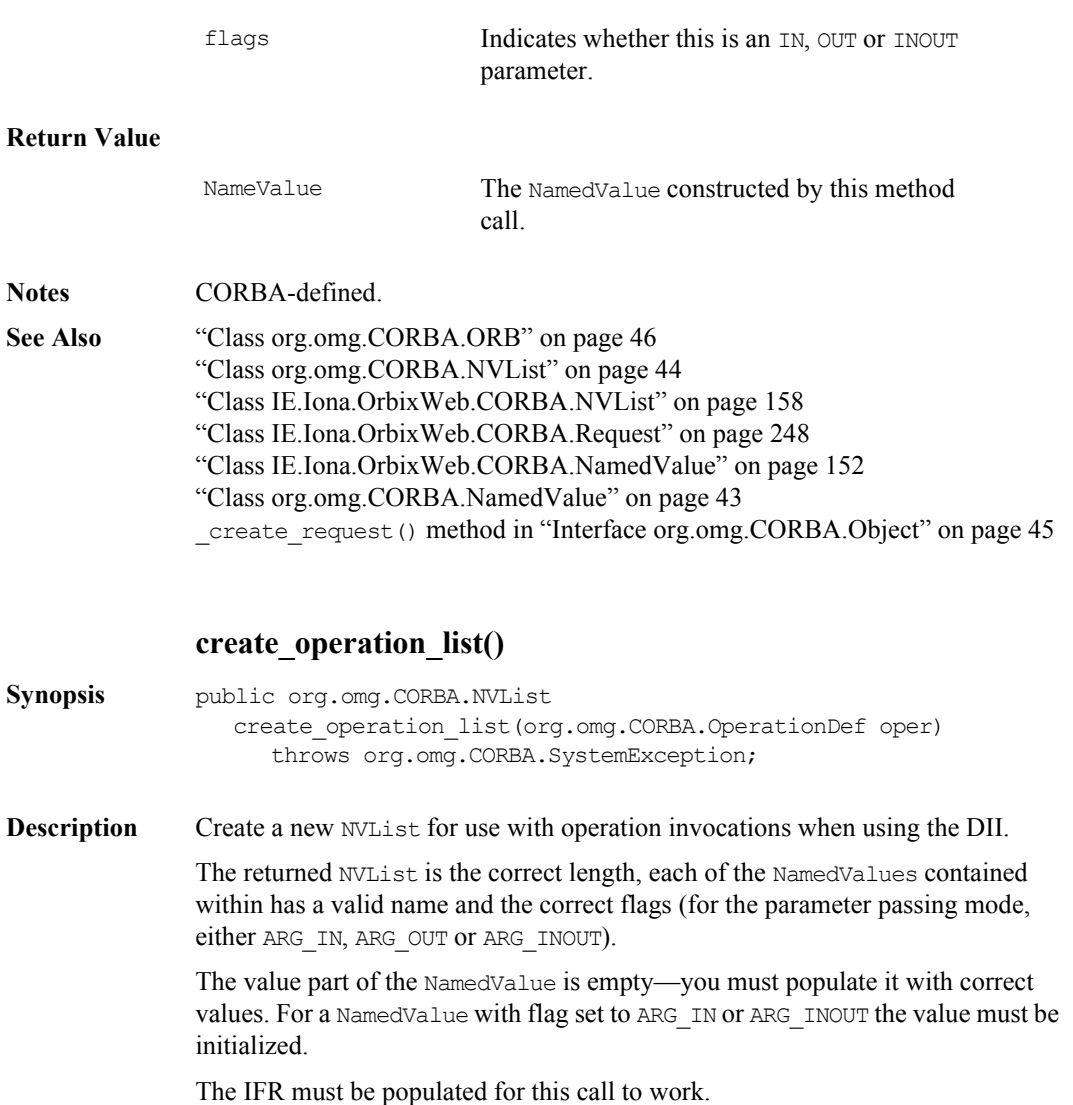

For example, consider the following used to call the first operation on an Object. You can use the following code to set up the NVList for the parameters:

```
org.omg.CORBA.Object ref = // get the reference from somewhere : 
                                        // For example :
                                        // - from a file and then call 
                                        // string to object(),
                                        // - from the naming service
                                        // - using the bind call
              org.omg.CORBA.InterfaceDef iDefRef = null;
              org.omg.CORBA.OperationDef[] oDef = null;
              org.omg.CORBA.NVList nvl = null;
              try {
                 iDefRef = ref. get interface();
                 oDef =iDefRef.contents( org.omg.CORBA.DefinitionKind.dk_Operation,
                                      true);
                 if( oDef != null){
                    nvl = ORB.init().create operation list(oDef[0]);
                 }
              }
              catch(org.omg.CORBA.SystemException e){
                 // do something 
              }
              // continue on with DII invocation
Parameters 
Return Value
Notes CORBA-defined.
               oper A reference to an 
                                    org.omg.CORBA.OperationDef object in the 
                                    Interface Repository.
               NVList NVList set-up for this operation invocation; 
                                    the correct number of the NamedValue and 
                                    the NamedValues have a valid name and the 
                                    correct flag.
```
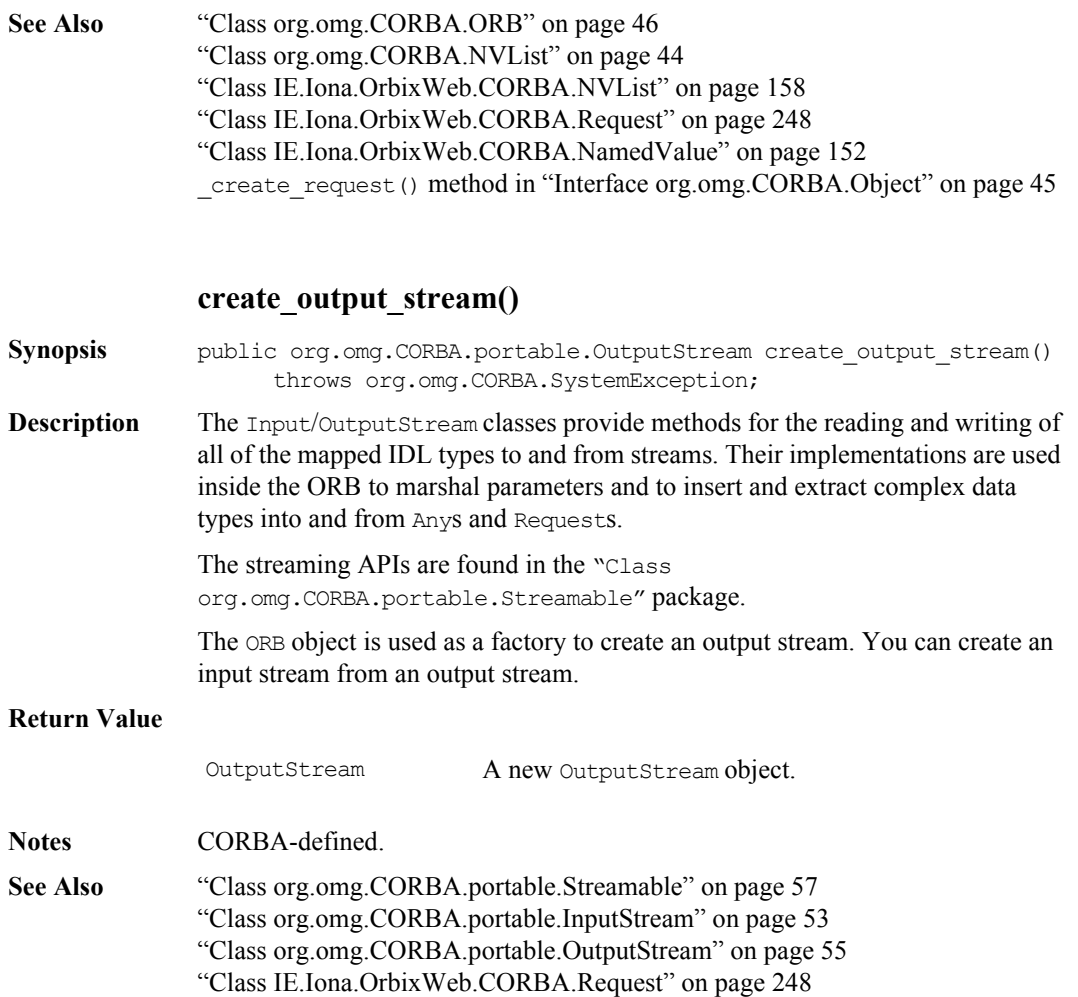

## **defaultTxTimeout()**

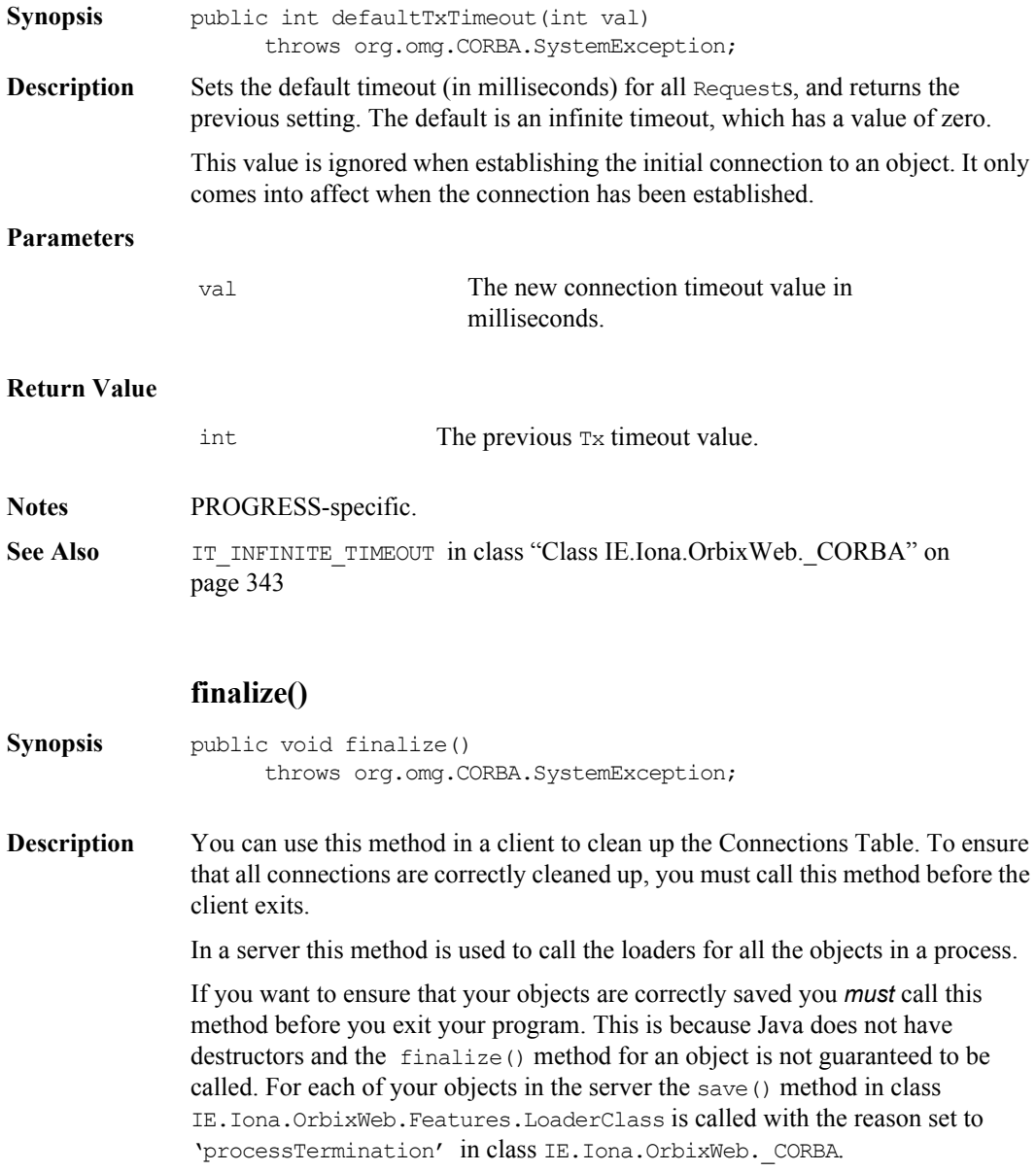

shutdown() internally.

This method has no effect for in-process servers.

The finalize() method is now deprecated. Calls to finalize() now call

<span id="page-205-0"></span>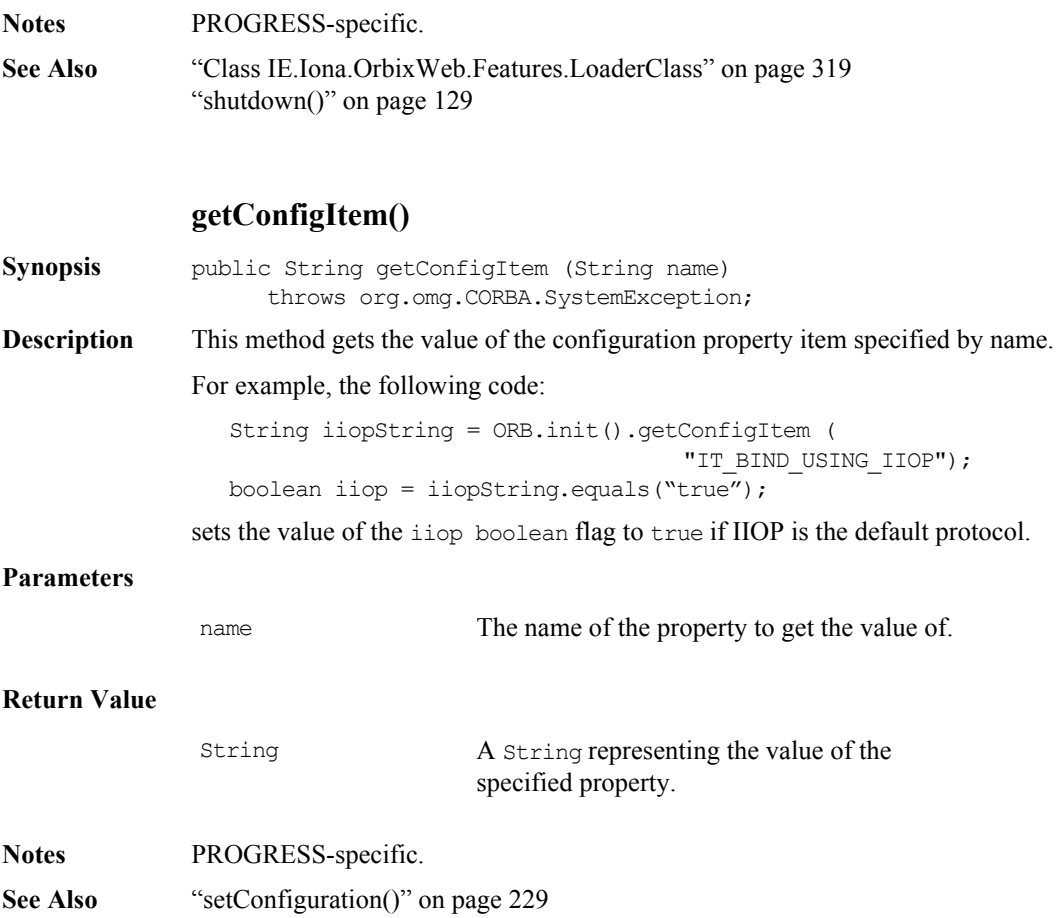

#### **getConfiguration()**

**Synopsis** public Properties getConfiguration () throws org.omg.CORBA.SystemException; **Description** Gets the java.util.Properties object containing the configuration for this process. See the configuration chapter in the *Orbix Administrator's Guide Java Edition* for further information. This object then allows you to query process configuration. java.util.Properties props = ORB.init().getConfiguration(); String iiopString = props.getProperty ( "IT\_BIND\_USING\_IIOP"); boolean iiop = iiopString.equals("true"); **Return Value Notes** PROGRESS-specific **See Also** ["getConfigItem\(\)" on page](#page-205-0) 206 ["setConfigItem\(\)" on page](#page-227-0) 228 **getDaemonConnections() Synopsis** public DaemonMgr[] getDaemonConnections() throws org.omg.CORBA.SystemException; **Description** This method returns an array of Orbix Java daemon client proxies. These daemon manager objects allow processes to query or set (like calling the putit and catit utilities) information in the Implementation Repository. It also allows explicit management of Orbix Java daemon connections. For example, most systems have a physical limit on the number of connections you can have open at any given time. It may be necessary to close connections to the daemon, once connections to your servers have been established. import IE.Iona.OrbixWeb.CORBA.DaemonMgr; // call this method if you have run out of resources Properties The Properties object for this process.

```
// and want to free up some connections that are not being used
                 public static void freeResources(){
                    DaemonMgr[] dList = 
                             _OrbixWeb.ORB(ORB.init()).getDaemonConnections();
                     try {
                        System.out.println( "Calling freeResources : len == " + 
                                            dList.length);
                       for(int i = 0; i < dList.length; i++){
                          System.out.println( 
                             "Closing Connection to daemon : host " +
                              dList[i]. host());
                          _OrbixWeb.ORB(ORB.init()).closeConnection(dList[i]);
                }
                   }
                   catch(java.lang.NullPointerException e){
                 }
              }
Return Value
Notes PROGRESS-specific.
See Also "closeConnection()" on page 194
              get_default_context()
Synopsis public org.omg.CORBA.Context get default context()
                    throws org.omg.CORBA.SystemException;
Description This operation returns a reference to the default process "Class"
              org.omg.CORBA.Context"object. You can then use this for the Context
              parameter to an invocation.
Return Value
               DaemonMgr[] An array of Orbix daemon client proxy
                                    objects.
               context The default Context object for this process.
```
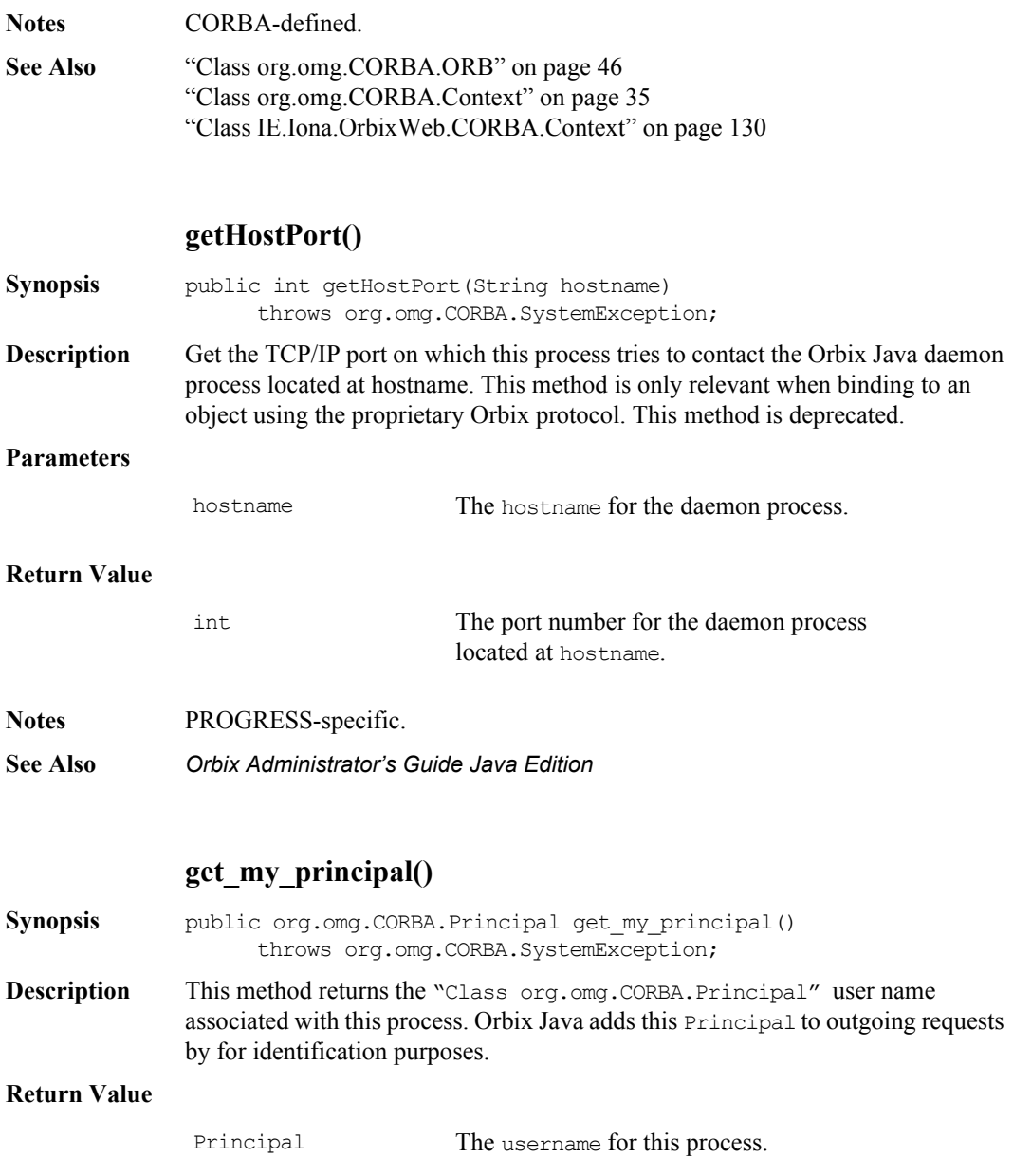

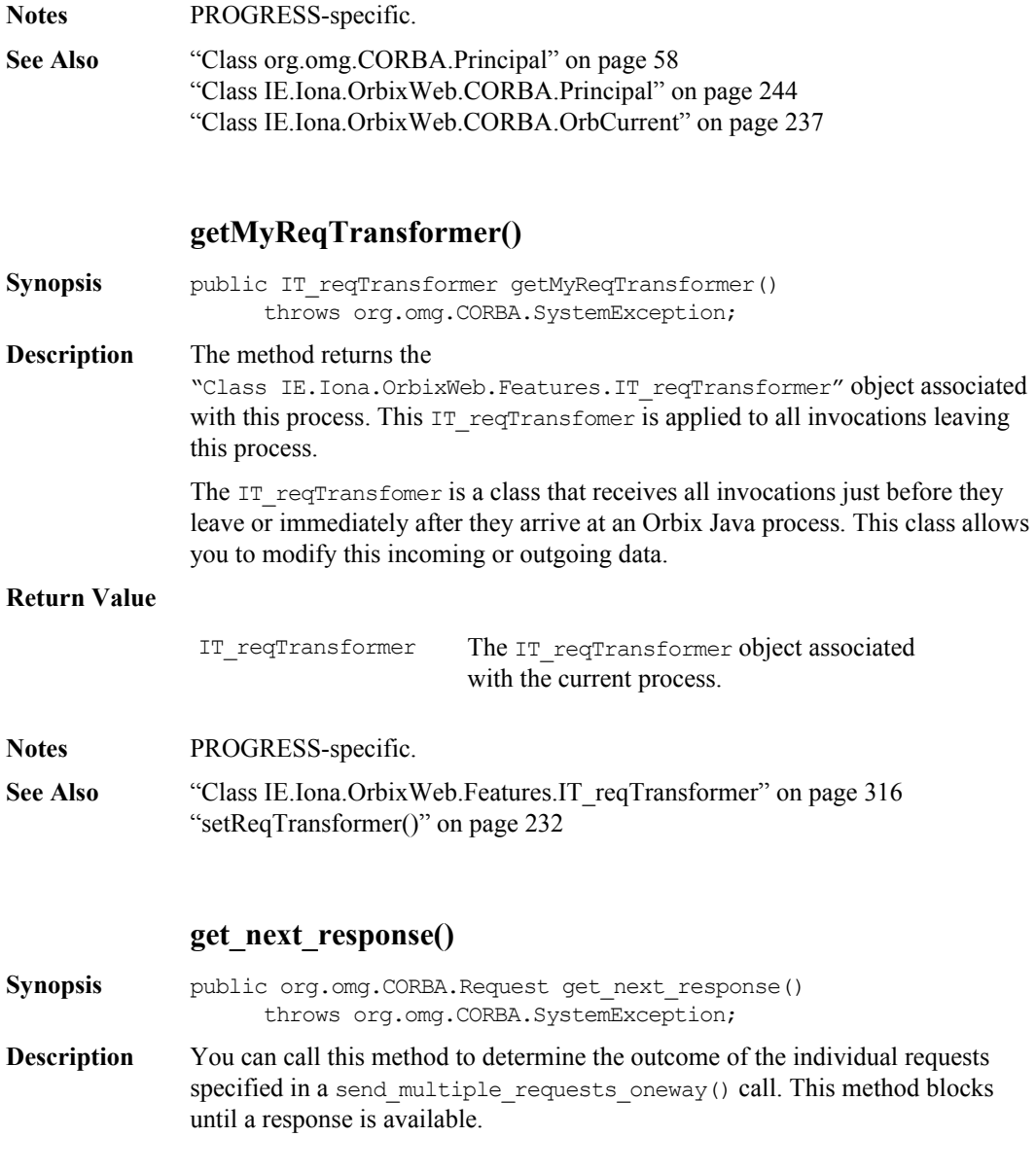

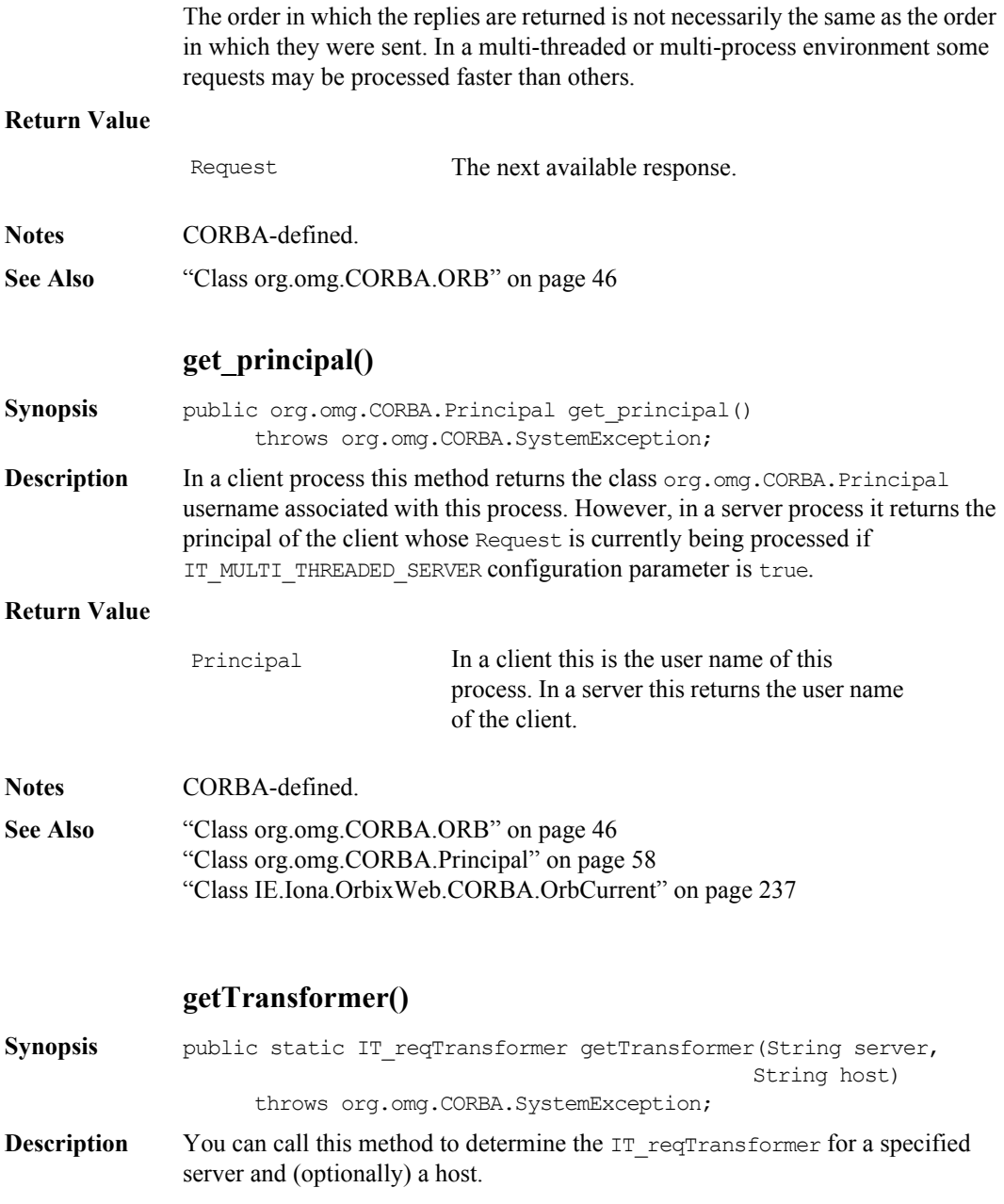

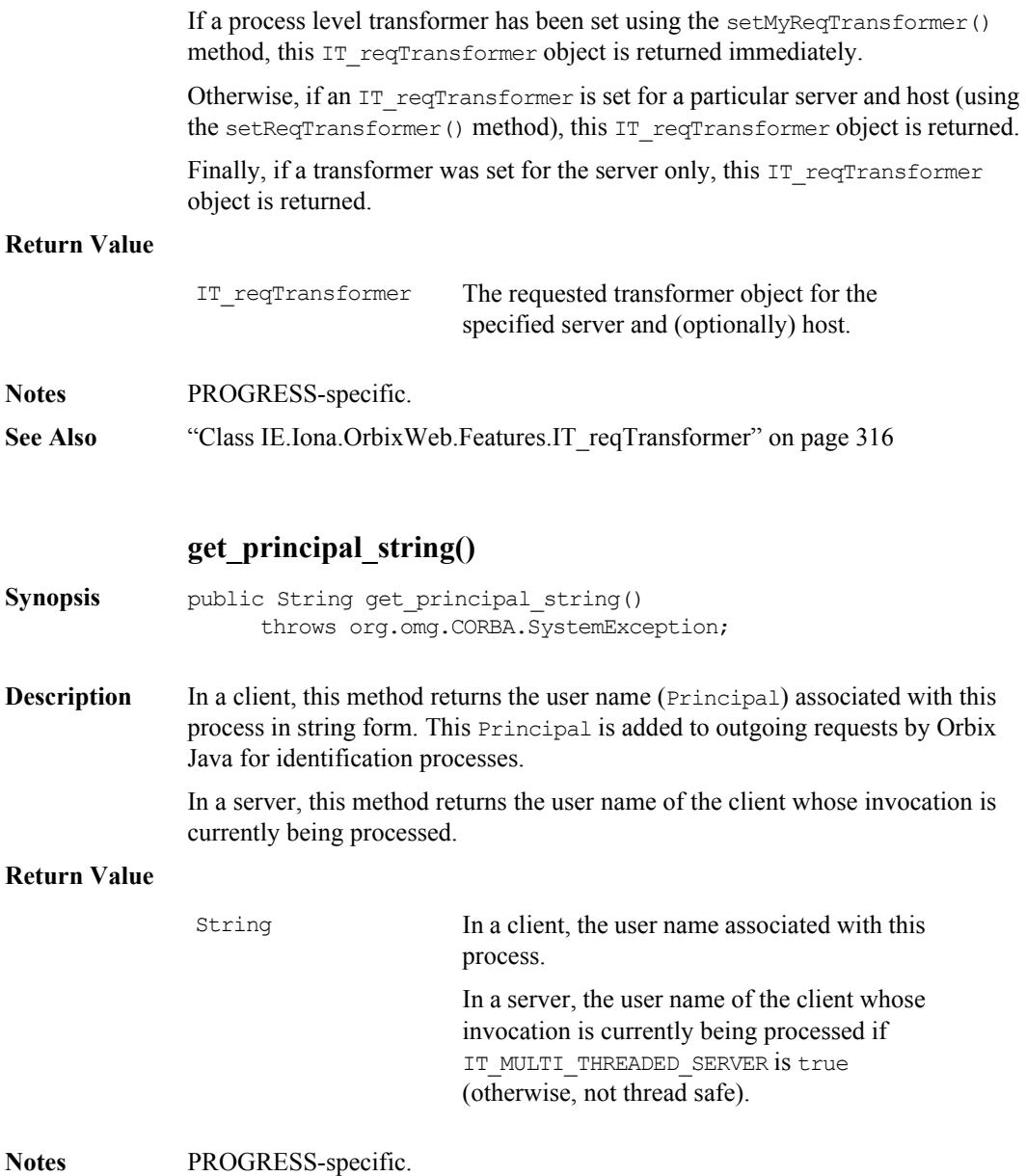

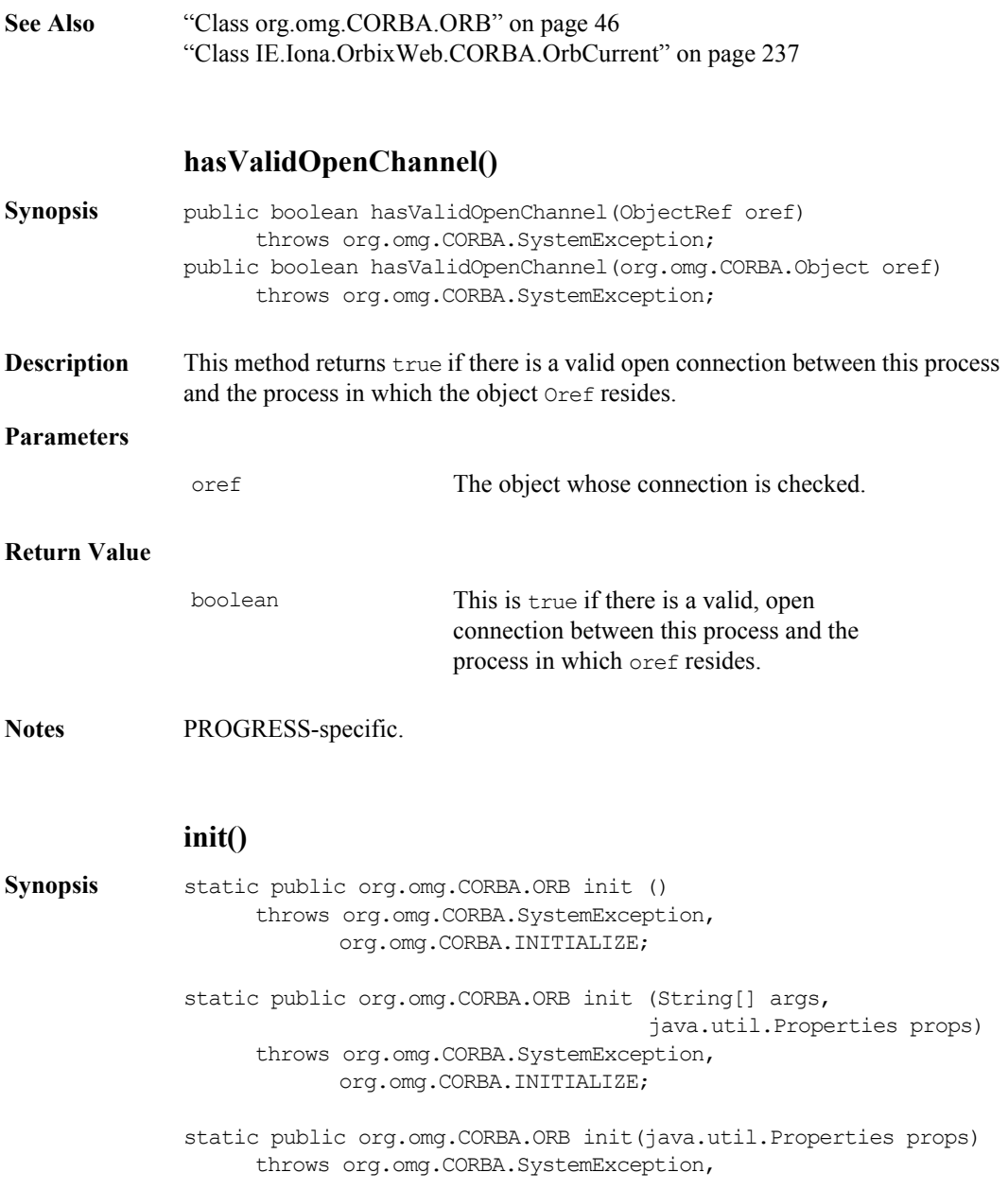

```
 org.omg.CORBA.INITIALIZE;
static public org.omg.CORBA.ORB init ( java.applet.Applet app,
                                        java.util.Properties props)
     throws org.omg.CORBA.SystemException,
             org.omg.CORBA.INITIALIZE;
```
**Description** The init () method configures the ORB object and returns a reference to the current ORB object.

Order of configurations (in order of increasing priority):

- **•** Defaults
- **•** External configuration file
- **•** Properties
- **•** Applet tags
- **•** Command-line parameters

```
The init (String[] args, java.util.Properties props) method 
configures using command-line parameters.
```
The call to initialize Orbix Java from an application's main() method is shown in the following code sample. This code also illustrates how an application that wishes to use other command-line parameters can ignore the ORB parameters, because the Orbix Java parameters all start with the string "-OrbixWeb.".

```
 // Initialize the ORB.
try {
          IE.Iona.OrbixWeb.CORBA.ORB.init (args, null);
} 
catch (Exception ex) {
          System.err.println ("argument error: "+ex);
          System.exit(1);
  }
  // Read in the command-line parameters, and ignore any of 
 // the OrbixWeb parameters.
   for (int i = 0; i < args.length; i++) {
  String ignore = "-OrbixWeb.";
```

```
if (args[i].length() < ignore.length() ||
                   !(args[i].substring(0,ignore.length())).equalsIgnoreCase
                                                                                                                            (ignore))
\left\{ \begin{array}{cc} 0 & 0 & 0 \\ 0 & 0 & 0 \\ 0 & 0 & 0 \\ 0 & 0 & 0 \\ 0 & 0 & 0 \\ 0 & 0 & 0 \\ 0 & 0 & 0 \\ 0 & 0 & 0 \\ 0 & 0 & 0 \\ 0 & 0 & 0 \\ 0 & 0 & 0 \\ 0 & 0 & 0 \\ 0 & 0 & 0 & 0 \\ 0 & 0 & 0 & 0 \\ 0 & 0 & 0 & 0 \\ 0 & 0 & 0 & 0 & 0 \\ 0 & 0 & 0 & 0 & 0 \\ 0 & 0 & 0 & 0 & 0 \\ 0 & 0 & 0 & 0 & 0 & 0 \\ 0// this is a non-OrbixWeb command-line parameter,
                  // take appropriate action.
            }
         }
         // Your application initialization code can continue below...
```
This mechanism allows Orbix Java to search for configuration parameters both in the application command-line arguments, and in the system properties.

The init (java.util. Properties props) method configures Orbix Java using system properties.

If you use either of these mechanisms, the added benefit is that you can also use the Java system properties for parameters. However, there is no standard way you can set Java system properties. The JDK, for example, uses a file containing a list of the property names and values, and most browsers do not allow any properties to be set. The most useful way to use this functionality is to pass parameters using the JDK Java interpreter's -D command-line argument. This supplements the command-line argument support already shown.

The init (java.applet.Applet app, java.util.Properties props) method configures Orbix Java using applet tags.

The call to initialize Orbix Java from inside an applet's  $init()$  method is as follows:

```
 public void init () {
 // Initialize the ORB.
 try {
       IE.Iona.OrbixWeb.CORBA.ORB.init (this, null);
  } 
 catch (Exception ex) {
       System.err.println ("bad applet tag: "+ex);
  }
 // Your applet initialization code can continue below...
 }
```
The initialization method is passed this; the applet object itself.

This mechanism allows Orbix Java to search for configuration parameters both in the applet tags, and in the system properties.

#### **Singleton ORB**

An ORB. init() call with no parameters returns an instance of IE.Iona.OrbixWeb.CORBA.singletonORB. There is only one instance of the singleton ORB in a virtual machine. The singleton ORB restricted functionality is mainly for applet security reasons. You can call the following operations on the singleton ORB:

```
create_list() 
create_named_value() 
create exception list()
create_context_list() 
get_default_context() 
create_environment() 
create_xxx_tc() 
(where xxx is a defined Typecode type) 
get_primitive_tc() 
create_any() 
create_output_stream()
```
An attempt to call any other ORB operations on the singleton ORB results in a system exception.

#### **Fully Functional ORB**

Any of the forms of ORB. init() with parameters returns a new, fully-functional ORB. In earlier versions of Orbix Java, each call in the same VM returns the same ORB ( $\overline{C}$ CORBA.Orbix). In this version, each call returns a different new ORB. This adds considerable flexibility to some applications, because each new ORB is completely independent from any other. For example, ORB configuration, connections, listener ports and server object tables are all per-ORB. Multiple ORBs also facilitate applet separation.

**Notes** CORBA-defined.

**See Also** set parameters() in ["Class org.omg.CORBA.ORB" on page](#page-45-0) 46 ["getConfigItem\(\)" on page](#page-205-0) 206 ["setConfigItem\(\)" on page](#page-227-0) 228 ["setConfiguration\(\)" on page](#page-228-0) 229 ["getConfigItem\(\)" on page](#page-205-0) 206
# **isBaseInterfaceOf()**

<span id="page-216-0"></span>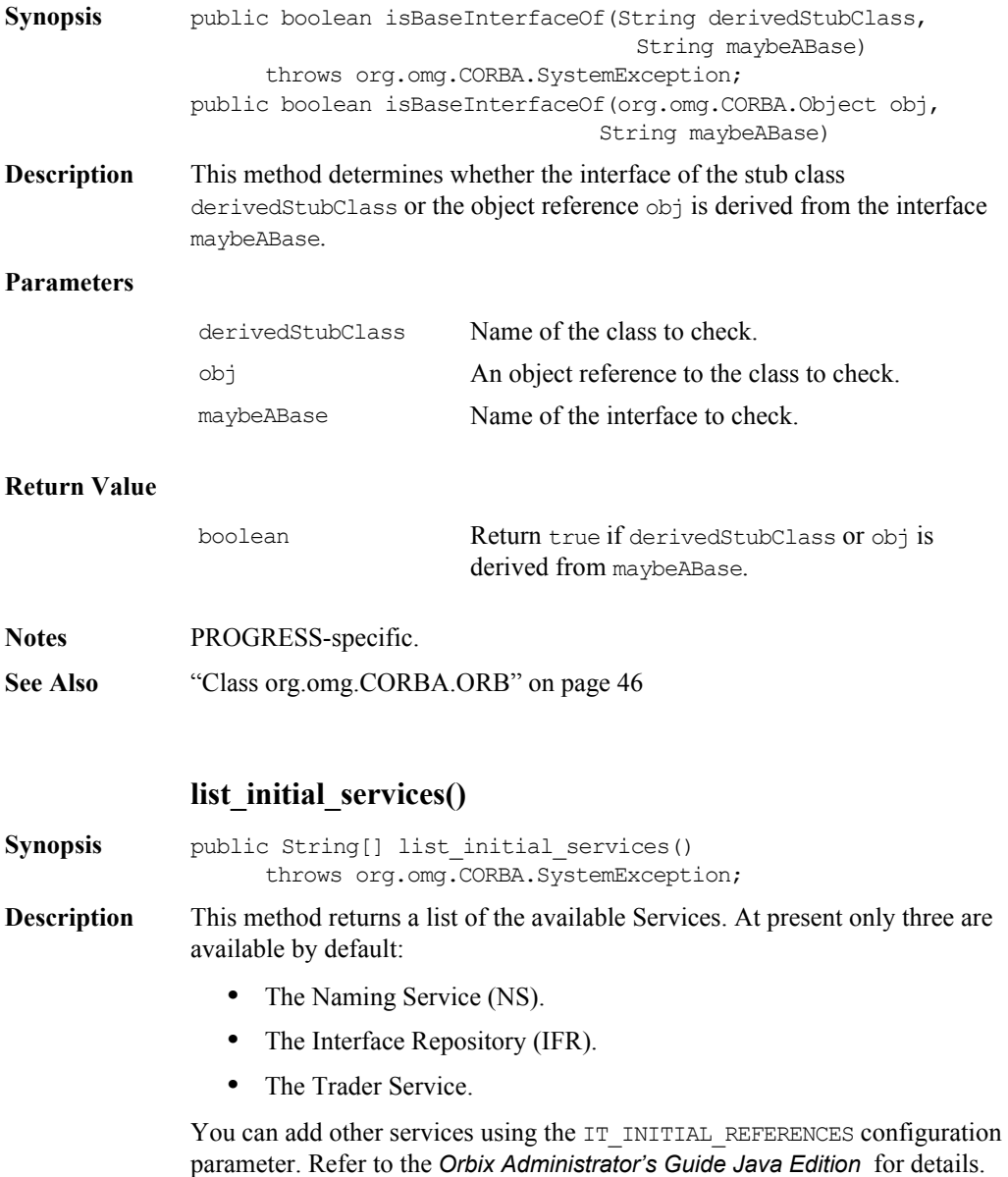

#### **Return Value**

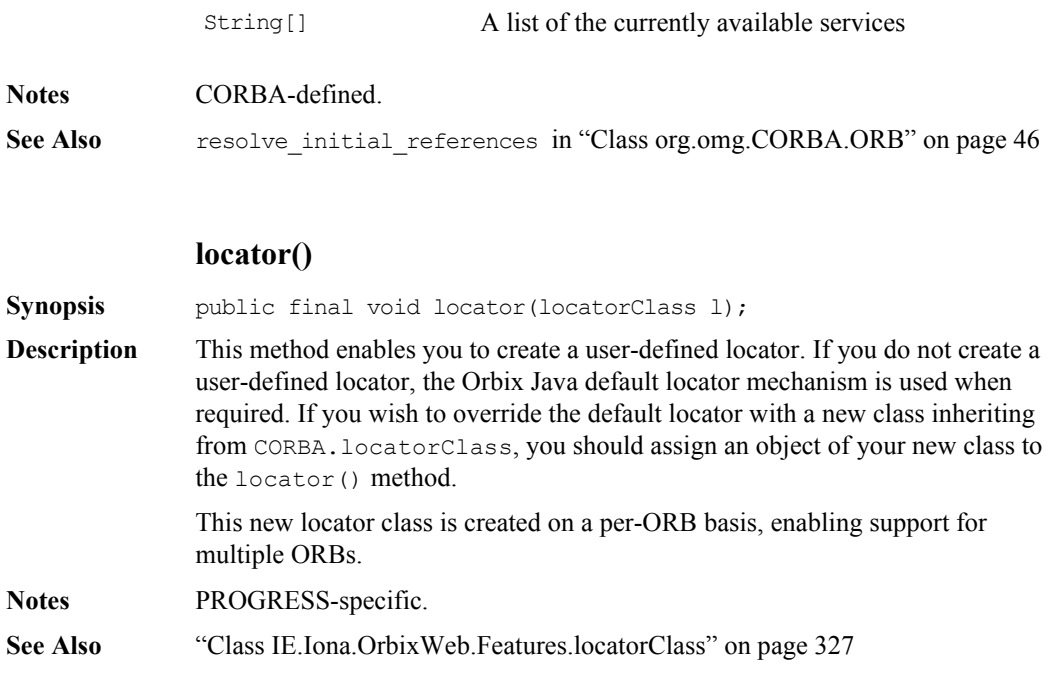

# **makeIOR()**

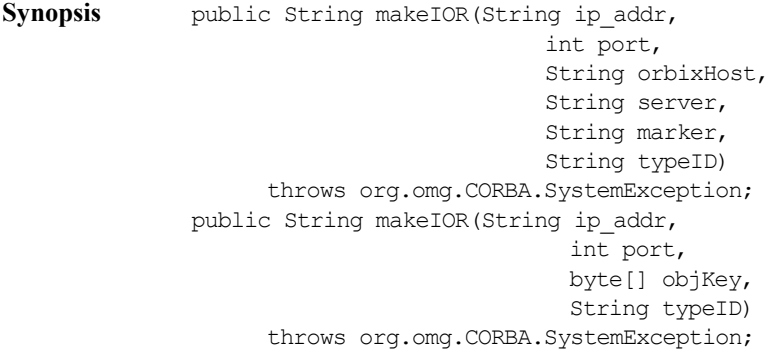

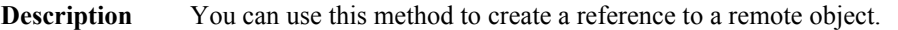

The ip addr, port and typeID are the respective standard elements of the IOR (Interoperable Object Reference, for use with IIOP). server, marker and orbixHost are fields of the Orbix object reference from which the IOR object key is created. If 'ip\_addr' is null, 'orbixhost' is also used as the host field of the IOR.

The objKey is the opaque object key part of the IOR as required by the CORBA specification. This can be a non-Orbix object Key. The Orbix object key is made up of the orbixHost, server and marker.

#### **Parameters**

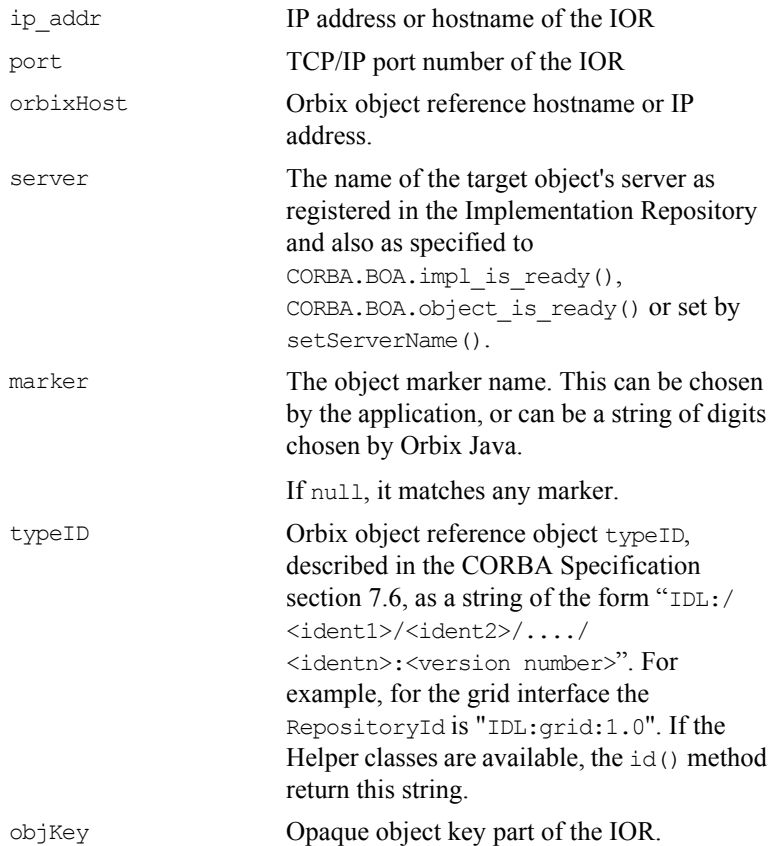

#### **Return Value**

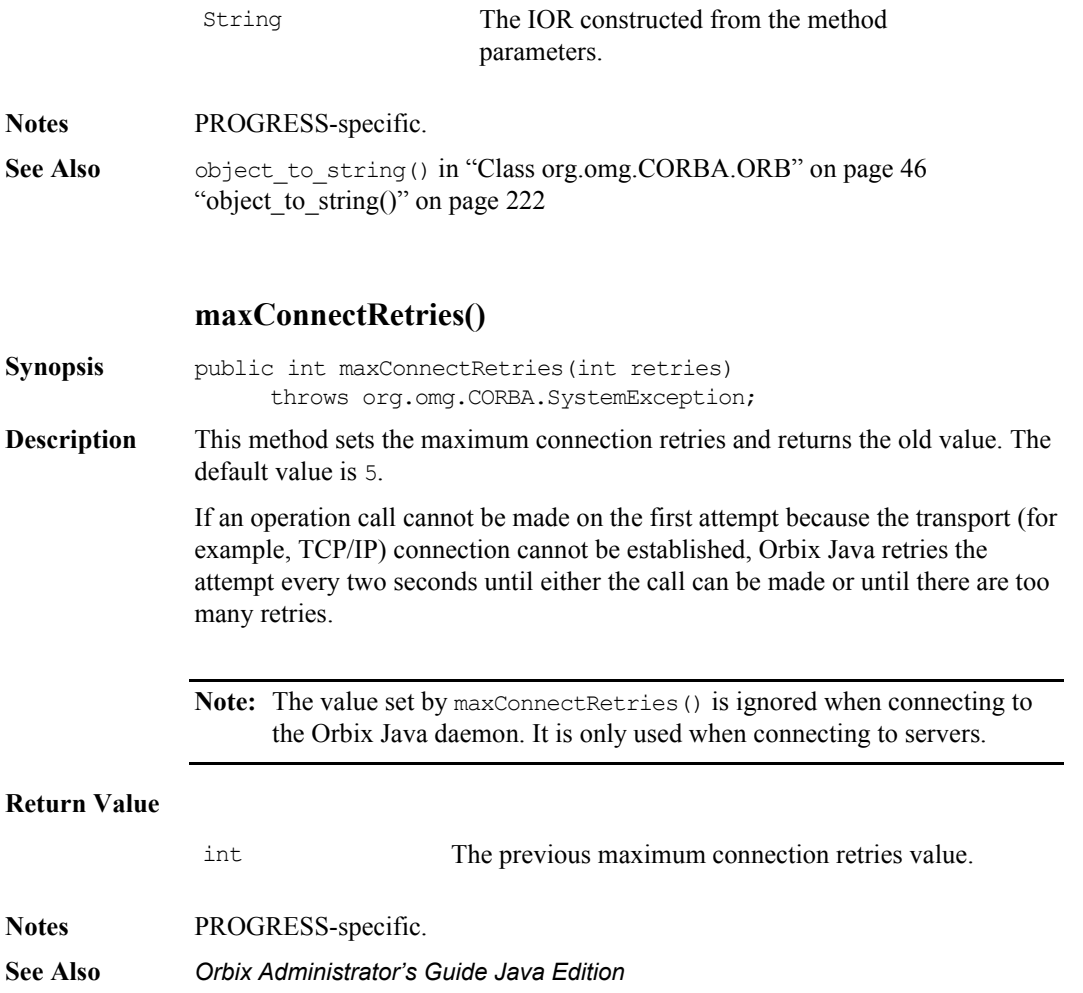

### **myHost()**

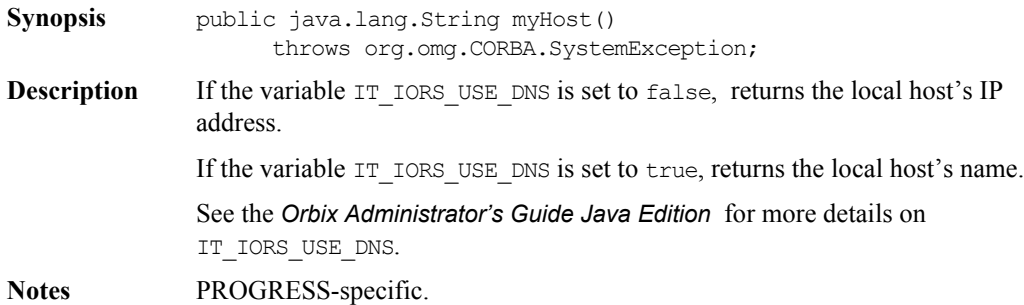

#### **\_nil()**

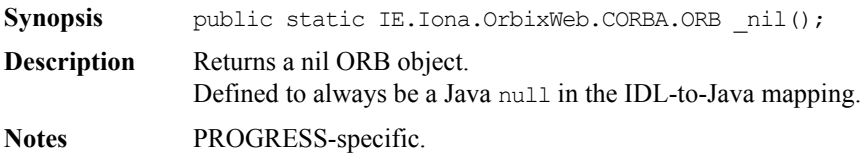

#### **noReconnectOnFailure()**

**Synopsis** public boolean noReconnectOnFailure(boolean b) throws org.omg.CORBA.SystemException;

**Description** When an Orbix Java client first contacts a server, a single communications channel is established between the client-server pair. This connection is used for all subsequent communications between the client and the server (presuming that bidirectional IIOP or the Orbix protocol is used). If you are using pure IIOP and you have callback object in your client, a separate connection is created from the server to the client. The connection is closed only when the client or the server exits, or the client calls ORB.closeConnection().

> If a connection from the client to the server is closed, the next invocation by the client (presuming the client is still up) causes the Orbix Java runtime to transparently try to automatically re-establish the connection. This may involve relaunching the server.

<span id="page-221-0"></span>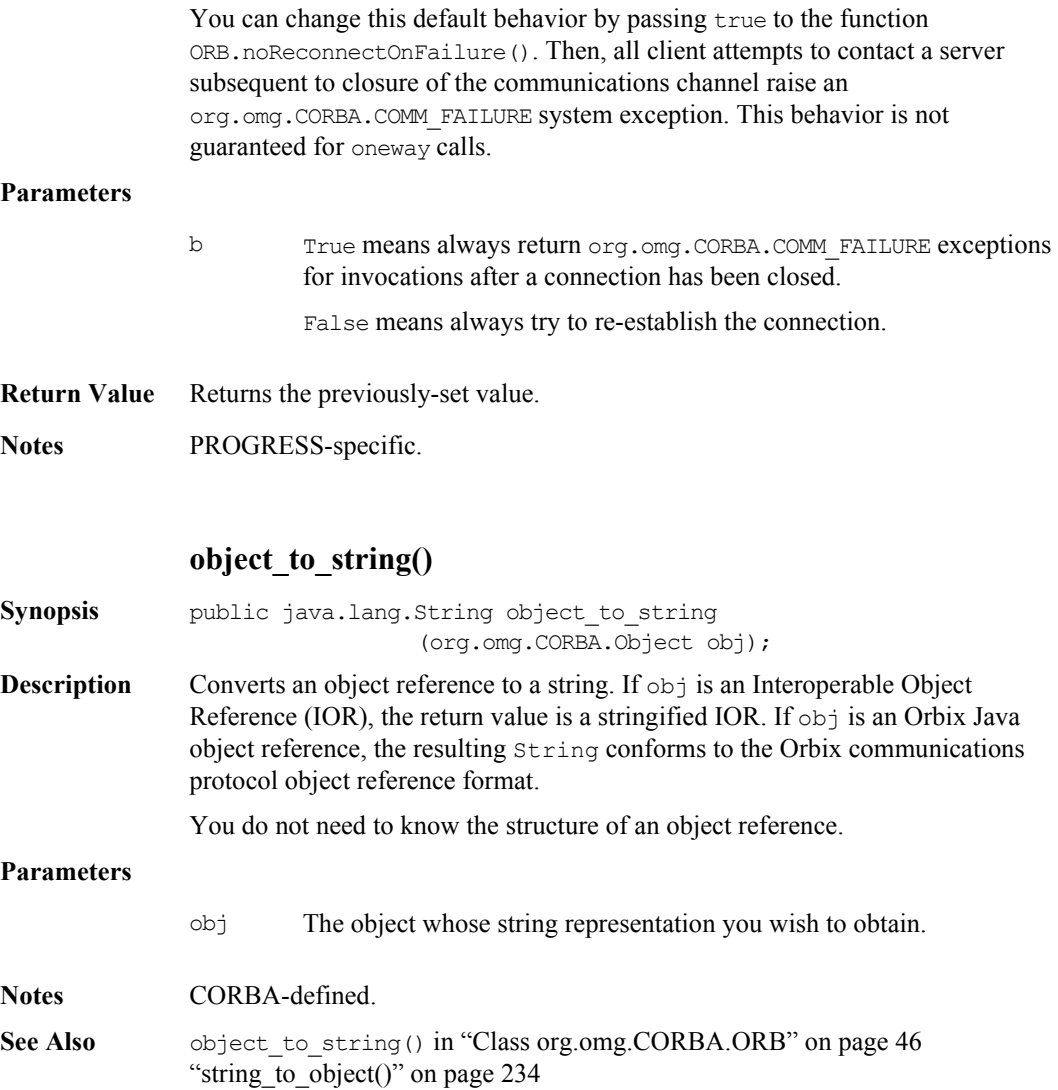

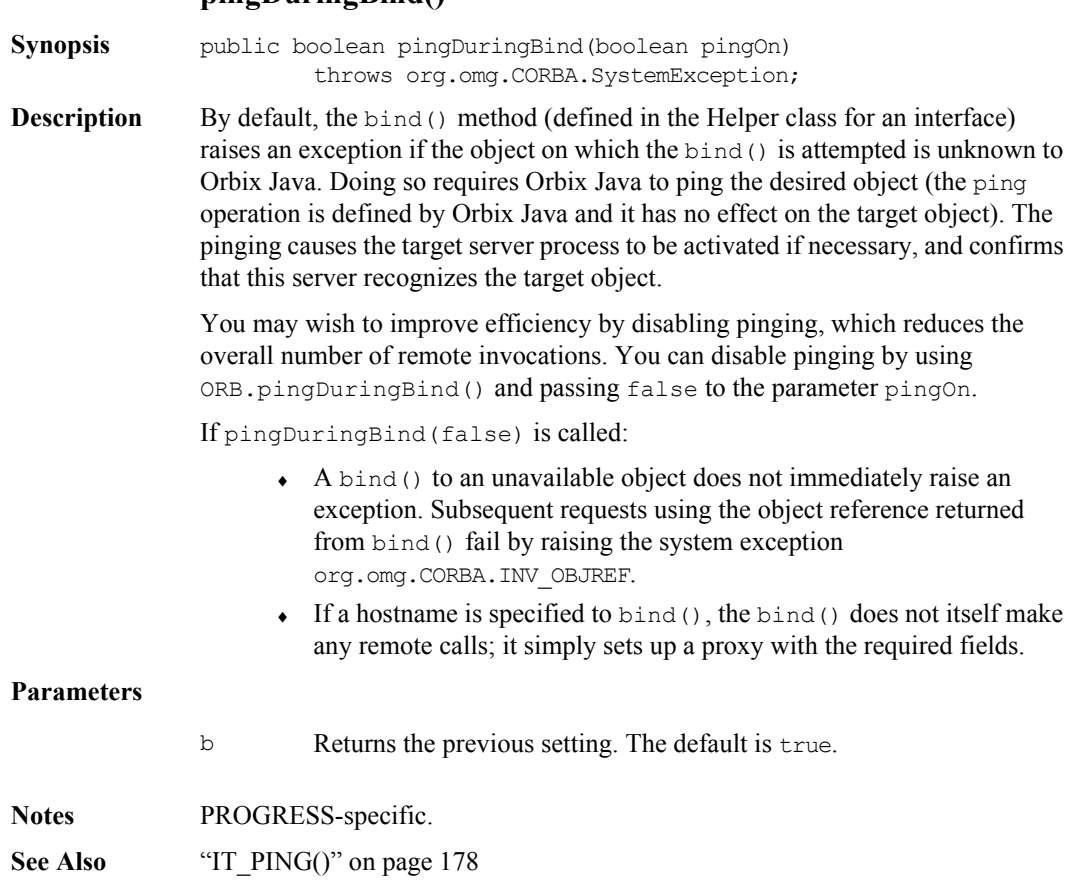

## **pingDuringBind()**

#### **poll\_next\_response()**

<span id="page-223-0"></span>**Synopsis** public boolean poll next response() throws org.omg.CORBA.SystemException; **Description** Determines whether or not a response is in the response queue. The method returns immediately. It does not affect the response queue. Normally used after invoking ORB.send\_multiple\_requests\_deferred(). If a response has arrived you can get it by calling ORB.get next response(). You can also use poll next response() when using Request.send\_deferred(). However, you still have to use Request.get response() to determine whether a response has arrived for a particular request. If you wish to find out whether a response has been received for a particular request, call org.omg.CORBA.Request.get response() on that Request object. Unlike poll\_next\_response(), Request.get\_response() takes the response off the response queue and unmarshals it. **Return Value Notes** CORBA-defined. **See Also** "get next response()" on page 210 ["send\\_multiple\\_requests\\_deferred\(\)" on page](#page-226-0) 227 "get response()" on page 261 "send deferred()" on page 265 true A response has been received. false No response has been received.

#### **reSizeConnectionTable()**

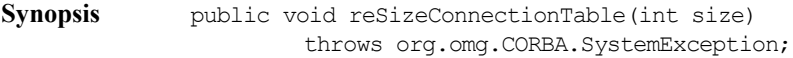

**Description** Sets the maximum size for the hash table of connection objects to size. There is one connection object for every connection between the client and a server process.

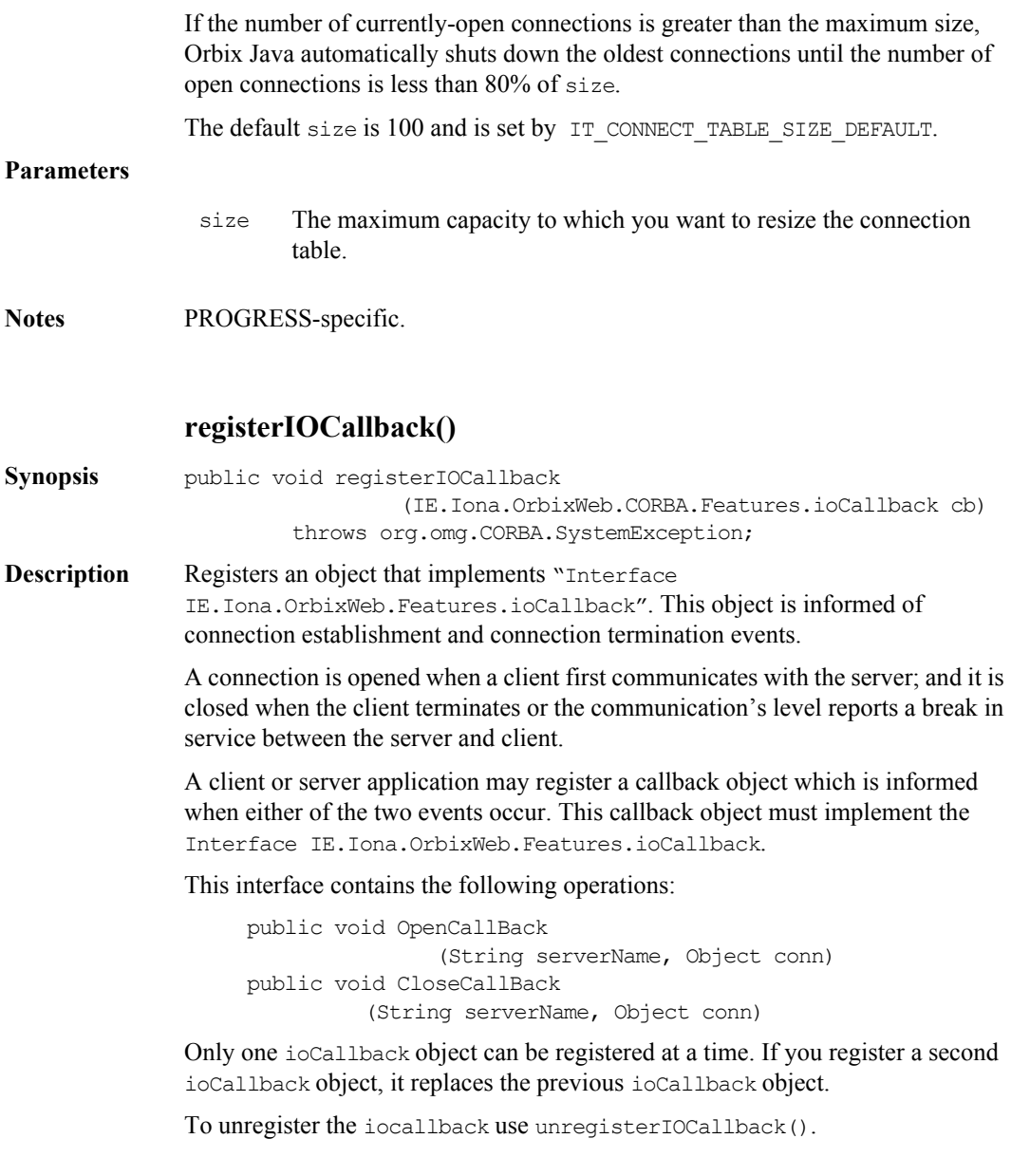

### **Parameters**

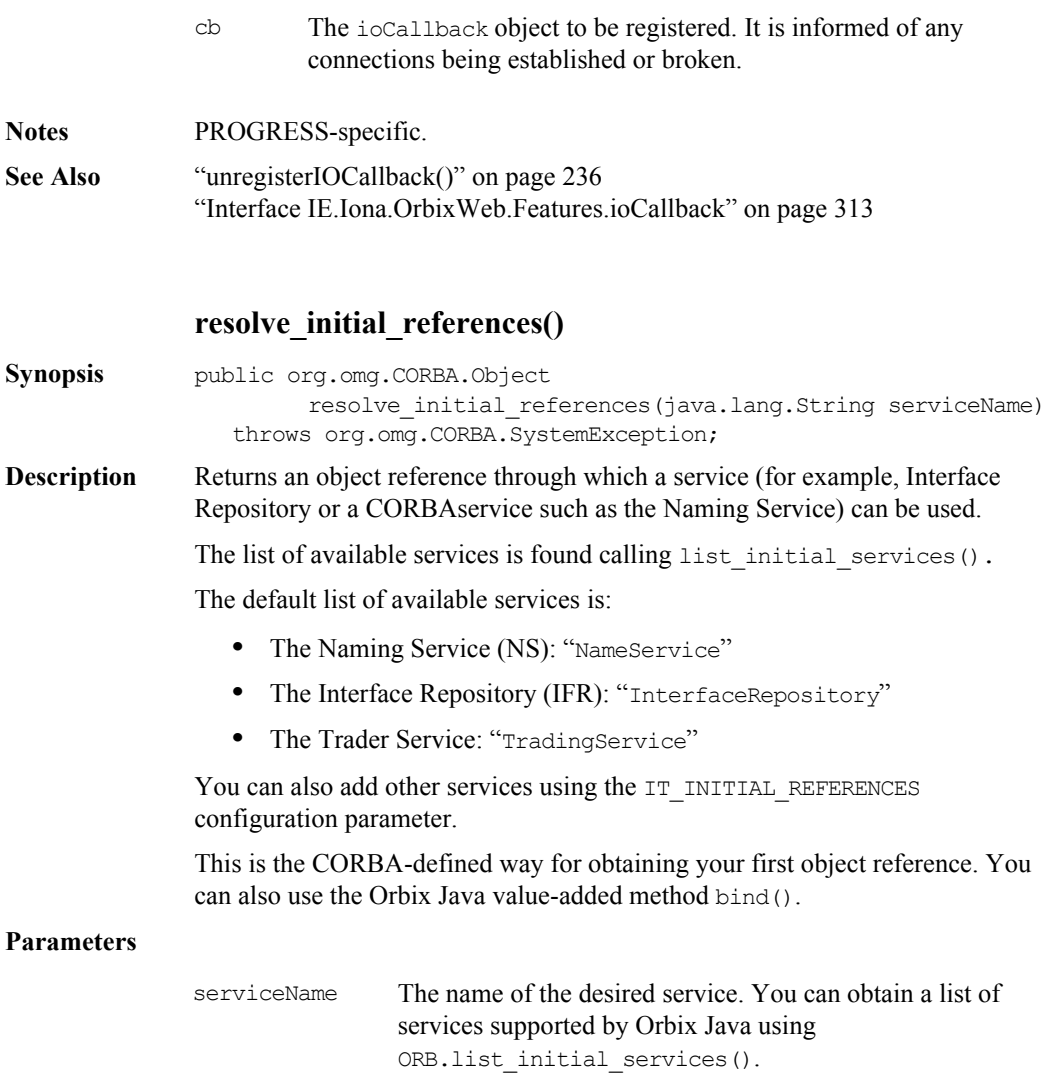

<span id="page-226-0"></span>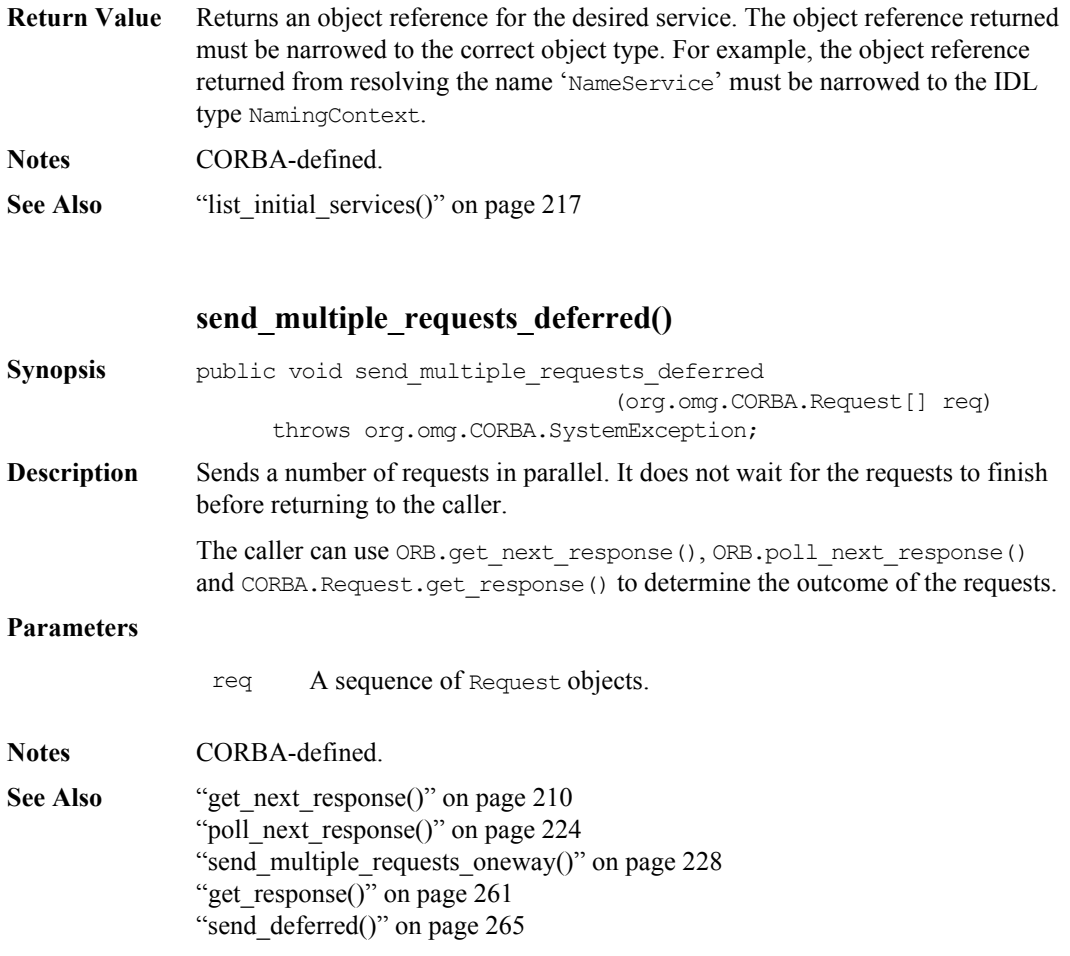

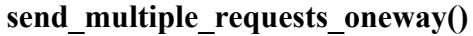

<span id="page-227-1"></span><span id="page-227-0"></span>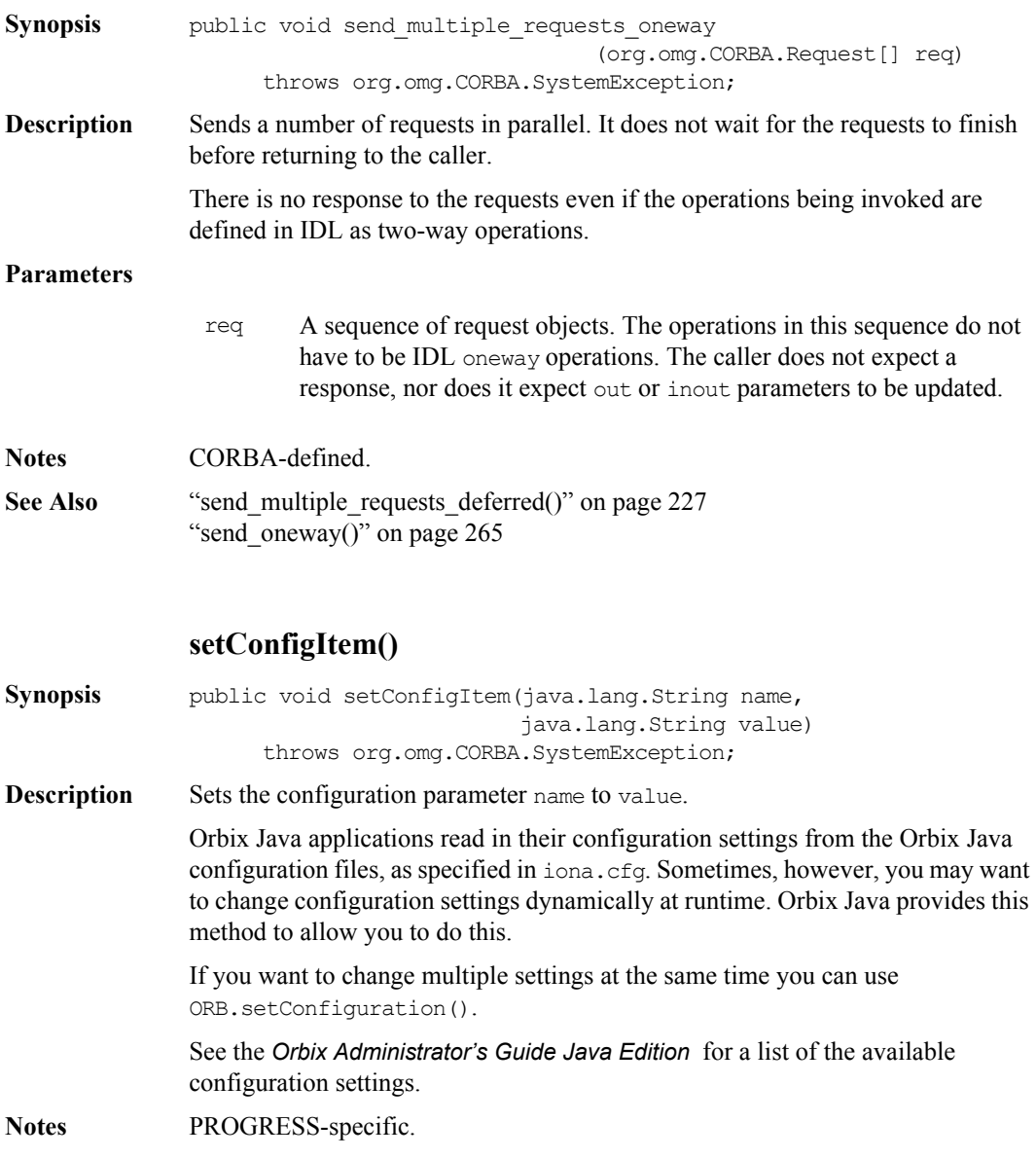

<span id="page-228-0"></span>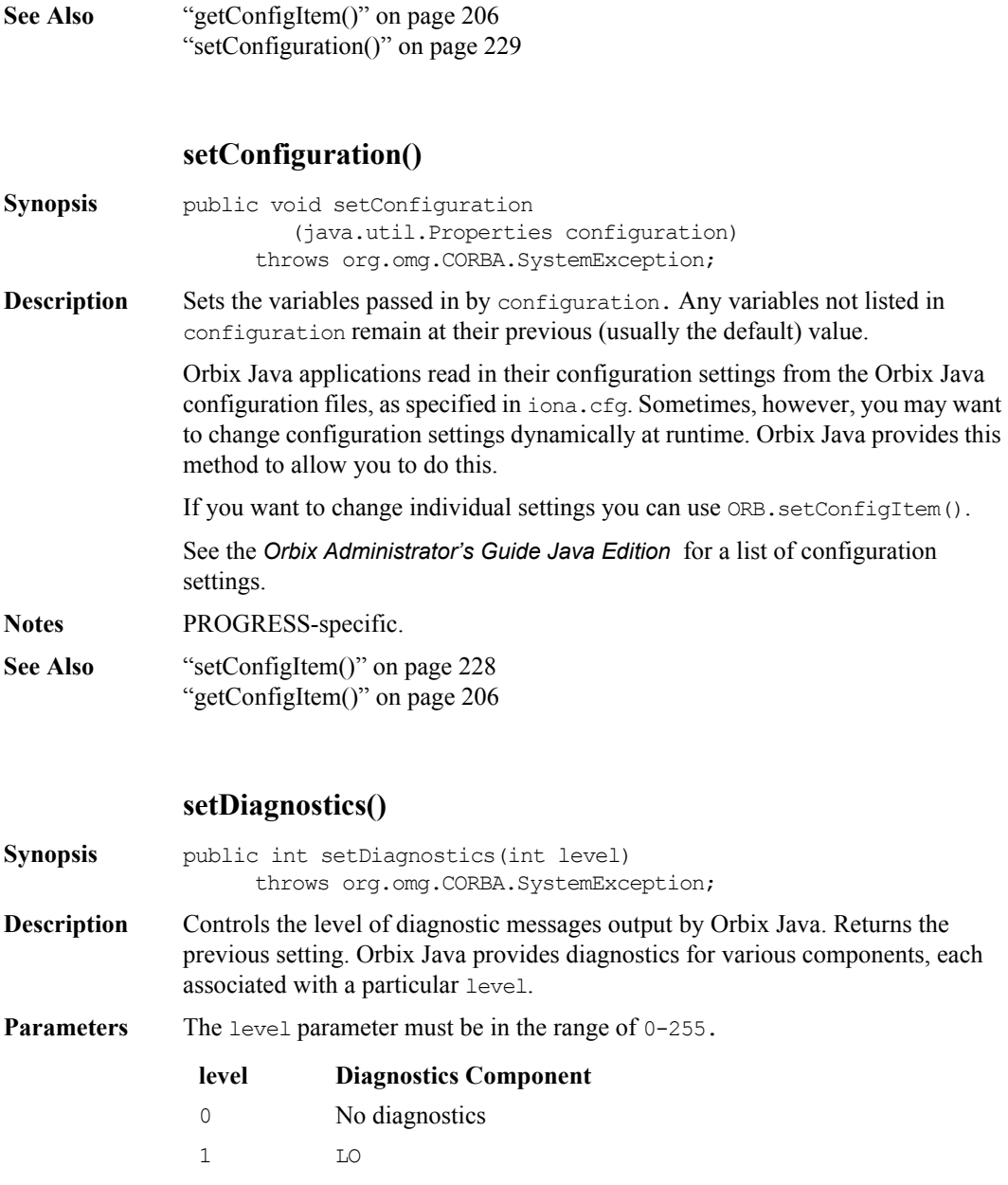

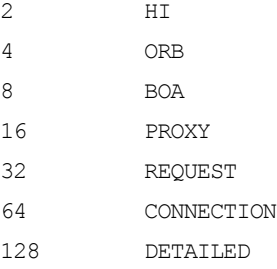

To obtain diagnostics output from particular components, add the values associated with the components together. The values LO and HI correspond to the diagnostic levels 1 and 2 from earlier versions of Orbix Java, and are provided for backwards compatibility.

The DETAILED level is of special significance, as this controls the amount of diagnostics produced by the components. Setting this means that all diagnostics from the selected components are output.

For example, obtaining detailed diagnostics associated with the BOA and Requests. You can do this by adding  $8 + 32 + 128 = 168$ , and passing this total to setDiagnostics().

You can obtain full diagnostic output by setting the value to 255 (the result of adding all levels together). This produces very comprehensive output including full buffer dumps of messages.

- **Return Value** Returns the previous setting.
- **Notes** PROGRESS-specific.

#### **setHostPort()**

**Synopsis** public void setHostPort(java.lang.String hostname, int port) throws org.omg.CORBA.SystemException;

**Description** Sets the daemon port for a given host, and allows the default port selection to be over-ridden dynamically. This only has effect when binding to an object using the Orbix protocol.

This method is deprecated.

<span id="page-230-0"></span>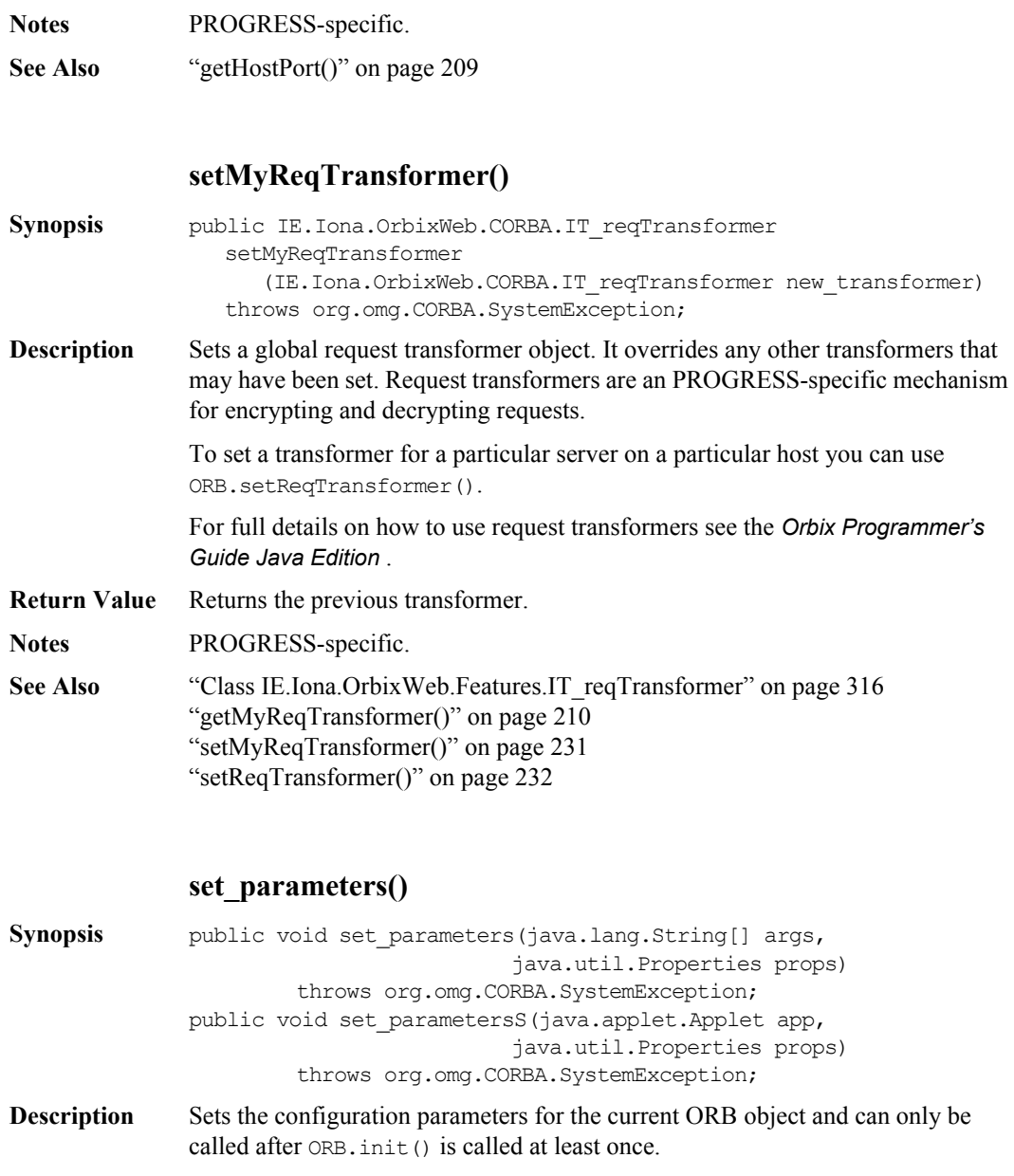

<span id="page-231-0"></span>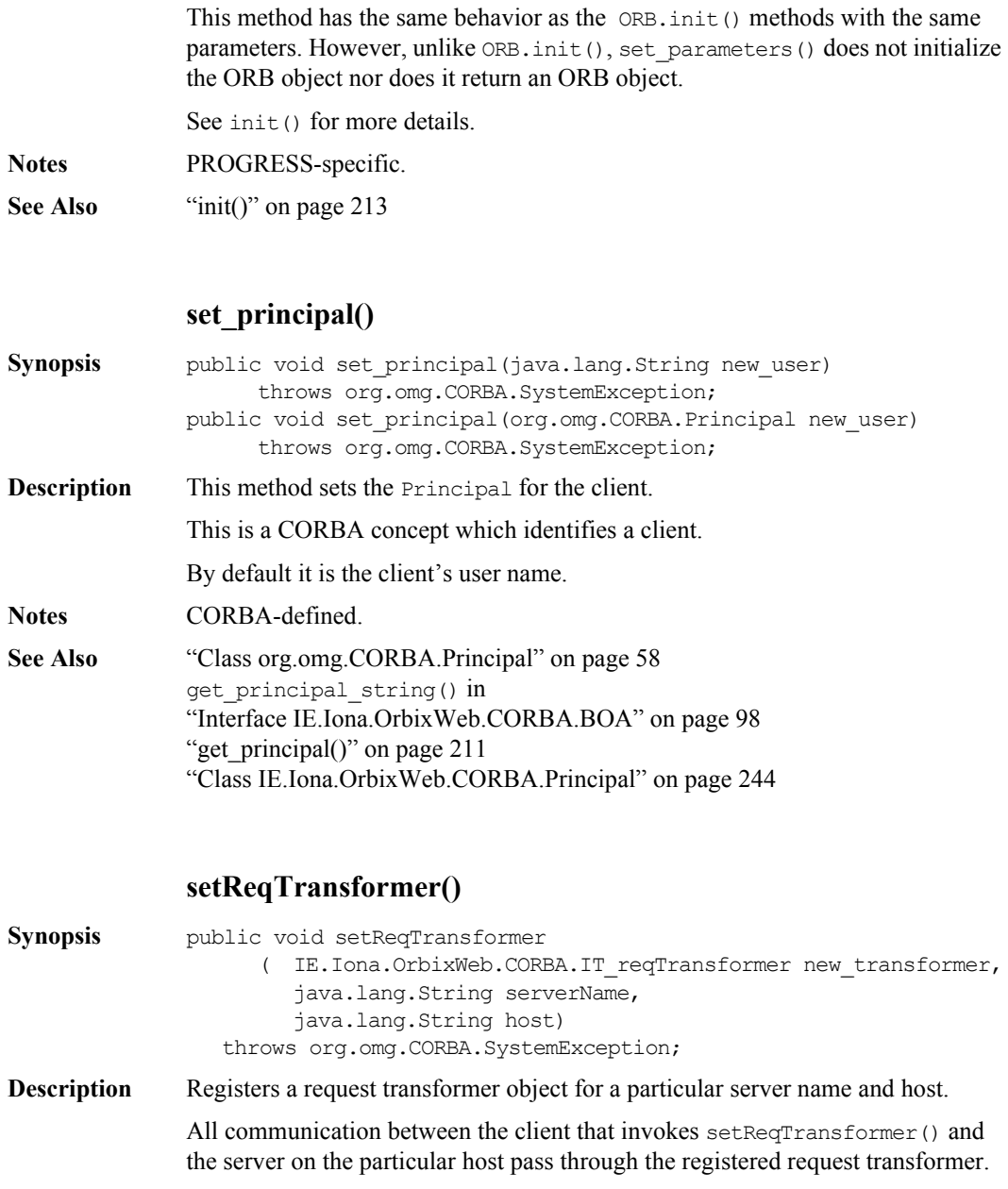

If host is null, communications between the client and all servers with the name serverName, regardless of host, are subject to the request transformer.

If serverName is null, the method has no effect.

Request transformers are an PROGRESS-specific mechanism for encrypting and decrypting requests.

To set a global transformer for all communications, you can use ORB.setMyReqTransformer(). This overrides any transformers that you may have set using setReqTransformer().

For full details on how to use request transformers refer to the *Orbix Programmer's Reference Java Edition* .

#### **Parameters**

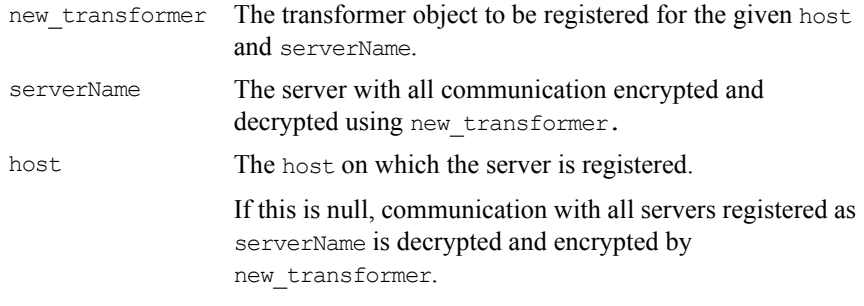

**Notes** PROGRESS-specific. See Also ["Class IE.Iona.OrbixWeb.Features.IT\\_reqTransformer" on page](#page-315-0) 316 ["getMyReqTransformer\(\)" on page](#page-209-1) 210 ["setMyReqTransformer\(\)" on page](#page-230-0) 231 ["setReqTransformer\(\)" on page](#page-231-0) 232

# **string\_to\_object()**

<span id="page-233-0"></span>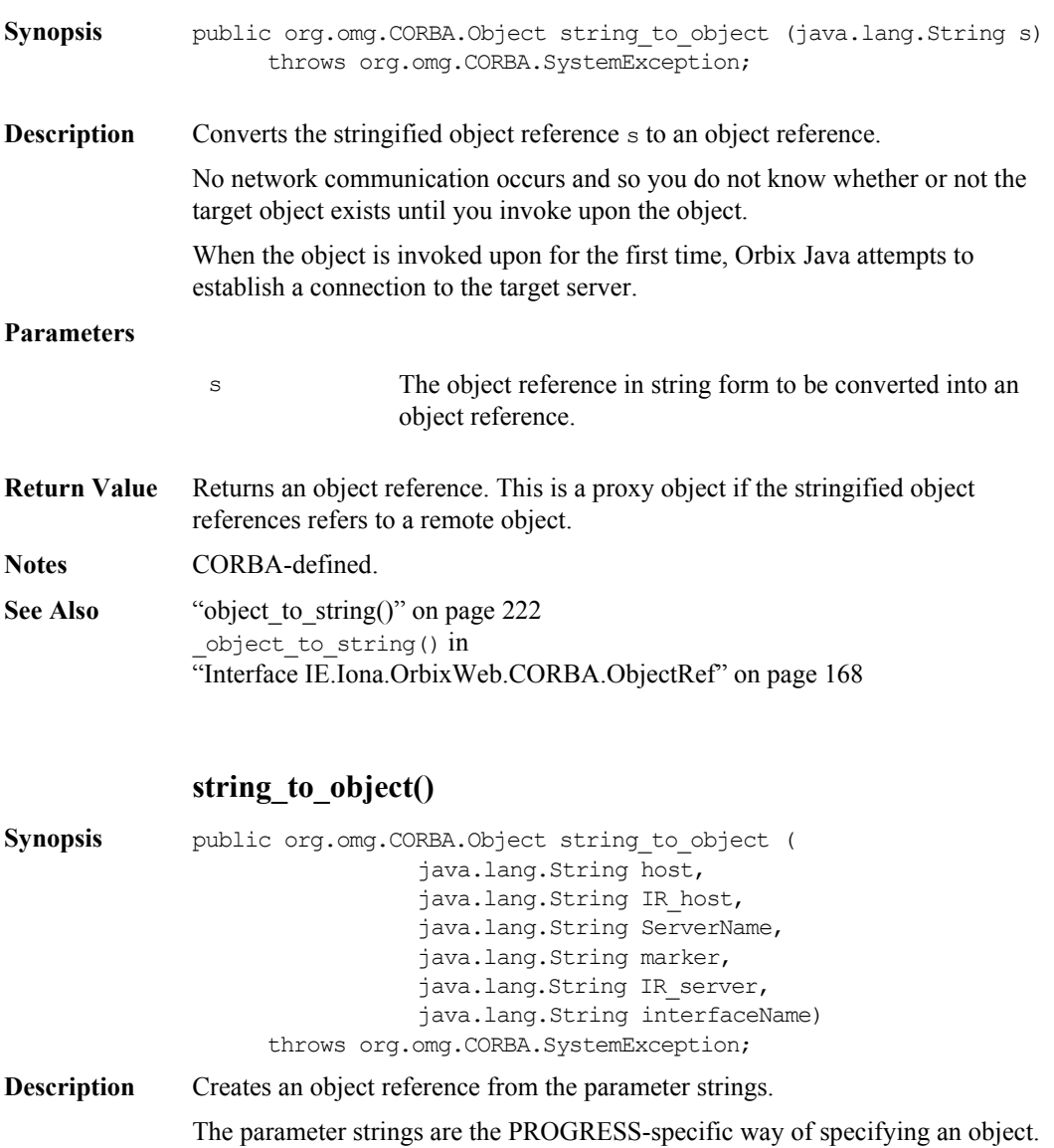

#### **Parameters**

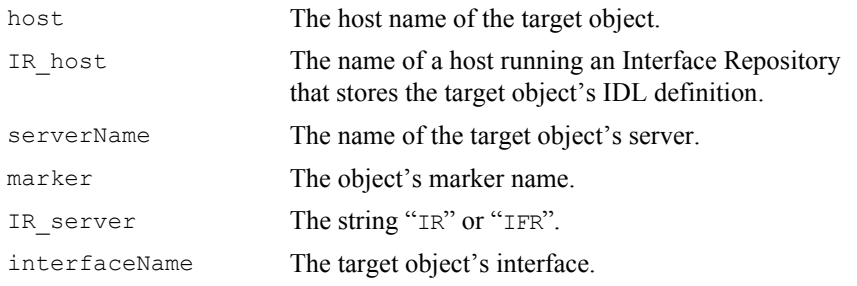

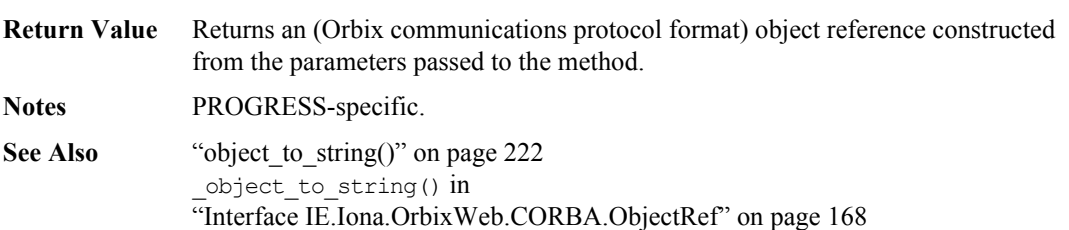

# **toString()**

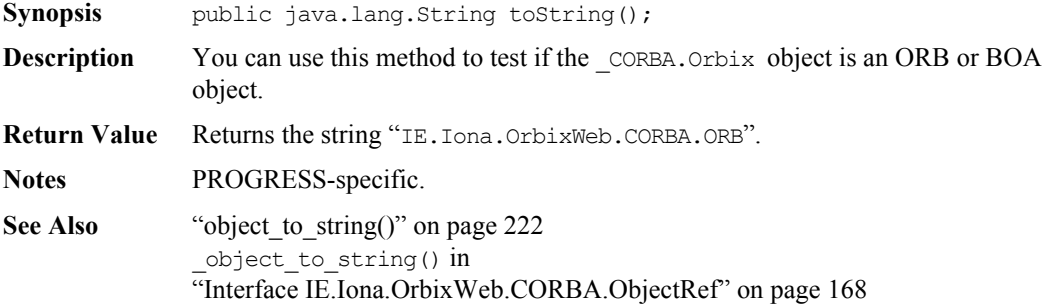

# **unregisterIOCallback()**

<span id="page-235-0"></span>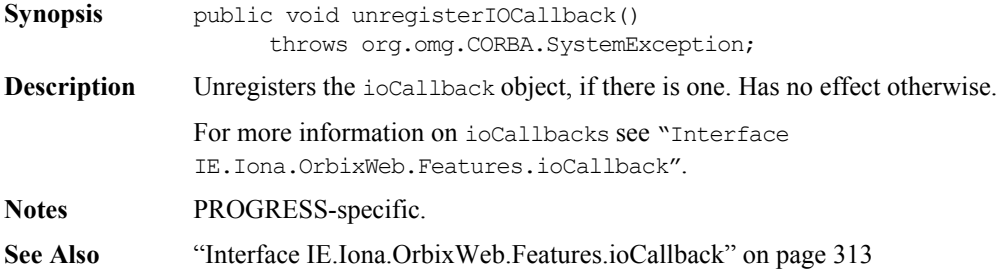

# **Class IE.Iona.OrbixWeb.CORBA.OrbCurrent**

**Synopsis** The OrbCurrent object allows a thread processing a Request to get context information about the invocation (such as the name of the person making the invocation and the object being invoked). So, for example, in the processing of a invocation you can do the following:

#### **Using the Current Object**

Use of the Orbix Java Current object is not restricted to in-process servers but is used internally by the Activator and may have particular value for in-process servers.

If the operations of the Current object, or equivalent operations, are used in outof-process servers, you should set the Orbix Java configurable property IT MULTI THREADED SERVER to true before calling ORB. init() to ensure thread-safe results. You can call operations for the Current object within the server to get information about the current server or server operation.

As noted above, it should normally be called from the operation dispatching thread. It can be called in server-side filters and loaders as well as in the operation itself. A reference to the object is returned by \_OrbixWeb.Current(), and the following operations are relevant:

- **•** public static org.omg.CORBA.Principal get\_principal(): returns the principal of the client that invoked the current request. Equivalent to the ORB operation of the same name.
- **•** public static String get\_principal\_string(): as get\_principal(), but in string form.
- **•** public static org.omg.CORBA.ServerRequest get\_request(): get the current DSI request.
- **•** public static org.omg.CORBA.Object get\_object(): return the target object of the current request.
- public static int get protocol(): return the protocol in which the current request was transmitted; for example, IIOP = \_CORBA.IT\_INTEROPERABLE\_OR\_KIND.
- **•** public static java.lang.Object get\_socket(): returns an Orbix Java SocketConnection class that has access to the connection the current request arrived on.
- public static String get server(): returns the server name (equivalent to \_CORBA.Orbix.myServer()).
- **Synopsis** The OrbCurrent object allows a thread processing a Request to get context information about the invocation (such as the name of the person making the invocation and the object being invoked upon). So, for example, in the processing of a invocation you can do the following:

```
// get the OrbCurrent Object
IE.Iona.OrbixWeb.CORBA.OrbCurrent curr = 
_OrbixWeb.Current();
// show both ways of getting the Principal
//
// 1) get the Principal Object 
org.omg.CORBA.Principal p = curr.get_principal();
String name = new String (p.name());
System.out.println("Principal = " + name );
// 2) get the principal string from the 
CurrentObject 
System.out.println("Principal = " + 
  curr.get principal string());
// 3) get the current ServerRequest object 
org.omg.CORBA.ServerRequest req = 
  curr.get_request();
String op name = req.op name();
System.out.println(
  "target method (from request) = " + op name);// 4) get the target object for this invocation 
System.out.println(
     "target object (from OrbCurrent) = " + 
     curr.get_object());
// 5) get the current protocol, either IIOP or 
// Orbix Protocol
System.out.println("protocol = " +
```

```
curr.get protocol());
                   // 6) get the socket object from which this 
                   // Request came and get the port number from 
                   // that sock object 
                   Object sock = curr.get socket();
                   long port = 0;
                   // if the sock object is an instance of Socket
                   // then either using IIOP or Orbix Protocol
                   if( sock instanceof java.net.Socket){
                     java.net.Socket conn = (java.net.Socket) sock;
                     port = conn.getLocalPort();
                   }
                   // otherwise we are using HTTP tunnelling
                   else if (sock instanceof java.net.URLConnection){
                     System.out.println(
                                   "protocol ==Http tunneling ");
                      java.net.URLConnection conn = 
                        (java.net.URLConnection)sock;
                     port = conn.getLocalPort().getURL().getPort();
                   }
                   System.out.println("Port num = " + port);
                   // 7) get the servername 
                   System.out.println("Server = " + 
                                           curr.get server());
             To use any of these methods the IT_MULTI_THREADED_SERVER, described in the 
             Orbix Java configuration must be set to true.
CORBA pseudo interface Current { };
```
**Orbix Java** public class OrbCurrent extends org.omg.CORBA.Current { public static org.omg.CORBA.Principal get\_principal() throws org.omg.CORBA.SystemException; public static String get\_principal\_string() throws org.omg.CORBA.SystemException; public static org.omg.CORBA.ServerRequest get\_request() throws org.omg.CORBA.SystemException; public static org.omg.CORBA.Object get object() throws org.omg.CORBA.SystemException; public static int get\_protocol()

#### **Orbix Programmer's Reference Java Edition**

```
throws org.omg.CORBA.SystemException;
public static java.lang.Object get_socket()
   throws org.omg.CORBA.SystemException;
public static String get_server()
   throws org.omg.CORBA.SystemException;
```
### **get\_object()**

}

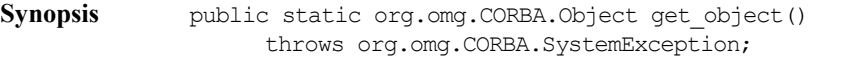

**Description** Get the target invocation "Class org.omg.CORBA.Object" associated with this invocation.

#### **Return Value**

- org.omg.CORBA.Object The target Object for this CORBA method invocation.
- **Notes** PROGRESS-specific
- **See Also** ["Class org.omg.CORBA.Current" on page](#page-38-0) 39 ["Interface org.omg.CORBA.Object" on page](#page-44-0) 45

#### **get\_principal()**

- Synopsis public static org.omg.CORBA.Principal get principal() throws org.omg.CORBA.SystemException;
- **Description** This method returns the "Class org.omg.CORBA.Principal" object associated with this invocation. This allows the receiving object to establish who invoked the method.

#### **Return Value**

org.omg.CORBA.Principal An object representing information about the invoker of a method

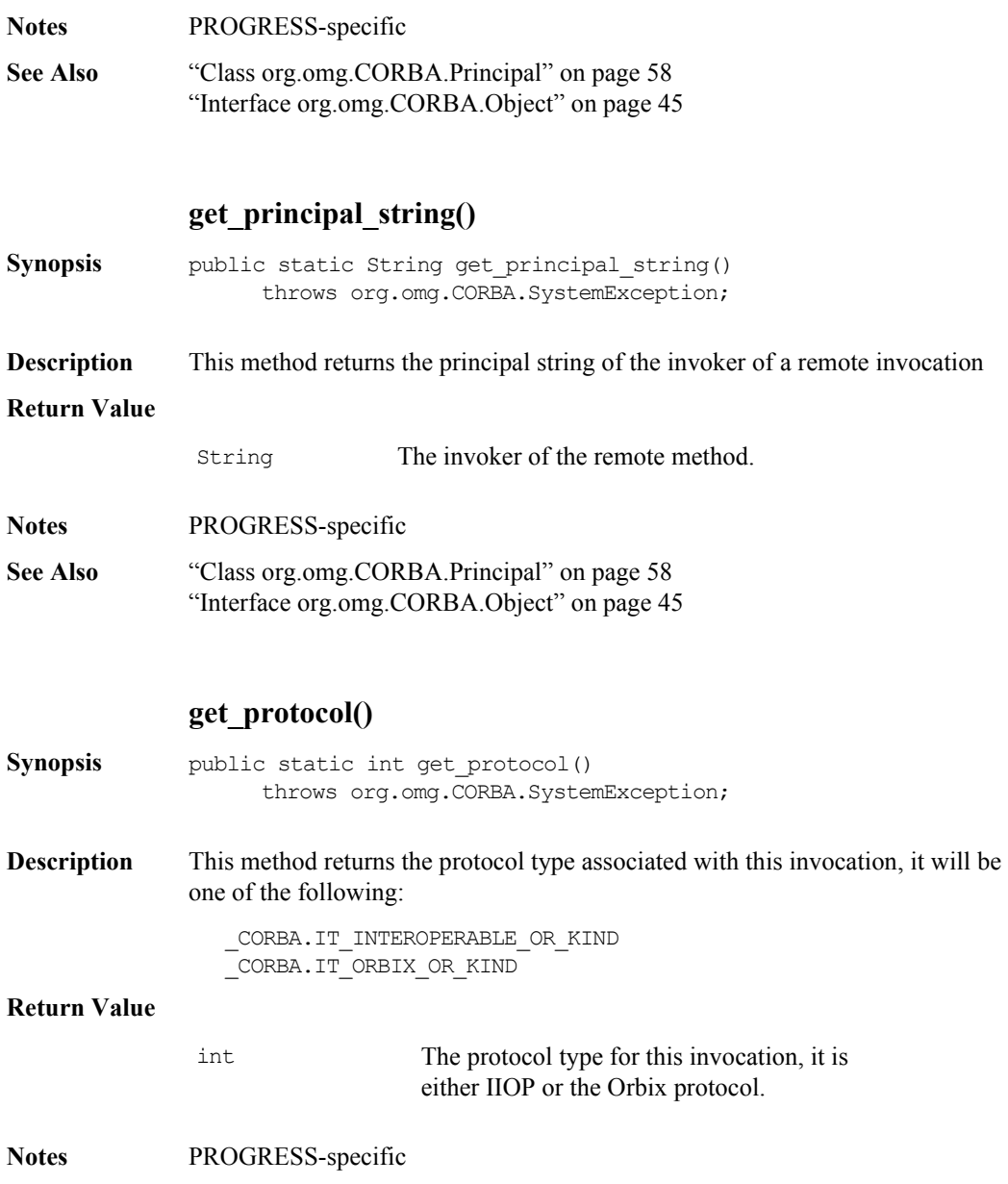

**See Also** ["Class org.omg.CORBA.Current" on page](#page-38-0) 39 ["IT\\_INTEROPERABLE\\_OR\\_KIND" on page](#page-344-0) 345 ["IT\\_ORBIX\\_OR\\_KIND" on page](#page-344-1) 345

#### **get\_request()**

- **Synopsis** public static org.omg.CORBA.ServerRequest get request() throws org.omg.CORBA.SystemException;
- **Description** This method returns the "Class org.omg.CORBA.ServerRequest" object associated with this invocation.

**Return Value**

org.omg.CORBA.ServerRequest The ServerRequest object associated with this invocation.

**Notes** PROGRESS-specific

**See Also** ["Class org.omg.CORBA.Principal" on page](#page-57-0) 58 ["Class org.omg.CORBA.Current" on page](#page-38-0) 39

#### **get\_server()**

- **Synopsis** public static String get server() throws org.omg.CORBA.SystemException;
- **Description** Get the server name of this server.

**Return Value**

String The server name.

**Notes** PROGRESS-specific.

See Also ["Class org.omg.CORBA.Current" on page](#page-38-0) 39 "impl is ready()" on page  $114$ 

# **get\_socket()**

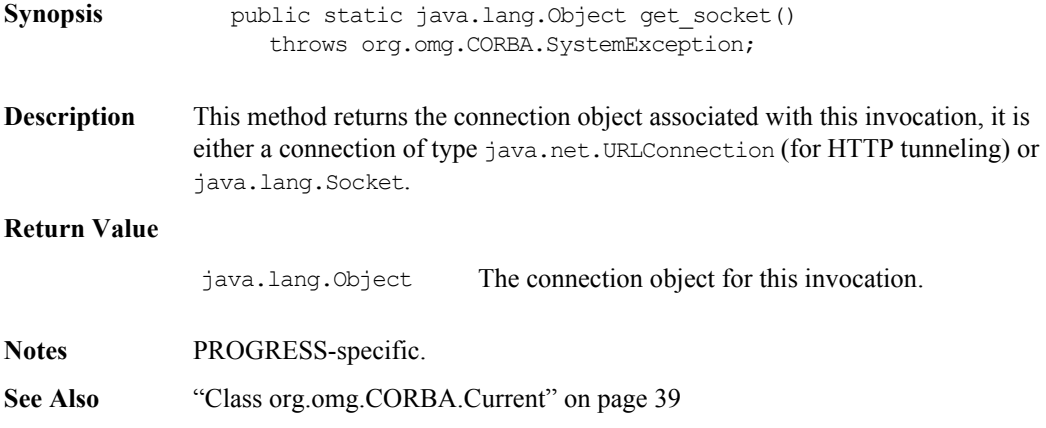

# <span id="page-243-0"></span>**Class IE.Iona.OrbixWeb.CORBA.Principal**

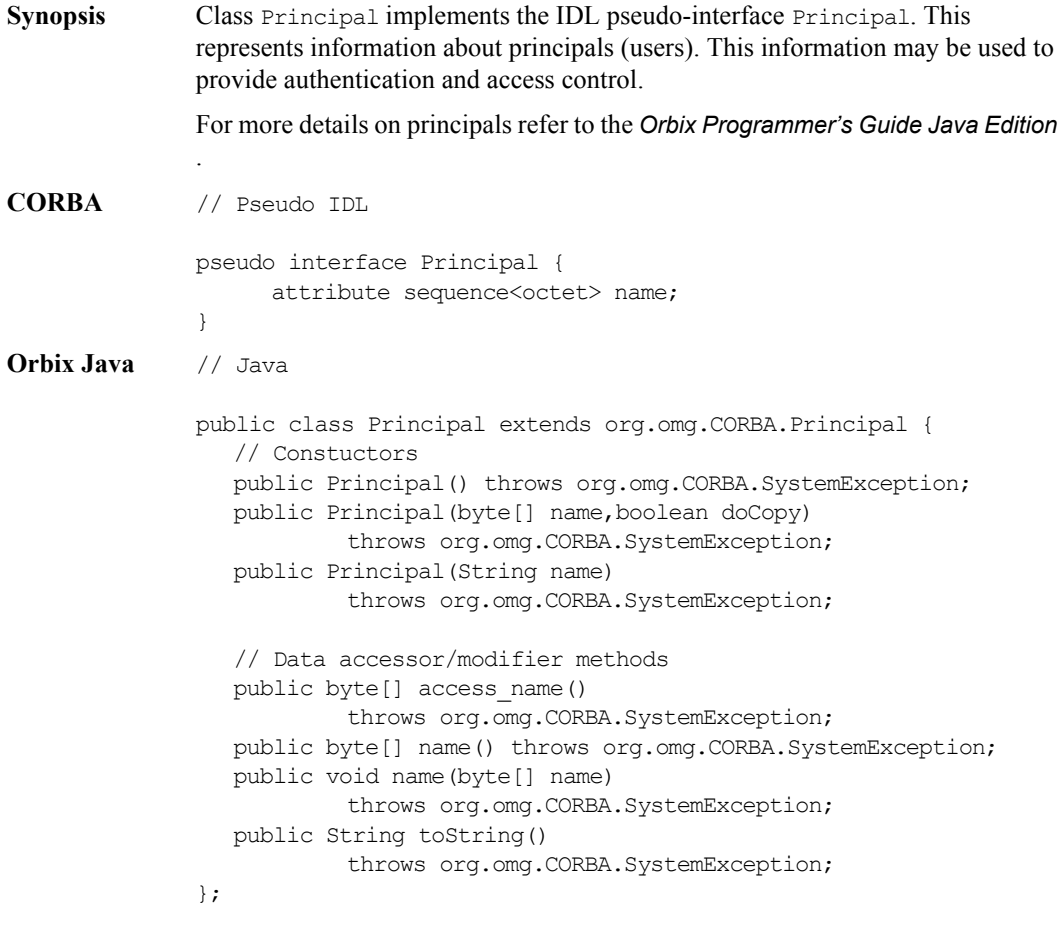

**Notes** CORBA-defined.

# **Principal()**

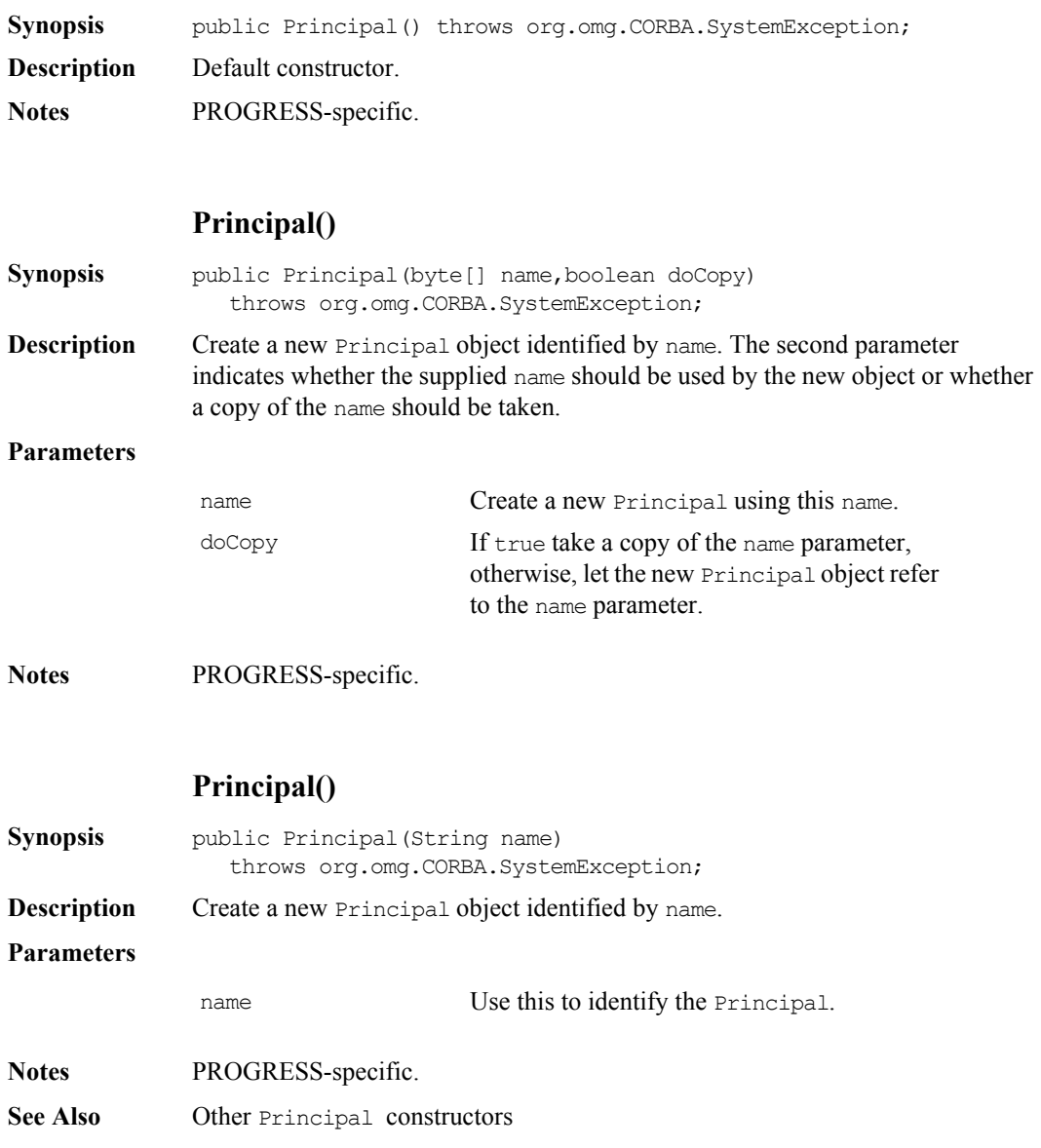

# **Orbix Programmer's Reference Java Edition**

#### **access\_name**

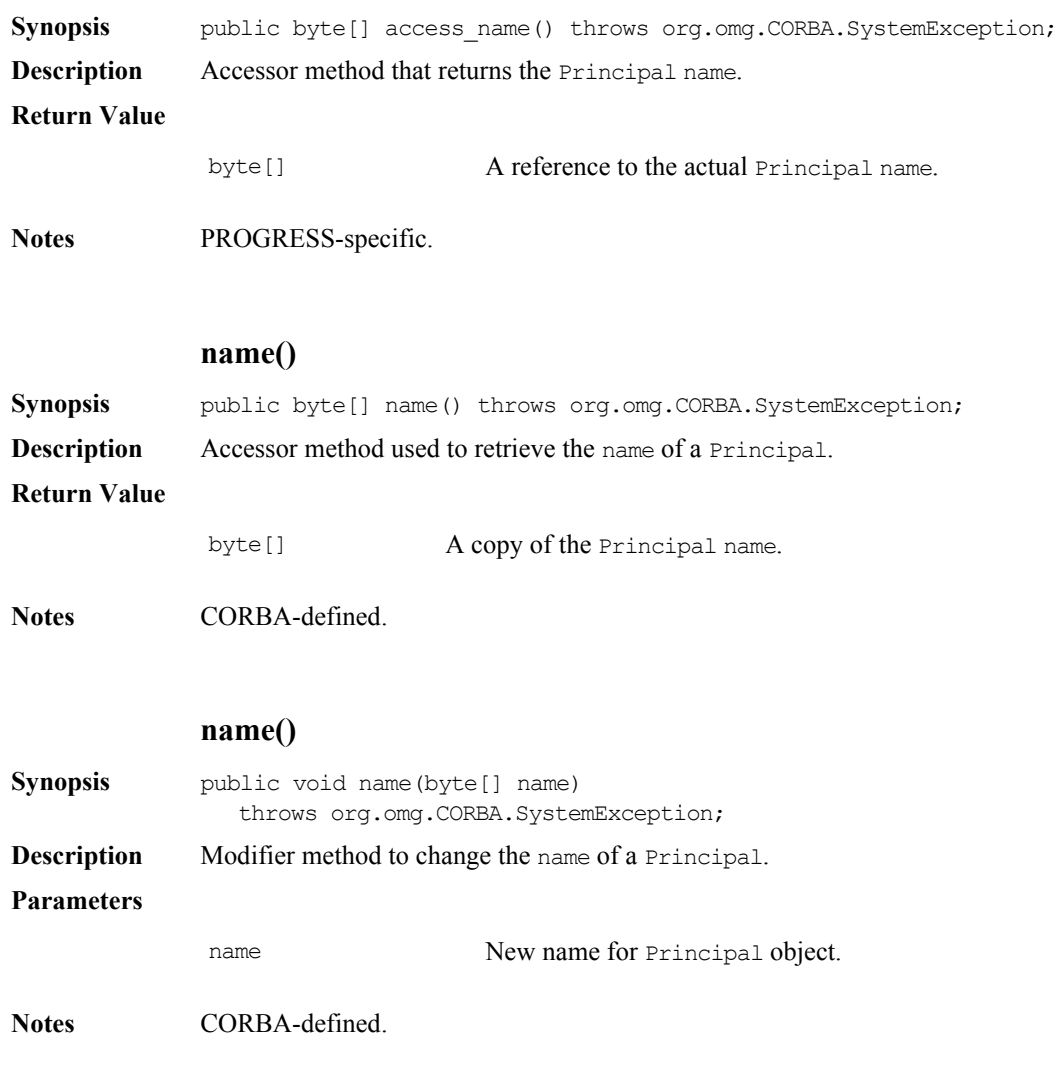

# **toString()**

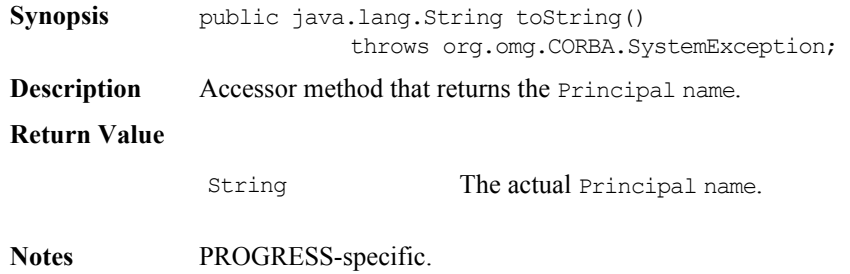

# **Class IE.Iona.OrbixWeb.CORBA.Request**

**Synopsis** Class Request supports the Dynamic Invocation Interface (DII), whereby an application may issue a request for any interface, even if that interface was unknown at the time the application was compiled.

> Orbix Java allows invocations, which are instances of class Request, to be constructed by specifying at runtime the target object reference, the operation name and the parameters. Such calls are termed *dynamic* because the IDL interfaces used by a program do not have to be *statically* determined at the time the program is designed and implemented.

> Individual Request objects can be intercepted by Filter objects and IT\_reqTransformer objects. For information on how to use these see the *Orbix Programmer's Guide Java Edition* and ["Class](#page-315-0)  [IE.Iona.OrbixWeb.Features.IT\\_reqTransformer" on page](#page-315-0) 316.

Note: The PROGRESS-specific extract () and insert () methods are no longer supported.

#### **CORBA** // Pseudo IDL

```
interface Request {
     readonly attribute Object target;
     readonly attribute Identifier operation;
     readonly attribute NVList arguments;
     readonly attribute NamedValue result;
     readonly attribute Environment env;
     readonly attribute ExceptionList exceptions;
     readonly attribute ContextList contexts;
     attribute Context ctx;
     any add in arg();
     any add named in arg(in string name);
     any add inout arg();
     any add named inout arg(in string name);
     any add out arg();
     any add named out arg(in string name);
     void set return type(in TypeCode tc);
     any return value();
```

```
void invoke();
                    void send oneway();
                    void send deferred();
                    void get response();
                    boolean poll response();
              };
Orbix Java public class Request extends org.omg.CORBA.Request {
              // Constructors
                    public Request();
                       throws org.omg.CORBA.SystemException;
                    public Request(IE.Iona.OrbixWeb.CORBA.ObjectRef target);
                       throws org.omg.CORBA.SystemException;
                    public Request(IE.Iona.OrbixWeb.CORBA.ObjectRef target, 
                                  java.lang.String operationName);
                       throws org.omg.CORBA.SystemException;
                 public static Request nil();
                    throws org.omg.CORBA.SystemException;
              // Accessor Methods
                    public java.lang.String operation();
                       throws org.omg.CORBA.SystemException;
                    public void setOperation(java.lang.String operationName);
                       throws org.omg.CORBA.SystemException;
                 public org.omg.CORBA.Object target();
                    throws org.omg.CORBA.SystemException;
                 public void setTarget(org.omg.CORBA.Object target);
                    throws org.omg.CORBA.SystemException;
                 public org.omg.CORBA.NVList arguments();
                    throws org.omg.CORBA.SystemException;
                 public org.omg.CORBA.NamedValue result();
                    throws org.omg.CORBA.SystemException;
                 public org.omg.CORBA.Environment env();
                    throws org.omg.CORBA.SystemException;
                 public void env(org.omg.CORBA.Environment env);
                    throws org.omg.CORBA.SystemException;
                 public org.omg.CORBA.ExceptionList exceptions();
                    throws org.omg.CORBA.SystemException;
                 public void exceptions(org.omg.CORBA.ExceptionList exceptions);
                    throws org.omg.CORBA.SystemException;
                 public org.omg.CORBA.ContextList contexts();
```
throws org.omg.CORBA.SystemException; public void contexts(org.omg.CORBA.ContextList contexts); throws org.omg.CORBA.SystemException; public org.omg.CORBA.Context ctx(); throws org.omg.CORBA.SystemException; public void ctx(org.omg.CORBA.Context c); throws org.omg.CORBA.SystemException; // Object reuse methods public void reset(); throws org.omg.CORBA.SystemException; public void reset(org.omg.CORBA.Object target); throws org.omg.CORBA.SystemException; public void reset(java.lang.String operationName); throws org.omg.CORBA.SystemException; public void reset(org.omg.CORBA.Object target, java.lang.String operationName); throws org.omg.CORBA.SystemException; // Argument manipulation methods public void add arg(java.lang.String name, org.omg.CORBA.Any a, int flag); throws org.omg.CORBA.SystemException; public org.omg.CORBA.Any add in arg(); throws org.omg.CORBA.SystemException; public org.omg.CORBA.Any add inout arg(); throws org.omg.CORBA.SystemException; public org.omg.CORBA.Any add out arg(); throws org.omg.CORBA.SystemException; public org.omg.CORBA.Any add named in arg (java.lang.String name); throws org.omg.CORBA.SystemException; public org.omg.CORBA.Any add named out arg (java.lang.String name); throws org.omg.CORBA.SystemException; public org.omg.CORBA.Any add named inout arg (java.lang.String name); throws org.omg.CORBA.SystemException; public void set return type(org.omg.CORBA.TypeCode tc); throws org.omg.CORBA.SystemException; public org.omg.CORBA.Any return value(); throws org.omg.CORBA.SystemException;

// Invocation methods public void invoke(); throws org.omg.CORBA.SystemException; public void send deferred(); throws org.omg.CORBA.SystemException; public void send oneway(); throws org.omg.CORBA.SystemException; public boolean isDynamic(); throws org.omg.CORBA.SystemException; public void get response(); throws org.omg.CORBA.SystemException; public boolean poll response(); throws org.omg.CORBA.SystemException; public boolean isException(); throws org.omg.CORBA.SystemException; public java.lang.Exception getException(); throws org.omg.CORBA.SystemException; public boolean isOneWay(); throws org.omg.CORBA.SystemException; public org.omg.CORBA.portable.InputStream create\_input\_stream(); throws org.omg.CORBA.SystemException; public org.omg.CORBA.portable.OutputStream create\_output\_stream(); throws org.omg.CORBA.SystemException; public java.lang.Object getClientConnection(); throws org.omg.CORBA.SystemException; public int getMessageLength(); throws org.omg.CORBA.SystemException; // ServiceContext methods public ServiceContext getServiceContext( int id ); throws org.omg.CORBA.SystemException; public void addServiceContext( ServiceContext ctx ); throws org.omg.CORBA.SystemException; public ServiceContext[] getSCL(); throws org.omg.CORBA.SystemException; public setSCL( ServiceContext[] scl ); throws org.omg.CORBA.SystemException; public void deleteSCL(); throws org.omg.CORBA.SystemException; }

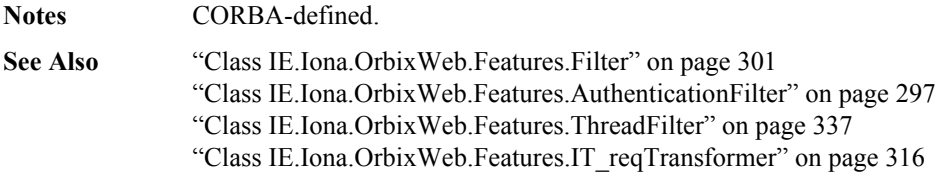

## **Request()**

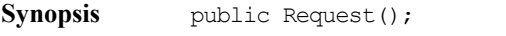

**Description** Default constructor. The target object and the operation name for the request should be filled in.

**Notes** PROGRESS-specific.

See Also create request() and request() in ["Interface org.omg.CORBA.Object" on page](#page-44-0) 45

### **Request()**

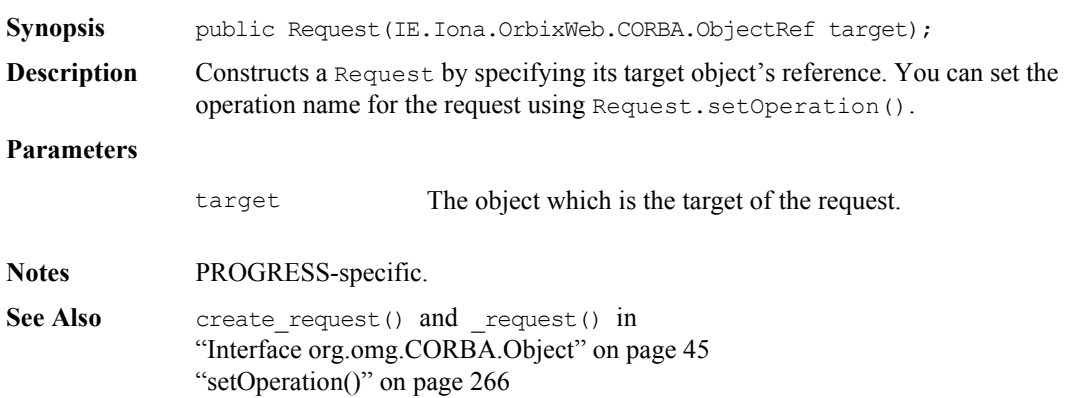
# **Request()**

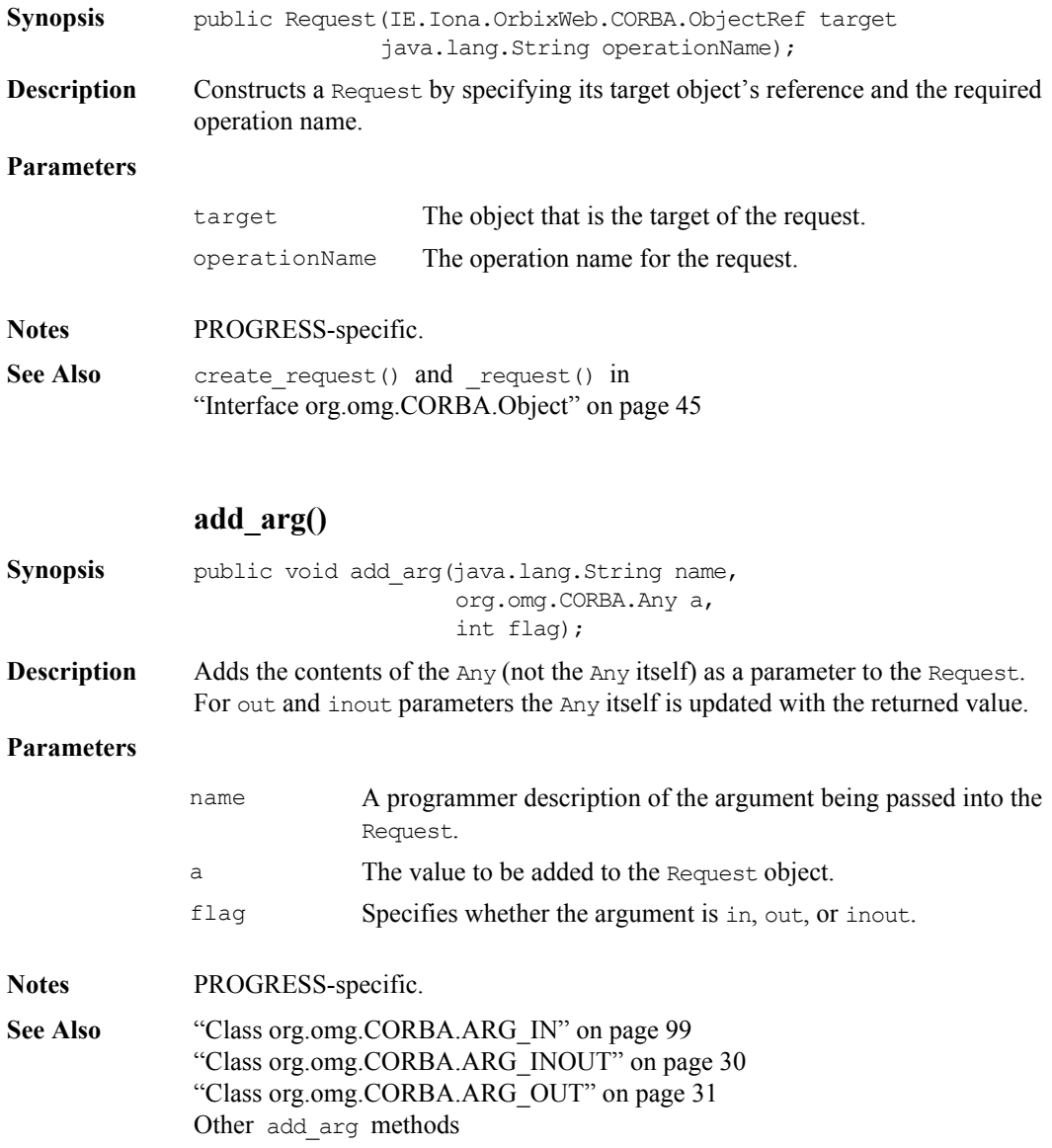

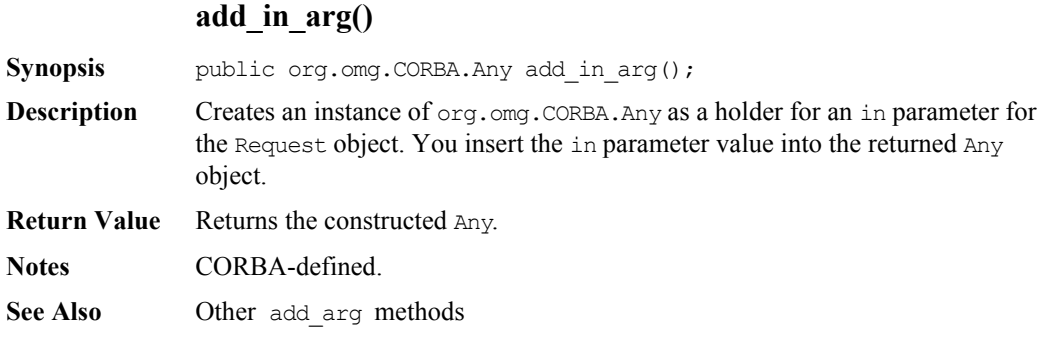

# **add\_inout\_arg()**

**Synopsis** public org.omg.CORBA.Any add\_inout\_arg();

**Description** Creates an instance of org.omg.CORBA.Any as a holder for an inout parameter for the Request object. The client code must insert the inout parameter value into the Any object. When the request is invoked the server may change the contents of the Any. The Any is updated when the reply is received. The client can then examine the Any for the updated value.

**Return Value** Returns the constructed Any.

**Notes** CORBA-defined.

**See Also Other** add arg **methods** 

# **add\_named\_in\_arg()**

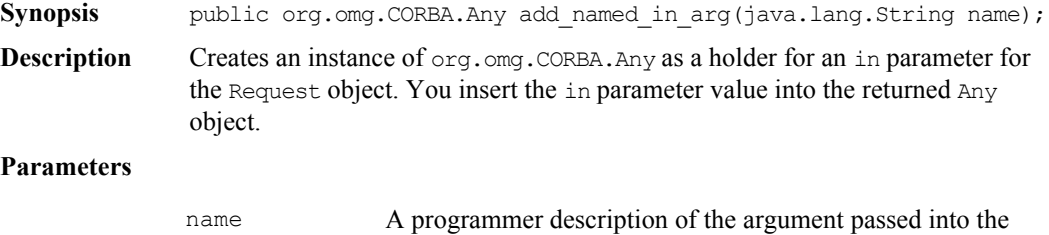

Request.

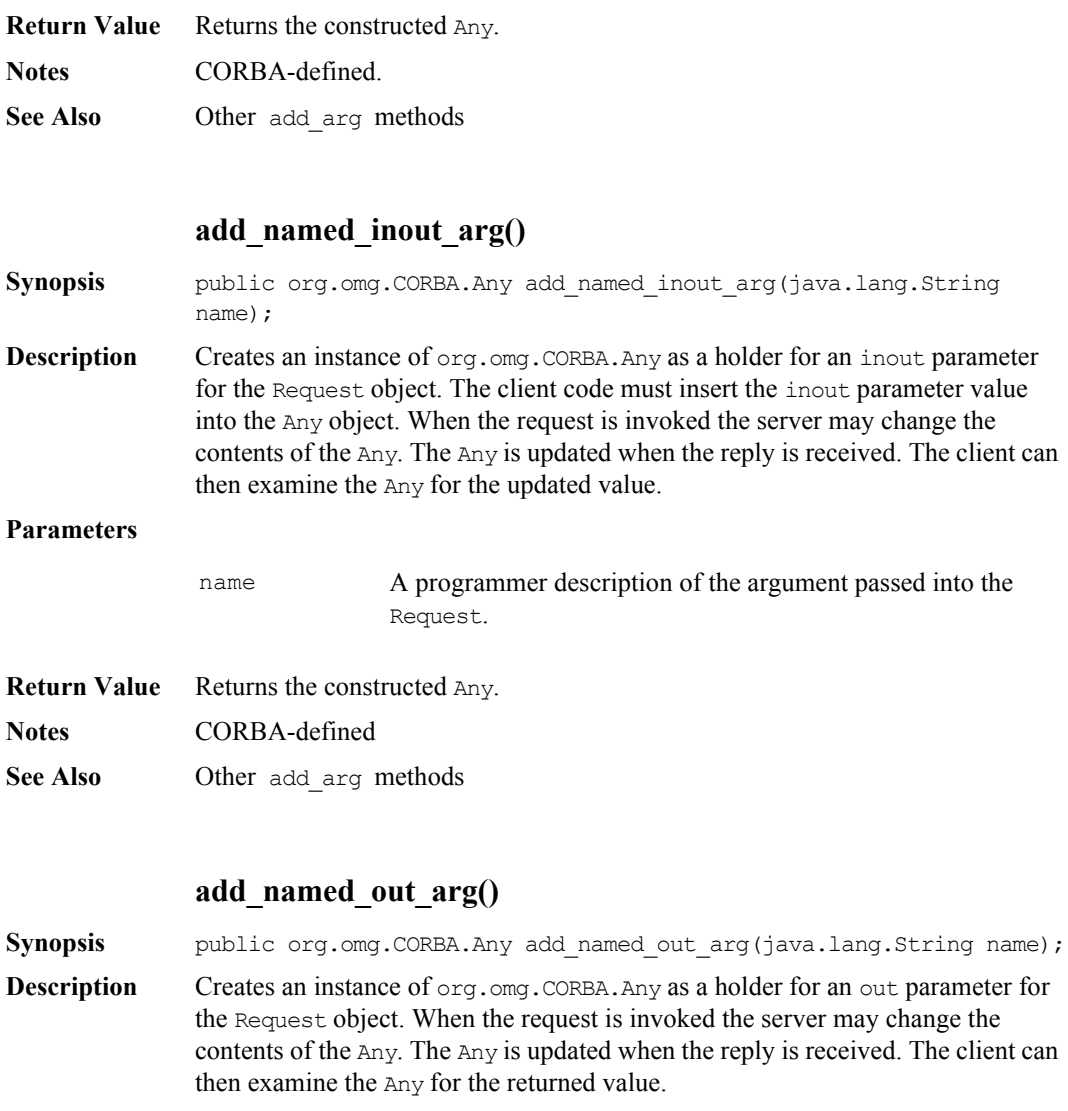

#### **Parameters**

name A programmer description of the argument passed into the Request

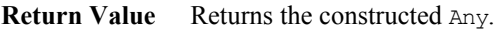

**Notes** CORBA-defined.

**See Also Other** add arg methods

# **add\_out\_arg()**

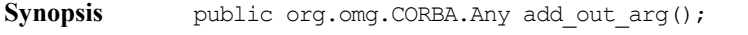

**Description** Creates an instance of org.omg.CORBA.Any as a holder for an out parameter for the Request object. When the request is invoked the server may change the contents of the Any. The Any will be updated when the reply is received. The client can then examine the Any for the returned value.

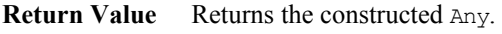

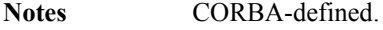

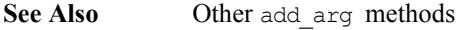

#### **arguments()**

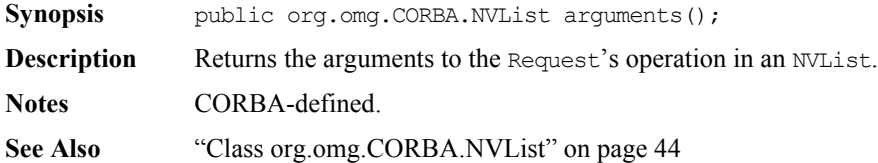

# **contexts()**

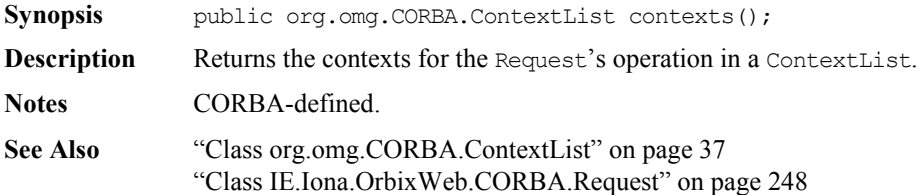

# **contexts()**

<span id="page-256-1"></span>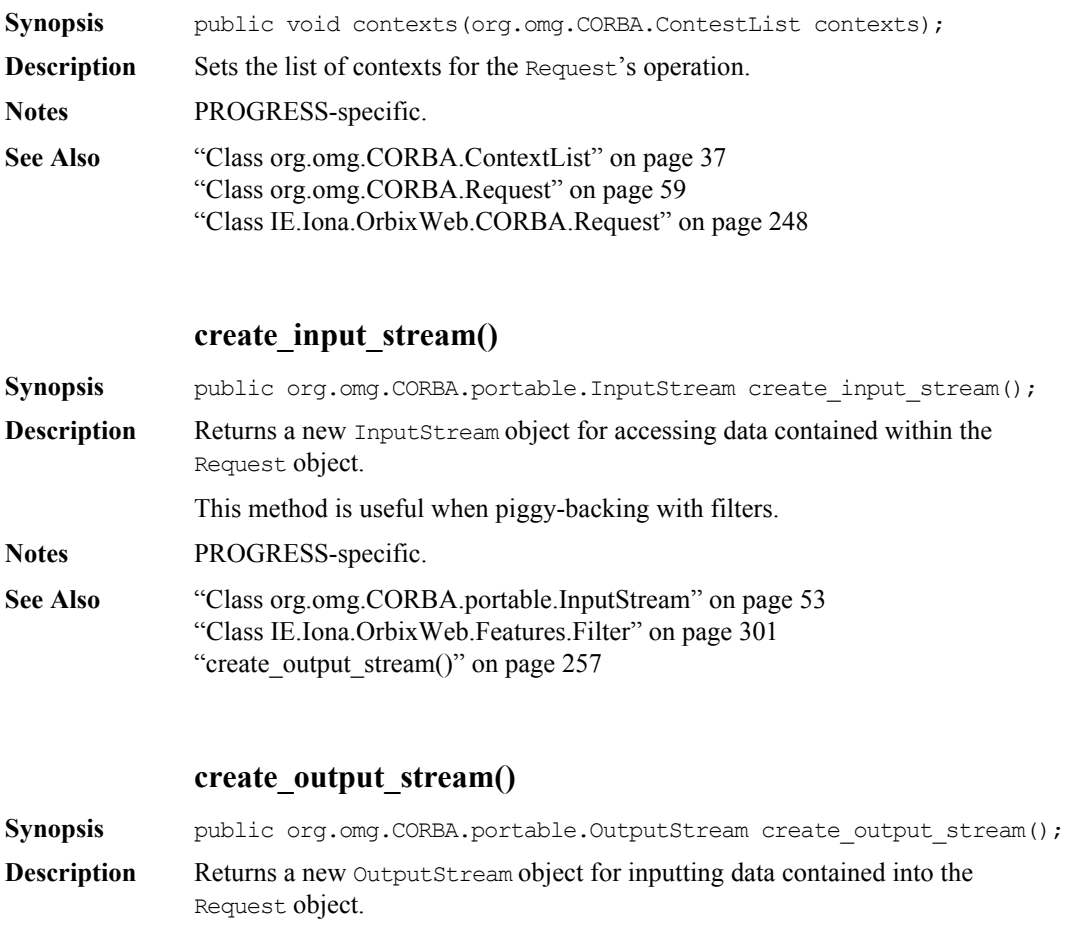

<span id="page-256-0"></span>This method is useful when piggy-backing with filters.

**Notes** PROGRESS-specific.

**See Also** ["Class org.omg.CORBA.portable.OutputStream" on page](#page-54-0) 55 ["Class IE.Iona.OrbixWeb.Features.Filter" on page](#page-300-0) 301 ["create\\_input\\_stream\(\)" on page](#page-256-1) 257

# **ctx()**

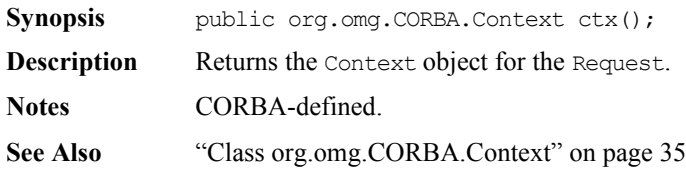

# **ctx()**

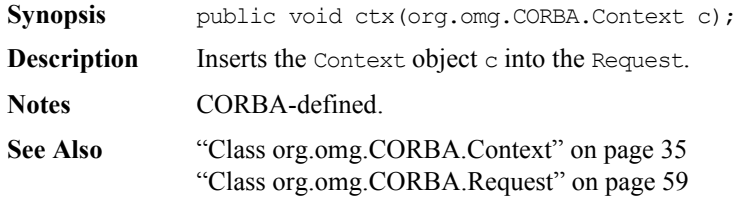

# **env()**

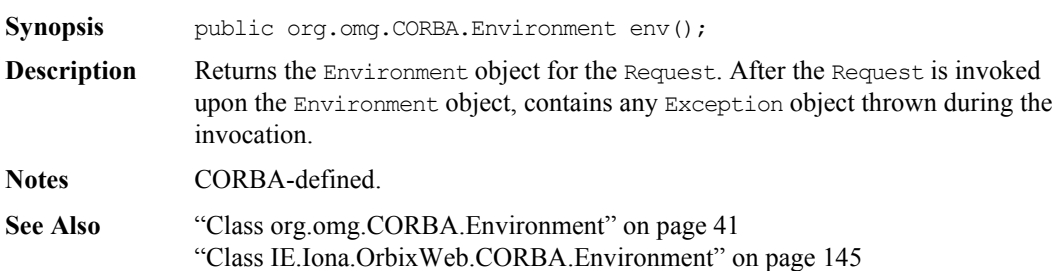

# **env()**

<span id="page-258-0"></span>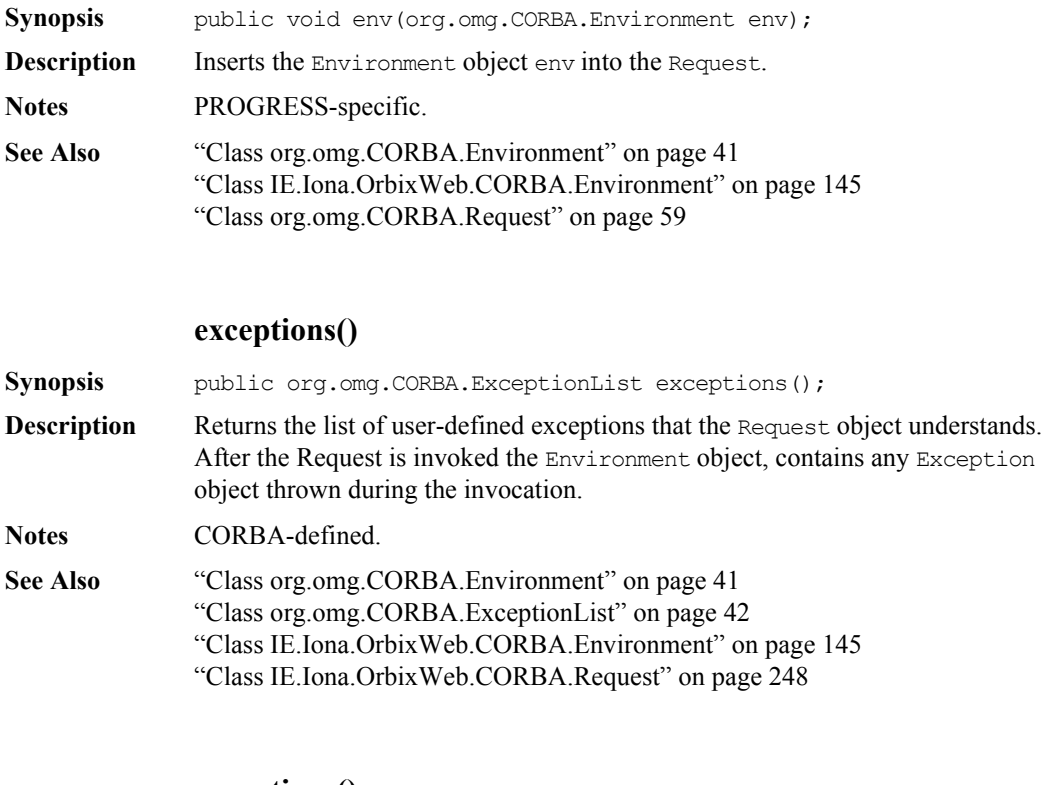

# **exceptions()**

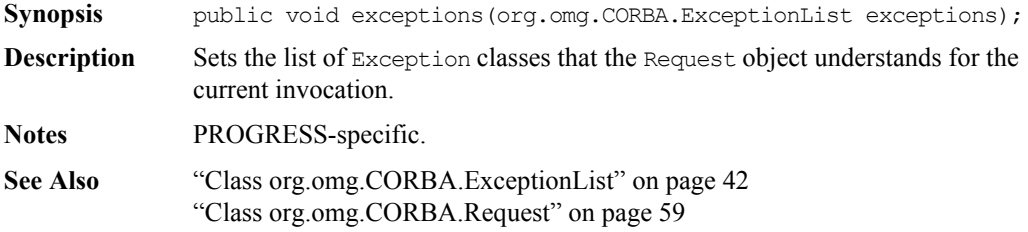

# **getClientConnection()**

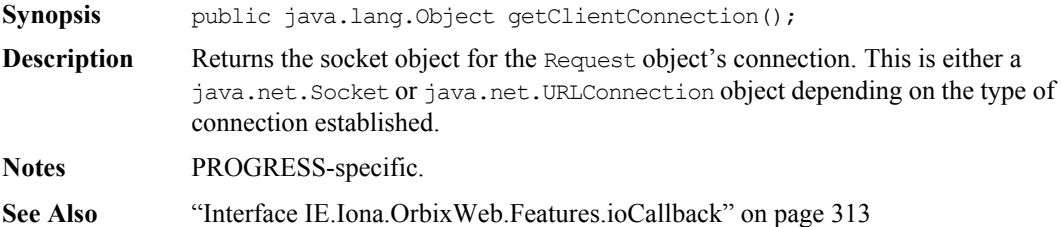

# **\_getException()**

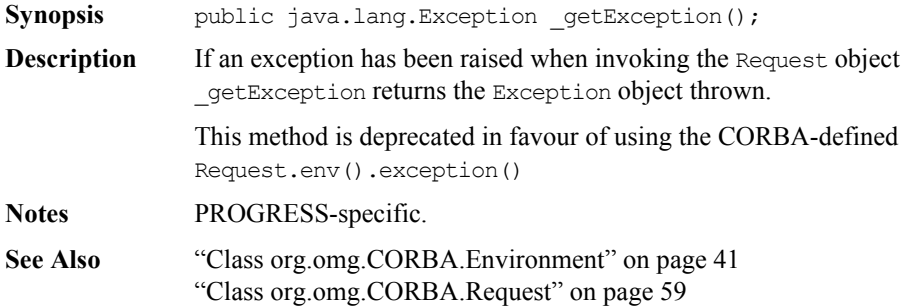

# **getMessageLength()**

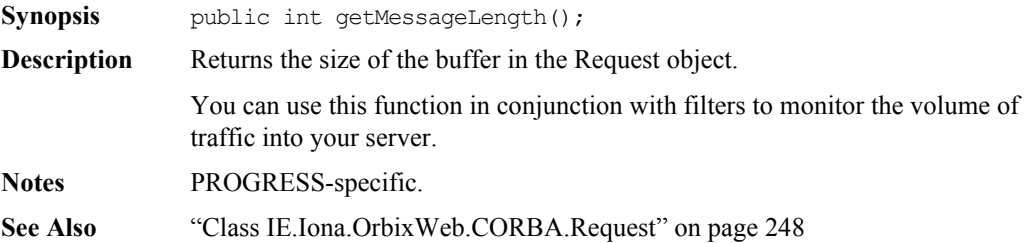

#### **get\_response()**

<span id="page-260-0"></span>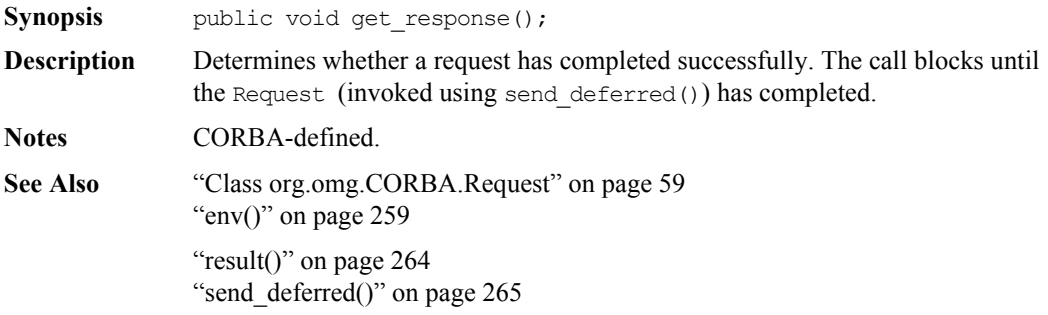

#### **invoke()**

<span id="page-260-1"></span>**Synopsis** public void invoke();

**Description** Instructs Orbix Java to invoke the request. The parameters to the request must already be set up. The caller is blocked until the request has been processed by the target object, or until an exception occurs.

#### To make a non-blocking request, see

IE.Iona.OrbixWeb.CORBA.Request.send\_deferred() and IE.Iona.OrbixWeb.CORBA.Request.send\_oneway().

#### **Notes** CORBA-defined.

**See Also** ["Class org.omg.CORBA.Request" on page](#page-58-0) 59 ["env\(\)" on page](#page-258-0) ["result\(\)" on page](#page-263-0)["send\\_deferred\(\)" on page](#page-264-0)["send\\_oneway\(\)" on page](#page-264-1)

# **isDynamic()**

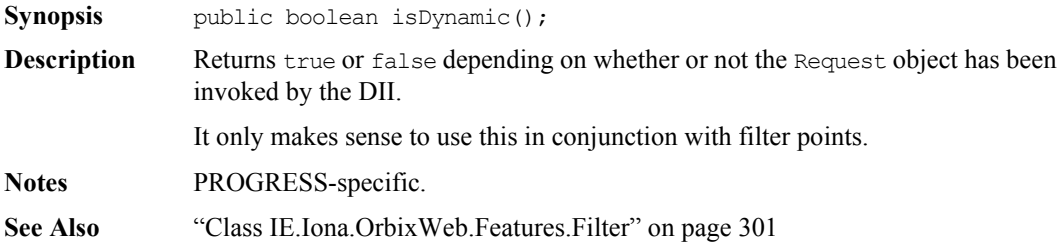

# **isException()**

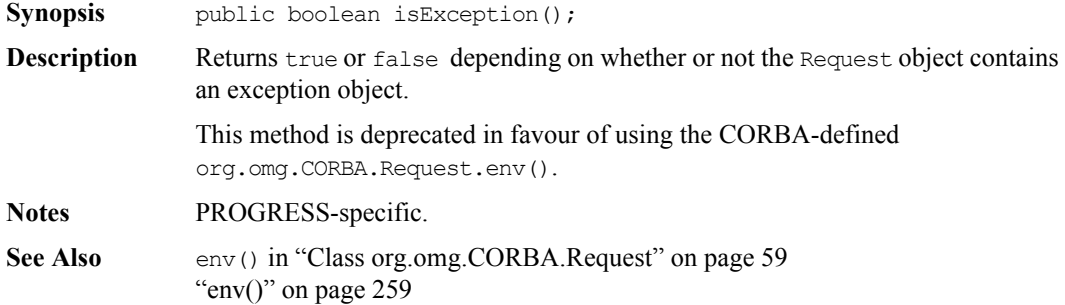

# **\_nil()**

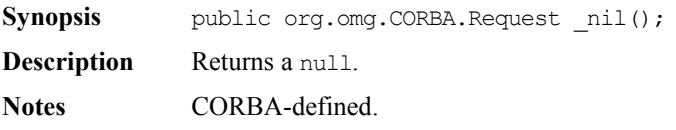

# **operation()**

<span id="page-262-2"></span><span id="page-262-1"></span><span id="page-262-0"></span>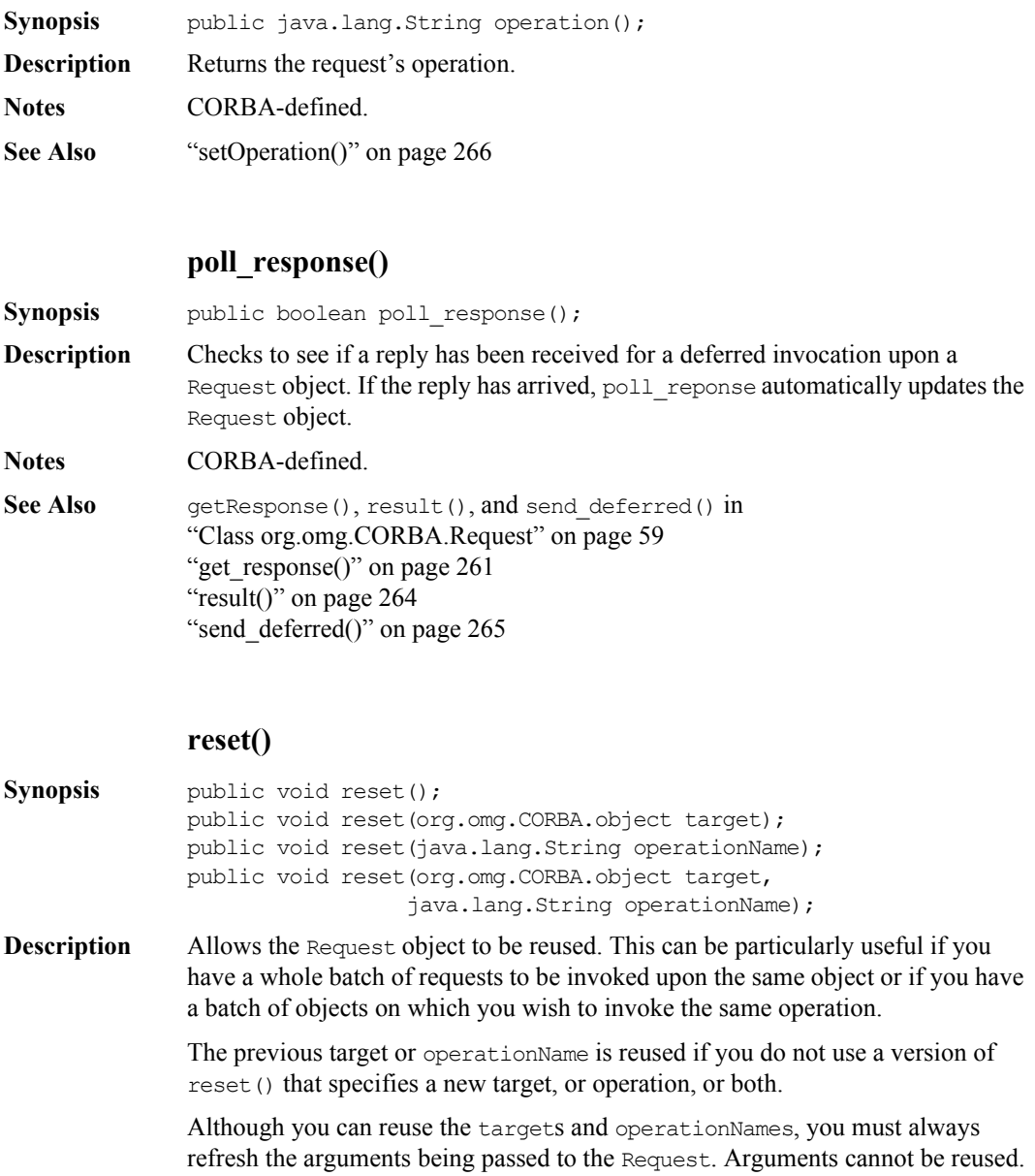

## **Parameters**

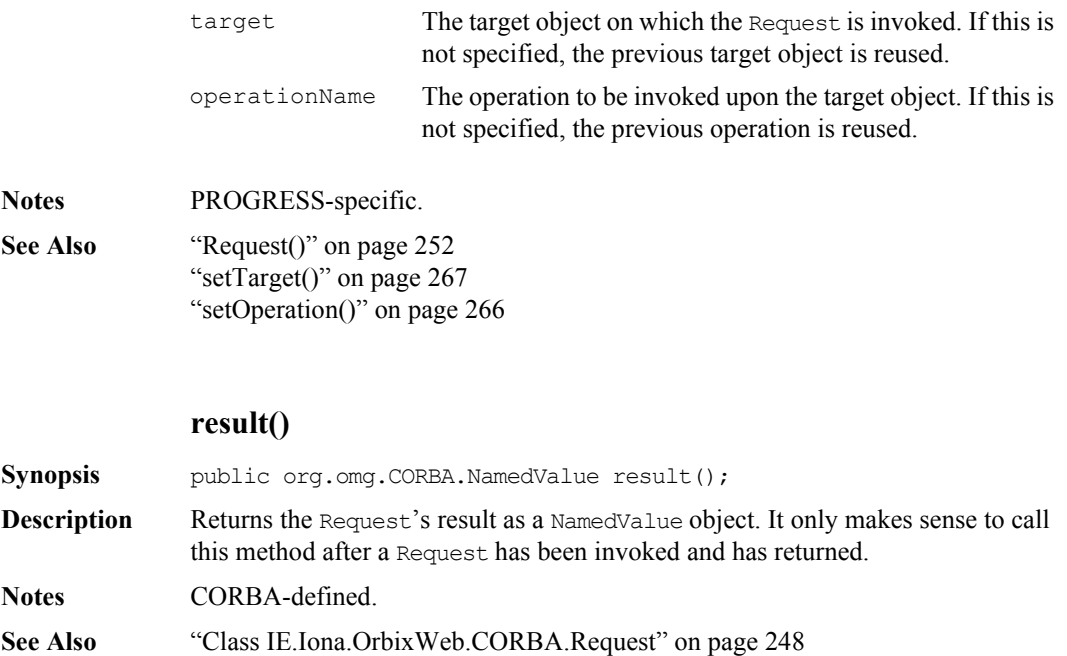

# <span id="page-263-0"></span>**return\_value()**

<span id="page-263-1"></span>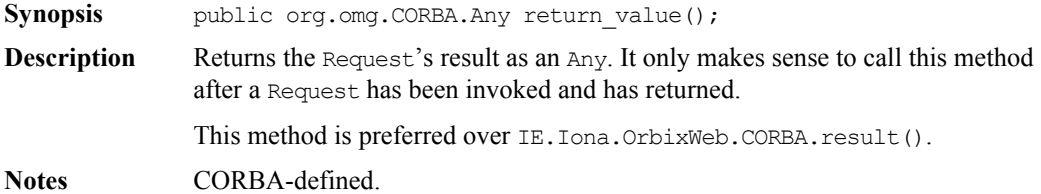

<span id="page-264-0"></span>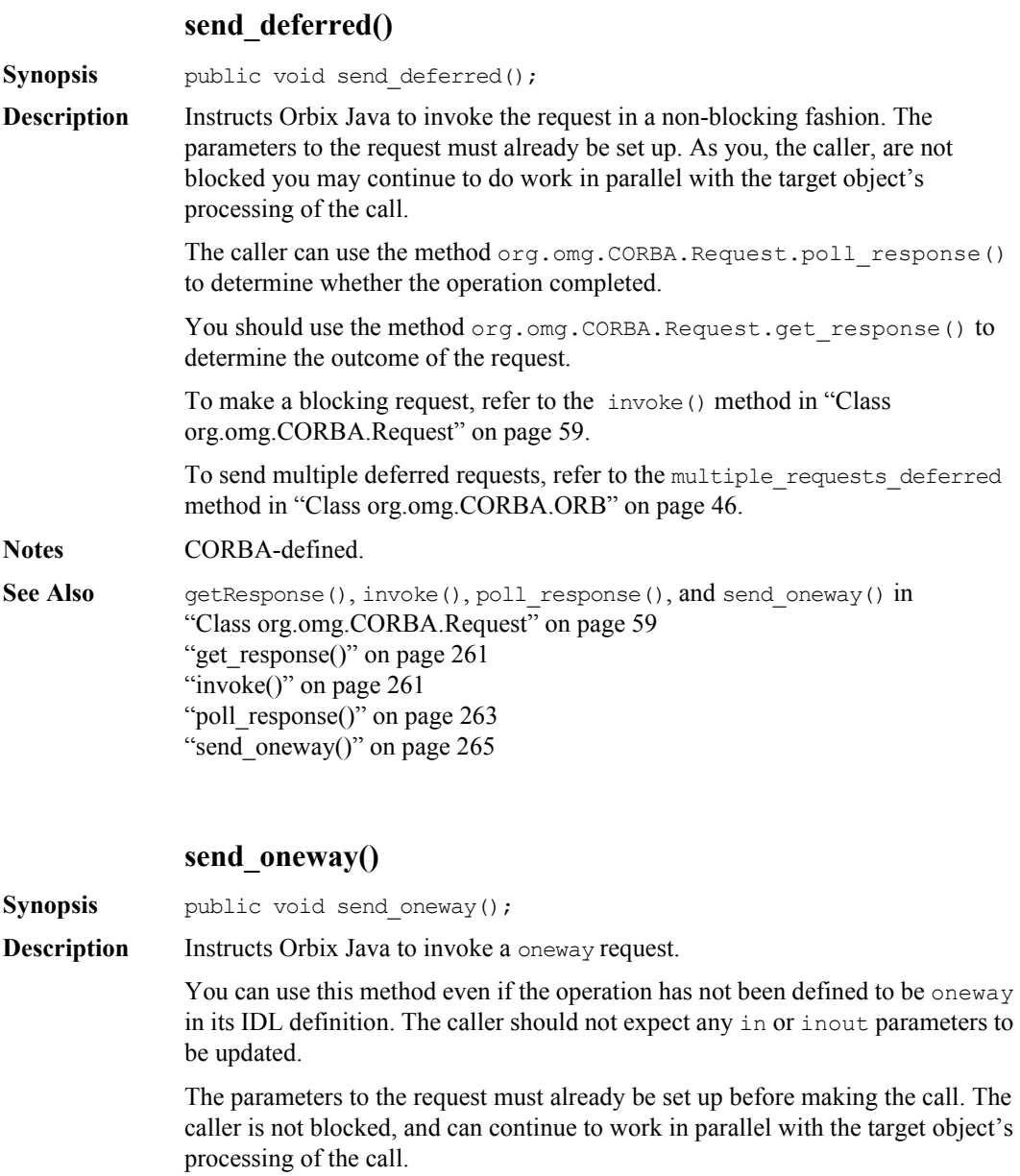

<span id="page-264-1"></span>To make a blocking request, see CORBA.Request.invoke().

**Notes** PROGRESS-specific.

**See Also** getResponse(), invoke(), poll response(), and send deferred() in ["Class org.omg.CORBA.Request" on page](#page-58-0) 59 "get response()" on page  $261$ ["invoke\(\)" on page](#page-260-1) 261 ["poll\\_response\(\)" on page](#page-262-0)  $263$ "send\_deferred $()$ " on page 265

#### **setOperation()**

<span id="page-265-0"></span>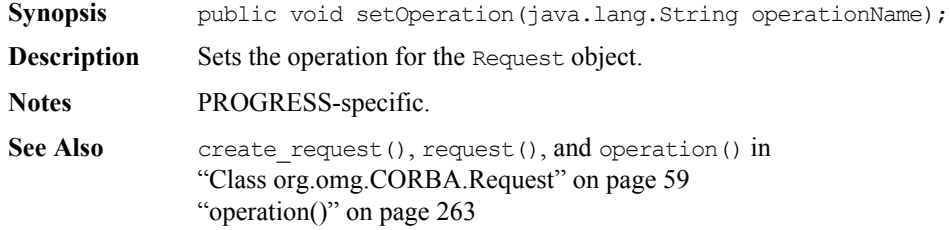

### **set\_return\_type()**

["return\\_value\(\)" on page](#page-263-1) 264

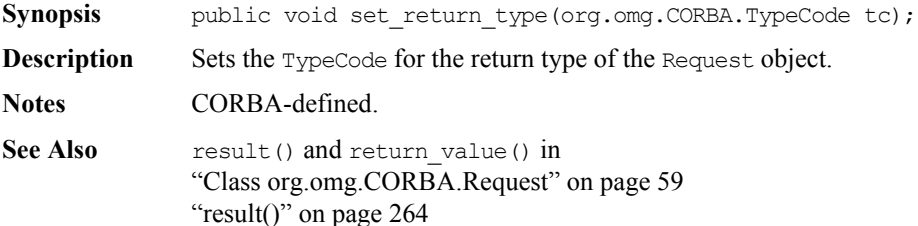

# **setTarget()**

<span id="page-266-0"></span>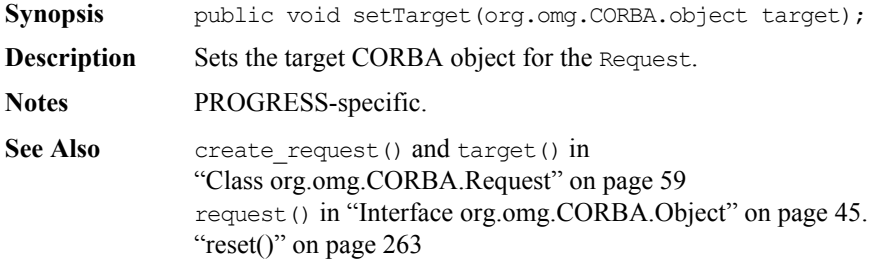

# **target()**

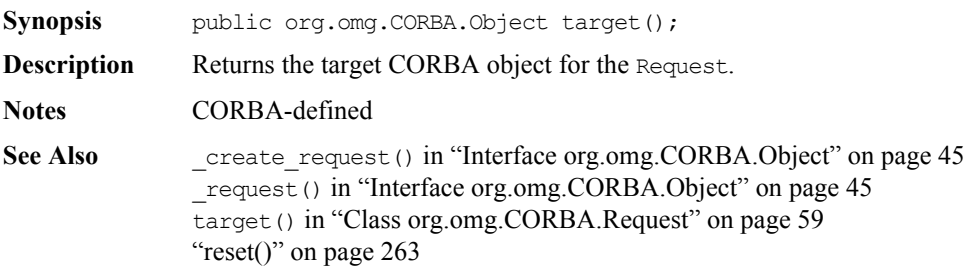

# **Class IE.Iona.OrbixWeb.CORBA.singletonORB**

**Synopsis** The IDL to Java mapping distinguishes between a fully-functional ORB and a singleton ORB with restricted functionality. Earlier versions of Orbix Java do not make this distinction. In this version however, there are important differences between these ORB types, compliant with the revised mapping. The type of ORB that ORB.init() returns depends on whether the call has parameters.

#### **Singleton ORB**

An ORB. init() call with no parameters returns an instance of a singleton ORB. There is only one instance of the singleton ORB in a virtual machine. The singleton ORB's restricted functionality is mainly for security reasons in applets. You can call the following operations on the singleton ORB:

- create list()
- create named value()
- create exception list()
- create context list()
- get default context()
- create environment()
- create xxx tc()

(where xxx is a defined Typecode type)

- **•** get\_primitive\_tc()
- **•** create\_any()
- create\_output\_stream()

An attempt to call any other ORB operations on the singleton ORB results in a system exception.

#### **Fully Functional ORB**

Any of the forms of  $ORB$ , init() with parameters returns a new, fully functional ORB. In earlier versions of Orbix Java, each call in the same VM returns the same ORB ( $\overline{C}$ CORBA.Orbix). In this version each call returns a different new ORB. This adds considerable flexibility to some applications, as each new ORB is completely independent from any other. For example, in its configuration, connections, listener ports and server object tables. Multiple ORBs also facilitate applet separation.

```
CORBA // Pseudo IDL
             pseudo interface ORB {
             // Creation methods
                NVList create_list(in long count);
                NamedValue create named value(in String name,
                                            in Any value,
                                            in Flags flags);
                ExceptionList create exception list();
                ContextList create context list();
                Context get default context();
                Environment create environment();
                Any create any();
                OutputStream create output stream();
                   // Typecode creation
                   TypeCode create_struct_tc 
                                 ( in RepositoryId id,
                                    in Identifier name,
                                    in StructMemberSeq members);
                   TypeCode create_union_tc 
                                    ( in RepositoryId id,
                                    in Identifier name,
                                    in TypeCode discriminator_type,
                                    in UnionMemberSeq members);
                   TypeCode create_enum_tc 
                                 ( in RepositoryId id,
                                    in Identifier name,
                                    in EnumMemberSeq members);
                   TypeCode create_alias_tc 
                                 ( in RepositoryId id,
                                    in Identifier name,
                                    in TypeCode original_type);
                   TypeCode create_exception_tc 
                                 ( in RepositoryId id,
                                    in Identifier name,
                                    in StructMemberSeq members);
                   TypeCode create_interface_tc 
                                 ( in RepositoryId id,
```
in Identifier name); TypeCode create\_string\_tc ( in unsigned long bound); TypeCode create\_wstring\_tc ( in unsigned long bound); TypeCode create\_sequence\_tc ( in unsigned long bound, in TypeCode element type); TypeCode create\_recursive\_sequence\_tc ( in unsigned long bound, in unsigned long offset); TypeCode create\_array\_tc ( in unsigned long length, in TypeCode element type); TypeCode get primitive tc(in TCKind tcKind); **Orbix Java** public class ORB extends org.omg.CORBA.ORB { public org.omg.CORBA.Any create\_any() throws org.omg.CORBA.SystemException; public org.omg.CORBA.ContextList create\_context\_list() throws org.omg.CORBA.SystemException; public org.omg.CORBA.Environment create\_environment() throws org.omg.CORBA.SystemException; public org.omg.CORBA.ExceptionList create exception list() throws org.omg.CORBA.SystemException; public org.omg.CORBA.NVList create\_list(int count) throws org.omg.CORBA.SystemException; public org.omg.CORBA.NamedValue create named value( String name, org.omg.CORBA.Any value, int flags) throws org.omg.CORBA.SystemException; public org.omg.CORBA.portable.OutputStream create output stream() throws org.omg.CORBA.SystemException; public org.omg.CORBA.Context get default context() throws org.omg.CORBA.SystemException; public org.omg.CORBA.TypeCode get primitive tc( org.omg.CORBA.TCKind tcKind) throws org.omg.CORBA.SystemException;

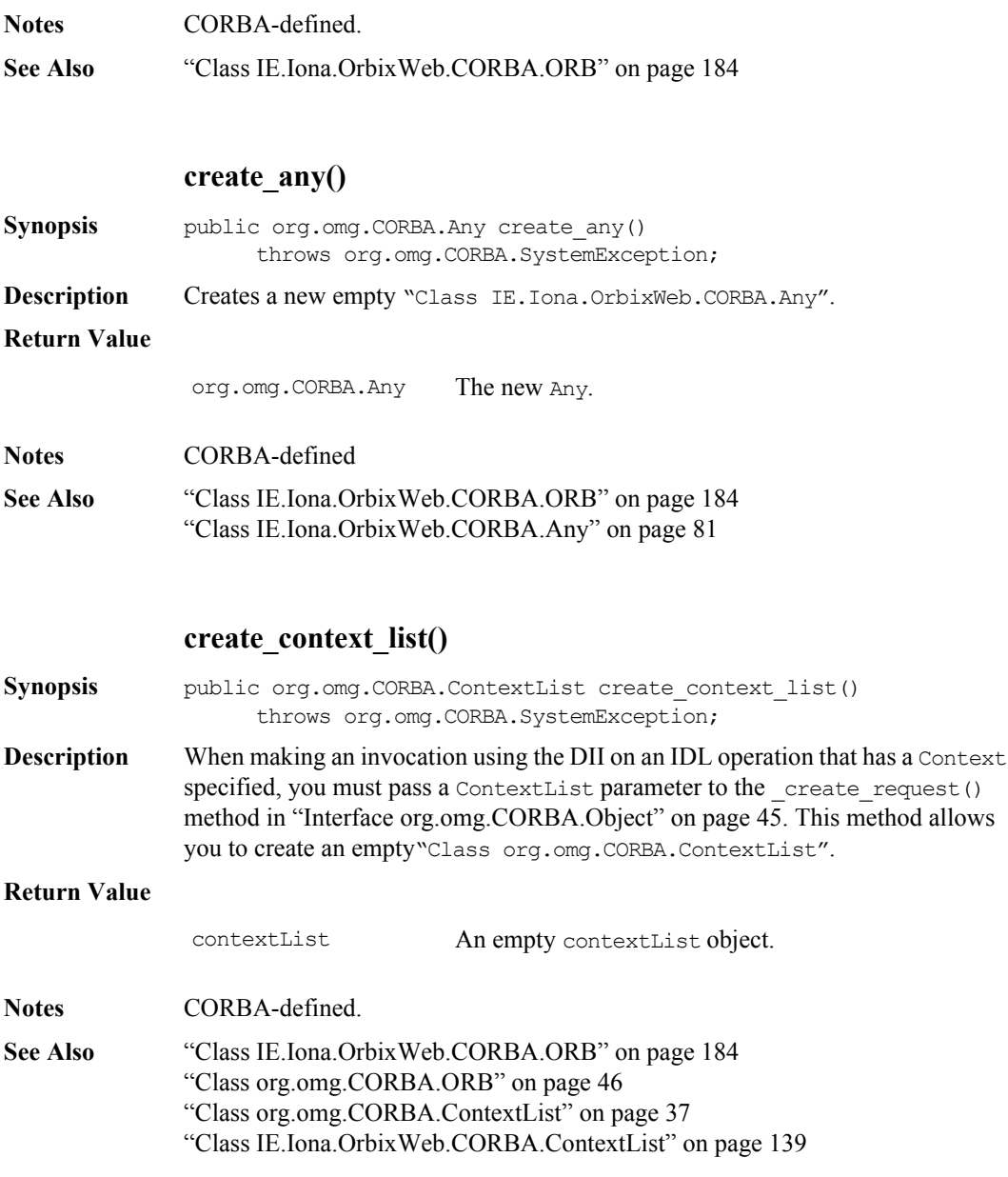

["Class IE.Iona.OrbixWeb.CORBA.Request" on page](#page-247-1) 248 ["Class org.omg.CORBA.Context" on page](#page-34-0) 35 create request () method in ["Interface org.omg.CORBA.Object" on page](#page-44-0) 45

#### **create\_environment()**

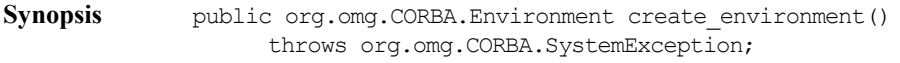

**Description** The ["Class org.omg.CORBA.Environment"](#page-40-0)object is used with the DII to allow exception information to be returned from an operation invocation. This methods creates a new empty Environment object that you can use as a parameter to the create request() method in ["Interface org.omg.CORBA.Object" on page](#page-44-0) 45.

#### **Return Value**

Environment A new empty Environment object.

**Notes** CORBA-defined.

**See Also** ["Class IE.Iona.OrbixWeb.CORBA.ORB" on page](#page-183-0) 184 ["Class org.omg.CORBA.ORB" on page](#page-45-0) 46 ["Class org.omg.CORBA.ContextList" on page](#page-36-0) 37 ["Class IE.Iona.OrbixWeb.CORBA.Request" on page](#page-247-1) 248 ["Class IE.Iona.OrbixWeb.CORBA.Environment" on page](#page-144-0) 145 ["Class org.omg.CORBA.Environment" on page](#page-40-0) 41 create request () method in ["Interface org.omg.CORBA.Object" on page](#page-44-0) 45

#### **create\_exception\_list()**

Synopsis public org.omg.CORBA.ExceptionList create exception list() throws org.omg.CORBA.SystemException;

**Description** A ["Class org.omg.CORBA.ExceptionList"](#page-41-0) is used by the DII to describe the exceptions that can be raised by IDL operations. This method creates an empty ExceptionList to be inserted into the Request.

# **Class IE.Iona.OrbixWeb .CORBA.singletonORB**

#### **Return Value**

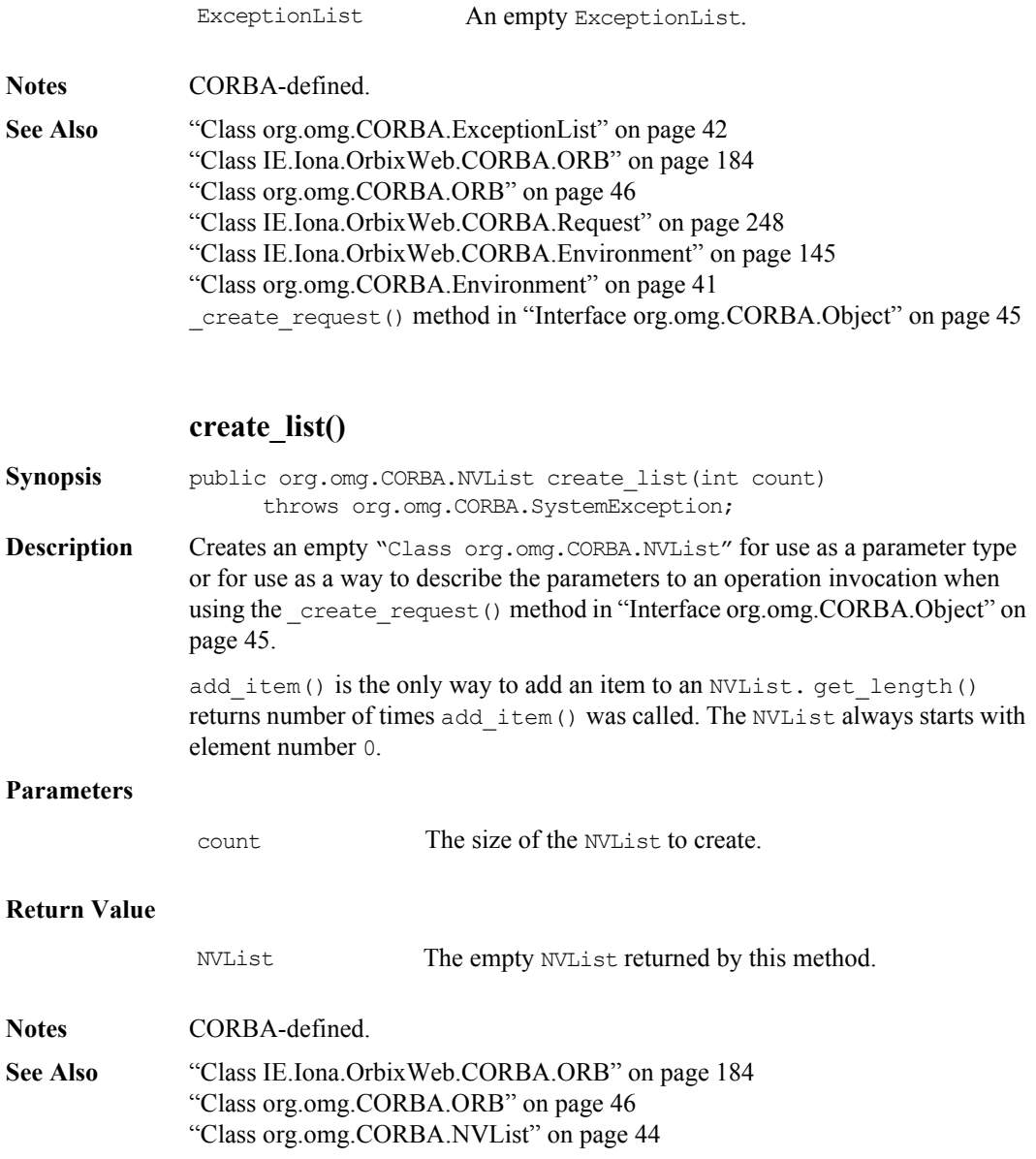

["Class IE.Iona.OrbixWeb.CORBA.NVList"](#page-157-0) [page](#page-157-0) 158 ["Class IE.Iona.OrbixWeb.CORBA.Request" on page](#page-247-1) 248 create request() method in ["Interface org.omg.CORBA.Object" on page](#page-44-0) 45

## **create\_named\_value()**

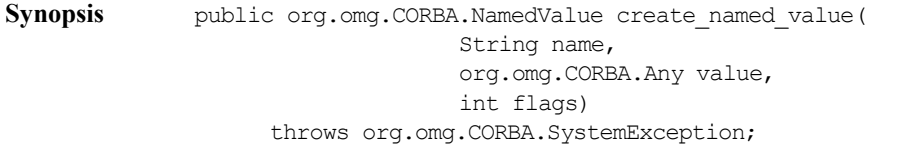

**Description** Create an empty ["Class org.omg.CORBA.NamedValue"](#page-42-0). This can be inserted into a ["Class IE.Iona.OrbixWeb.CORBA.NVList"](#page-157-0) when using the DII as one of the parameters to the operation invocation.

#### **Parameters**

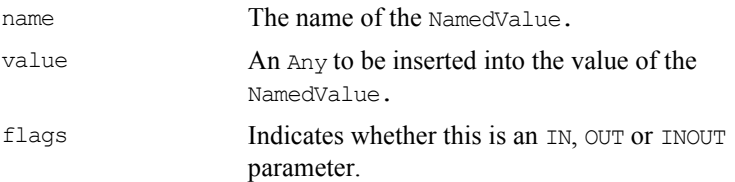

#### **Return Value**

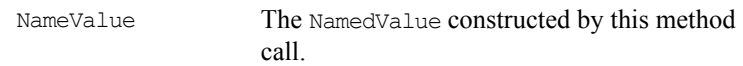

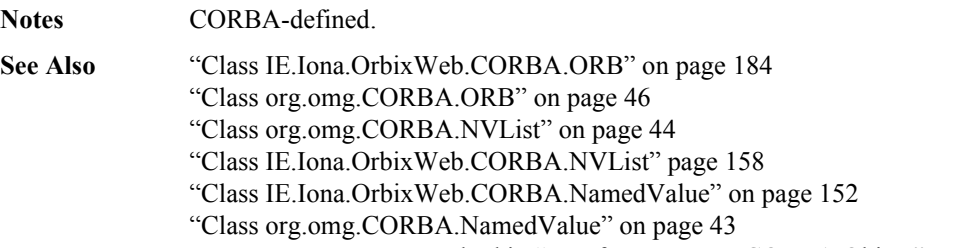

\_create\_request() method in ["Interface org.omg.CORBA.Object" on page](#page-44-0) 45

# **Class IE.Iona.OrbixWeb .CORBA.singletonORB**

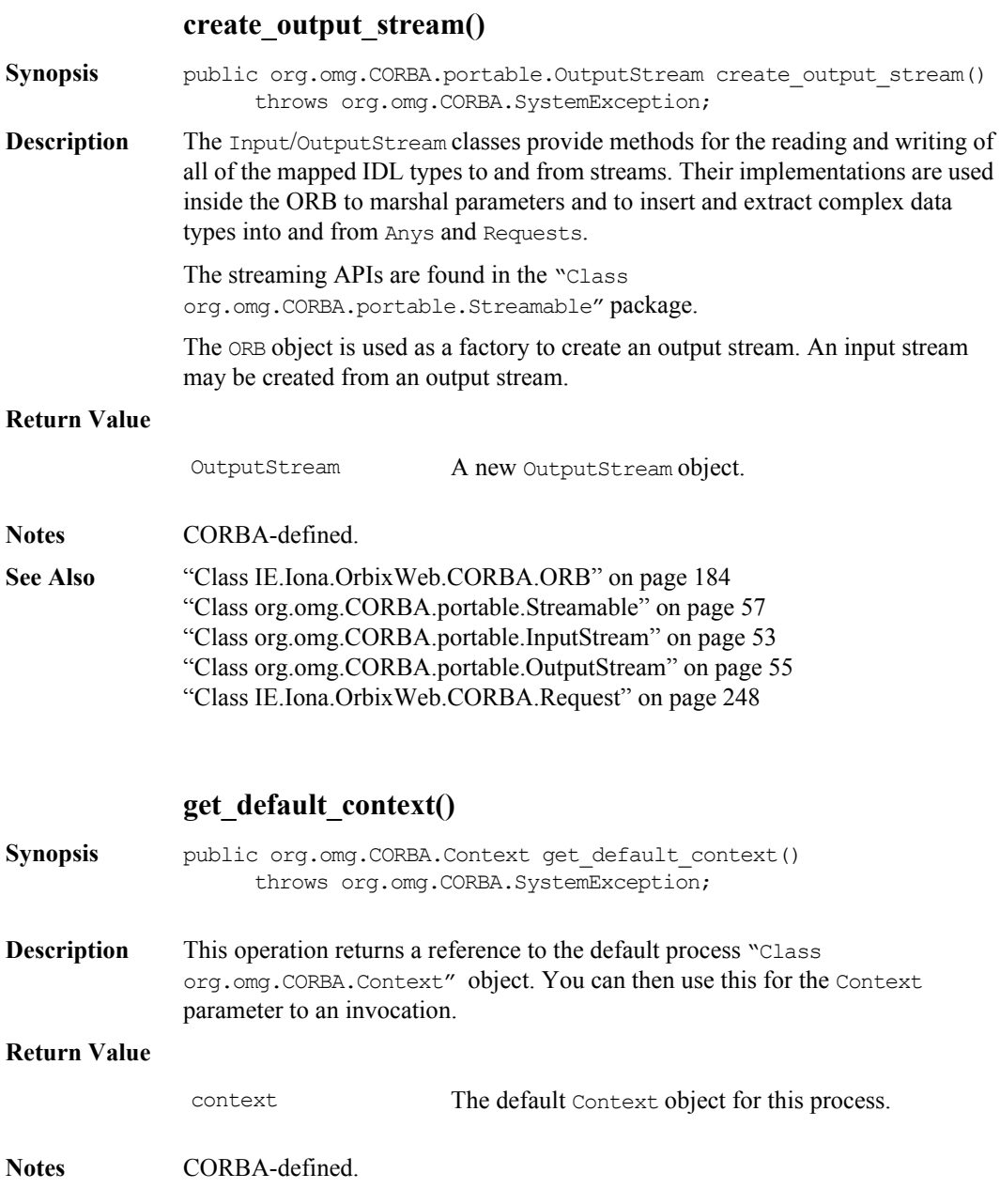

**See Also** ["Class IE.Iona.OrbixWeb.CORBA.ORB" on page](#page-183-0) 184 ["Class org.omg.CORBA.ORB" on page](#page-45-0) 46 ["Class org.omg.CORBA.Context" on page](#page-34-0) 35 ["Class IE.Iona.OrbixWeb.CORBA.Context" on page](#page-129-0) 130

#### **create\_tc()**

Synopsis public org.omg.CORBA.TypeCode create alias tc( String id, String name, org.omg.CORBA.TypeCode original\_type) throws org.omg.CORBA.SystemException; public org.omg.CORBA.TypeCode create\_array\_tc( int length, org.omg.CORBA.TypeCode element\_type) throws org.omg.CORBA.SystemException; public org.omg.CORBA.TypeCode create enum tc(String id, String name, String[] members) throws org.omg.CORBA.SystemException; public org.omg.CORBA.TypeCode create exception tc( String id, String name, org.omg.CORBA.StructMember[] members) throws org.omg.CORBA.SystemException; public org.omg.CORBA.TypeCode create interface tc(String id, String name) throws org.omg.CORBA.SystemException; public org.omg.CORBA.TypeCode create\_recursive\_sequence\_tc( int bound, int offset) throws org.omg.CORBA.SystemException; public org.omg.CORBA.TypeCode create sequence tc(int bound, ,int offset) throws org.omg.CORBA.SystemException; public org.omg.CORBA.TypeCode create string tc(int bound) throws org.omg.CORBA.SystemException; public org.omg.CORBA.TypeCode create struct tc( String id, String name, org.omg.CORBA.StructMember[] members)

```
throws org.omg.CORBA.SystemException;
                public org.omg.CORBA.TypeCode create_union_tc(
                                              String id, 
                                              String name,
                                              org.omg.CORBA.TypeCode disc_type,
                                               org.omg.CORBA.UnionMember[] members)
                       throws org.omg.CORBA.SystemException;
                public org.omg.CORBA.TypeCode create_wstring_tc(int bound)
                       throws org.omg.CORBA.SystemException;
Description Creates a new Typecode for a specified IDL type. Refer to the Interface
                Repository section of the CORBA specification.
                Normally the TypeCodes describing IDL types are generated automatically in the 
                Helper classes or are accessible from the Interface Repository.
                In some situations, such as bridges between ORBs, TypeCodes need to be 
                constructed outside of any Interface Repository. You can do this using the 
                create \langle \text{type} \rangle tc() methods on the ORB pseudo-object.
                Refer to "Class org.omg.CORBA.TypeCode" on page 71 for details of 
                parameters.
                For example: 
                For an array TypeCode the methods available are length(), which returns the 
                size of this dimension of the array, and content \tauype(), which returns the
                TypeCode for the contents of the array. 
                Note: For a multi-dimensional array, is also be an array TypeCode.
                The parameters for create_array_tc() correspond to the values that represent 
                the length of the array and the TypeCode of the elements contained in the array. 
                For example, to create a TypeCode for a 2 dimensional array of longs, use the 
                following code:
                    import IE.Iona.OrbixWeb._CORBA;
                    import org.omg.CORBA.TypeCode;
                    import org.omg.CORBA.ORB;
                   // Create a TypeCode for an array defined as follows in IDL.
                   // typdef long LongArray[4][5];
```

```
TypeCode tempTC= 
                          ORB.init().create array tc(5,
                                                    _CORBA._tc_long);
                 TypeCode tc = 
                          ORB.init().create array tc(4,
                                                    tempTC);
Parameters 
Return Value
Notes CORBA-defined.
See Also "Class IE.Iona.OrbixWeb.CORBA.ORB" on page 184
               id The RepositoryId String for the object 
                                    described in the CORBA specification is a 
                                    string of the form "IDL:/<ident1>/
                                    <ident2>/..../<identn>:<version 
                                    number>". 
                                    For example for the grid interface the 
                                    RepositoryId is "IDL:grid:1.0". If the 
                                    Helper classes are available, the id() method
                                    returns this string.
               name The name of the IDL type.
               TypeCode The TypeCode generated.
```
["Class org.omg.CORBA.ORB" on page](#page-45-0) 46

# **Class IE.Iona.OrbixWeb.CORBA.TypeCode**

**Synopsis** The Java class TypeCode implements the IDL pseudo interface TypeCode. TypeCode is used to describe arbitrary complex IDL type structures at runtime. A TypeCode consists of a *kind* and a sequence of *parameters* (a parameter is of type CORBA.Any). The kind classifies the TypeCode: for example, whether it is an IDL basic type, a struct, a sequence, and so on. TypeCode constant values are defined in the Orbix Java class TCKind. The parameters give the details of the type definition. For example, the IDL type sequence<long, 20> has the kind TCKind.tk sequence and has parameters long and 20.

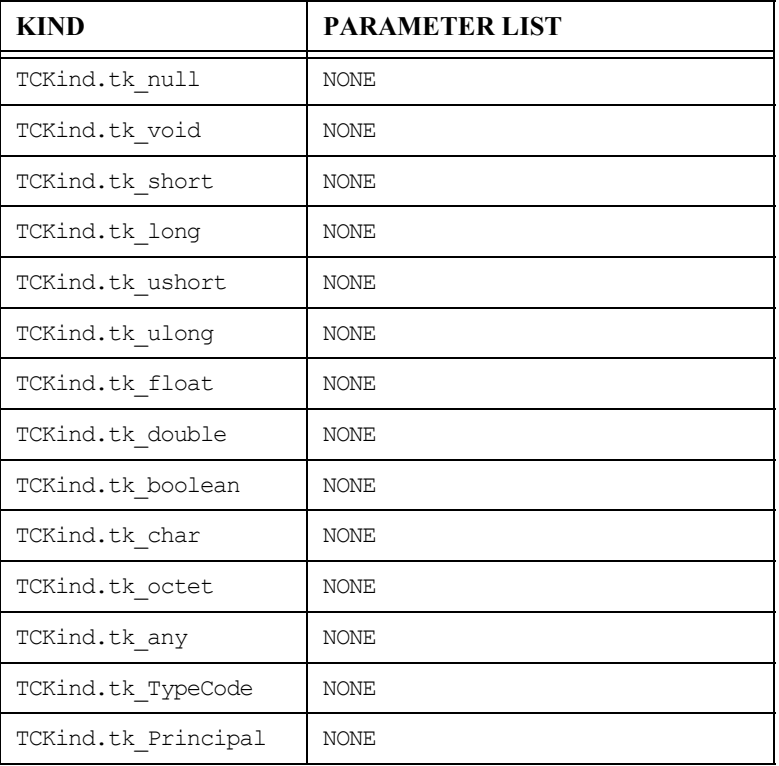

The parameters of each TypeCode are:

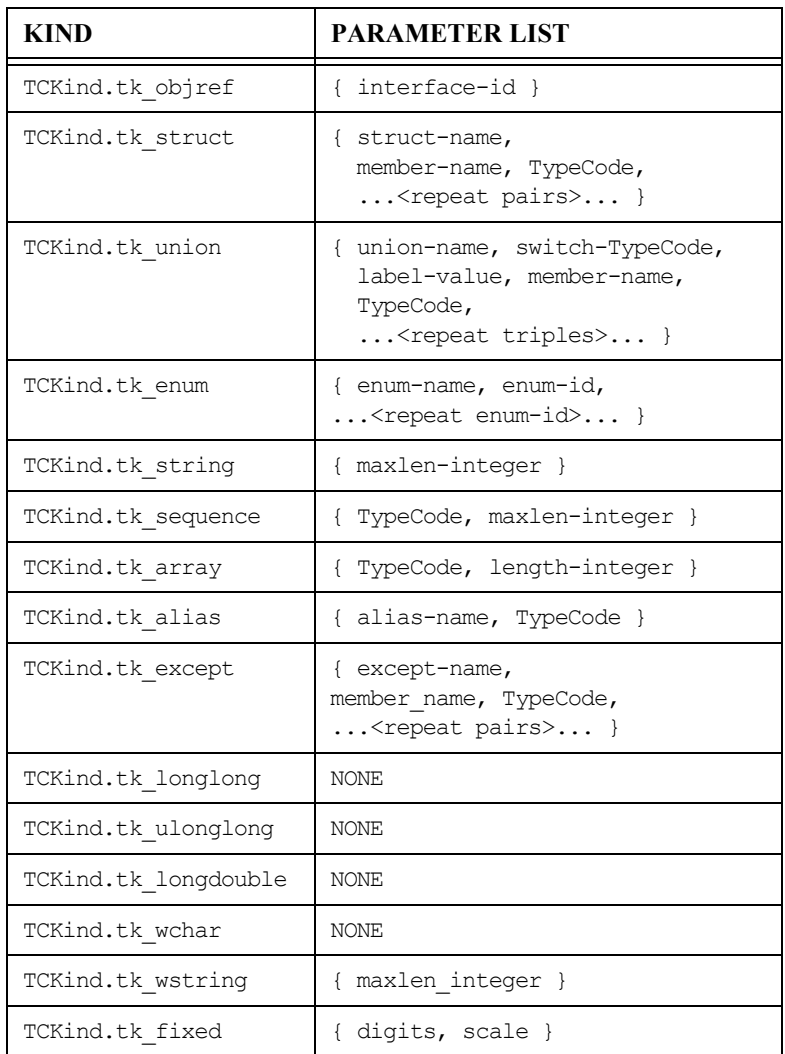

A TypeCode of kind TCKind.tk\_objref has a single parameter giving the interface name.

A TypeCode of kind TCKind.tk\_struct has one parameter giving the struct name, and has two parameters for each member of the struct: the first giving the member's name and the second giving its TypeCode. A struct with N members has 2N+1 parameters.

A TypeCode of kind TCKind.tk union has parameters giving the union name, the TypeCode of the switch (discriminator) of the union, and three parameters for each member of the union: the first giving the label value, the second giving the member name, and the third giving the member's TypeCode. If the union has a default member, the triple for this has a label-value of 0 and the TypeCode of the corresponding any returned by member label() is the TypeCode for an octet, which is not a valid switch type for a union. Thus this 0 can be distinguished from a normal 0 switch value.

A TypeCode of kind TCKind.tk enum has one parameter giving the enum name, and one parameter for each enumerate constant. Enumerate constants are represented as strings.

A TypeCode of kind TCKind.tk\_string has one parameter—an integer giving the maximum length of the string. A 0 length indicates an unbounded string.

A TypeCode of kind TCKind.tk\_sequence has two parameters: a TypeCode for the element types, and a  $long$  for the length. A 0 length indicates an unbounded sequence.

A TypeCode of kind TCKind.tk\_array has two parameters. For singledimensional arrays the first parameter is the TypeCode for the array and the second parameter is the length of the array. For multi-dimensional arrays a recursive approach is taken. The TypeCode is of kind TCKind.tk array and the second parameter is the length of the first dimension of the array. The first TypeCode parameter can then be queried for its contents (either an array of basic or constructed types or another array of arrays). This process is repeated until the TypeCode parameter is a different type than TCKind.tk array.

A TypeCode of kind TCKind.tk alias has two parameters, the first specifying the name of the alias and the second giving the TypeCode of the type being aliased.

A TypeCode of kind TCKind.tk except has one parameter giving the exception name, and has two parameters for each member of the exception: the first giving the member's name and the second giving its TypeCode. Exceptions with no members are allowed.

A TypeCode of kind TCKind.tk\_fixed has two parameters, the first giving the precision of the fixed-point number in decimal digits and the second giving the position of the decimal point (scale).

An IDL operation with a parameter of type TypeCode translates into a Java method with a parameter of type TypeCode.

A TypeCode object reference constant declaration can be generated by the IDL compiler from named type definitions that appear in an IDL file—that is, from the following types:

```
interface
typedef
struct
union
enum
alias
except
```
A number of TypeCode object reference constants are always available to allow the user to access TypeCodes for standard types. These are defined in the CORBA class. Using ORB.get\_primitive\_tc gives similar results.

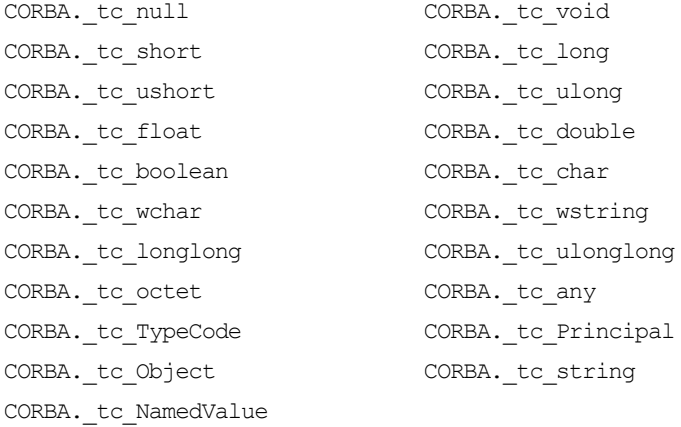

CORBA enum TCKind { tk\_null, tk\_void, tk\_short, tk\_long, tk\_ushort, tk ulong, tk float, tk double, tk boolean, tk char, tk octet, tk any, tk TypeCode, tk Principal, tk objref, tk struct, tk union,

```
tk enum, tk_string, tk_sequence, tk_array, tk_alias, tk_except,
              tk longlong, tk ulonglong, tk longdouble, tk wchar, tk wstring,
              tk fixed };
              pseudo interface TypeCode {
                 exception Bounds {};
                 exception BadKind {};
                 // for all TypeCode kinds 
                 boolean equal(in TypeCode tc); 
                 TCKind kind():
                 // for objref, struct, union, enum, alias, and except 
                 RepositoryID id() raises (BadKind); 
                 RepositoryId name() raises (BadKind);
                 // for struct, union, enum, and except 
                 unsigned long member count() raises (BadKind);
                 Identifier member name(in unsigned long index) raises (BadKind,
              Bounds);
                 // for struct, union, and except 
                 TypeCode member type(in unsigned long index) raises (BadKind,
              Bounds);
                 // for union 
                 any member label(in unsigned long index) raises (BadKind,
              Bounds); 
                 TypeCode discriminator type() raises (BadKind);
                 long default index() raises (BadKind);
                 // for string, sequence, and array 
                 unsigned long length() raises (BadKind);
                 TypeCode content type() raises (BadKind);
               }
Orbix Java public class TypeCode extends org.omg.CORBA.TypeCode {
                 // Constructors
                 public TypeCode(TCKind tcKind, String id, String name,
                                   java.lang.Object[] members, int length,
                                   org.omg.CORBA.TypeCode content_type)
                          throws org.omg.CORBA.SystemException;
```

```
public TypeCode(TCKind tcKind) 
      throws org.omg.CORBA.SystemException;
// Get the TCKind code
public TCKind kind() throws org.omg.CORBA.SystemException;
public boolean equals(java.lang.Object _obj) 
      throws org.omg.CORBA.SystemException;
// OMG equality operation
public boolean equal(org.omg.CORBA.TypeCode obj)
      throws org.omg.CORBA.SystemException;
// Compare two TypeCodes
public static boolean compare(org.omg.CORBA.TypeCode tc1,
                             org.omg.CORBA.TypeCode tc2) 
      throws org.omg.CORBA.SystemException;
// Repository id for TypeCode
public String id()
         throws BadKind, org.omg.CORBA.SystemException;
public String name() 
         throws BadKind, org.omg.CORBA.SystemException;
// Number of members in struct, union etc.
public int member_count() 
         throws BadKind, org.omg.CORBA.SystemException;
// struct, union etc. member type
public org.omg.CORBA.TypeCode member_type(int index) 
      throws BadKind, Bounds, org.omg.CORBA.SystemException;
// struct, union etc. member name
public String member name(int index)
      throws BadKind, Bounds, org.omg.CORBA.SystemException;
public org.omg.CORBA.Any member_label(int index)
      throws BadKind, Bounds, org.omg.CORBA.SystemException;
public org.omg.CORBA.TypeCode discriminator_type()
       throws BadKind, org.omg.CORBA.SystemException;
public int default_index() 
         throws BadKind, org.omg.CORBA.SystemException;
```
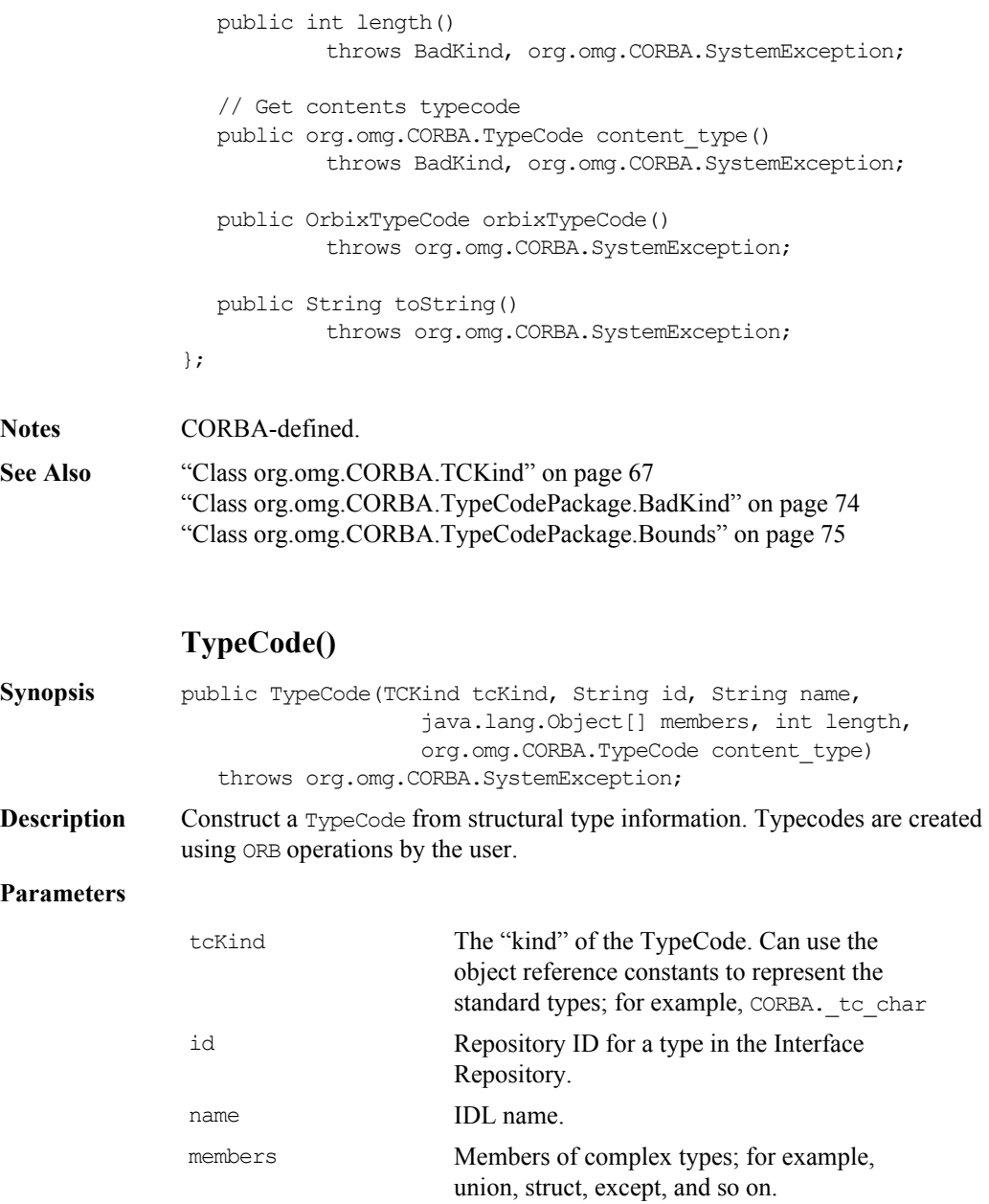

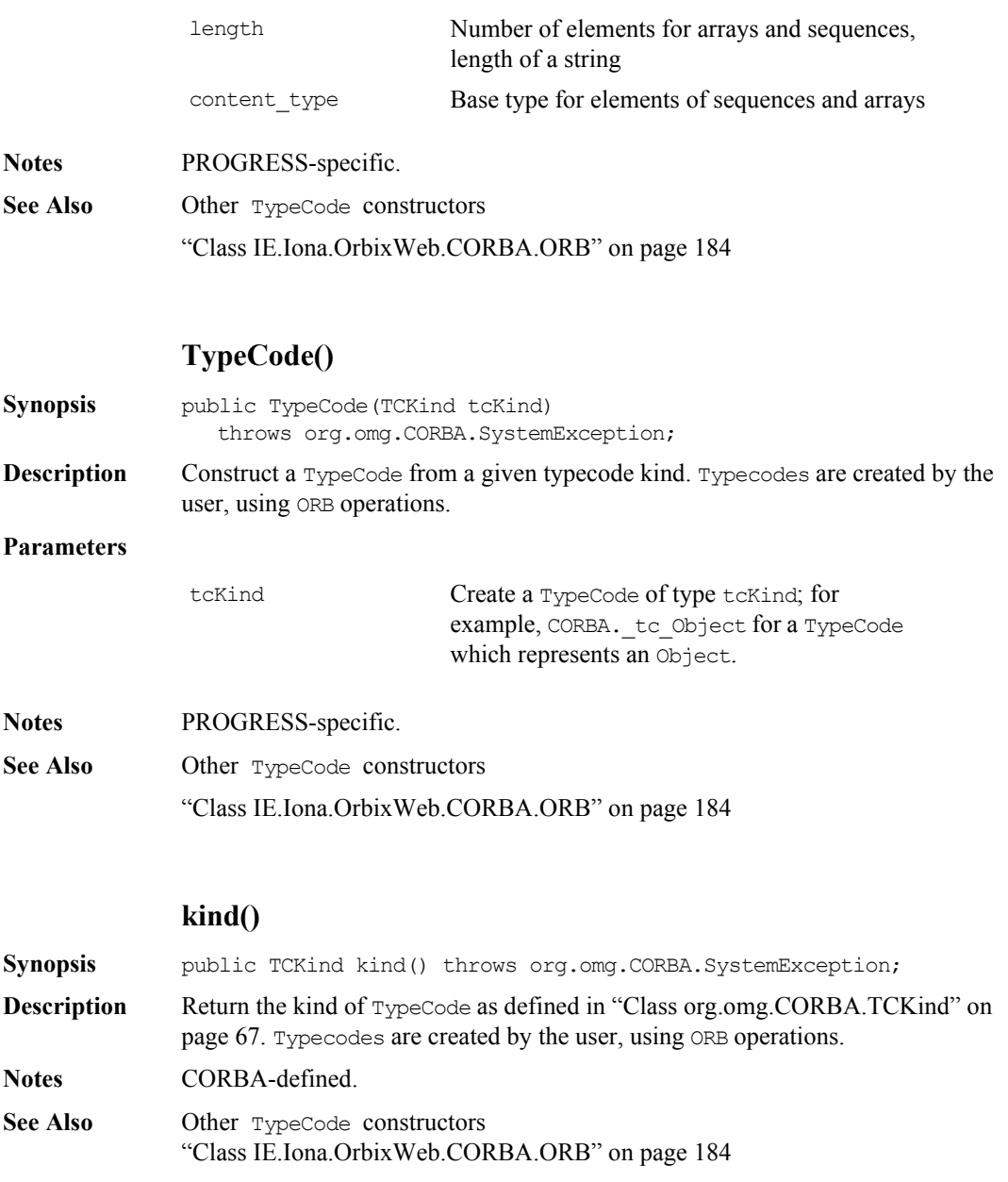

# **equals()**

<span id="page-286-0"></span>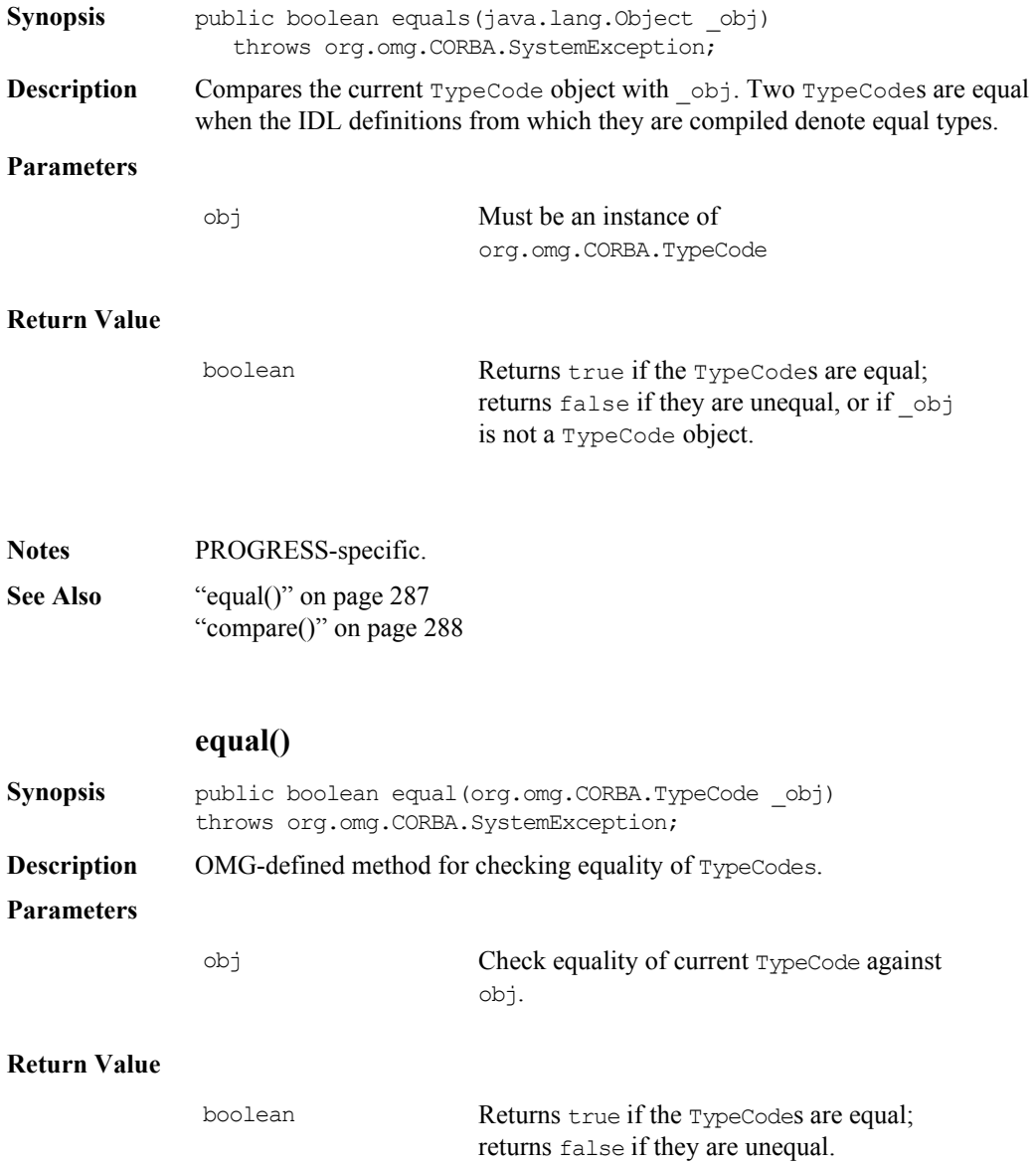

<span id="page-287-0"></span>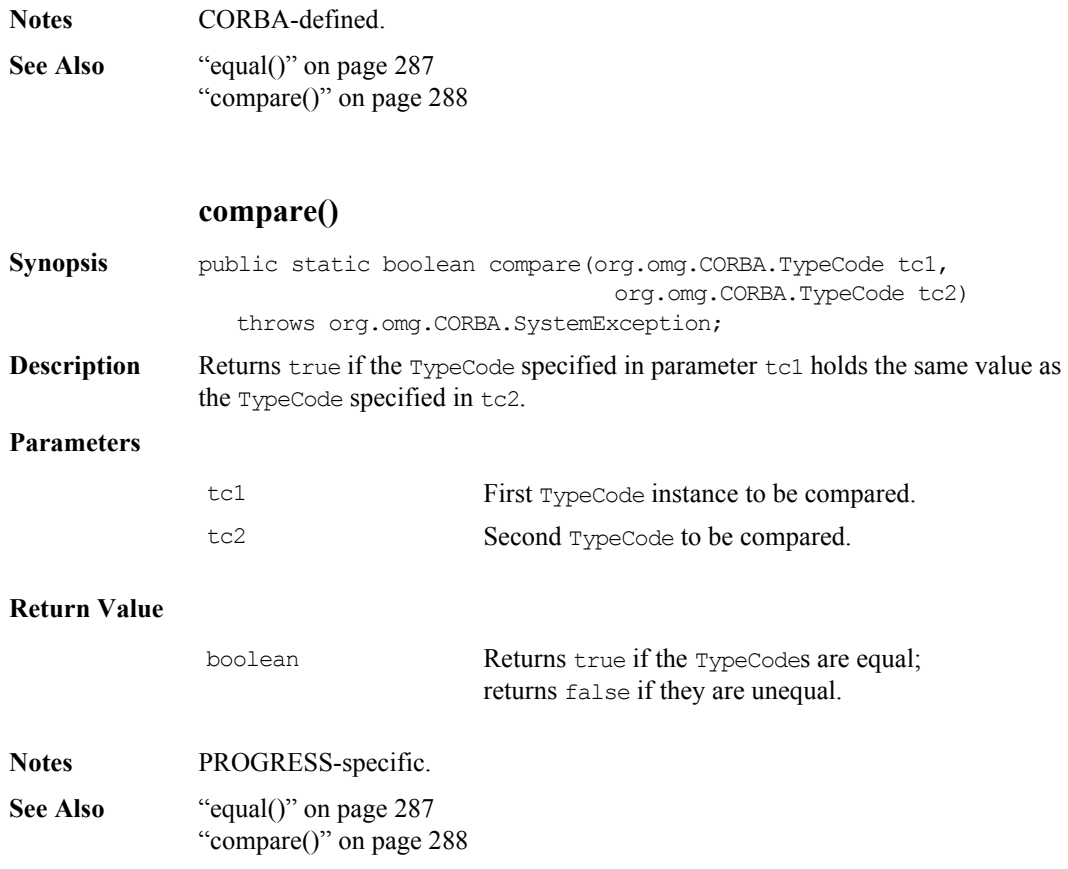
# **id()**

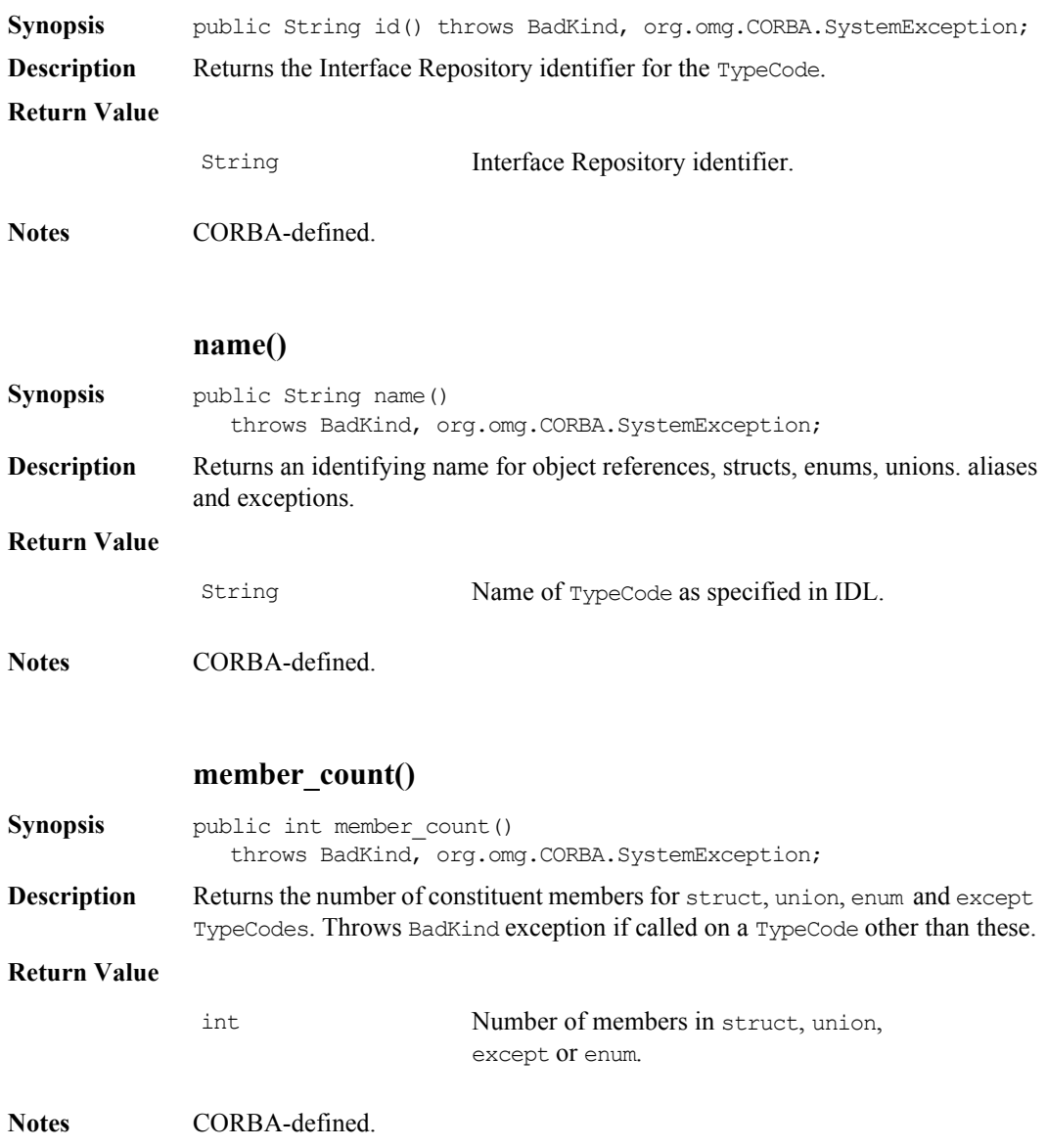

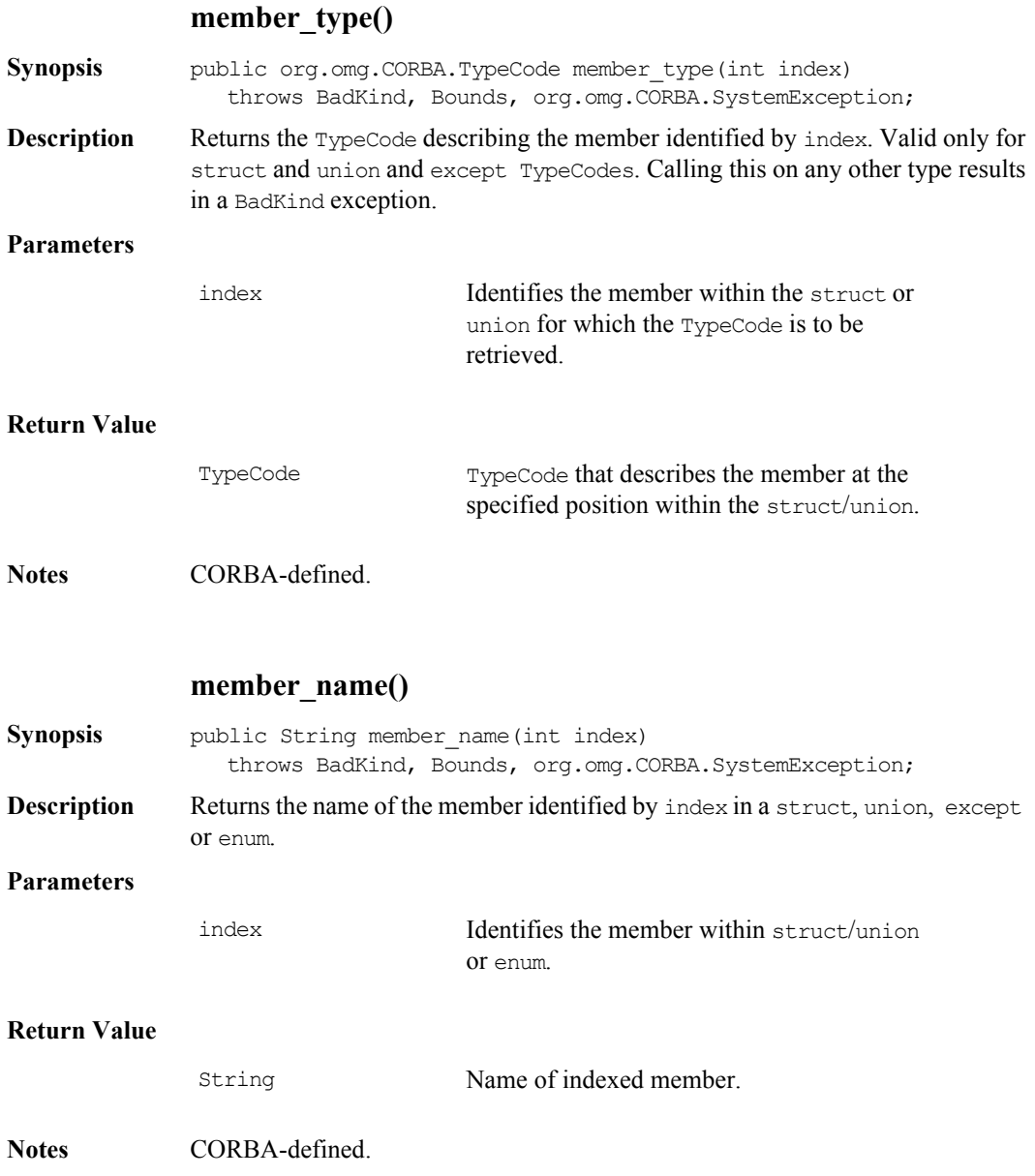

# **member\_label()**

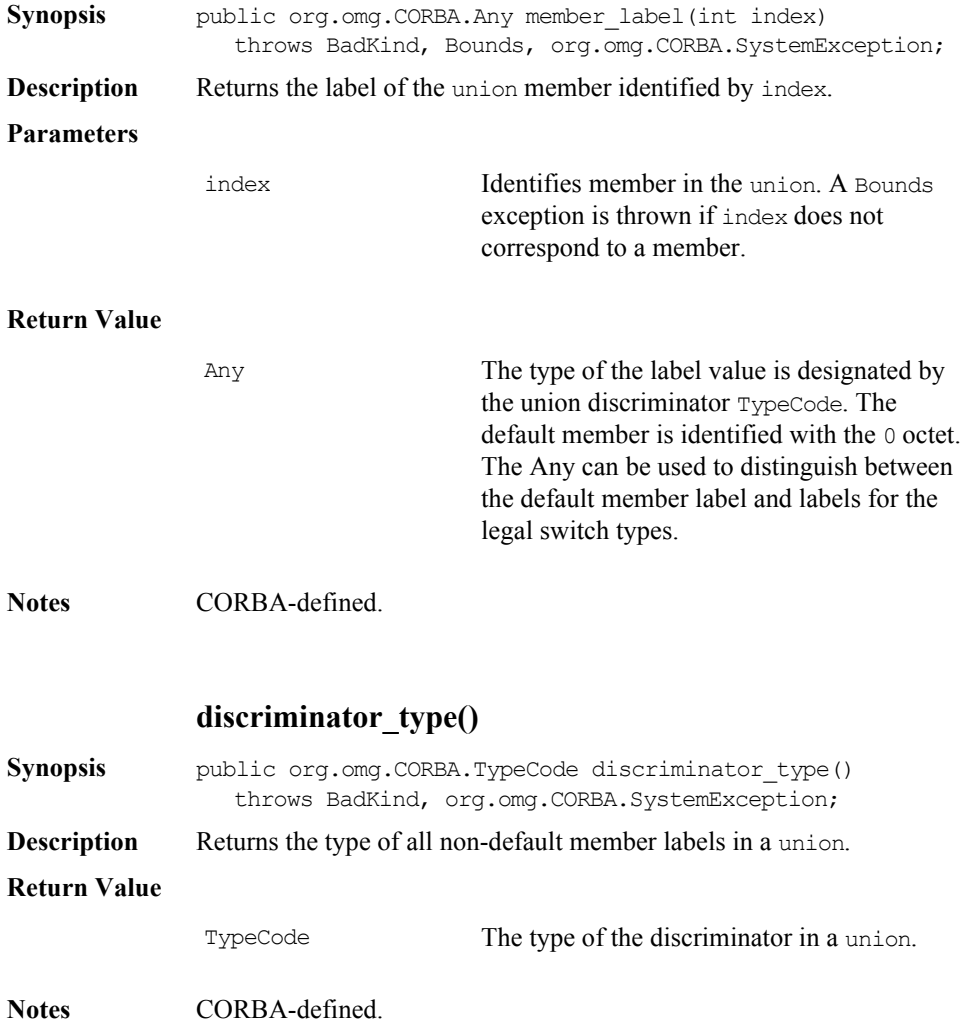

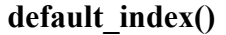

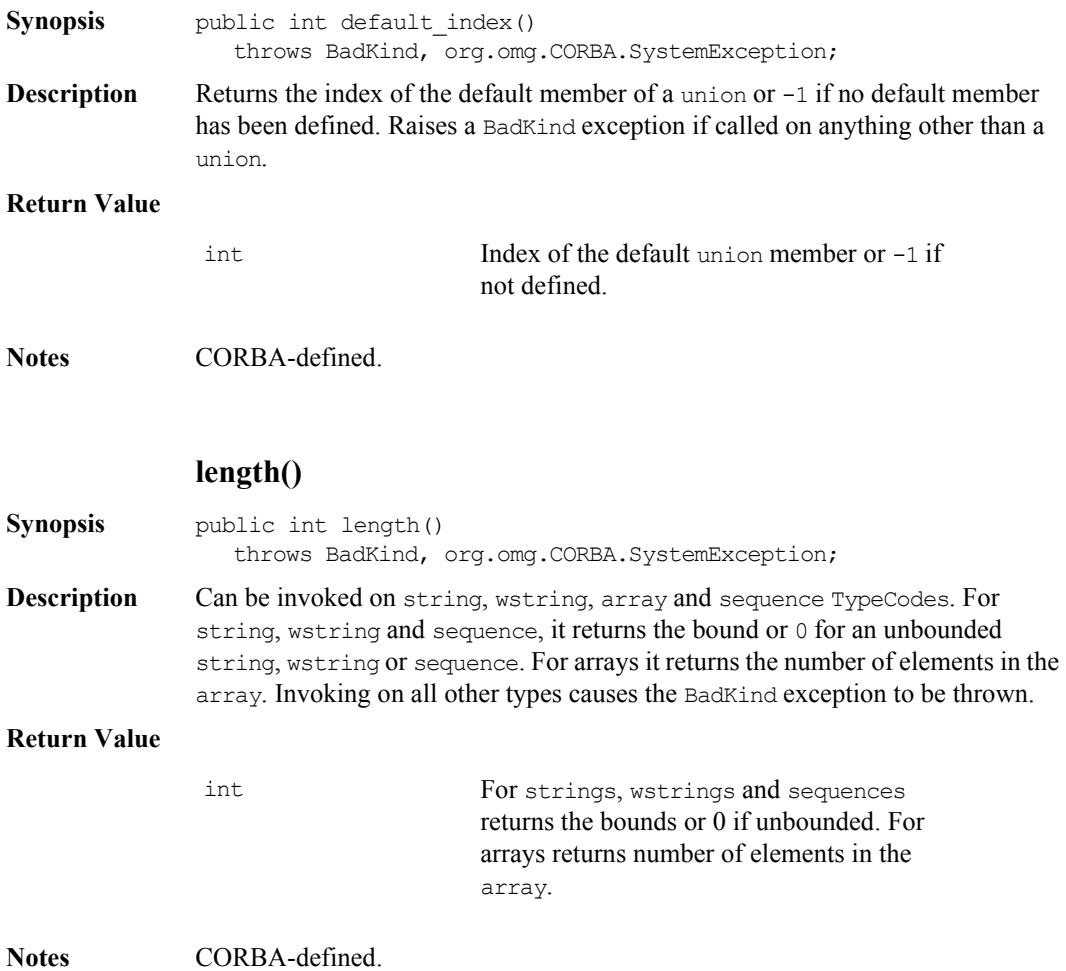

# **content\_type()**

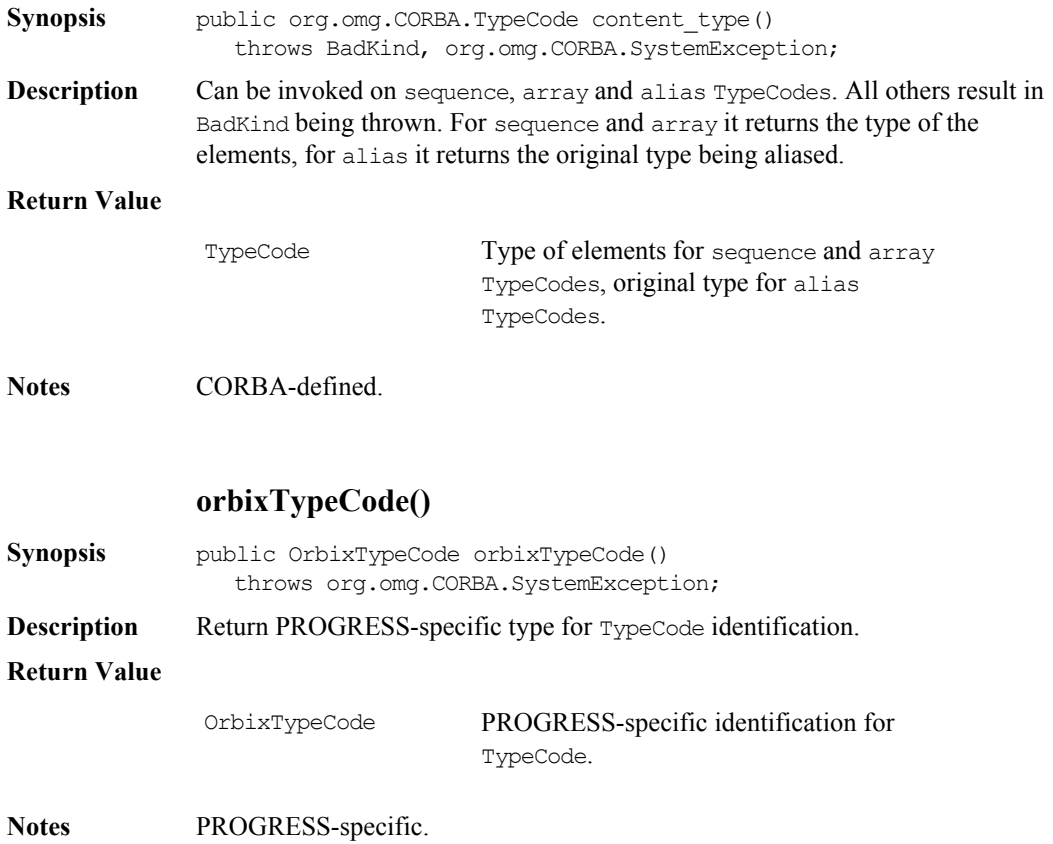

# **Orbix Programmer's Reference Java Edition**

# **toString()**

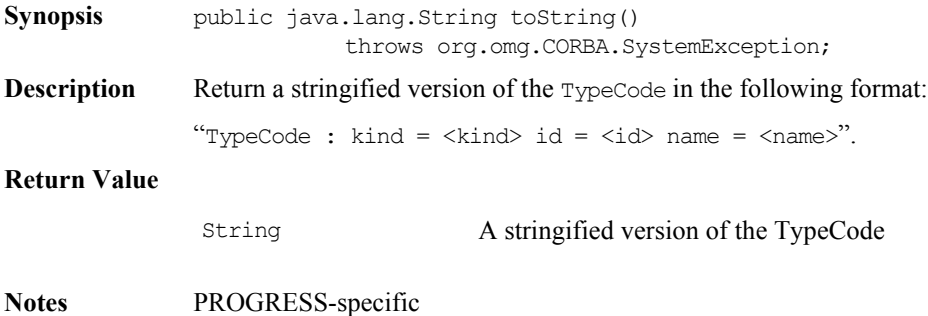

# Part III

# Package IE.Iona.OrbixWeb.Feature

s

# <span id="page-296-0"></span>**Class IE.Iona.OrbixWeb.Features.AuthenticationFilter**

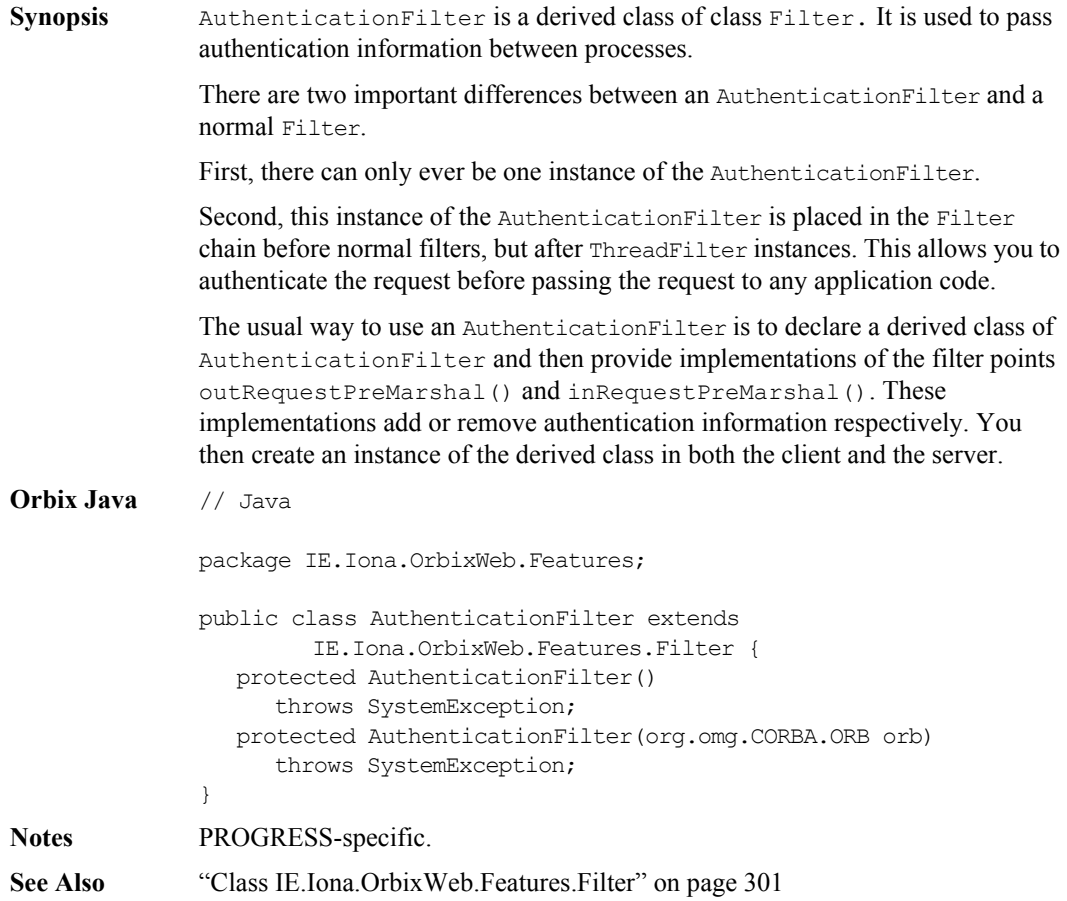

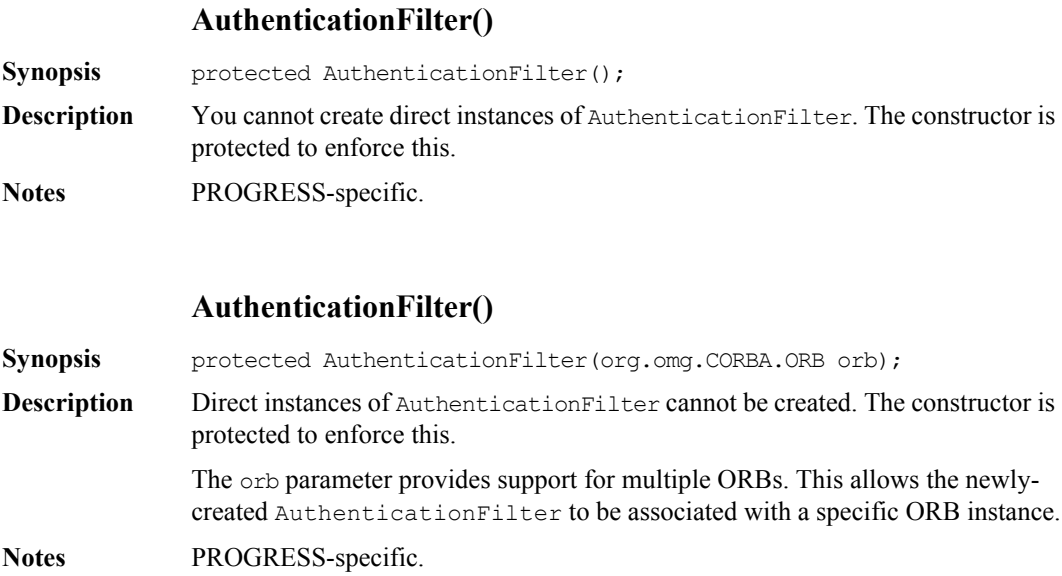

# **Class IE.Iona.OrbixWeb.Features.Config**

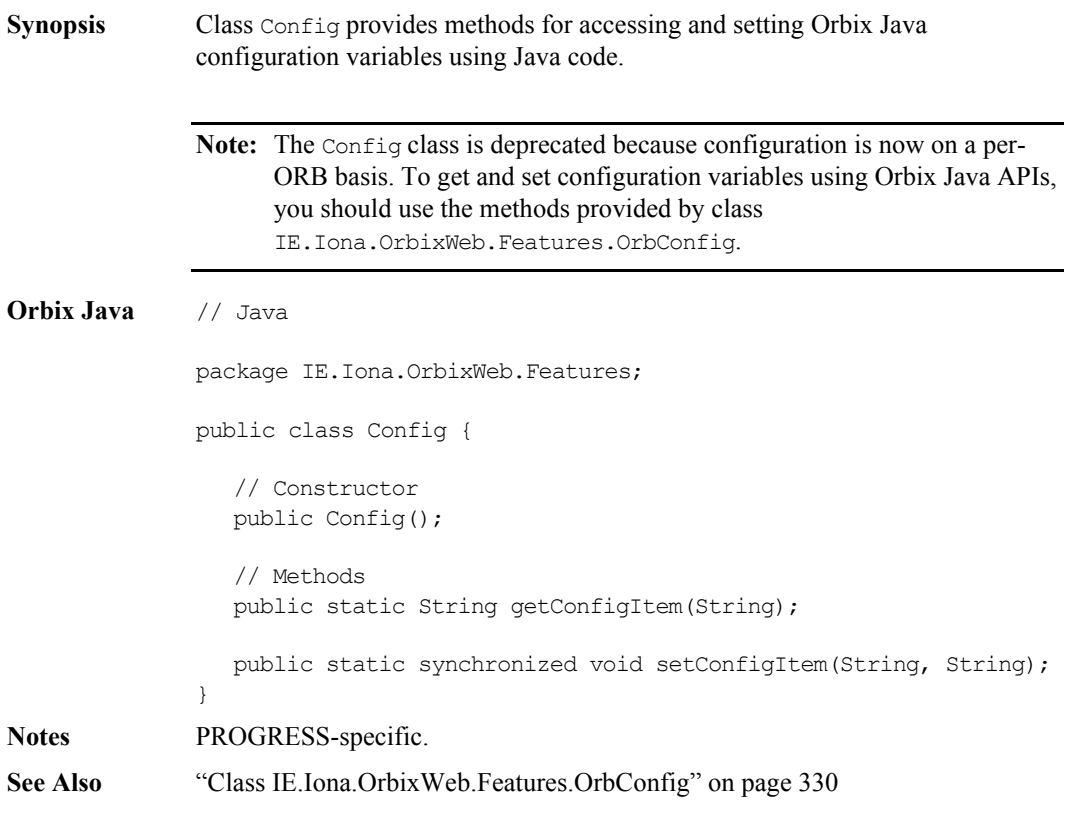

# **Config()**

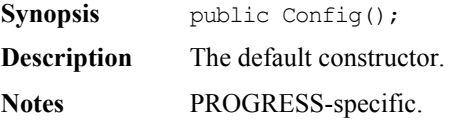

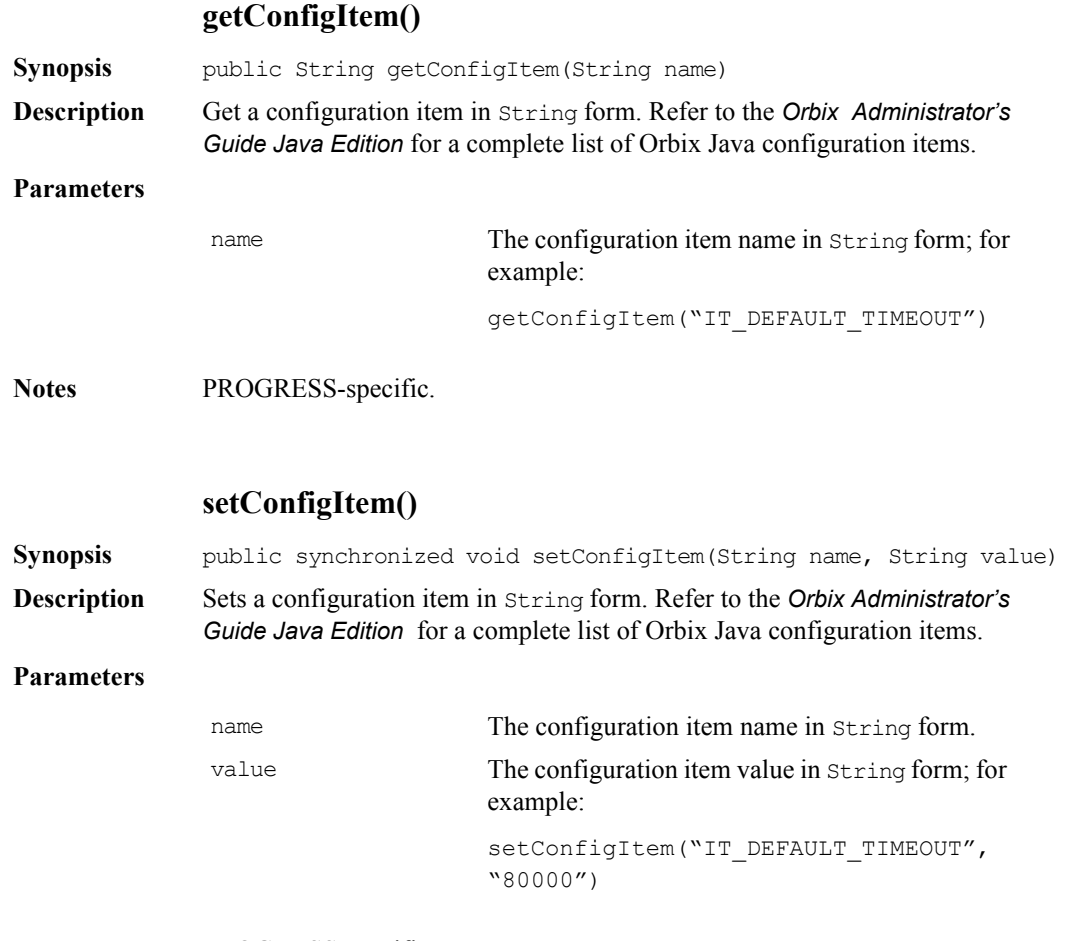

**Notes** PROGRESS-specific.

# <span id="page-300-1"></span><span id="page-300-0"></span>**Class IE.Iona.OrbixWeb.Features.Filter**

**Synopsis** Class Filter is a conceptually abstract class describing the interface to a perprocess filter. If you wish to implement a per-process filter you may define a derived class of Filter and redefine some or all of the eight monitoring method and two failure points as described in the *Orbix Programmer's Guide Java Edition* . For a list of the available SystemExceptions that can be raised see the ["System](#page-454-0)  [Exceptions" on page](#page-454-0) 455. **Orbix Java** // Java package IE.Iona.OrbixWeb.Features; public class Filter { // Constructor protected Filter(); protected Filter(boolean installme); protected Filter(org.omg.CORBA.ORB orb, boolean installme) // Methods public void delete(); // Client-side filter points public boolean outRequestPreMarshal(Request r) throws org.omg.CORBA.SystemException; public boolean outRequestPostMarshal(Request r) throws org.omg.CORBA.SystemException; public boolean inReplyPreMarshal(Request r) throws org.omg.CORBA.SystemException; public boolean inReplyPostMarshal(Request r) throws org.omg.CORBA.SystemException; // Server-side filter points public boolean inRequestPreMarshal(Request r) throws org.omg.CORBA.SystemException; public boolean inRequestPostMarshal(Request r) throws org.omg.CORBA.SystemException; public boolean outReplyPreMarshal(Request r)

# **Orbix Programmer's Reference Java Edition**

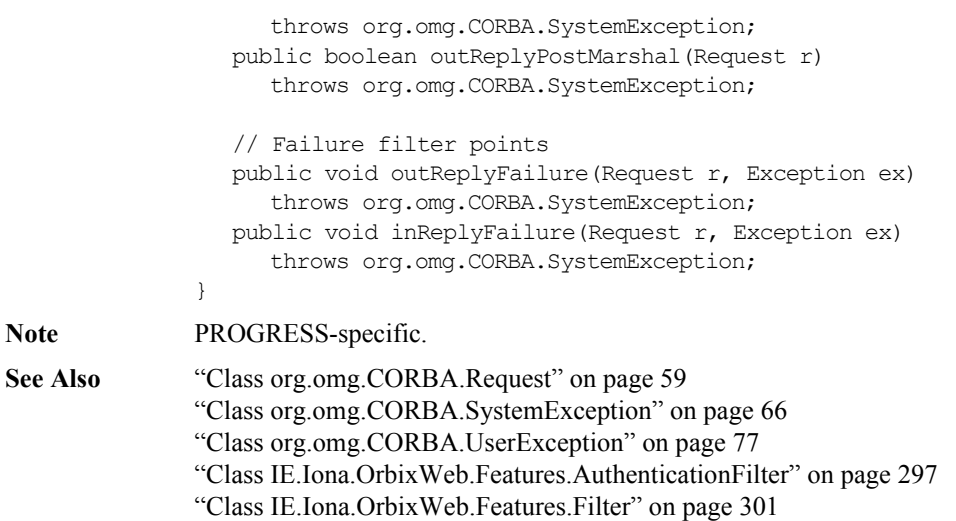

# **Filter()**

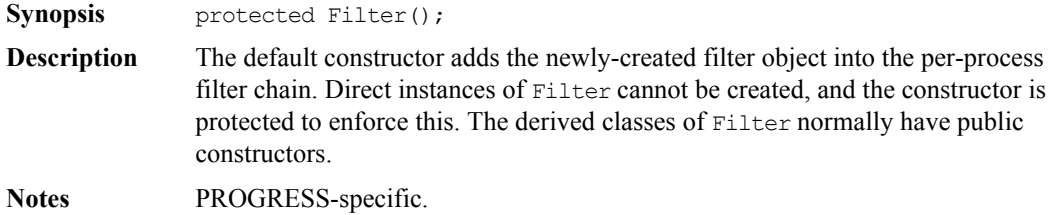

# **Filter()**

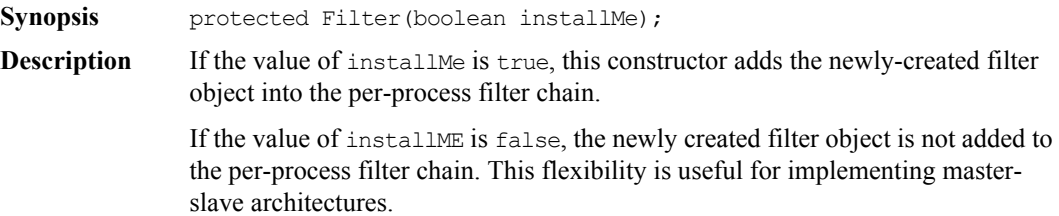

Direct instances of Filter cannot be created; the constructor is protected to enforce this. The derived classes of Filter may have public constructors overriding this constructor.

**Notes** PROGRESS-specific.

### **Filter()**

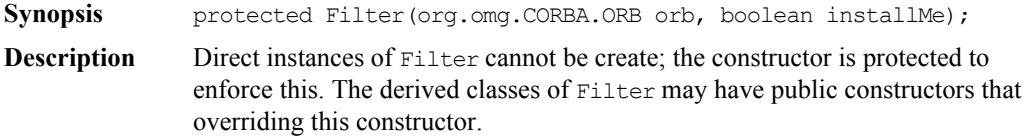

#### **Parameters**

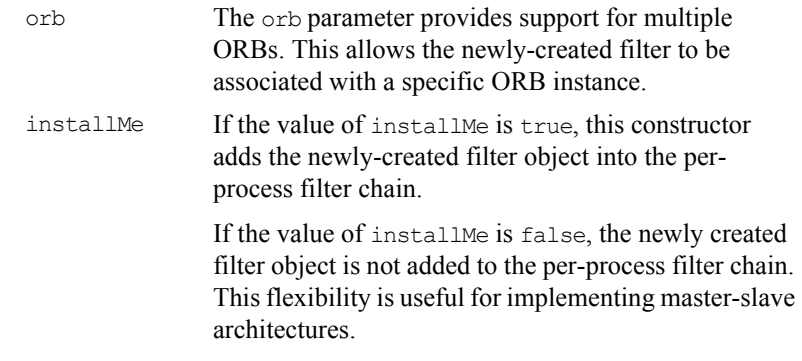

**Notes** PROGRESS-specific.

# **\_delete()**

**Synopsis** public void delete();

**Description** Removes any references to the Filter object from the Orbix Java runtime by removing the object from the process filter chain. You must call this method when your client or server is about to exit or when you have finished using the Filter object in question so that it can be garbage collected.

**Notes** PROGRESS-specific.

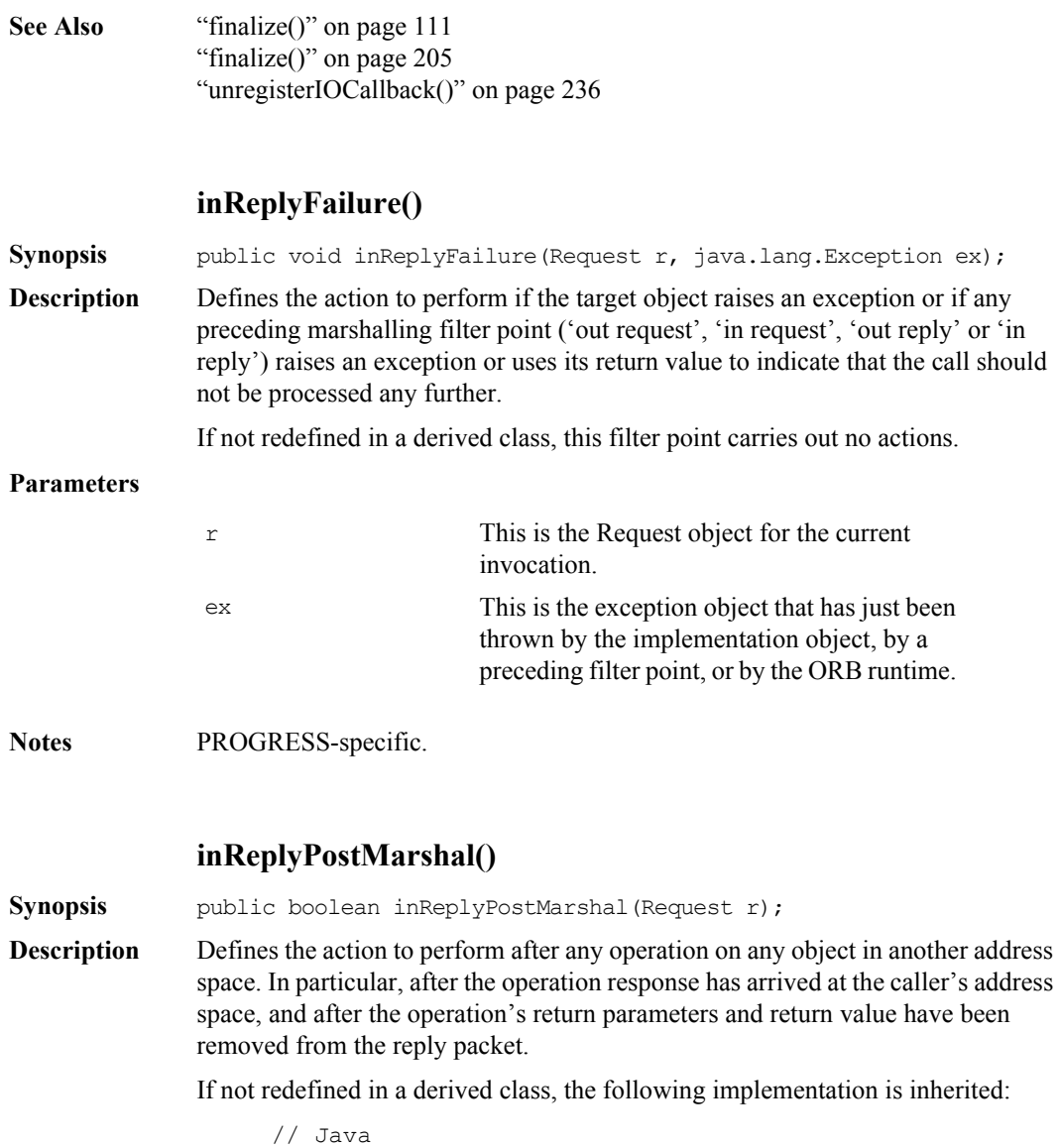

{ return true; } // Continue the call.

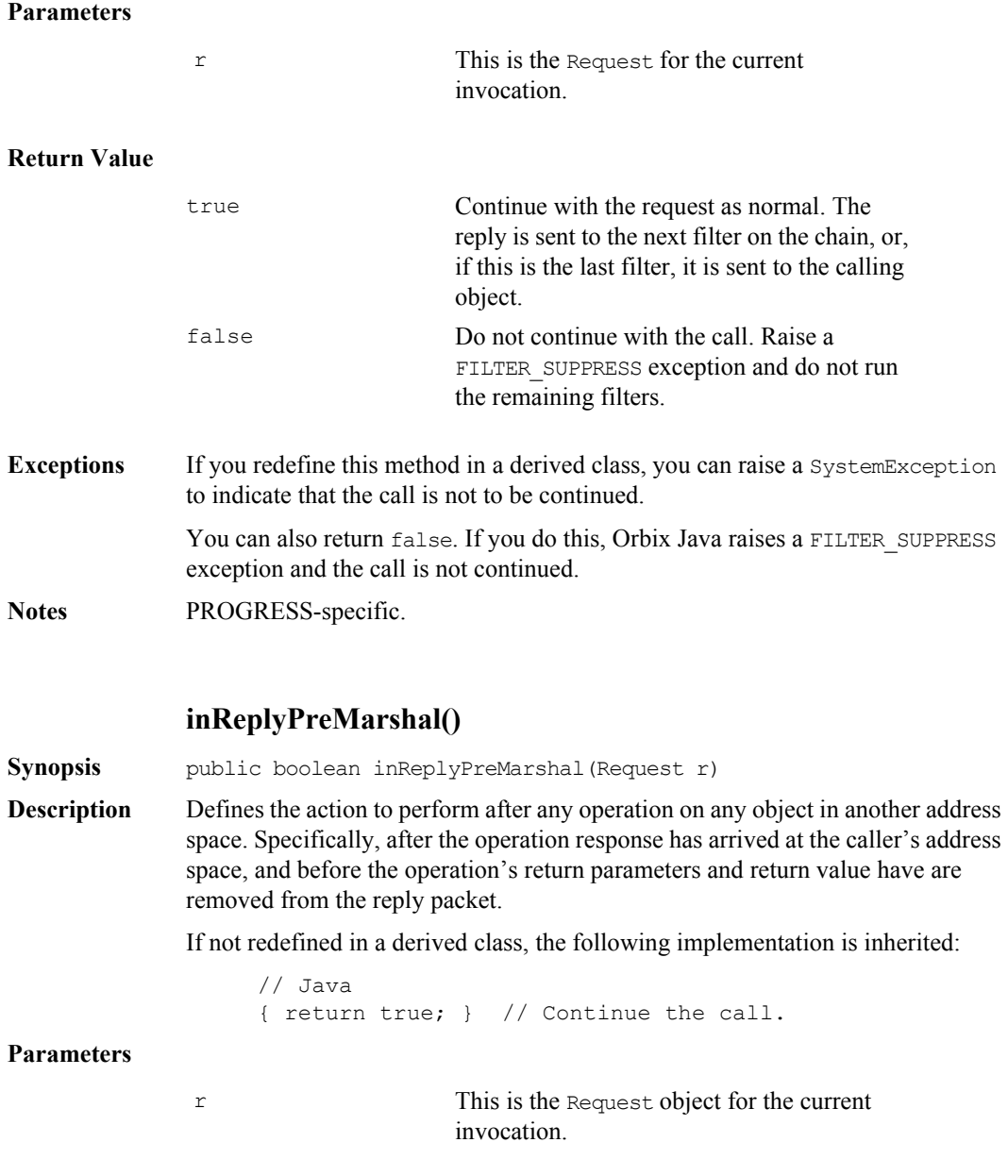

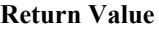

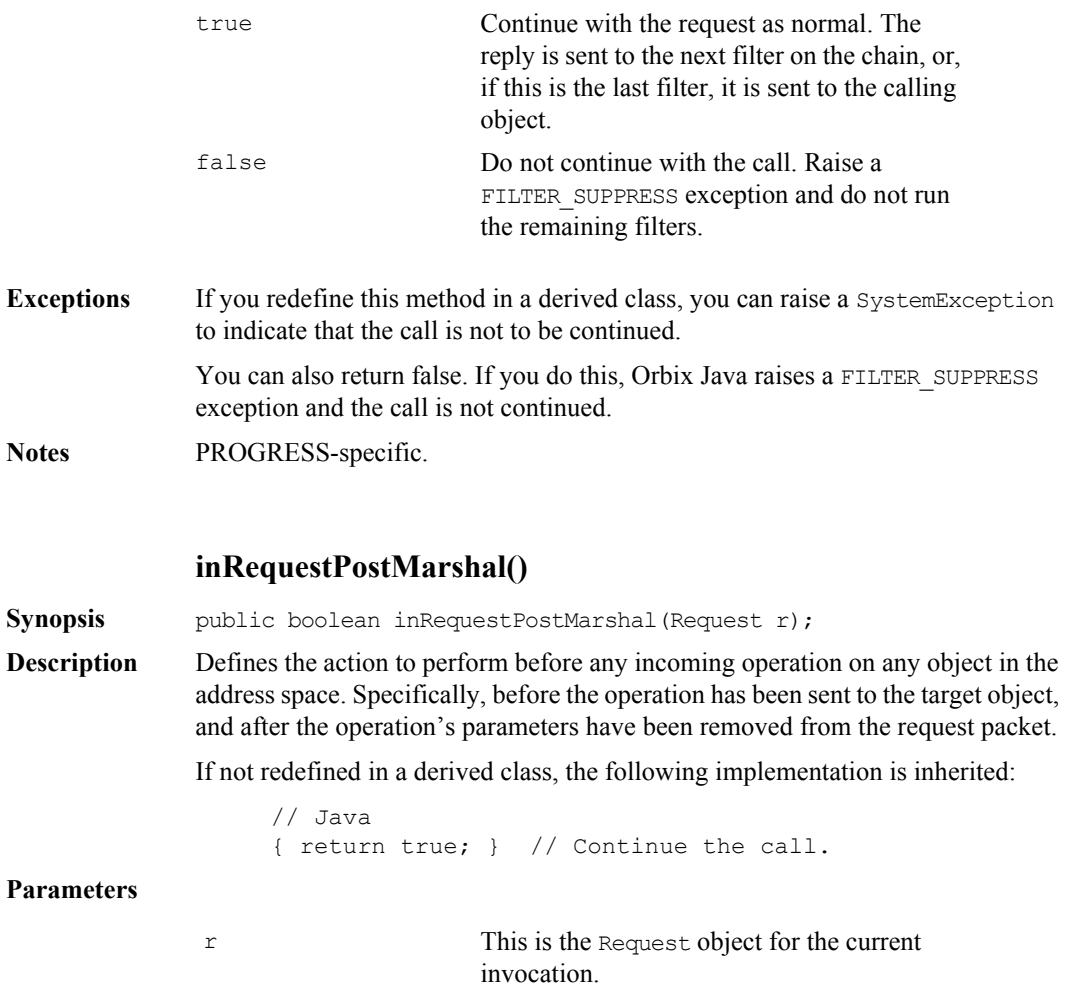

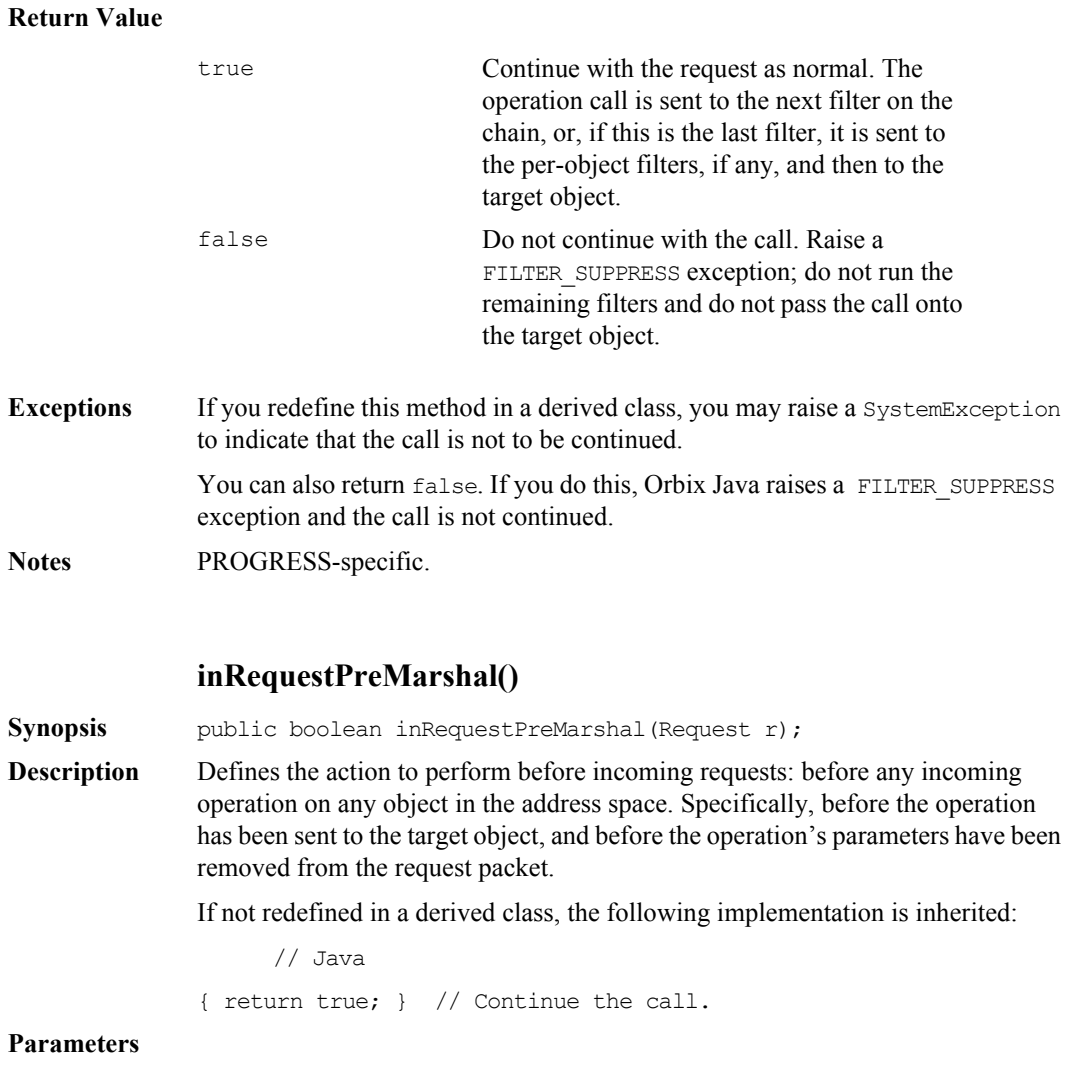

<span id="page-306-0"></span>r This is the Request object for the current invocation.

#### **Return Value**

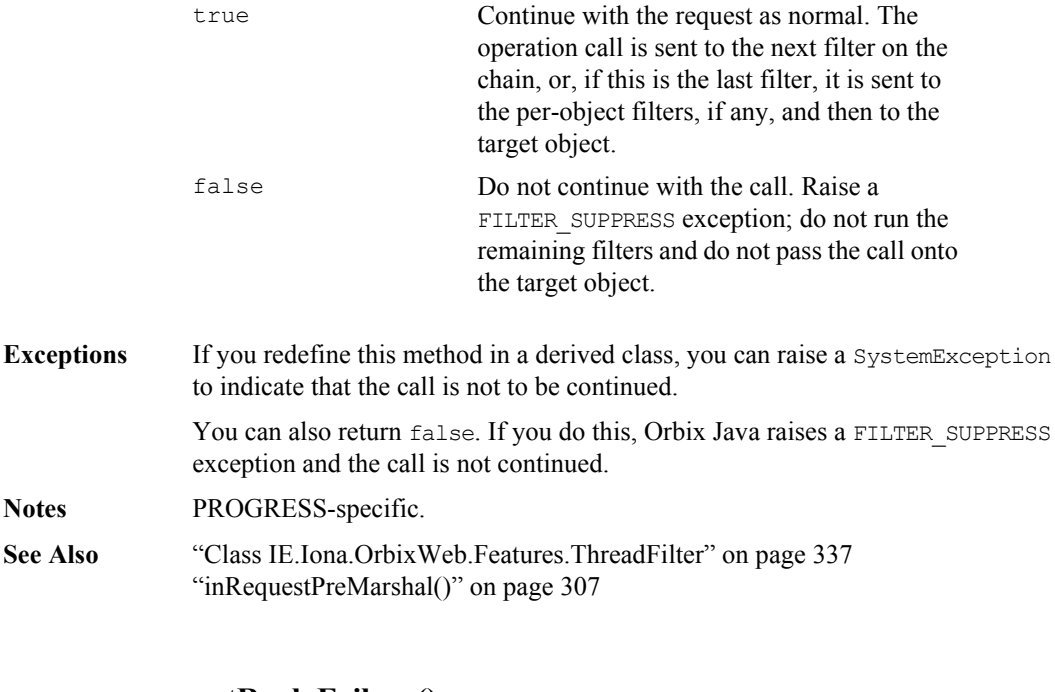

## **outReplyFailure()**

**Synopsis** public void outReplyFailure(Request r, java.lang.Exception ex);

**Description** Defines the action to perform if the target object raises an exception, or if any preceding marshalling filter point on the server's side ('in request' or 'out reply') raises an exception or uses its return value to indicate that the call should not be processed any further.

If not redefined in a derived class, this filter point performs no actions.

**Parameters**

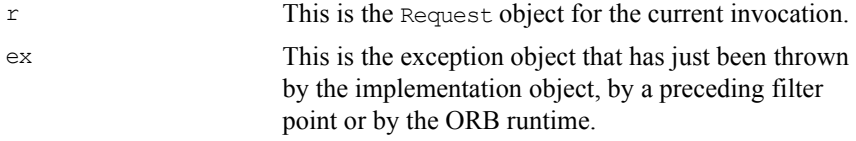

**Notes** PROGRESS-specific.

### **outReplyPostMarshal()**

**Synopsis** public boolean outReplyPostMarshal(Request r);

**Description** Defines the action to perform before outgoing replies: after any incoming operation on any CORBA object in the address space. Specifically, after the operation call is processed, and after the operation's return parameters and return value are added to the reply packet.

If not redefined in a derived class, the following implementation is inherited:

```
// Java
{ return true; } // Continue the call.
```
#### **Parameters**

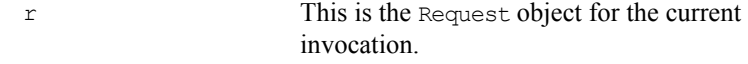

#### **Return Value**

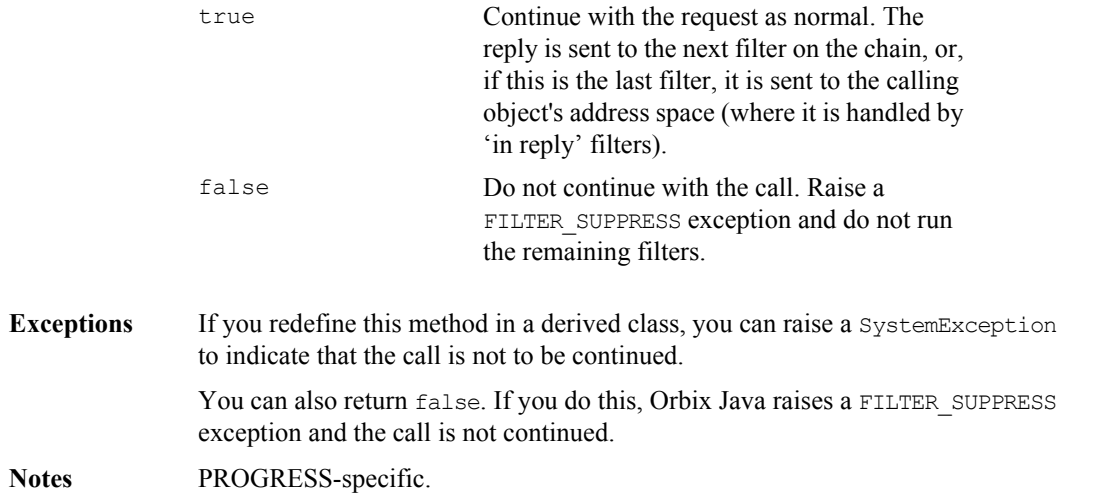

## **outReplyPreMarshal()**

Synopsis public boolean outReplyPreMarshal(Request r);

**Description** Defines the action to perform before outgoing replies: after any incoming operation on any CORBA object in the address space. Specifically, after the operation call has been processed, and before the operation's return parameters and return value have been added to the reply packet.

If not redefined in a derived class, the following implementation is inherited:

```
// Java
{ return true; } // Continue the call.
```
#### **Parameters**

r This is the Request object for the current invocation.

#### **Return Value**

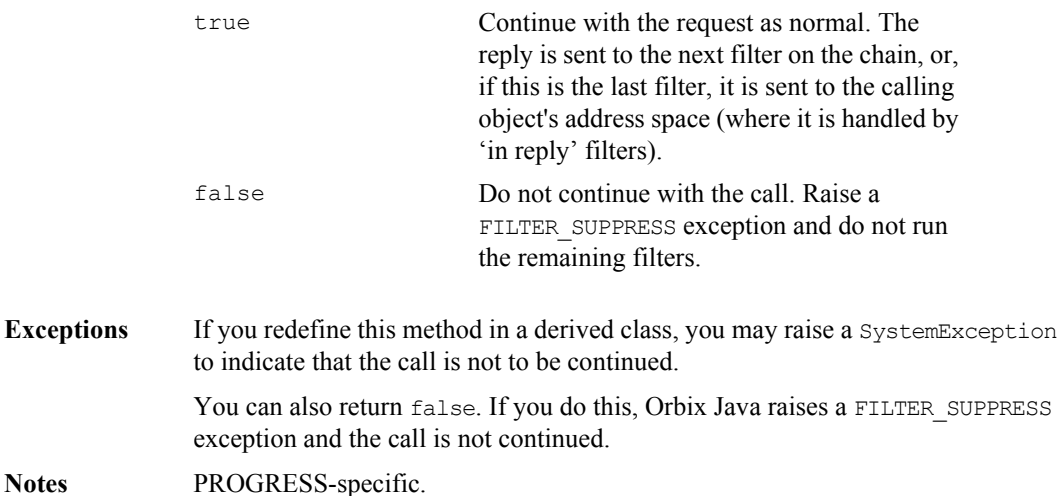

# **outRequestPostMarshal()**

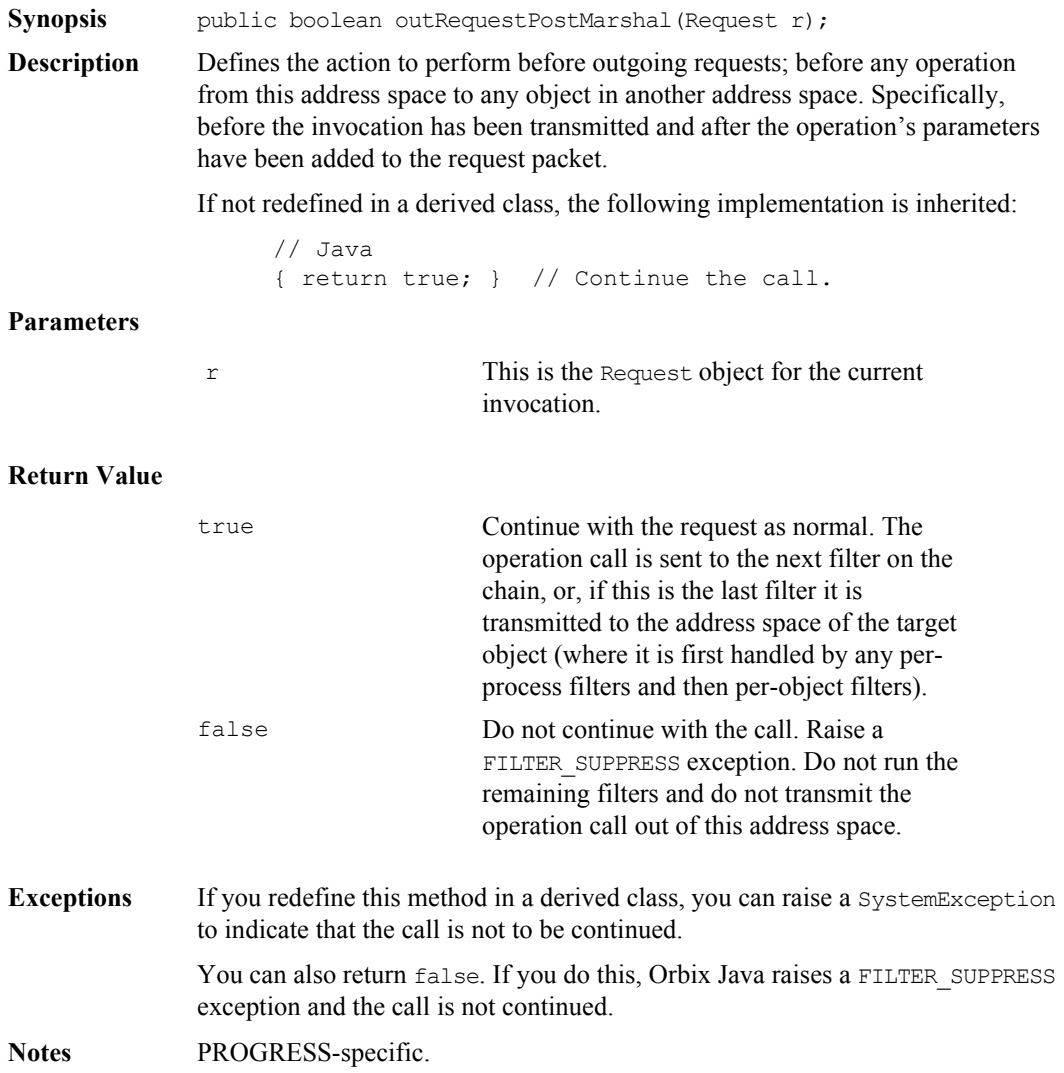

### **outRequestPreMarshal()**

**Synopsis** public boolean outRequestPreMarshal(Request r);

**Description** Defines the action to perform before outgoing requests; before any operation from this address space to any object in another address space. In particular, before the invocation has been transmitted and after the operation's parameters have been added to the request packet.

If not redefined in a derived class, the following implementation is inherited:

```
// Java
{ return true; } // Continue the call.
```
#### **Parameters**

r This is the Request object for the current invocation.

#### **Return Value**

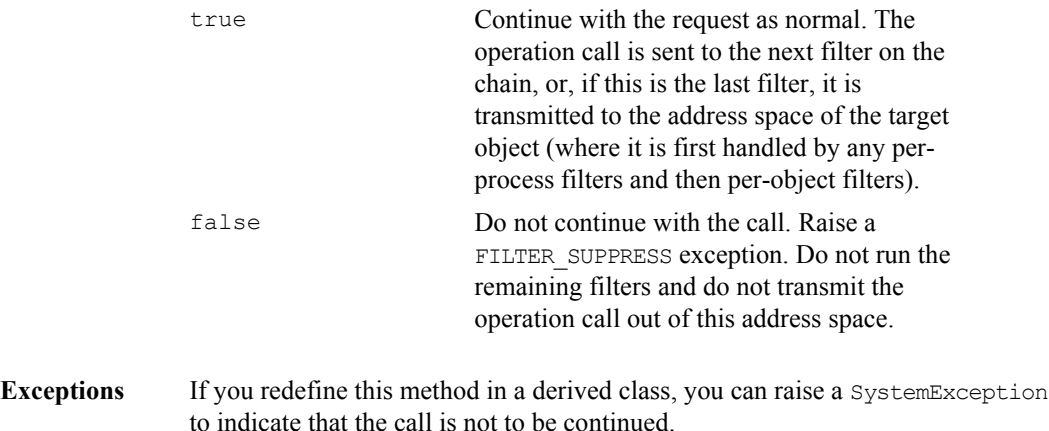

You can also return false. If you do this, Orbix Java raises a FILTER SUPPRESS exception and the call is not continued.

**Notes** PROGRESS-specific.

# **Interface IE.Iona.OrbixWeb.Features.ioCallback**

**Synopsis** An application may wish to be informed when a new connection is established, or when an existing connecton is closed. A connection is opened when a client first communicates with the server; it is closed when the client terminates or the communications layer reports a break in service between the server and the client.

> To implement an input/output callback you must write an application ioCallback class implementing the IE.Iona.OrbixWeb.Features.ioCallback Java interface.

You then pass an instance of the application callback object to the ORB object using:

IE.Iona.OrbixWeb.CORBA.ORB.registerIOCallback (IE.Iona.OrbixWeb.CORBA.ioCallback)

for example:

```
_CORBA.Orbix.registerIOCallback(new myioCallbackObj());
```
To unregister a callback object use

IE.Iona.OrbixWeb.CORBA.ORB.unregisterIOCallback();

OpenCallBack() is called whenever a connection is created, and CloseCallBack() is be called when a connection is closed.

Your code should not depend on the calls being made in a particular thread because the thread in which these calls are made is variable. For example, if you are binding to a server, the OpenCallBack() is made in the thread which is making the bind. If a connection is abruptly closed, the CloseCallBack() is made in the reader thread. If a client thread calls closeConnection(), CloseCallBack() is called in that thread.

You can register only one ioCallback object at a time. When an object is registered it replaces the object that is currently registered there.

### **Orbix Programmer's Reference Java Edition**

You should unregister the ioCallback object when you are finished with it to ensure that your objects are swiftly garbage collected.

By default there is no ioCallback object registered.

**Orbix Java** public interface ioCallback { public void OpenCallBack(String serverName, Object conn) throws SystemException; public void CloseCallBack(String serverName, Object conn) throws SystemException; } **Notes** PROGRESS-specific.

**See Also** ["registerIOCallback\(\)" on page](#page-224-0) 225 ["unregisterIOCallback\(\)" on page](#page-235-0) 236

## **CloseCallBack()**

<span id="page-313-0"></span>**Synopsis** public void CloseCallBack(String serverName, Object conn);

**Description** This method will get called when any connection to the process in which your ioCallback is registered is closed or broken.

#### **Parameters**

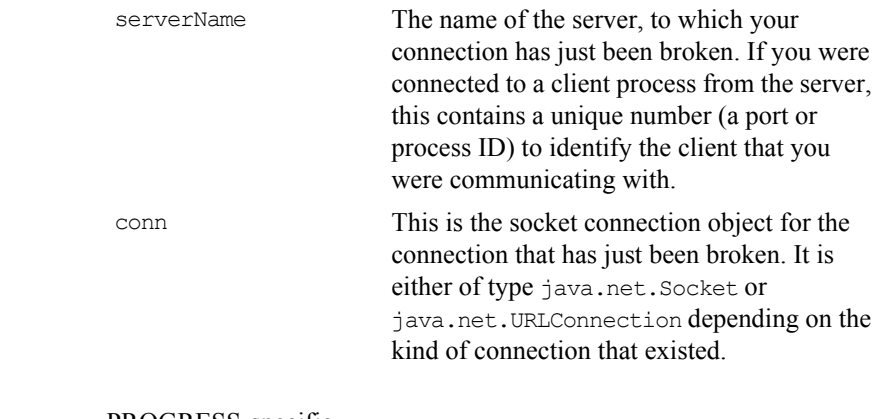

# **Notes** PROGRESS-specific.

See Also ["OpenCallBack\(\)" on page](#page-314-0) 315

# **Interface IE.Iona.OrbixWeb.Features.ioCallback**

# **OpenCallBack()**

<span id="page-314-0"></span>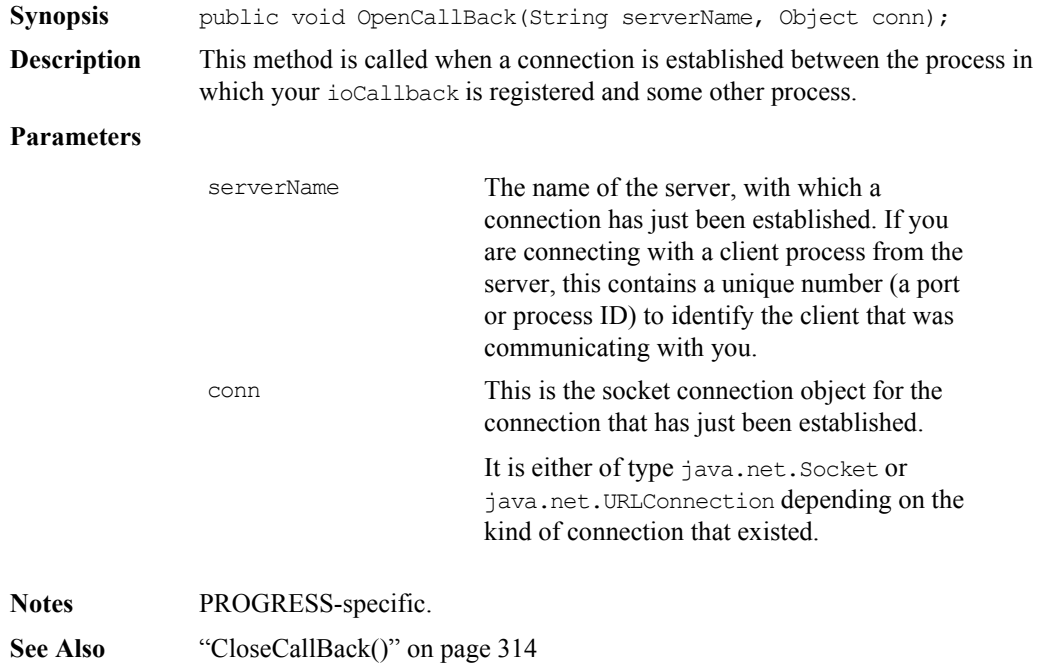

# **Class IE.Iona.OrbixWeb.Features.IT\_reqTransformer**

**Synopsis** Class IE. Iona. OrbixWeb. Features. IT reqTransformer is a conceptually abstract class describing the interface for transformer objects that allow an org.omg.CORBA.Request data buffer to be modified before an operation invocation is transmitted to a server, and before a reply is returned to a client. If you wish to implement specific Request transformation behaviour you can define a derived class of IE. Iona. OrbixWeb. Features. IT\_reqTransformer and redefine the transform and transform\_error methods as described in the *Orbix Programmer's Guide Java Edition* . Request transformers are registered with the Orbix Java runtime using ["setMyReqTransformer\(\)" on page](#page-230-0) 231 or ["setReqTransformer\(\)" on page](#page-231-0) 232. **Orbix Java** // Java package IE.Iona.OrbixWeb.Features; import IE.Iona.OrbixWeb.CORBA.octetSeqHolder: public class IT\_reqTransformer { public boolean transform(octetSeqHolder data, String host, boolean is send, org.omg.CORBA.Request req) public String transform\_error() } **See Also** ["setMyReqTransformer\(\)" on page](#page-230-0) 231 ["setReqTransformer\(\)" on page](#page-231-0) 232 ["getMyReqTransformer\(\)" on page](#page-209-0) 210

# **transform()**

<span id="page-316-0"></span>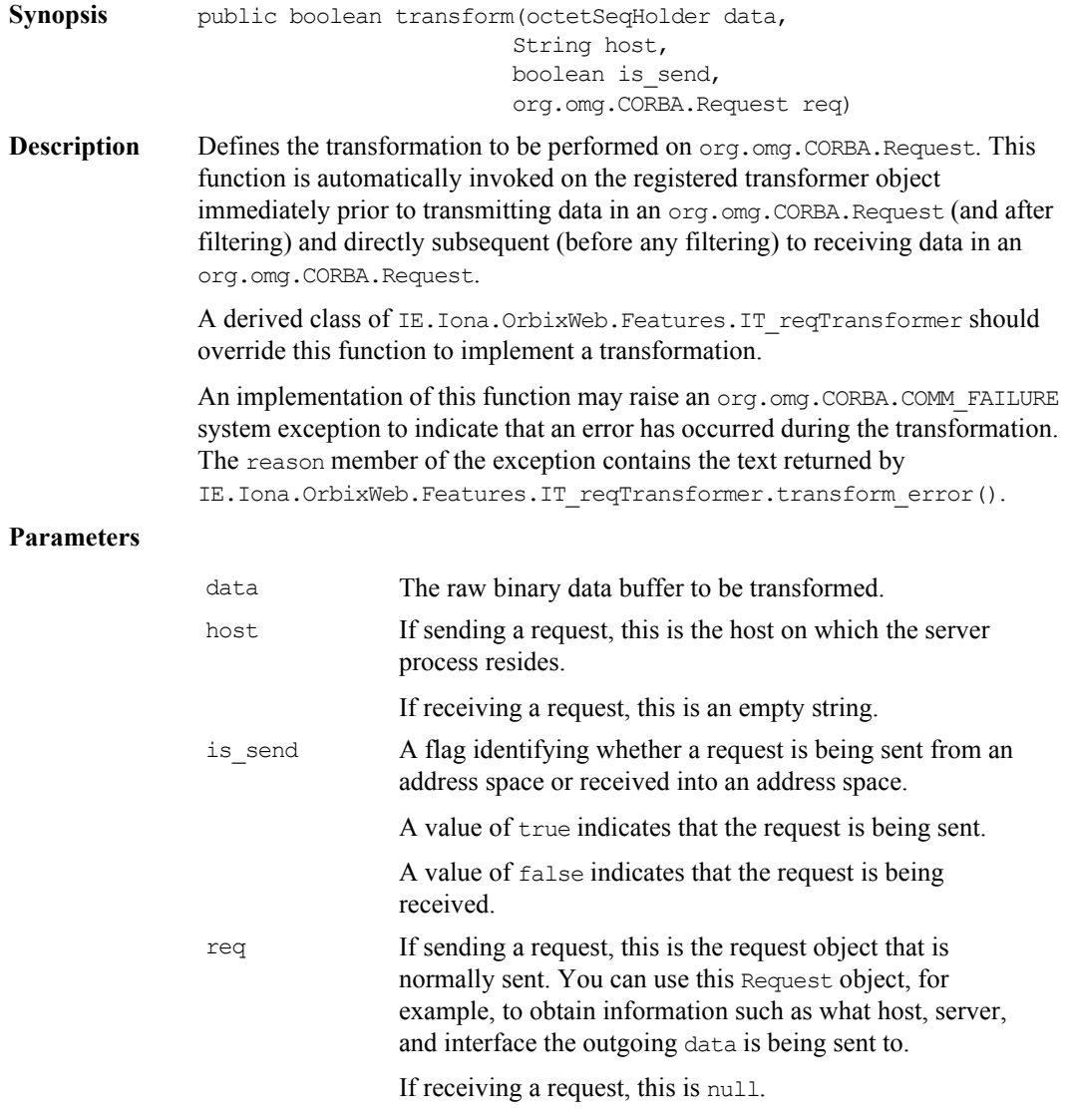

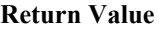

<span id="page-317-0"></span>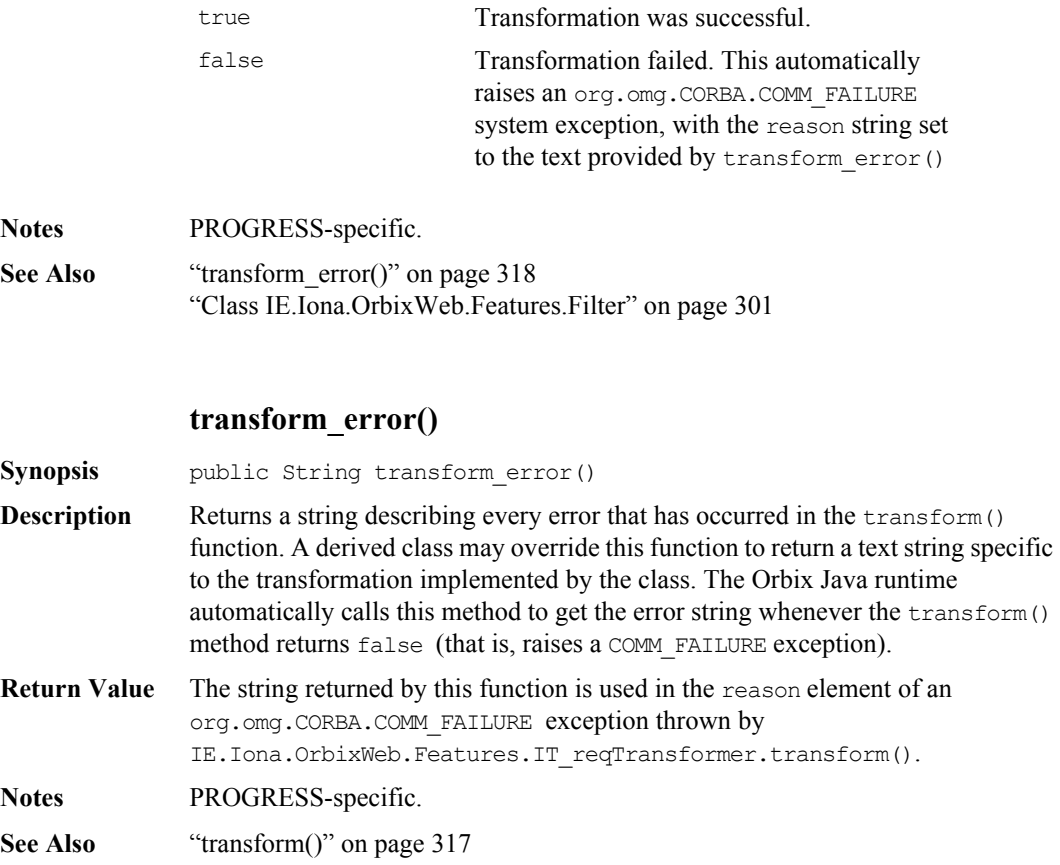

# **Class IE.Iona.OrbixWeb.Features.LoaderClass**

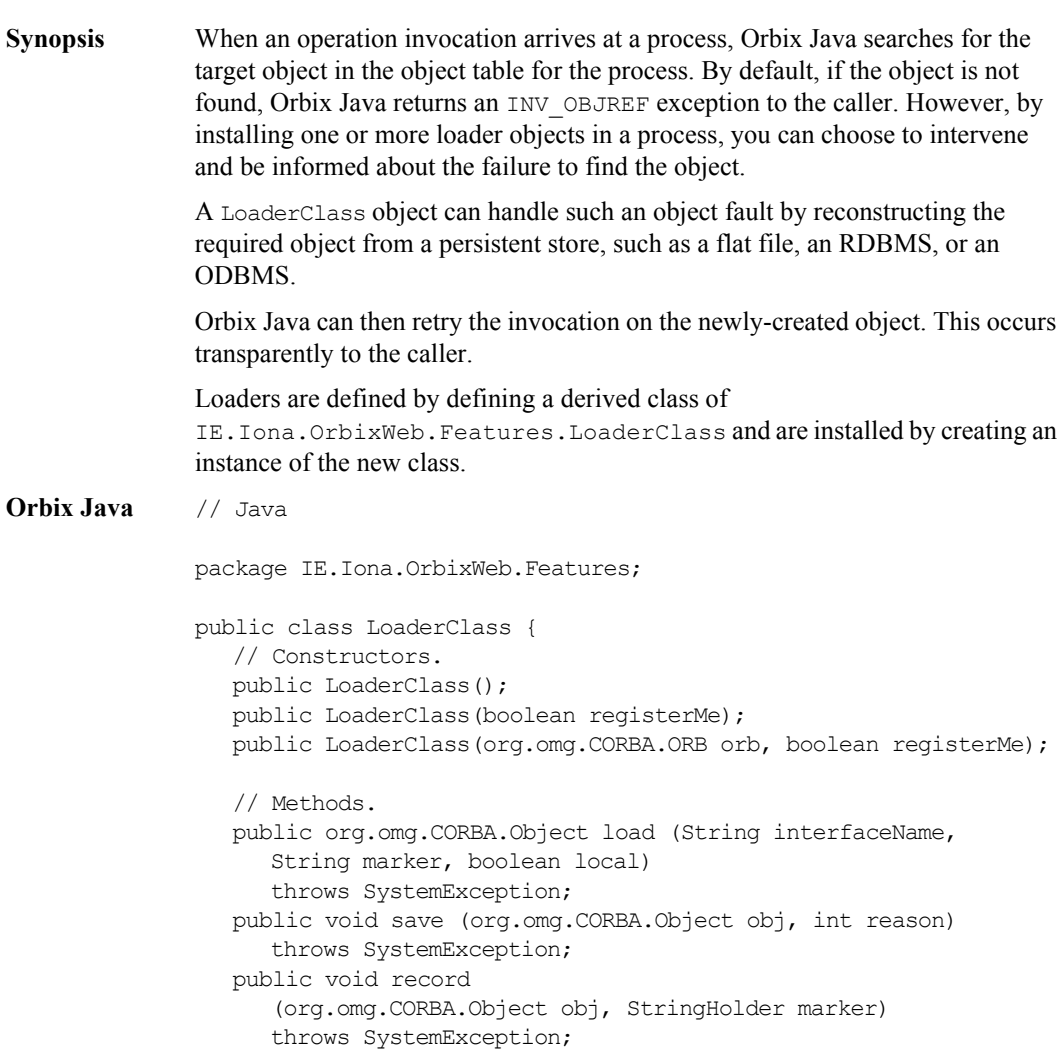

## **Orbix Programmer's Reference Java Edition**

```
public boolean rename (org.omg.CORBA.Object obj, 
                   StringHolder marker)
                  throws SystemException;
             }
Notes PROGRESS-specific.
```
**LoaderClass()**

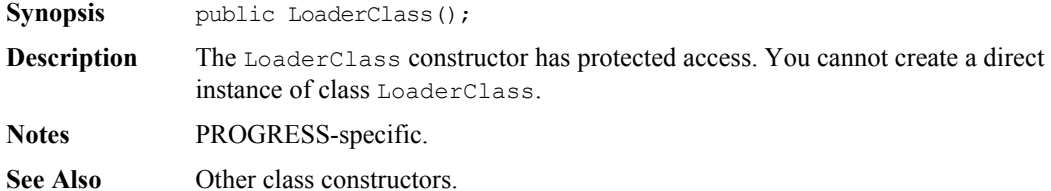

# **LoaderClass()**

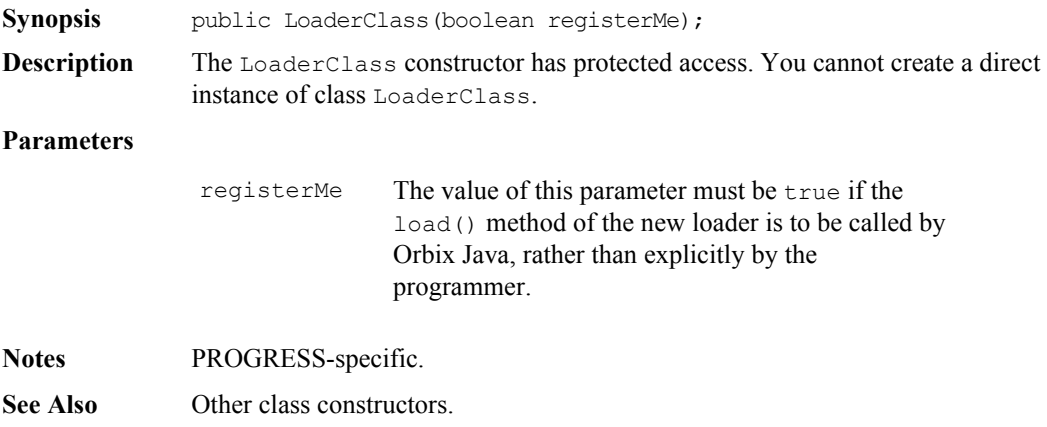

# **LoaderClass()**

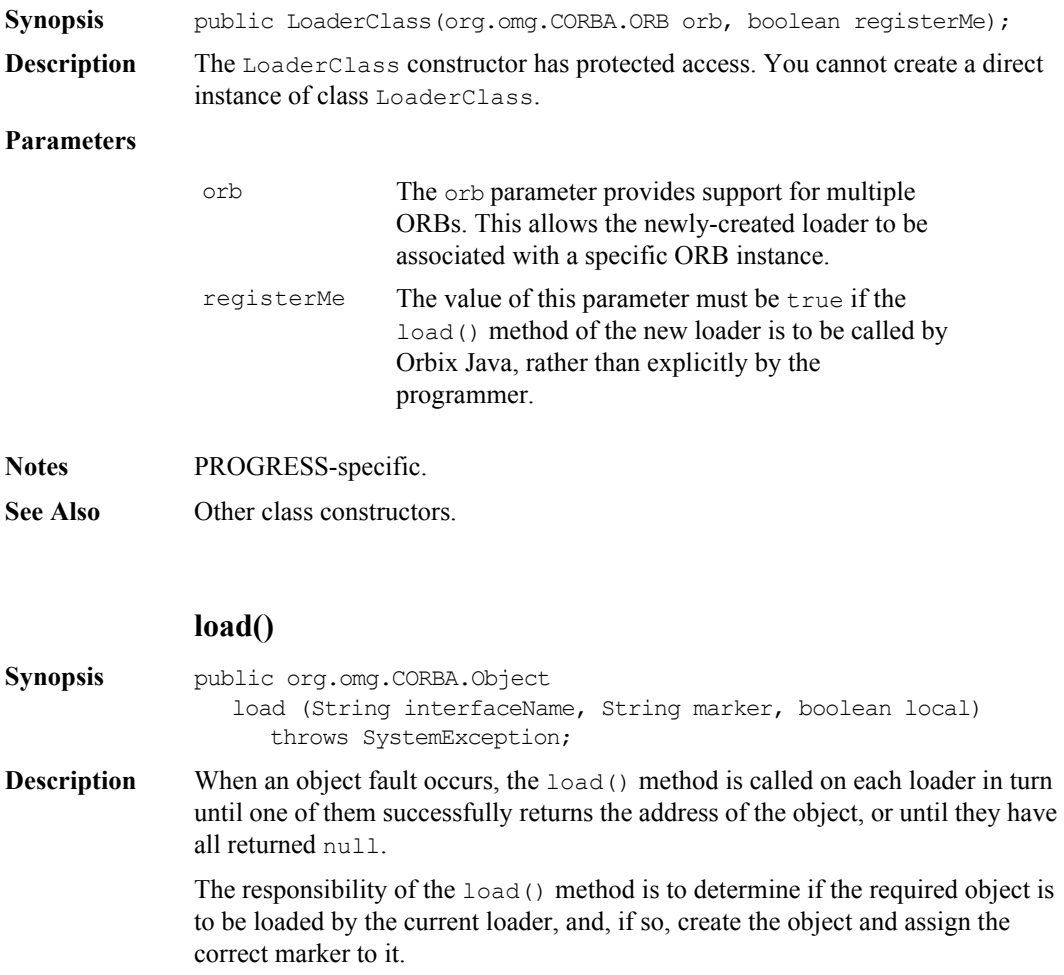

#### **Parameters**

interfaceName The interface name of the missing object is determined as follows:

**•** If an object fault occurs during the call:

```
// Java
```
 $q =$  GridHelper. bind( <parameters> );

the interface name in load() is "Grid".

- **•** If the first parameter to bind() is a full object reference string, Orbix Java returns an exception if the reference's interface field is not Grid or a derived interface of Grid.
- **•** If an object fault occurs during the call:

```
// Java
g = org.omg.CORBA.ORB.string_to_object
( <full object reference string> );
the interface name in load() is that extracted from 
the full object reference string.
```
**•** If a loader is called because of a reference entering an address space (as an in, out or inout parameter, a return value, or as the target object of an operation call), then the interface name in load() is the interface name extracted from the object reference.

The switches passed to the IDL compiler affect how the interface name is seen by load(). See the method " interfaceMarker()" on page 176.

marker The marker of the required object.

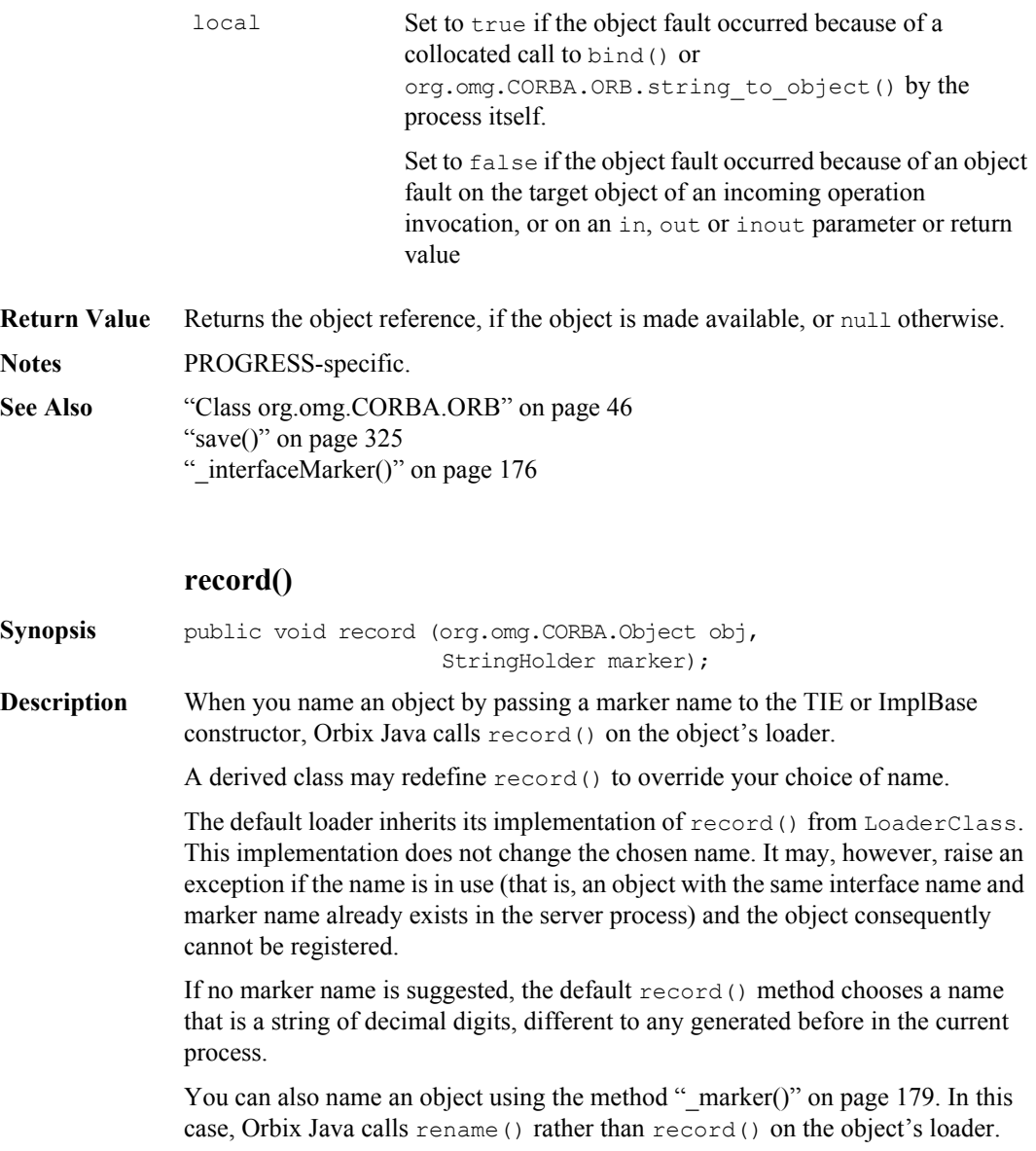

#### **Parameters**

<span id="page-323-0"></span>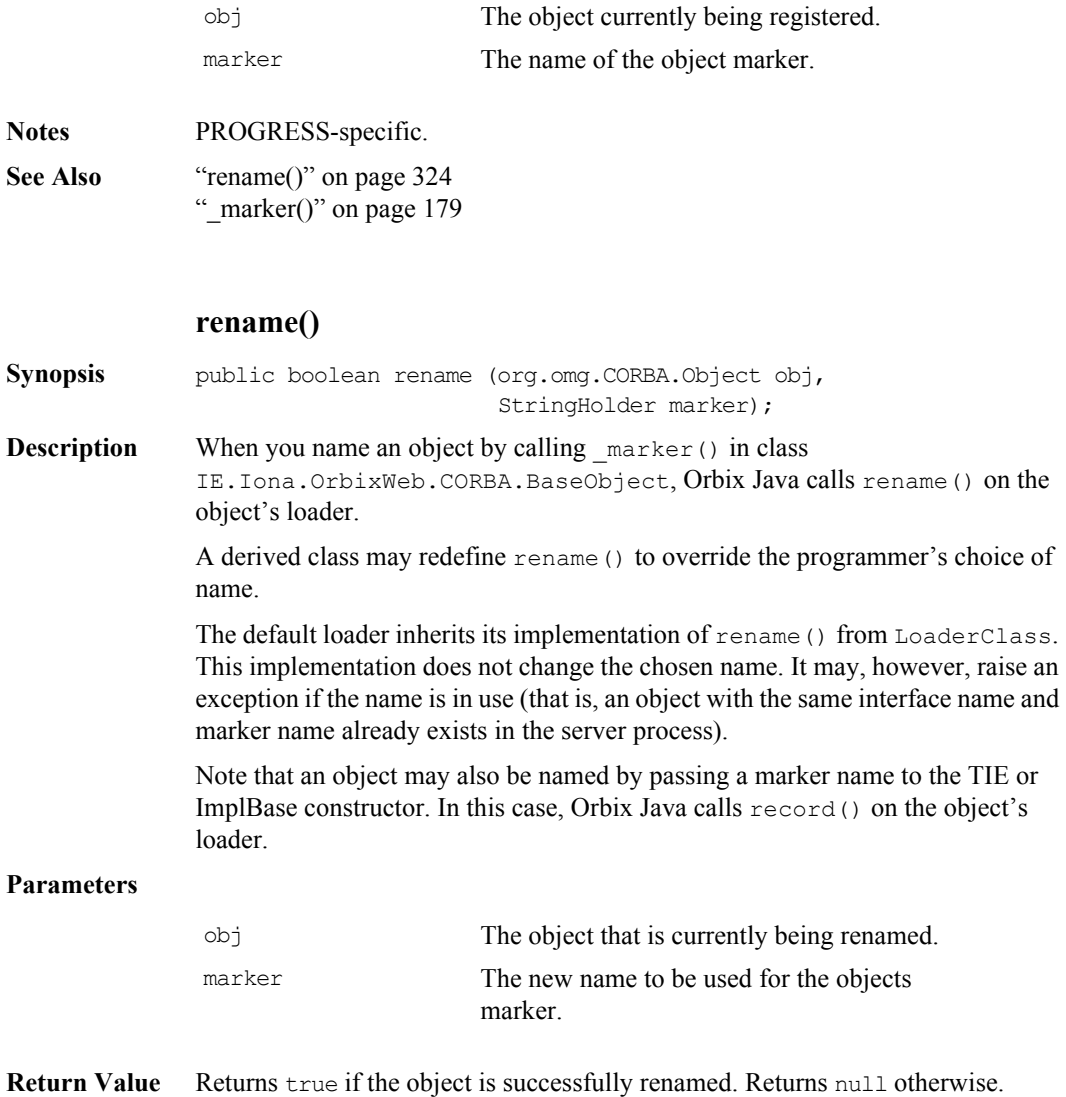
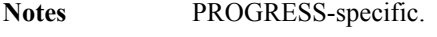

**See Also** ["record\(\)" on page](#page-322-0) 323 " marker()" on page  $179$ 

### <span id="page-324-0"></span>**save()**

**Synopsis** public void save (org.omg.CORBA.Object obj, int reason)

**Description** Immediately before process termination, you may invoke the method IE.Iona.OrbixWeb.CORBA.ORB.finalize() on the \_CORBA.Orbix object. Orbix Java then iterates through all of the objects in its object table and calls save() on the loader associated with each object. A loader may save the object to persistent storage (either by calling a method on the object, or by accessing the object's data).

> The associated loader's save() method is also called when an object is destroyed using org.omg.CORBA.ORB.disconnect().

You can call save() explicitly for an object by calling its IE.Iona.OrbixWeb.CORBA.ObjectRef. save() method. IE.Iona.OrbixWeb.CORBA.ObjectRef. save() calls the save() method on the object's loader. The \_save() method must be called in the same address space as the target object: calling it in a client process (that is, on a proxy) has effect.

### **Parameters**

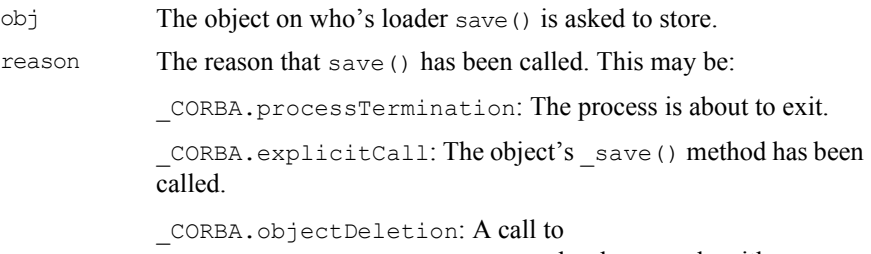

org.omg.CORBA.ORB.disconnect() has been made with obj.

### **Orbix Programmer's Reference Java Edition**

**Notes** PROGRESS-specific. **See Also** " save()" on page 182 " $\overline{load}$ " on page 321 ["Class org.omg.CORBA.ORB" on page](#page-45-0) 46 ["processTermination" on page](#page-347-0) 348 "explicit call" on page 344 ["objectDeletion" on page](#page-345-0) 346

# <span id="page-326-0"></span>**Class IE.Iona.OrbixWeb.Features.locatorClass**

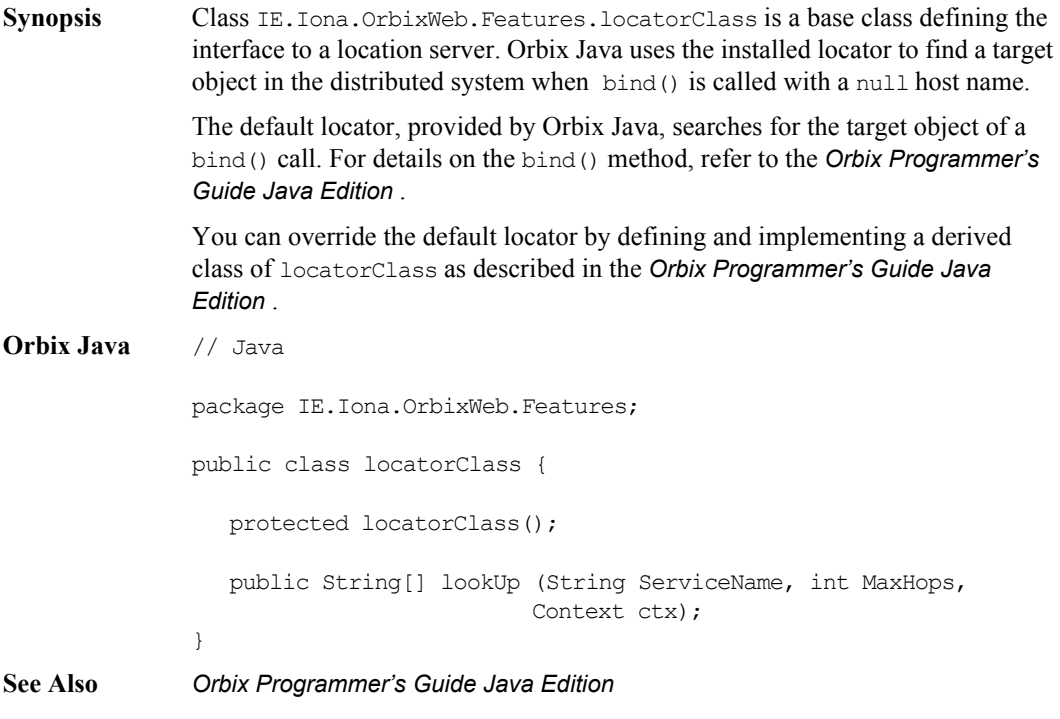

### **locatorClass()**

- **Synopsis** protected locatorClass()
- **Description** Default constructor.
- **Notes** PROGRESS-specific. This class is protected, so you cannot create an instance of this class directly.

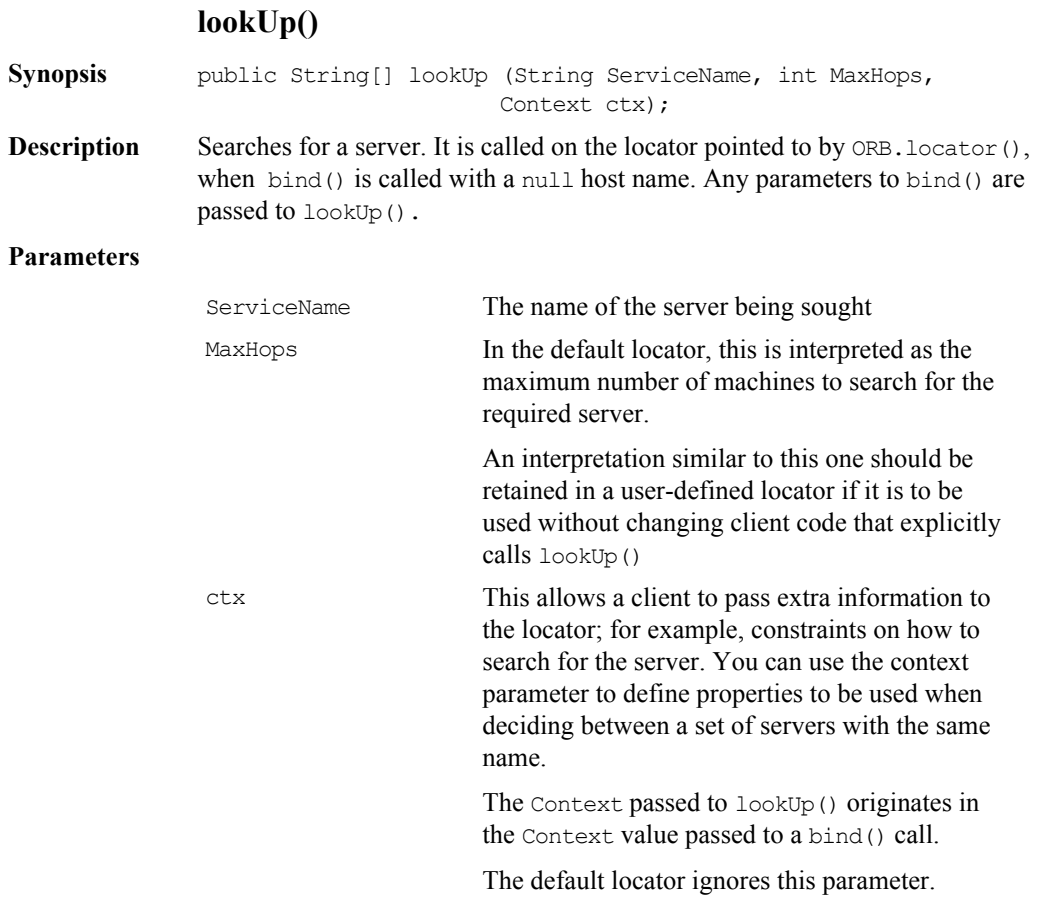

### **Return Value**

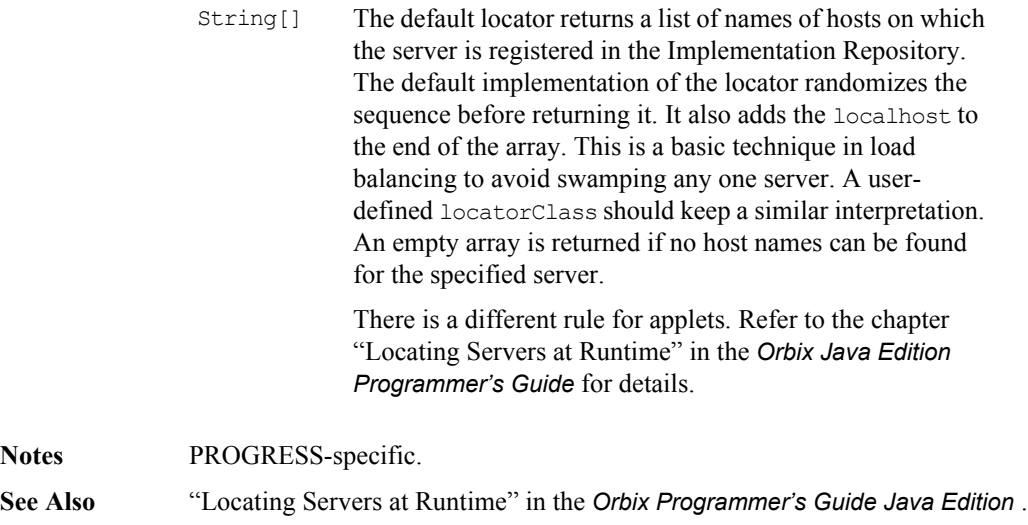

# **Class IE.Iona.OrbixWeb.Features.OrbConfig**

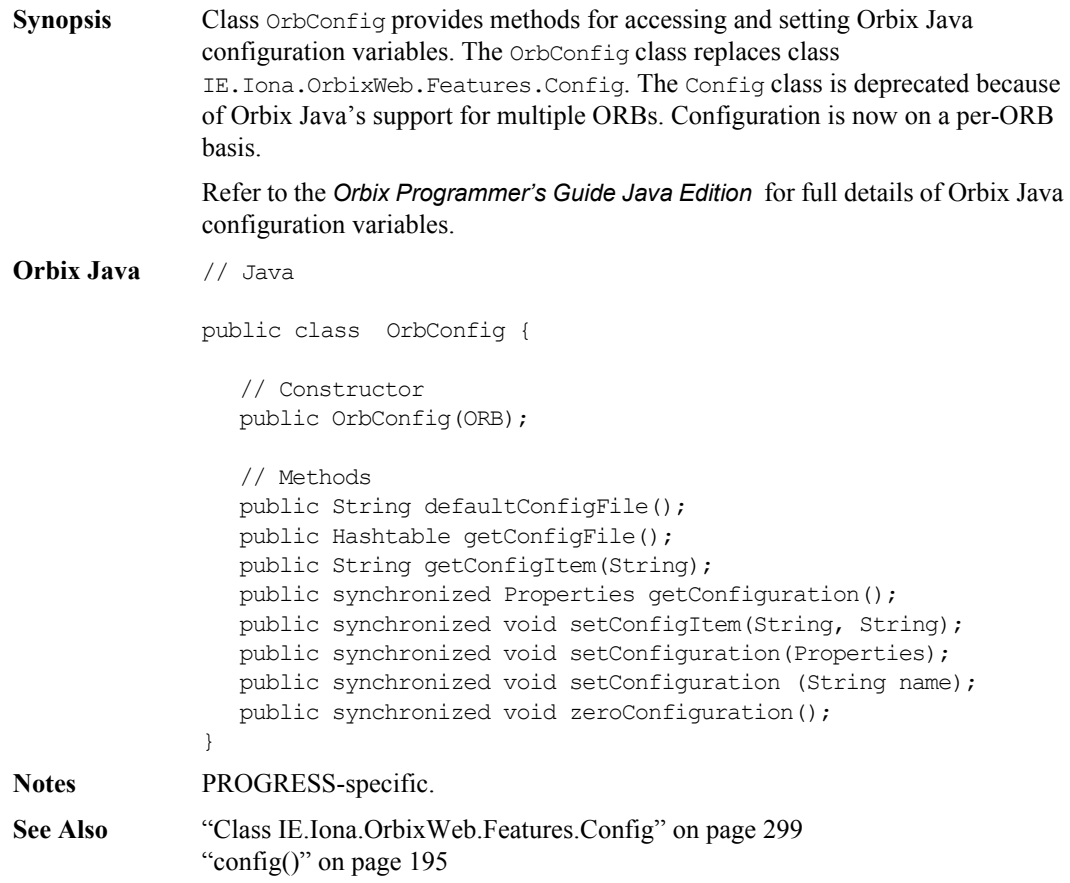

### **OrbConfig()**

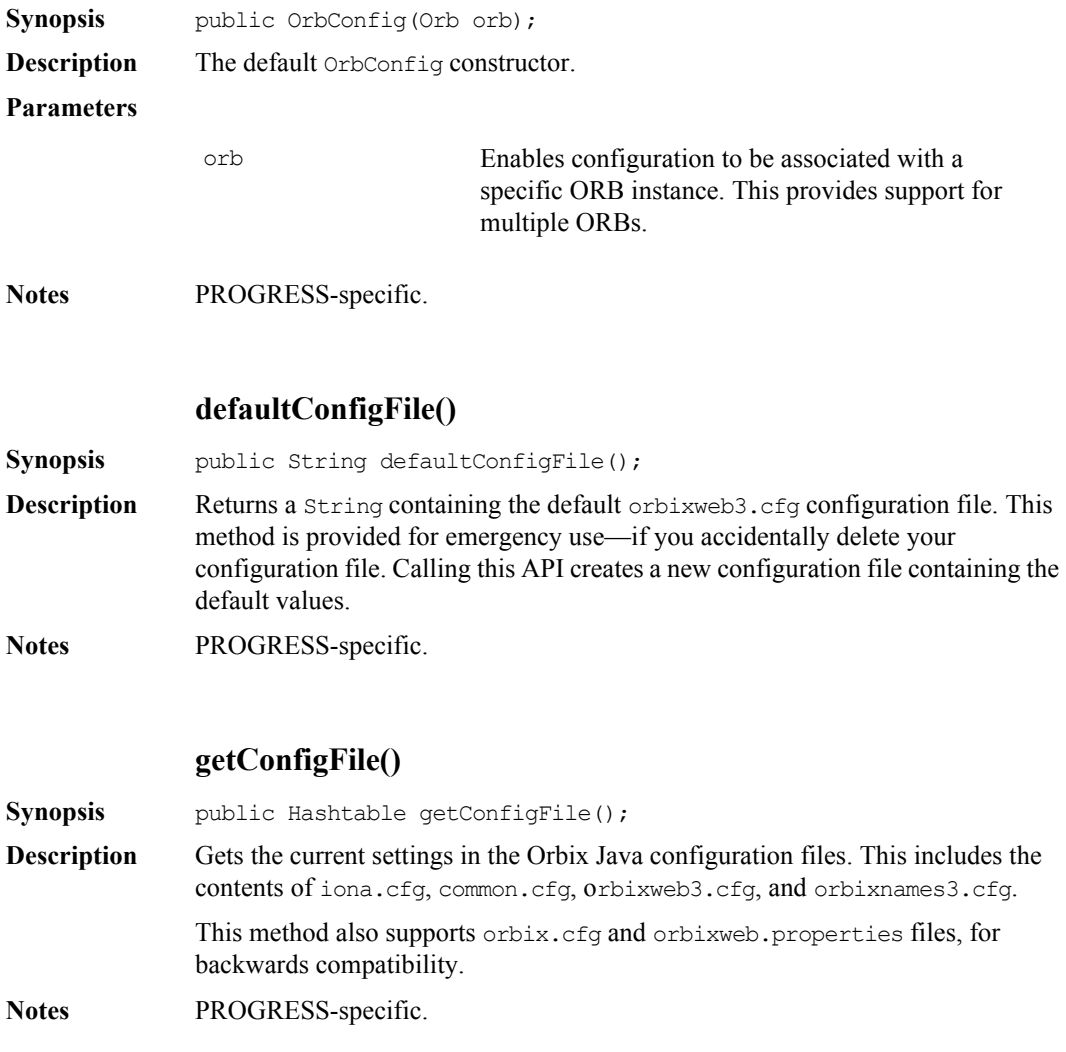

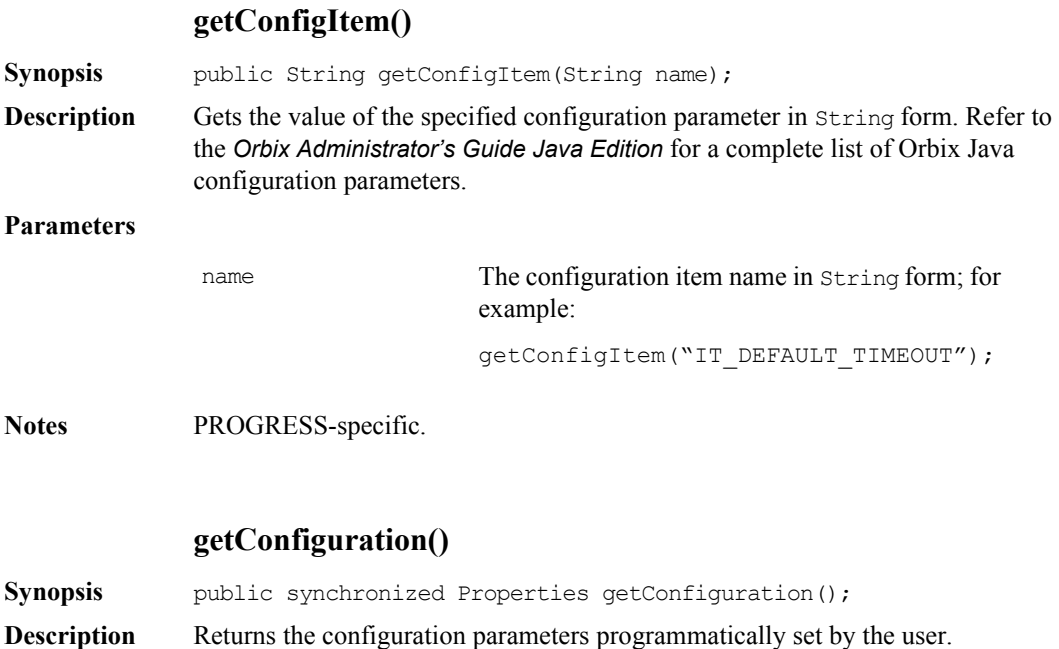

**Notes** PROGRESS-specific.

See Also ["setConfiguration\(\)" on page](#page-331-0) 332

### **setConfiguration()**

<span id="page-331-0"></span>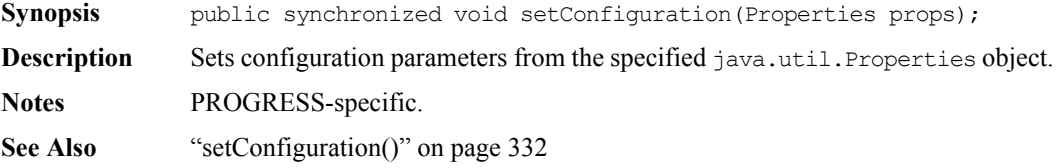

### **setConfiguration()**

<span id="page-332-0"></span>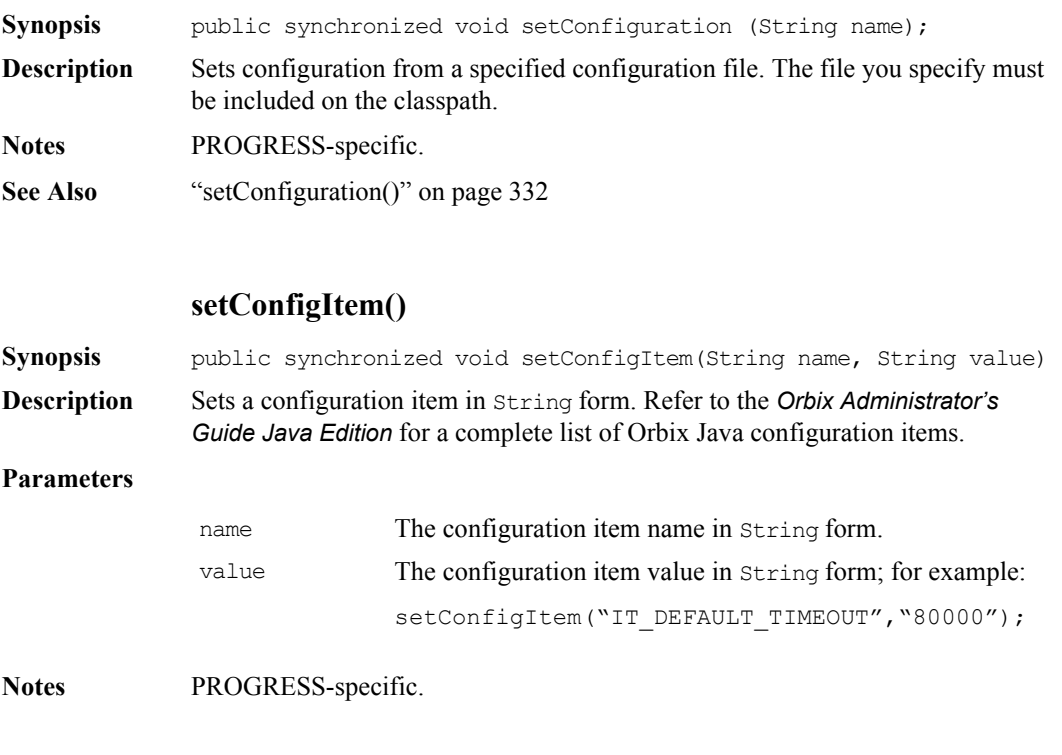

### **zeroConfiguration()**

**Synopsis** public synchronized void zeroConfiguration();

**Description** Resets any configuration settings, returning to compiled-in defaults. This method also resets any configuration that has been loaded from configuration files or URLs.

**Notes** PROGRESS-specific.

See also ["setConfiguration\(\)" on page](#page-331-0) 332 ["setConfigItem\(\)" on page](#page-332-0) 333

## <span id="page-333-0"></span>**Class IE.Iona.OrbixWeb.Features.ProxyFactory**

**Synopsis** ProxyFactory is the base class for Orbix Java proxy factory classes. Orbix Java allows smart proxies to be implemented for IDL interfaces. When implementing a smart proxy, you must declare a derived class of the default proxy factory class for an IDL type and override the proxy factory  $New()$  method. To state which IDL interface type your ProxyFactory is to be used for, pass the interface ID to the constructor for the base class.

**Orbix Java** // Java package IE.Iona.OrbixWeb.Features; public class ProxyFactory { // Ctor protected ProxyFactory(String id); protected ProxyFactory(org.omg.CORBA.ORB orb, String name); // Method public org.omg.CORBA.Object New(org.omg.CORBA.portable.Delegate d); }

### **ProxyFactory()**

Synopsis protected ProxyFactory(String id);

**Description** This constructor registers this object with the system as providing the specified interface ID. The name can be retrieved at runtime from the static method <interfaceName>Helper.id(). This constructor should be called from the constructor of the smart proxy being created using super(<InterfaceName>Helper.id()).

### **Class IE.Iona.OrbixWeb.Features.ProxyFactory**

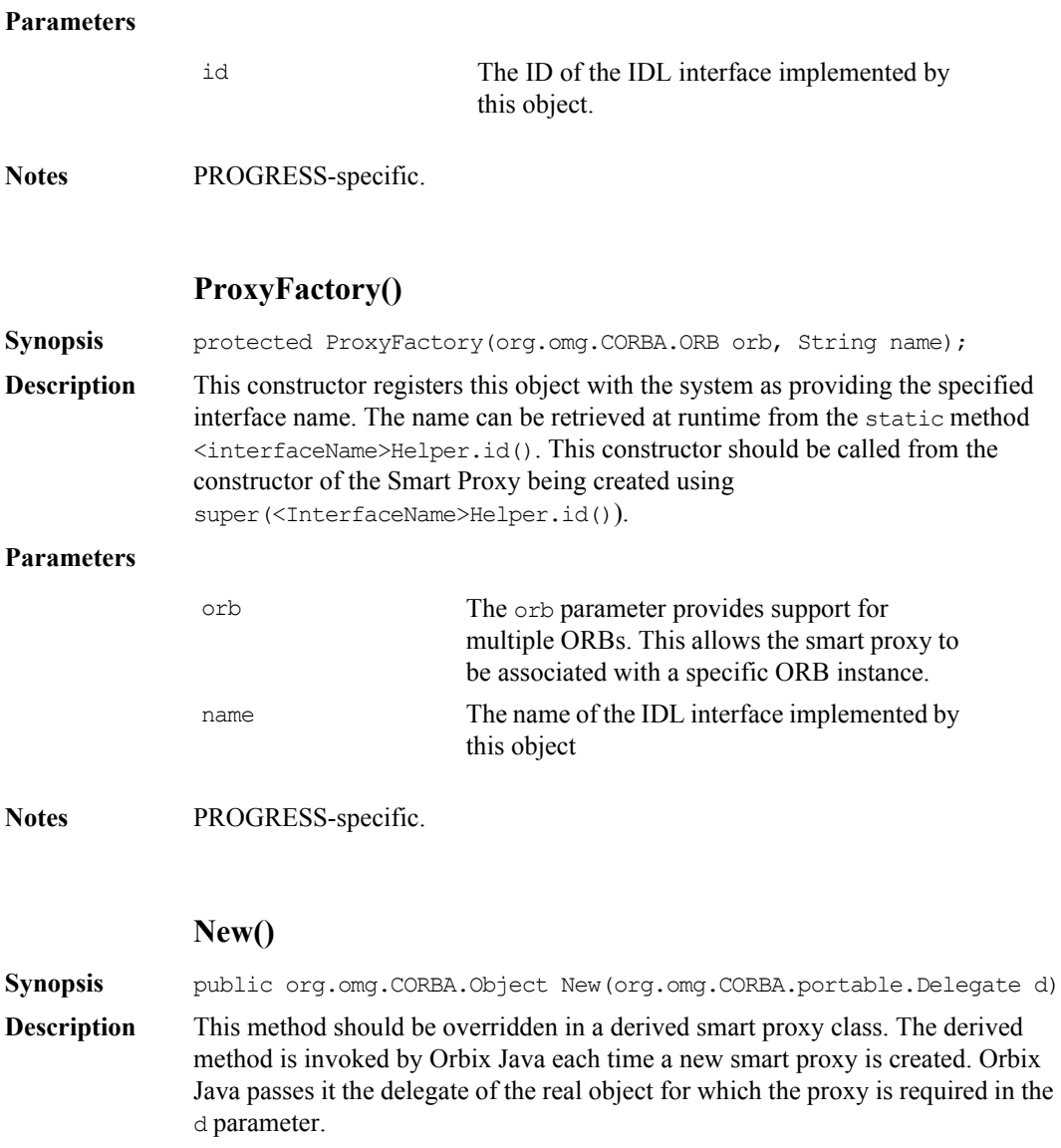

### **Orbix Programmer's Reference Java Edition**

### **Parameters**

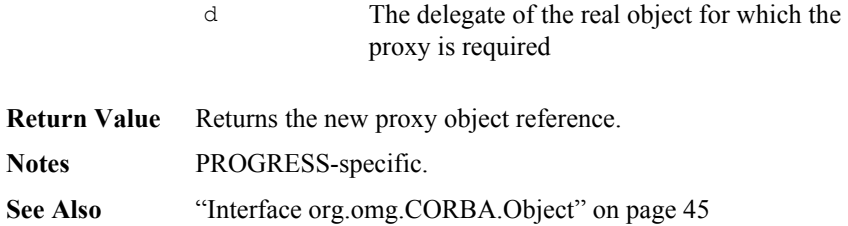

## **Class IE.Iona.OrbixWeb.Features.ThreadFilter**

**Synopsis** The conceptually abstract class ThreadFilter is special kind of filter that you can use to implement custom threading and queuing policies.

> To take advantage of a ThreadFilter's special functionality you should define a derived class of ThreadFilter and redefine the inRequestPreMarshal() method. When a request enters this filter point, you can take over responsibility for dispatching the request. You can then pass the request into a custom event queue serviced by one or more threads, or you can create a thread directly and pass it the Request object to be dispatched.

> The class ThreadFilter inherits from the class Filter. Although the ThreadFilter does not redefine any of the Filter class' method signatures, it does change the behaviour of inRequestPreMarshal (see below) and the default constructor. Redefining any of the other Filter operations has no special effect. A separate chain of ThreadFilters is maintained by the Orbix Java run-time.

> To take advantage of the special abilities of the ThreadFilter you must either use its default constructor, or pass an ORB instance to the constructor to add the filter to that ORB's ThreadFilter chain.

See the "thread1", "thread2" and "thread3" demos for sample code.

### **Orbix Java** // Java package IE.Iona.OrbixWeb.Features; public class ThreadFilter extends Filter { protected ThreadFilter(); protected ThreadFilter(org.omg.CORBA.ORB orb) }

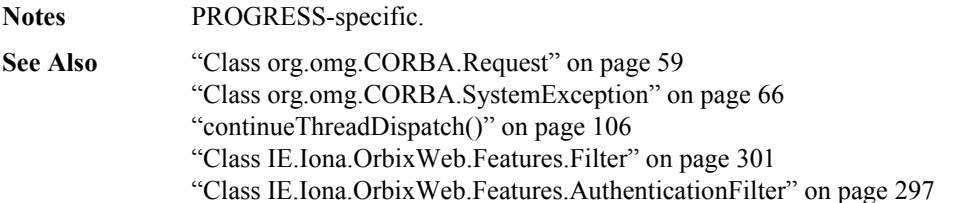

### **ThreadFilter()**

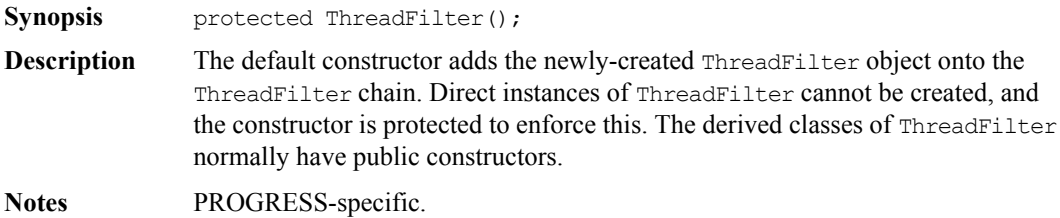

### **ThreadFilter()**

**Synopsis** protected ThreadFilter(org.omg.CORBA.ORB orb);

**Description** The orb parameter provides support for multiple ORBs. This allows the newly created ThreadFilter to be associated with a specific ORB instance. This constructor adds the newly-created ThreadFilter object onto the ORB's ThreadFilter chain.

> Direct instances of ThreadFilter cannot be created, and the constructor is protected to enforce this. The derived classes of ThreadFilter normally have public constructors.

**Notes** PROGRESS-specific.

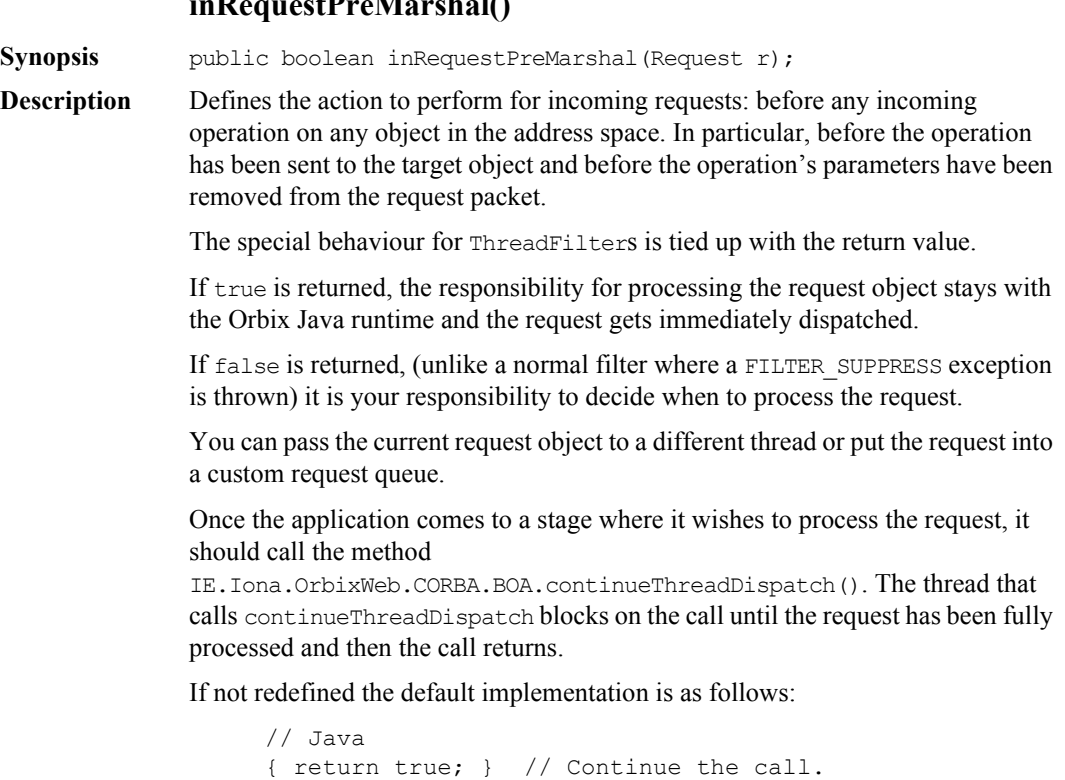

### **inRequestPreMarshal()**

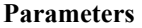

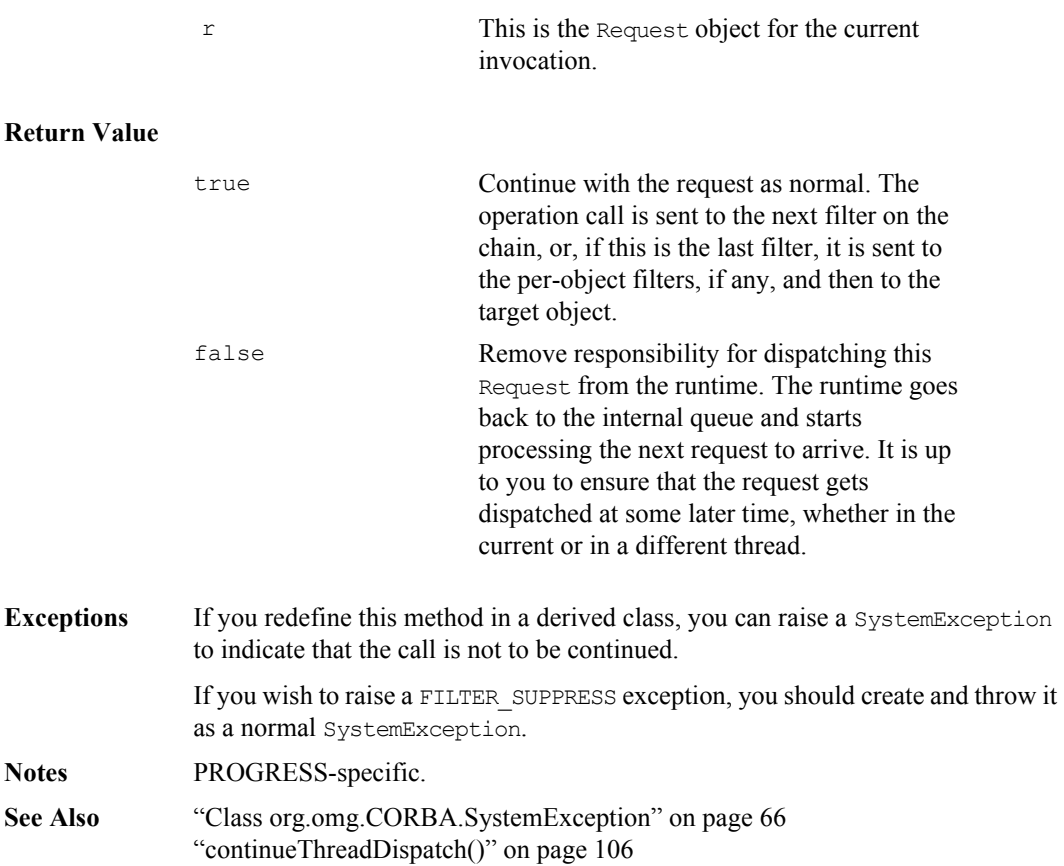

# Part IV

# Package IE.Iona.OrbixWeb

# **Class IE.Iona.OrbixWeb.\_CORBA**

**Synopsis** The CORBA class implements constants and operations defined at the highest level of scope within the IDL CORBA module, and includes a number of other definitions specific to Orbix Java. This class includes a set of TypeCode constant definitions (including to null, to short, and to long) that are described in detail in ["Class IE.Iona.OrbixWeb.CORBA.TypeCode" on page](#page-278-0) 279.

**Orbix Java** // Java

package IE.Iona.OrbixWeb; public class \_CORBA {

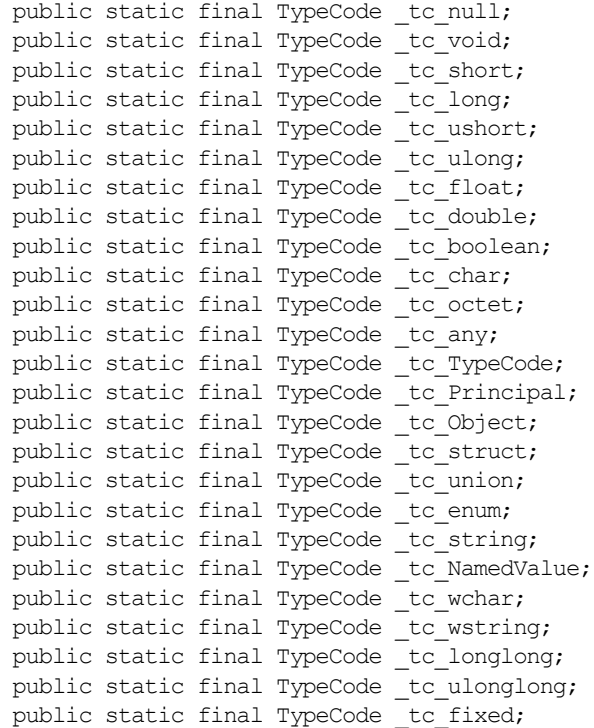

```
//Locator and maximum number of hops
  public static IE.Iona.OrbixWeb.Features.locatorClass locator;
//Loader constants
  public static final int processTermination;
  public static final int objectDeletion;
  public static final int explicitCall;
//Object type constants
  public static final int IT INTEROPERABLE OR KIND;
  public static final int IT ORBIX OR KIND;
//Timeout constant
  public static final int IT INFINITE TIMEOUT;
  public static IE.Iona.OrbixWeb.CORBA.ORB Orbix;
  public static final String _ORBIX_VERSION;
  public static final int _MAX_LOCATOR_HOPS;
};
```
<span id="page-343-0"></span>**explicit\_call**

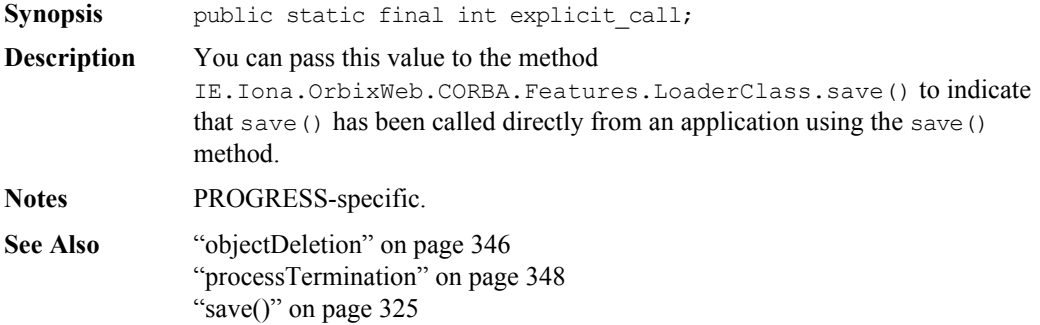

### **IT\_INFINITE\_TIMEOUT**

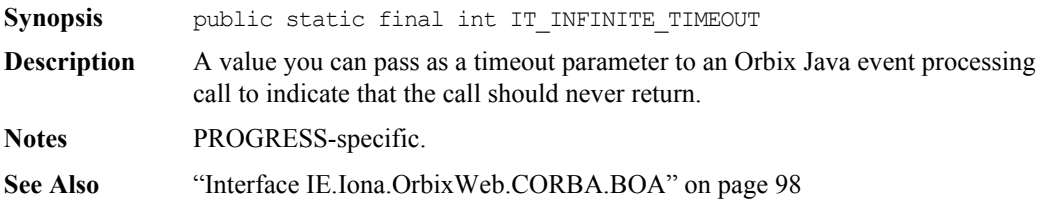

### **IT\_INTEROPERABLE\_OR\_KIND**

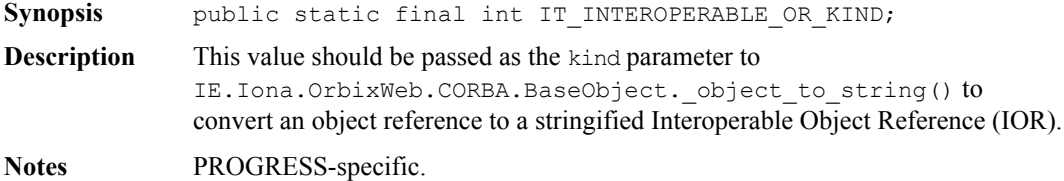

### **IT\_ORBIX\_OR\_KIND**

**Synopsis** public static final int IT\_ORBIX\_OR\_KIND;

**Description** You should pass this value as the kind parameter to IE. Iona. OrbixWeb.CORBA. BaseObject. object to string() to convert an object reference to a stringified Orbix object reference.

**Notes** PROGRESS-specific.

### **\_ORBIX\_VERSION**

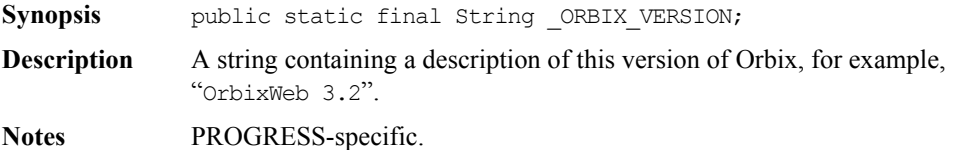

### **\_MAX\_LOCATOR\_HOPS**

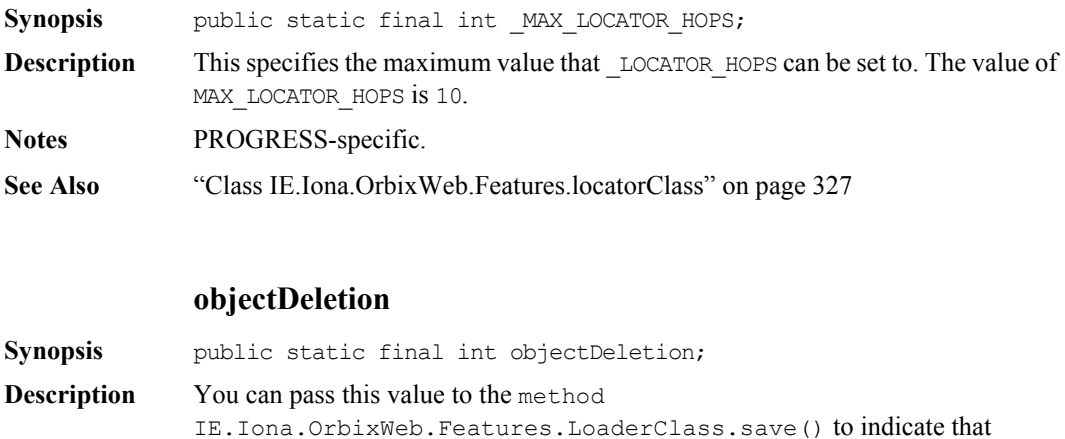

<span id="page-345-1"></span><span id="page-345-0"></span>save() is called as the result of IE.Iona.OrbixWeb.CORBA.BOA.dispose() invocation on an object reference.

**Notes** PROGRESS-specific.

**See Also** ["Class IE.Iona.OrbixWeb.Features.locatorClass" on page](#page-326-0) 327

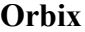

**Synopsis** public static IE.Iona.OrbixWeb.CORBA.ORB Orbix **Description** This variable is a convenience for Orbix Java programmers. Its use is deprecated, you should use the ORB.init() method instead. It is an instance of an ORB object of type IE.Iona.OrbixWeb.CORBA.ORB (in a pure client) or of type IE.Iona.OrbixWeb.CORBA.BOA (in a server). This is the same object as that returned by  $ORB$ . init () except that its type has already been narrowed to the Orbix Java correct implementation class. Before you use corba. Orbix you must call ORB. init () at least once in order to create the ORB object in the first place. **Multiple ORB Support** \_CORBA.Orbix refers to the *default ORB*, the first full ORB created. If that ORB is destroyed,  $CORBA.Orbix$  becomes null until another ORB is created. Only server objects connected to the default ORB can be persistent and contacted via orbxid; for example, by clients calling bind(). Server objects connected to other ORBs in the virtual machine listen on other ports unknown to orbixd and should be regarded as transient objects. Features such as filters smart proxies and loaders are associated with particular ORB instances. By default, this is the default ORB. The Orbix Java API allows any of these to be associated with a selected ORB instance. **Notes** PROGRESS-specific. **See Also** init() in ["Class IE.Iona.OrbixWeb.CORBA.ORB" on page](#page-183-0) 184 ["Class IE.Iona.OrbixWeb.Features.Filter" on page](#page-300-0) 301 ["Class IE.Iona.OrbixWeb.Features.AuthenticationFilter" on page](#page-296-0) 297 ["Class IE.Iona.OrbixWeb.Features.LoaderClass" on page](#page-318-0) 319 ["Class IE.Iona.OrbixWeb.Features.ProxyFactory" on page](#page-333-0) 334

## <span id="page-347-0"></span>**processTermination**

<span id="page-347-1"></span>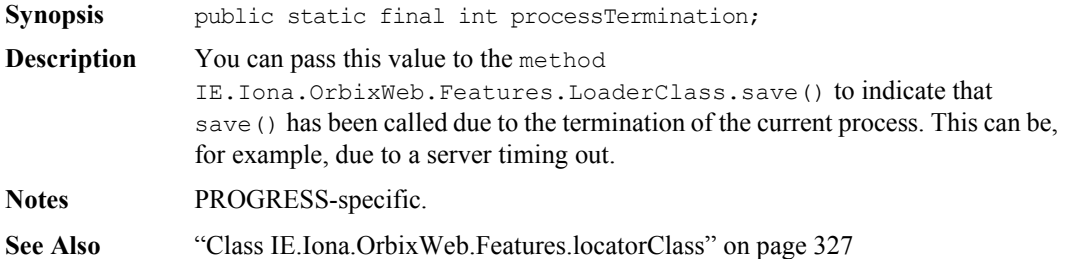

## **Class IE.Iona.OrbixWeb.\_OrbixWeb**

**Synopsis** The methods in the orbixWeb class return an Orbix Java implementation class for a supplied OMG abstract base class. The orbixWeb class provides a consistent interface to allow you to access the value-added features and methods of the Orbix Java implementations of the CORBA abstract base classes. Typically, this involves casting from an abstract class in the org.omg.CORBA package to an implementation class in the IE.Iona.OrbixWeb package. The system exception BAD\_PARAM is thrown if the supplied object cannot be converted to the desired return type, for example, if there are multiple ORBs in the same virtual machine.

### **Orbix Java** // Java

```
package IE.Iona.OrbixWeb;
public class _OrbixWeb {
   public static IE.Iona.OrbixWeb.CORBA.InputCoder
     MarshalBuffer(org.omg.CORBA.portable.InputStream stream)
        throws org.omg.CORBA.BAD PARAM, SystemException;
   public static IE.Iona.OrbixWeb.CORBA.OutputCoder
     MarshalBuffer(org.omg.CORBA.portable.OutputStream stream)
        throws org.omg.CORBA.BAD_PARAM, SystemException;
  public static IE.Iona.OrbixWeb.CORBA.ORB 
     ORB(org.omg.CORBA.ORB orb) 
        throws org.omg.CORBA.BAD_PARAM, SystemException;
  public static IE.Iona.OrbixWeb.CORBA.BOA 
     BOA(org.omg.CORBA.ORB orb)
        throws org.omg.CORBA.BAD_PARAM, SystemException;
  public static IE.Iona.OrbixWeb.CORBA.Any 
     Any(org.omg.CORBA.Any a)
        throws org.omg.CORBA.BAD PARAM, SystemException;
  public static final IE.Iona.OrbixWeb.OrbixProt.OrbixTypeCode
     TypeCode(org.omg.CORBA.TypeCode t)
        throws org.omg.CORBA.BAD_PARAM, SystemException;
  public static final IE.Iona.OrbixWeb.CORBA.NamedValue
     NamedValue(org.omg.CORBA.NamedValue nv)
        throws org.omg.CORBA.BAD_PARAM, SystemException;
  public static final IE.Iona.OrbixWeb.CORBA.NVList
     NVList(org.omg.CORBA.NVList nvl)
```
throws org.omg.CORBA.BAD\_PARAM, SystemException; public static final IE.Iona.OrbixWeb.CORBA.Context Context(org.omg.CORBA.Context c) throws org.omg.CORBA.BAD PARAM, SystemException; public static final IE.Iona.OrbixWeb.CORBA.ContextList ContextList(org.omg.CORBA.ContextList cl) throws org.omg.CORBA.BAD PARAM, SystemException; public static final IE.Iona.OrbixWeb.CORBA.ObjectRef Object(org.omg.CORBA.Object o) throws org.omg.CORBA.BAD PARAM, SystemException; public static final IE.Iona.OrbixWeb.CORBA.Principal Principal(org.omg.CORBA.Principal p) throws org.omg.CORBA.BAD PARAM, SystemException; public static final IE.Iona.OrbixWeb.CORBA.Request Request(org.omg.CORBA.Request r) throws org.omg.CORBA.BAD PARAM, SystemException; public static final IE.Iona.OrbixWeb.CORBA.DSIServerRequest ServerRequest(org.omg.CORBA.ServerRequest r) throws org.omg.CORBA.BAD PARAM, SystemException; public static final IE.Iona.OrbixWeb.CORBA.OrbCurrent Current() throws org.omg.CORBA.BAD PARAM, SystemException;

### **Any()**

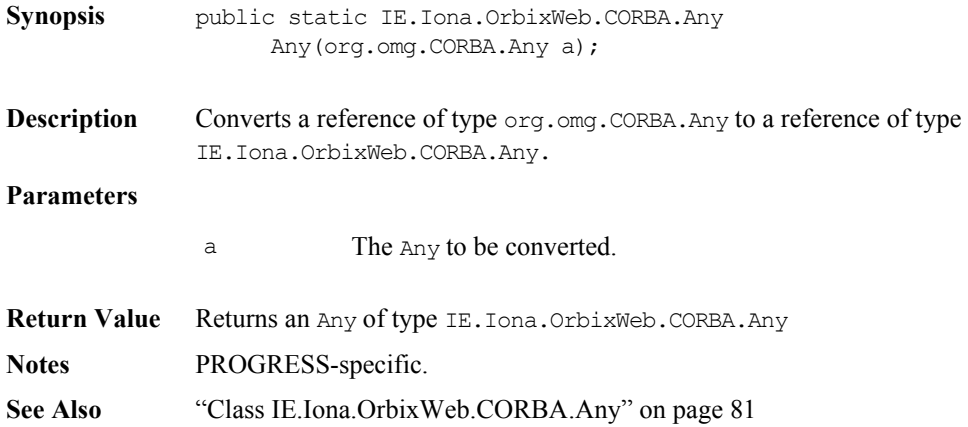

### **Context()**

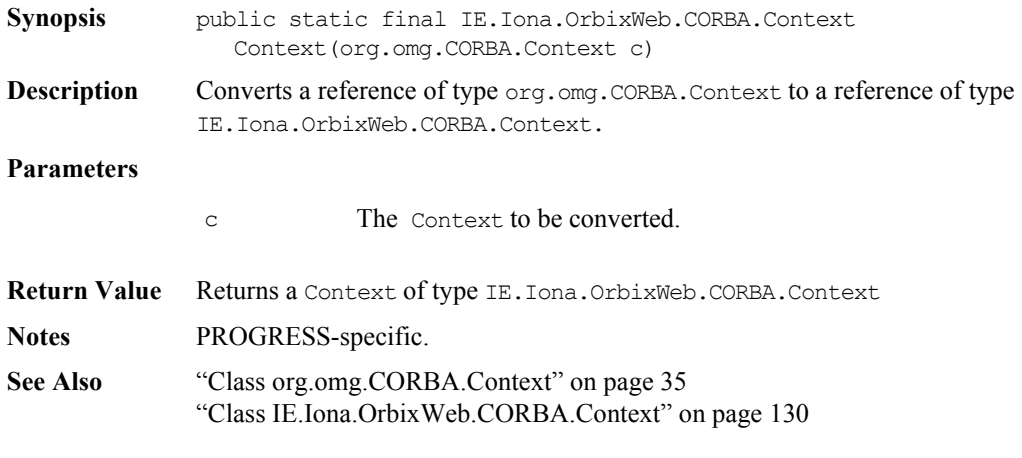

### **ContextList()**

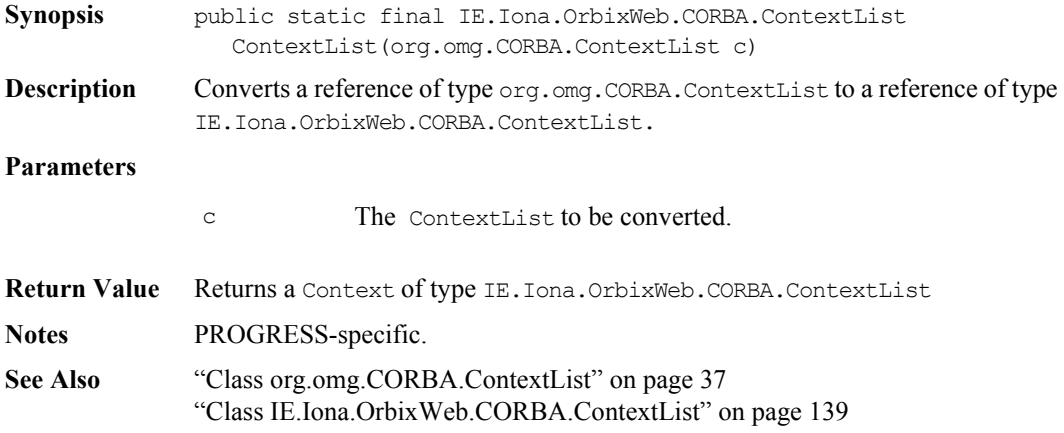

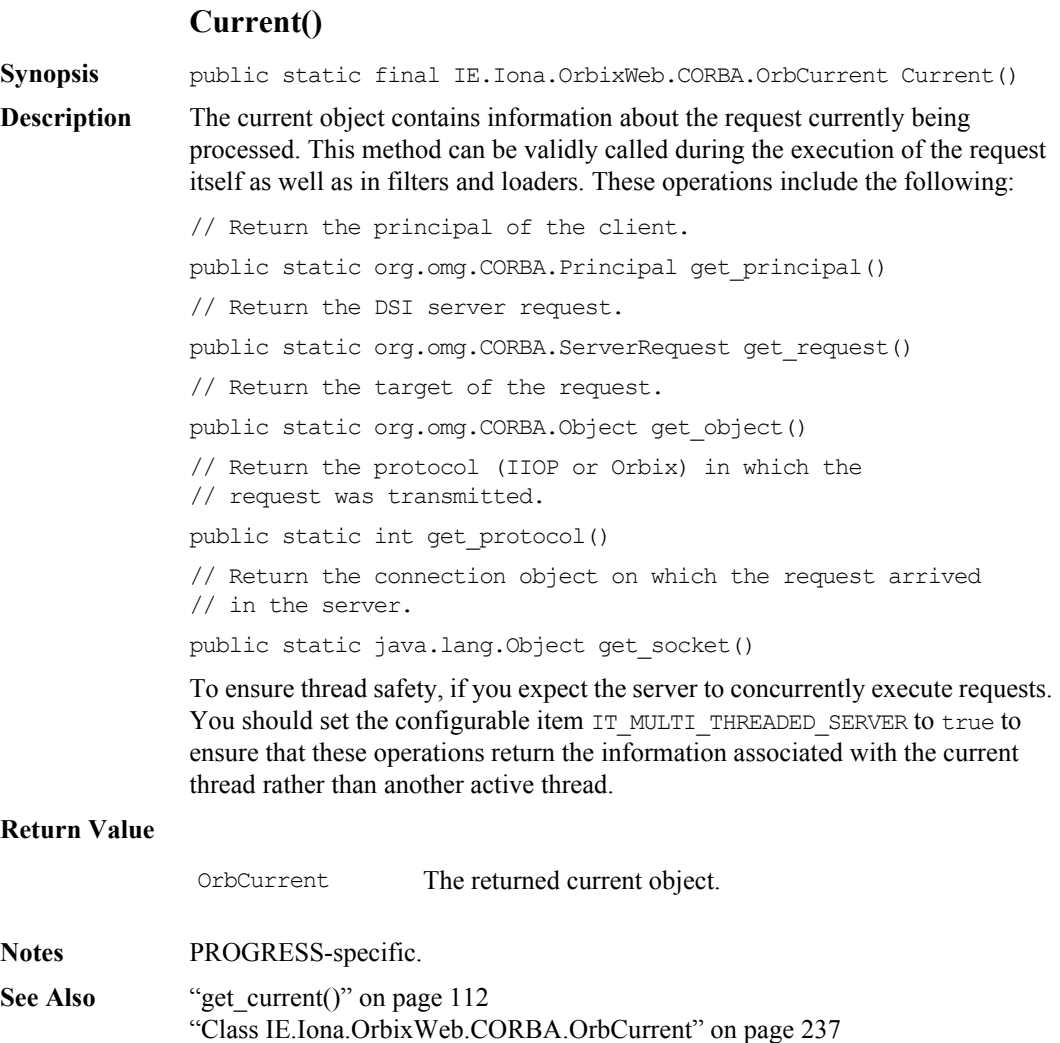

["Class org.omg.CORBA.Current" on page](#page-38-0) 39

### **NamedValue()**

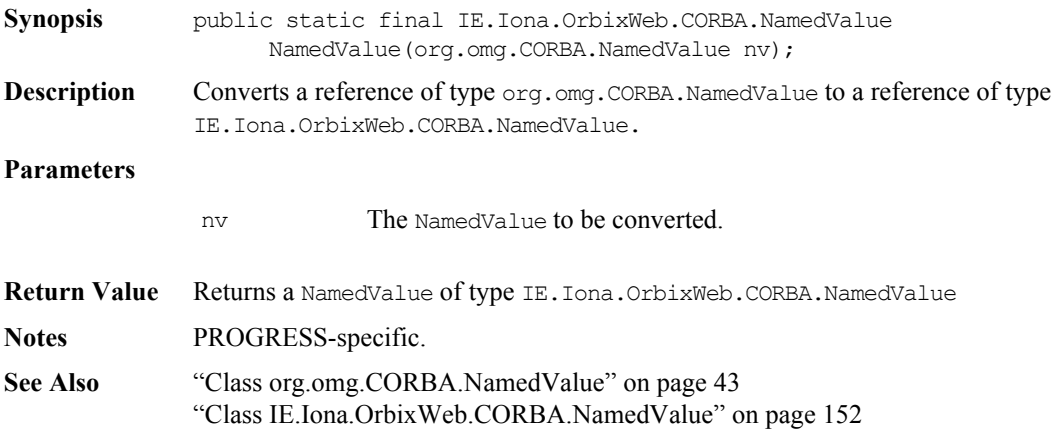

### **NVList()**

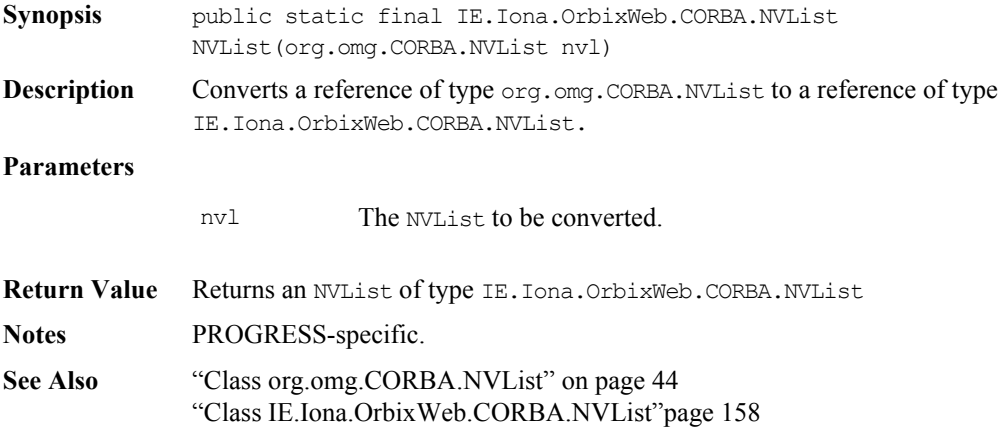

### **Orbix Programmer's Reference Java Edition**

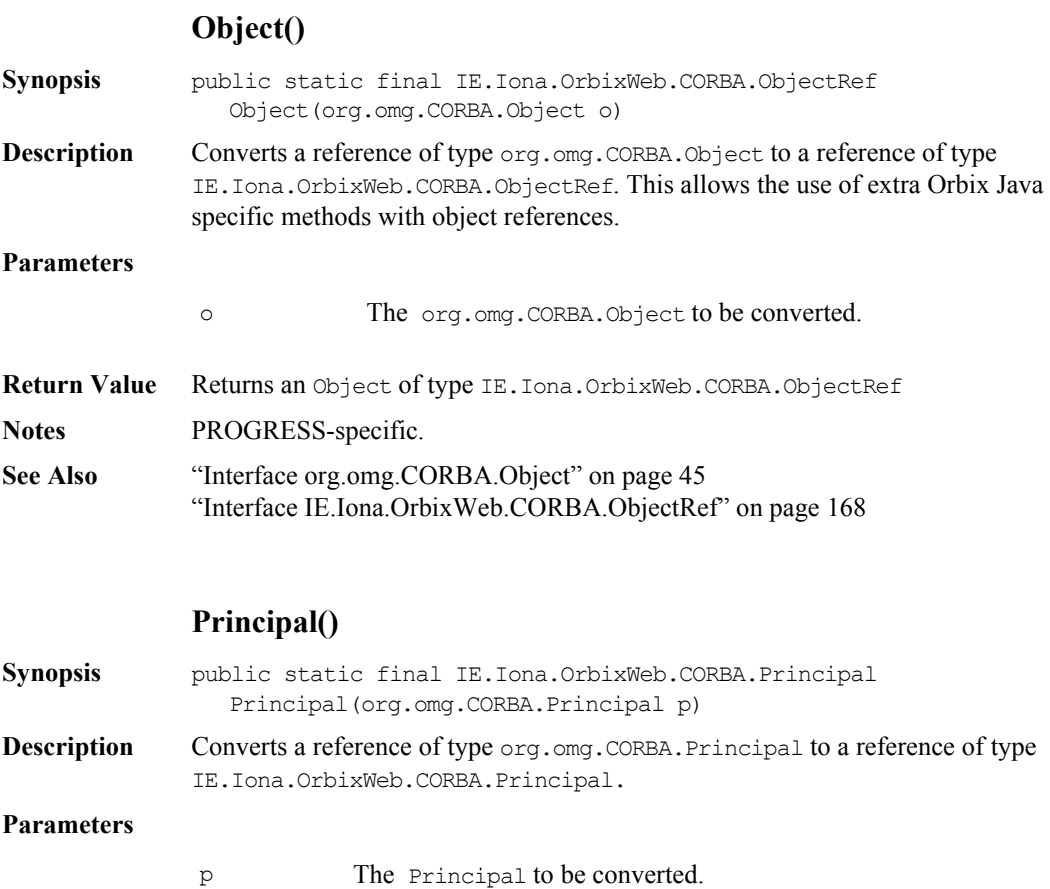

**Return Value** Returns a Principal of type IE.Iona.OrbixWeb.CORBA.Principal **Notes** PROGRESS-specific. See Also ["Class org.omg.CORBA.Principal" on page](#page-57-0) 58 ["Class IE.Iona.OrbixWeb.CORBA.Principal" on page](#page-243-0) 244

### **Request()**

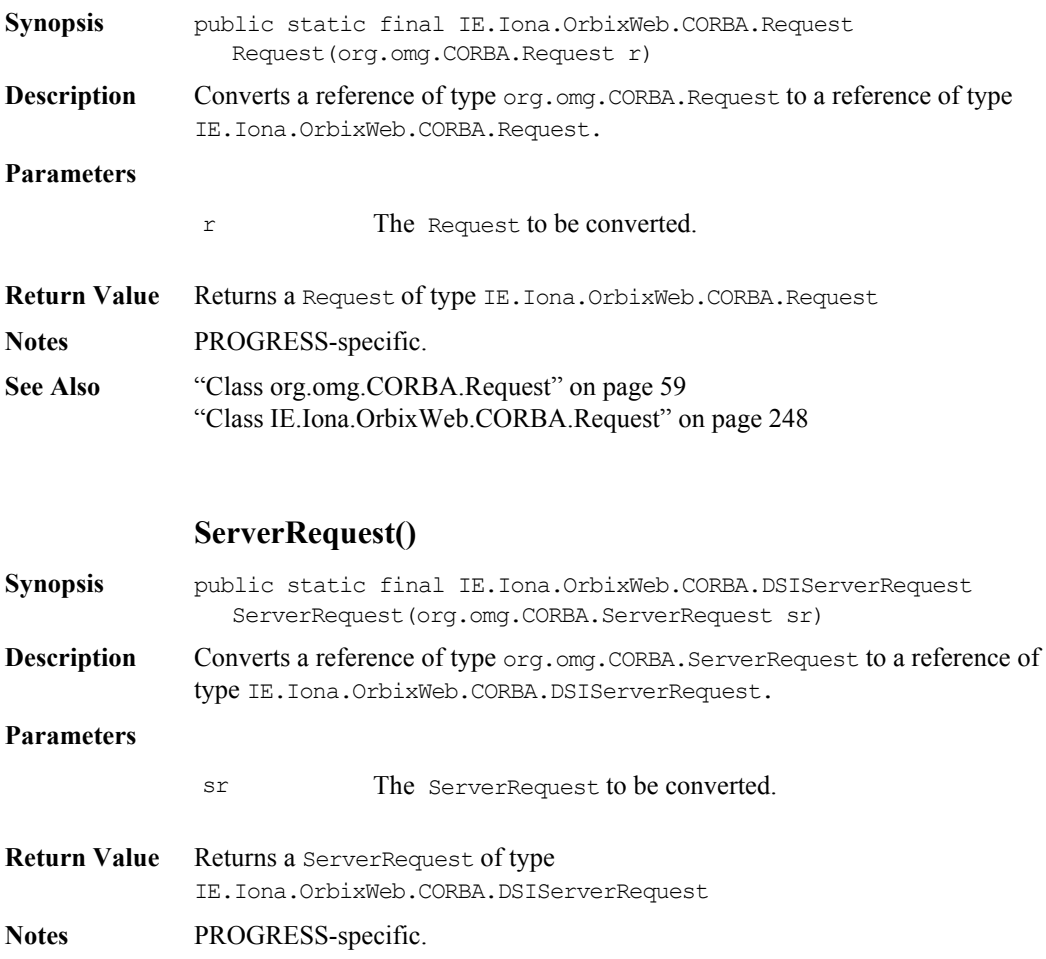

See Also ["Class org.omg.CORBA.ServerRequest" on page](#page-60-0) 61

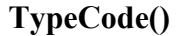

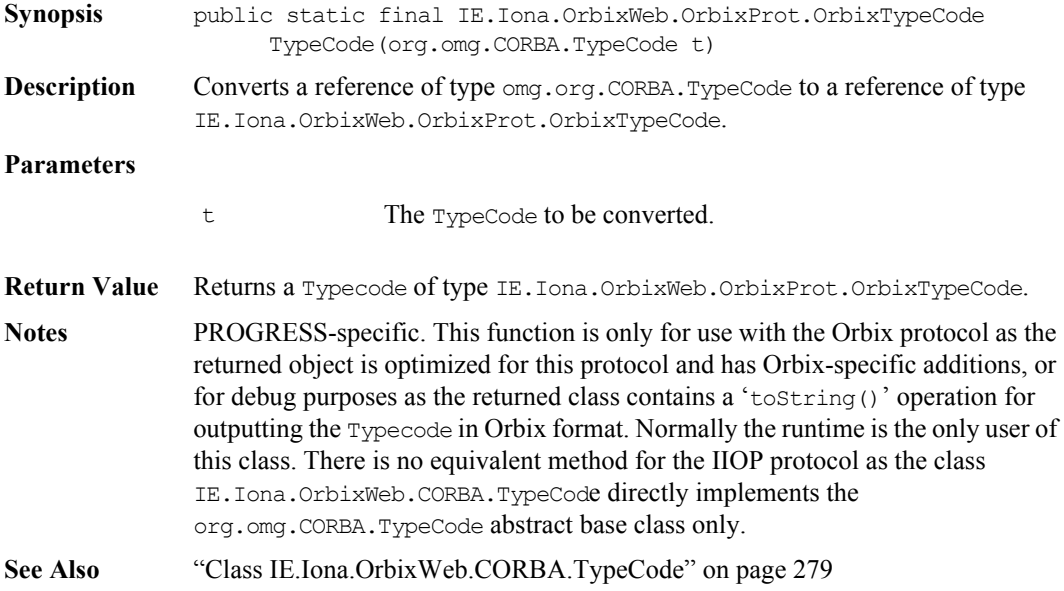

# Part V

# IDL Interface to the Interface Repository

# **Common CORBA Data Types**

### **CORBA::DefinitionKind**

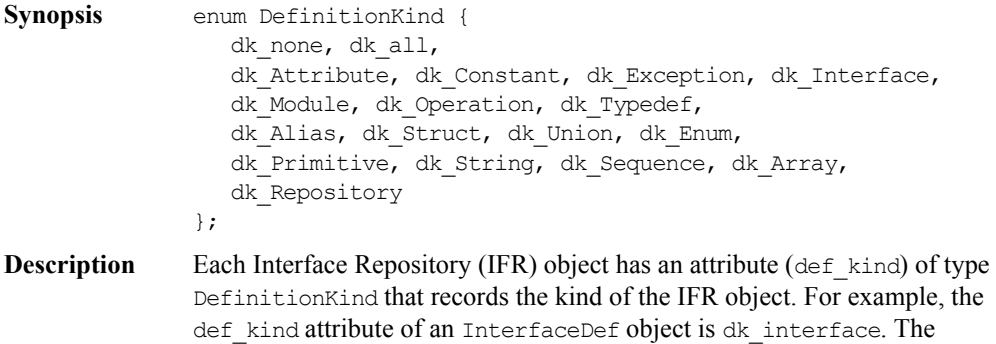

enumeration constants dk\_none and dk\_all have special meanings when searching for an object in a repository.

**Notes** CORBA-defined.

### **CORBA::Identifier**

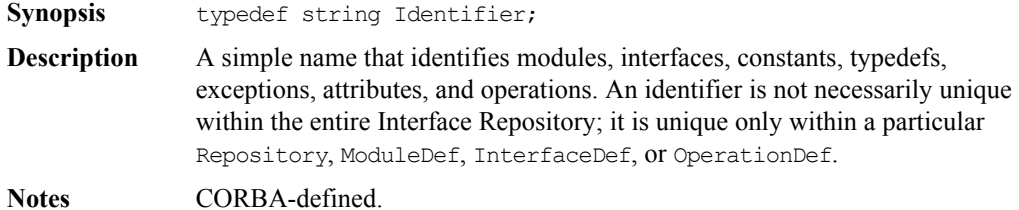

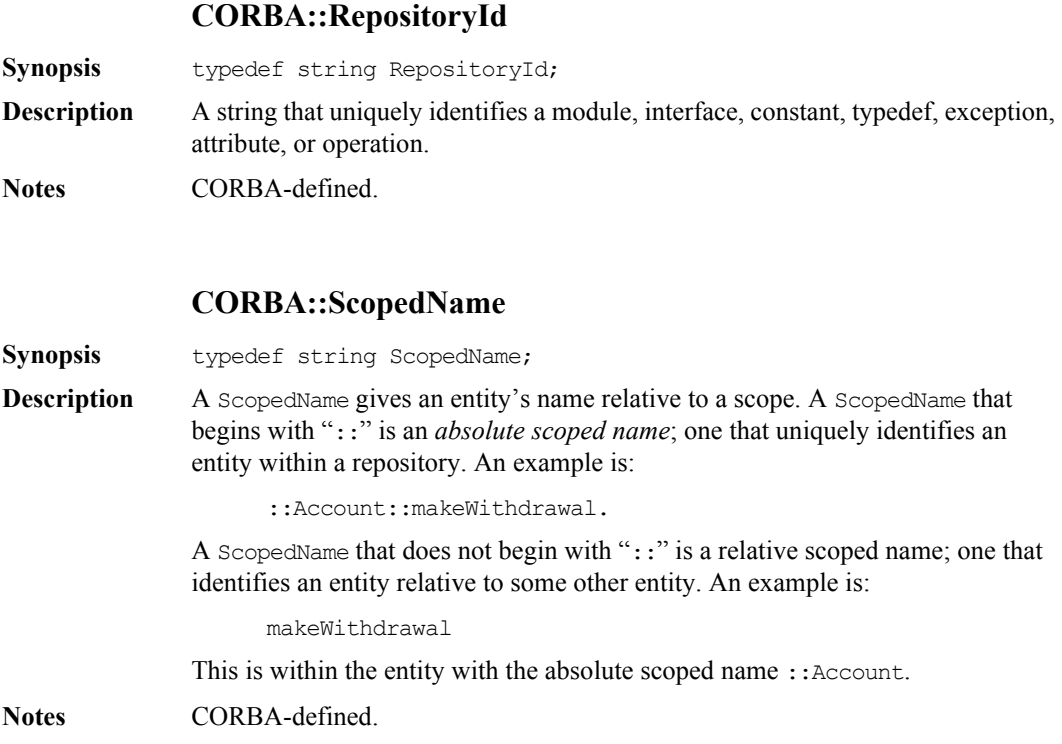
## <span id="page-360-0"></span>**CORBA::AliasDef**

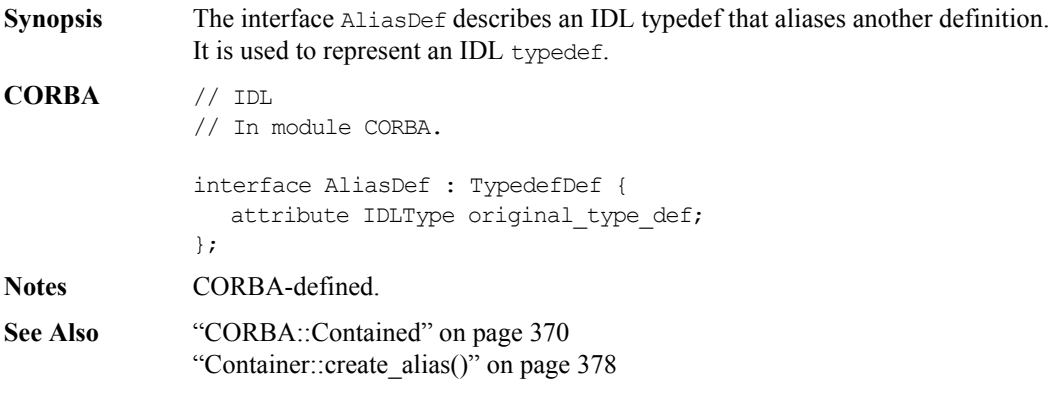

### **AliasDef::describe()**

**Synopsis** Description describe(); **Description** Inherited from Contained, the describe () operation returns a structure of type Contained::Description: struct Description { DefinitionKind kind; any value; }; The DefinitionKind for the kind member is dk Alias. The value member is an any whose TypeCode is \_tc\_AliasDescription and whose value is a structure of type TypeDescription: // IDL struct TypeDescription { Identifier name; RepositoryId id; RepositoryId defined\_in;

VersionSpec version;

TypeCode type; };

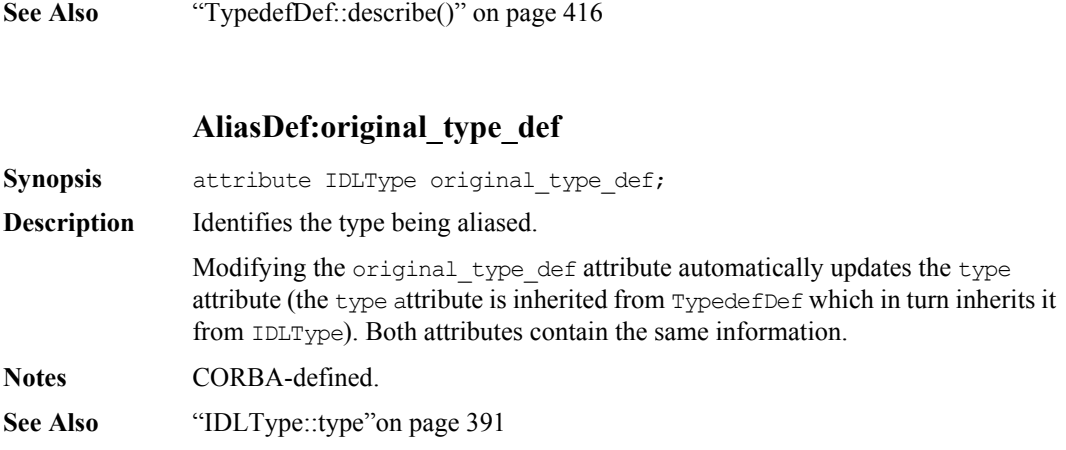

# **CORBA::ArrayDef**

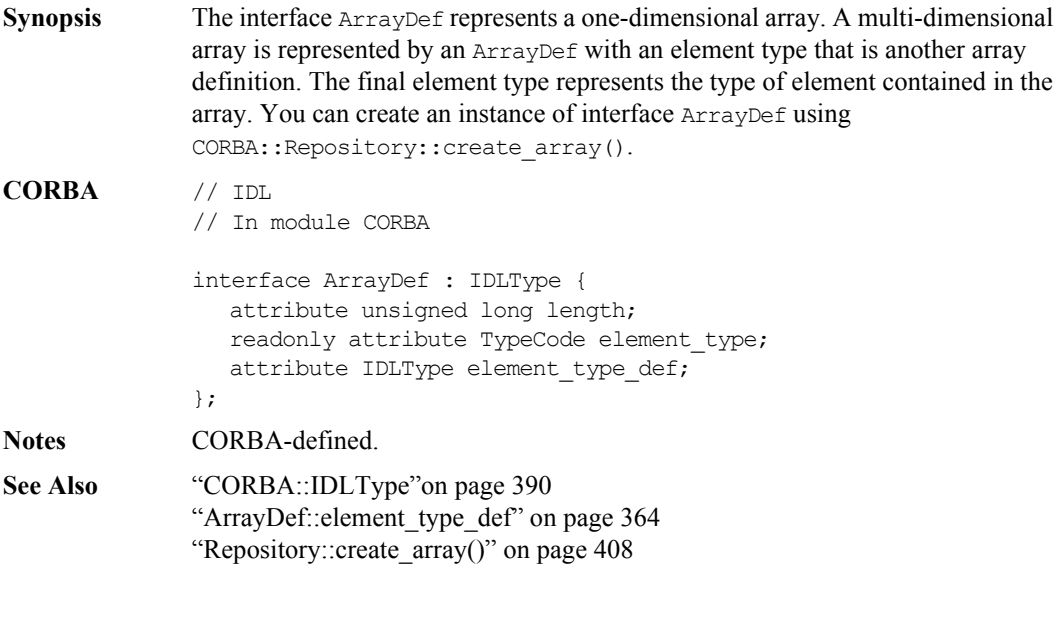

### **ArrayDef::element\_type**

**Synopsis** readonly attribute TypeCode element type;

- **Description** Identifies the type of the element contained in the array. This contains the same information as the attribute element\_type\_def.
- **Notes** CORBA-defined.
- **See Also** ["ArrayDef::element\\_type\\_def" on page](#page-363-0) 364

## **ArrayDef::element\_type\_def**

<span id="page-363-0"></span>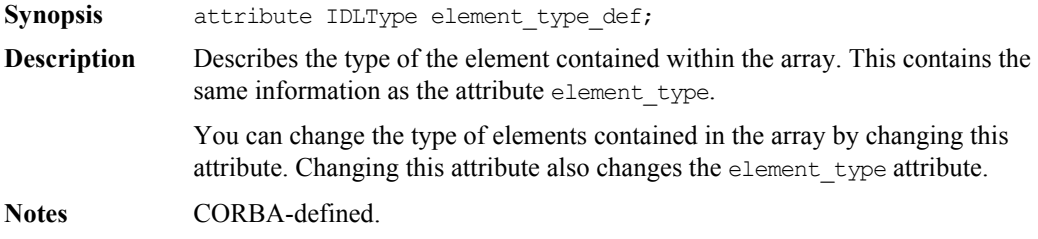

## **ArrayDef::length**

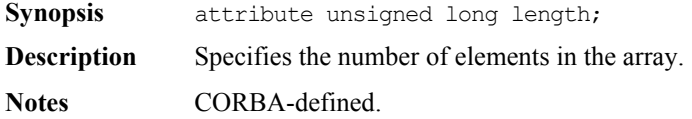

## <span id="page-364-0"></span>**CORBA::AttributeDef**

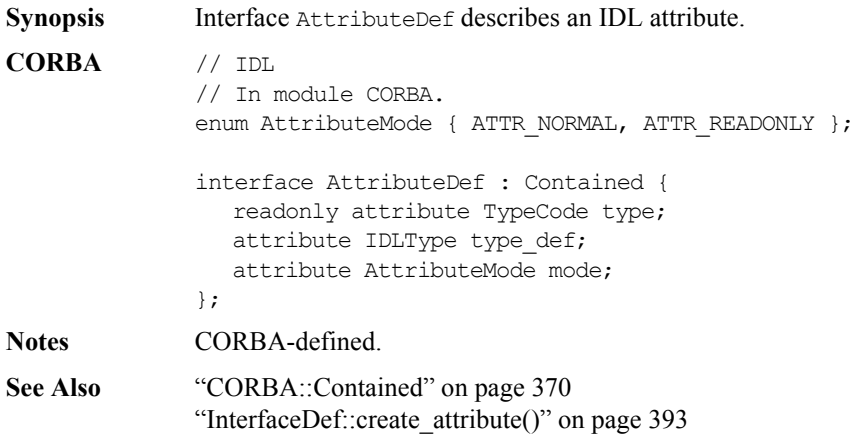

### <span id="page-364-1"></span>**AttributeDef::describe()**

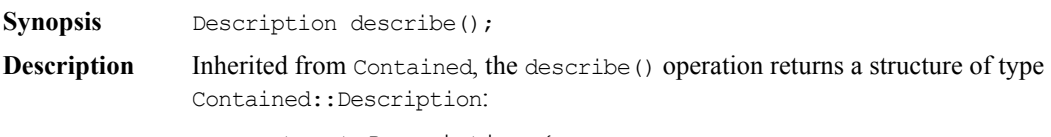

```
struct Description {
  DefinitionKind kind;
  any value;
};
```
The DefinitionKind for the kind member is dk\_Attribute. The value member is an any whose TypeCode is \_tc\_AttributeDescription.

The value is a structure of type AttributeDescription:

```
// IDL
// In module CORBA.
struct AttributeDescription {
  Identifier name;
  RepositoryId id;
  RepositoryId defined_in;
```
### **Orbix Programmer's Reference Java Edition**

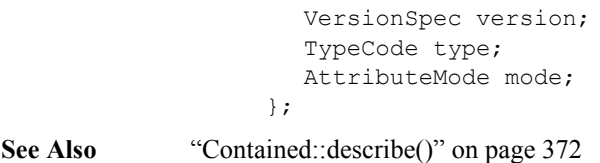

### **AttributeDef::mode**

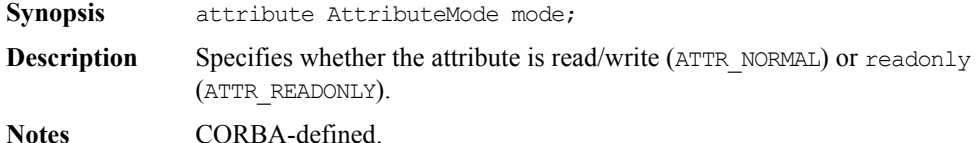

### **AttributeDef::type**

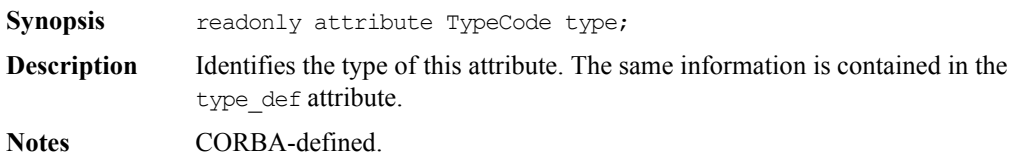

See Also ["AttributeDef::type\\_def"](#page-365-0) on [page](#page-365-0) 366 ["CORBA::TypedefDef"](#page-415-1) on [page](#page-415-1) 416

### **AttributeDef::type\_def**

<span id="page-365-0"></span>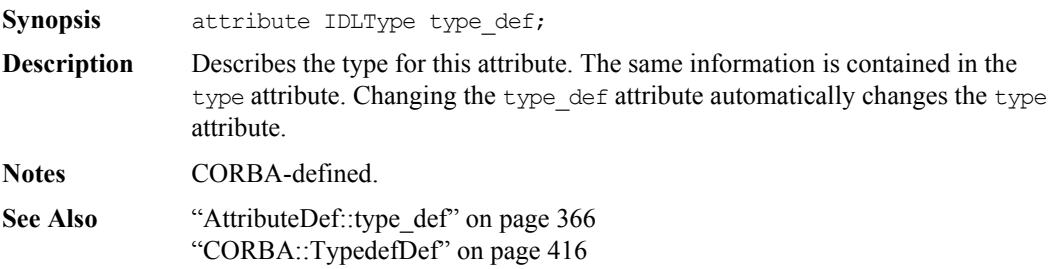

# <span id="page-366-0"></span>**CORBA::ConstantDef**

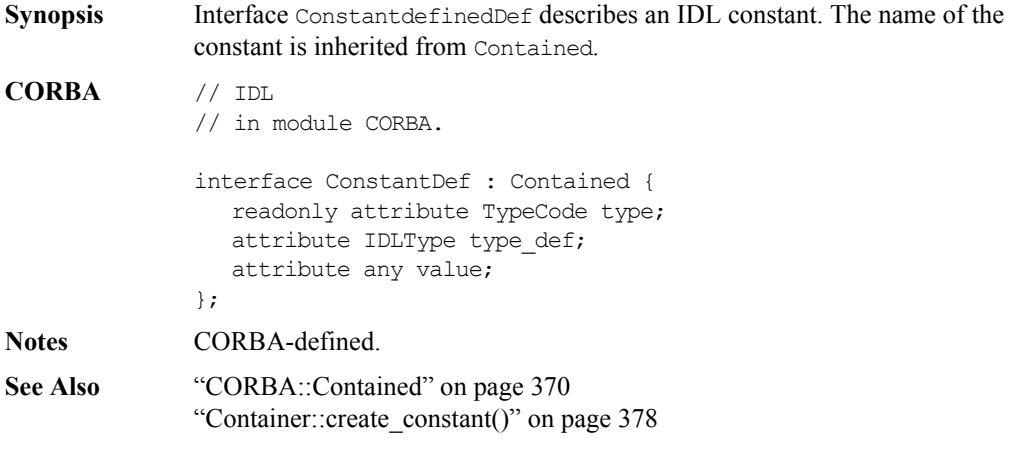

### **ConstantDef::describe()**

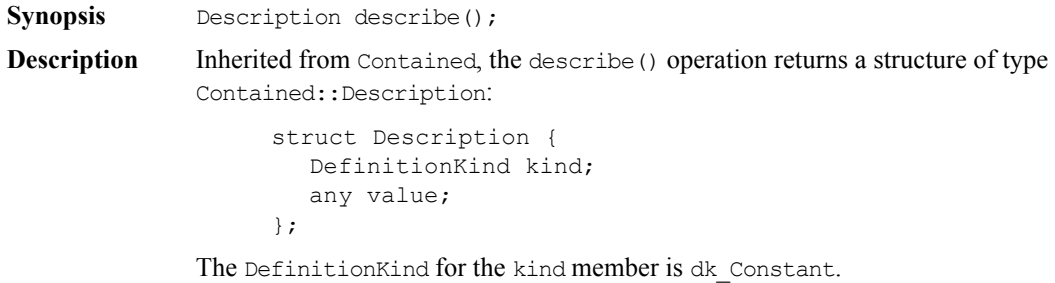

The value member is an any whose TypeCode is tc ConstantDescription and whose value is a structure of type ConstantDescription:

```
// IDL
struct ConstantDescription {
  Identifier name;
  RepositoryId id;
  RepositoryId defined_in;
  VersionSpec version;
  TypeCode type;
  any value;
};
```
**Notes** CORBA-defined.

See Also ["Contained::describe\(\)"](#page-371-0) on [page](#page-371-0) 372

#### **ConstantDef::type**

<span id="page-367-1"></span>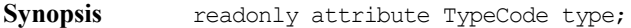

**Description** Identifies the type of this constant. The type must be a  $TypeCode$  for one of the simple types (such as long, short, float, char, string, double, boolean, unsigned long, and unsigned short). The same information is contained in the type def attribute.

**Notes** CORBA-defined.

See Also ["ConstantDef::type\\_def"](#page-367-0) on [page](#page-367-0) 368

#### **ConstantDef::type\_def**

<span id="page-367-0"></span>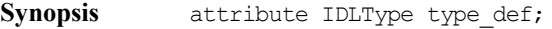

**Description** Identifies the type of the constant. The same information is contained in the type attribute.

> You can change the type of a constant by changing its type def attribute. This also changes its type attribute.

**Notes** CORBA-defined.

**See Also** ["ConstantDef::type"](#page-367-1) on [page](#page-367-1) 368

### **ConstantDef::value**

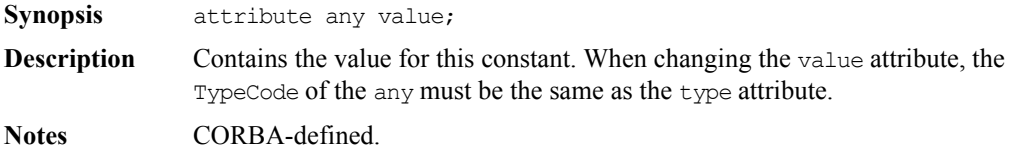

## <span id="page-369-0"></span>**CORBA::Contained**

**Synopsis** Interface Contained is an abstract interface that describes Interface Repository objects that can be contained in a module, interface, or repository. It is a base interface for the following interfaces:

```
ModuleDef
                   InterfaceDef
                   ConstantDef
                   TypedefDef
                   ExceptionDef
                   AttributeDef
                   OperationDef
                   StructDef
                   EnumDef
                   UnionDef
                   AliasDef
CORBA // IDL
              // In module CORBA.
              typedef string VersionSpec;
              interface Contained : IRObject {
                 attribute RepositoryId id;
                 attribute Identifier name;
                 attribute VersionSpec version;
                 readonly attribute Container defined_in;
                 readonly attribute ScopedName absolute name;
                 readonly attribute Repository containing repository;
                 struct Description {
                   DefinitionKind kind;
                   any value;
                 };
```
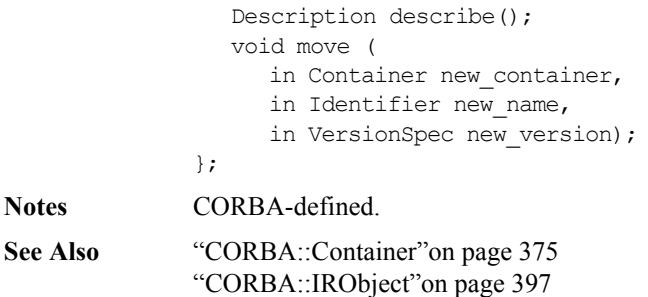

### **Contained::absolute\_name()**

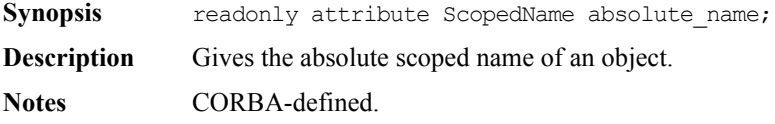

### **Contained::containing\_repository()**

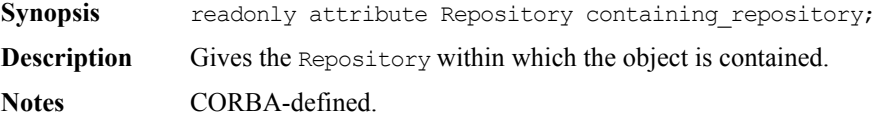

### **Contained::defined\_in**

**Synopsis** attribute Container defined in;

**Description** Specifies the Repository ID for the Interface Repository object in which the object is contained.

> An IFR object is said to be contained by the IFR object in which it is defined. For example, an InterfaceDef object is contained by the ModuleDef in which it is defined.

Contained also applies to objects of type AttributeDef or OperationDef. These objects may also be said to be contained in an InterfaceDef object if they are inherited into that interface. Note that inheritance of operations and attributes across the boundaries of different modules is also allowed.

**Notes** CORBA-defined.

See Also ["Container::contents\(\)"](#page-376-0) on [page](#page-376-0) 377

### <span id="page-371-0"></span>**Contained::describe()**

**Synopsis** Description describe();

**Description** Returns a structure of type Contained:: Description:

```
// IDL
struct Description {
  DefinitionKind kind
  any value;
};
```
This is a generic form of description used as a wrapper for another structure stored in the value field. Depending on the type of the Contained object, the value field contains a corresponding description structure:

```
ConstantDescription
ExceptionDescription
AttributeDescription
OperationDescription
ModuleDescription
InterfaceDescription
TypeDescription
```
The last of these, TypeDescription is used for objects of type StructDef, UnionDef, EnumDef, and AliasDef (it is associated with interface TypedefDef from which these four listed interfaces inherit).

The kind field contains the same value as the def kind attribute that Contained inherits from IRObject.

**Notes** CORBA-defined.

See Also ["Container::describe\\_contents\(\)"](#page-382-0) on [page](#page-382-0) 383

#### **Contained::id**

<span id="page-372-0"></span>**Synopsis** attribute RepositoryId id;

**Description** A RepositoryId provides an alternative method of naming an object which is independent of the ScopedName. To be CORBA-compliant, you should follow the naming conventions specified for CORBA RepositoryIds. Changing the id attribute changes the global identity of the contained object. It is an error to change the id to a value that currently exists in the contained object's Repository.

**Notes** CORBA-defined.

### **Contained::move ()**

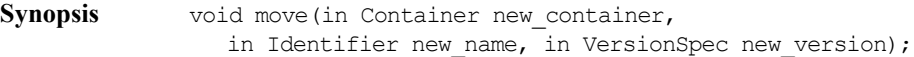

**Description** Removes this object from its container, and adds it to the container specified by new\_container. The new container must:

- $\bullet$  Be in the same repository.
- $\bullet$  Be capable of containing an object of this type.
- ♦ Not contain an object of the same name (unless multiple versions are supported).

The name attribute of the object being moved is changed to that specified by the new\_name parameter. The version attribute is changed to that specified by the new version parameter.

**Notes** CORBA-defined.

See Also ["CORBA::Container"](#page-374-0) on [page](#page-374-0) 375

### **Contained::name**

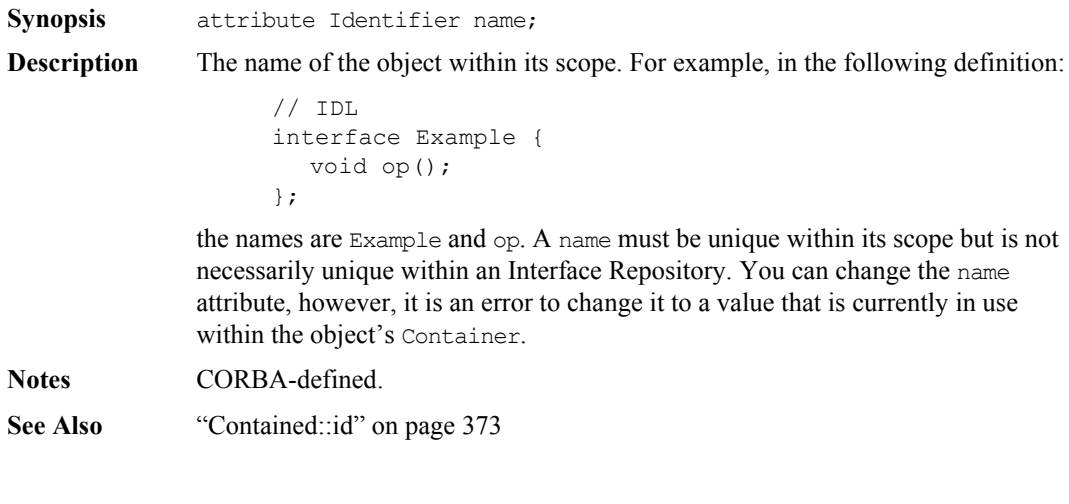

### **Contained::version**

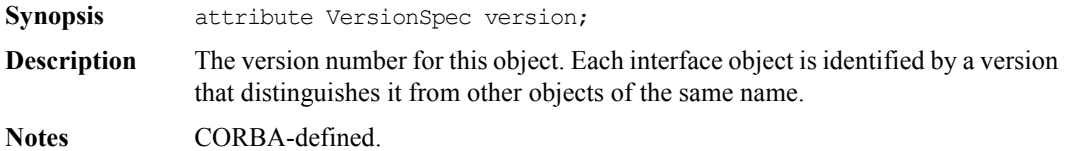

# <span id="page-374-0"></span>**CORBA::Container**

**Synopsis** Interface Container describes objects that can contain other objects. Such objects are:

- **•** Repository
- **•** ModuleDef
- **•** InterfaceDef

#### **CORBA** // IDL

// In module CORBA.

typedef sequence <Contained> ContainerSeq;

interface Container : IRObject {

Contained lookup(in ScopedName search\_name);

#### ContainedSeq contents(

```
in DefinitionKind limit_type,
in boolean exclude inherited);
```

```
ContainedSeq lookup_name(
```
in Identifier search name, in long levels to search,

- in DefinitionKind limit\_type,
- in boolean exclude inherited);

```
struct Description {
  Contained contained object;
  DefinitionKind kind;
  any value;
```
};

typedef sequence<Description> DescriptionSeq;

```
DescriptionSeq describe_contents(
   in DefinitionKind limit_type,
   in boolean exclude inherited,
   in long max returned objs);
ModuleDef create_module(
   in RepositoryId id,
   in Identifier name,
   in VersionSpec version
);
ConstantDef create_constant(
   in RepositoryId id,
   in Identifier name,
   in VersionSpec version,
   in IDLType type,
   in any value);
StructDef create_struct(
   in RepositoryId id,
   in Identifier name,
   in VersionSpec version,
   in StructMemberSeq members);
UnionDef create_union(
   in RepositoryId id,
   in Identifier name,
   in VersionSpec version,
   in IDLType discriminator_type,
   in UnionMemberSeq members);
EnumDef create_enum(
   in RepositoryId id,
   in Identifier name,
   in VersionSpec version,
   in EnumMemberSeq members);
AliasDef create_alias(
   in RepositoryId id,
   in Identifier name,
   in VersionSpec version,
   in IDLType original type);
```
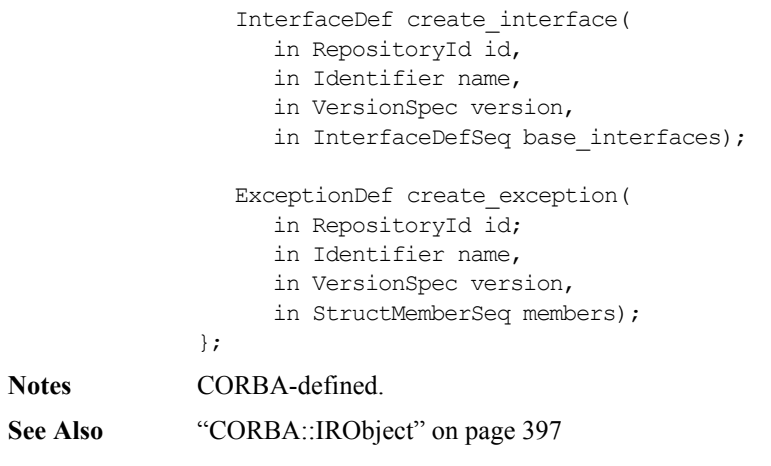

### <span id="page-376-0"></span>**Container::contents()**

- <span id="page-376-1"></span>Synopsis ContainedSeq contents(in DefinitionKind limit type, in boolean exclude inherited);
- **Description** Returns a sequence of Contained objects that are directly contained in (defined in or inherited into) the target object. You can use this operation to navigate through the hierarchy of definitions—starting, for example, at a Repository.

#### **Parameters**

**Notes** 

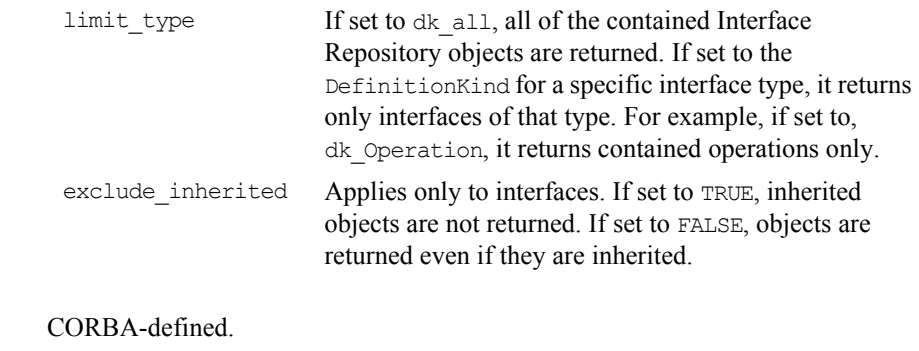

See Also ["Container::describe\\_contents\(\)"](#page-382-1) on [page](#page-382-1) 383

### <span id="page-377-0"></span>**Container::create\_alias()**

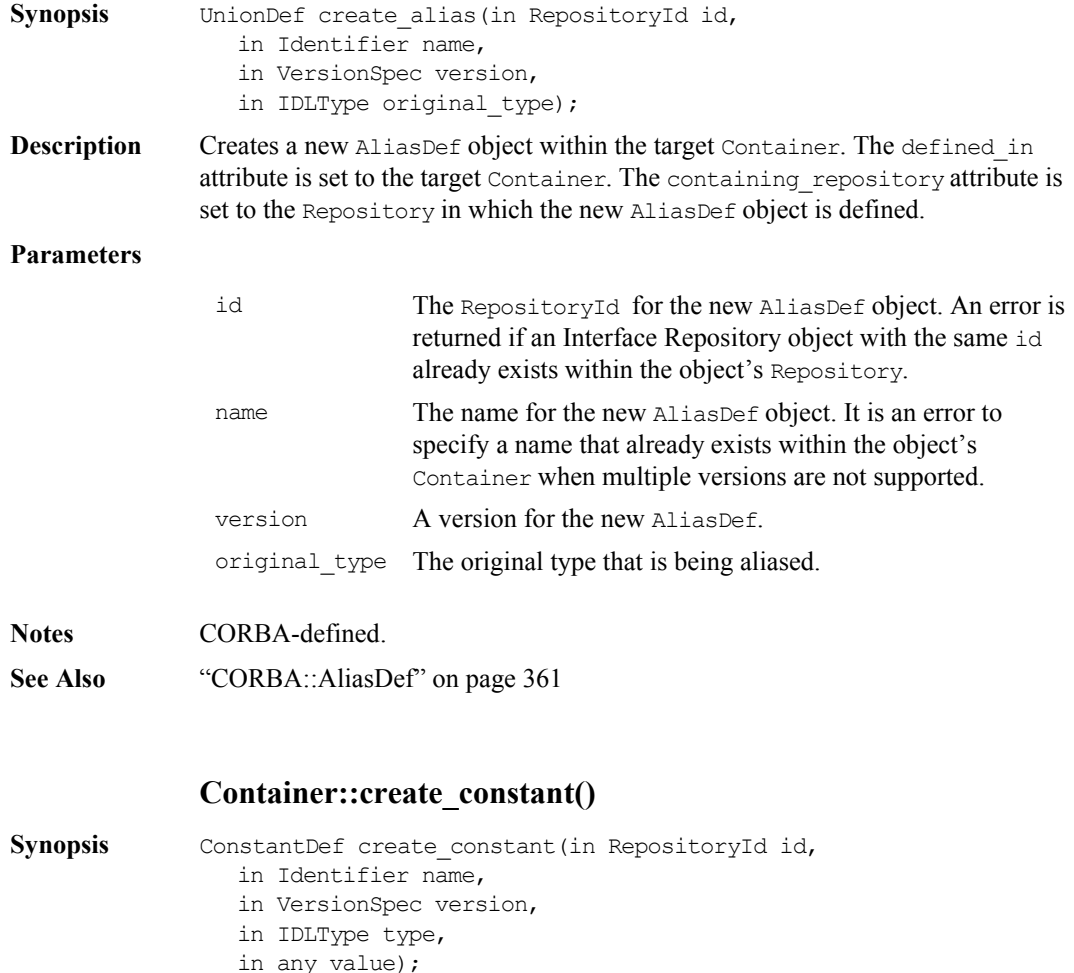

<span id="page-377-1"></span>**Description** Creates a ConstantDef object within the target Container. The defined\_in attribute is set to the target Container. The containing\_repository attribute is set to the Repository in which the new ConstantDef object is defined.

#### **Parameters**

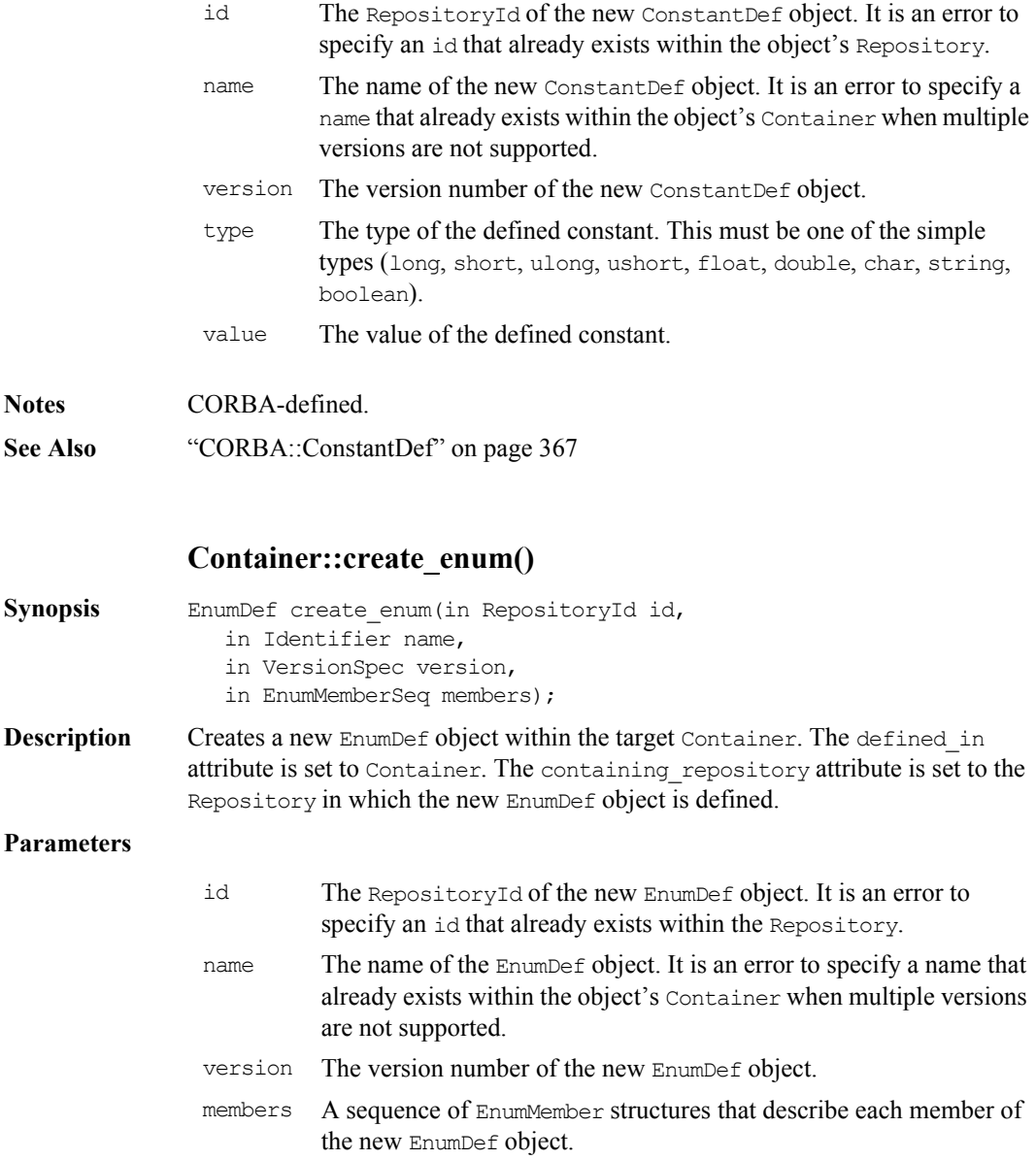

**Notes** CORBA-defined.

See Also ["CORBA::EnumDef"o](#page-385-0)n [page](#page-385-0) 386

### **Container::create\_exception()**

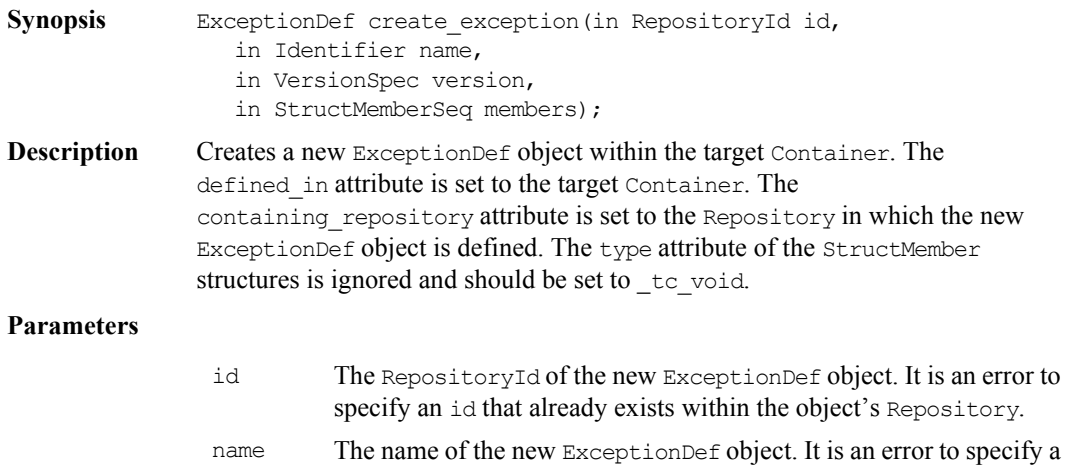

- name that already exists within the object's Container when multiple versions are not supported.
- version A version number for the new ExceptionDef object.
- members A sequence of StructMember structures that describe each member of the new ExceptionDef object.

**Notes** CORBA-defined.

See Also ["CORBA::ExceptionDef"](#page-387-0) on [page](#page-387-0) 388

#### **Container::create\_interface()**

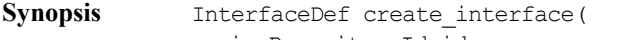

- in RepositoryId id, in Identifier name,
- 
- in VersionSpec version,
- in InterfaceDefSeq base interfaces);

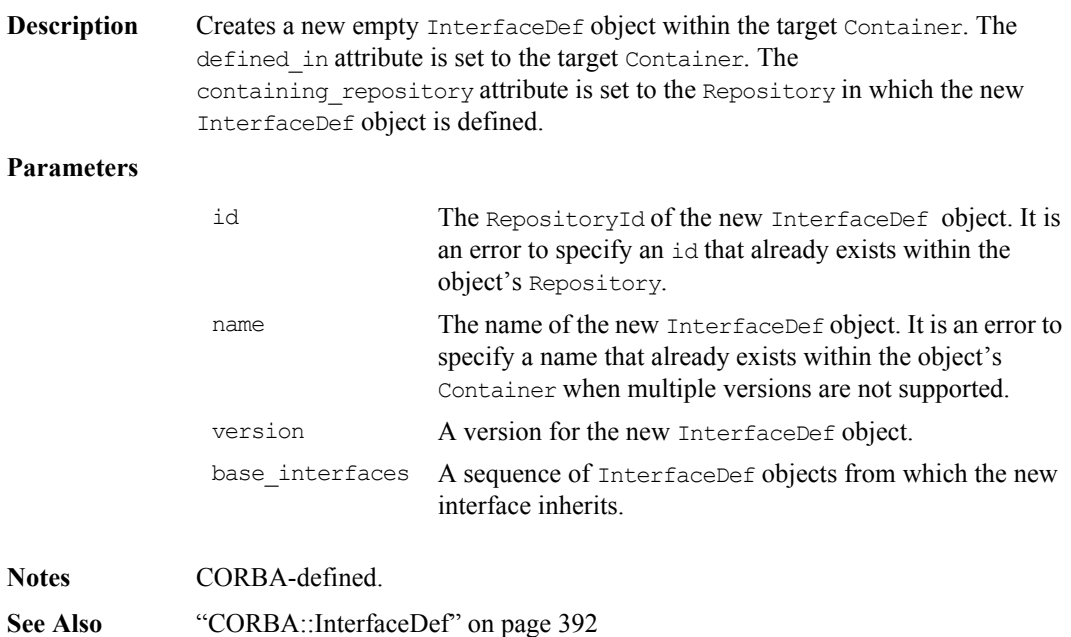

## **Container::create\_module()**

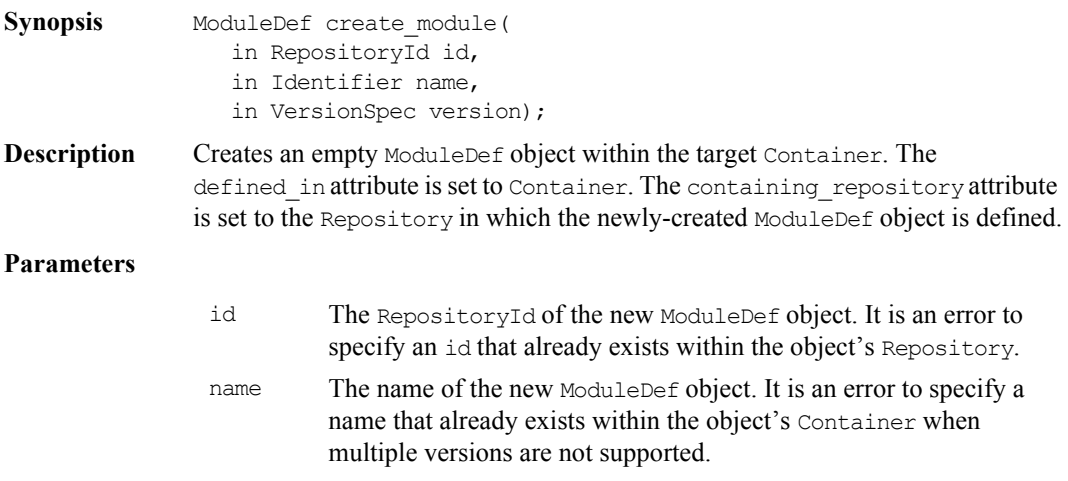

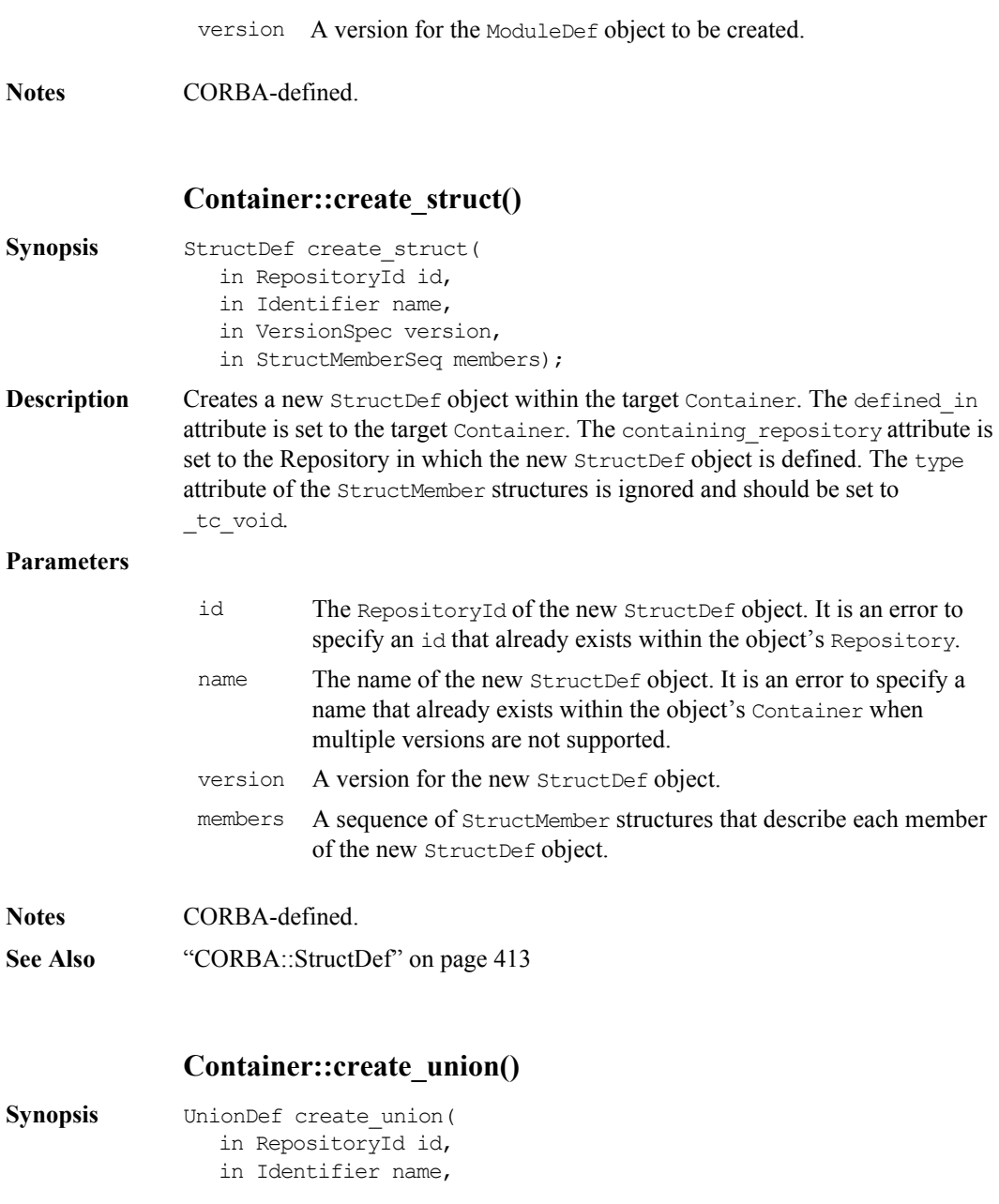

<span id="page-382-1"></span><span id="page-382-0"></span>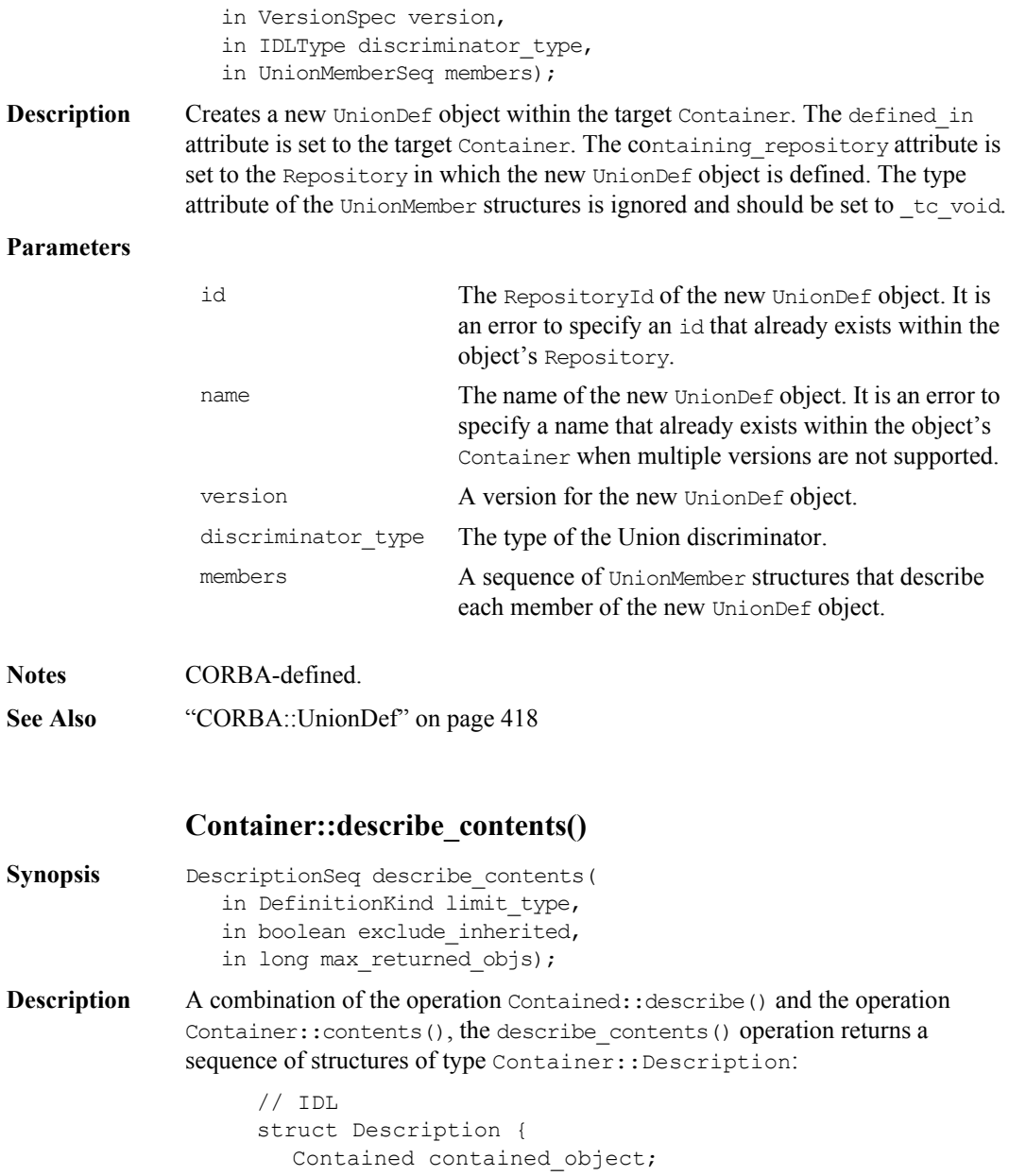

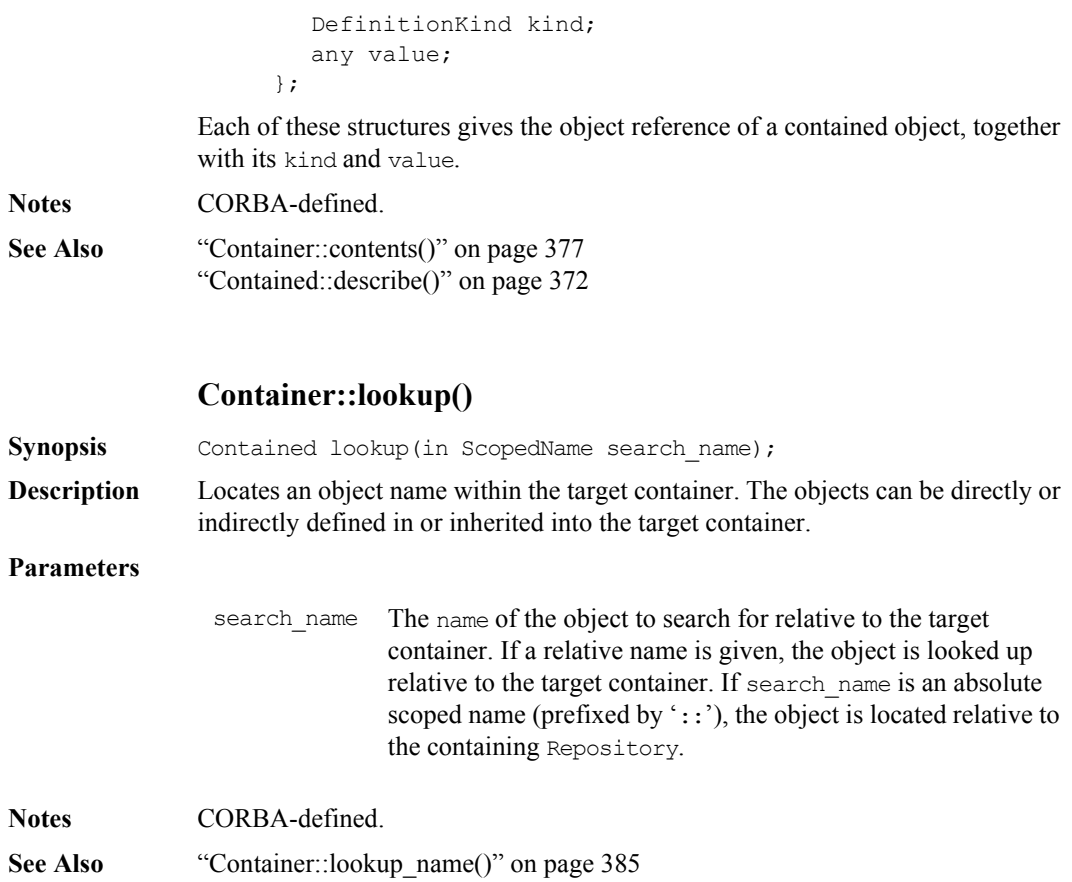

### **Container::lookup\_name()**

<span id="page-384-0"></span>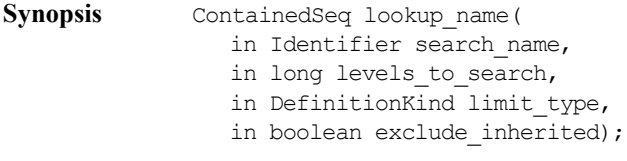

**Description** Locates an object or objects by name within the target container. The named objects can be directly or indirectly defined in or inherited into the target container.

#### **Parameters**

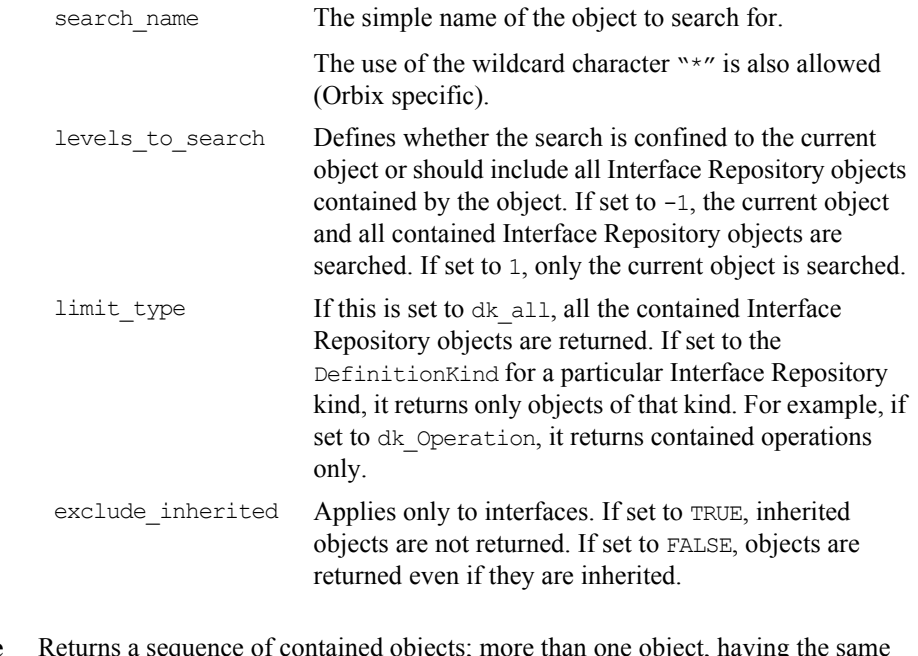

**Return Value** Returns a sequence of contained objects; more than one object, having the same simple name can exist within a nested scope structure.

**Notes** CORBA-defined.

# <span id="page-385-0"></span>**CORBA::EnumDef**

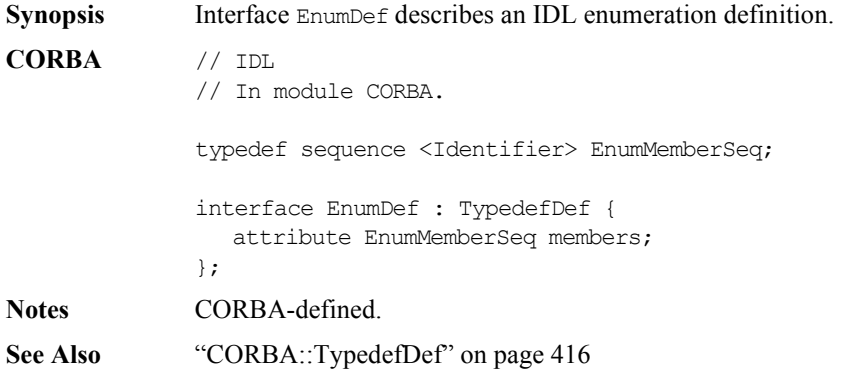

RepositoryId id;

TypeCode type;

};

RepositoryId defined\_in; VersionSpec version;

## **EnumDef::describe()**

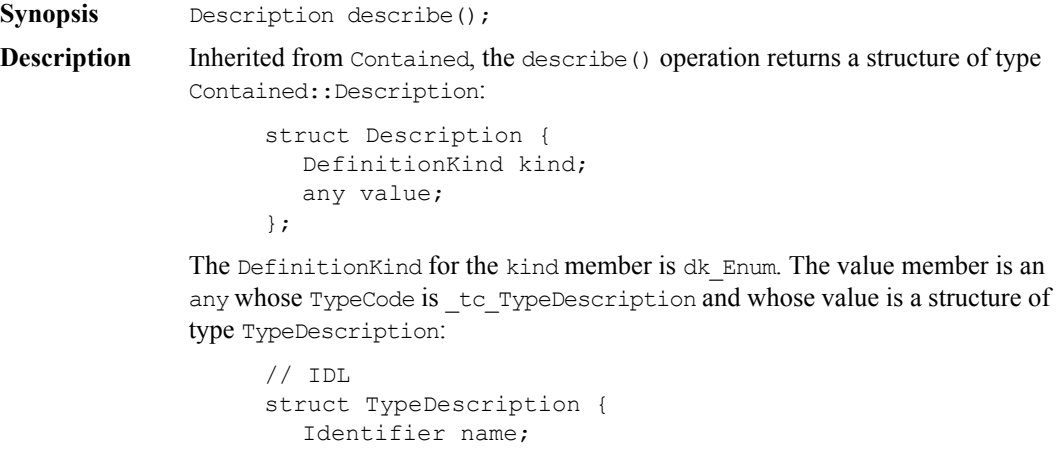

The type field of the struct gives the TypeCode of the defined Enum.

See Also ["TypedefDef::describe\(\)"](#page-415-0) on [page](#page-415-0) 416

### **EnumDef::members**

**Synopsis** attribute EnumMemberSeq members;

**Description** Contains the enumeration's list of identifiers (its enumerated constants).

You can change the set of enumerated constants by changing this attribute.

**Notes** CORBA-defined.

## <span id="page-387-0"></span>**CORBA::ExceptionDef**

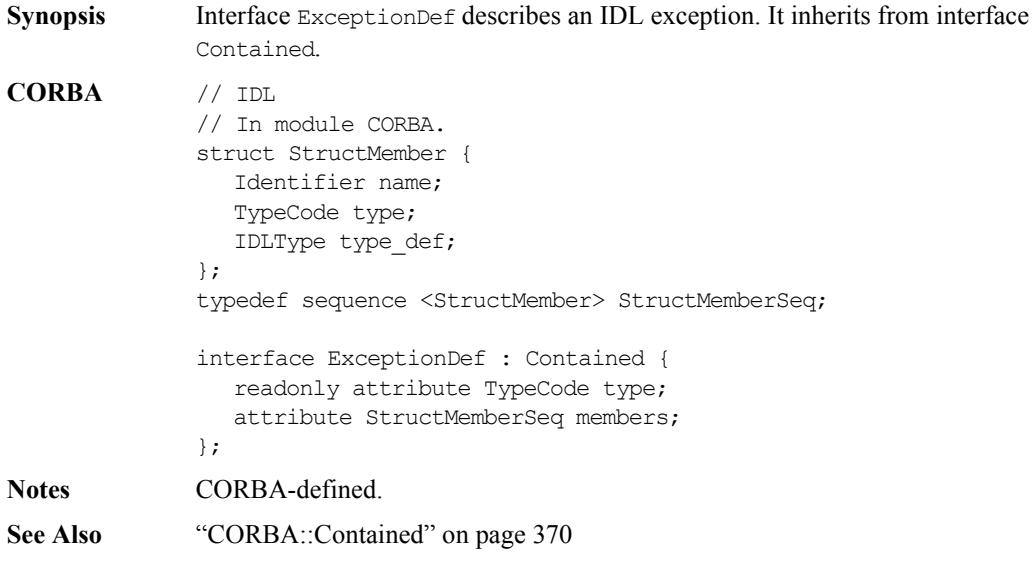

### **ExceptionDef::describe()**

- **Synopsis** Description describe();
- **Description** Inherited from Contained, the describe () operation returns a structure of type Contained::Description:

```
struct Description {
  DefinitionKind kind;
  any value;
};
```
The DefinitionKind for the kind member is dk\_Exception. The value member is an any whose TypeCode is \_tc\_ExceptionDescription and whose value is a structure of type ExceptionDescription:

// IDL struct ExceptionDescription {

```
Identifier name;
  RepositoryId id;
  RepositoryId defined_in;
  VersionSpec version;
  TypeCode type;
};
```
The type field of the struct gives the TypeCode of the defined exception.

**Notes** CORBA-defined.

See Also ["Contained::describe\(\)"](#page-371-0) on [page](#page-371-0) 372

#### **ExceptionDef::members**

<span id="page-388-0"></span>**Synopsis** attribute StructMemberSeq members;

**Description** In a sequence of StructMember structures, the members attribute describes the exception's members.

> You can modify the members attribute to change the structure's members. You should set only the name and type def fields of each StructMember The type field should be set to \_tc\_void, and it is set automatically to the TypeCode of the type\_def field.

**Notes** CORBA-defined.

**See Also** ["CORBA::StructDef"](#page-412-0) on [page](#page-412-0) 413 ["ExceptionDef::type"](#page-388-1) on [page](#page-388-1) 389

#### **ExceptionDef::type**

<span id="page-388-1"></span>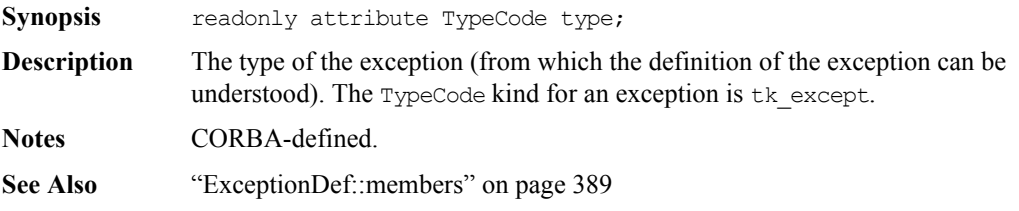

# <span id="page-389-0"></span>**CORBA::IDLType**

**Synopsis** The abstract interface IDLType describes Interface Repository objects that represent interfaces, type definitions, structures, unions, enumerations, aliases (that is, IDL typedef), primitives, bounded strings, sequences, and array types. Thus, it is a base interface for the following interfaces:

- **•** ArrayDef
- **•** InterfaceDef
- **•** PrimitiveDef
- **•** StringDef
- **•** SequenceDef
- **•** TypedefDef
- **•** AliasDef
- **•** StructDef
- **•** UnionDef
- **•** EnumDef

### **CORBA** // IDL

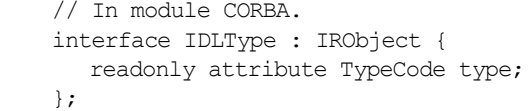

**Notes** CORBA-defined.

See Also ["CORBA::IRObject"](#page-396-0) on [page](#page-396-0) 397

### <span id="page-390-0"></span>**IDLType::type**

**Synopsis** readonly attribute TypeCode type; **Description** Encodes the type information of an Interface Repository object. Most type information can also be extracted using operations and attributes defined on derived types of IDLType. **Notes** CORBA-defined.

## <span id="page-391-0"></span>**CORBA::InterfaceDef**

### **Synopsis** Interface InterfaceDef describes an IDL interface definition. It may contain lists of constants, typedefs, exceptions, operations, and attributes and inherits from the interfaces Container, Contained and IDLType. The get interface() function on an object reference returns a reference to the InterfaceDef object that defines the CORBA object's interface. **CORBA** // IDL // In module CORBA. interface InterfaceDef; typedef sequence <InterfaceDef> InterfaceDefSeq; typedef sequence <RepositoryId> RepositoryIdSeq; typedef sequence <OperationDescription> OpDescriptionSeq; typedef sequence <AttributeDescription> AttrDescriptionSeq; interface InterfaceDef : Container, Contained, IDLType { attribute InterfaceDefSeq base interfaces; boolean is a (in RepositoryId interface id); struct FullInterfaceDescription { Identifier name; RepositoryId id; RepositoryId defined\_in; VersonSpec version; OpDescriptionSeq operations; AttrDescriptionSeq attributes; RepositoryIdSeq base\_interfaces; TypeCode type; }; FullInterfaceDescription describe interface(); AttributeDef create attribute ( in RepositoryId id, in Identifier name,

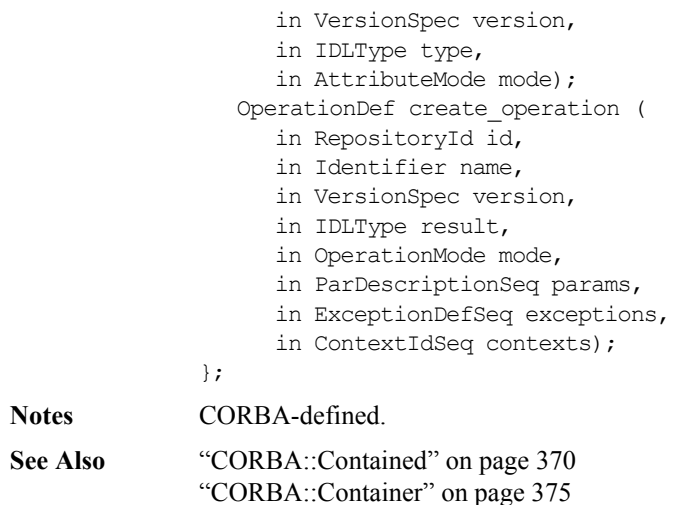

### **InterfaceDef::base\_interfaces**

**Synopsis** attribute InterfaceDefSeq base interfaces;

**Description** In a sequence of InterfaceDefs, the base interfaces attribute lists the interfaces from which this interface inherits.

> You can change the inheritance specification of an InterfaceDef object by changing its base interfaces attribute. It is an error if the name of any definition contained in the interface conflicts with the name of a definition in any of the base interfaces.

**Notes** CORBA-defined.

### <span id="page-392-0"></span>**InterfaceDef::create\_attribute()**

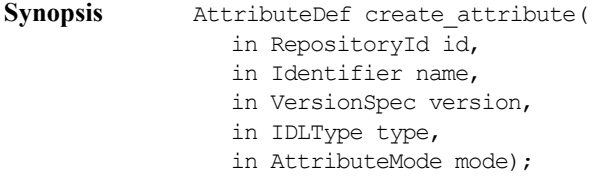

## **Orbix Programmer's Reference Java Edition**

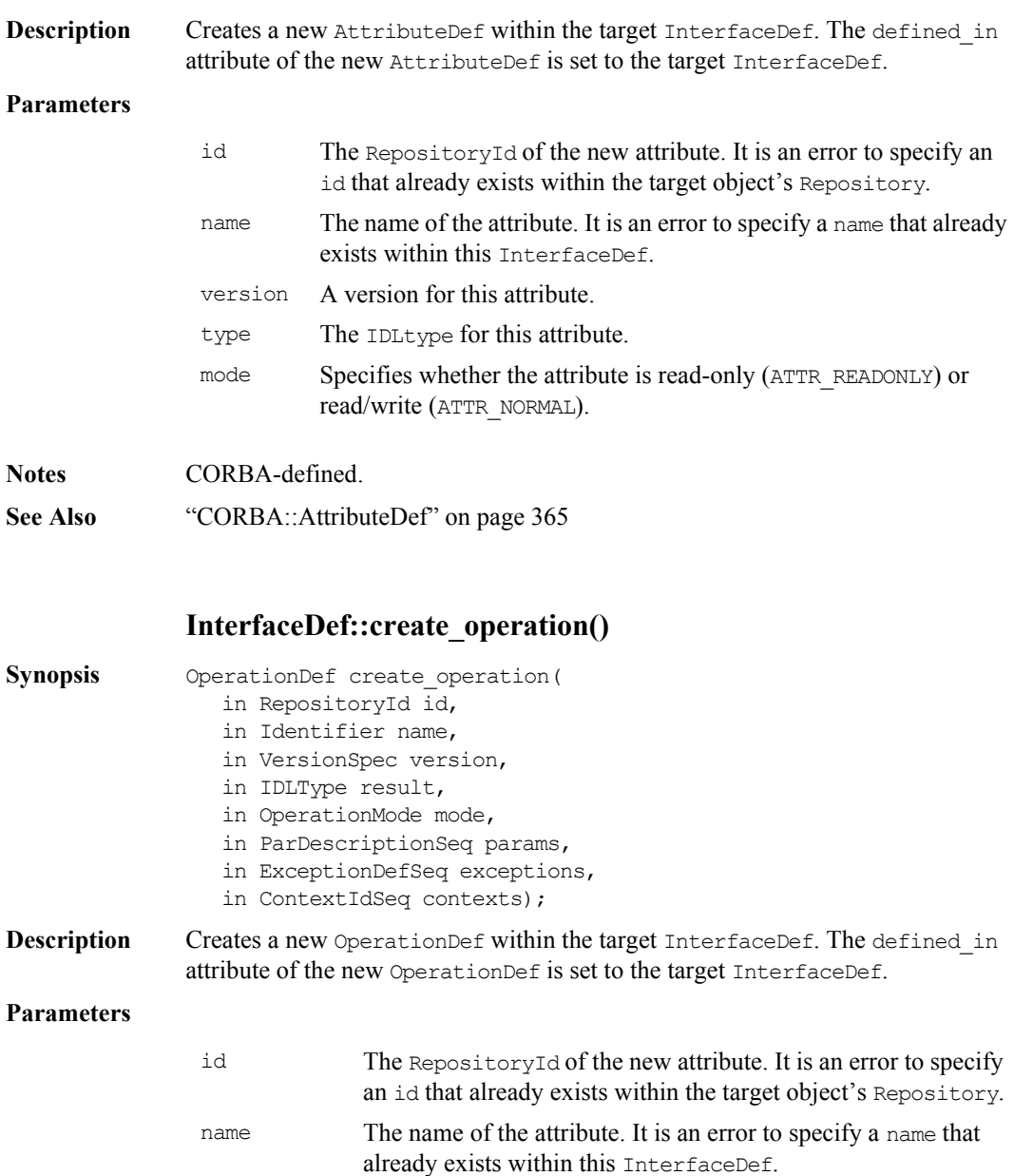

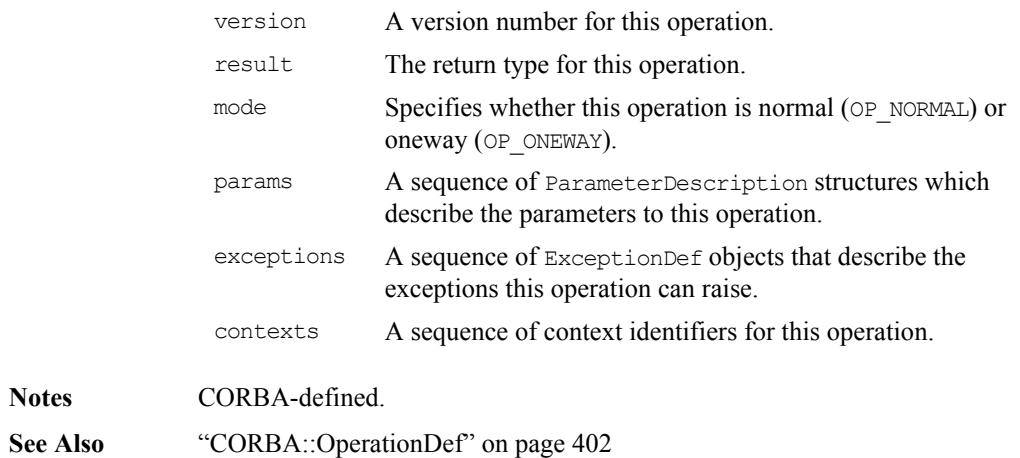

["CORBA::ExceptionDef"](#page-387-0) on [page](#page-387-0) 388

### **InterfaceDef::describe()**

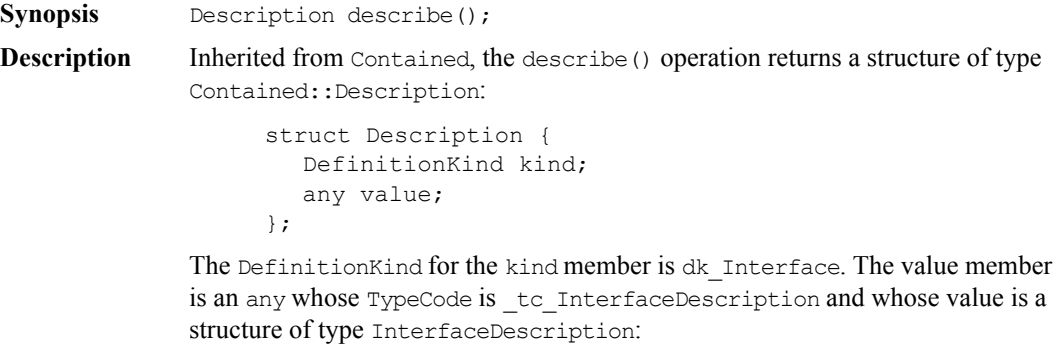

```
// IDL
struct InterfaceDescription {
  Identifier name;
  RepositoryId id;
  RepositoryId defined_in;
  VersionSpec version;
  RepositoryIdSeq base_interfaces;
};
```
**Notes** CORBA-defined.

See Also ["Contained::describe\(\)"](#page-371-0) on [page](#page-371-0) 372

#### **InterfaceDef::describe\_interface ()**

**Synopsis** FullInterfaceDescription describe interface();

**Description** Returns a description of the interface, including its operations, attributes, and base interfaces in a structure of type FullInterfaceDescription:

```
struct FullInterfaceDescription {
  Identifier name;
  RepositoryId id;
  RepositoryId defined_in;
  VersonSpec version;
  OpDescriptionSeq operations;
  AttrDescriptionSeq attributes;
  RepositoryIdSeq base_interfaces;
  TypeCode type;
};
```
You can determine details of exceptions and contexts via the returned sequence of OperationDescription structures.

**Notes** CORBA-defined.

**See Also** ["OperationDef::describe\(\)"](#page-402-0) on [page](#page-402-0) 403 ["AttributeDef::describe\(\)"](#page-364-1) on [page](#page-364-1) 365

#### **InterfaceDef::is\_a ()**

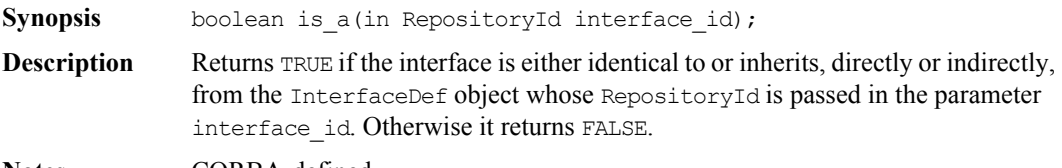

**Notes** CORBA-defined.
# <span id="page-396-0"></span>**CORBA::IRObject**

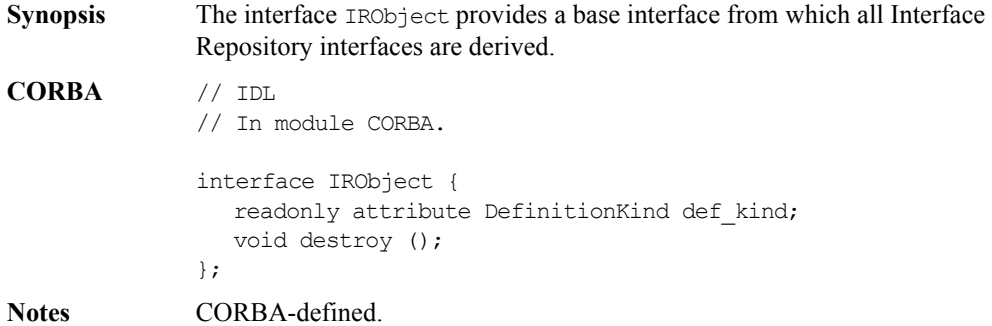

#### **IRObject::def\_kind**

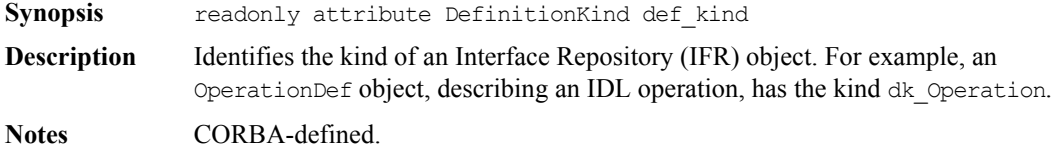

#### **IRObject::destroy()**

**Synopsis** void destroy();

- **Description** Deletes an IFR object. This also deletes any objects contained within the target object. It is an error to invoke the destroy() operation on a Repository or on a PrimitiveDef object.
- **Notes** CORBA-defined.

# **CORBA::IT\_InterfaceDef**

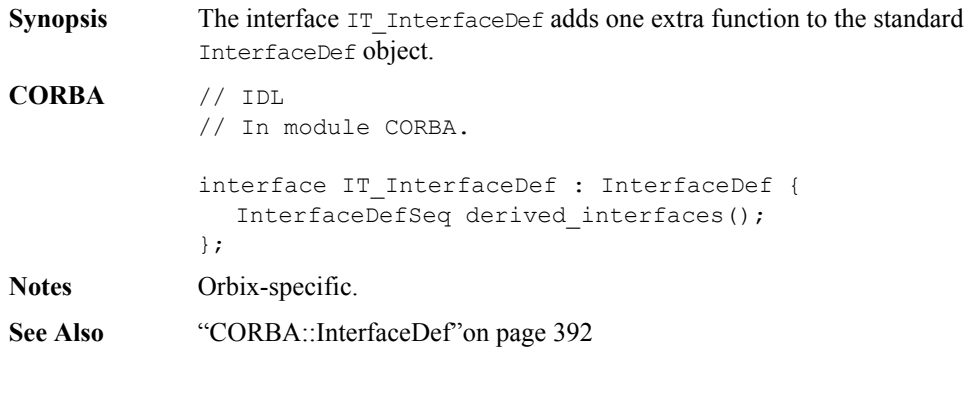

### **IT\_InterfaceDef::derived\_interfaces()**

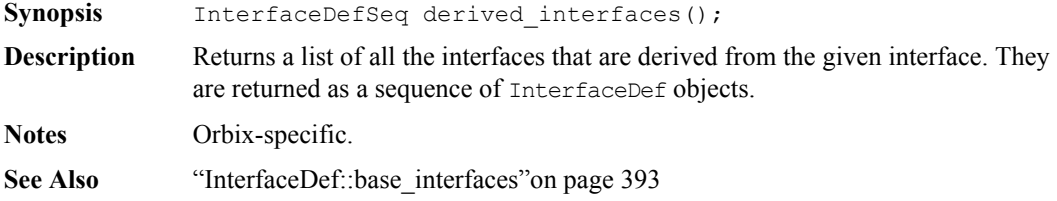

# **CORBA::IT\_Repository**

#### **Synopsis** The interface IT Repository provides transactional access to the Interface Repository. These operations can be used to help ensure that the repository is left in a consistent state. In the present implementation only one transaction may be active at a time. **Note:** This transactional access is a feature of the Interface Repository and should not be confused with transactions in OrbixOTS. **CORBA** // IDL // In module CORBA. interface IT Repository : Repository { unsigned long start(); void commit(in unsigned long transaction id); void rollBack(in unsigned long transaction id); typedef sequence <unsigned long> transactions; transactions active transactions(); }; **Notes** Orbix-specific. See Also ["CORBA::Container"](#page-374-0) on [page](#page-374-0) 375 ["CORBA::Repository"](#page-406-0) on [page](#page-406-0) 407

#### **IT\_Repository::start()**

<span id="page-398-0"></span>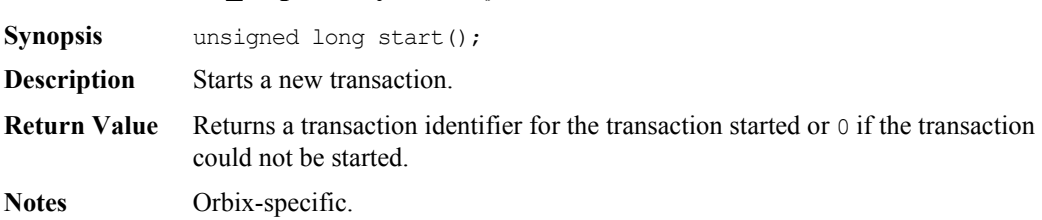

#### **IT\_Repository::commit()**

<span id="page-399-0"></span>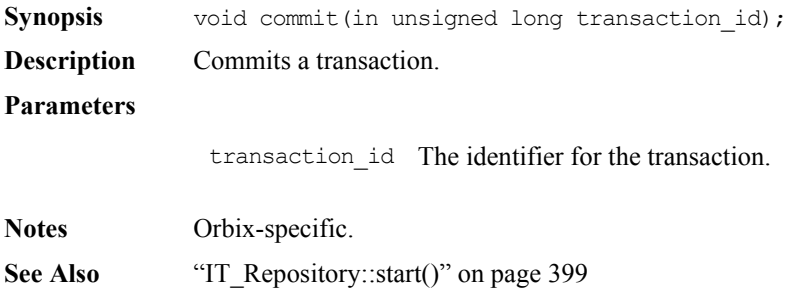

#### **IT\_Repository::rollBack()**

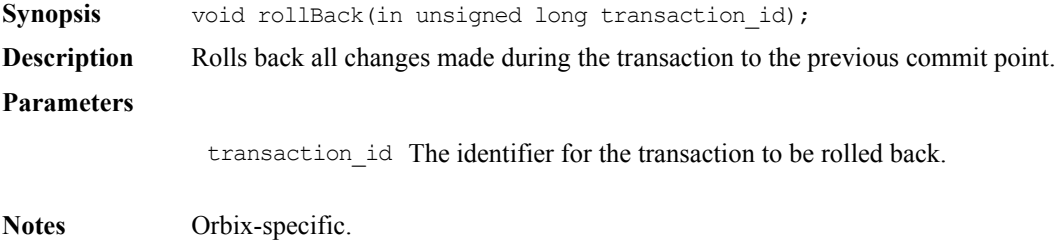

See Also ["IT\\_Repository::commit\(\)"](#page-399-0) on [page](#page-399-0) 400

#### **IT\_Repository::active\_transactions()**

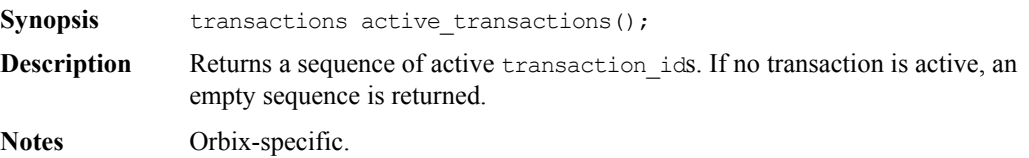

# **CORBA::ModuleDef**

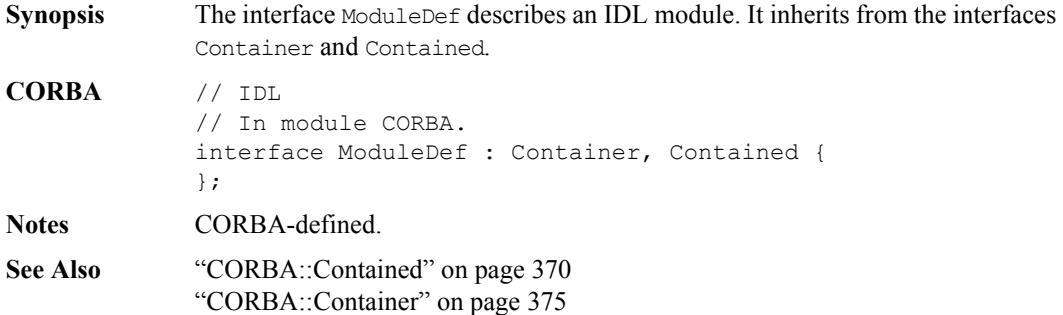

#### **ModuleDef::describe()**

**Synopsis** Description describe();

**Description** Inherited from Contained, the describe () operation returns a structure of type Contained::Description:

```
struct Description {
  DefinitionKind kind;
  any value;
};
```
The DefinitionKind for the kind member is dk\_Module. The value member is an any whose TypeCode is tc ModuleDescription and whose value is a structure of type ModuleDescription:

```
struct ModuleDescription {
  Identifier name;
  RepositoryId id;
  RepositoryId defined_in;
  VersionSpec version;
};
```
**Notes** CORBA-defined.

See Also ["Contained::describe\(\)"](#page-371-0) on [page](#page-371-0) 372

# **CORBA::OperationDef**

```
Synopsis Interface \circ perationDef describes an IDL operation that is defined in an IDL
              interface. 
              One use of OperationDef is to construct an NVList for a specific operation for 
              use in the Dynamic Invocation Interface. See 
              CORBA::ORB::create_operation_list() for details.
CORBA // IDL 
              // In module CORBA.
              enum OperationMode { OP NORMAL, OP ONEWAY };
              enum ParameterMode { PARAM IN, PARAM OUT, PARAM INOUT };
              struct ParameterDescription {
                  Identifier name;
                  TypeCode type;
                  IDLType type_def;
                  ParameterMode mode;
              };
              typedef sequence <ParameterDescription> ParDescriptionSeq;
              typedef Identifier ContextIdentifier;
              typedef sequence <ContextIdentifier> ContextIdSeq;
              typedef sequence <ExceptionDescription> ExcDescriptionSeq;
              interface OperationDef : Contained {
                 readonly attribute TypeCode result;
                  attribute IDLType result def;
                  attribute ParDescriptionSeq params;
                  attribute OperationMode mode;
                  attribute ContextIdSeq contexts;
                  attribute ExceptionDefSeq exceptions;
              };
Notes CORBA-defined.
```
#### See Also ["CORBA::Contained"](#page-369-0) on [page](#page-369-0) 370 ["CORBA::ExceptionDef"](#page-387-0) on [page](#page-387-0) 388

#### **OperationDef::contexts**

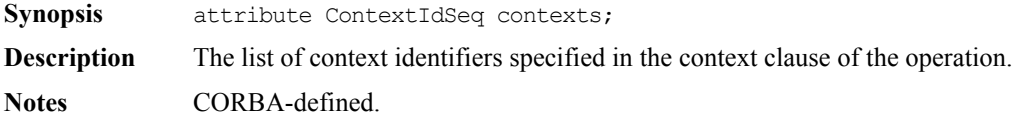

#### **OperationDef::exceptions**

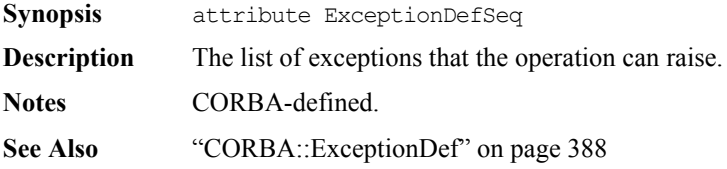

#### **OperationDef::describe()**

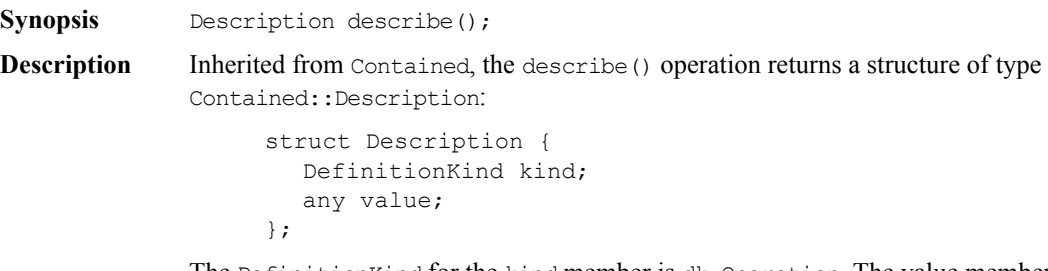

The Definition Kind for the kind member is dk Operation. The value member is an any whose TypeCode is tc OperationDescription and whose value is a structure of type OperationDescription:

```
struct OperationDescription {
  Identifier name;
  RepositoryId id;
  RepositoryId defined_in;
  VersionSpec version;
```

```
TypeCode result;
                    OperationMode mode;
                    ContextIdSeq contexts;
                    ParDescriptionSeq parameters;
                    ExcDescriptionSeq exceptions;
                 };
Notes CORBA-defined.
"Contained::describe()" page 372
```

```
"CORBA::ExceptionDef" on page 388
```
#### **OperationDef::mode**

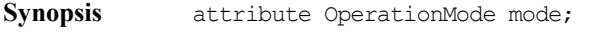

**Description** Specifies whether the operation is normal (OP\_NORMAL) or oneway (OP\_ONEWAY). You can set the mode attribute set to OP\_ONEWAY only if the result is to void and all parameters have a mode of PARAM\_IN.

**Notes** CORBA-defined.

#### **OperationDef::params**

**Synopsis** attribute ParDescriptionSeq params;

**Description** Specifies the parameters for this operation. It is a sequence of structures of type ParameterDescription:

```
struct ParameterDescription {
  Identifier name;
  TypeCode type;
  IDLType type_def;
  ParameterMode mode;
};
```
The name member provides the name for the parameter. The type member identifies the TypeCode for the parameter. The type\_def member identifies the definition of the type for the parameter. The mode specifies whether the parameter is an in (PARAM\_IN), an out (PARAM\_OUT) or an inout (PARAM\_INOUT) parameter. The order of the ParameterDescriptions is significant.

**Notes** CORBA-defined.

**See Also** ["IDLType::type"](#page-390-0) on [page](#page-390-0) 391

#### **OperationDef::result**

<span id="page-404-1"></span>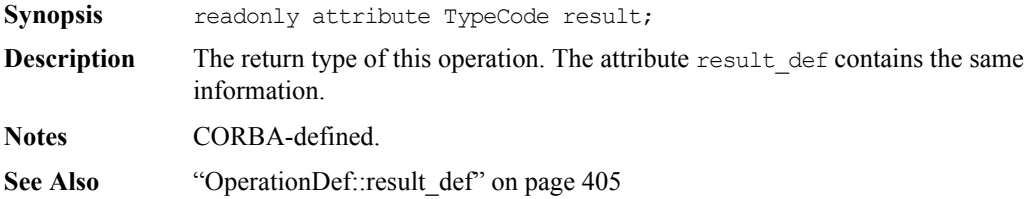

#### **OperationDef::result\_def**

<span id="page-404-0"></span>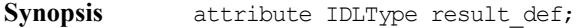

**Description** Describes the return type for this operation. The attribute result contains the same information.

Setting the result\_def attribute also updates the result attribute.

**Notes** CORBA-defined.

**See Also** ["IDLType::type"](#page-390-0) on [page](#page-390-0) 391 ["OperationDef::result"](#page-404-1) on [page](#page-404-1) 405

# <span id="page-405-0"></span>**CORBA::PrimitiveDef**

**Synopsis** Interface PrimitiveDef represents a primitive type such as short or long. PrimitiveDef objects are anonymous (unnamed) and owned by the Repository.

> You cannot create objects of type **PrimitiveDef.** When needed, you can obtain a reference to a PrimitiveDef through a call to the operation CORBA::Repository::get\_primitive().

```
// IDL
              // In module CORBA.
              enum PrimitiveKind {
                 pk_null, pk_void, pk_short, pk_long, pk_ushort, pk_ulong,
                 pk float, pk double, pk boolean, pk char, pk octet,
                pk any, pk TypeCode, pk Principal, pk string, pk objref
              };
              interface PrimitiveDef : IDLType {
                 readonly attribute PrimitiveKind kind;
              };
Notes CORBA-defined.
```
See Also ["IDLType::type"](#page-390-0) on [page](#page-390-0) 391

#### **PrimitiveDef::kind**

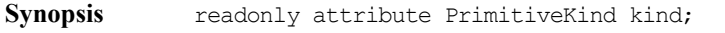

- **Description** Identifies which of the primitive types is represented by this PrimitiveDef. A PrimitiveDef with a kind of type pk string represents an unbounded string, a bounded string is represented by the interface StringDef. A PrimitiveDef with a kind of type pk objref represents the IDL type Object.
- **Notes** CORBA-defined.

**See Also** ["IDLType::type"](#page-390-0) on [page](#page-390-0) 391 ["CORBA::StringDef"](#page-414-0) on [page](#page-414-0) 415

# <span id="page-406-0"></span>**CORBA::Repository**

#### **Synopsis** The Interface Repository itself is a container for IDL type definitions. Its interface is described by the Repository interface. It can be used to look up any definition, by either name or identity, that is defined in the global name space or within an interface or module.

```
CORBA // IDL
             // In module CORBA.
             interface Repository : Container {
                Contained lookup_id(
                   in RepositoryId search id);
                PrimitiveDef get primitive (in PrimitiveKind kind);
                StringDef create string (in unsigned long bound);
                SequenceDef create_sequence (
                   in unsigned long bound,
                   in IDLType element_type);
                ArrayDef create_array (
                   in unsigned long length,
                   in IDLType element_type);
             };
Notes CORBA-defined.
"CORBA::Container" page 375
```
### <span id="page-407-0"></span>**Repository::create\_array() Synopsis** ArrayDef create array(in unsigned long length, in IDLType element type); **Description** Returns a new array object defining an anonymous (unnamed) type. The new array object must be used in the definition of exactly one other object; it is deleted when the object it is contained in is deleted. It is the application's responsibility to delete any anonymous type object it creates if subsequently that object is not successfully used in the definition of a Contained object. **Parameters Notes** CORBA-defined. See Also ["CORBA::ArrayDef"](#page-362-0) on [page](#page-362-0) 363 ["CORBA::IRObject"](#page-396-0) on [page](#page-396-0) 397 **Repository::create\_sequence()** Synopsis SequenceDef create sequence (in unsigned long bound, in IDLType element type); **Description** Returns a new sequence object defining an anonymous (unnamed) type. The new sequence object must be used in the definition of exactly one other object; it is deleted when the object it is contained in is deleted. It is the application's responsibility to delete any anonymous type object it creates if subsequently that object is not successfully used in the definition of a Contained object. **Parameters Notes** CORBA-defined. See Also ["CORBA::SequenceDef"](#page-410-0) on [page](#page-410-0) 411 length The number of elements in the array. element type The type of element that the array contains. bound The number of elements in the sequence. A bound of 0 indicates an unbounded sequence. element type The type of element that the sequence contains.

<span id="page-408-0"></span>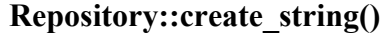

**Synopsis** StringDef create string (in unsigned long bound);

**Description** Returns a new string object defining an anonymous (unnamed) type. The new string object must be used in the definition of exactly one other object; it is deleted when the object it is contained in is deleted. It is the application's responsibility to delete any anonymous type object it creates if subsequently that object is not successfully used in the definition of a Contained object.

**Parameters**

bound The maximum number of characters in the string. This cannot be 0.

**Notes** CORBA-defined.

See Also ["CORBA::StringDef"](#page-414-0) on [page](#page-414-0) 415

#### **Repository::get\_primitive()**

Synopsis PrimitiveDef get primitive(in PrimitiveKind kind);

- **Description** Returns a reference to a PrimitiveDef of the specified PrimitiveKind. All PrimitiveDefs are owned by the Repository, one primitive object per primitive type (for example, short, long, unsigned short, unsigned long and so on).
- **Notes** CORBA-defined.
- See Also ["CORBA::PrimitiveDef"](#page-405-0) on [page](#page-405-0) 406

#### **Repository::describe\_contents()**

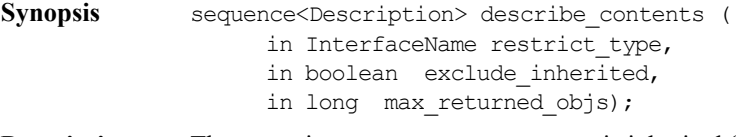

**Description** The operation describe contents() is inherited from interface Container. It returns a sequence of Container::Description structures; one such structure for each top level item in the repository. The structure is defined as:

// IDL

```
struct Description {
  Contained contained object;
  DefinitionKind kind;
  any value;
};
```
Each structure has the following members:

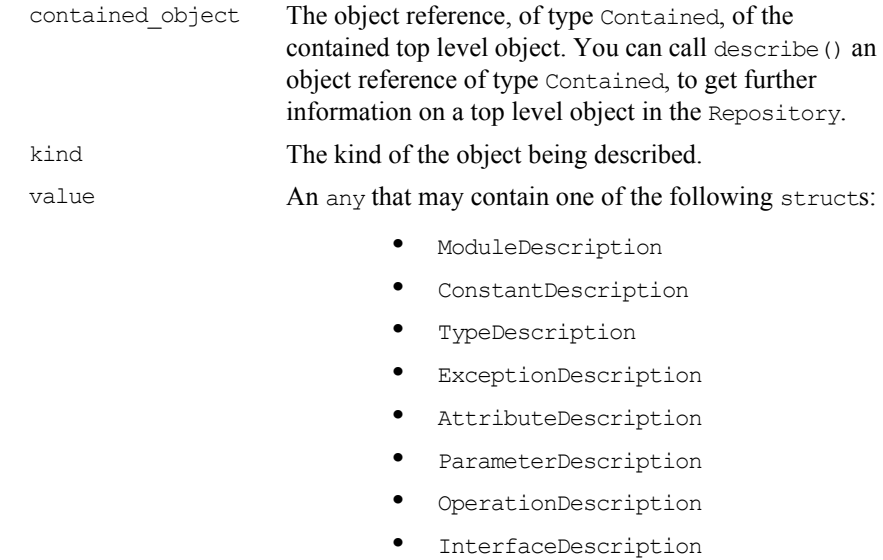

**Notes** CORBA-defined.

See Also ["Container::describe\\_contents\(\)"](#page-382-0) on [page](#page-382-0) 383

#### **Repository::lookup\_id()**

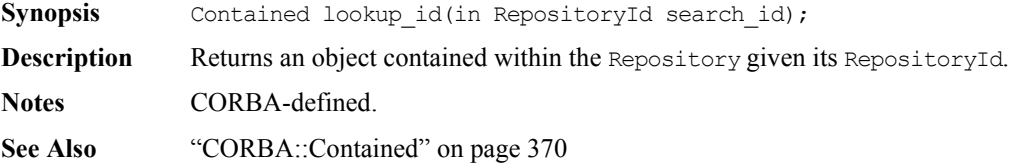

# <span id="page-410-0"></span>**CORBA::SequenceDef**

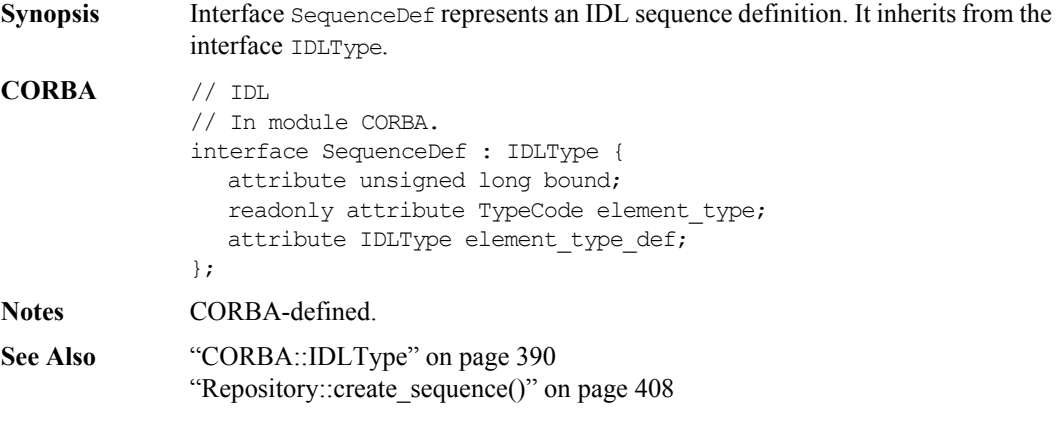

#### **SequenceDef::bound**

<span id="page-410-2"></span>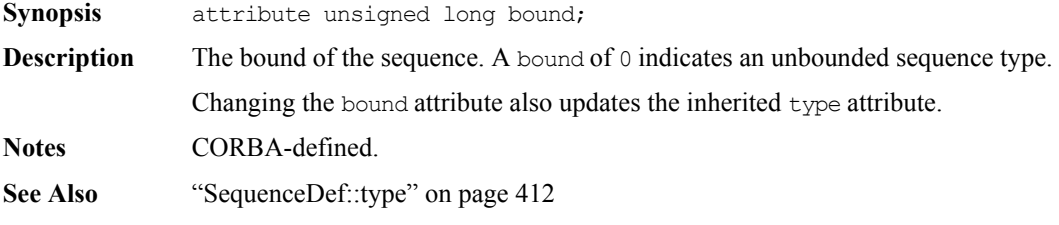

#### **SequenceDef::element\_type**

<span id="page-410-1"></span>**Synopsis** readonly attribute TypeCode element type; **Description** Describes the type of the element contained within this sequence. The attribute element\_type\_def contains the same information. **Notes** CORBA-defined. **See Also** ["SequenceDef::element\\_type\\_def"](#page-411-1) on [page](#page-411-1) 412

### **SequenceDef::element\_type\_def**

<span id="page-411-1"></span>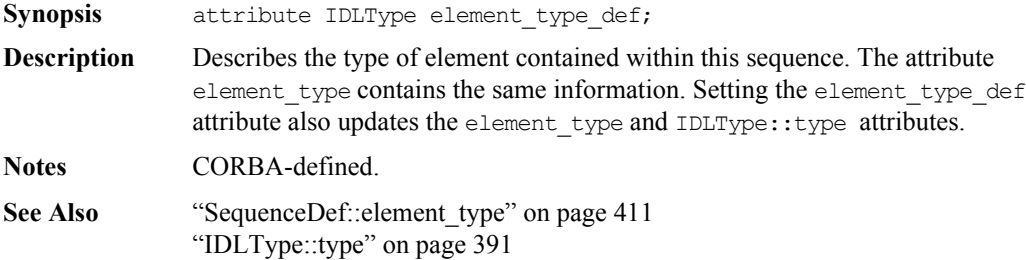

#### **SequenceDef::type**

<span id="page-411-0"></span>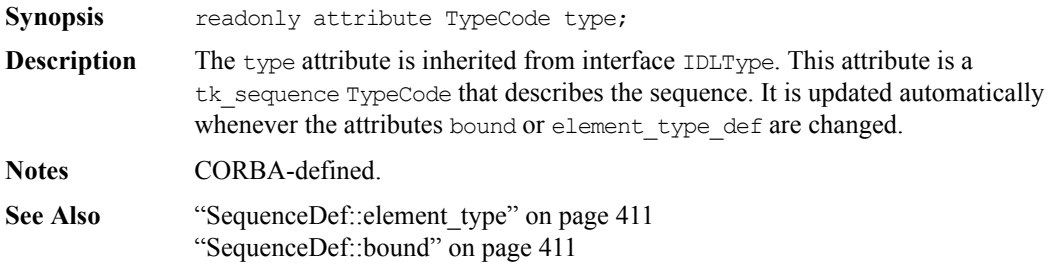

# **CORBA::StructDef**

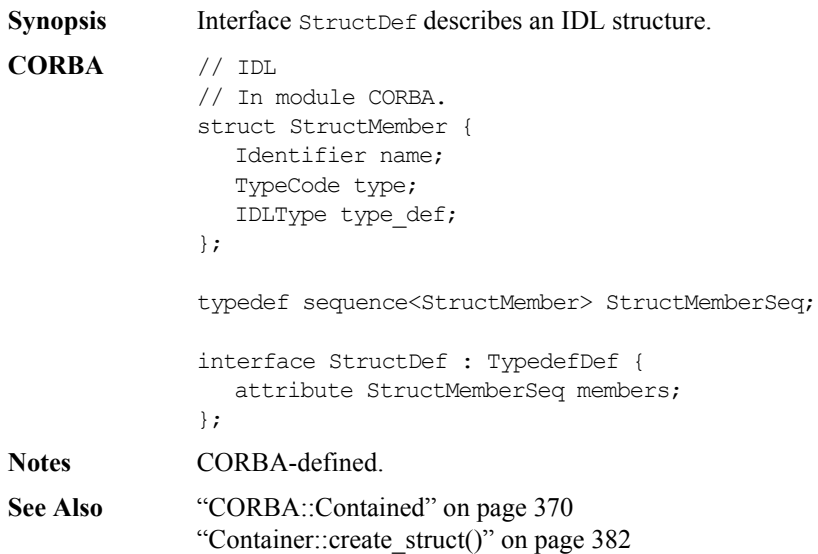

#### **StructDef::describe()**

- **Synopsis** Description describe();
- **Description** Inherited from Contained, the describe() operation returns a structure of type Contained::Description:

```
struct Description {
  DefinitionKind kind;
  any value;
};
```
The DefinitionKind for the kind member is dk\_Struct. The value member is an any whose TypeCode is \_tc\_TypeDescription and whose value is a structure of type TypeDescription:

#### **Orbix Programmer's Reference Java Edition**

```
// IDL
                 // In module CORBA.
                  struct TypeDescription {
                    Identifier name;
                    RepositoryId id;
                    RepositoryId defined_in;
                    VersionSpec version;
                    TypeCode type;
                  };
Notes CORBA-defined.
```

```
"TypedefDef::describe()" page 416
```
#### **StructDef::members**

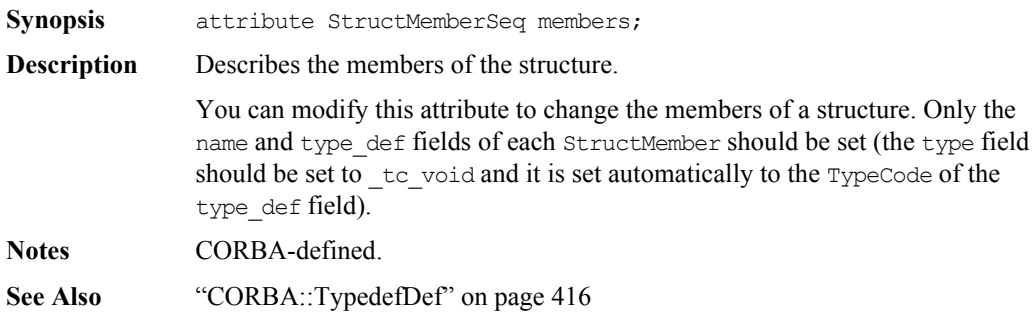

# <span id="page-414-0"></span>**CORBA::StringDef**

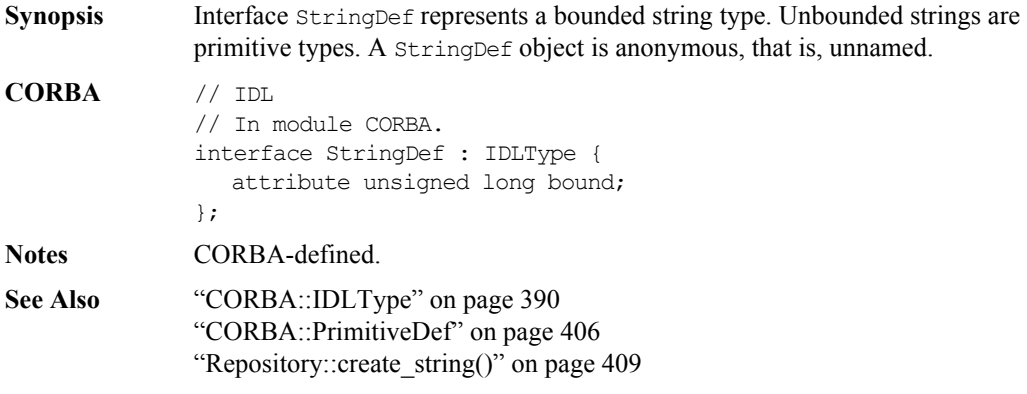

# **StringDef::bound**

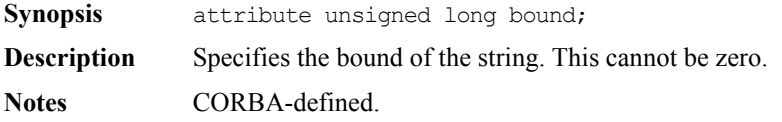

# <span id="page-415-1"></span>**CORBA::TypedefDef**

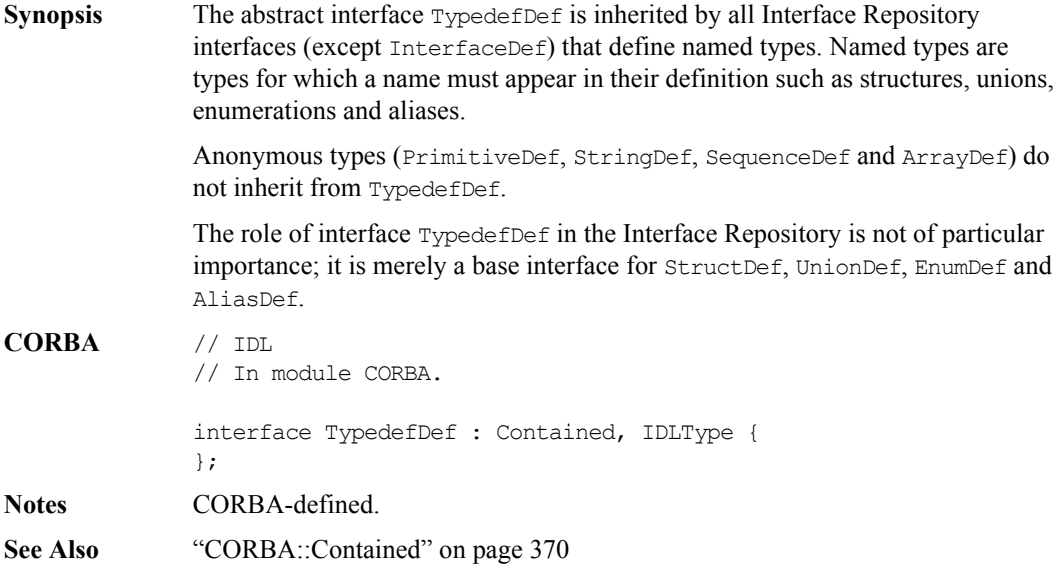

#### <span id="page-415-0"></span>**TypedefDef::describe()**

- **Synopsis** Description describe();
- **Description** Inherited from Contained, the describe() operation returns a structure of type Contained::Description:

```
struct Description {
  DefinitionKind kind;
  any value;
};
```
The DefinitionKind for the kind member is dk\_Typedef. The value member is an any whose TypeCode is \_tc\_TypeDescription and whose value is a structure of type TypeDescription:

```
// IDL
// In module CORBA.
struct TypeDescription {
  Identifier name;
  RepositoryId id;
  RepositoryId defined_in;
  VersionSpec version;
  TypeCode type;
};
```
**Notes** CORBA-defined.

See Also ["Contained::describe\(\)"](#page-371-0) on [page](#page-371-0) 372

# **CORBA::UnionDef**

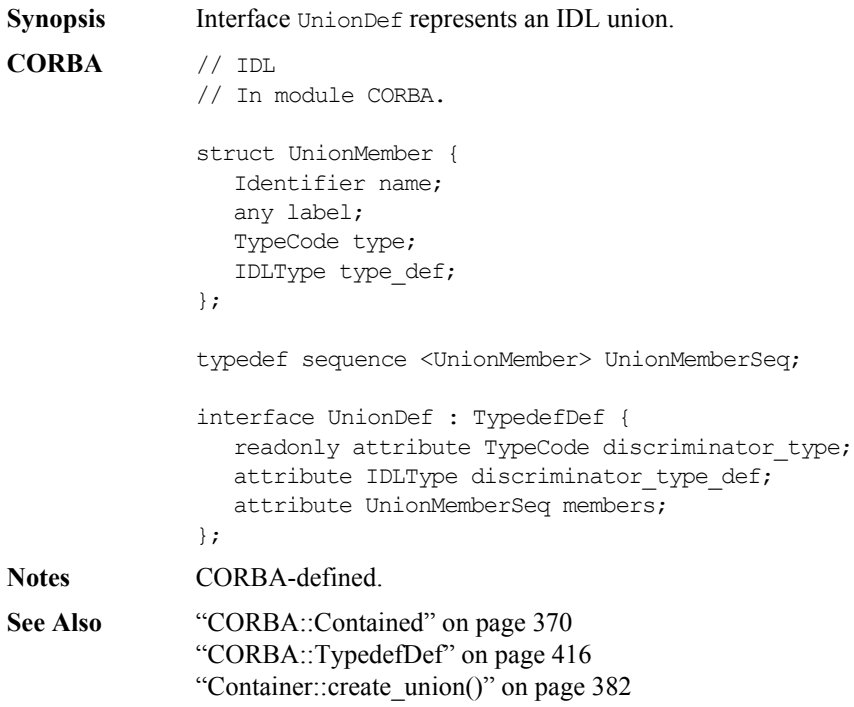

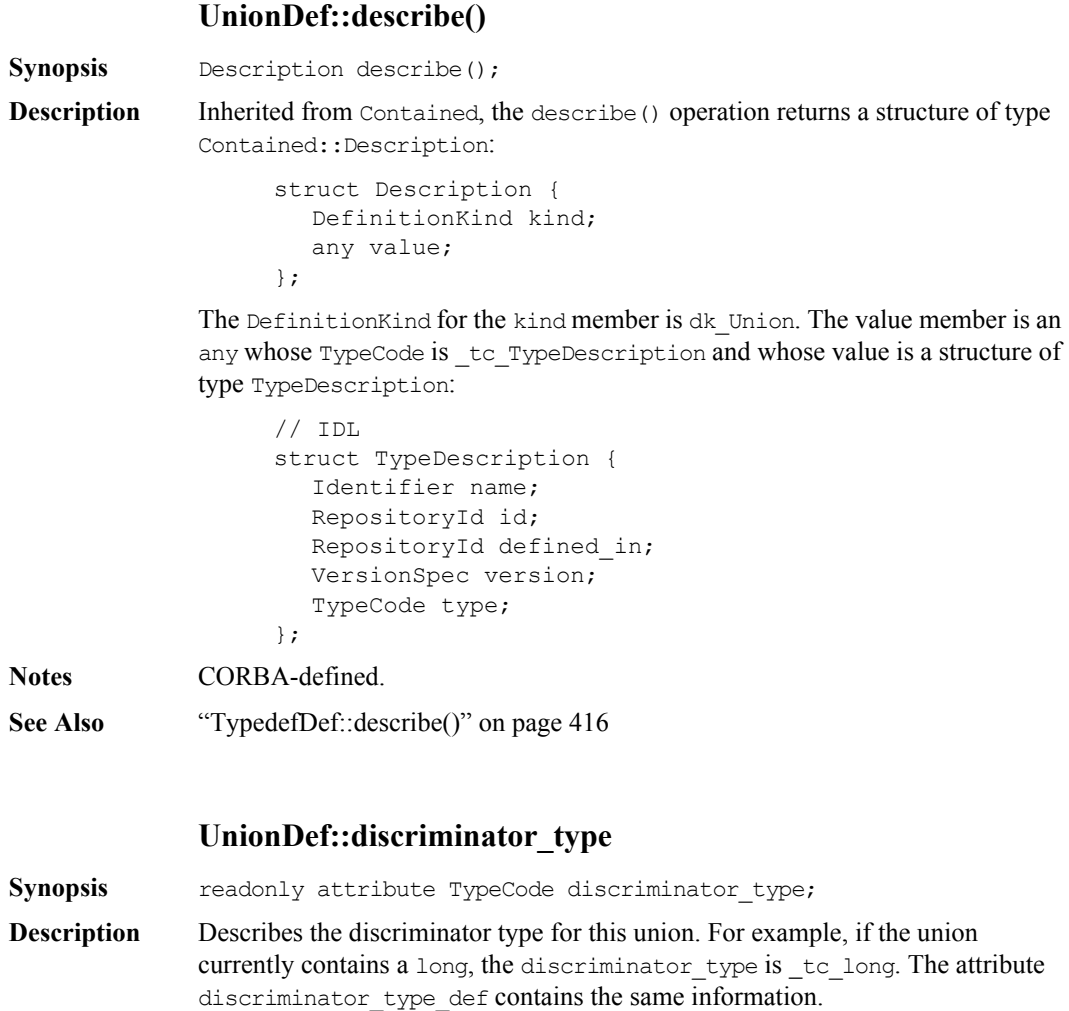

<span id="page-418-0"></span>**Notes** CORBA-defined.

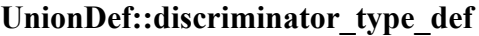

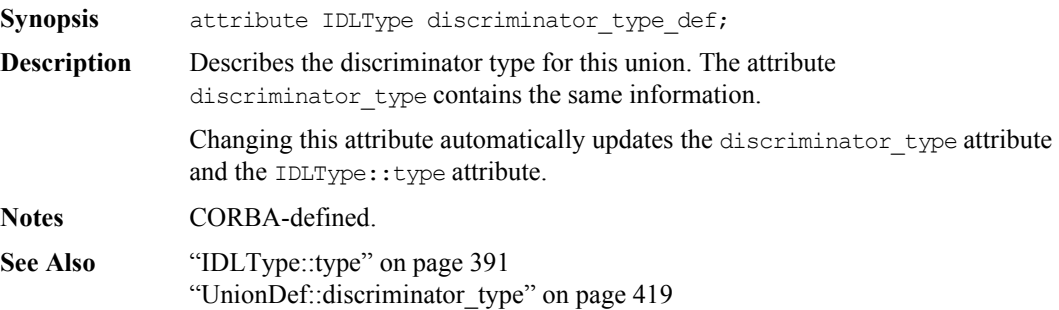

#### **UnionDef::members**

**Synopsis** attribute UnionMemberSeq members;

**Description** Contains a description of each union member: its name, label and type (type and type def contain the same information).

> The members attribute can be modified to change the union's members. You should set only the name, label and type def fields of each UnionMember. You should set the type field to \_tc\_void, and it is then set automatically to the TypeCode of the type\_def field.

**Notes** CORBA-defined.

**See Also** ["CORBA::TypedefDef"](#page-415-1) on [page](#page-415-1) 416

# Part VI

# IDL Interface to the Orbix Java Daemon

## **IDL Interface to the Orbix Java Daemon**

**Synopsis** The Orbix Java daemon is itself an Orbix Java server whose IDL interface is called IT\_daemon. The Orbix Java daemon is responsible for launching servers (if an appropriate server is not already running) and dispatching operation requests. The daemon is involved, if at all, only with the first operation request from a client—it is not involved with subsequent requests. Two Orbix Java daemon executables are available: orbixd and orbixdj (the Java daemon).

> The Orbix Java daemon is also responsible for managing the Implementation Repository. It accepts requests from the Orbix Java utilities—putit, catit, lsit, and so on. orbixdj implements a subset of the IT\_daemon operations, and these are indicated clearly in the operation descriptions in this section.

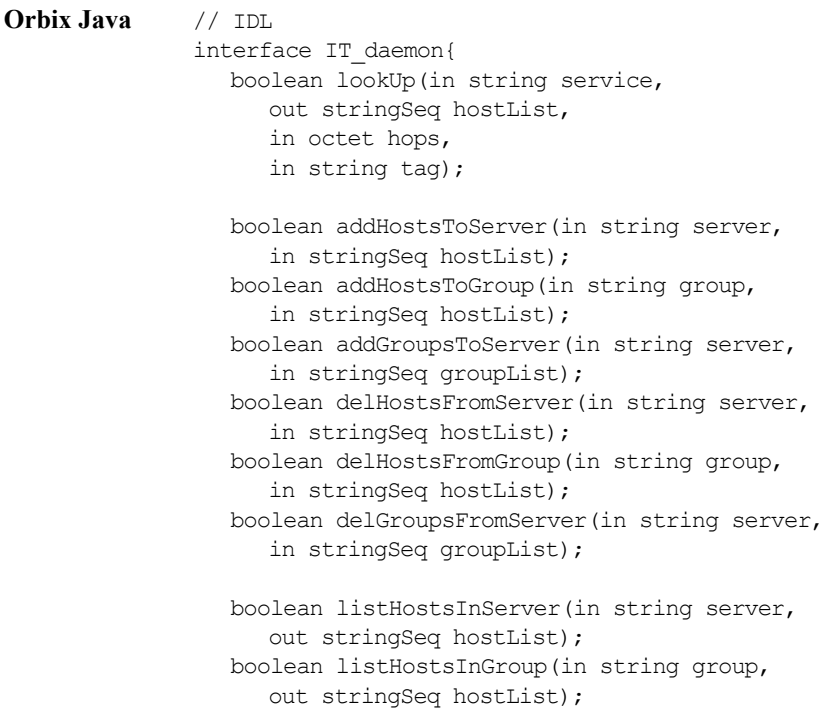

```
boolean listGroupsInServer(in string server,
   out stringSeq groupList);
enum LaunchStatus {
     inActive,
     manualLaunch,
     automaticLaunch
};
struct serverDetails {
   string server;
  string marker;
  string principal;
   string code;
   string comms;
   string port;
   unsigned long OSspecific;
   LaunchStatus status;
};
void listActiveServers(out serverDetailsSeq servers);
void killServer(in string name, in string marker);
void newSharedServer(in string serverName,
   in stringSeq marker,
   in stringSeq launchCommand,
   in unsigned long mode flags);
public void newSharedServer2(String serverName, 
                       String[] marker, 
                        String[] launchCommand, 
                        int mode_flags, 
                        int nservers, 
                        int wellKnownPort);
void newUnSharedServer(in string serverName,
   in stringSeq marker,
   in stringSeq launchCommand,
   in unsigned long mode flags);
void newPerMethodServer(in string serverName,
   in stringSeq method,
   in stringSeq launchCommand);
void listServers(in string subdir,
```

```
out stringSeq servers);
void deleteServer(in string serverName);
boolean serverExists(in string serverName);
public void getIIOPDetails(
                 String serverName, 
                 String markerName, 
                 String methodName, 
                 org.omg.CORBA.StringHolder iiopPort, 
                 org.omg.CORBA.StringHolder activationPolicy);
public void getImplementationDetails(
              String serverName, 
              String markerName, 
              String methodName, 
              org.omg.CORBA.StringHolder codeProtocol, 
              org.omg.CORBA.StringHolder commsProtocol, 
              org.omg.CORBA.StringHolder commsPort, 
              org.omg.CORBA.StringHolder activationPolicy ) ;
void getServer(in string serverName,
   out string commsProtocol,
  out string codeProtocol,
  out string activationPolicy,
  out unsigned long mode flags,
  out string owner,
  out string invokeList,
  out string launchList,
  out stringSeq markers,
  out stringSeq methods,
  out stringSeq commands);
public void getServer2(String serverName, 
                 org.omg.CORBA.StringHolder commsProtocol, 
                 org.omg.CORBA.StringHolder codeProtocol, 
                 org.omg.CORBA.StringHolder activationPolicy, 
                 org.omg.CORBA.IntHolder mode_flags, 
                 org.omg.CORBA.StringHolder owner, 
                 org.omg.CORBA.StringHolder invokeList, 
                 org.omg.CORBA.StringHolder launchList, 
                 org.omg.CORBA.IntHolder nservers,
```

```
org.omg.CORBA.IntHolder port, 
                 stringSeqHolder markers, 
                 stringSeqHolder methods, 
                 stringSeqHolder commands) ;
void addUnsharedMarker(in string serverName,
   in string markerName,
   in string newCommand);
void removeUnsharedMarker(in string serverName,
   in string markerName);
void addSharedMarker(in string serverName,
   in string markerName,
   in string newCommand);
void removeSharedMarker(in string serverName,
   in string markerName);
void addMethod(in string serverName,
   in string methodName,
   in string newCommand);
void removeMethod(in string serverName,
   in string methodName);
void newDirectory(in string dirName);
void deleteDirectory(in string dirName,
   in boolean deleteChildren);
void changeOwnerServer(in string new owner,
   in string serverName);
void addInvokeRights(in string userGroup,
   in string serverName);
public void registerPersistentServer(
                    String serverName, 
                    int serverPid, 
                    org.omg.CORBA.StringHolder codeProtocol, 
                    org.omg.CORBA.StringHolder commsProtocol, 
                    org.omg.CORBA.StringHolder commsPort);
void removeInvokeRights(in string userGroup,
   in string serverName);
void addLaunchRights(in string userGroup,
   in string serverName);
void removeLaunchRights(in string userGroup,
   in string serverName);
void addInvokeRightsDir(in string userGroup,
   in string dirName);
```

```
void removeInvokeRightsDir(in string userGroup,
      in string dirName);
  void addLaunchRightsDir(in string userGroup,
     in string dirName);
  void removeLaunchRightsDir(in string userGroup,
     in string dirName);
};
```
**Notes** PROGRESS-specific.

#### **IT\_daemon::addLaunchRightsDir()**

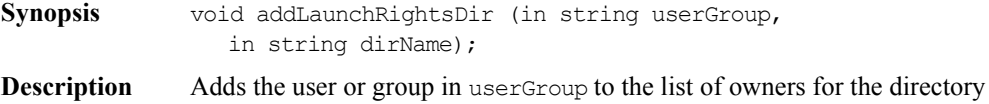

**Notes** PROGRESS-specific.

dirName.

#### **IT\_daemon::addInvokeRights()**

<span id="page-426-0"></span>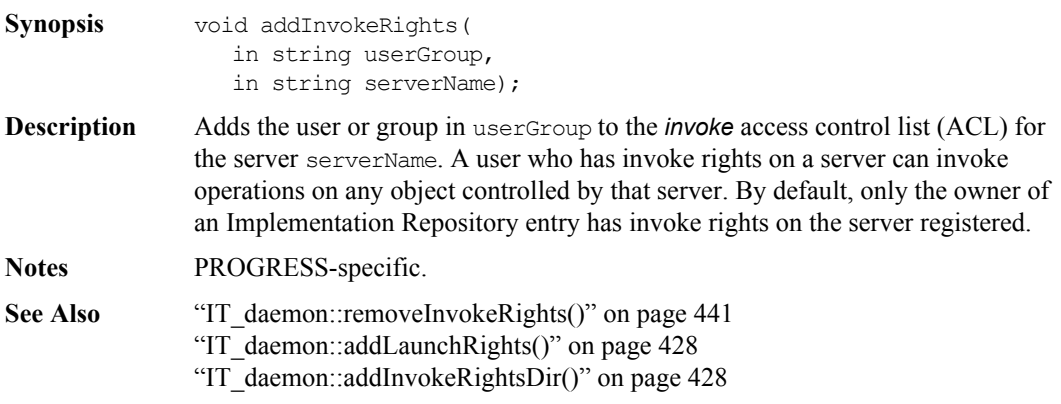

#### **IT\_daemon::addInvokeRightsDir()**

<span id="page-427-1"></span>**Synopsis** void addInvokeRightsDir( in string userGroup, in string dirName); **Description** Adds the user or group in userGroup to the *invoke* access control list (ACL) for the directory dirName. **Notes** PROGRESS-specific. **See Also** ["IT\\_daemon::removeInvokeRightsDir\(\)" on page](#page-440-1) 441 ["IT\\_daemon::addInvokeRights\(\)" on page](#page-426-0) 427

#### **IT\_daemon::addLaunchRights()**

- <span id="page-427-0"></span>**Synopsis** void addLaunchRights( in string userGroup, in string serverName);
- **Description** Adds the user or group in userGroup to the *launch* access control list for the server serverName. By default, only the owner of an Implementation Repository entry has launch rights on the server registered.

**Notes** PROGRESS-specific.

**See Also** ["IT\\_daemon::removeLaunchRights\(\)" on page](#page-440-2) 441

#### **IT\_daemon::addLaunchRightsDir()**

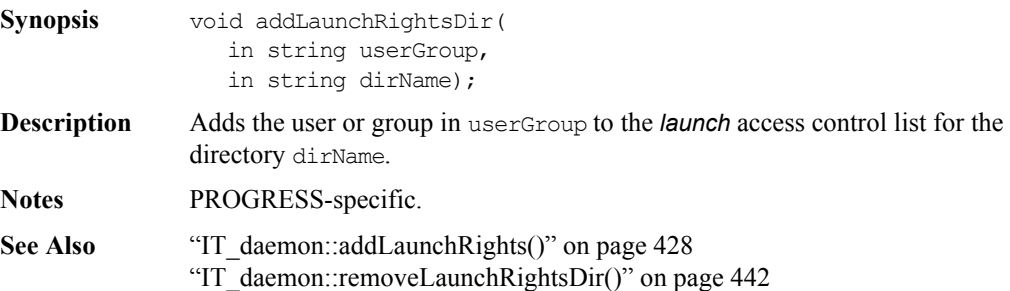

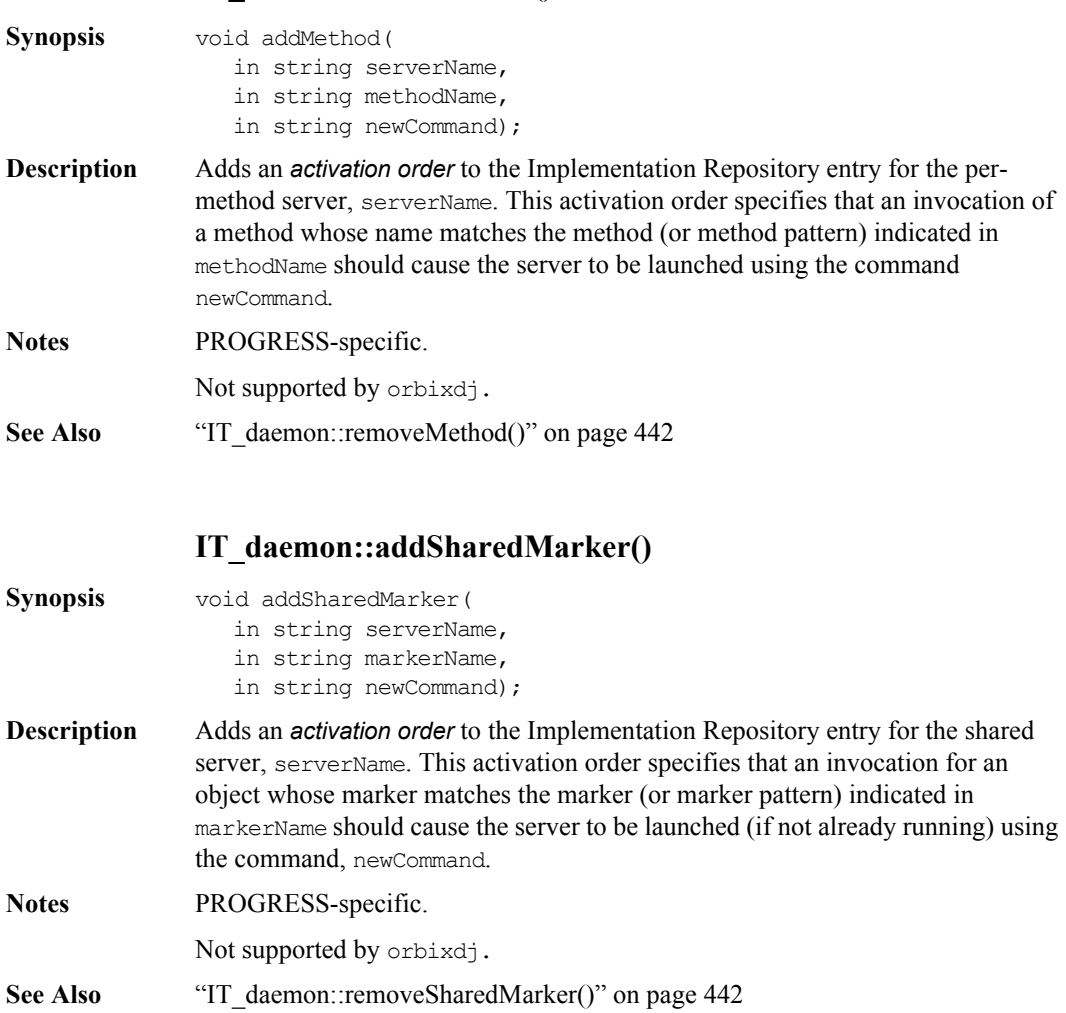

#### **IT\_daemon::addMethod()**

#### **IT\_daemon::addUnsharedMarker()**

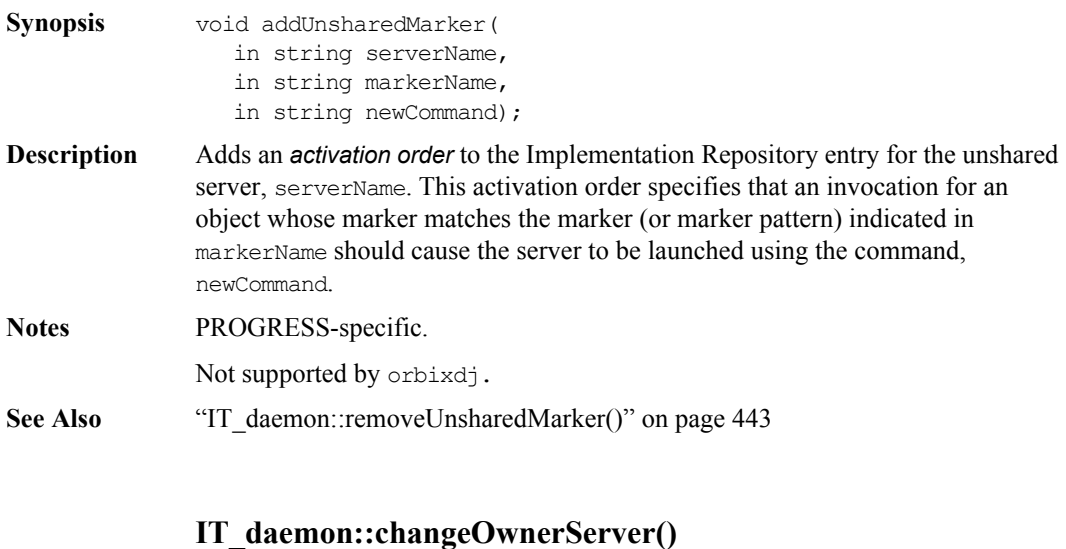

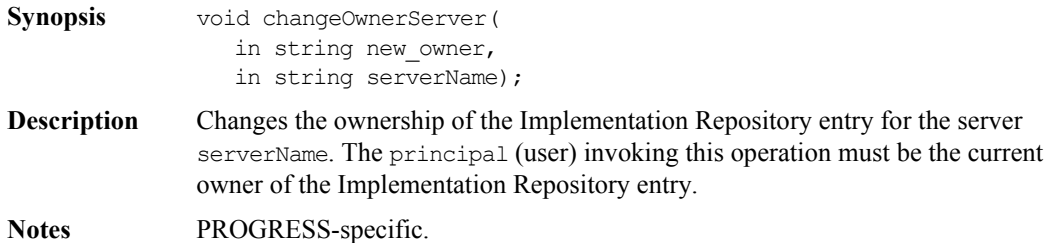

#### **IT\_daemon::deleteDirectory()**

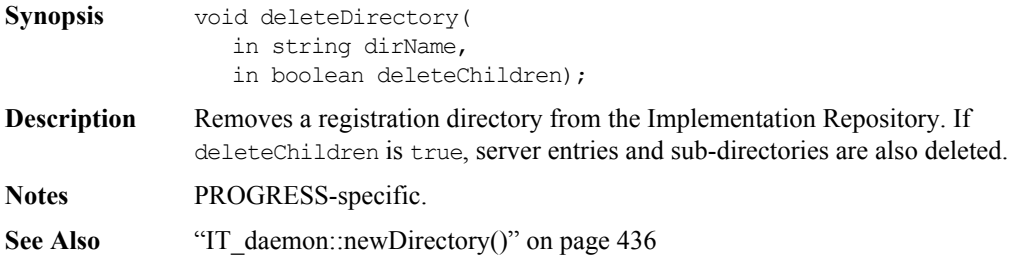

#### **IT\_daemon::deleteServer()**

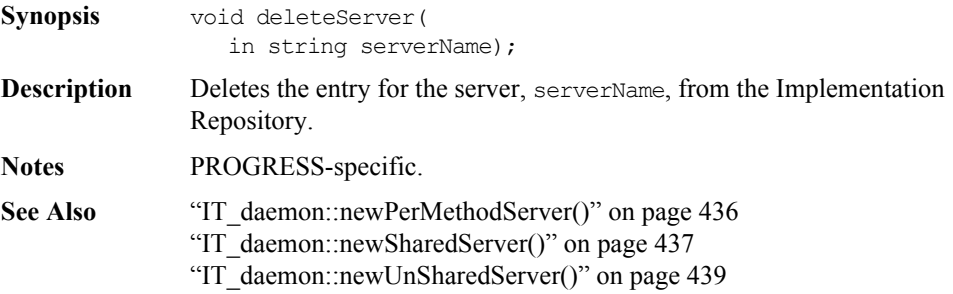

#### **IT\_daemon::getServer()**

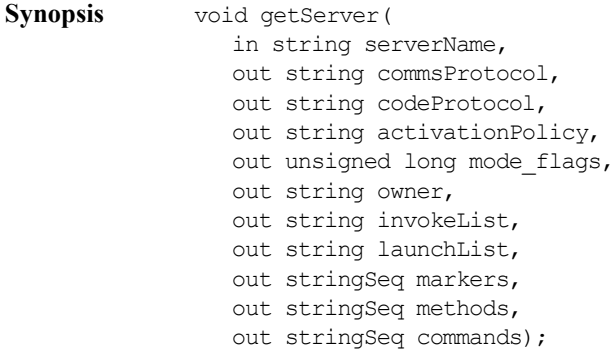

**Description** Gets full information about the Implementation Repository entry for serverName. **Notes** PROGRESS-specific.

#### **IT\_daemon::getServer2()**

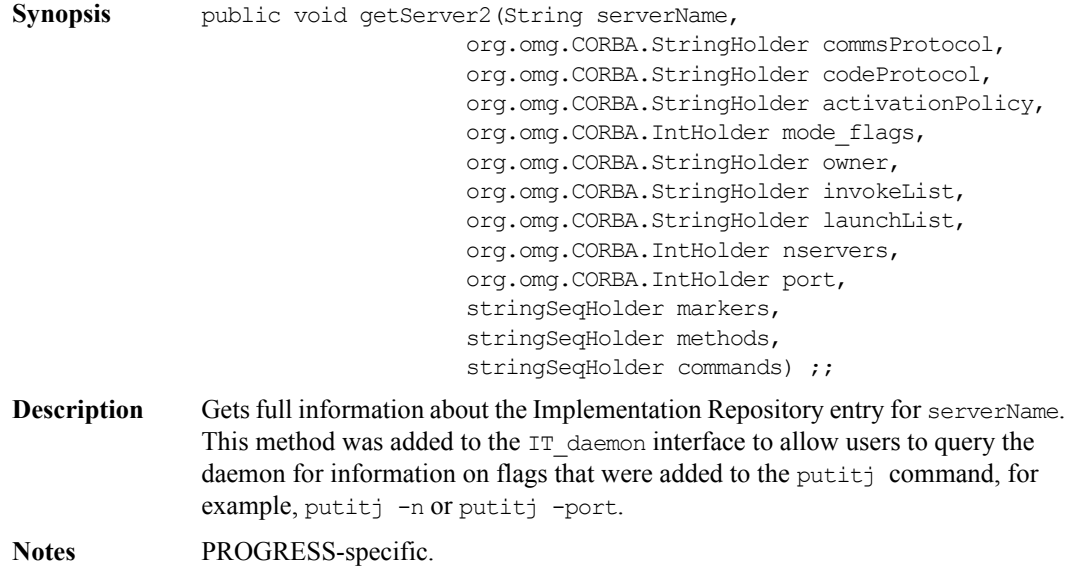

#### **IT\_daemon::getIIOPDetails**

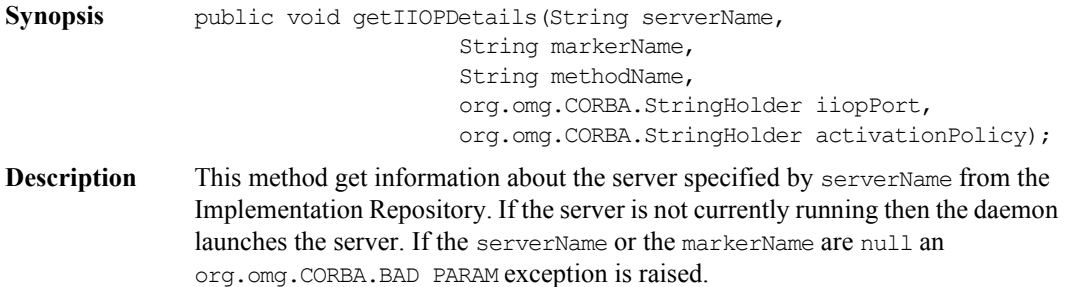

This method should only be used to launch server for the IIOP Protocol.
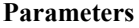

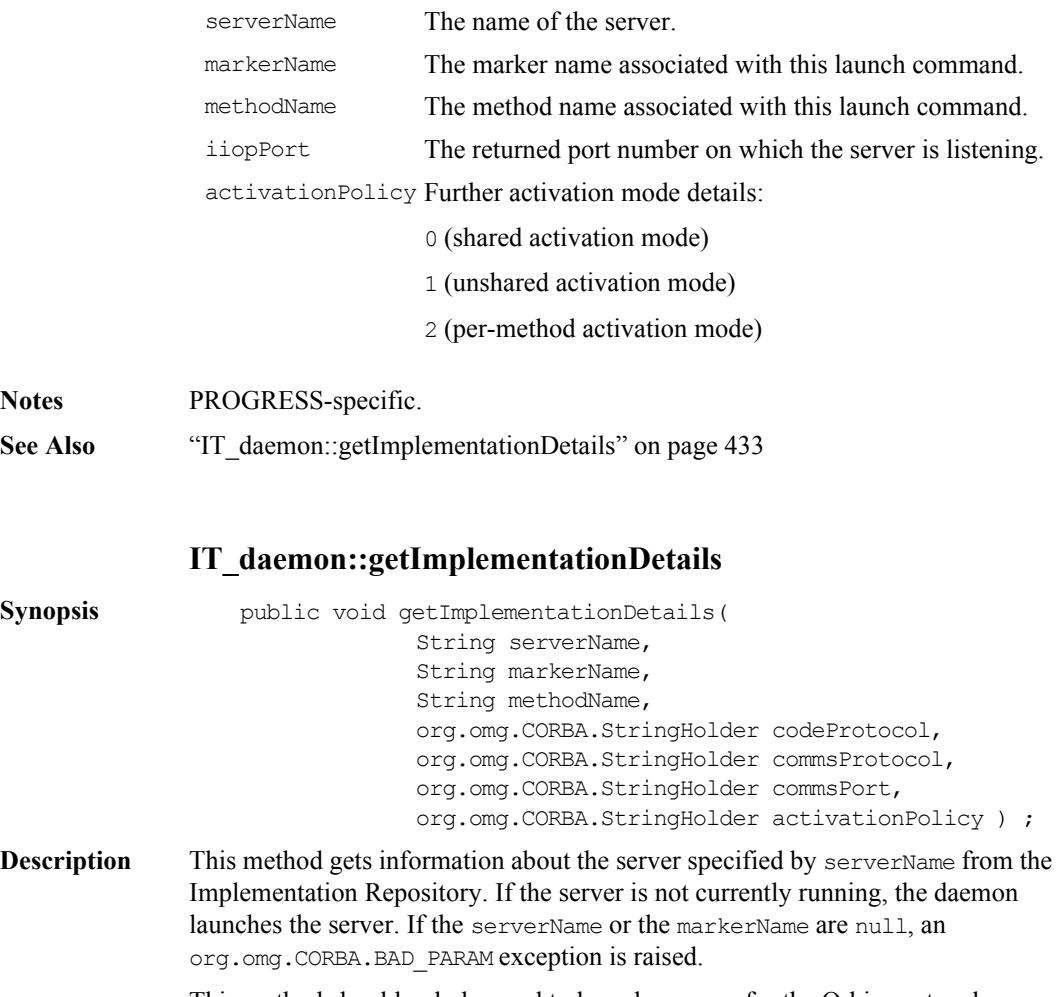

<span id="page-432-1"></span><span id="page-432-0"></span>This method should only be used to launch a server for the Orbix protocol.

#### **Parameters**

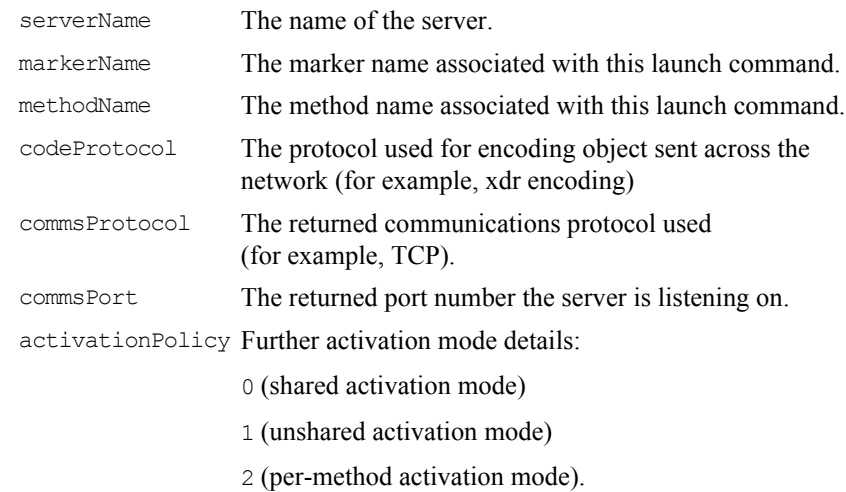

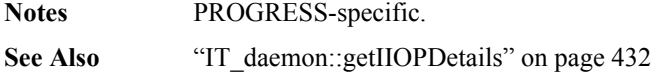

#### <span id="page-433-1"></span>**IT\_daemon::killServer()**

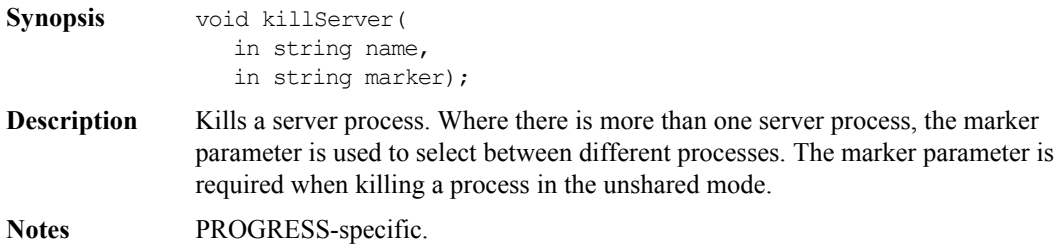

#### <span id="page-433-2"></span>**IT\_daemon::LaunchStatus**

<span id="page-433-0"></span>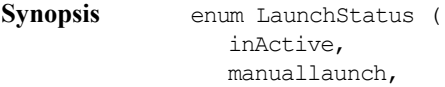

#### **IDL Interface to the Orbix Java Daemon**

<span id="page-434-2"></span><span id="page-434-1"></span><span id="page-434-0"></span>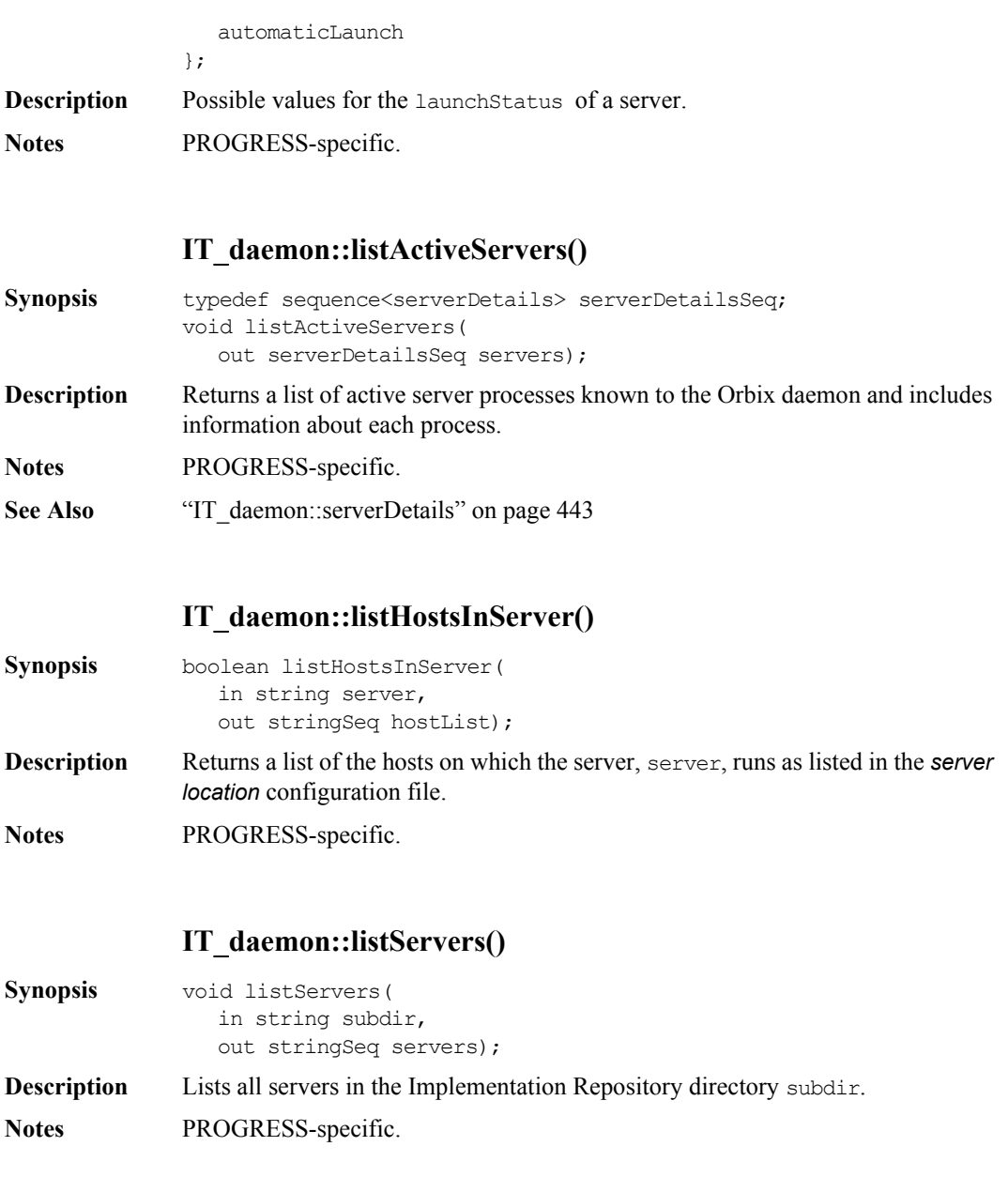

#### <span id="page-435-0"></span>**IT\_daemon::lookUp()**

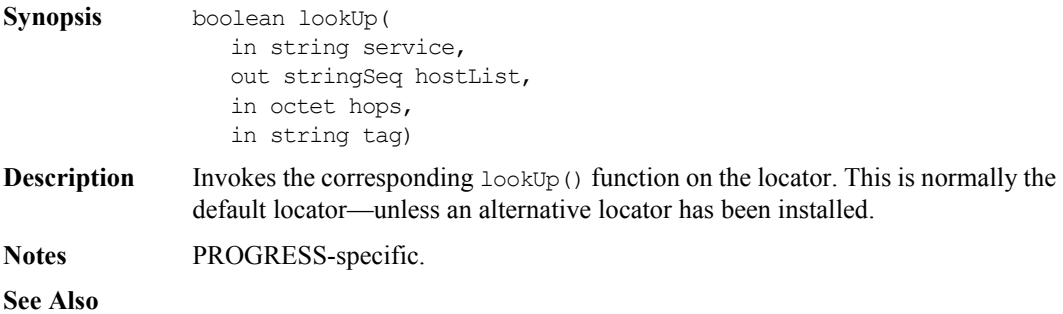

#### <span id="page-435-1"></span>**IT\_daemon::newDirectory()**

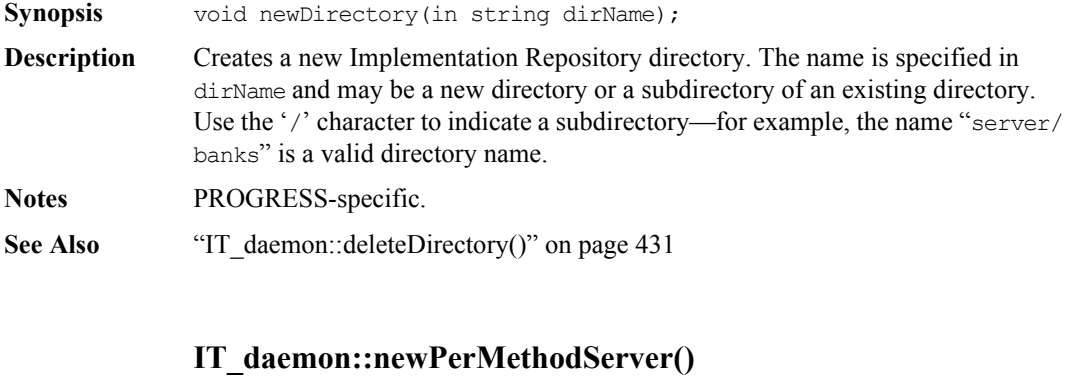

<span id="page-435-2"></span>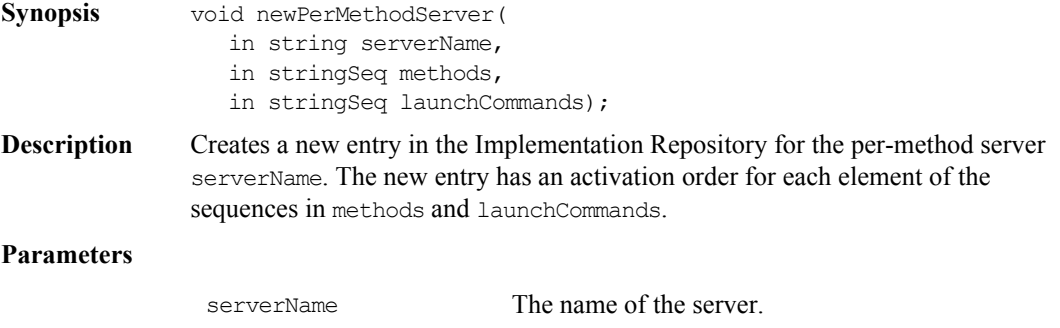

<span id="page-436-0"></span>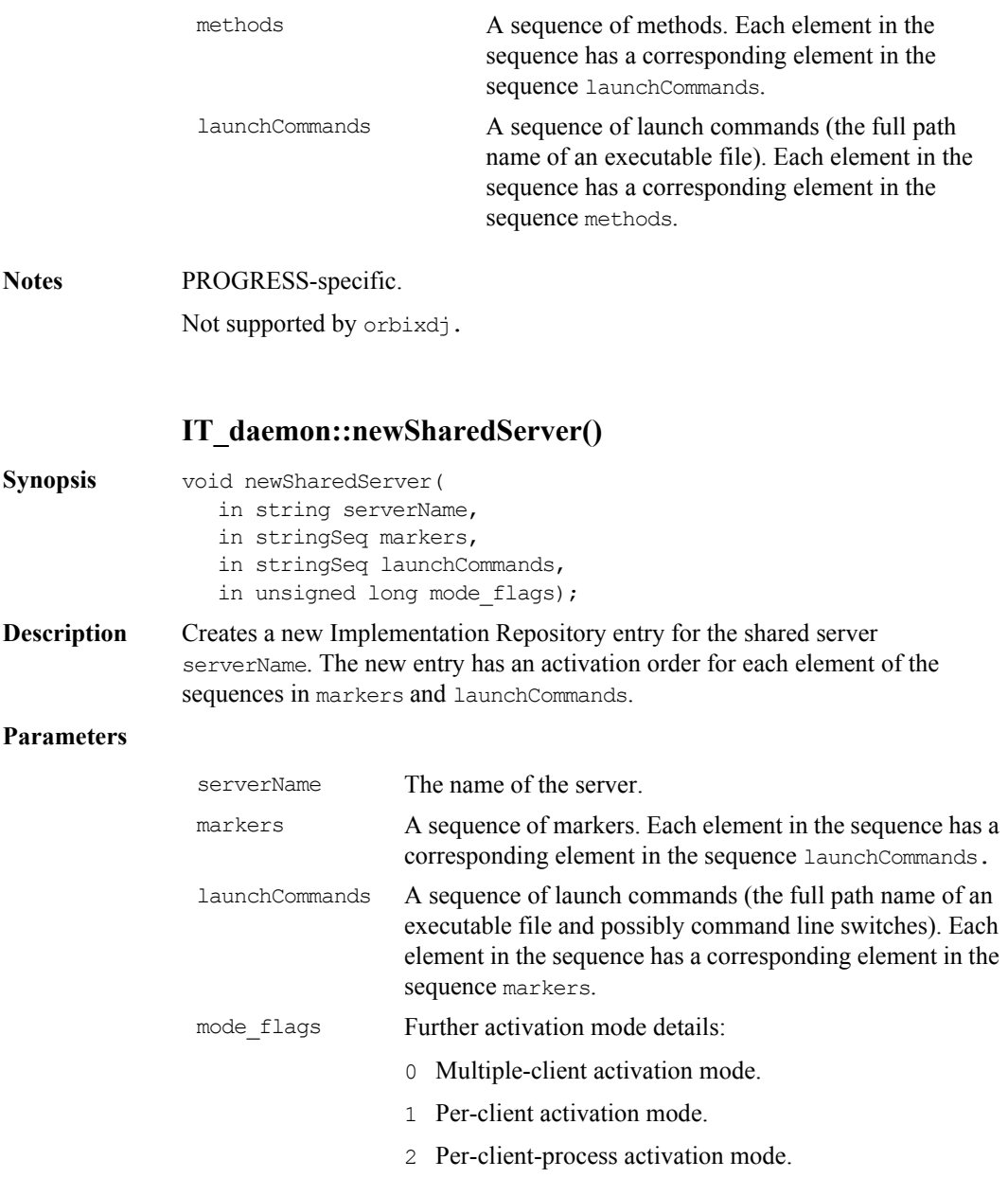

**Notes** PROGRESS-specific.

#### <span id="page-437-0"></span>**IT\_daemon::newSharedServer2()**

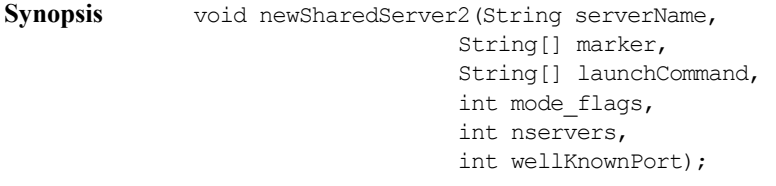

**Description** Creates a new Implementation Repository entry for the shared server serverName. The new entry has an activation order for each element of the sequences in markers and launchCommands. This method allows servers to be registered with extra information equivalent to the putitj -port and putitj -n commands.

#### **Parameters**

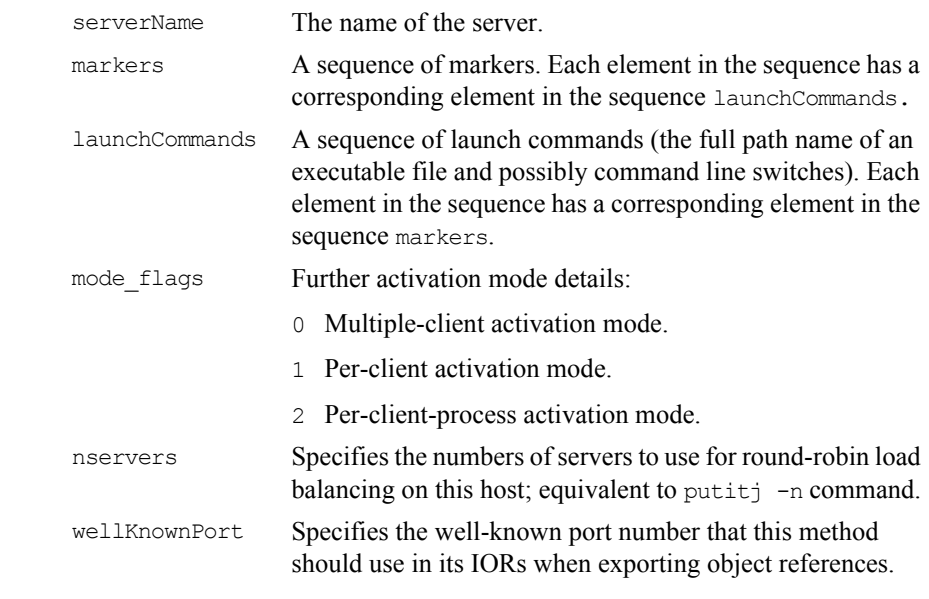

#### **Notes** PROGRESS-specific.

<span id="page-438-0"></span>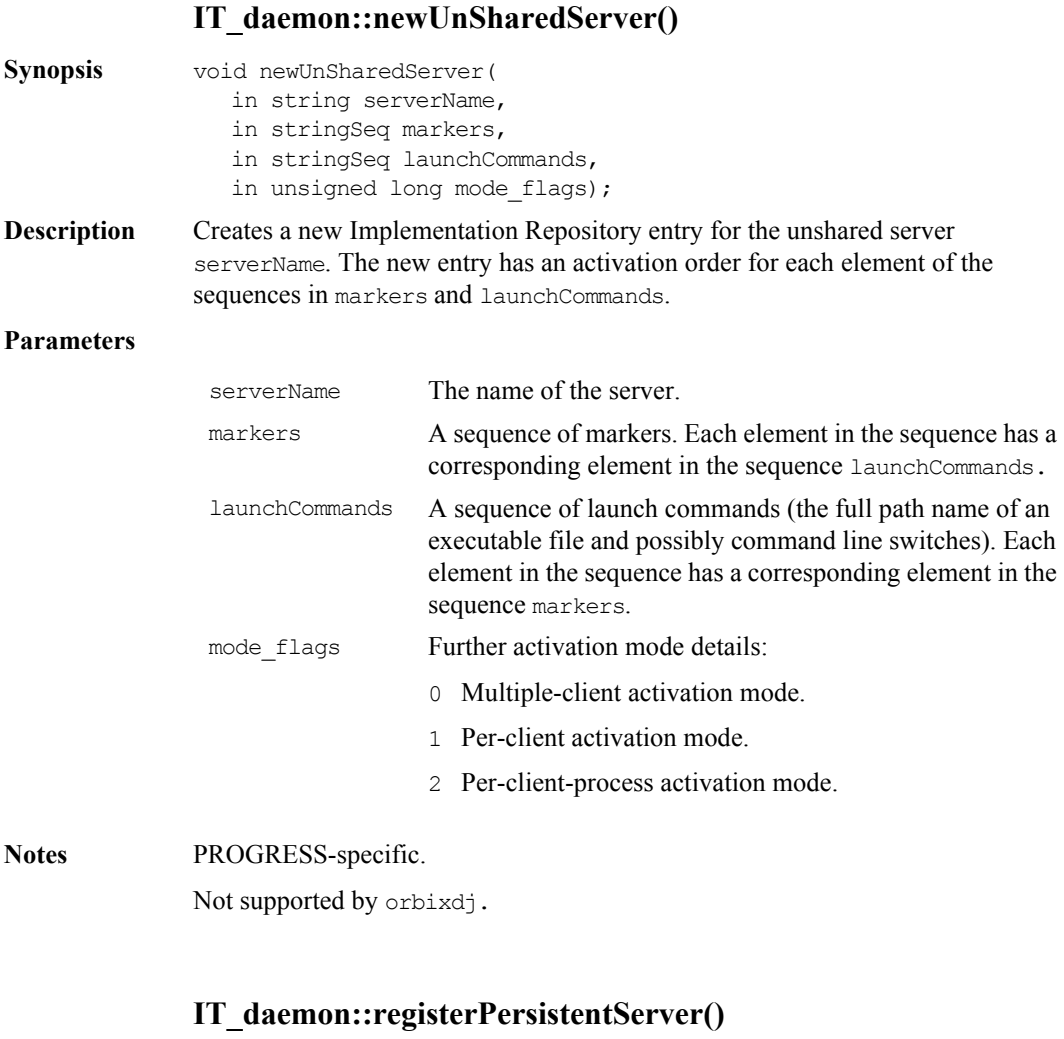

**Synopsis** public void registerPersistentServer( String serverName, int serverPid, org.omg.CORBA.StringHolder codeProtocol, org.omg.CORBA.StringHolder commsProtocol, org.omg.CORBA.StringHolder commsPort);

#### **Orbix Programmer's Reference Java Edition**

**Description** This method contacts the daemon with the servers' serverName and serverPid. The daemon returns all the information the server needs to know in order to listen for incoming events—which protocols to use and what port to listen on.

#### **Parameters**

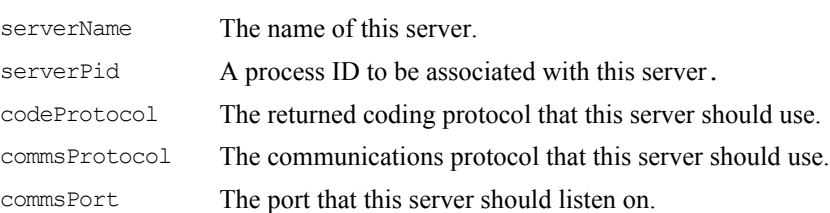

**Notes** PROGRESS-specific.

#### <span id="page-439-0"></span>**IT\_daemon::removeDirRights()**

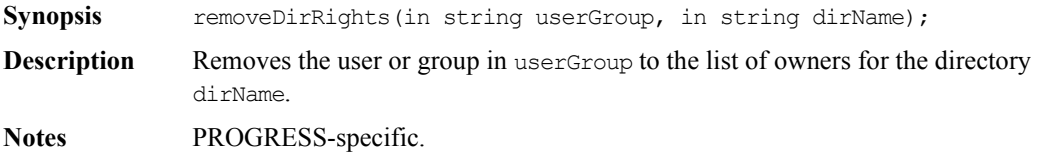

#### <span id="page-440-0"></span>**IT\_daemon::removeInvokeRights()**

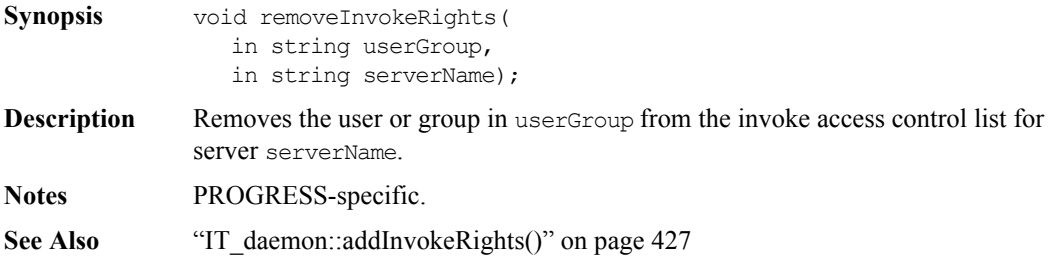

<span id="page-440-1"></span>**IT\_daemon::removeInvokeRightsDir()**

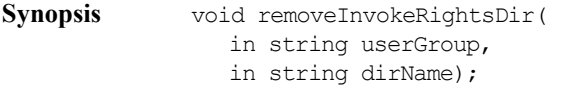

- **Description** Removes the user or group in userGroup from the *invoke* access control list for directory dirName.
- **Notes** PROGRESS-specific.
- See Also ["IT\\_daemon::addInvokeRightsDir\(\)" on page](#page-427-0) 428

#### <span id="page-440-2"></span>**IT\_daemon::removeLaunchRights()**

- **Synopsis** void removeLaunchRights( in string userGroup, in string serverName);
- **Description** Removes the user or group in userGroup from the *launch* access control list for server serverName.
- **Notes** PROGRESS-specific.
- **See Also** ["IT\\_daemon::addLaunchRights\(\)" on page](#page-427-1) 428

#### <span id="page-441-0"></span>**IT\_daemon::removeLaunchRightsDir()**

**Synopsis** void removeLaunchRightsDir( in string userGroup, in string dirName); **Description** Removes the user or group in userGroup from the *launch* access control list for the directory dirName. **Notes** PROGRESS-specific. See Also ["IT\\_daemon::addLaunchRightsDir\(\)" on page](#page-427-2) 428

#### <span id="page-441-1"></span>**IT\_daemon::removeMethod()**

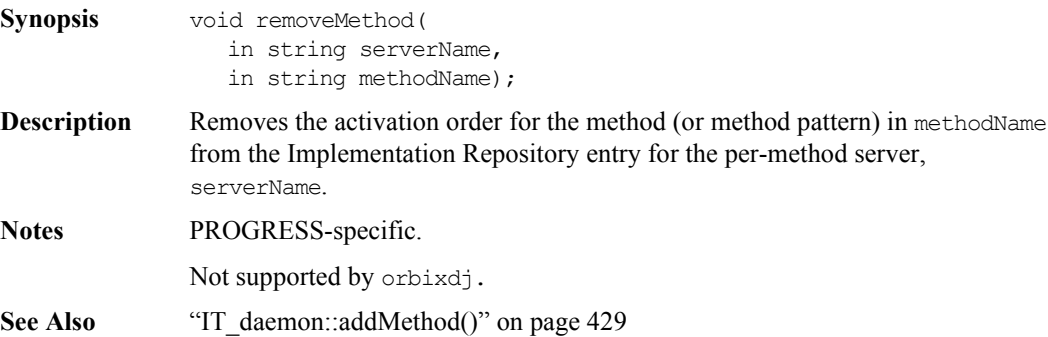

#### <span id="page-441-2"></span>**IT\_daemon::removeSharedMarker()**

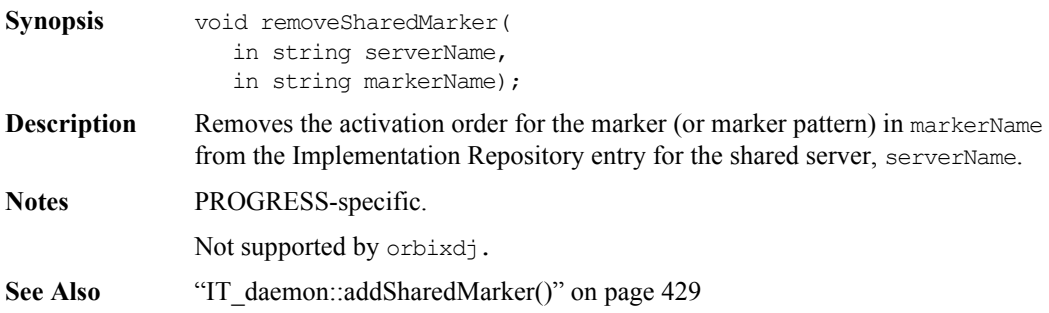

#### <span id="page-442-1"></span>**IT\_daemon::removeUnsharedMarker()**

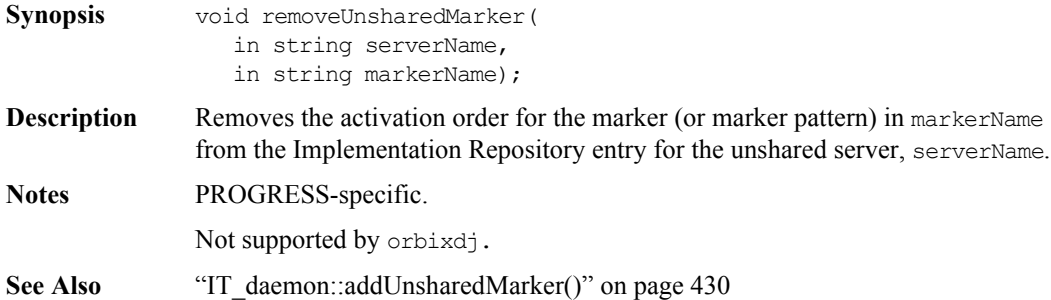

#### <span id="page-442-2"></span>**IT\_daemon::serverDetails**

<span id="page-442-0"></span>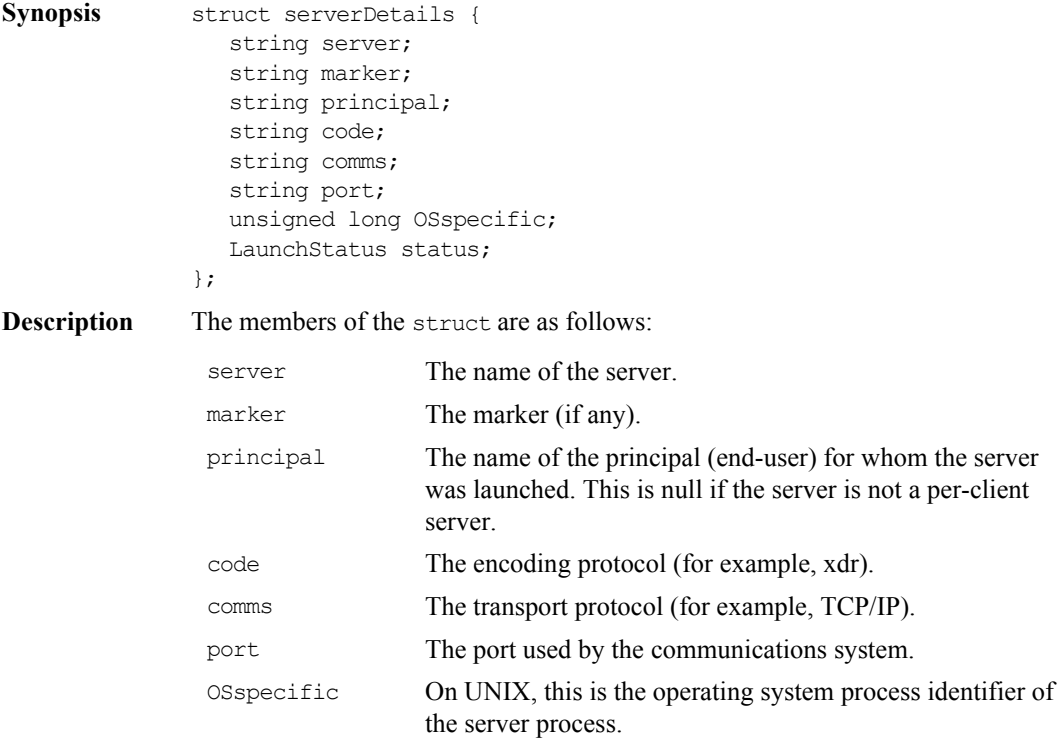

<span id="page-443-0"></span>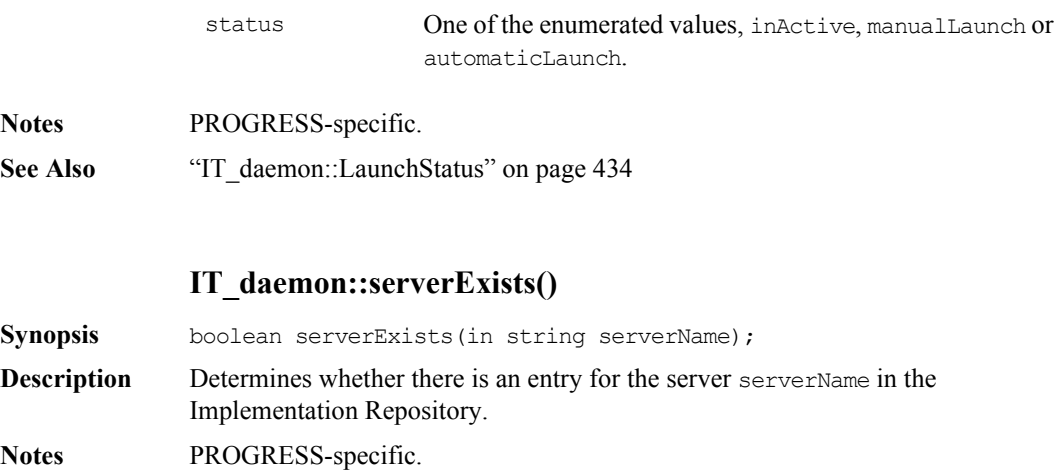

## Part VII

# Appendices

## **Appendix A IDL Reference**

*This appendix presents reference material on the Interface Definition Language.*

#### <span id="page-446-0"></span>**IDL Grammar**

This section presents the grammar of IDL.

The notation is as follows:

Note that the two characters  $\gg$  are always interpreted as a right shift operator. This means that a declaration of the form:

// IDL typedef sequence<sequence<long>> sslong;

cannot be written without a white space between the two > characters:

```
// IDL
// Illegal
typedef sequence<sequence<long>> sslong;
```
#### **IDL Grammar: EBNF**

```
(1) <specification> ::= <definition>+
(2) <definition> ::= <type dcl> ";"
                       | <const_dcl> ";"
                       | <except_dcl> ";"
                       | <interface> ";"
                       | <module> ";"
(3) <module> ::= "module" <identifier>
                              "{" <definition>+ "}"
```
#### **Orbix Programmer's Reference Java Edition**

```
(4) <interface> ::= <interface_dcl>
                        | <forward_dcl>
(5) <interface dcl> ::= <interface header>
                                 "{" <interface-body> "}"
(6) <forward dcl> ::= "interface" <identifier>
(7) <interface header> ::= "interface" <identifier>
                                [<inheritance_spec>]
(8) <interface_body> ::= <export>*
(9) <export> ::= <type dcl> ";"
                         | <const_dcl> ";"
                         | <except_dcl> ";"
                         | <attr_dcl> ";"
                         | <op_dcl> ";"
(10) <inheritance spec> ::= ":" <scoped name> {"," <scoped name>}*
(11) <scoped name> ::= <identifier>
                         | "::" <identifier>
                         | <scoped_name> "::" <identifier>
(12) <const dcl> ::= "const" <const type> <identifier>
                                   "="<const_exp>
(13) <const type> ::= <integer type>
                         | <char_type>
                         | <boolean_type>
                         | <floating_pt_type>
                         | <string_type>
                         | <scoped_name>
(14) <const \exp ::= <or \exp(15) \langleor expr> ::= \langlexor expr>
                         | <or_expr> "|" <xor_expr>
(16) \langle x \text{ or } \text{expr} \rangle ::= \langle \text{and } \text{expr} \rangle| <xor expr> "^" <and expr>
(17) \langleand expr> ::= \langleshift expr>
                         | <and expr> "&" <shift expr>
(18) \langleshift expr> ::= \langleadd expr>
                         | <shift_expr> ">>"<add_expr>
```
#### **IDL Reference**

```
| <shift expr> "<<"<add expr>
(19) \langle \text{add expr}\rangle ::= \langle \text{mult expr}\rangle| <add_expr> "+" <mult_expr>
                          | <add_expr> "-" <mult_expr>
(20) <mult expr> ::= <unary expr>
                          | <mult_expr> "*" <unary_expr>
                          | <mult_expr> "/" <unary_expr>
                          | <mult expr> "%" <unary expr>
(21) <unary expr> ::= <unary operator> <primary expr>
                         | <primary_expr>
(22) \langleunary operator> ::= "-"
                          | " +"| || || || || || || ||(23) <primary expr> ::= <scoped name>
                         | <literal>
                          | "(" <const_exp> ")"
(24) <literal> ::= <integer literal>
                          | <string_literal>
                          | <character_literal>
                          | <floating_pt_literal>
                          | <boolean_literal>
(25) <boolean literal> ::= "TRUE"
                          | "FALSE"
(26) <positive int const> ::= <const exp>
(27) <type dcl> ::= "typedef" <type declarator>
                          | <struct_type>
                          | <union_type>
                         | <enum_type>
(28) <type declarator> ::= <type spec> <declarators>
(29) <type spec> ::= <simple type spec>
                         | <constr_type_spec>
(30) <simple type spec> ::= <br/>base type spec>
                          | <template_type_spec>
                          | <scoped_name>
```
#### **Orbix Programmer's Reference Java Edition**

```
(31) <br/>base type spec> ::= <floating pt type>
                        | <integer_type>
                        | <char_type>
                        | <boolean_type>
                        | <octet_type>
                        | <any_type>
(32) <template type spec> ::= <sequence type>
                        | <string_type>
(33) <constr type spec> ::= <struct type>
                        | <union_type>
                        | <enum_type>
(34) <declarators> ::= <declarator> { "," <declarator> }*
(35) <declarator> ::= <simple declarator>
                        | <complex_declarator>
(36) <simple declarator> ::= <identifier>
(37) <complex declarator> ::= <array declarator>
(38) \langle floating pt type> ::= "float"
                        | "double"
(39) <integer type> ::= <signed int>
                        | <unsigned_int>
(40) <signed int> ::= <signed long int>
                        | <signed_short_int>
(41) <signed_long_int> ::= "long"
(42) <signed short int> ::= "short"
(43) <unsigned int> ::= <unsigned long int>
                        | <unsigned_short_int>
(44) <unsigned_long_int> ::= "unsigned" "long"
(45) <unsigned_short_int> ::= "unsigned" "short"
(46) <char type> ::= "char"
(47) <boolean type> ::= "boolean"
(48) <octet type> ::= "octet"
(49) <any type> ::= "any"
(50) <struct type> ::= "struct" <identifier>
                                  "{" <member_list> "}"
```

```
(51) <member_list> ::= <member>+
(52) <member> ::= <type_spec> <declarators> ";"
(53) <union_type> ::= "union" <identifier> "switch" 
                               "(" <switch type spec> ")"
                               "{" <switch_body> "}"
(54) <switch type spec> ::= <integer type>
                        | <char_type>
                        | <boolean_type>
                        | <enum_type>
                        | <scoped_name>
(55) <switch_body> ::= <case>+
(56) <case> ::= <case label>+ <element spec> ";"
(57) <case label> ::= "case" <const exp> ":"
                       | "default" ":"
(58) <element spec> ::= <type spec> <declarator>
(59) <enum_type> ::= "enum" <identifier> "{" <enumerator>
                               { "," <enumerator> }* "}"
(60) <enumerator> ::= <identifier>
(61) <sequence_type> ::= "sequence" "<" <simple_type_spec> 
                               "," <positive int const> ">"
                        | "sequence" "<" <simple_type_spec> ">"
(62) <string type> ::= "string" "<" <positive int const> ">"
                        | "string"
(63) <array declarator> ::= <identifier> <fixed array size>+
(64) <fixed_array_size> ::= "[" <positive_int_const> "]"
(65) <attr_dcl> ::= ["readonly"] "attribute"
                               <param_type_spec>
                               <simple_declarator>
                               {","<simple_declarator>}*
(66) <except_dcl> ::= "exception" <identifier>
                                 "{" <member>* "}"
(67) <op dcl> ::= [<op attribute>] <op type spec>
                                <identifier>
                               <parameter_dcls>
```
#### **Orbix Programmer's Reference Java Edition**

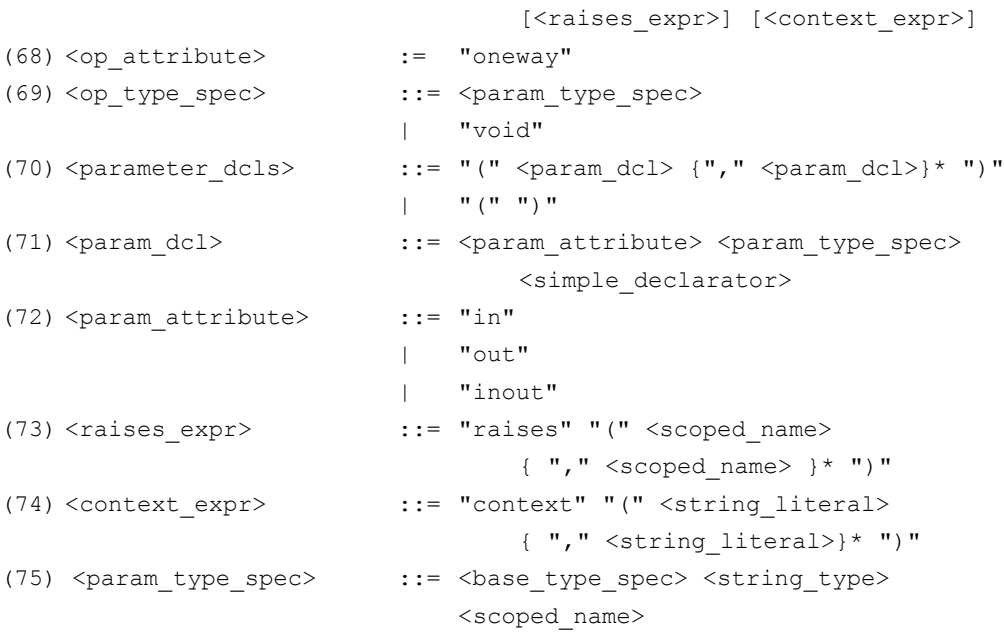

#### <span id="page-451-0"></span>**Keywords**

The following are keywords in IDL.

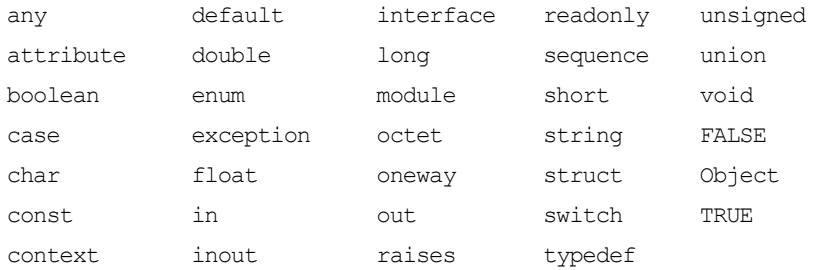

You must write keywords exactly as shown. For example, writing Boolean rather than boolean gives a compiler error.

## **Appendix B Naming Service: IDL Definitions**

*This appendix lists the IDL definitions in the Naming Service*  CosNaming *module.*

#### **The CosNaming Module**

```
// IDL
module CosNaming {
  typedef string Istring;
  struct NameComponent {
    Istring id;
     Istring kind;
  };
  typedef sequence<NameComponent> Name;
  enum BindingType {nobject, ncontext};
  struct Binding {
    Name binding name;
    BindingType binding type;
  };
  typedef sequence <Binding> BindingList;
  interface BindingIterator;
  interface NamingContext {
     enum NotFoundReason {missing_node,
                       not context, not object};
     exception NotFound {
       NotFoundReason why;
       Name rest of name;
     };
     exception CannotProceed {
```

```
NamingContext cxt;
     Name rest of name;
  };
  exception InvalidName {};
  exception AlreadyBound {};
  exception NotEmpty {};
  void bind(in Name n, in Object obj)
     raises (NotFound, CannotProceed,
             InvalidName, AlreadyBound);
  void rebind(in Name n, in Object obj)
     raises (NotFound, CannotProceed,
             InvalidName);
  void bind context(in Name n,
             in NamingContext nc)
     raises (NotFound, CannotProceed,
             InvalidName, AlreadyBound);
  void rebind_context(in Name n,
             in NamingContext nc)
     raises (NotFound, CannotProceed,
             InvalidName);
  Object resolve(in Name n)
     raises (NotFound, CannotProceed,
             InvalidName);
  void unbind(in Name n)
     raises (NotFound, CannotProceed,
             InvalidName);
  NamingContext new context();
  NamingContext bind_new_context(in Name n)
     raises (NotFound, CannotProceed,
             InvalidName, AlreadyBound);
  void destroy() raises (NotEmpty);
  void list(in unsigned long how_many,
          out BindingList bl,
          out BindingIterator bi);
interface BindingIterator {
  boolean next one(out Binding b);
  boolean next n(in unsigned long how many,
                  out BindingList bl);
  void destroy();
};
```
};

## <span id="page-454-0"></span>**Appendix C System Exceptions**

*The following tables shows the system exceptions defined by CORBA, and the system exceptions that are specific to Orbix Java.*

#### **System Exceptions Defined by CORBA**

| <b>Exception</b>     | <b>Description</b>                |
|----------------------|-----------------------------------|
| BAD CONTEXT          | Error processing context object.  |
| BAD INV ORDER        | Routine invocations out of order. |
| <b>BAD OPERATION</b> | Invalid operation.                |
| BAD PARAM            | An invalid parameter was passed.  |
| Bounds               | Bounds exception.                 |
| BAD TYPECODE         | <b>Bad</b> TypeCode.              |
| COMM FAILURE         | Communication failure.            |
| DATA CONVERSION      | Data conversion error.            |
| IMP LIMIT            | Violated implementation limit.    |
| <b>INITIALIZE</b>    | ORB initialization failure.       |
| TNTERNAL             | ORB internal error.               |

**Table C.1:** *CORBA System Exceptions*

#### **Orbix Programmer's Reference Java Edition**

| <b>Exception</b> | Description                            |
|------------------|----------------------------------------|
| INTF REPOS       | Error accessing interface repository.  |
| INV IDENT        | Invalid identifier syntax.             |
| INV FLAG         | Invalid flag was specified.            |
| INV OBJREF       | Invalid object reference.              |
| MARSHAL          | Request marshalling error.             |
| NO MEMORY        | Dynamic memory allocation failure.     |
| NO PERMISSION    | No permission for attempted operation. |
| NO IMPLEMENT     | Operation implementation unavailable.  |
| NO RESOURCES     | Insufficient resources for request.    |
| NO RESPONSE      | Response to request not yet available. |
| OBJ ADAPTOR      | Failure detected by object adaptor.    |
| PERSIST STORE    | Persistent storage failure.            |
| TRANSACTION      | Transaction exception.                 |
| TRANSIENT        | Transient failure—reissue request.     |
| <b>UNKNOWN</b>   | The unknown exception.                 |

**Table C.1:** *CORBA System Exceptions*

#### **System Exceptions Specific to Orbix Java**

| <b>Orbix Java Exception</b> | <b>Description</b>                                      |
|-----------------------------|---------------------------------------------------------|
| FILTER SUPPRESS             | Suppress exception raised in per-object pre-<br>filter. |

**Table C.2:** *Orbix Java-Specific System Exceptions*

### **Index**

#### **A**

[absolute\\_name\(\) 371](#page-370-0) [access\\_name\(\) 246](#page-245-0) active transactions() 400 [add\(\) 140,](#page-139-0) [148,](#page-147-0) [161](#page-160-0) [add\\_arg\(\) 253](#page-252-0) add in  $arg()$  254 add\_inout\_arg()  $254$ [addInvokeRights\(\) 427](#page-426-1) [addInvokeRightsDir\(\) 428](#page-427-3) [add\\_item\(\) 140,](#page-139-1) [148,](#page-147-1) [162](#page-161-0) [addLaunchRights\(\) 428](#page-427-4) [addLaunchRightsDir\(\) 427,](#page-426-2) [428](#page-427-5) [addMethod\(\) 429](#page-428-2) [add\\_named\\_in\\_arg\(\) 254](#page-253-2) [add\\_named\\_inout\\_arg\(\) 255](#page-254-0) [add\\_named\\_out\\_arg\(\) 255](#page-254-1) add out  $arg()$  256 [addSharedMarker\(\) 429](#page-428-3) [addUnsharedMarker\(\) 430](#page-429-1) [add\\_value\(\) 162](#page-161-1) [any 81](#page-80-0) [Any class 81](#page-80-1) [Any\(\) 84,](#page-83-0) [86,](#page-85-0) [87](#page-86-0) [\\_OrbixWeb conversion 350](#page-349-0) [anyClientsConnected\(\) 103](#page-102-0) [ARG\\_IN class 29](#page-28-0) [ARG\\_INOUT class 30](#page-29-0) [ARG\\_OUT class 31](#page-30-0) [arguments\(\) 256](#page-255-1) [AuthenticationFilter class 297](#page-296-0) [AuthenticationFilter\(\) 298](#page-297-0)

#### **B**

[BadKind\(\) 74](#page-73-0) base interfaces 393 [baseInterfacesOf\(\) 193](#page-192-0) [Basic Object Adapter 98](#page-97-0) [BOA interface 98](#page-97-1) [bound 411,](#page-410-0) [415](#page-414-0) [Bounds class 32,](#page-31-0) [75](#page-74-0) [Bounds\(\) 32,](#page-31-1) [75](#page-74-1)

#### **C**

[changeImplementation\(\) 103](#page-102-1) [changeOwnerServer\(\) 430](#page-429-2) [clear\(\) 146](#page-145-0) [clone\(\) 88,](#page-87-0) [155,](#page-154-0) [161](#page-160-1) [CloseCallback\(\) 314](#page-313-0) [closeConnection\(\) 194](#page-193-0) [collocated\(\) 194,](#page-193-1) [195](#page-194-0) [commit\(\) 400](#page-399-1) [compare\(\) 288](#page-287-0) [CompletionStatus class 33](#page-32-0) [Config class 299](#page-298-0) [Config\(\) 299](#page-298-1) [config\(\) 195](#page-194-1) [connect\(\) 104](#page-103-0) [containing\\_repository\(\) 371](#page-370-1) [containsType\(\) 88](#page-87-1) [contents\(\) 377](#page-376-0) [content\\_type\(\) 293](#page-292-0) [Context class 35,](#page-34-0) [130](#page-129-0) Context() [\\_OrbixWeb conversion 351](#page-350-0) [Context\(\) constructor 132,](#page-131-0) [133](#page-132-0) [ContextIterator class 142](#page-141-0) [ContextIterator\(\) 142,](#page-141-1) [143](#page-142-0) [ContextList class 37,](#page-36-0) [139](#page-138-0) ContextList() [\\_OrbixWeb conversion 351](#page-350-1) [context\\_name\(\) 134](#page-133-0) [contexts 403](#page-402-0) [contexts\(\) 256,](#page-255-2) [257](#page-256-0) [continueThreadDispatch\(\) 106](#page-105-0) [copy\(\) 89](#page-88-0) [\\_CORBA class 343](#page-342-0) CORBA::AliasDef:: [describe\(\) 361](#page-360-0) [original\\_type\\_def 362](#page-361-0) CORBA::ArrayDef:: [element\\_type 363](#page-362-0) [element\\_type\\_def 364](#page-363-0) [length 364](#page-363-1) CORBA::AttributeDef:: [describe\(\) 365](#page-364-0) [mode 366](#page-365-0)

#### **Orbix Programmer's Reference Java Edition**

[type 366](#page-365-1) type def 366 CORBA::ConstantDef:: [describe\(\) 367](#page-366-0) [type 368](#page-367-0) [type\\_def 368](#page-367-1) [value 369](#page-368-0) CORBA::Contained:: [absolute\\_name\(\) 371](#page-370-0) [containing\\_repository\(\) 371](#page-370-1) [defined\\_in 371](#page-370-2)  $describe()$  372 [id 373](#page-372-0) [move\(\) 373](#page-372-1) [name\(\) 374](#page-373-0) [version 374](#page-373-1) CORBA::Container:: [contents\(\) 377](#page-376-0) [create\\_alias\(\) 378](#page-377-0) [create\\_constant\(\) 378](#page-377-1) [create\\_enum\(\) 379](#page-378-0) [create\\_exception\(\) 380](#page-379-0) [create\\_interface\(\) 380](#page-379-1) [create\\_module\(\) 381](#page-380-0) [create\\_struct\(\) 382](#page-381-0) [create\\_union\(\) 382](#page-381-1) [describe\\_contents\(\) 383](#page-382-0)  $\text{lookup}()$  384 [lookup\\_name\(\) 385](#page-384-0) [CORBA::DefinitionKind 359](#page-358-0) CORBA::EnumDef:: [describe\(\) 386](#page-385-0) [members 387](#page-386-0) CORBA::ExceptionDef:: [describe\(\) 388](#page-387-0) [members 389](#page-388-0) [type 389](#page-388-1) [CORBA::Identifier 359](#page-358-1) CORBA::IDLType:: [type 391](#page-390-0) CORBA::InterfaceDef:: base interfaces 393 [create\\_attribute\(\) 393](#page-392-1) [create\\_operation\(\) 394](#page-393-0) [describe\(\) 395](#page-394-0) [describe\\_interface\(\) 396](#page-395-0) is a()  $3\overline{9}6$ CORBA::IRObject:: def kind 397 [destroy\(\) 397](#page-396-1)

CORBA::IT\_Repository:: [active\\_transactions\(\) 400](#page-399-0)  $commit()$  400 [start\(\) 399](#page-398-0) [CORBA::IT\\_Repository::rollBack\(\) 400](#page-399-2) CORBA::ModuleDef:: [describe\(\) 401](#page-400-0) CORBA::OperationDef:: [contexts 403](#page-402-0) [describe\(\) 403](#page-402-1) [exceptions 403](#page-402-2) [mode 404](#page-403-0) [params 404](#page-403-1) [result 405](#page-404-0) [result\\_def 405](#page-404-1) CORBA::PrimitiveDef:: [kind 406](#page-405-0) CORBA::Repository:: create  $arrav()$  408 [create\\_sequence\(\) 408](#page-407-1) [create\\_string\(\) 409](#page-408-0) [describe\\_contents\(\) 409](#page-408-1) [get\\_primitive\(\) 409](#page-408-2) lookup  $id()$  410 [CORBA::RepositoryId 360](#page-359-0) [CORBA::ScopedName 360](#page-359-1) CORBA::SequenceDef:: [bound 411](#page-410-0) [element\\_type 411](#page-410-1) [element\\_type\\_def 412](#page-411-0) type  $41\overline{2}$ CORBA::StringDef:: [bound 415](#page-414-0) CORBA::StructDef:: [members 414](#page-413-0) [CORBA::StructDef::describe\(\) 413](#page-412-0) CORBA::TypedefDef:: [describe\(\) 416](#page-415-0) CORBA::UnionDef:: [describe\(\) 419](#page-418-0) discriminator type() 419 discriminator type def() 420 [members 420](#page-419-1) [count\(\) 140,](#page-139-2) [148,](#page-147-2) [163](#page-162-0) [create\(\) 107](#page-106-0) [create\\_alias\(\) 378](#page-377-0) create alias tc() 196, [276](#page-275-0) [create\\_any\(\) 198,](#page-197-0) [271](#page-270-0) [create\\_array\(\) 408](#page-407-0) create array tc() 196, [276](#page-275-1)

[create\\_attribute\(\) 393](#page-392-1) [create\\_child\(\) 134](#page-133-1) [create\\_constant\(\) 378](#page-377-1) [create\\_context\\_list\(\) 199,](#page-198-0) [271](#page-270-1) create\_enum $()$  379 create enum tc()  $196, 276$  $196, 276$ [create\\_environment\(\) 199,](#page-198-1) [272](#page-271-0) [create\\_exception\(\) 380](#page-379-0) [create\\_exception\\_list\(\) 200,](#page-199-0) [272](#page-271-1) create exception tc() 196, [276](#page-275-3) create input stream $($ ) 90, [257](#page-256-1) [create\\_interface\(\) 380](#page-379-1) [create\\_interface\\_tc\(\) 196,](#page-195-4) [276](#page-275-4) [create\\_list\(\) 200,](#page-199-1) [273](#page-272-0) [create\\_module\(\) 381](#page-380-0) [create\\_named\\_value\(\) 201,](#page-200-0) [274](#page-273-0) [create\\_operation\(\) 394](#page-393-0) [create\\_operation\\_list\(\) 202](#page-201-0) [create\\_output\\_stream\(\) 89,](#page-88-1) [204,](#page-203-0) [257,](#page-256-2) [275](#page-274-0) create recursive sequence tc() 196, [276](#page-275-5) create\_request()  $45, 171$  $45, 171$ [create\\_sequence\(\) 408](#page-407-1) create sequence  $tc()$  196, [276](#page-275-6) [create\\_string\(\) 409](#page-408-0) create string tc()  $196, 276$  $196, 276$ [create\\_struct\(\) 382](#page-381-0) create struct tc()  $196, 276$  $196, 276$ [create\\_tc\(\) 196,](#page-195-9) [276](#page-275-9) create union() 382 create union  $tc()$  196, [277](#page-276-0) create wstring  $tc()$  197, [277](#page-276-1)  $ctx() 62, 258$  $ctx() 62, 258$ [CTX\\_RESTRICT\\_SCOPE class 38](#page-37-0) [Current class 39](#page-38-0) Current() [\\_OrbixWeb conversion 351,](#page-350-2) [352](#page-351-0)

#### **D**

daemon [IDL definition 423](#page-422-0) [deactivate\\_impl\(\) 108](#page-107-0) deactivate obj() 108 [defaultConfigFile\(\) 331](#page-330-0) [default\\_index\(\) 292](#page-291-0) [defaultTxTimeout\(\) 205](#page-204-0) [defined\\_in 371](#page-370-2) def kind 397  $delete()$  303 [deleteDirectory\(\) 431](#page-430-1) [deleteServer\(\) 431](#page-430-2)

[delete\\_values\(\) 135](#page-134-0) [\\_deref\(\) 172](#page-171-0) [describe\(\) 361,](#page-360-0) [365,](#page-364-0) [367,](#page-366-0) [372,](#page-371-0) [386,](#page-385-0) [388,](#page-387-0) [395,](#page-394-0) [401,](#page-400-0)  [403,](#page-402-1) [413,](#page-412-0) [416,](#page-415-0) [419](#page-418-0) [describe\\_contents\(\) 383,](#page-382-0) [409](#page-408-1) [describe\\_interface\(\) 396](#page-395-0)  $\text{destrov}(\overline{\text{)}\,}$  397 [disconnect\(\) 109](#page-108-0) [discriminator\\_type\(\) 291,](#page-290-0) [419](#page-418-1) discriminator type def() 420 [dispose\(\) 110](#page-109-0) [DynamicImplementation class 40](#page-39-0)

#### **E**

[element\\_type 363,](#page-362-0) [411](#page-410-1) [element\\_type\\_def 364,](#page-363-0) [412](#page-411-0) [enableLoaders\(\) 110](#page-109-1) [enableProxyServer\(\) 111](#page-110-0) [env\(\) 258,](#page-257-1) [259](#page-258-0) [Environment class 41,](#page-40-0) [145](#page-144-0) [equal\(\) 90,](#page-89-1) [287](#page-286-0) [equals\(\) 155,](#page-154-1) [160,](#page-159-0) [287](#page-286-1) [except\(\) 65](#page-64-0) [exception\(\) 145,](#page-144-1) [146](#page-145-1) [ExceptionList class 42,](#page-41-0) [147](#page-146-0) [ExceptionList\(\) 148](#page-147-3) Exceptions [system exceptions 455](#page-454-0) [exceptions 403](#page-402-2) [exceptions\(\) 259](#page-258-1) explicit call 344 [extract\(\) 91](#page-90-0) extract\_any()  $91$ [extract\\_boolean\(\) 91](#page-90-2) [extract\\_char\(\) 91](#page-90-3) [extract\\_double\(\) 91](#page-90-4) [extract\\_float\(\) 91](#page-90-5) extract\_long()\_91 [extract\\_longlong\(\) 91](#page-90-7) [extract\\_Object\(\) 91](#page-90-8) [extract\\_octet\(\) 91](#page-90-9) extract Principal() 91 [extract\\_short\(\) 91](#page-90-11) extract Streamable() 91 [extract\\_string\(\) 91](#page-90-13) [extract\\_TypeCode\(\) 91](#page-90-14) [extract\\_ulong\(\) 91](#page-90-15) [extract\\_wchar\(\) 91](#page-90-16) [extract\\_wstring\(\) 91](#page-90-17)

#### **F**

[Filter class 301](#page-300-0) [Filter\(\) 302](#page-301-0) [finalize\(\) 111,](#page-110-1) [205](#page-204-1) [flags\(\) 157](#page-156-0) [from\\_int\(\) 34,](#page-33-0) [69](#page-68-0) [fromString\(\) 92](#page-91-0) [fully-functional ORB 268](#page-267-0)

#### **G**

[getClientConnection\(\) 260](#page-259-0) [getConfigFile\(\) 331](#page-330-1) [getConfigItem\(\) 206,](#page-205-0) [300,](#page-299-0) [332](#page-331-0) [getConfiguration\(\) 207,](#page-206-0) [332](#page-331-1) get count() 135 get count all $()$  135 get current() 112 [getDaemonConnections\(\) 207](#page-206-1) [get\\_default\\_context\(\) 208,](#page-207-0) [275](#page-274-1) [\\_getException\(\) 260](#page-259-1) [getHostPort\(\) 209](#page-208-0) get  $id()$  112 [\\_get\\_implementation\(\) 173](#page-172-0) [getImplementationDetails\(\) 432,](#page-431-1) [433](#page-432-1) get interface def() 173 [getMessageLength\(\) 260](#page-259-2) get my principal() 209 [getMyReqTransformer\(\) 210](#page-209-0) get next response() 210 get object() 240 [get\\_primitive\(\) 409](#page-408-2) [get\\_principal\(\) 113,](#page-112-0) [211,](#page-210-0) [240](#page-239-1) get principal string $()$  113, [212,](#page-211-0) [241](#page-240-0) [get\\_protocol\(\) 241](#page-240-1) get request() 242 [getResponse\(\) 261](#page-260-0) [getServer\(\) 431](#page-430-3) [get\\_server\(\) 242](#page-241-1) [getServer2\(\) 432](#page-431-2) [get\\_socket\(\) 243](#page-242-0) [getTransformer\(\) 211](#page-210-1) [get\\_values\(\) 136](#page-135-0)

#### **H**

hash() 174 hasValidOpenChannel() 174 [hasValidOpenChannel\(\) 213](#page-212-0) host() 175

**I** [id 373](#page-372-0) [\\_id\(\) 175](#page-174-1) [id\(\) 289](#page-288-0) IDL [definitions for Implementation Repository 423](#page-422-0) [grammar 447](#page-446-0) [keywords 452](#page-451-0) IE.Iona.OrbixWeb [\\_CORBA 343](#page-342-0) explicit call 344 IT\_INFINITE\_TIMEOUT\_345 [IT\\_INTEROPERABLE\\_OR\\_KIND 345](#page-344-1) IT\_ORBIX\_OR\_KIND\_345 [\\_MAX\\_LOCATOR\\_HOPS 346](#page-345-0) [objectDeletion 346,](#page-345-1) [347](#page-346-0) [\\_ORBIX\\_VERSION 345](#page-344-3) [processTermination 348](#page-347-0) CORBA [Any 81,](#page-80-1) [93](#page-92-0) [Any\(\)](#page-83-0) 84, [86](#page-85-0) [clone\(\)](#page-87-0) 88 [containsType\(\)](#page-87-1) 88 [copy\(\)](#page-88-0) 89 [create\\_input\\_stream\(\)](#page-89-0) 90 [create\\_output\\_stream\(\)](#page-88-1) 89 equal $()$  90 [extract\(\)](#page-90-0) 91 [extract\\_any\(\)](#page-90-1) 91 [extract\\_boolean\(\)](#page-90-2) 91 [extract\\_char\(\)](#page-90-3) 91 [extract\\_double\(\)](#page-90-4) 91 [extract\\_float\(\)](#page-90-5) 91 [extract\\_long\(\)](#page-90-6) 91 [extract\\_longlong\(\)](#page-90-7) 91 [extract\\_Object\(\)](#page-90-8) 91 [extract\\_octet\(\)](#page-90-9) 91 [extract\\_Principal\(\)](#page-90-10) 91 [extract\\_short\(\)](#page-90-11) 91 [extract\\_Streamable\(\)](#page-90-12) 91 [extract\\_string\(\)](#page-90-13) 91 [extract\\_TypeCode\(\)](#page-90-14) 91 [extract\\_ulong\(\)](#page-90-15) 91 [extract\\_ulonglong\(\)](#page-90-18) 91 [extract\\_wchar\(\)](#page-90-16) 91 [extract\\_wstring\(\)](#page-90-17) 91 [fromString\(\)](#page-91-0) 92

[insert\(\) 93,](#page-92-1) [94](#page-93-0) [insert\\_any\(\)](#page-92-2) 93 [insert\\_boolean\(\)](#page-92-3) 93 [insert\\_char\(\)](#page-92-4) 93 [insert\\_double\(\)](#page-92-5) 93 [insert\\_long\(\)](#page-92-6) 93 [insert\\_longlong\(\)](#page-92-7) 93 [insert\\_Object\(\)](#page-93-1) 94 [insert\\_octet\(\)](#page-92-8) 93 [insert\\_Principal\(\)](#page-93-2) 94 [insert\\_short\(\)](#page-92-9) 93 [insert\\_Streamable\(\)](#page-93-3) 94 [insert\\_string\(\)](#page-92-10) 93 [insert\\_ulong\(\)](#page-92-11) 93 [insert\\_ulonglong\(\)](#page-92-12) 93 [insert\\_ushort\(\)](#page-92-13) 93 [insert\\_wchar\(\)](#page-93-4) 94 [insert\\_wstring\(\)](#page-93-5) 94 [read\\_value\(\)](#page-94-0) 95 [reset\(\)](#page-95-0) 96 [toString\(\)](#page-95-1) 96 [type\(\)](#page-96-0) 97 [write\\_value\(\)](#page-96-1) 97 [Any\(\) 86,](#page-85-1) [87](#page-86-0) [BOA 98](#page-97-1) [anyClientsConnected \(\)](#page-102-0) 103 [change\\_implementation\(\)](#page-102-1) 103 [connect\(\)](#page-103-0) 104 [continueThreadDispatch\(\)](#page-105-0) 106 [create\(\)](#page-106-0) 107 [deactivate\\_impl\(\)](#page-107-0) 108 [deactivate\\_obj\(\)](#page-107-1) 108 [disconnect\(\)](#page-108-0) 109 [dispose\(\)](#page-109-0) 110 [enableLoaders\(\)](#page-109-1) 110 [enableProxyServer\(\)](#page-110-0) 111 [finalize\(\)](#page-110-1) 111 get current() 112 [get\\_id\(\)](#page-111-1) 112 get principal() 113 get principal string() 113 impl is ready()  $114$ [isEventPending\(\)](#page-116-0) 117 [myActivationMode\(\)](#page-116-1) 117 [myHost\(\)](#page-117-0) 118 [myHostIP\(\)](#page-118-0) 119

[myImplementationName\(\)](#page-118-1) 119 [myMarkerName\(\)](#page-119-0) 120 [myMarkerPattern\(\)](#page-119-1) 120 [myMethodName\(\)](#page-119-2) 120 [numClientsConnected\(\)](#page-120-0) 121 [obj\\_is\\_ready\(\)](#page-120-1) 121 [processEvents\(\)](#page-121-0) 122 [processNextEvent\(\)](#page-124-0) 125 [setNoHangup\(\)](#page-126-0) 127 [setProxyServer\(\)](#page-127-0) 128 [setServerName\(\)](#page-127-1) 128 [shutdown\(\)](#page-128-0) 129, [206](#page-205-1) [toString\(\)](#page-128-1) 129 [Context 130](#page-129-0) [Context\(\)](#page-131-0) 132, [133](#page-132-0) [context\\_name\(\)](#page-133-0) 134 [create\\_child\(\)](#page-133-1) 134 [delete\\_values\(\)](#page-134-0) 135 get count() 135 get count all() 135 get values() 136 IT create() 137 [\\_nil\(\)](#page-133-2) 134 [parent\(\)](#page-136-1) 137 set one value() 137 [set\\_values\(\)](#page-137-0) 138 [ContextIterator 142](#page-141-0) [ContextIterator\(\)](#page-141-1) 142, [143](#page-142-0) [next\(\)](#page-142-1) 143 [setList\(\)](#page-142-2) 143 [ContextList 139](#page-138-0) [add\(\)](#page-139-0) 140 [ContextList\(\)](#page-139-3) 140 [count\(\)](#page-139-2) 140 [item\(\)](#page-140-0) 141 [remove\(\)](#page-140-1) 141 [Environment 145](#page-144-0) [clear\(\)](#page-145-0) 146 [exception\(\)](#page-144-1) 145, [146](#page-145-1) [ExceptionList 147](#page-146-0) [add\(\)](#page-147-0) 148 [count\(\)](#page-147-2) 148 [ExceptionList\(\)](#page-147-3) 148 [item\(\)](#page-148-0) 149 [remove\(\)](#page-148-1) 149 [InitService 150](#page-149-0)

[initialise\(\)](#page-150-0) 151 [InitService\(\)](#page-149-1) 150 [NamedValue 152](#page-151-0) [clone\(\)](#page-154-0) 155 [equals\(\)](#page-154-1) 155 [flags\(\)](#page-156-0) 157 [name\(\)](#page-155-0) 156 [NamedValue\(\)](#page-152-0) 153, [154](#page-153-0) [\\_nil\(\)](#page-156-1) 157 [toString\(\)](#page-155-1) 156 [value\(\)](#page-155-2) 156 [NVList 158](#page-157-0) [add\(\)](#page-160-0) 161 [add\\_item\(\)](#page-139-1) 140, [148,](#page-147-1) [162](#page-161-0) [add\\_value\(\)](#page-161-1) 162 [clone\(\)](#page-160-1) 161 [count\(\)](#page-162-0) 163 [equals\(\)](#page-159-0) 160 [item\(\)](#page-162-1) 163 [\\_nil\(\)](#page-163-0) 164 [NVList\(\)](#page-158-0) 159, [160](#page-159-1) [remove\(\)](#page-163-1) 164 [NVList\(\) 140,](#page-139-3) [148,](#page-147-3) [159](#page-158-0) [NVListIterator 165](#page-164-0) [next\(\)](#page-165-0) 166 [NVListIterator\(\)](#page-164-1) 165, [166](#page-165-1) [ObjectRef 168](#page-167-0) [\\_create\\_request\(\)](#page-169-0) 170, [171](#page-170-0) [\\_deref\(\)](#page-171-0) 172 [\\_get\\_implementation\(\)](#page-172-0) 173 get interface def() 173 hash $()$  174 hasValidOpenChannel() 174 host() 175  $id()$  175 [\\_implementation\(\)](#page-174-2) 175 [\\_interfaceHost\(\)](#page-175-0) 176 [\\_interfaceImplementation\(\)](#page-175-1) 176 [\\_interfaceMarker\(\)](#page-175-2) 176 is  $a()$  176 is equivalent() 177 isRemote() 178 loader() 179 [\\_marker\(\)](#page-177-1) 178, [179](#page-178-1) [\\_name\(\)](#page-179-0) 180 non existent() 180

object to string()  $181, 182$  $181, 182$ port()  $180$ [\\_request\(\)](#page-179-3) 180 [\\_save\(\)](#page-181-1) 182 [ORB 184,](#page-183-0) [196,](#page-195-10) [198](#page-197-0) [baseInterfacesOf\(\)](#page-192-0) 193 [closeConnection\(\)](#page-193-0) 194 [collocated\(\)](#page-193-1) 194, [195](#page-194-0) [config\(\)](#page-194-1) 195 create alias tc() 196 [create\\_array\\_tc\(\)](#page-195-1) 196 [create\\_context\\_list\(\)](#page-198-0) 199 create enum  $tc()$  196 [create\\_environment\(\)](#page-198-1) 199 [create\\_exception\\_list\(\)](#page-199-0) 200 [create\\_exception\\_tc\(\)](#page-195-3) 196 [create\\_interface\\_tc\(\)](#page-195-4) 196 [create\\_list\(\)](#page-199-1) 200 [create\\_named\\_value\(\)](#page-200-0) 201 [create\\_operation\\_list\(\)](#page-201-0) 202 [create\\_output\\_stream\(\)](#page-203-0) 204 create recursive sequence  $tc()$  19 6 create sequence tc() 196 create string tc() 196 [create\\_struct\\_tc\(\)](#page-195-8) 196 create  $tc()$  196 create wstring  $tc()$  197 [defaultTxTimeout\(\)](#page-204-0) 205 [finalize\(\)](#page-204-1) 205 [getConfigItem\(\)](#page-205-0) 206 [getConfiguration\(\)](#page-206-0) 207 [getDaemonConnections\(\)](#page-206-1) 207 [get\\_default\\_context\(\)](#page-207-0) 208 [getHostPort\(\)](#page-208-0) 209 get my principal() 209 [getMyReqTransformer\(\)](#page-209-0) 210 get next response() 210 get principal() 211 get principal string() 212 [getTransformer\(\)](#page-210-1) 211 [hasValidOpenChannel\(\)](#page-212-0) 213 [init\(\)](#page-212-1) 213 [isBaseInterfaceOf\(\)](#page-216-0) 217 list initial services() 217 [locator\(\)](#page-217-0) 218

[makeIOR\(\) 218](#page-217-1) [maxConnectRetries\(\)](#page-219-0) 220 [myHost\(\)](#page-220-0) 221 [\\_nil\(\)](#page-220-1) 221 [noReconnectOnFailure\(\)](#page-220-2) 221 [object\\_to\\_string\(\)](#page-221-0) 222 [pingDuringBind\(\)](#page-222-0) 223 [poll\\_next\\_response\(\)](#page-223-0) 224 [registerIOCallback\(\)](#page-224-0) 225 [reSizeConnectionTable\(\)](#page-223-1) 224 resolve initial references() 226 send multiple requests deferred() 227 [send\\_multiple\\_requests\\_oneway\(\)](#page-227-0) 228 [setConfigItem\(\)](#page-227-1) 228 [setConfiguration\(\)](#page-228-0) 229 [setDiagnostics\(\)](#page-228-1) 229 [setHostPort\(\)](#page-229-0) 230 [setMyReqTransformer\(\)](#page-230-0) 231 [set\\_parameters\(\)](#page-230-1) 231 set principal() 232 [setReqTransformer\(\)](#page-231-1) 232 string to object() 234 [toString\(\)](#page-234-0) 235 [unregisterIOCallback\(\)](#page-235-0) 236 [OrbCurrent 237](#page-236-0) get object() 240 get principal() 240 get principal string() 241 get protocol() 241 get request() 242 [get\\_server\(\)](#page-241-1) 242 [get\\_socket\(\)](#page-242-0) 243 [Principal 244](#page-243-0) [access\\_name](#page-245-0) 246 [name\(\)](#page-245-1) 246 [Principal\(\)](#page-244-0) 245 [toString\(\)](#page-246-0) 247 [Request 98,](#page-97-2) [248](#page-247-0) [add\\_arg\(\)](#page-252-0) 253 add in  $arg( )$  254 add inout  $arg()$  254 add named in  $arg ( ) 254$ add named inout arg () 255 add named out  $arg ( ) 255$ 

add\_out\_arg  $()$  256 [arguments\(\)](#page-255-1) 256 [contexts\(\)](#page-255-2) 256, [257](#page-256-0) [create\\_input\\_stream\(\)](#page-256-1) 257 [create\\_output\\_stream\(\)](#page-256-2) 257 [ctx\(\)](#page-257-0) 258 [env\(\)](#page-257-1) 258, [259](#page-258-0) [exceptions\(\)](#page-258-1) 259 [getClientConnection\(\)](#page-259-0) 260 [\\_getException\(\)](#page-259-1) 260 [getMessageLength\(\)](#page-259-2) 260 [getResponse\(\)](#page-260-0) 261 [invoke\(\)](#page-260-1) 261 [isDynamic\(\)](#page-261-0) 262 [isException\(\)](#page-261-1) 262 [\\_nil\(\)](#page-261-2) 262 [operation\(\)](#page-262-0) 263 [poll\\_response\(\)](#page-262-1) 263 [Request\(\)](#page-251-0) 252, [253](#page-252-1) [reset\(\)](#page-262-2) 263 [result\(\)](#page-263-0) 264 [return\\_value\(\)](#page-263-1) 264 send deferred() 265 [send\\_oneway\(\)](#page-264-1) 265 [setOperation\(\)](#page-265-0) 266 set return type() 266 [setTarget\(\)](#page-266-0) 267 [target\(\)](#page-266-1) 267 [singletonORB 268](#page-267-1) create alias tc() 276 create any()  $271$ create array tc() 276 [create\\_context\\_list\(\)](#page-270-1) 271 create enum tc $()$  276 [create\\_environment\(\)](#page-271-0) 272 [create\\_exception\\_list\(\)](#page-271-1) 272 [create\\_exception\\_tc\(\)](#page-275-3) 276 create interface tc()  $276$ create list() 273 [create\\_named\\_value\(\)](#page-273-0) 274 [create\\_output\\_stream\(\)](#page-274-0) 275 create recursive sequence  $tc()$  27 6 create sequence tc() 276 create string tc()  $276$ create struct tc()  $276$ 

create  $tc()$  276 create union  $tc()$  277 create wstring  $tc()$  277 get default context() 275 [TypeCode 279](#page-278-0) [compare\(\)](#page-287-0) 288 [content\\_type\(\)](#page-292-0) 293 [default\\_index\(\)](#page-291-0) 292 [discriminator\\_type\(\)](#page-290-0) 291 equal $()$  287 [equals\(\)](#page-286-1) 287 id() [289](#page-288-0) [kind\(\)](#page-285-0) 286 [length\(\)](#page-291-1) 292 [member\\_count\(\)](#page-288-1) 289 member label() 291 member name() 290 member type() 290 [name\(\)](#page-288-2) 289 [orbixTypeCode\(\)](#page-292-1) 293 [toString\(\)](#page-293-0) 294 [TypeCode\(\)](#page-284-0) 285, [286](#page-285-1) Features [AuthenticationFilter 297](#page-296-0) [AuthenticationFilter\(\)](#page-297-0) 298 [Config 299](#page-298-0) [Config\(\)](#page-298-1) 299 [getConfigItem\(\)](#page-299-0) 300 [setConfigItem\(\)](#page-299-1) 300 [Filter 301](#page-300-0) [\\_delete\(\)](#page-302-0) 303 [Filter\(\)](#page-301-0) 302 [inReplyFailure\(\)](#page-303-0) 304 [inReplyPostMarshal\(\)](#page-303-1) 304 [inReplyPreMarshal\(\)](#page-304-0) 305 [inRequestPostMarshal\(\)](#page-305-0) 306 [inRequestPreMarshal\(\)](#page-306-0) 307 [outReplyFailure\(\)](#page-307-0) 308 [outReplyPostMarshal\(\)](#page-308-0) 309 [outReplyPreMarshal\(\)](#page-309-0) 310 [outRequestPostMarshal\(\)](#page-310-0) 311 [outRequestPreMarshal\(\)](#page-311-0) 312 [ioCallback 313](#page-312-0) [CloseCallback\(\)](#page-313-0) 314 [OpenCallback\(\)](#page-314-0) 315 [IT\\_reqTransformer 316](#page-315-0)

[transform\(\)](#page-316-0) 317 [transform\\_error\(\)](#page-317-0) 318 [LoaderClass 319](#page-318-0) [load\(\)](#page-320-0) 321 [LoaderClass\(\)](#page-319-0) 320, [321](#page-320-1) [record\(\)](#page-322-0) 323 [rename\(\)](#page-323-0) 324 [save\(\)](#page-324-0) 325 [locatorClass 327](#page-326-0) [locator\(\)](#page-326-1) 327 [lookUp\(\)](#page-327-0) 328 [OrbConfig 330](#page-329-0) [defaultConfigFile\(\)](#page-330-0) 331 [getConfigFile\(\)](#page-330-1) 331 [getConfigItem\(\)](#page-331-0) 332 [getConfiguration\(\)](#page-331-1) 332 [OrbConfig\(\)](#page-330-2) 331 [setConfigItem\(\)](#page-332-0) 333 [zeroConfiguration\(\)](#page-332-1) 333 [ProxyFactory 334](#page-333-0) [New\(\)](#page-334-0) 335 [ProxyFactory\(\)](#page-333-1) 334, [335](#page-334-1) [ThreadFilter 337](#page-336-0) [inRequestPreMarshal\(\)](#page-338-0) 339 [ThreadFilter\(\)](#page-337-0) 338 [\\_OrbixWeb 349](#page-348-0) [Any\(\) 350](#page-349-0) [Context\(\) 351](#page-350-0) [ContextList\(\) 351](#page-350-1) [Current\(\) 351,](#page-350-2) [352](#page-351-0) [NamedValue\(\) 353](#page-352-0) [NVList\(\) 353](#page-352-1) [Object\(\) 354](#page-353-0) [Principal\(\) 354](#page-353-1) [Request\(\) 355](#page-354-0) [ServerRequest\(\) 355](#page-354-1) [TypeCode\(\) 356](#page-355-0) implementation() 175  $\overline{\text{impl}}$  is ready() 114 [init\(\) 50,](#page-49-0) [51,](#page-50-0) [213](#page-212-1) [initialise\(\) 151](#page-150-0) [InitService class 150](#page-149-0) [InitService\(\) 150](#page-149-1) [InputStream, class 53](#page-52-0) [inReplyFailure\(\) 304](#page-303-0) [inReplyPostMarshal\(\) 304](#page-303-1) [inReplyPreMarshal\(\) 305](#page-304-0) [inRequestPostMarshal\(\) 306](#page-305-0)

[inRequestPreMarshal\(\) 307,](#page-306-0) [339](#page-338-0) [insert\(\) 93](#page-92-0) [insert\\_any\(\) 93](#page-92-1) [insert\\_boolean\(\) 93](#page-92-1) [insert\\_char\(\) 93](#page-92-1) [insert\\_double\(\) 93](#page-92-1) [insert\\_float\(\) 93](#page-92-1) [insert\\_long\(\) 93](#page-92-6) [insert\\_longlong\(\) 93](#page-92-7) [insert\\_Object\(\) 94](#page-93-0) [insert\\_octet\(\) 93](#page-92-1) [insert\\_Principal\(\) 94](#page-93-0) [insert\\_short\(\) 93](#page-92-9) [insert\\_Streamable\(\) 94](#page-93-0) [insert\\_string\(\) 93](#page-92-1) [insert\\_TypeCode\(\) 94](#page-93-0) [insert\\_ulong\(\) 93](#page-92-11) [insert\\_ulonglong\(\) 93](#page-92-12) [insert\\_ushort\(\) 93](#page-92-13) [insert\\_wchar\(\) 94](#page-93-0) [insert\\_wstring\(\) 94](#page-93-0) [\\_interfaceHost\(\) 176](#page-175-0) [\\_interfaceImplementation\(\) 176](#page-175-1) [\\_interfaceMarker\(\) 176](#page-175-2) [InterfaceName 409](#page-408-3) [InvalidName class 52](#page-51-0) [invoke\(\) 261](#page-260-1) [ioCallback interface 313](#page-312-0) is a()  $176$ [is\\_a\(\) 396](#page-395-1) [isBaseInterfaceOf\(\) 217](#page-216-0) [isDynamic\(\) 262](#page-261-0) is equivalent() 177 [isEventPending\(\) 117](#page-116-0) [isException\(\) 262](#page-261-1) isRemote() 178 IT\_create() [context 137](#page-136-0) IT daemon 423 operations [addInvokeRights\(\) 427](#page-426-1) [addInvokeRightsDir\(\) 428](#page-427-3) [addLaunchRights\(\) 428](#page-427-4) [addLaunchRightsDir\(\) 427,](#page-426-2) [428](#page-427-5) [addMethod\(\) 429](#page-428-2) [addSharedMarker\(\) 429](#page-428-3) [addUnsharedMarker\(\) 430](#page-429-1) [changeOwnerServer\(\) 430](#page-429-2) [deleteDirectory\(\) 431](#page-430-1) [deleteServer\(\) 431](#page-430-2)

[getImplementationDetails\(\) 432,](#page-431-1) [433](#page-432-1) [getServer\(\) 431](#page-430-3) [getServer2\(\) 432](#page-431-2) [killServer\(\) 434](#page-433-1) [LaunchStatus 434](#page-433-2) [listActiveServers\(\) 435](#page-434-0) [listHostsInServer\(\) 435](#page-434-1) [listServers\(\) 435](#page-434-2) [lookUp\(\) 436](#page-435-0) [newDirectory\(\) 436](#page-435-1) [newPerMethodServer\(\) 436](#page-435-2) [newSharedServer\(\) 437](#page-436-0) [newSharedServer2\(\) 438](#page-437-0) [newUnSharedServer\(\) 439](#page-438-0) [removeDirRights\(\) 440](#page-439-0) [removeInvokeRights\(\) 441](#page-440-0) [removeInvokeRightsDir\(\) 441](#page-440-1) [removeLaunchRights\(\) 441](#page-440-2) [removeLaunchRightsDir\(\) 442](#page-441-0) [removeMethod\(\) 442](#page-441-1) [removeSharedMarker\(\) 442](#page-441-2) [removeUnsharedMarker\(\) 443](#page-442-1) [serverExists\(\) 444](#page-443-0) [serverDetails 443](#page-442-2) [item\(\) 141,](#page-140-0) [149,](#page-148-0) [163](#page-162-1) IT\_INFINITE\_TIMEOUT\_345 [IT\\_INTEROPERABLE\\_OR\\_KIND 345](#page-344-1) [IT\\_ORBIX\\_OR\\_KIND 345](#page-344-2) [IT\\_reqTransformer class 316](#page-315-0)

#### **K**

[killServer\(\) 434](#page-433-1) [kind 406](#page-405-0) [kind\(\) 286](#page-285-0)

#### $\mathbf{L}$

[LaunchStatus 434](#page-433-2) [length 364](#page-363-1) [length\(\) 292](#page-291-1) [listActiveServers\(\) 435](#page-434-0) [listHostsInServer\(\) 435](#page-434-1) list initial services() 217 [listServers\(\) 435](#page-434-2) [load\(\) 321](#page-320-0) loader() 179 [LoaderClass class 319](#page-318-0) [loaders 319](#page-318-1) [locator\(\) 218](#page-217-0) [locatorClass class 327](#page-326-0)

locators

[default locator 423](#page-422-2) [lookUp\(\) 328,](#page-327-0) [436](#page-435-0) [lookup\(\) 384](#page-383-0) lookup  $id()$  410 [lookup\\_name\(\) 385](#page-384-0)

#### **M**

[makeIOR\(\) 218](#page-217-1) marker() 178, [179](#page-178-1) [maxConnectRetries\(\) 220](#page-219-0) [\\_MAX\\_LOCATOR\\_HOPS 346](#page-345-0) max returned objs 409 [member\\_count\(\) 289](#page-288-1) member<sup>-</sup>label() 291 member name() 290 [members 387,](#page-386-0) [389,](#page-388-0) [414,](#page-413-0) [420](#page-419-1) member type() 290 [mode 366,](#page-365-0) [404](#page-403-0) [move\(\) 373](#page-372-1) [myActivationMode\(\) 117](#page-116-1) [myHost\(\) 118,](#page-117-0) [221](#page-220-0) [myHostIP\(\) 119](#page-118-0) [myImplementationName\(\) 119](#page-118-1) [myMarkerName\(\) 120](#page-119-0) [myMarkerPattern\(\) 120](#page-119-1) [myMethodName\(\) 120](#page-119-2)

#### **N**

[\\_name\(\) 180](#page-179-0) [name\(\) 156,](#page-155-0) [246,](#page-245-1) [289,](#page-288-2) [374](#page-373-0) [NamedValue class 43,](#page-42-0) [152](#page-151-0) [NamedValue\(\) 153,](#page-152-0) [154](#page-153-0) [\\_OrbixWeb conversion 353](#page-352-0) [New\(\) 335](#page-334-0) [newDirectory\(\) 436](#page-435-1) [newMethodPerServer\(\) 436](#page-435-2) [newSharedServer\(\) 437](#page-436-0) [newSharedServer2\(\) 438](#page-437-0) [newUnsharedServer\(\) 439](#page-438-0) [next\(\) 143,](#page-142-1) [166](#page-165-0) [\\_nil\(\) 134,](#page-133-2) [157,](#page-156-1) [164,](#page-163-0) [221,](#page-220-1) [262](#page-261-2) [\\_non\\_existent\(\) 180](#page-179-1) [noReconnectOnFailure\(\) 221](#page-220-2) [numClientsConnected\(\) 121](#page-120-0) [NVList class 44,](#page-43-0) [158](#page-157-0) [NVList\(\) 140,](#page-139-3) [148,](#page-147-3) [159,](#page-158-0) [160](#page-159-1) [\\_OrbixWeb conversion 353](#page-352-1) [NVListIterator class 165](#page-164-0)

[NVListIterator\(\) 165,](#page-164-1) [166](#page-165-1)

#### **O**

[Object class 45](#page-44-1) Object() [\\_OrbixWeb conversion 354](#page-353-0) [objectDeletion 346,](#page-345-1) [347](#page-346-0) [ObjectRef interface 168](#page-167-0) object to string() 181, [182](#page-181-0) [object\\_to\\_string\(\) 222](#page-221-0) obj is ready() 121 [OpenCallback\(\) 315](#page-314-0) [operation\(\) 263](#page-262-0) op\_name $()$  62 [ORB class 46,](#page-45-0) [184](#page-183-0) [OrbConfig class 330](#page-329-0) [OrbConfig\(\) 331](#page-330-2) [OrbCurrent class 237](#page-236-0) orbixd [IDL definition 423](#page-422-0) [orbixTypeCode\(\) 293](#page-292-1) [\\_ORBIX\\_VERSION 345](#page-344-3) [\\_OrbixWeb class 349](#page-348-0) org.omg.CORBA [ARG\\_IN 29](#page-28-0) [ARG\\_INOUT 30](#page-29-0) [ARG\\_OUT 31](#page-30-0) [Bounds 32](#page-31-0) [Bounds\(\) 32](#page-31-1) [CompletionStatus 33](#page-32-0) from  $int()$  34 [value\(\) 33](#page-32-1) [Context 35](#page-34-0) [ContextList 37](#page-36-1) [ContextList class 37](#page-36-0) [\\_create\\_request\(\) 45](#page-44-0) [CTX\\_RESTRICT\\_SCOPE 38](#page-37-0) [Current 39](#page-38-0) [DynamicImplementation 40](#page-39-0) [Environment 41](#page-40-0) [ExceptionList 42](#page-41-0) [NamedValue 43](#page-42-1) [NVList 44](#page-43-0) [Object 45](#page-44-1) [ORB 46](#page-45-0) [init\(\) 50,](#page-49-0) [51](#page-50-0) ORBPackage [InvalidName 52](#page-51-0) [InvalidName\(\) 52](#page-51-1) portable
[InputStream 53](#page-52-0) [OutputStream 55](#page-54-0) [Streamable 57](#page-56-0) [Principal 58](#page-57-0) [Request 59](#page-58-0) **ServerRequest** [ctx\(\) 62](#page-61-0) [except\(\) 65](#page-64-0) [op\\_name\(\) 62](#page-61-1) [params\(\) 62](#page-61-2) [result\(\) 65](#page-64-1) [SystemException 66](#page-65-0) [TCKind 67](#page-66-0) from  $int() 69$ [value\(\) 69](#page-68-1) [TypeCode 71](#page-70-0) TypeCodePackage [BadKind class 74](#page-73-0) [BadKind\(\) 74](#page-73-1) [Bounds 75](#page-74-0) [Bounds\(\) 75](#page-74-1) [UnknownUserException 76](#page-75-0) [UnknownUserException\(\) 76](#page-75-1) [UserException 77](#page-76-0) [original\\_type\\_def 362](#page-361-0) [OutputStream class 55](#page-54-0) [outReplyFailure\(\) 308](#page-307-0) [outReplyPostMarshal\(\) 309](#page-308-0) [outReplyPreMarshal\(\) 310](#page-309-0) [outRequestPostMarshal\(\) 311](#page-310-0) [outRequestPreMarshal\(\) 312](#page-311-0)

## **P**

[params 404](#page-403-0) [params\(\) 62](#page-61-2) [parent\(\) 137](#page-136-0) [pingDuringBind\(\) 223](#page-222-0) [poll\\_next\\_response\(\) 224](#page-223-0) [poll\\_response\(\) 263](#page-262-0) [\\_port\(\) 180](#page-179-0) [Principal class 58,](#page-57-0) [244](#page-243-0) [Principal\(\) 245](#page-244-0) [\\_OrbixWeb conversion 354](#page-353-0) [processEvents\(\) 122](#page-121-0) [processNextEvent\(\) 125](#page-124-0) [processTermination 348](#page-347-0) [ProxyFactory class 334](#page-333-0) [ProxyFactory\(\) 334,](#page-333-1) [335](#page-334-0)

# **R**

[read\\_value\(\) 95](#page-94-0) [record\(\) 323](#page-322-0) [registerIOCallback\(\) 225](#page-224-0) [remove\(\) 141,](#page-140-0) [149,](#page-148-0) [164](#page-163-0) [removeDirRights\(\) 440](#page-439-0) [removeInvokeRights\(\) 441](#page-440-0) [removeInvokeRightsDir\(\) 441](#page-440-1) [removeLaunchRights\(\) 441](#page-440-2) [removeLaunchRightsDir\(\) 442](#page-441-0) [removeMethod\(\) 442](#page-441-1) [removeSharedMarker\(\) 442](#page-441-2) [removeUnsharedMarker\(\) 443](#page-442-0) [rename\(\) 324](#page-323-0) [Request class 59,](#page-58-0) [98,](#page-97-0) [248](#page-247-0) [Request\(\) 252,](#page-251-0) [253](#page-252-0) [\\_OrbixWeb conversion 355](#page-354-0) [\\_request\(\) 170,](#page-169-0) [180](#page-179-1) [reset\(\) 96,](#page-95-0) [263](#page-262-1) [reSizeConnectionTable\(\) 224](#page-223-1) resolve initial references() 226 [result 405](#page-404-0) [result\(\) 65,](#page-64-1) [264](#page-263-0) [return\\_value\(\) 264](#page-263-1) [rollBack\(\) 400](#page-399-0)

# **S**

save $()$  182 [save\(\) 325](#page-324-0) send deferred() 265 send multiple requests deferred() 227 send multiple requests oneway() 228 [send\\_oneway\(\) 265](#page-264-1) [serverDetails 443](#page-442-1) [serverExists\(\) 444](#page-443-0) [ServerRequest class 61](#page-60-0) ServerRequest() [\\_OrbixWeb conversion 355](#page-354-1) [setConfigItem\(\) 228,](#page-227-1) [300,](#page-299-0) [333](#page-332-0) [setConfiguration\(\) 229](#page-228-0) [setDiagnostics\(\) 229](#page-228-1) [setHostPort\(\) 230](#page-229-0) [setList\(\) 143](#page-142-0) [setMyReqTransformer\(\) 231](#page-230-0) [setNoHangup\(\) 127](#page-126-0) set one value() 137 [setOperation\(\) 266](#page-265-0) set parameters() 231 set principal() 232 [setProxyServer\(\) 128](#page-127-0)

[setReqTransformer\(\) 232](#page-231-1) set return type()  $266$ [setServerName\(\) 128](#page-127-1) [setTarget\(\) 267](#page-266-0) [set\\_values\(\) 138](#page-137-0) [shutdown\(\) 129,](#page-128-0) [206](#page-205-0) [singleton ORB 268](#page-267-0) [start\(\) 399](#page-398-0) [Streamable class 57](#page-56-0) string to object() 234 [SystemException class 66](#page-65-0)

# **T**

 $target() 267$ [TCKind class 67](#page-66-0) [ThreadFilter class 337](#page-336-0) [ThreadFilter\(\) 338](#page-337-0) threads [used by ioCallbacks 313](#page-312-0) [toString\(\) 96,](#page-95-1) [129,](#page-128-1) [156,](#page-155-0) [235,](#page-234-0) [247,](#page-246-0) [294](#page-293-0) [transform\(\) 317](#page-316-0) [transform\\_error\(\) 318](#page-317-0) [type 366,](#page-365-0) [368,](#page-367-0) [389,](#page-388-0) [391,](#page-390-0) [412](#page-411-0) [type\(\) 97](#page-96-0) TypeCode [constants 343](#page-342-0) [TypeCode class 71](#page-70-0) [TypeCode, Class 279](#page-278-0) [TypeCode\(\) 285,](#page-284-0) [286](#page-285-0) [\\_OrbixWeb conversion 356](#page-355-0) type def 366, [368](#page-367-1)

#### **U**

[UnknownUserException class 76](#page-75-0) [UnknownUserException\(\) 76](#page-75-1) [unregisterIOCallback\(\) 236](#page-235-0) [UserException class 77](#page-76-0)

## **V**

[value 369](#page-368-0) [value\(\) 33,](#page-32-0) [69,](#page-68-1) [156](#page-155-1) [version 374](#page-373-0)

#### **W**

[write\\_value\(\) 97](#page-96-1)

#### **Z**

[zeroConfiguration\(\) 333](#page-332-1)

#### **470**